# **POLITECHNIKA CZĘSTOCHOWSKA**

#### **SYLABUSY**

**nazwa kierunku: Informatyka Cykl kształcenia rozpoczynający się od roku akademickiego 2023/2024**

Poziom: **studia drugiego stopnia**

Profil: **ogólnoakademicki**

Forma studiów: **studia niestacjonarne**

Tytuł zawodowy: **magister inżynier**

# **SYLABUS DO PRZEDMIOTU**

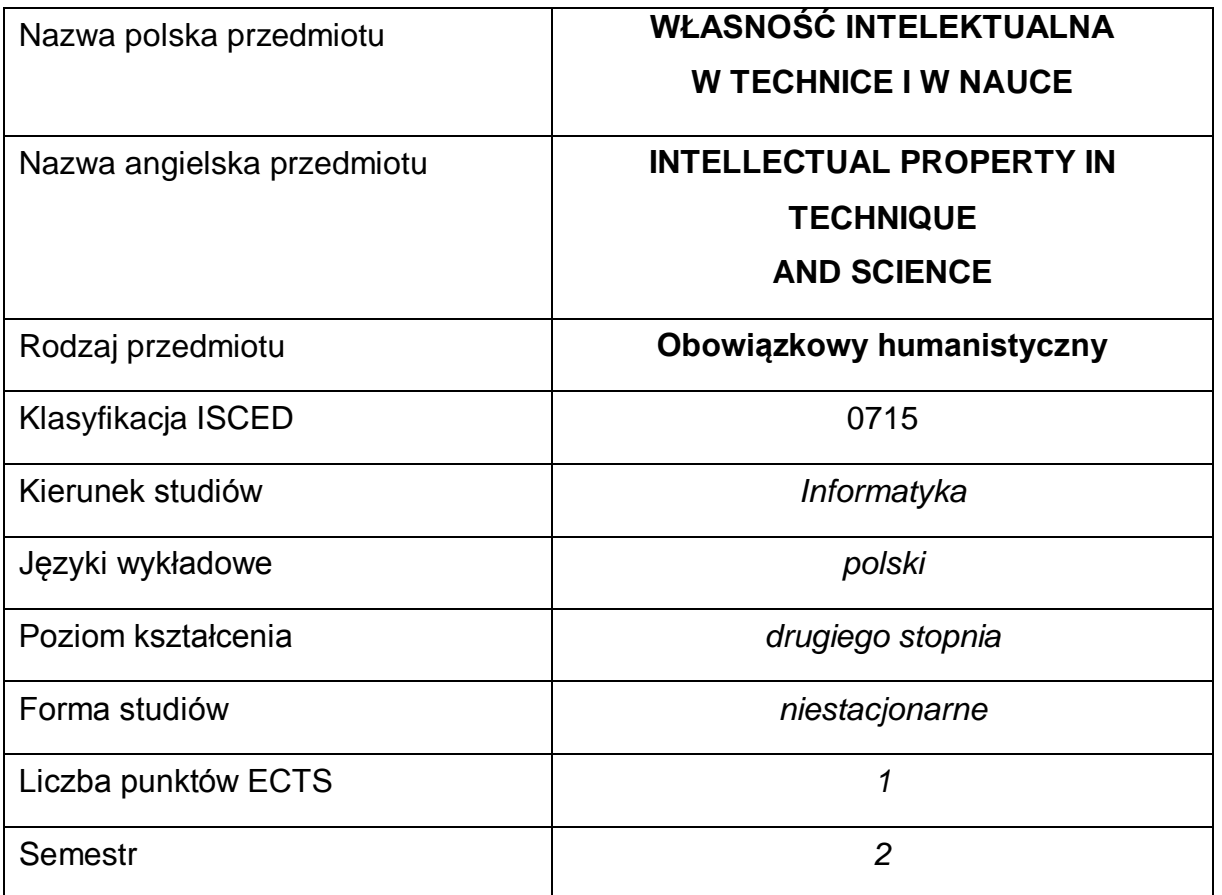

#### **Liczba godzin na semestr:**

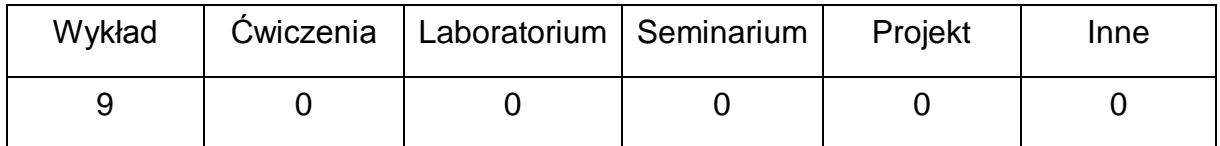

#### **OPIS PRZEDMIOTU**

#### **CEL PRZEDMIOTU**

- C1. Zapoznanie studentów z podstawowymi regulacjami prawnymi i definicjami dotyczącymi prawa autorskiego i praw pokrewnych oraz prawa własności przemysłowej.
- C2. Nabycie przez studentów umiejętności definiowania przedmiotów ochrony własności intelektualnej oraz rozpoznawania, które przypadki korzystania z dóbr własności intelektualnej są niezgodne z prawem.

1 C3. Zapoznanie studentów z możliwościami i zasadami wykorzystania dóbr własności intelektualnej.

# **WYMAGANIA WSTĘPNE W ZAKRESIE WIEDZY, UMIEJĘTNOŚCI I INNYCH KOMPETENCJI**

- 1 Znajomość podstawowych zagadnień społecznych i zawodowych.
- 2 Umiejętność wyszukiwania i selekcji informacji, zwłaszcza w Internecie.

#### **EFEKTY UCZENIA SIĘ**

- EU 1 zna podstawowe pojęcia z zakresu własności intelektualnej, prawa autorskiego i prawa własności przemysłowej;
- EU 2 zna i rozumie zasady poszanowania autorstwa i współautorstwa w działalności związanej z realizacją różnego rodzaju prac twórczych, w tym prac naukowych;
- EU 3 potrafi właściwie wykorzystać wiedzę dotyczącą własności przemysłowej w swojej działalności.

#### **TREŚCI PROGRAMOWE**

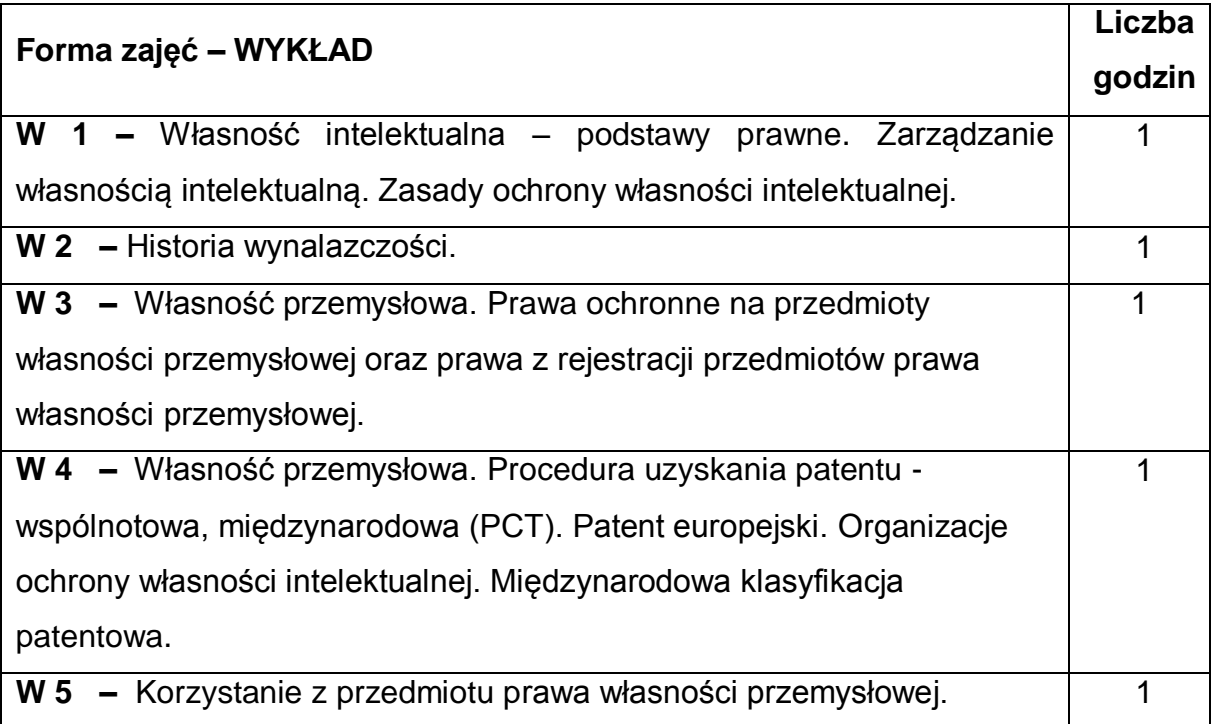

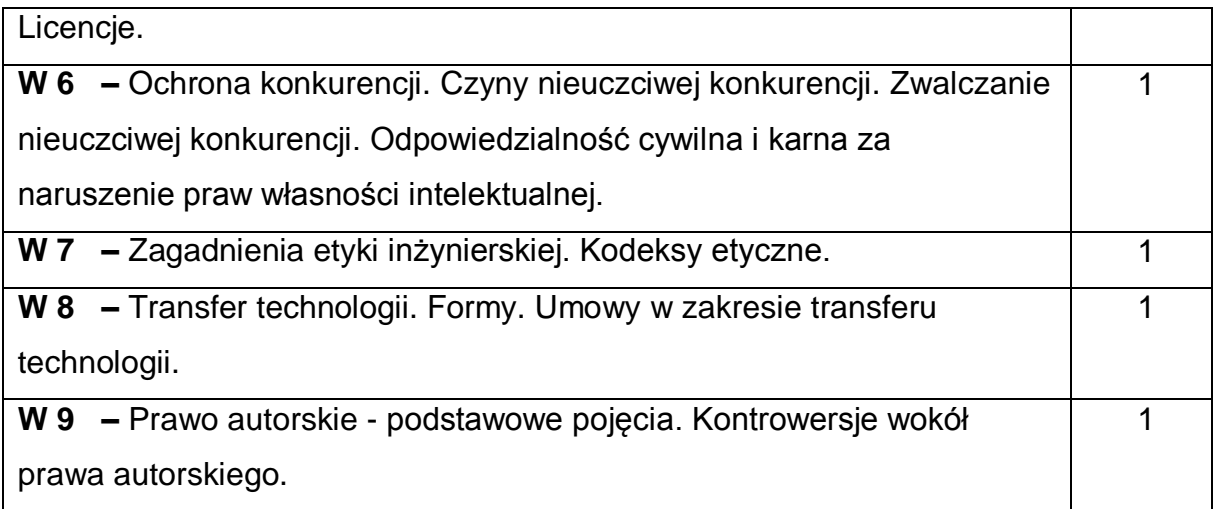

### **NARZĘDZIA DYDAKTYCZNE**

**1. –** wykład (przekaz ustny)

**2. –** prezentacje multimedialne, materiały prasowe, audio i audiowizualne

### **SPOSOBY OCENY ( F – FORMUJĄCA, P – PODSUMOWUJĄCA)**

**F1. –** obecność na wykładzie.

**P1.** – pisemne kolokwia. Warunkiem uzyskania zaliczenia przedmiotu jest

pozytywna ocena z kolokwiów obejmujących materiał przedstawiony podczas wykładów.

# **OBCIĄŻENIE PRACĄ STUDENTA**

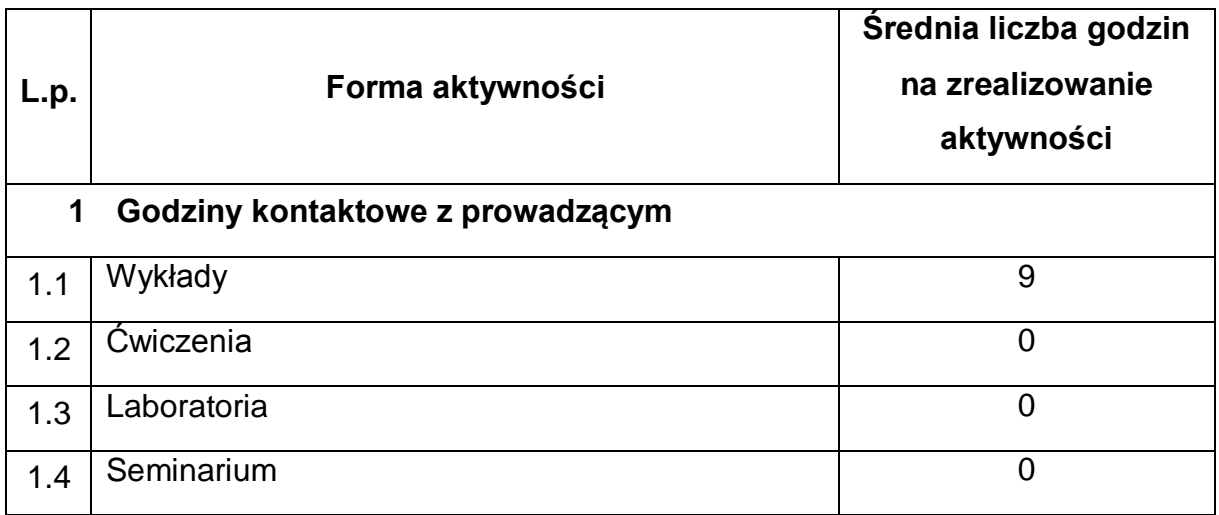

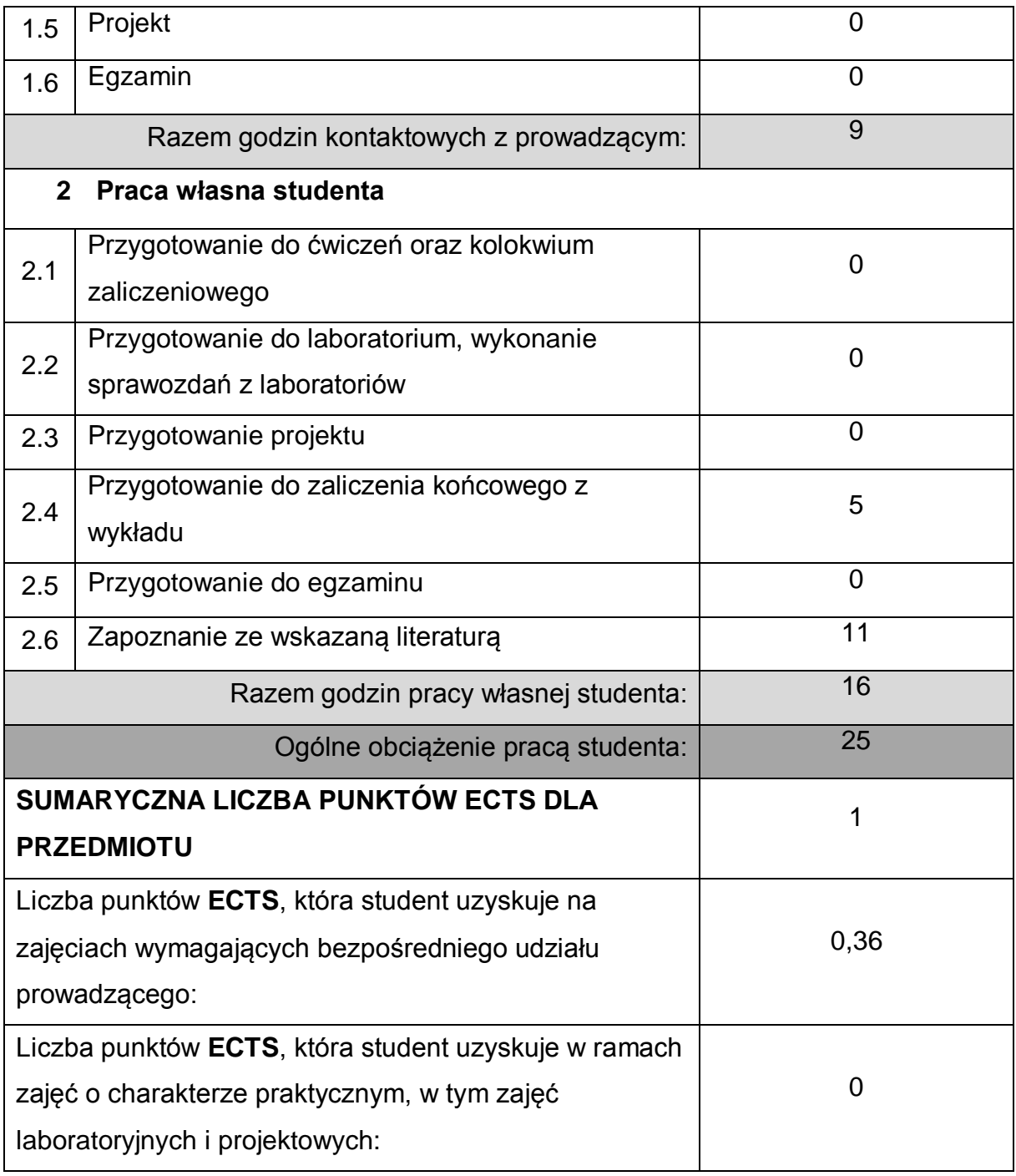

### **LITERATURA PODSTAWOWA I UZUPEŁNIAJĄCA**

1. Ustawa z dnia 4 lutego 1994 r. *o prawie autorskim i prawach pokrewnych*

2. Ustawa z dnia 30 czerwca 2000 r. *Prawo własności przemysłowej*

3. Hetman J.: *Podstawy prawa własności intelektualnej*. Biblioteka Analiz, Warszawa, 2010.

4. Michniewicz G.: *Ochrona własności intelektualnej*. Wyd. C.H. BECK, 2012.

5. Dereń A. M.: *Własność intelektualna i przemysłowa*. Oficyna Wydawnicza PWSN, Nysa 2007.

2 6. Andrzejuk A. Zagadnienia etyki zawodowej. NAVO. Warszawa. 1998.

7. Nowińska E., Promińska U., du Vall M.: *Prawo własności przemysłowej*, Warszawa 2011.

8. Ustawa z dnia 16 kwietnia 1993 r. o zwalczaniu nieuczciwej konkurencji (t.j. Dz.U. 2020r. poz. 1913).

#### **KOORDYNATOR PRZEDMIOTU ( IMIĘ, NAZWISKO, KATEDRA, ADRES E-MAIL)**

1 **Dr inż. Milena Trzaskalska, KTiA, [milena.trzaskalska@pcz.pl](mailto:milena.trzaskalska@pcz.pl)**

#### **MACIERZ REALIZACJI EFEKTÓW UCZENIA SIĘ**

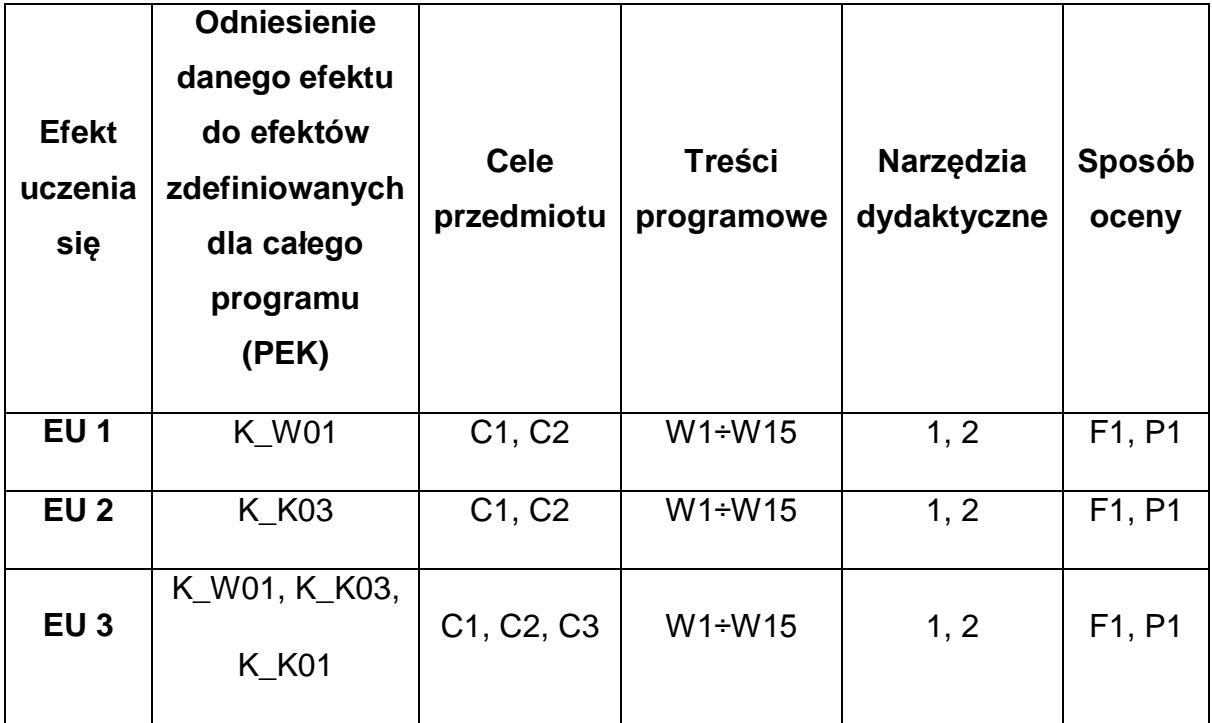

#### **FORMY OCENY - SZCZEGÓŁY**

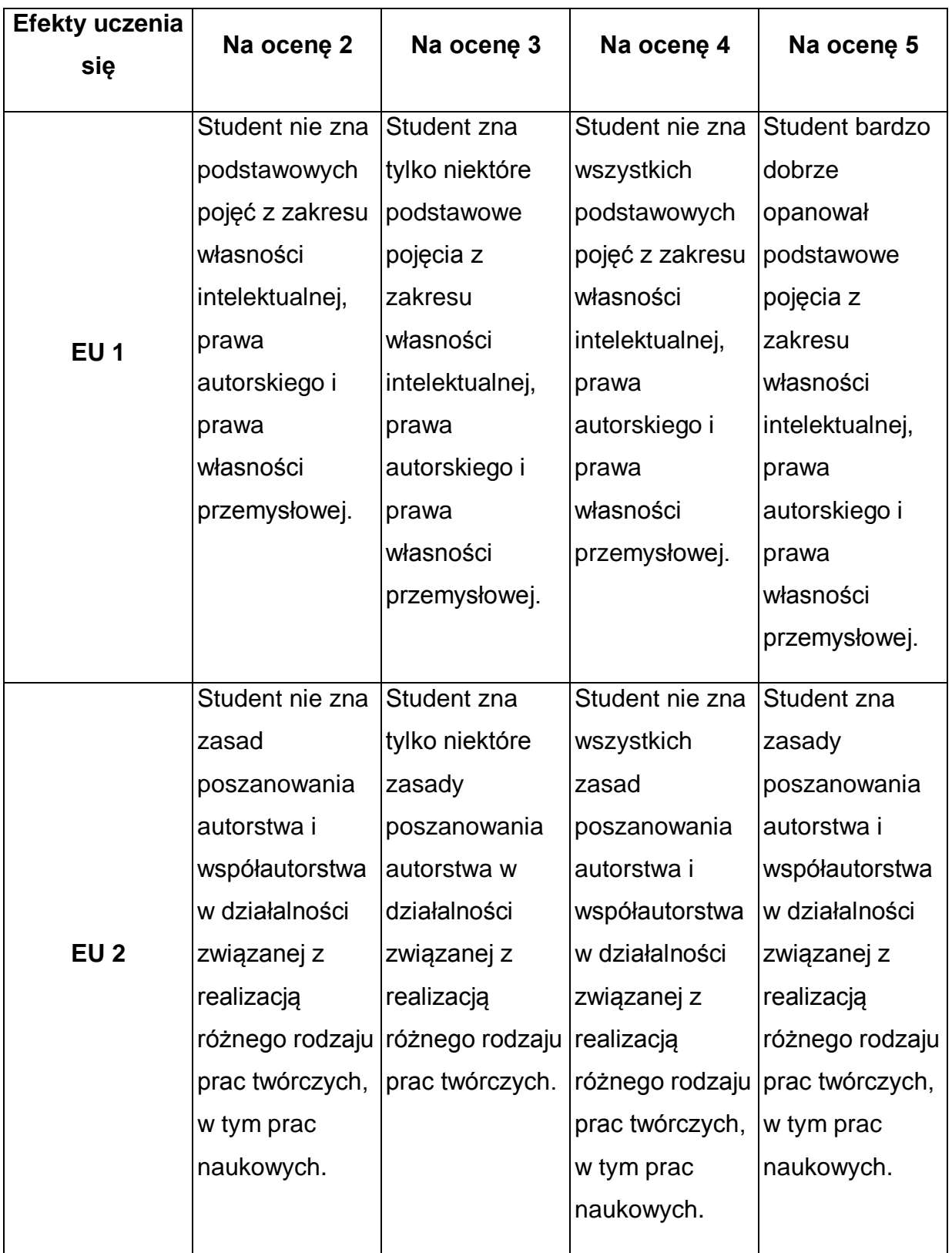

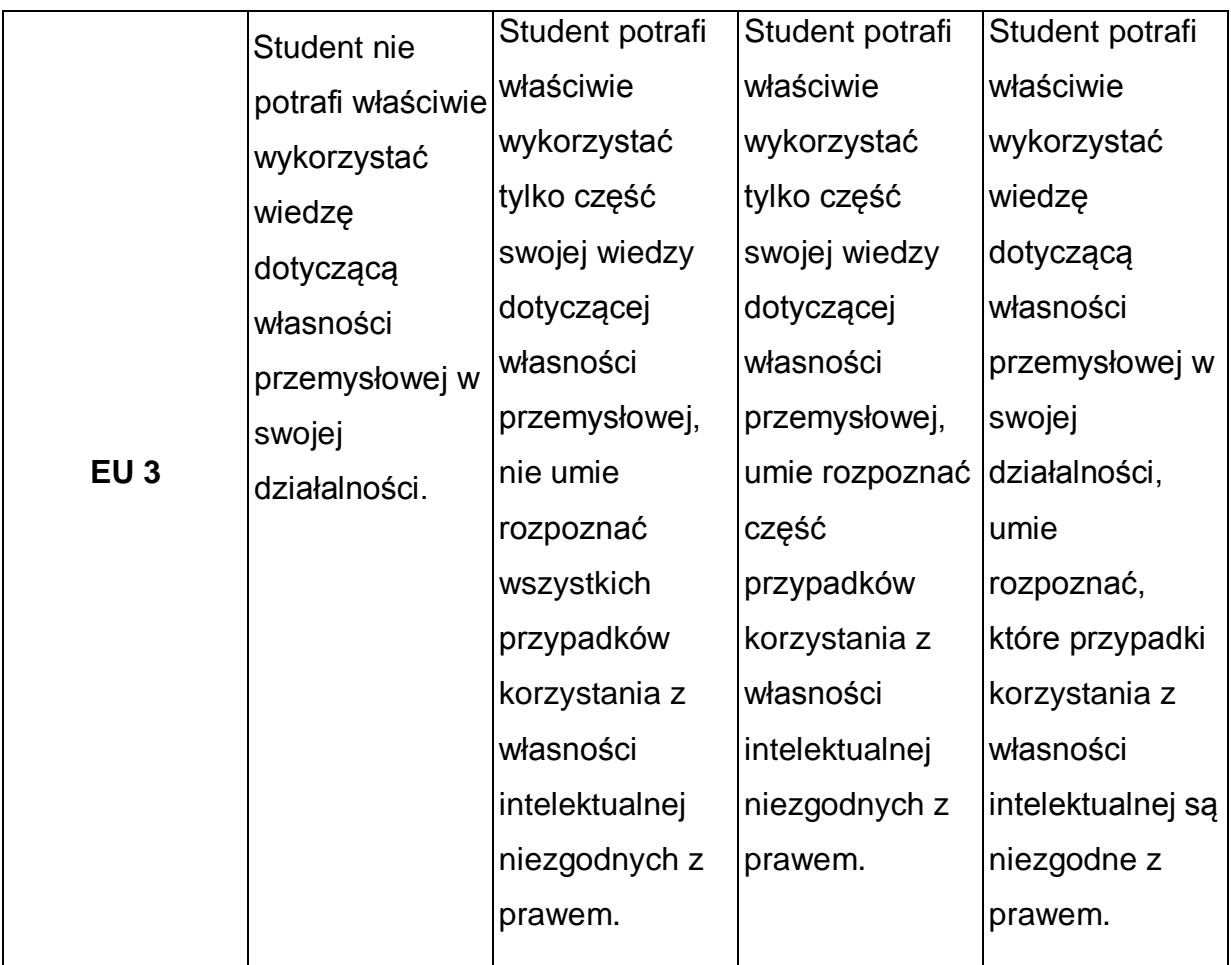

\* Ocena połówkowa 3,5 jest wystawiana w przypadku pełnego zaliczenia efektów uczenia się na ocenę 3.0, ale student nie przyswoił w pełni efektów uczenia się na ocenę 4.0. Ocena połówkowa 4,5 jest wystawiana w przypadku pełnego zaliczenia efektów uczenia się na ocenę 4.0, ale student nie przyswoił w pełni efektów uczenia się na ocenę 5.0.

### **INNE PRZYDATNE INFORMACJE O PRZEDMIOCIE**

- 1 Wszelkie informacje dla studentów kierunku są umieszczane na stronie Wydziału **[www.wimii.pcz.pl](http://www.wimii.pcz.pl/)** oraz na stronach podanych studentom podczas pierwszych zajęć z danego przedmiotu.
- 2 Informacja na temat konsultacji przekazywana jest studentom podczas pierwszych zajęć z danego przedmiotu.
- 3 Przedmiot może być prowadzony stacjonarnie i/lub e-learningowo.

# **SYLABUS DO PRZEDMIOTU**

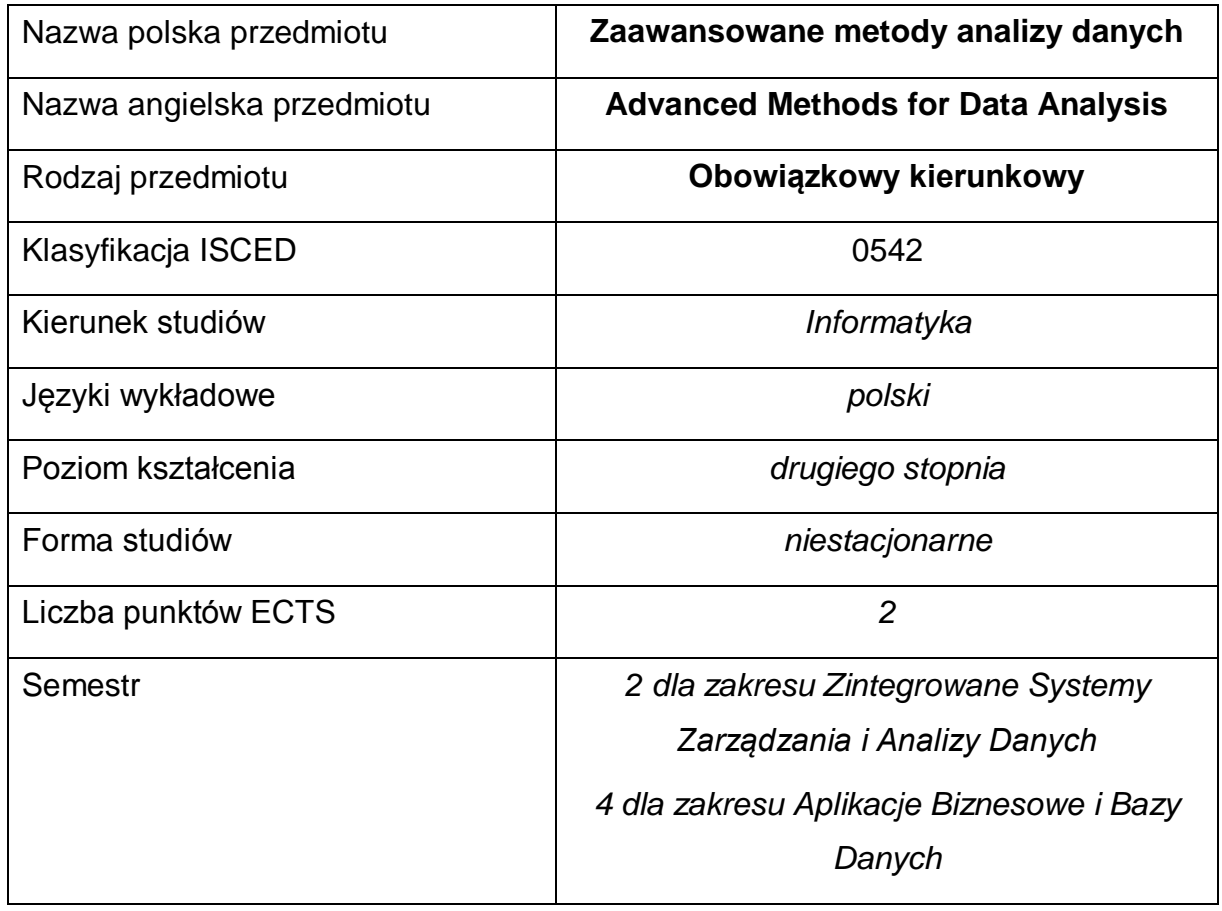

#### **Liczba godzin na semestr:**

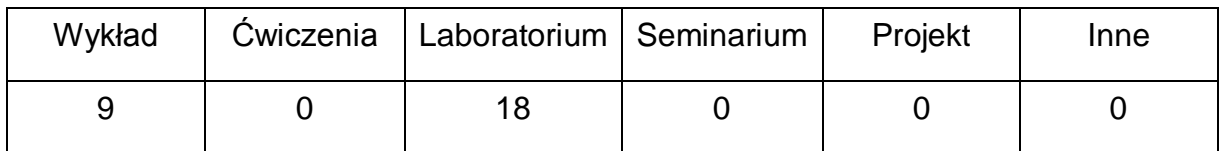

#### **OPIS PRZEDMIOTU**

#### **CEL PRZEDMIOTU**

- C1. Nabycie przez studentów wiedzy ze statystyki opisowej, estymacji, testowania hipotez statystycznych i analizy regresji.
- C2. Zapoznanie studentów z podstawowymi metodami statystycznymi stosowanymi do opisu problemów występujących w informatyce.
- C3. Nabycie przez studentów umiejętności wykorzystania poznanych metod statystycznych

do modelowania zagadnień informatycznych oraz do opracowania wyników badań przy użyciu komputerowego pakietu statystycznego.

# **WYMAGANIA WSTĘPNE W ZAKRESIE WIEDZY, UMIEJĘTNOŚCI I INNYCH KOMPETENCJI**

1 Student posiada podstawową wiedzę z zakresu algebry liniowej, analizy matematycznej

i rachunku prawdopodobieństwa wykładanych na studiach inżynierskich.

### **EFEKTY UCZENIA SIĘ**

- EU 1 Student ma wiedzę z zakresu statystyki opisowej, estymacji, testowania hipotez statystycznych i analizy regresji.
- EU 2 Student ma umiejętność opracowywania wyników badań oraz statystycznego modelowania problemów występujących w informatyce przy użyciu komputerowego pakietu statystycznego.

#### **TREŚCI PROGRAMOWE**

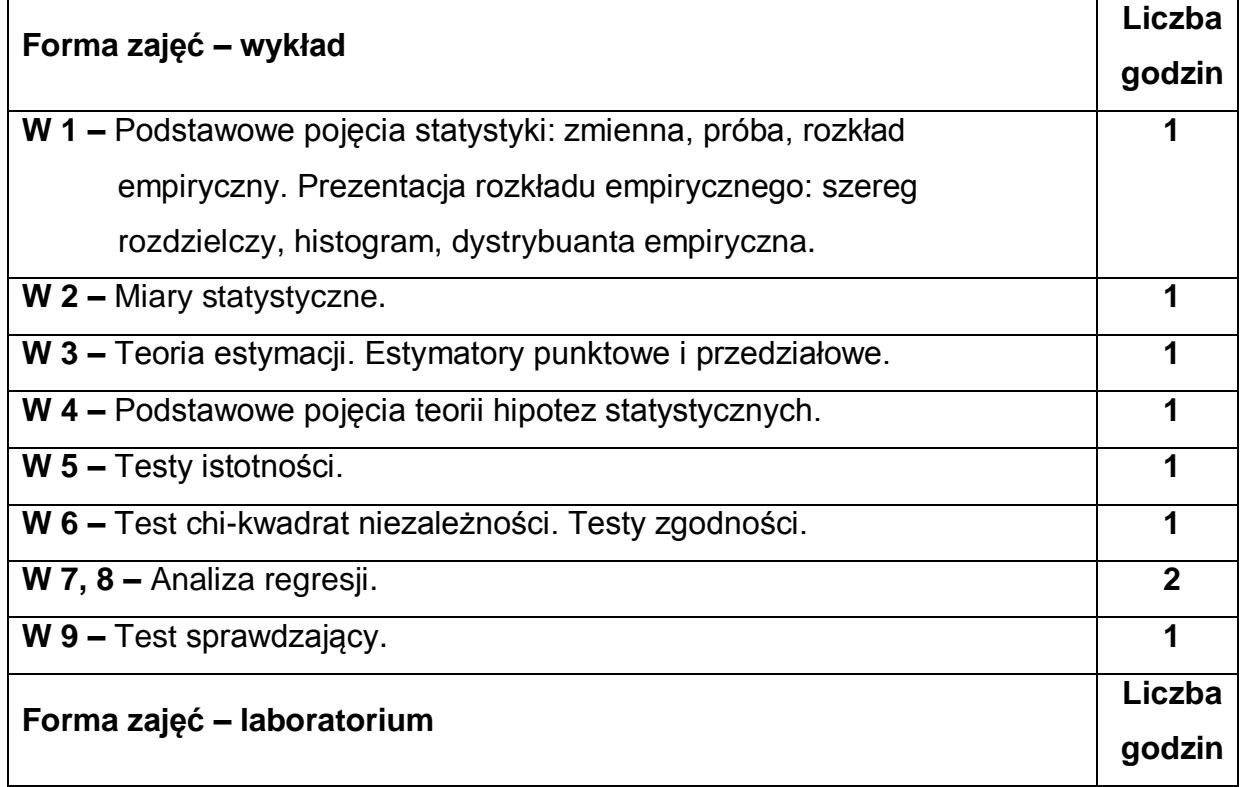

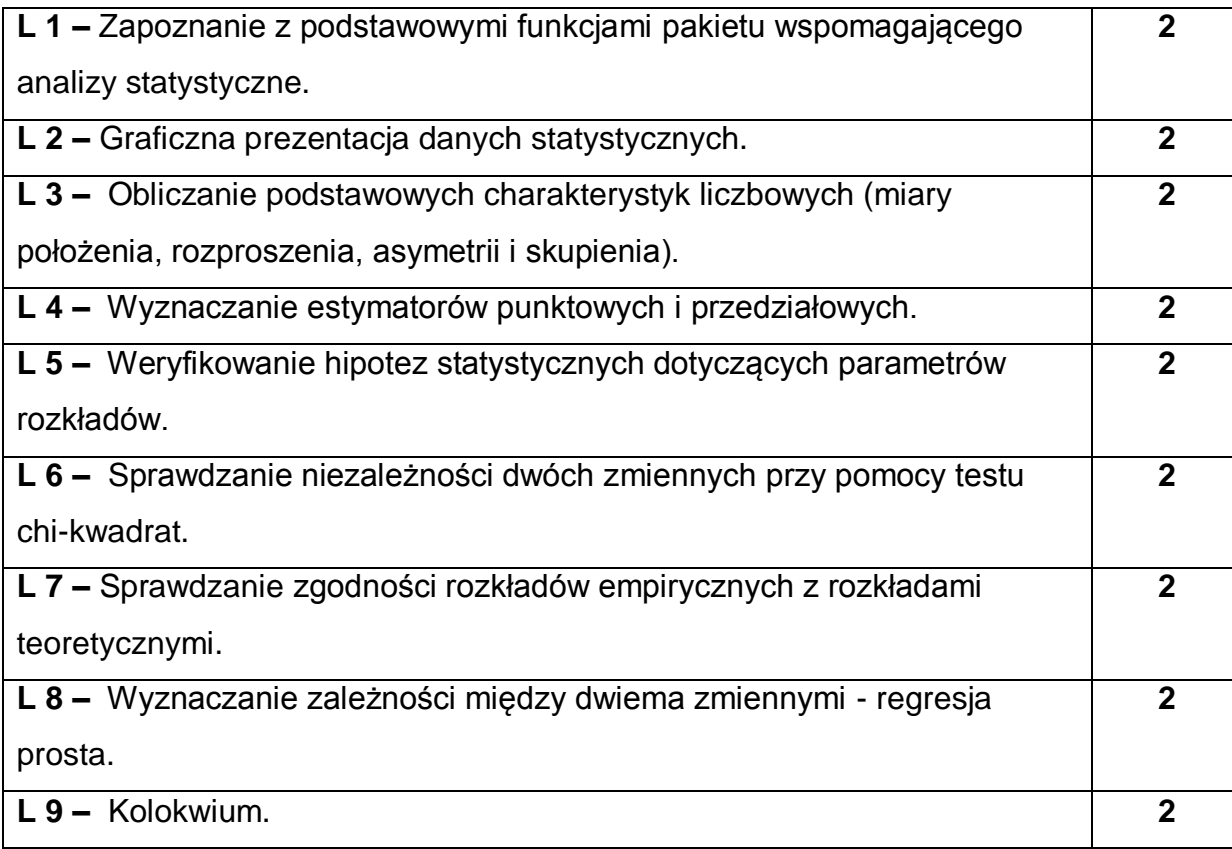

### **NARZĘDZIA DYDAKTYCZNE**

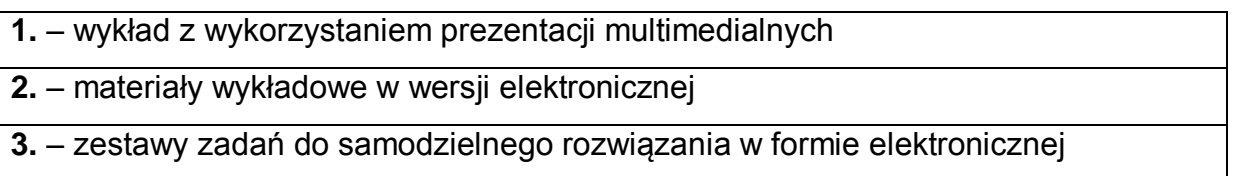

# **SPOSOBY OCENY ( F – FORMUJĄCA, P – PODSUMOWUJĄCA)**

**F1.** – ocena przygotowania do zajęć laboratoryjnych

**F2.** – ocena umiejętności stosowania zdobytej wiedzy do rozwiązywania problemów

praktycznych

**F3.** – ocena z kontrolowanej pracy własnej

**F4.** – ocena aktywności podczas zajęć

**P1.** – ocena umiejętności rozwiązywania postawionych problemów oraz sposobu

prezentacji uzyskanych wyników – kolokwium zaliczeniowe na ocenę

**P2.** – ocena opanowania treści i umiejętności przekazywanych podczas wykładu – test sprawdzający

\*) warunkiem uzyskania zaliczenia jest otrzymanie pozytywnych ocen ze wszystkich ćwiczeń laboratoryjnych oraz realizacji zadania sprawdzającego

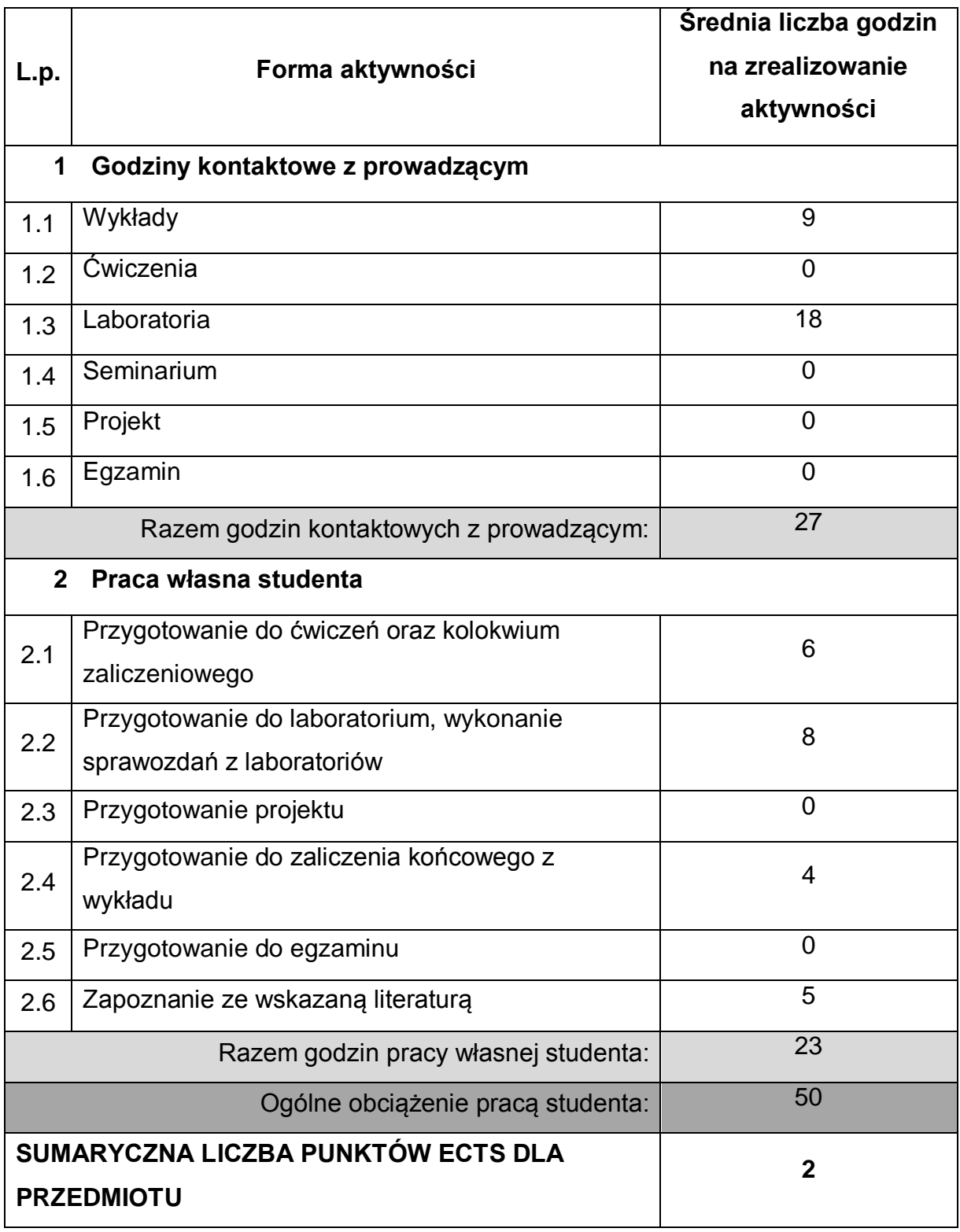

# **OBCIĄŻENIE PRACĄ STUDENTA**

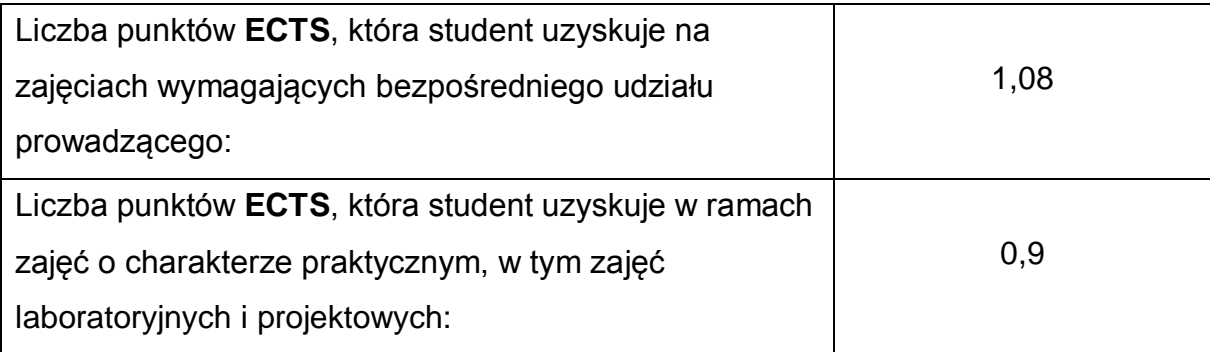

## **LITERATURA PODSTAWOWA I UZUPEŁNIAJĄCA**

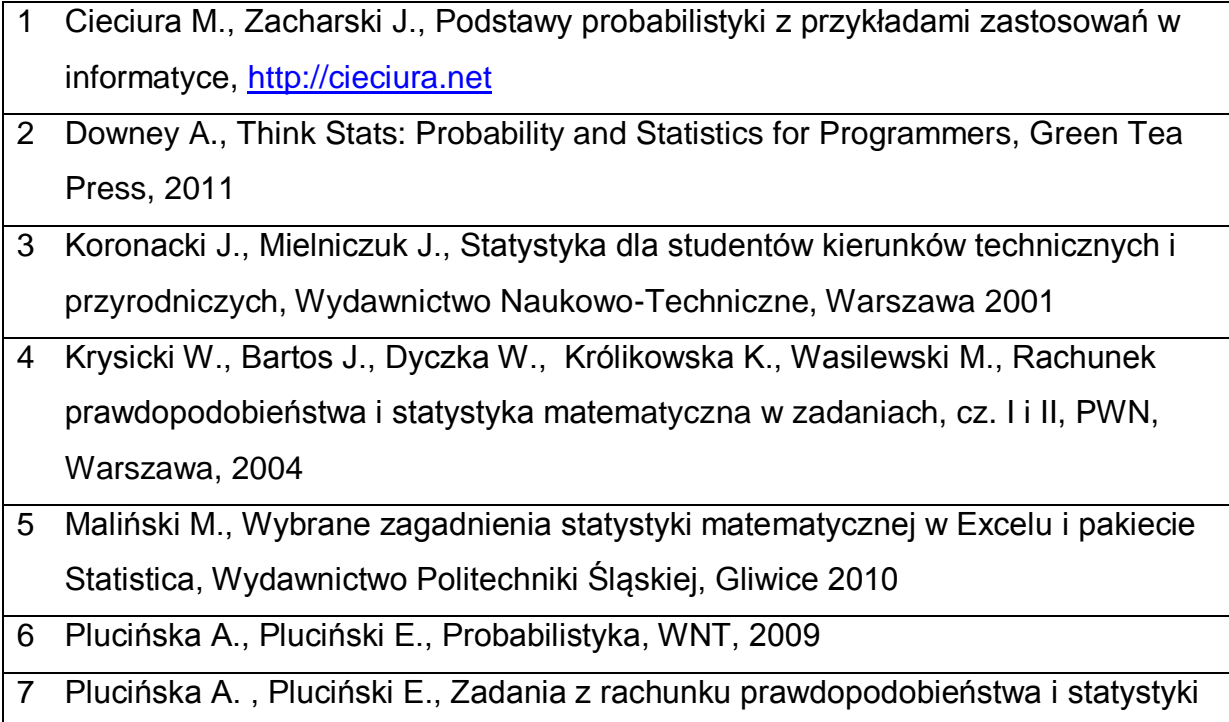

# **KOORDYNATOR PRZEDMIOTU ( IMIĘ, NAZWISKO, KATEDRA, ADRES E-MAIL)**

matematycznej dla studentów politechnik, PWN, Warszawa, 1984

1 **dr Jolanta Borowska, Katedra Matematyki, [jolanta.borowska@im.pcz.pl](file:///C:/C:/Users/Jola/Admin/AppData/AppData/Local/Temp/jolanta.borowska@im.pcz.pl)**

## **MACIERZ REALIZACJI EFEKTÓW UCZENIA SIĘ**

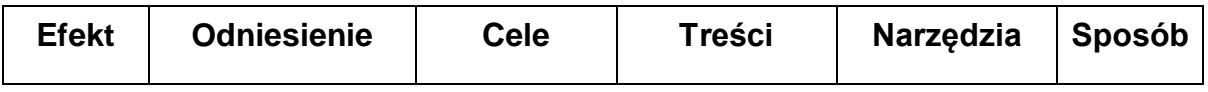

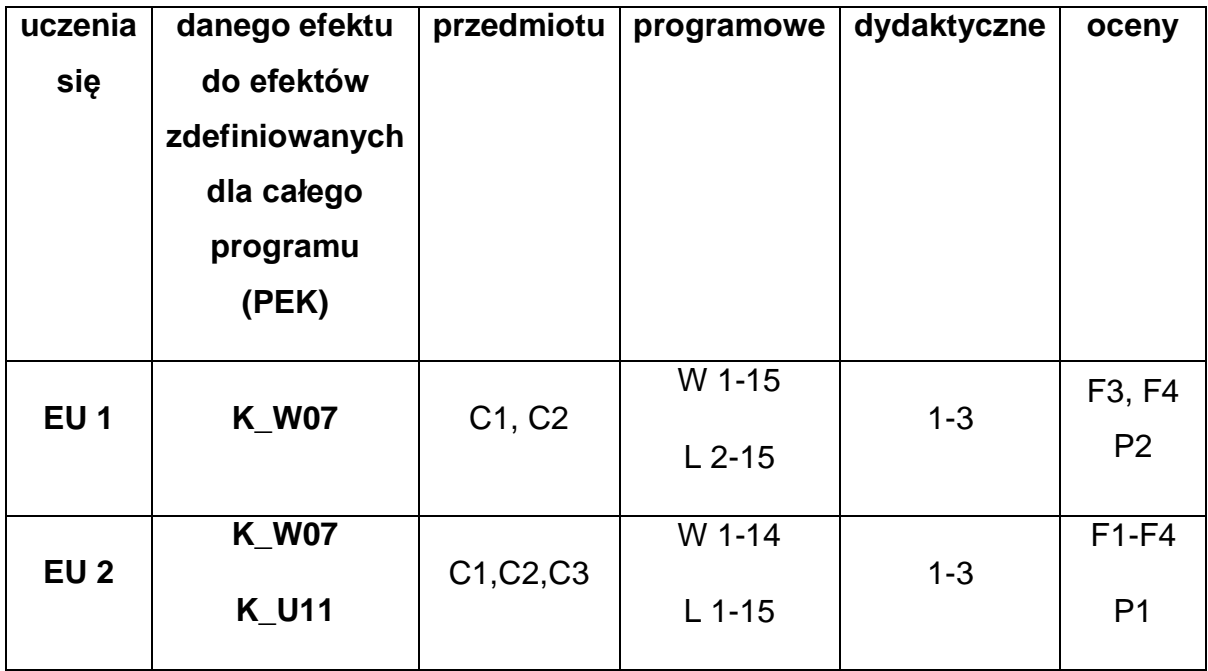

# **FORMY OCENY - SZCZEGÓŁY**

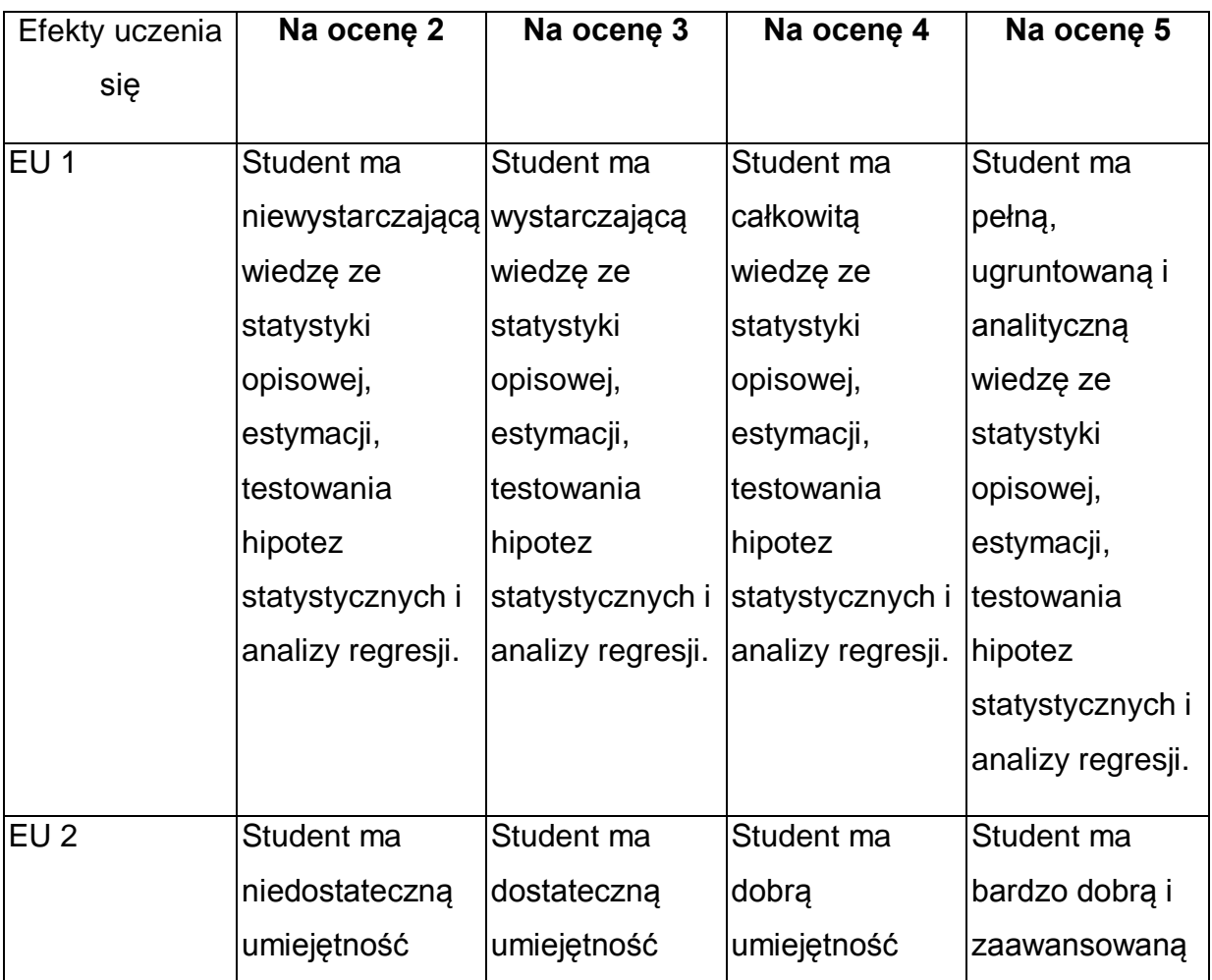

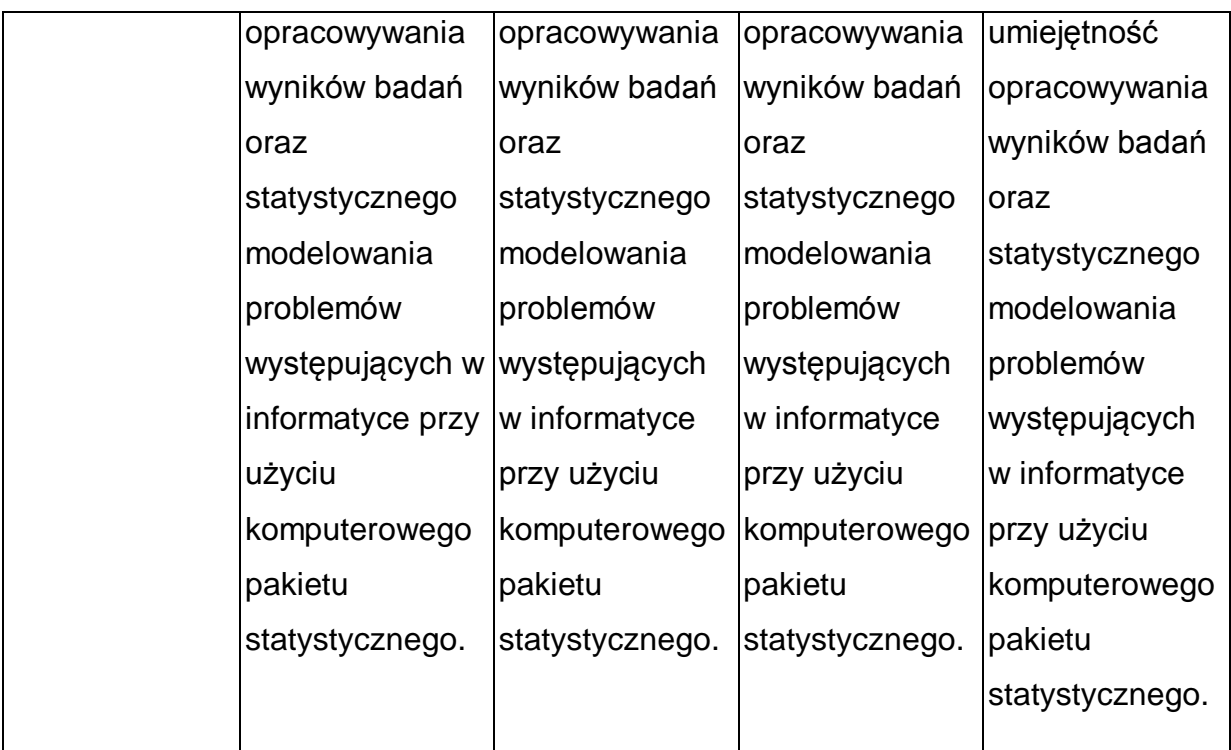

\* Ocena połówkowa 3,5 jest wystawiana w przypadku pełnego zaliczenia efektów uczenia się na ocenę 3.0, ale student nie przyswoił w pełni efektów uczenia się na ocenę 4.0. Ocena połówkowa 4,5 jest wystawiana w przypadku pełnego zaliczenia efektów uczenia się na ocenę 4.0, ale student nie przyswoił w pełni efektów uczenia się na ocenę 5.0.

# **INNE PRZYDATNE INFORMACJE O PRZEDMIOCIE**

- 1 Wszelkie informacje dla studentów kierunku są umieszczane na stronie Wydziału **[www.wimii.pcz.pl](http://www.wimii.pcz.pl/)** oraz na stronach podanych studentom podczas pierwszych zajęć z danego przedmiotu.
- 2 Informacja na temat konsultacji przekazywana jest studentom podczas pierwszych zajęć z danego przedmiotu.
- 3 Przedmiot może być prowadzony stacjonarnie i/lub e-learningowo.

# **SYLABUS DO PRZEDMIOTU**

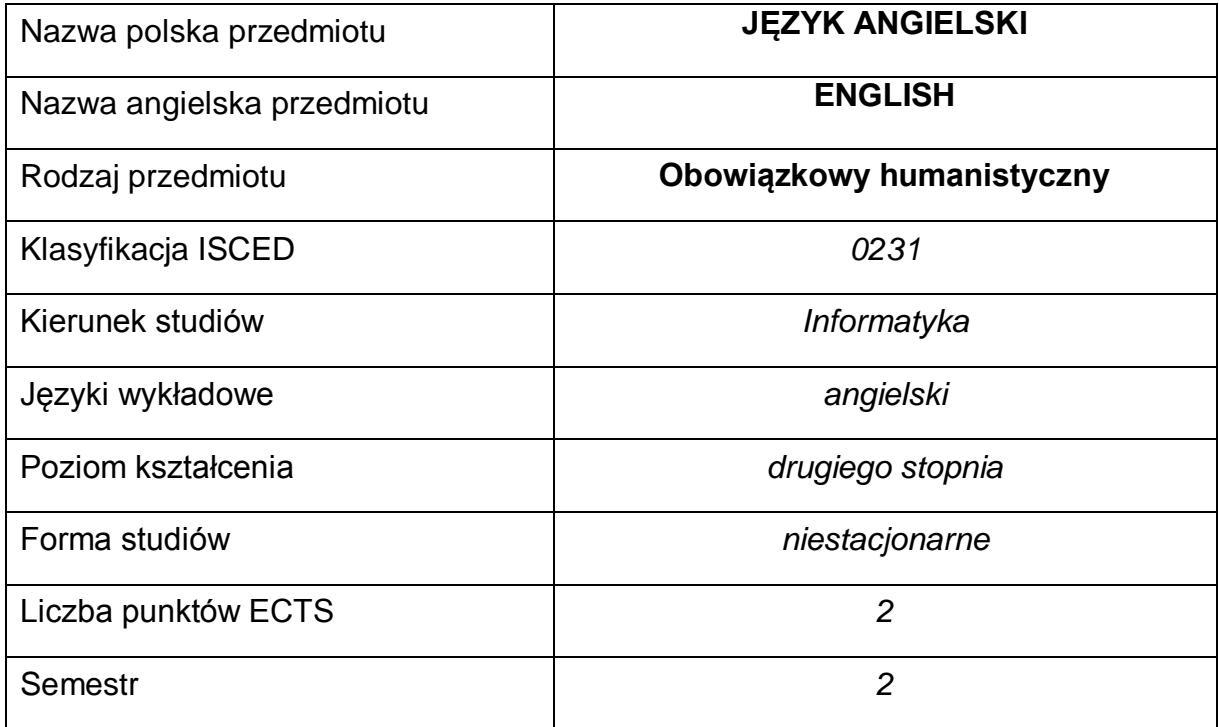

#### **Liczba godzin na semestr:**

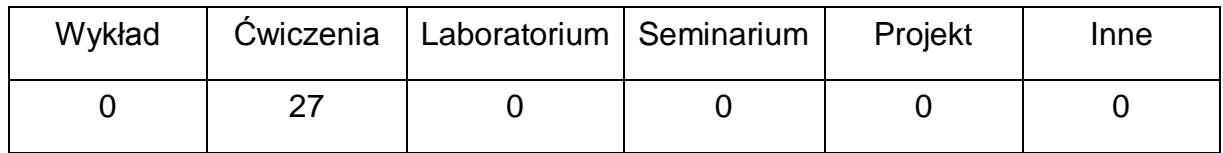

#### **OPIS PRZEDMIOTU**

#### **CEL PRZEDMIOTU**

- C1. Rozwijanie umiejętności językowych, niezbędnych do porozumiewania się w środowisku pracy.
- C2. Poznanie słownictwa specjalistycznego związanego z kierunkiem studiów.

# **WYMAGANIA WSTĘPNE W ZAKRESIE WIEDZY, UMIEJĘTNOŚCI I INNYCH KOMPETENCJI**

1 Znajomość języka na poziomie biegłości minimum B2 według Europejskiego Systemu Opisu Kształcenia Językowego Rady Europy.

- 2 Umiejętność pracy samodzielnej i w grupie.
- 3 Posiadanie wiedzy z zakresu tematyki studiów.

### **EFEKTY UCZENIA SIĘ**

- EU 1 Student zna i rozumie słownictwo ogólne i specjalistyczne w zakresie Informatyki, zgodnie z wymaganiami PRK określonymi dla poziomu B2+ Europejskiego Systemu Opisu Kształcenia Językowego.
- EU 2 Student potrafi posługiwać się językiem angielskim w stopniu pozwalającym na funkcjonowanie w typowych sytuacjach życia zawodowego oraz w życiu codziennym.
- EU 3 Student jest gotów do pracy w grupie, wykazuje zaangażowanie w podnoszeniu swoich kompetencji językowych i zawodowych oraz rozumie potrzebę uczenia się przez całe życie.

### **TREŚCI PROGRAMOWE**

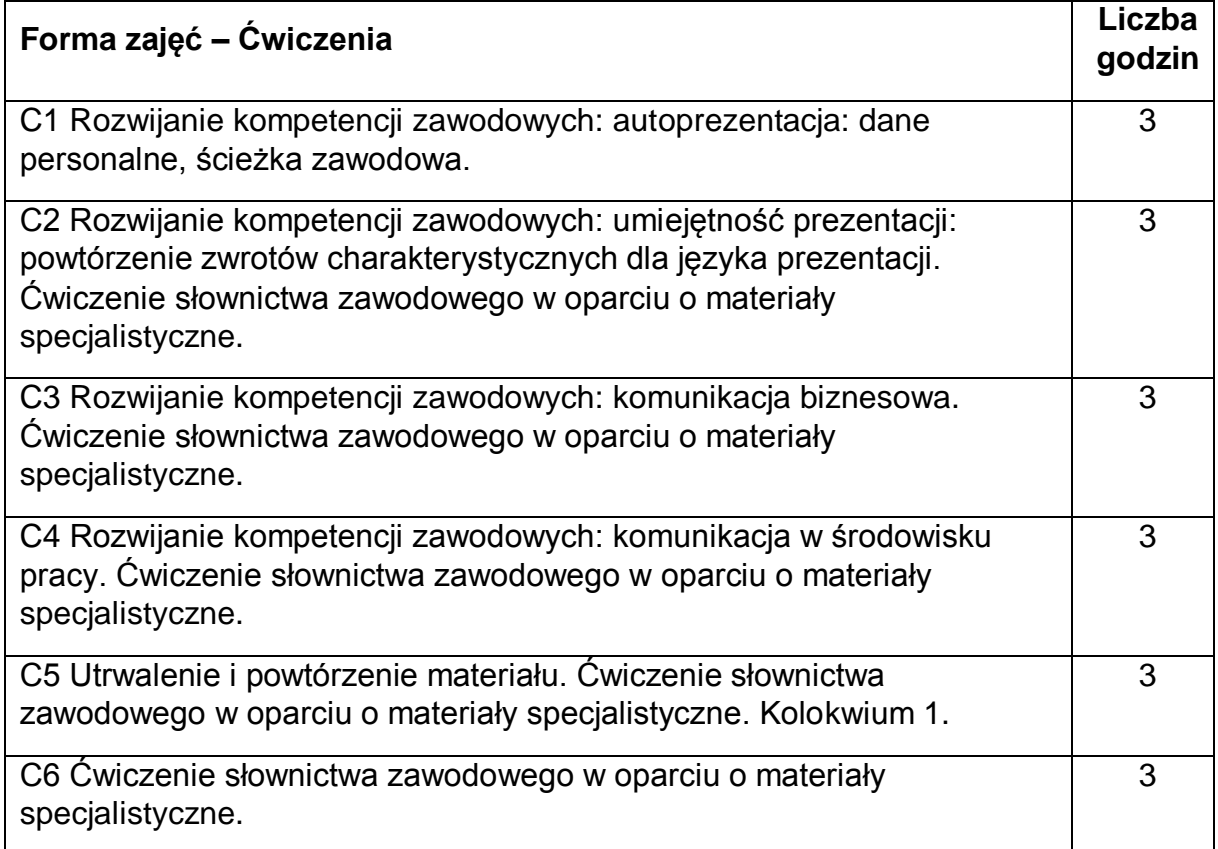

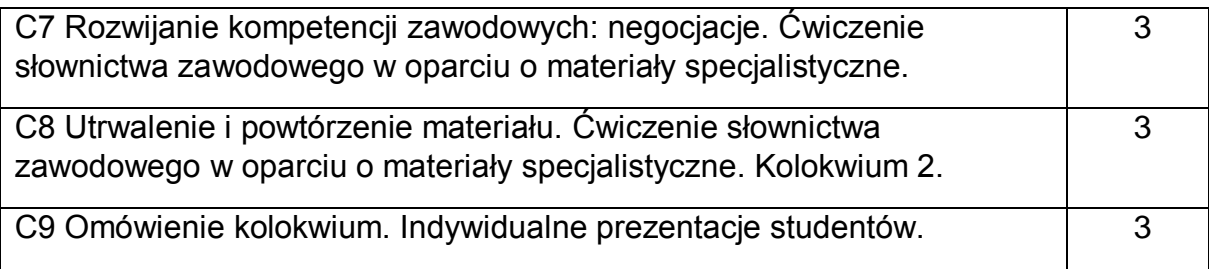

### **NARZĘDZIA DYDAKTYCZNE**

- 1. Podręczniki do języka ogólnego i specjalistycznego
- 2. Ćwiczenia z zastosowaniem materiałów autorskich
- 3. Platforma e-learningowa Moodle PCz; ćwiczenia z zastosowaniem środków
- audiowizualnych, prezentacje multimedialne
- 4. Zasoby Internetu
- 5. Słowniki specjalistyczne i słowniki on-line
- 6. Plansze, plakaty, mapy, itp.

### **SPOSOBY OCENY ( F – FORMUJĄCA, P – PODSUMOWUJĄCA)**

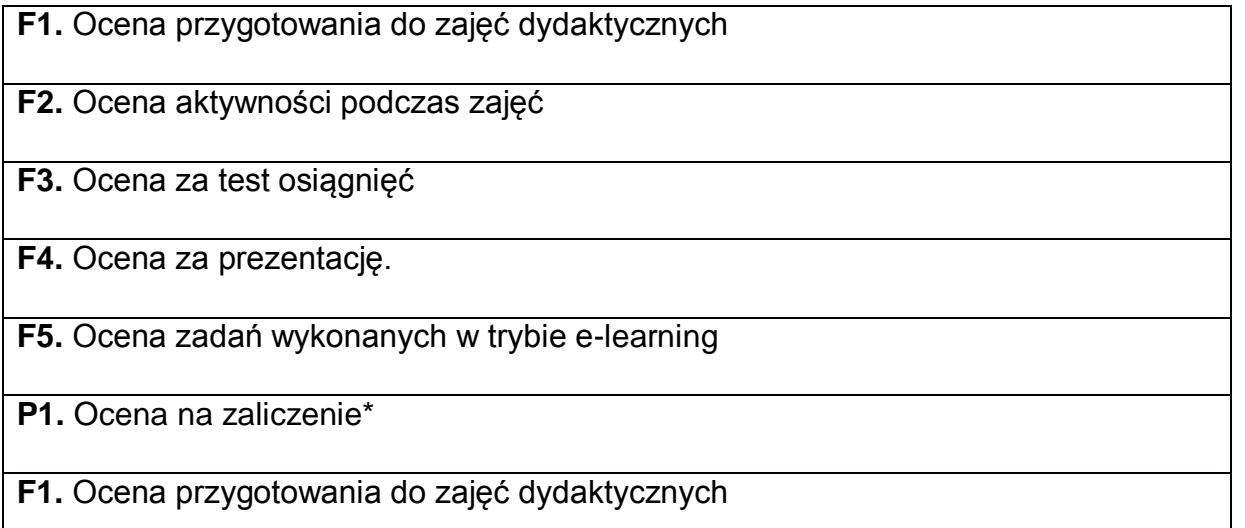

\*) warunkiem uzyskania zaliczenia jest otrzymanie pozytywnych ocen ze wszystkich powyższych elementów.

# **OBCIĄŻENIE PRACĄ STUDENTA**

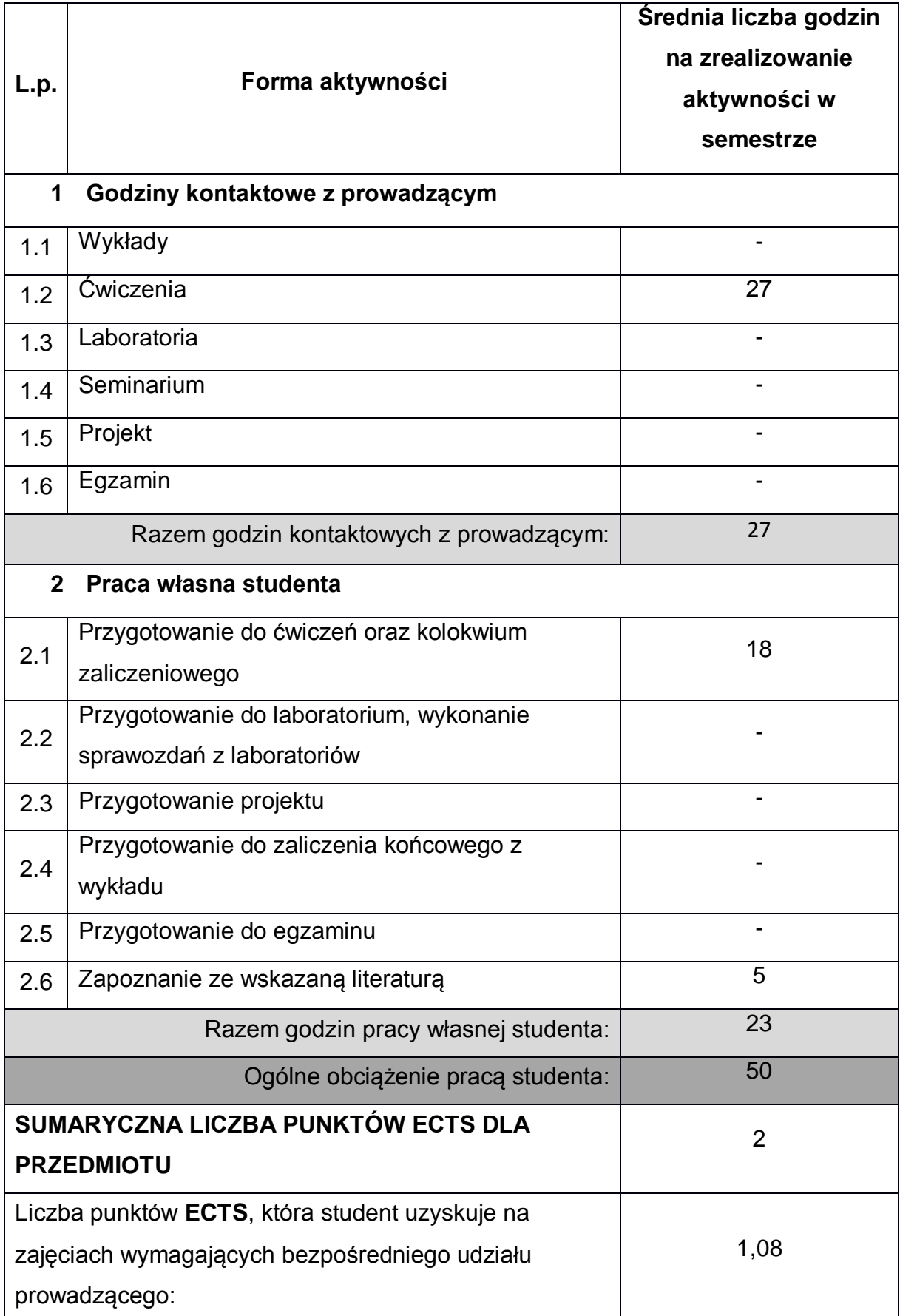

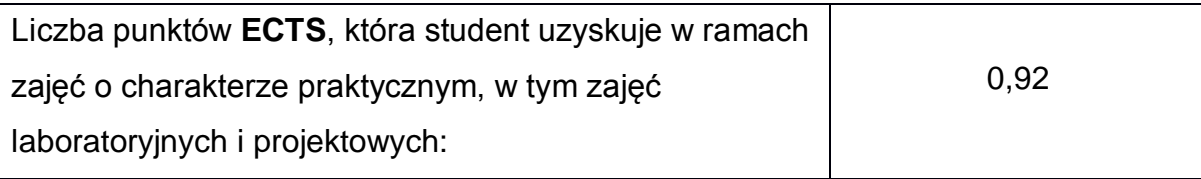

### **LITERATURA PODSTAWOWA I UZUPEŁNIAJĄCA**

1. D. Cotton; D. Falvey, S. Kent: Market Leader Upper-Intermediate; Pearson 2016

2. D. Bonamy: Technical English 3, 4; Pearson 2013

4 J. Dearholt: Career Paths – Information Technology; Express Publishing 2016

5. K. Robson, P. Clarke: The Usborne Science Encyclopedia; Usborne Publishing 2015

6. M. Ibbotson: Engineering, Technical English for Professionals CUP 2009

7. I. Dubicka, M. Rosenberg I inni: B2 Business Partner; Pearson 2018

8. P. Domański, A. Domański: English in Science and Technology; Poltext 2017

9. I. Williams: English for Science and Engineering; Thomson LTD 2001

10. N. Briger, A. Pohl: Technical English Vocabulary and Grammar; Summertown Publishing 2002

11. M. Ibbotson: Cambridge English for Engineering; CUP 2008

12. E. J. Williams: Presentations in English; Macmillan 2008

13. O. Wendell: CCNA 640-802; ciscoprss.com; 2014

14. Dictionary of Contemporary English; Pearson Longman 2009 oraz inne słowniki

15 Ch. Barnatt: https://www.explainingcomputers.com

16. K. Boeckner, P. Charles Brown: Oxford English for Computing; OUP

17. E. H. Glendinning, J. McEwan: Oxford English for Information Technology; **OUP** 

18. D. Demetriades: Information Technology Workshop; OUP

19. R. Maksymowicz: Język angielski dla elektroników i informatyków, Wydawnictwo Oświatowe FOSZE 2018

20. S. R. Esteras, E. M. Fabre: ICT for Computers and the Internet; CUP

22. S. R. Esteras: Professional English in Use - ICT; Cambridge; 2007

23. P. Załęcki: Reading Comprehension for ICT Students, PCz, 2014

24. B. Mascull, Business Vocabulary in Use. Advanced, Cambridge University Press, 2017

#### **KOORDYNATOR PRZEDMIOTU ( IMIĘ, NAZWISKO, INSTYTUT, ADRES E-MAIL)**

1 mgr Wioletta Będkowska, SJO, [wioletta.bedkowska@pcz.pl](mailto:wioletta.bedkowska@pcz.pl)

- 2 mgr Joanna Dziurkowska, SJO, joanna, dziurkowska@pcz.pl
- 3 mgr Małgorzata Engelking, SJO, [malgorzata.engelking@pcz.pl](mailto:malgorzata.engelking@pcz.pl)
- 4 mgr Marian Gałkowski, SJO, [marian.galkowski@pcz.pl](mailto:marian.galkowski@pcz.pl)
- 5 mgr Aleksandra Glińska, SJO, [aleksandra.glinska@pcz.pl](mailto:aleksandra.glinska@pcz.pl)
- 6 mgr Katarzyna Górniak-Cierpiał, SJO, [katarzyna.gorniak@pcz.pl](mailto:katarzyna.gorniak@pcz.pl)
- 7 mgr Dorota Imiołczyk, SJO, [dorota.imiolczyk@pcz.pl](mailto:dorota.imiolczyk@pcz.pl)
- 8 mgr Barbara Janik, SJO, [barbara.janik@pcz.pl,](mailto:barbara.janik@pcz.pl)
- 9 mgr Aneta Kot, SJO, [aneta.kot@pcz.pl](mailto:aneta.kot@pcz.pl)
- 10 mgr Izabela Mishchil, SJO, [izabela.mishchil@pcz.pl](mailto:izabela.mishchil@pcz.pl)
- 11 mgr Monika Nitkiewicz, SJO, [monika.nitkiewicz@pcz.pl](mailto:monika.nitkiewicz@pcz.pl)
- 12 mgr Barbara Nowak, SJO, [barbara.nowak@pcz.pl](mailto:barbara.nowak@pcz.pl)
- 13 mgr Joanna Pabjańczyk-Musialska, SJO, *i.pabjanczyk-musialska@pcz.pl*
- 14 mgr Dominika Rachwalik, SJO, dominika.rachwalik@pcz.pl
- 15 mgr Katarzyna Stefańczyk, SJO, [katarzyna.stefanczyk@pcz.pl](mailto:katarzyna.stefanczyk@pcz.pl)
- 16 mgr Przemysław Załęcki, SJO, [przemyslaw.zalecki@pcz.pl](mailto:przemyslaw.zalecki@pcz.pl)

### **MACIERZ REALIZACJI EFEKTÓW UCZENIA SIĘ**

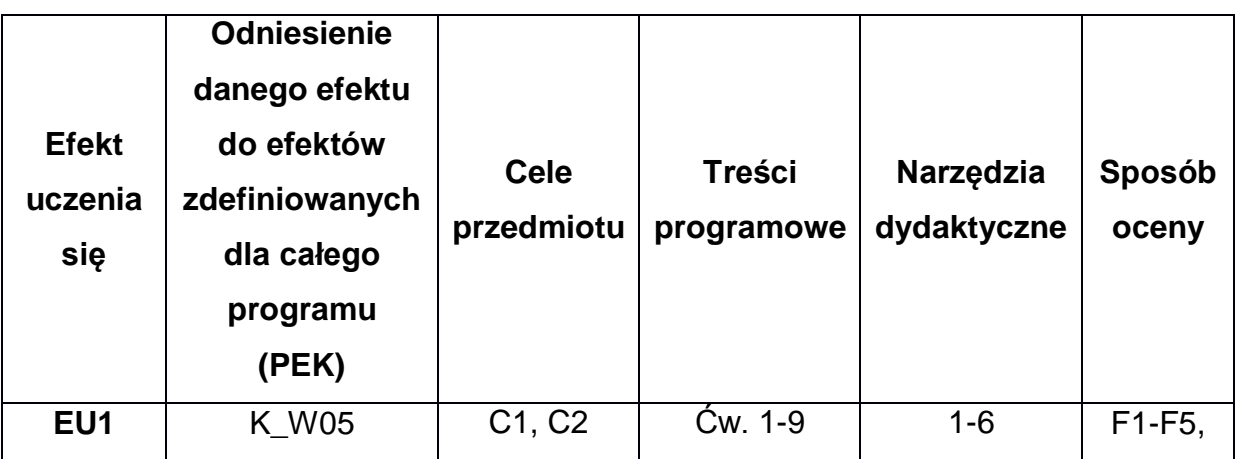

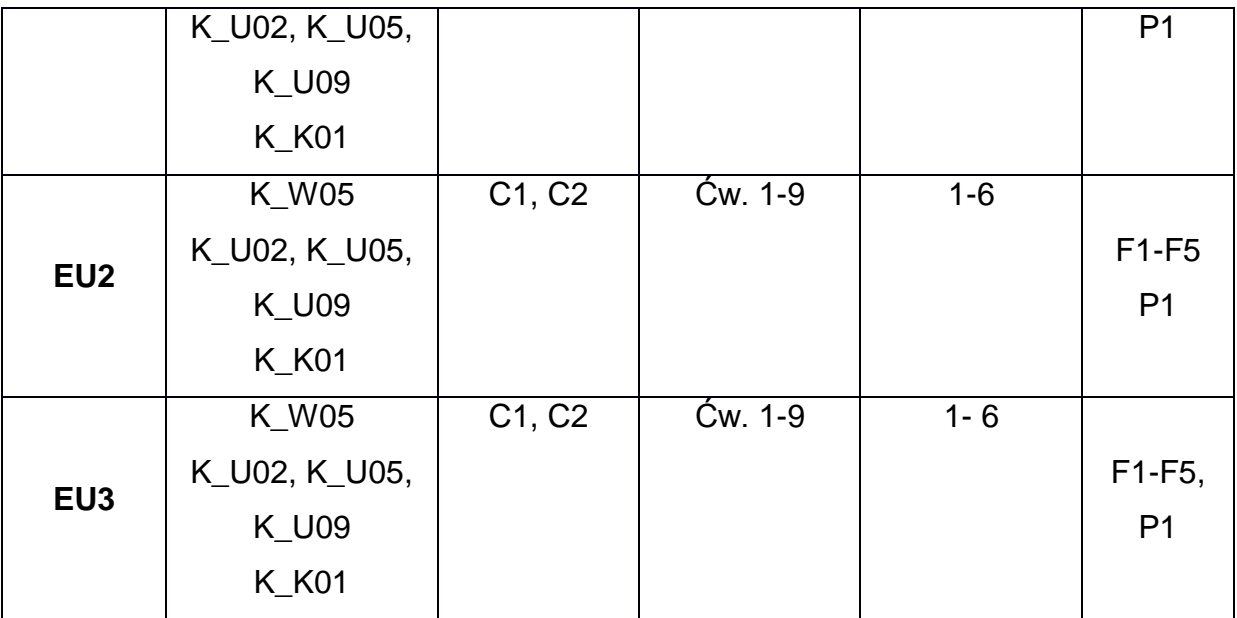

# **FORMY OCENY - SZCZEGÓŁY**

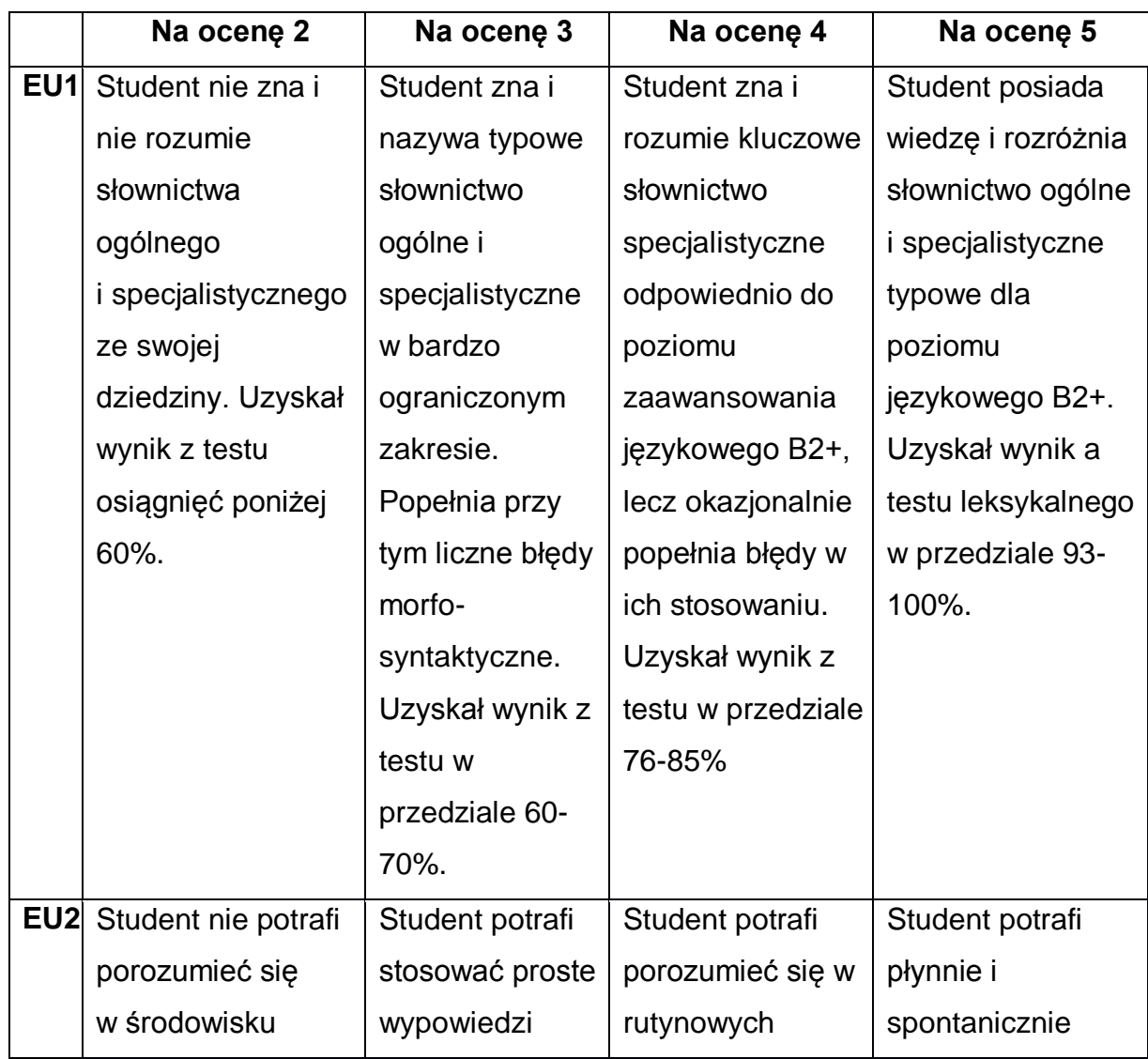

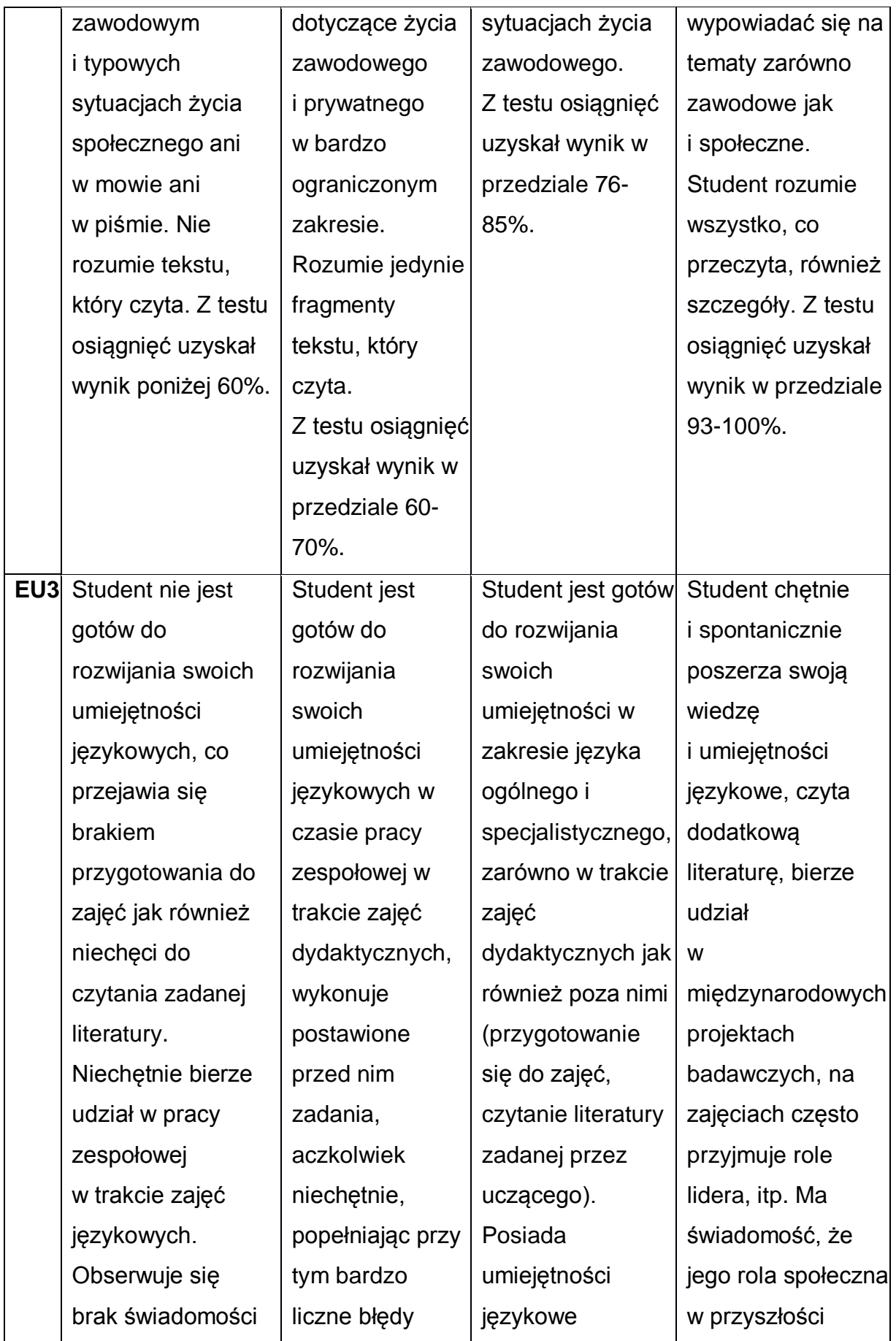

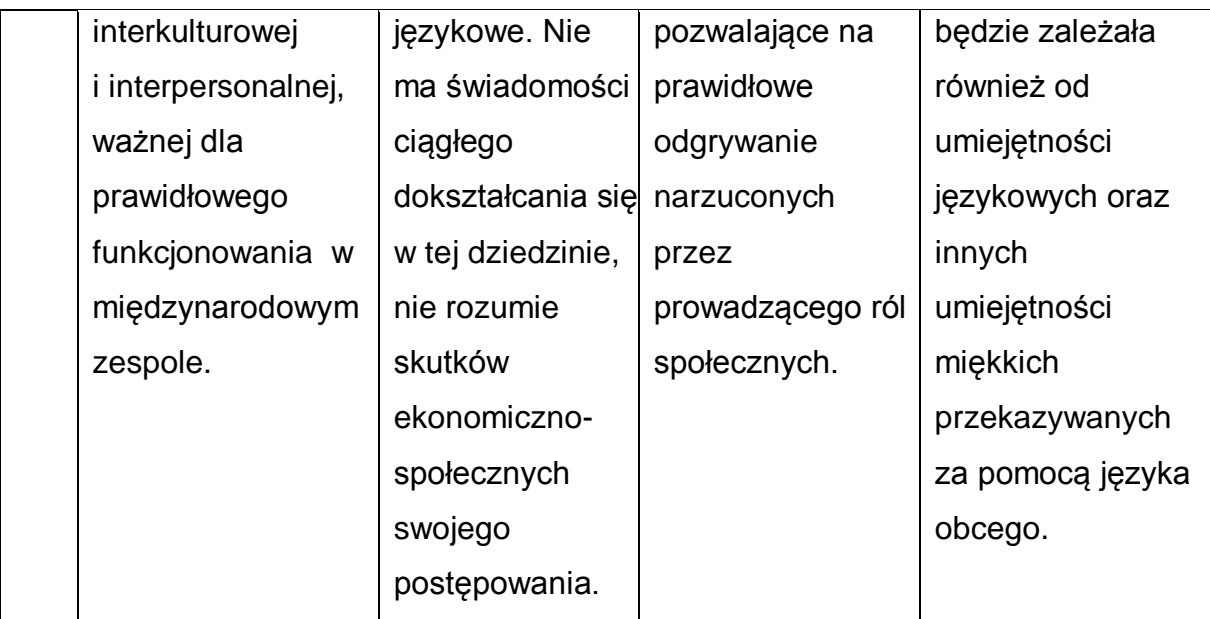

\*Ocena połówkowa 3,5 jest wystawiana w przypadku pełnego zaliczenia efektów uczenia się na ocenę 3.0, ale student nie przyswoił w pełni efektów uczenia się na ocenę 4.0. Ocena połówkowa 4,5 jest wystawiana w przypadku pełnego zaliczenia efektów uczenia się na ocenę 4.0, ale student nie przyswoił w pełni efektów uczenia się na ocenę 5.0.

### **INNE PRZYDATNE INFORMACJE O PRZEDMIOCIE**

- 1 Z prezentacjami do zajęć, instrukcjami do laboratorium itp. można zapoznać się odpowiednio do rodzaju materiałów – na zajęciach dydaktycznych, w pokoju wykładowcy w SJO oraz w USOS.
- 2 Zajęcia z języków obcych odbywają się w Studium Języków Obcych PCz., ul Dąbrowskiego 69 II p. oraz z wykorzystaniem platformy e-learningowej PCz.
- 3 Informacje na temat terminu zajęć dostępne są w Sekretariacie SJO oraz w USOS.
- 4 Informacja na temat konsultacji przekazywana jest studentom podczas pierwszych zajęć z danego przedmiotu, a także jest dostępna w sekretariacie SJO i zamieszczona na stronie internetowej SJO- [www.sjo.pcz.pl](http://www.sjo.pcz.pl/)
- 5 Przedmiot może być prowadzony stacjonarnie i/lub e-learningowo.

# **SYLABUS DO PRZEDMIOTU**

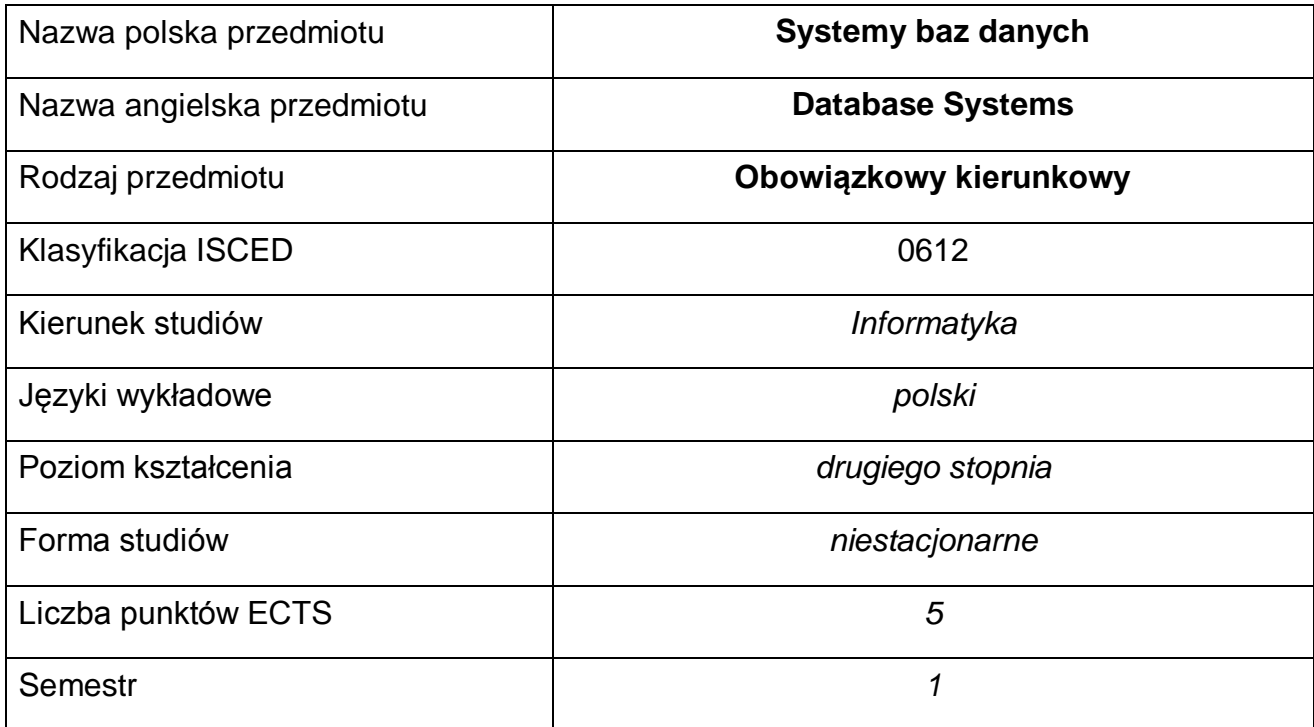

#### **Liczba godzin na semestr:**

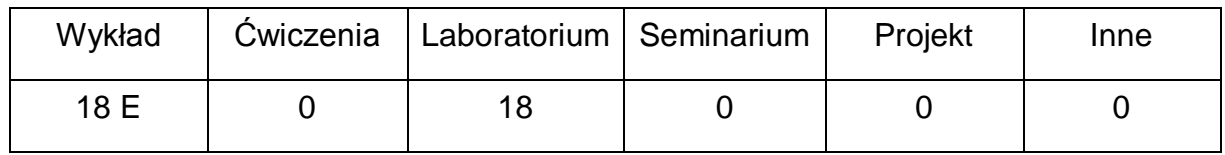

#### **OPIS PRZEDMIOTU**

#### **CEL PRZEDMIOTU**

- C1. Zapoznanie studentów z wiadomościami na temat różnych, aktualnie obecnych na rynku systemów baz danych.
- C2. Umiejętność zaprojektowania bazy danych z wykorzystaniem różnych modeli danych w różnych środowiskach, z uwzględnieniem potrzeb bezpieczeństwa.
- C3. Poznanie aktualnie stosowanych języków dostępu do danych.

# **WYMAGANIA WSTĘPNE W ZAKRESIE WIEDZY, UMIEJĘTNOŚCI I INNYCH KOMPETENCJI**

1 Wiedza z zakresu matematyki i podstaw programowania.

- 2 Znajomość paradygmatów programowania obiektowego.
- 3 Wiedza z zakresu podstaw baz danych i ich projektowania.
- 4 Znajomość SQL'a.
- 5 Umiejętność korzystania z różnych źródeł informacji w tym z instrukcji i dokumentacji technicznej.

#### **EFEKTY UCZENIA SIĘ**

- EU 1 Student ma wiedzę dotyczącą różnych modeli i architektury baz danych (model relacyjny, obiektowy, relacyjno-obiektowy, rozproszonych i semistrukturalnych) oraz ich zastosowań
- EU 2 Student ma umiejętność modelowania i projektowania różnego rodzaju baz danych
- EU 3 Student ma kompetencje: Ma świadomość wagi pozatechnicznych aspektów i skutków działalności inżynierskiej, w tym jej wpływu na środowisko, i związanej z tym odpowiedzialności za podejmowane decyzje.

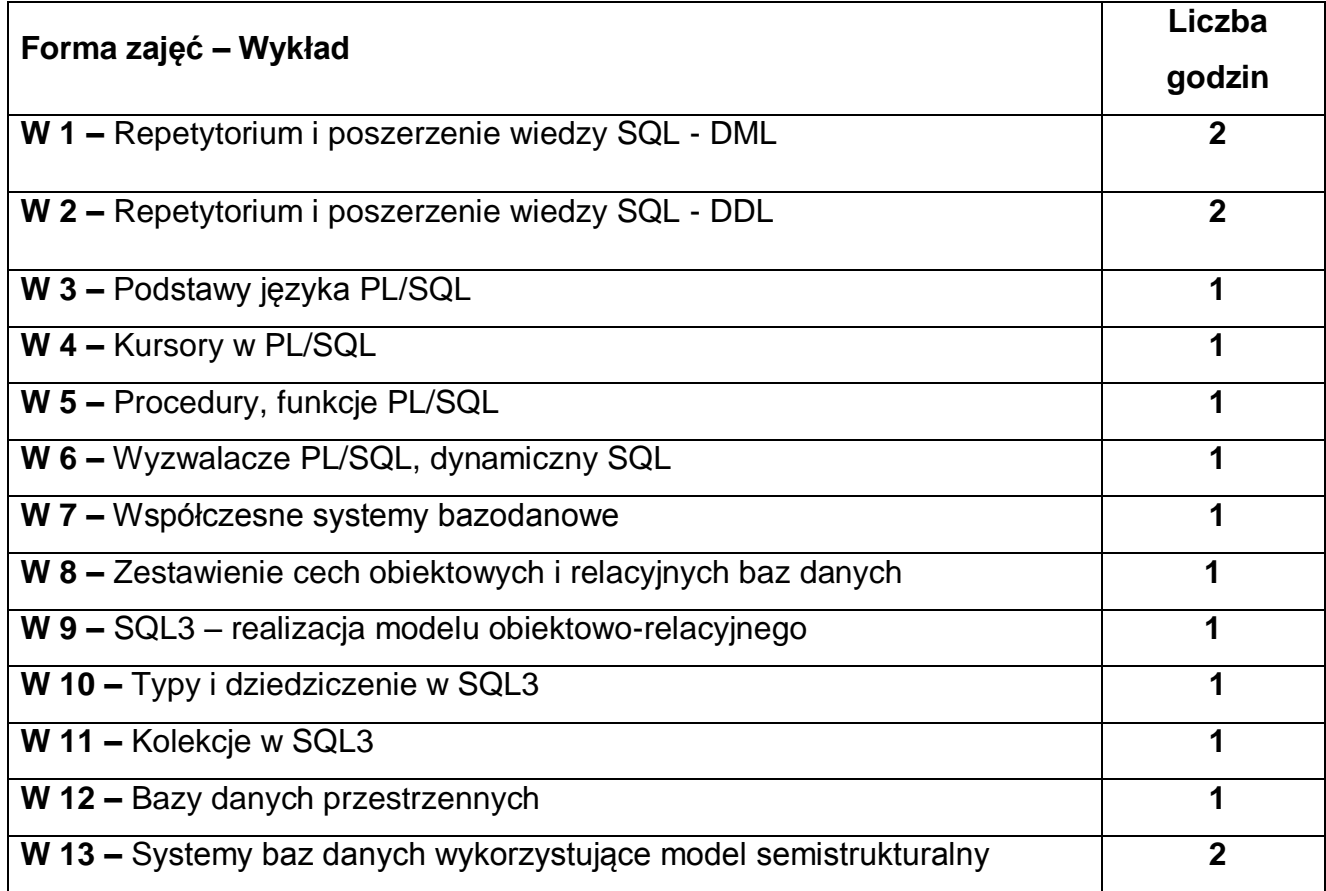

#### **TREŚCIPROGRAMOWE**

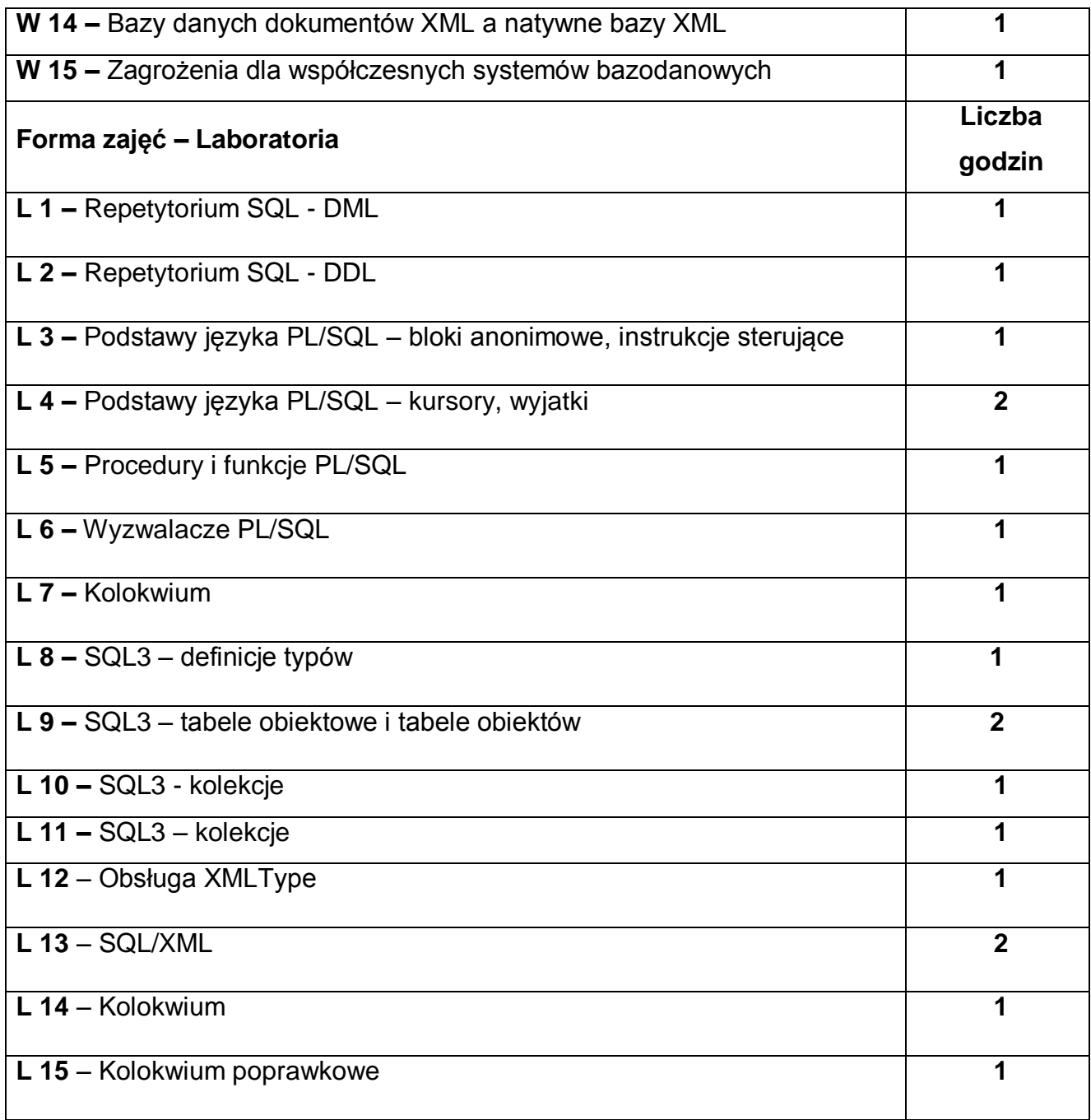

# **NARZĘDZIA DYDAKTYCZNE**

**1. –** wykład z wykorzystaniem prezentacji multimedialnych. Możliwość prowadzenie przedmiotu w formie e-learningowej.

**2. –** ćwiczenia laboratoryjne. Możliwość prowadzenie przedmiotu w formie elearningowej.

**3. –** instrukcje do wykonania ćwiczeń laboratoryjnych

## **SPOSOBY OCENY ( F – FORMUJĄCA, P – PODSUMOWUJĄCA)**

**F1. –** ocena przygotowania do ćwiczeń laboratoryjnych

**F2. –** ocena umiejętności stosowania zdobytej wiedzy podczas wykonywania ćwiczeń

**F3. –** ocena aktywności podczas zajęć

**P1. –** ocena umiejętności rozwiązywania postawionych problemów oraz sposobu

prezentacji uzyskanych wyników – zaliczenie na ocenę\*

**P2. –** ocena opanowania materiału nauczania będącego przedmiotem wykładu – egzamin

\*) warunkiem uzyskania zaliczenia jest otrzymanie pozytywnych ocen ze wszystkich ćwiczeń laboratoryjnych oraz realizacji zadania sprawdzającego

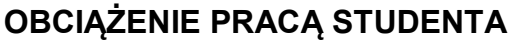

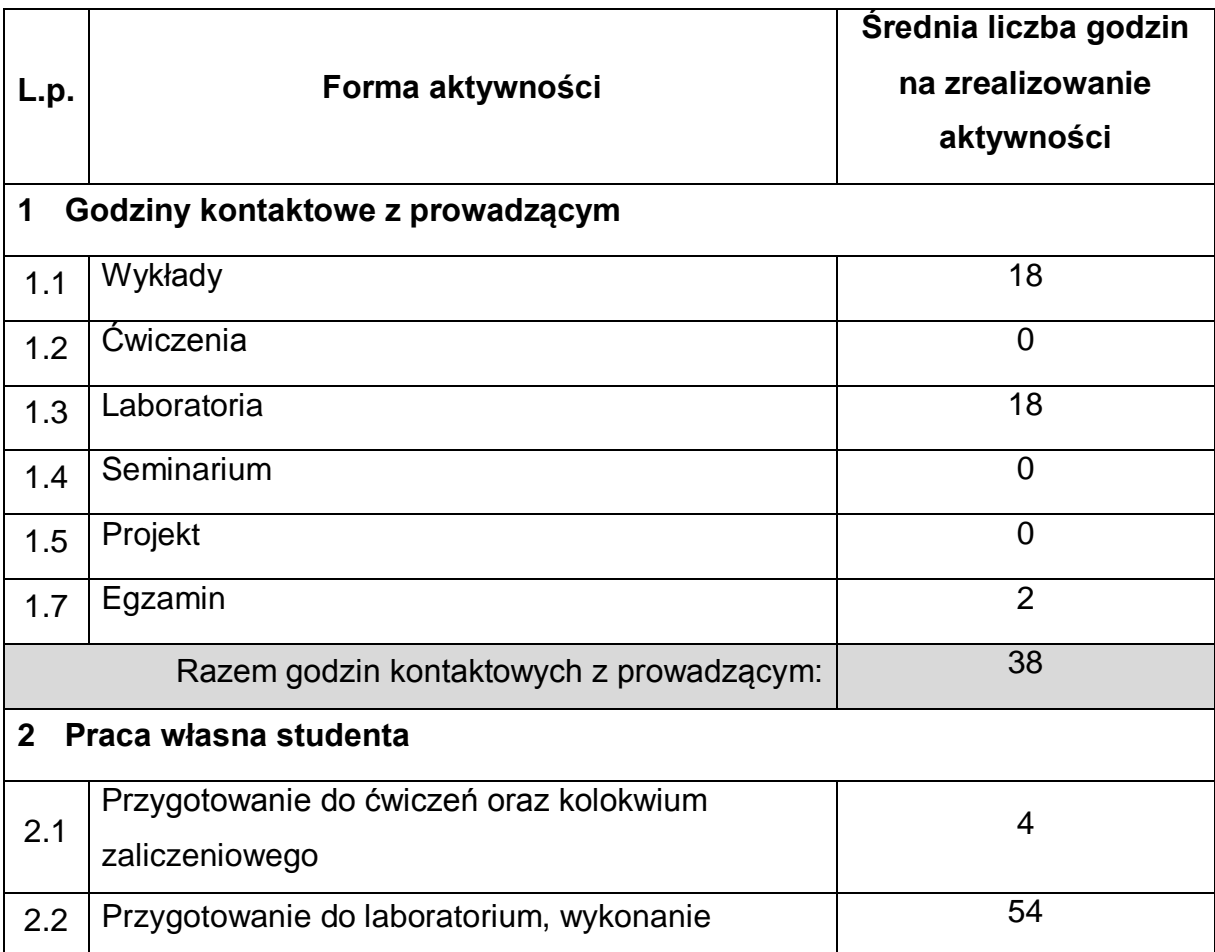

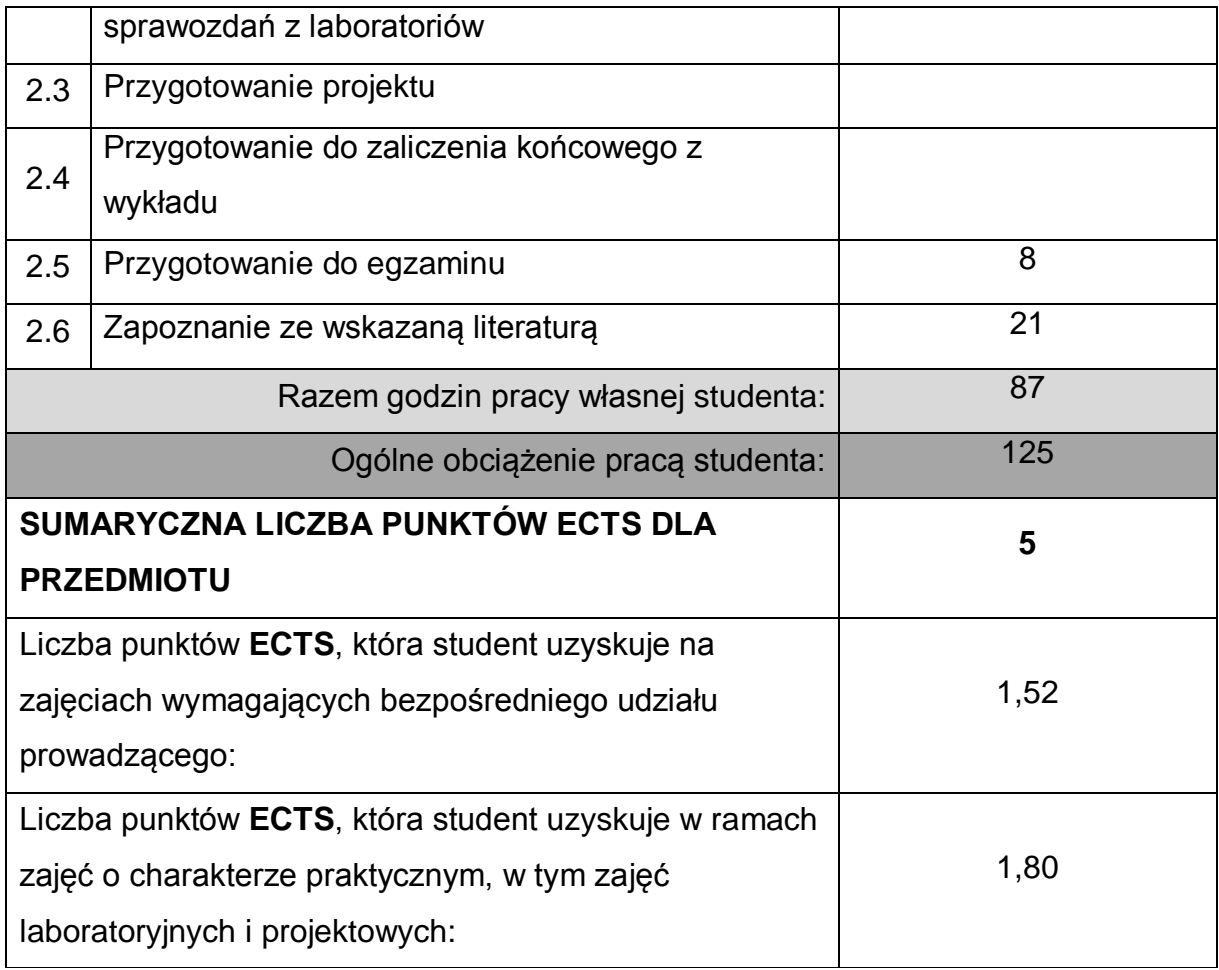

# **LITERATURA PODSTAWOWA I UZUPEŁNIAJĄCA**

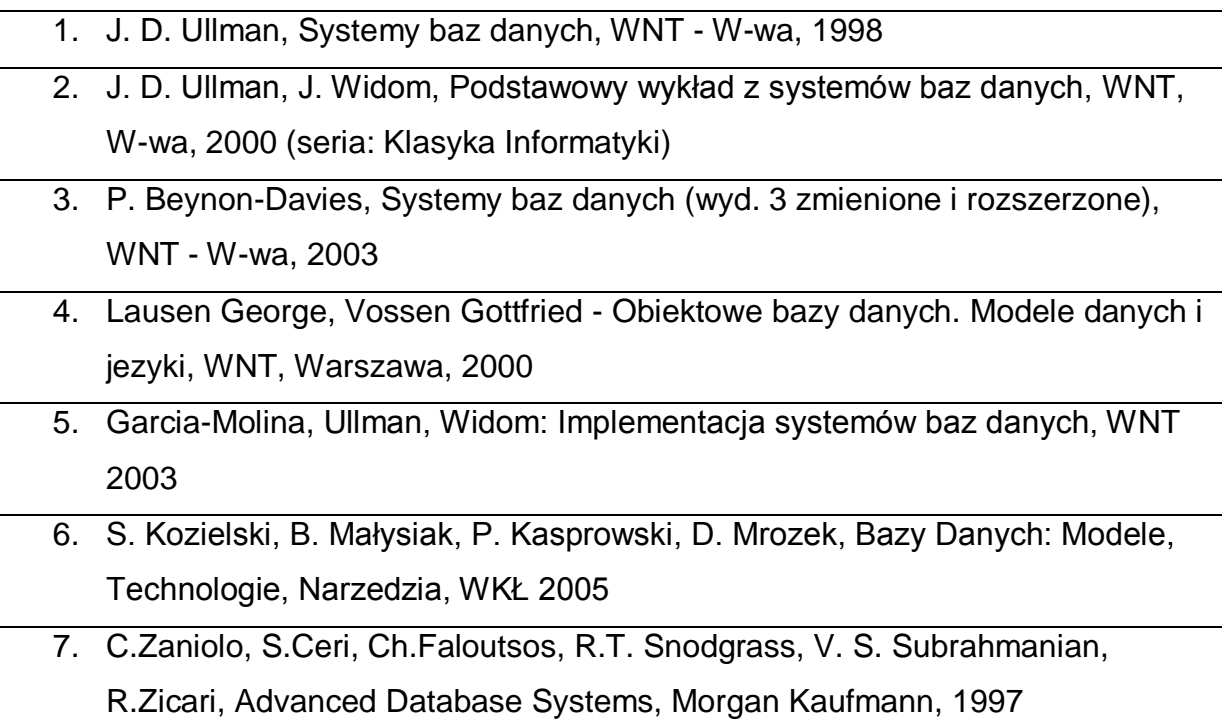

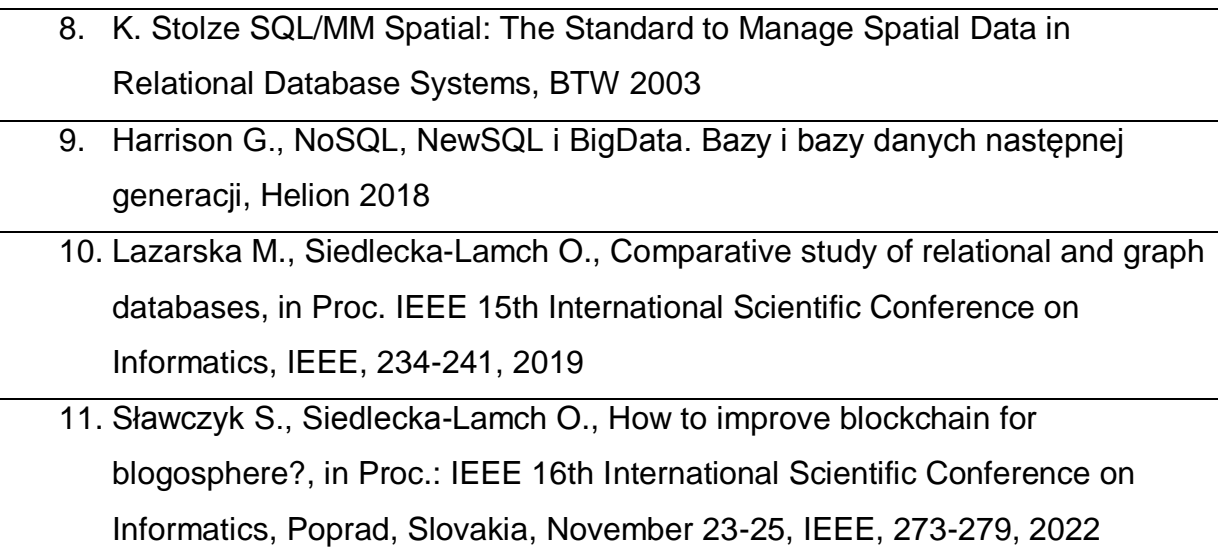

#### **KOORDYNATOR PRZEDMIOTU ( IMIĘ, NAZWISKO, KATEDRA, ADRES E-MAIL)**

**1 Olga Siedlecka-Lamch Katedra Informatyki olga@icis.pcz.pl**

#### **MACIERZ REALIZACJI EFEKTÓW UCZENIA SIĘ**

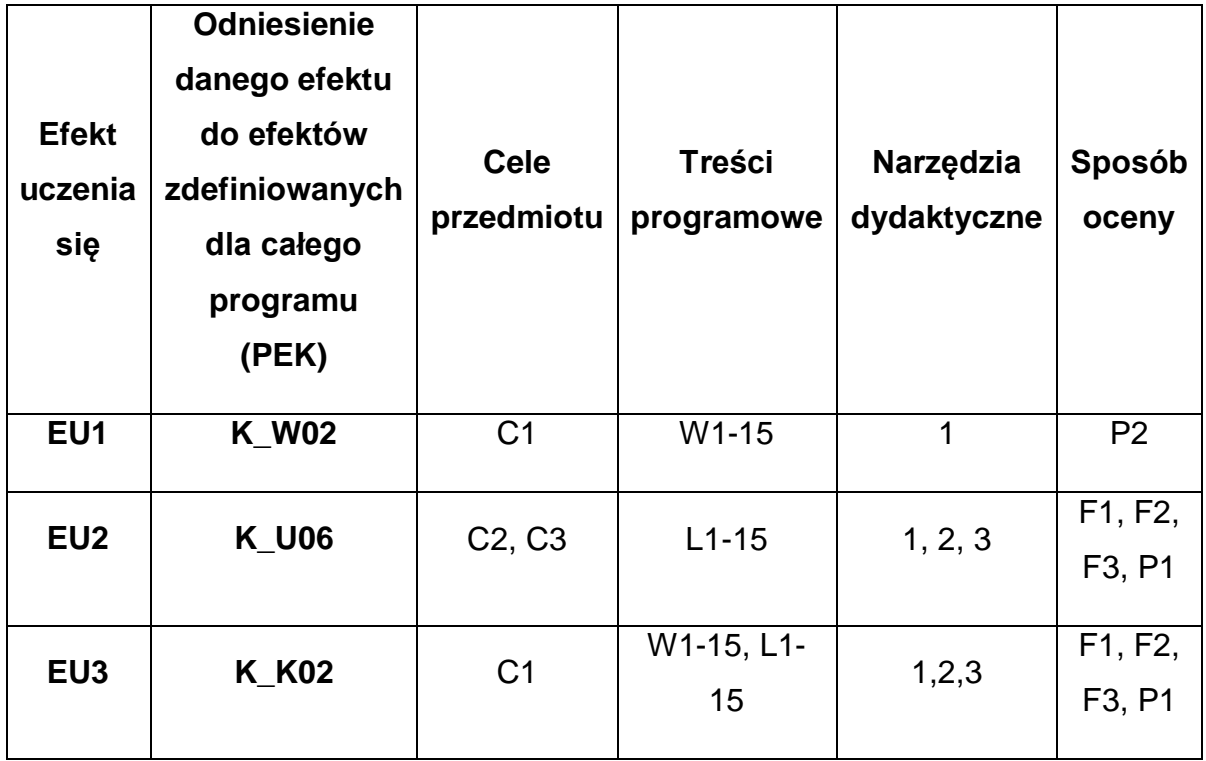

# **FORMY OCENY - SZCZEGÓŁY**

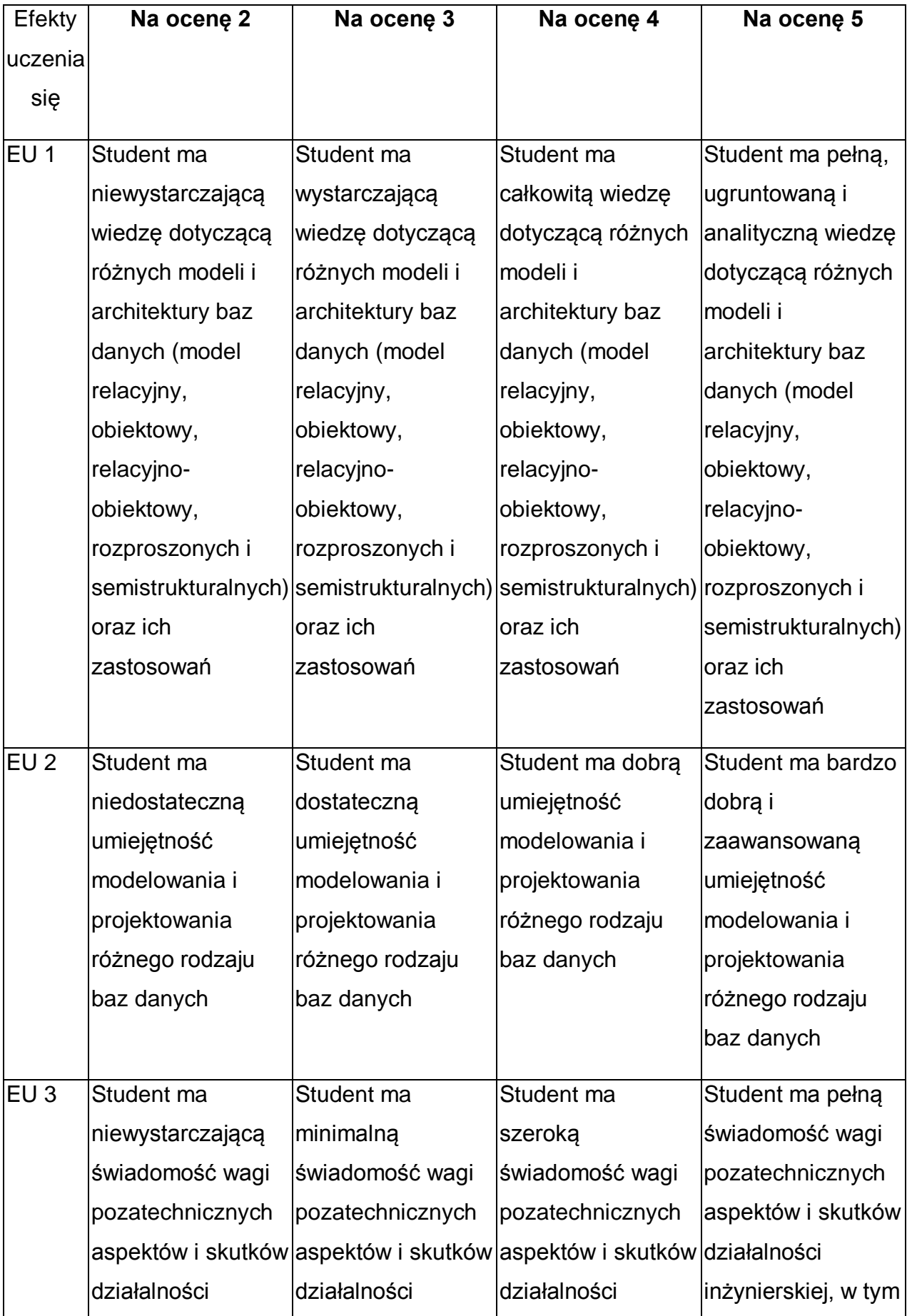

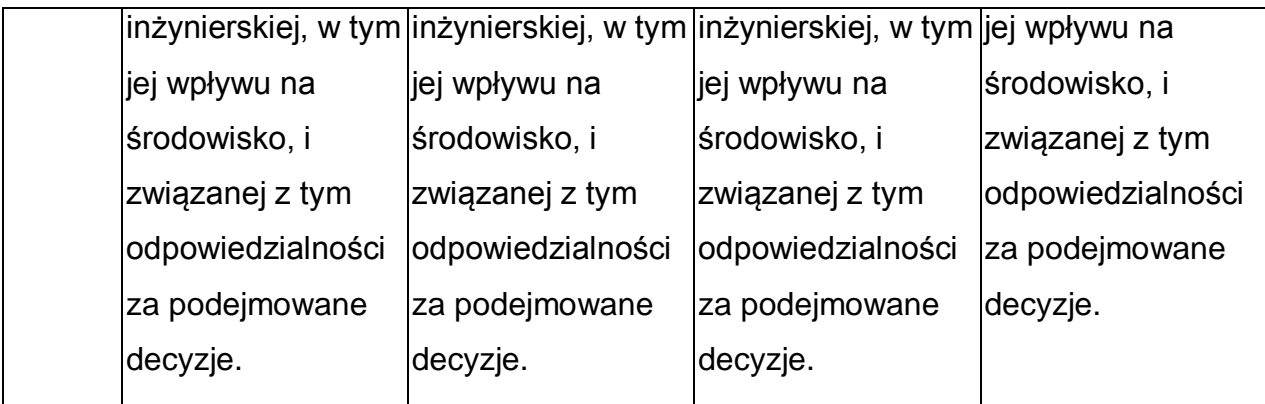

\* Ocena połówkowa 3,5 jest wystawiana w przypadku pełnego zaliczenia efektów uczenia się na ocenę 3.0, ale student nie przyswoił w pełni efektów uczenia się na ocenę 4.0. Ocena połówkowa 4,5 jest wystawiana w przypadku pełnego zaliczenia efektów uczenia się na ocenę 4.0, ale student nie przyswoił w pełni efektów uczenia się na ocenę 5.0.

### **INNE PRZYDATNE INFORMACJE O PRZEDMIOCIE**

- 1 Wszelkie informacje dla studentów kierunku są umieszczane na stronie Wydziału **[www.wimii.pcz.pl](http://www.wimii.pcz.pl/)** oraz na stronach podanych studentom podczas pierwszych zajęć z danego przedmiotu.
- 4 Wszelkie informacje dla studentów (prezentacje do zajęć, instrukcje do ćwiczeń laboratoryjnych, przykładowe aplikacje) dostępne są na stronie wskazanej podczas pierwszych zajęć.
- 5 Informacja na temat konsultacji przekazywana jest na powyższej stronie.
- 6 Przedmiot może być prowadzony stacjonarnie i/lub e-learningowo.

# **SYLABUS DO PRZEDMIOTU**

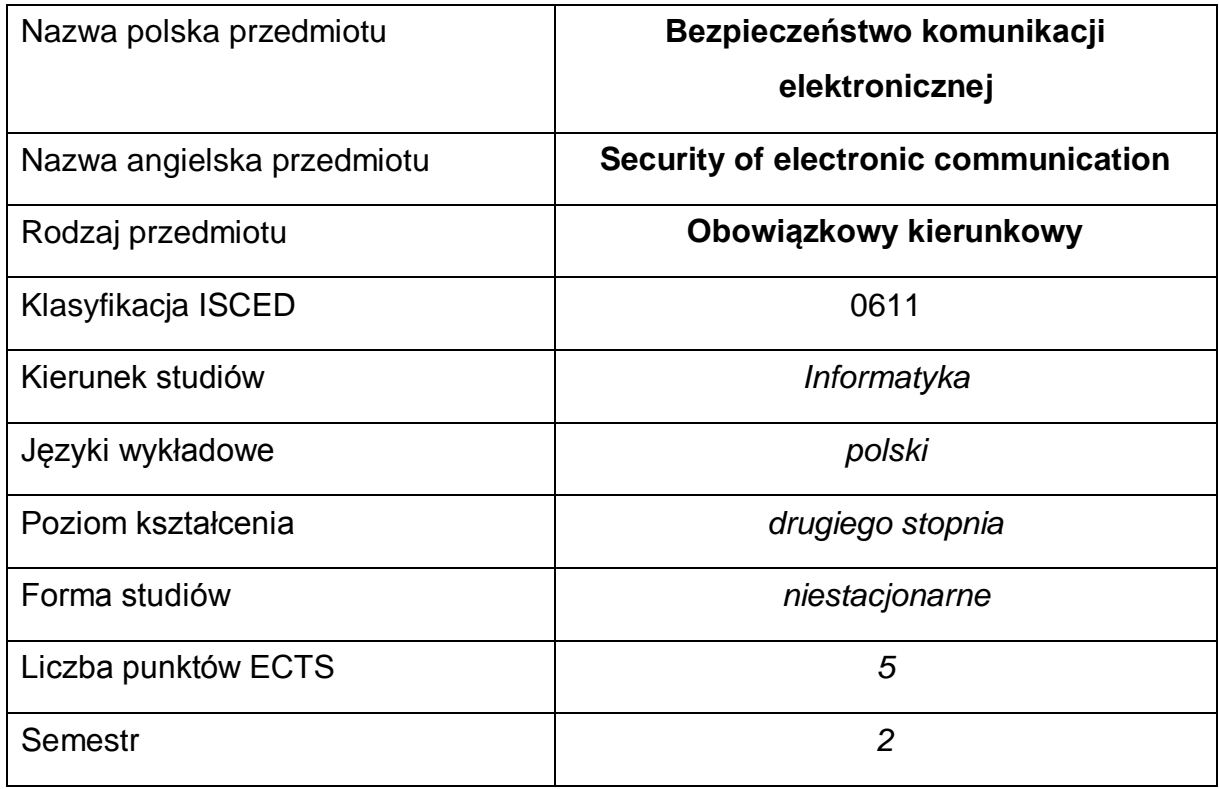

#### **Liczba godzin na semestr:**

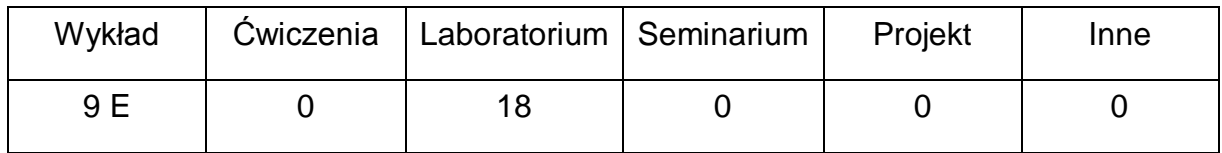

#### **OPIS PRZEDMIOTU**

#### **CEL PRZEDMIOTU**

- C1. Zapoznanie studentów z podstawowymi algorytmami i protokołami kryptograficznymi stosowanymi współcześnie w komunikacji elektronicznej z instytucjami rządowymi, bankami i partnerami handlowymi oraz obowiązującymi w tym zakresie standardami i regulacjami prawnymi.
- C2. Zdobycie przez studentów wiedzy pozwalającej na wybór, implementacje, wdrożenie i eksploatacje rozwiązań informatycznych zapewniających bezpieczną komunikację, spełniającą aktualne standardy i przepisy prawa.

C3. Nabycie przez studentów praktycznych umiejętności w zakresie stosowania narzędzi i procedur pozwalających na bezpieczną komunikację elektroniczną w ramach organizacji i poza nią.

# **WYMAGANIA WSTĘPNE W ZAKRESIE WIEDZY, UMIEJĘTNOŚCI I INNYCH KOMPETENCJI**

- 1 Wiedza z zakresu podstaw arytmetyki.
- 2 Wiedza z zakresu podstaw sieci komputerowych.
- 3 Umiejętność obsługi systemów operacyjnych komputerów osobistych.
- 4 Umiejętność korzystania z różnych źródeł informacji w tym z instrukcji i dokumentacji technicznej.
- 5 Umiejętności pracy samodzielnej i w grupie.
- 6 Umiejętności prawidłowej interpretacji i prezentacji własnych działań.

### **EFEKTY UCZENIA SIĘ**

- EU 1 Student ma wiedzę w zakresie działania i wykorzystania metod kryptograficznych oraz związanych z nimi uwarunkowań prawnych w działalności organizacji.
- EU 2 Student ma umiejętność ocenienia stopnia bezpieczeństwa danych w systemie informatycznym organizacji oraz aktualizacji swej wiedzy korzystając z różnych źródeł informacji.
- EU 3 Student ma kompetencje w zakresie zastosowania dostępnych metod kryptograficznych oraz odpowiedzialności informatyki w działalności organizacji.

### **TREŚCI PROGRAMOWE**

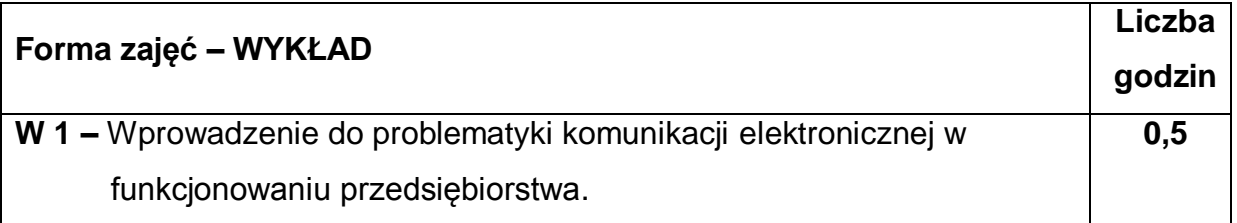

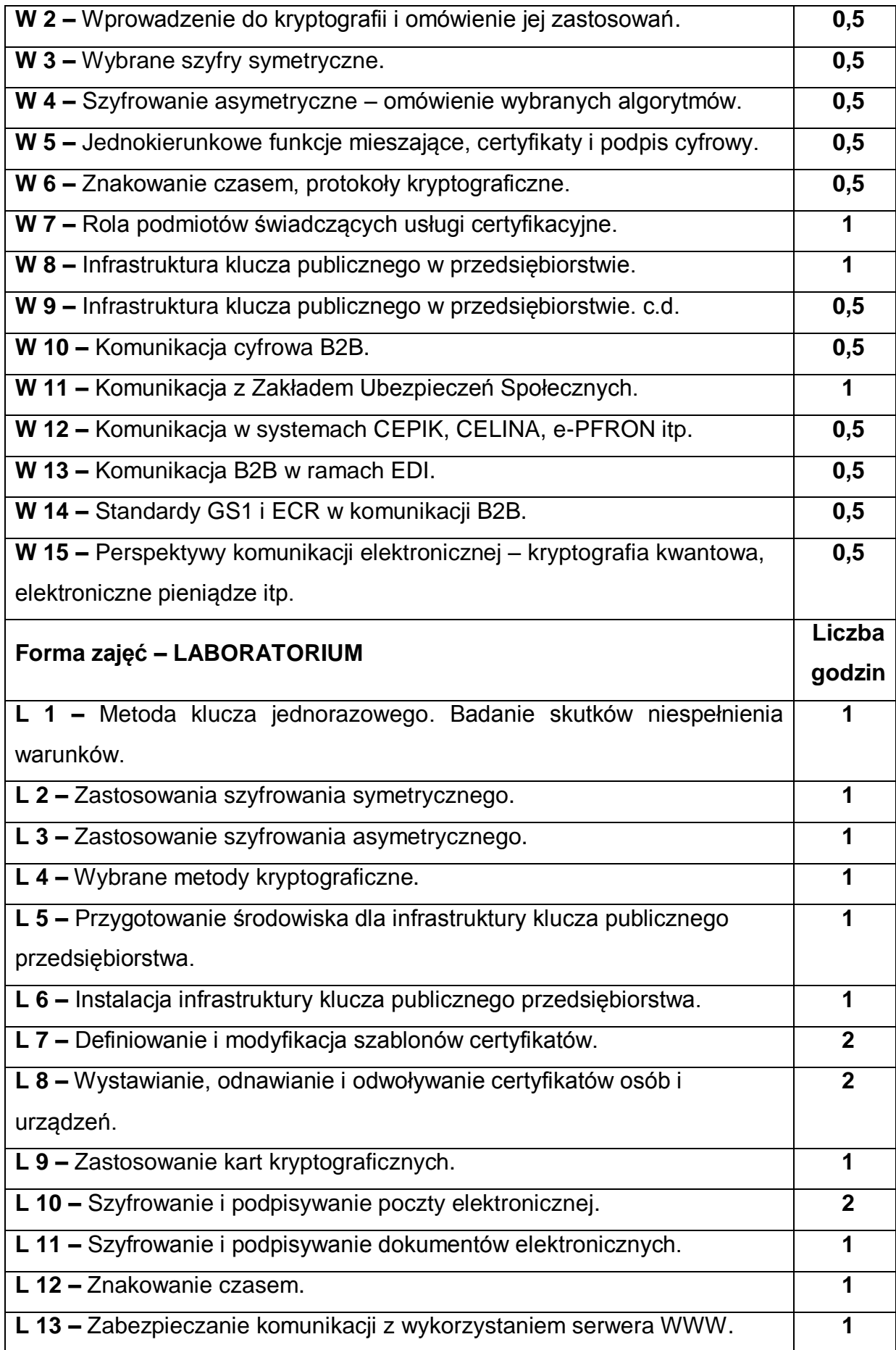

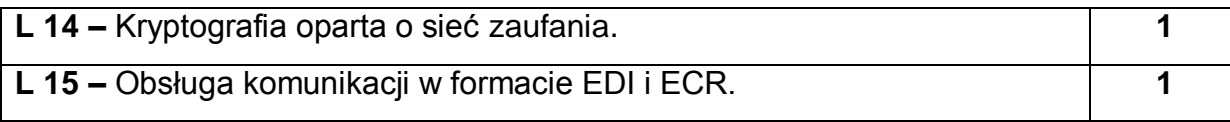

#### **NARZĘDZIA DYDAKTYCZNE**

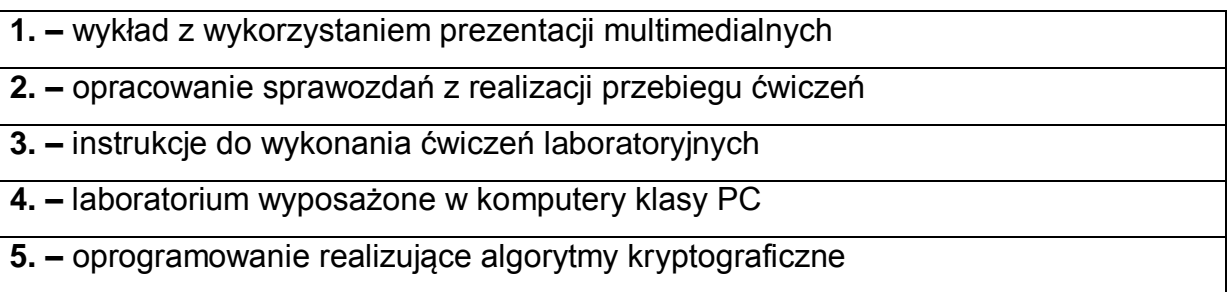

# **SPOSOBY OCENY ( F – FORMUJĄCA, P – PODSUMOWUJĄCA)**

**F1. –** ocena przygotowania do ćwiczeń laboratoryjnych

**F2. –** ocena umiejętności stosowania zdobytej wiedzy podczas wykonywania

ćwiczeń

**F3. –** ocena sprawozdań z realizacji ćwiczeń objętych programem nauczania

**F4. –** ocena aktywności podczas zajęć

**P1. –** ocena umiejętności rozwiązywania postawionych problemów oraz sposobu

prezentacji uzyskanych wyników – zaliczenie na ocenę\*

**P2. –** ocena opanowania materiału nauczania będącego przedmiotem wykładu –

zaliczenie wykładu (lub egzamin)

\*) warunkiem uzyskania zaliczenia jest otrzymanie pozytywnych ocen ze wszystkich ćwiczeń laboratoryjnych oraz realizacji zadania sprawdzającego

# **OBCIĄŻENIE PRACĄ STUDENTA**

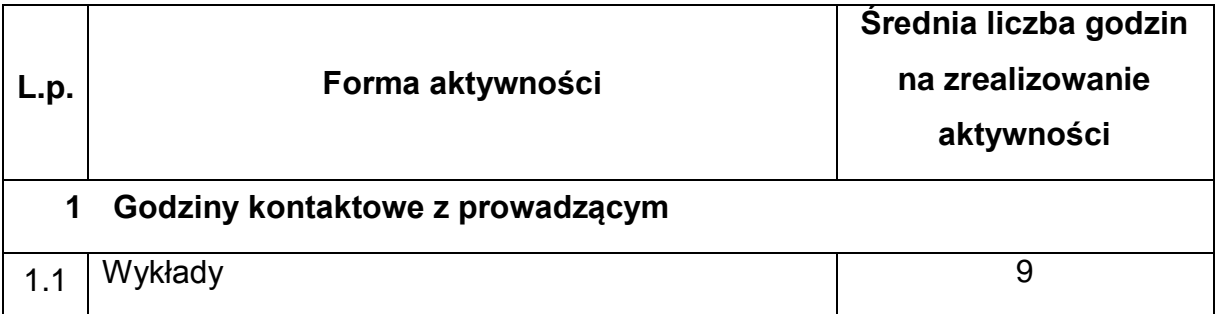
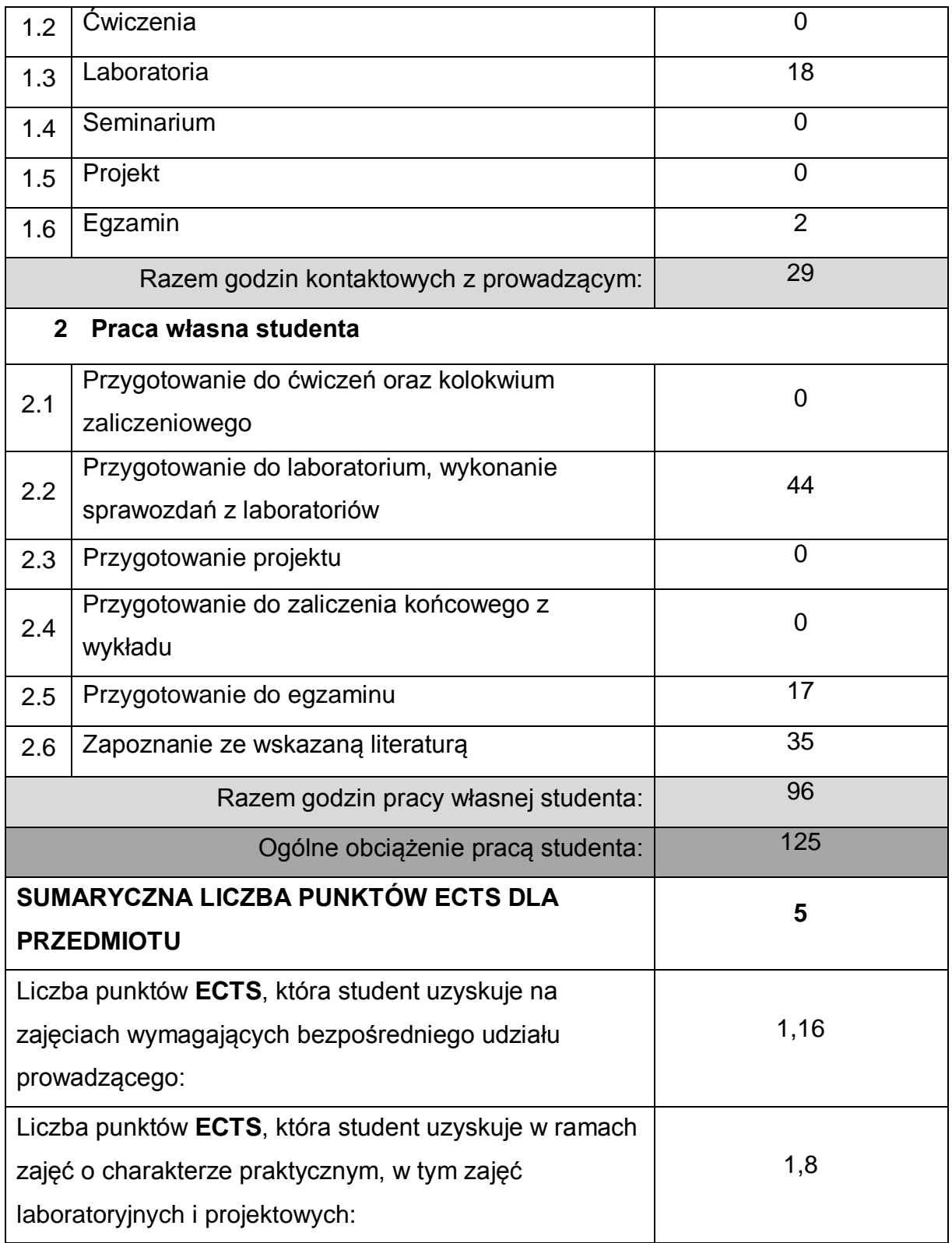

## **LITERATURA PODSTAWOWA I UZUPEŁNIAJĄCA**

1 Mirosław Kutyłowski, Willy-B. Strothmann. Kryptografia. Teoria i praktyka zabezpieczenia systemów komputerowych, Oficyna wydawnicza Read Me,

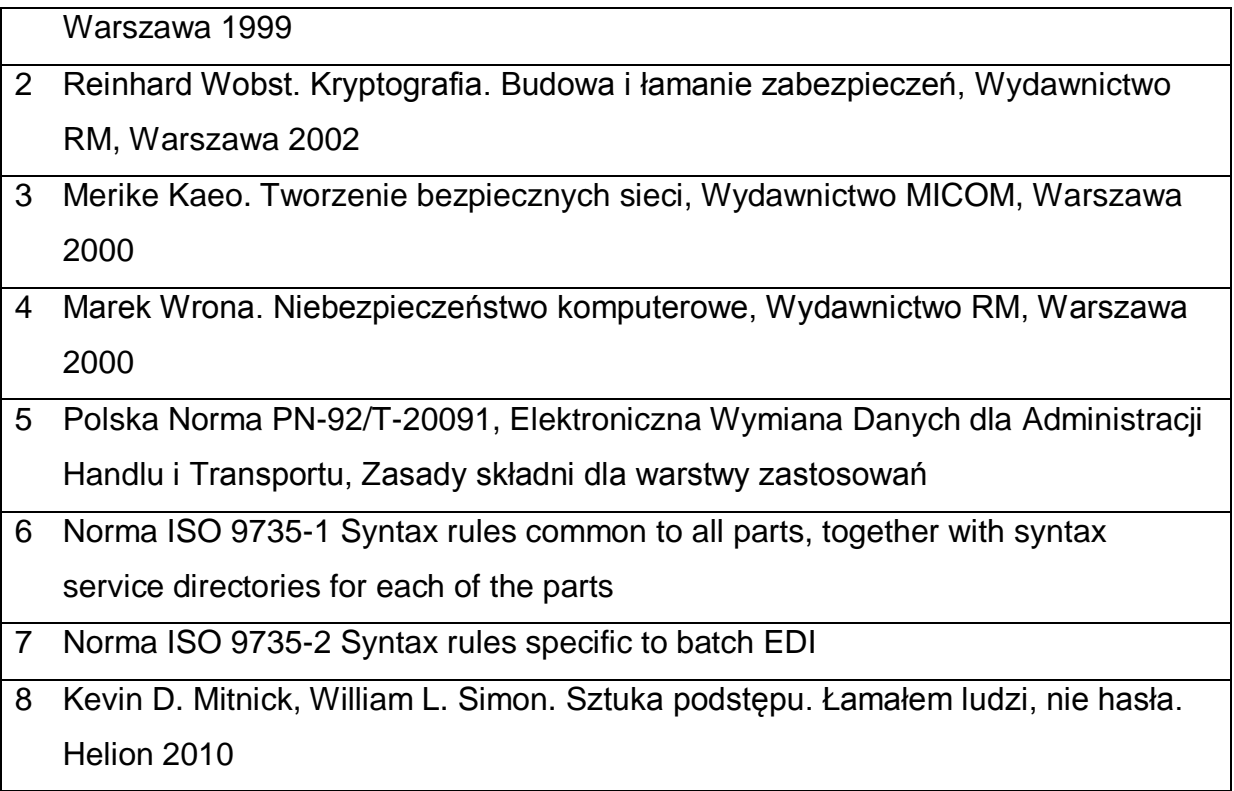

## **KOORDYNATOR PRZEDMIOTU ( IMIĘ, NAZWISKO, KATEDRA, ADRES E-MAIL)**

# **1 Robert Nowicki, Katedra Inteligentnych Systemów Informatycznych, robert,nowicki@iisi.pcz.pl**

## **MACIERZ REALIZACJI EFEKTÓW UCZENIA SIĘ**

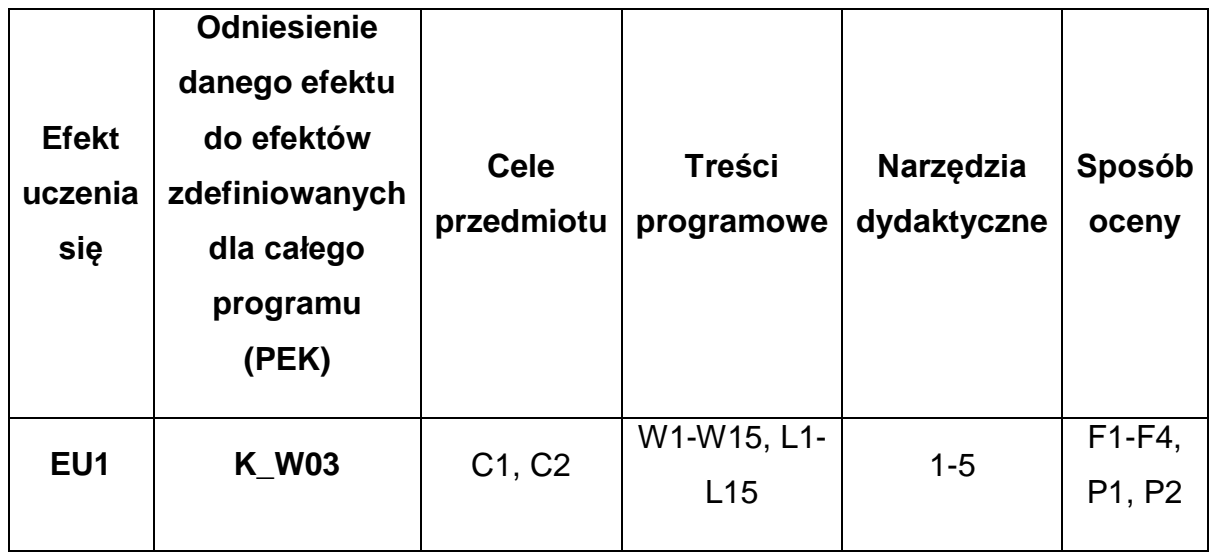

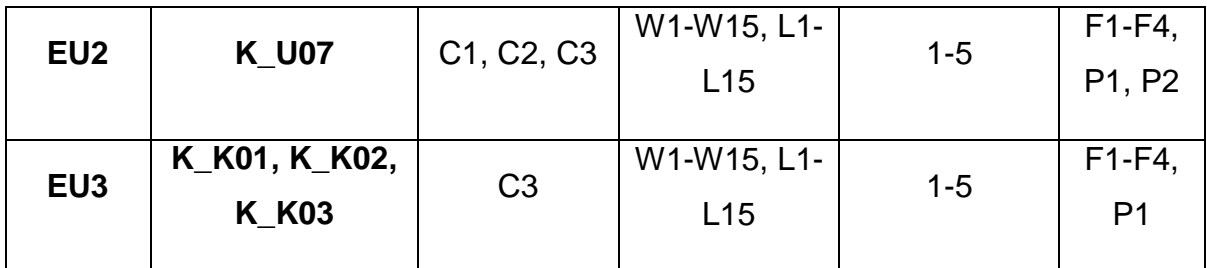

# **FORMY OCENY - SZCZEGÓŁY**

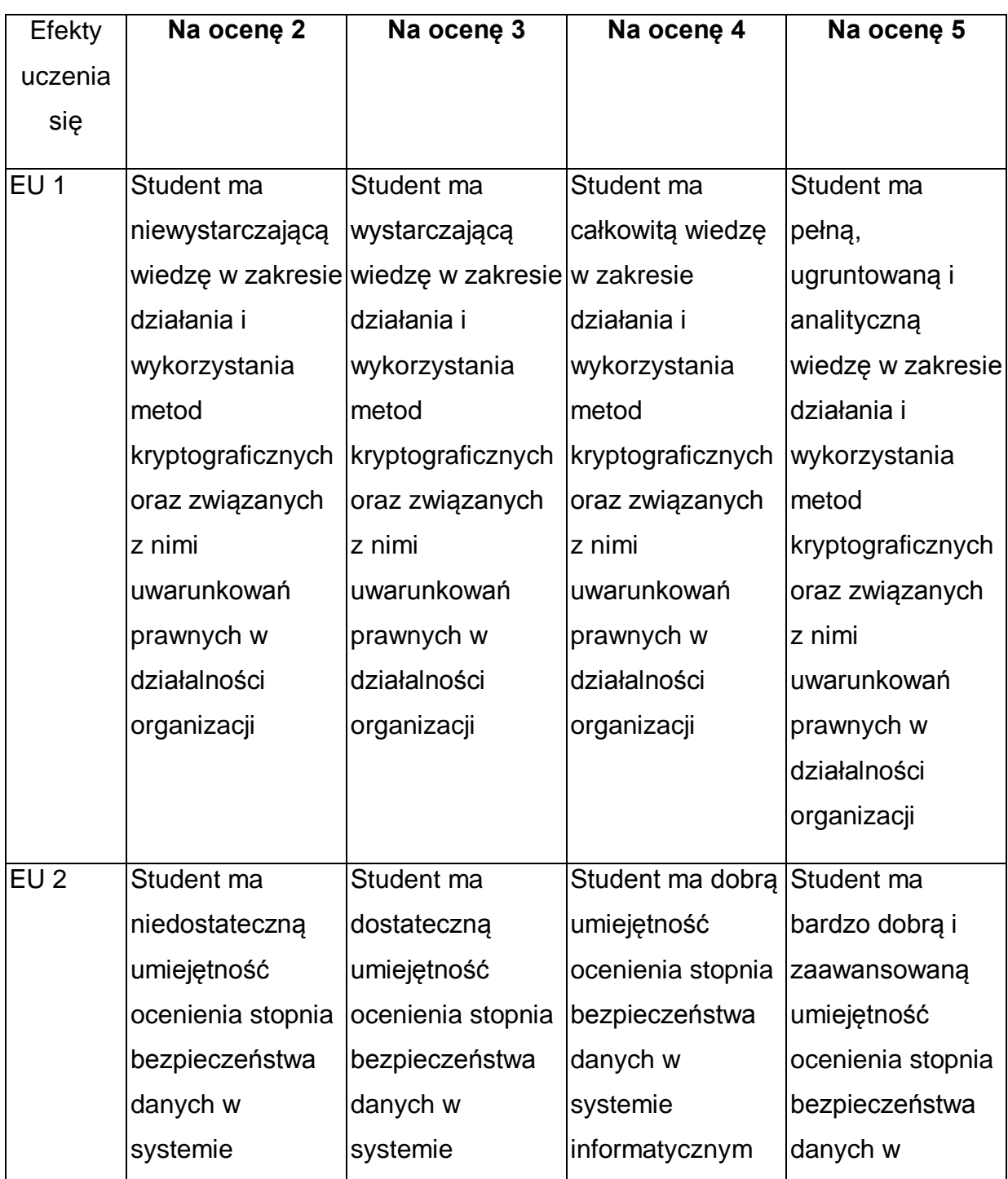

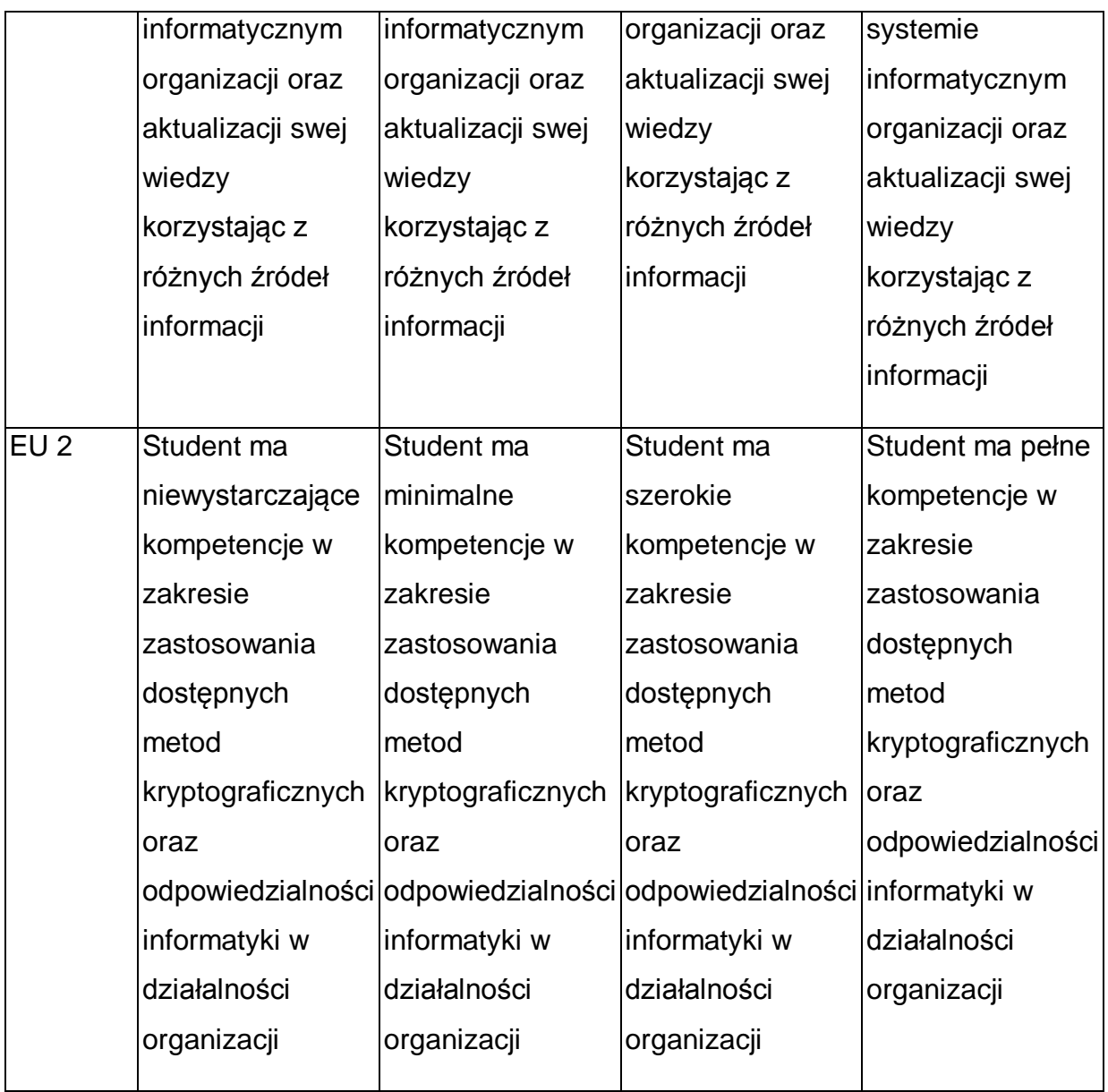

\* Ocena połówkowa 3,5 jest wystawiana w przypadku pełnego zaliczenia efektów uczenia się na ocenę 3.0, ale student nie przyswoił w pełni efektów uczenia się na ocenę 4.0. Ocena połówkowa 4,5 jest wystawiana w przypadku pełnego zaliczenia efektów uczenia się na ocenę 4.0, ale student nie przyswoił w pełni efektów uczenia się na ocenę 5.0.

### **INNE PRZYDATNE INFORMACJE O PRZEDMIOCIE**

- 1 Wszelkie informacje dla studentów kierunku są umieszczane na stronie Wydziału **[www.wimii.pcz.pl](http://www.wimii.pcz.pl/)** oraz na stronach podanych studentom podczas pierwszych zajęć z danego przedmiotu.
- 2 Informacja na temat konsultacji przekazywana jest studentom podczas pierwszych zajęć z danego przedmiotu.

Przedmiot może być prowadzony stacjonarnie i/lub e-learningowo.

## **SYLABUS DO PRZEDMIOTU**

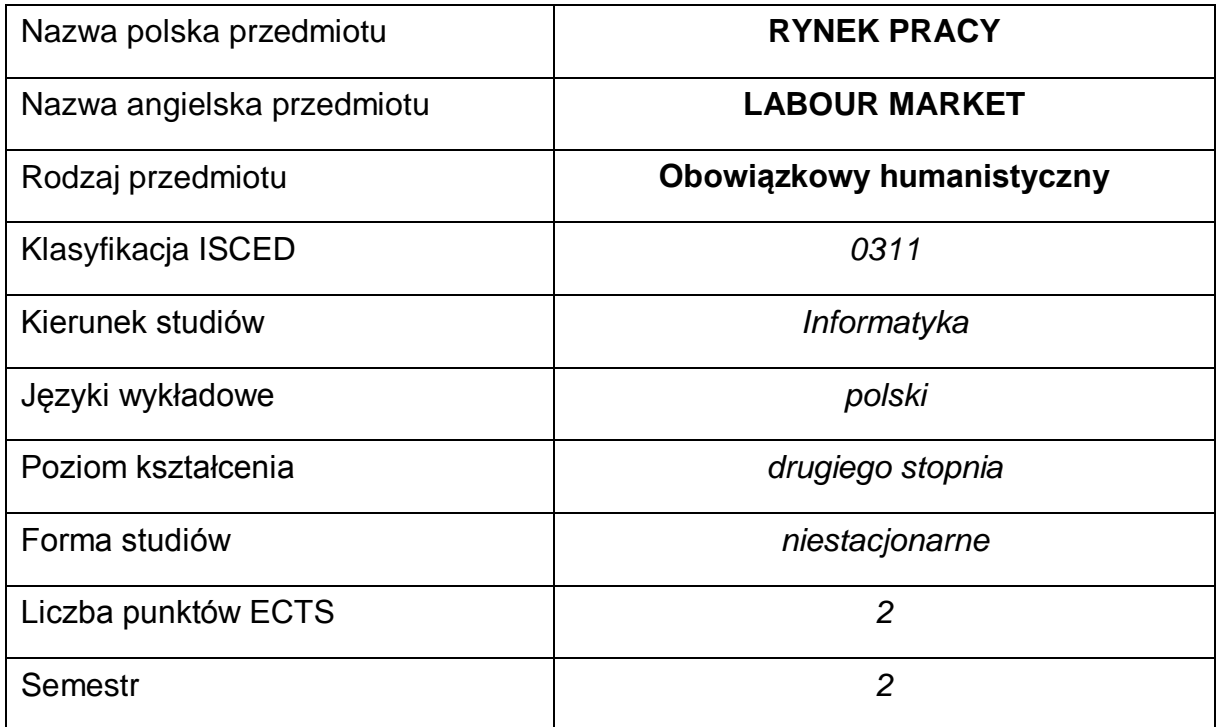

#### **Liczba godzin na semestr:**

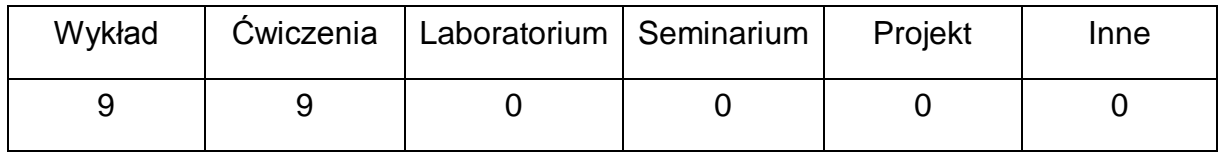

#### **OPIS PRZEDMIOTU**

#### **CEL PRZEDMIOTU**

- C1. Przekazanie studentom wiedzy dotyczącej zagadnień z zakresu funkcjonowania rynku pracy.
- C2. Zapoznanie studentów z teoretycznymi i praktycznymi aspektami dotyczącymi aktywnego poszukiwania pracy.

## **WYMAGANIA WSTĘPNE W ZAKRESIE WIEDZY, UMIEJĘTNOŚCI I INNYCH KOMPETENCJI**

1 Student ma ogólną wiedzę na temat funkcjonowania rynku pracy i zjawisk na nim zachodzących.

- 2 Student posiada ogólną wiedzę na temat poszukiwania informacji o wolnych miejscach pracy i odnalezienia się na rynku pracy, selekcjonuje ją i wykorzystuje omawiając przebieg procesów dotyczących rekrutacji i selekcji pracowników.
- 3 Student ma ogólną wiedzę na temat zarządzania karierą zawodową oraz barier w planowaniu kariery zawodowej.
- 4 Student posiada umiejętność rozumienia i analizowania swoich predyspozycji zawodowych.

### **EFEKTY UCZENIA SIĘ**

- EU 1 Student posiada umiejętność wykorzystywania wiedzy teoretycznej na temat funkcjonowania rynku pracy do opisu i analizowania aktualnej sytuacji na rynku pracy.
- EU 2 Student ma umiejętność obserwacji trendów oraz zmian na rynku pracy.
- EU 3 Student zna metody i techniki dotyczące aktywnego poszukiwania pracy.

### **TREŚCI PROGRAMOWE**

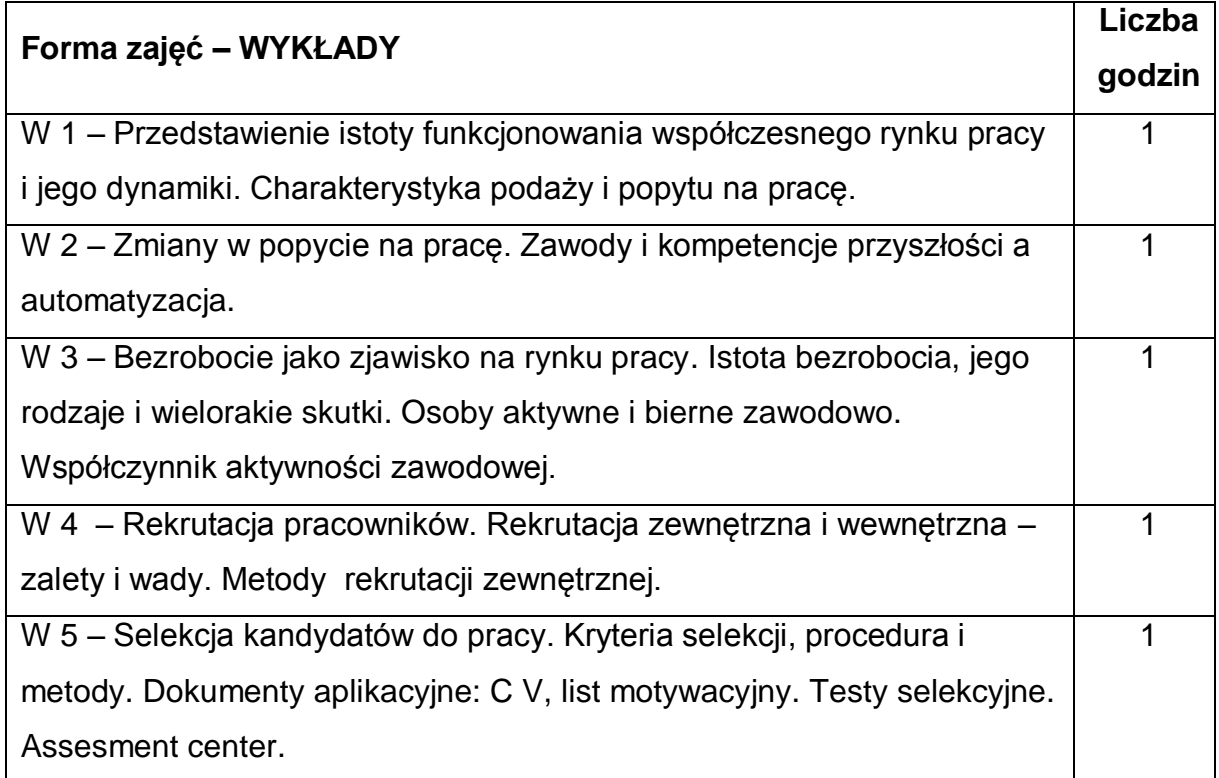

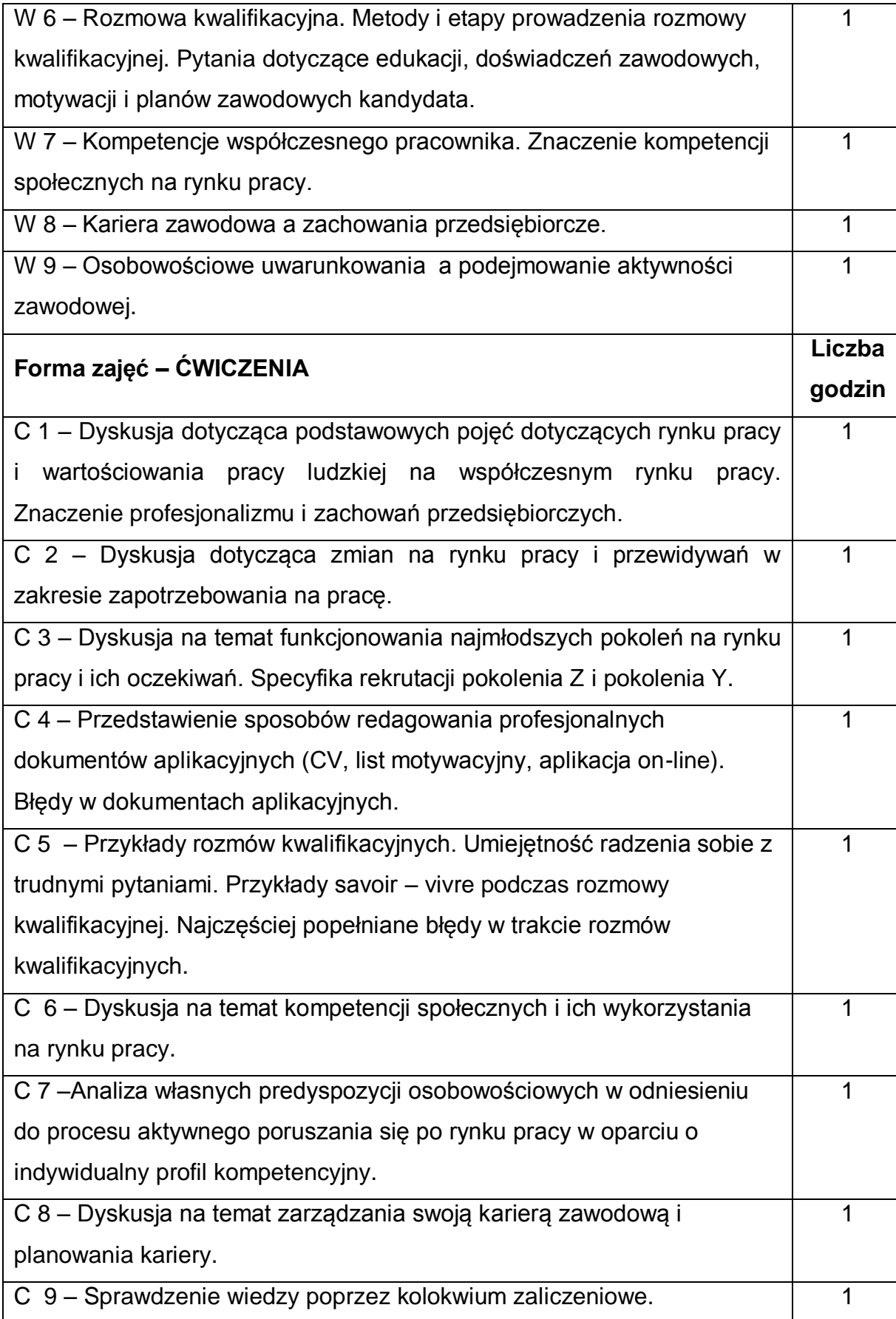

### **NARZĘDZIA DYDAKTYCZNE**

**1. –** Publikacje naukowe, artykuły w czasopismach specjalistycznych, informacje

zawarte w opracowaniach statystycznych, przykłady Case Study.

**2. –** Projektor multimedialny (prezentacja Power Point), notebook.

**3. –** Tablica, mazaki, rekwizyty do ćwiczeń.

## **SPOSOBY OCENY ( F – FORMUJĄCA, P – PODSUMOWUJĄCA)**

- **F1. –** Zadania przygotowywane w ramach zajęć.
- **F2. –** Prezentacja w Power Point na temat aktualnej sytuacji na rynku pracy.
- **F3. –** Przygotowanie symulacji rozmowy kwalifikacyjnej.
- **P1. –** Kolokwium zaliczeniowe w formie testu.

\*) warunkiem uzyskania zaliczenia jest otrzymanie pozytywnych ocen ze wszystkich ćwiczeń laboratoryjnych oraz realizacji zadania sprawdzającego

## **OBCIĄŻENIE PRACĄ STUDENTA**

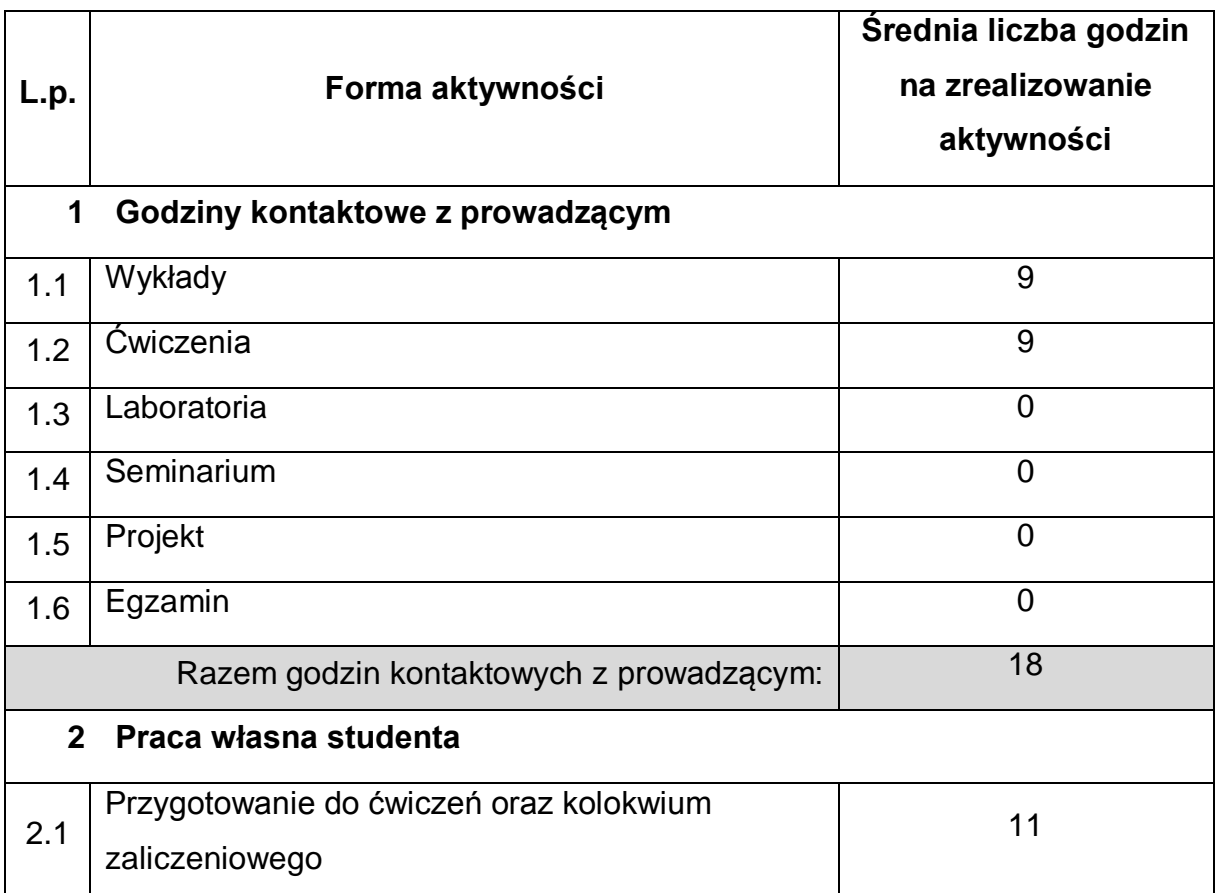

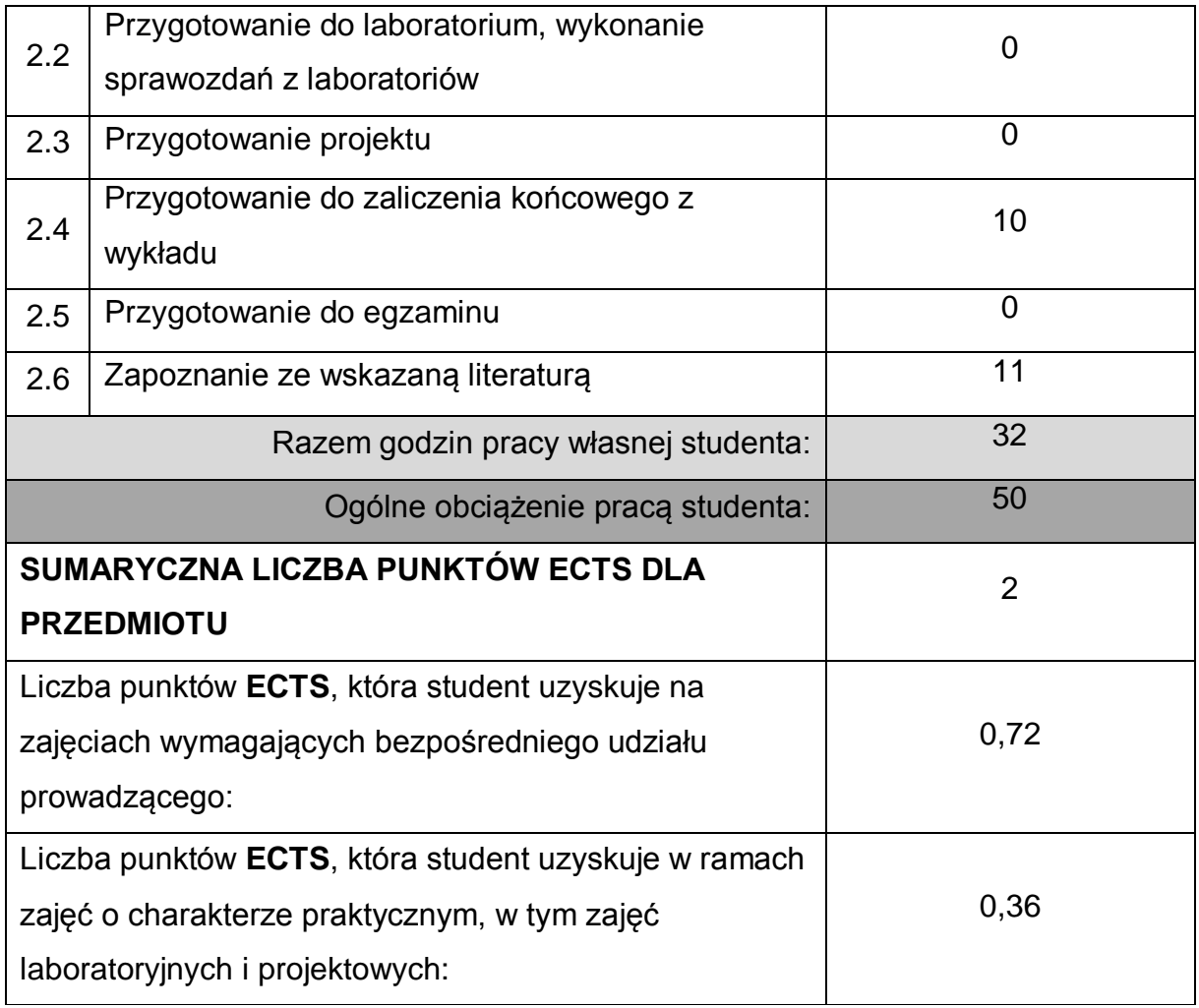

## **LITERATURA PODSTAWOWA I UZUPEŁNIAJĄCA**

1. Szaban J. Rynek pracy w Polsce i Unii Europejskiej, Warszawa, Difin, 2013.

2. Pocztowski A., W górę, to jedyna droga. Poradnik rozwoju zawodowego dla studentów, UE, Kraków 2013.

3. Wood R., Payne T., Metody rekrutacji i selekcji oparte na kompetencjach, Oficyna Wydawnicza, Kraków 2006.

4. Rynek pracy. Biuletyn informacyjny Urzędu Pracy w Katowicach.

5. Start na rynku pracy: raport z badań 2018, Fundacja Inicjatyw Młodzieżowych, Warszawa 2018.

6. Pawłowska A., Zatrudnialność pracobiorcy w elastycznym zarządzaniu ludźmi, Polskie Wydaw. Ekonomiczne, Warszawa 2017.

7. Woźniak-Jęchorek B., Instytucjonalne uwarunkowania polskiego rynku pracy:

studium teoretyczno – empiryczne, Wydaw. Uniwersytetu Ekonomicznego,

Poznań 2016.

8. Spytek-Bandurska G., Telepraca jako nietypowa forma zatrudnienia w Polsce: aspekty prawne i społeczne, Oficyna Wydaw. ASPRA-JR, Warszawa 2015.

### **KOORDYNATOR PRZEDMIOTU ( IMIĘ, NAZWISKO, KATEDRA, ADRES E-MAIL)**

## **1. dr Elżbieta Robak, Katedra Socjologii, Psychologii i Komunikacji w Zarządzaniu, elzbieta.robak@ pcz.pl**

### **MACIERZ REALIZACJI EFEKTÓW UCZENIA SIĘ**

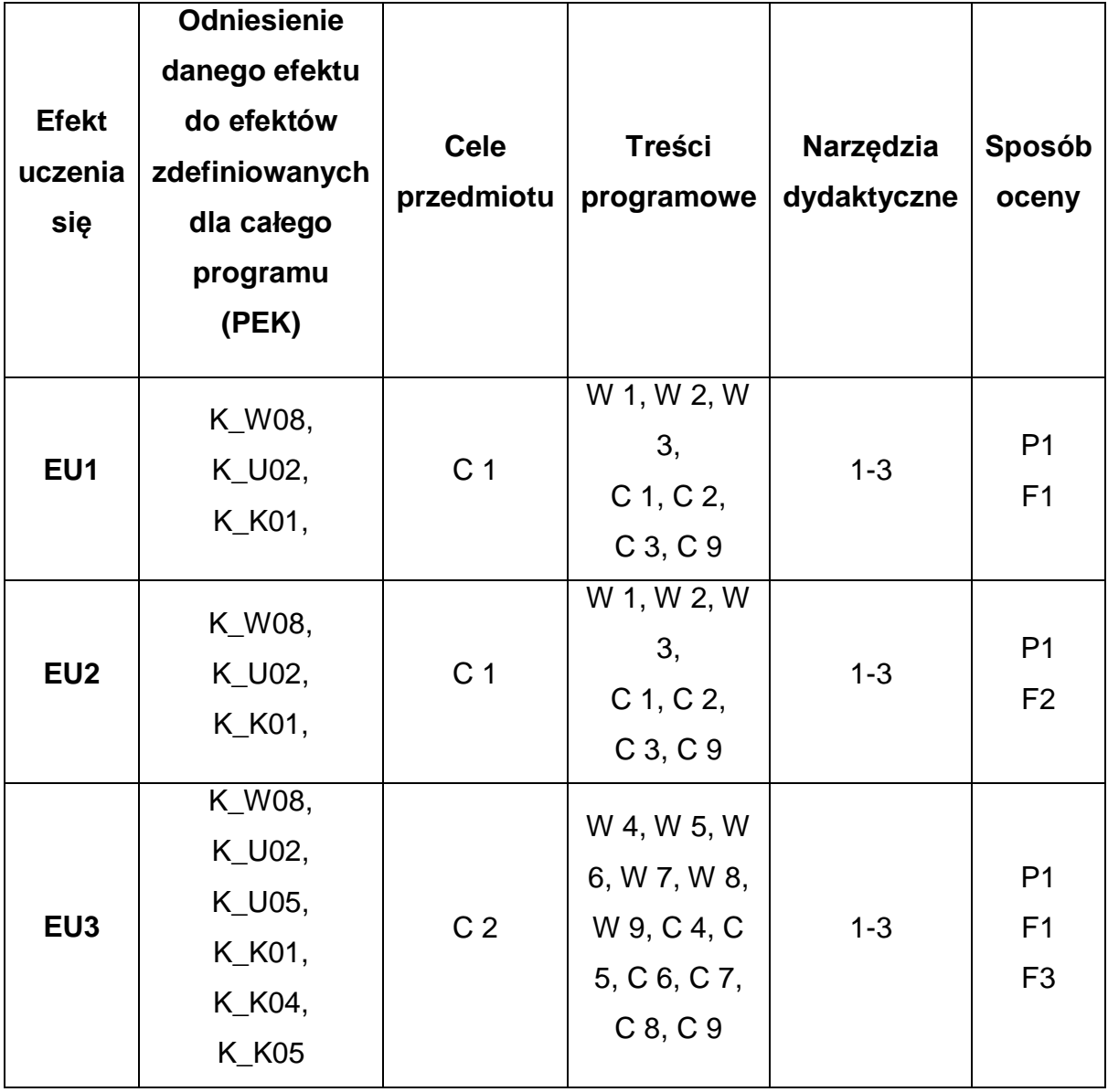

# **FORMY OCENY – SZCZEGÓŁY**

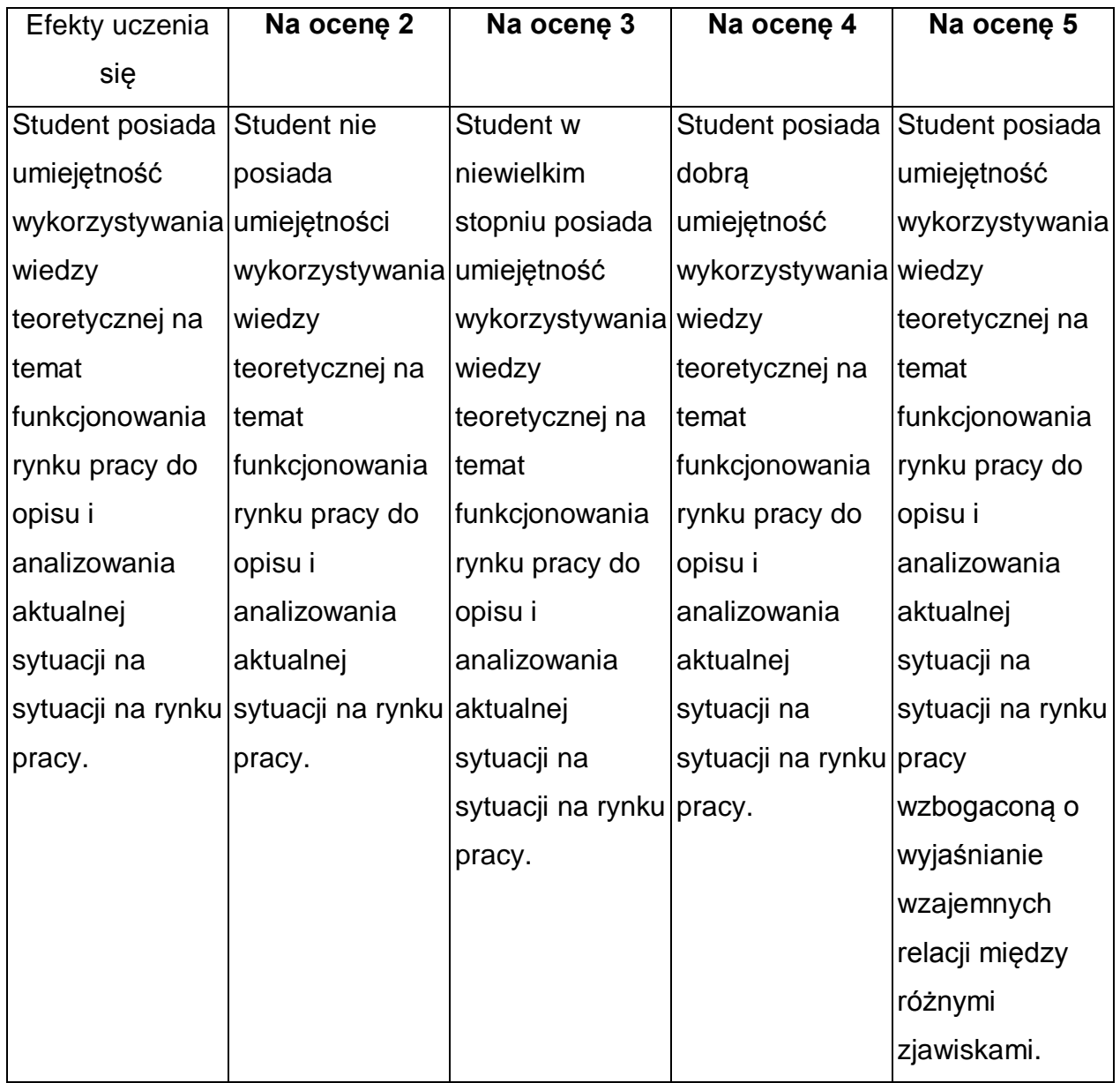

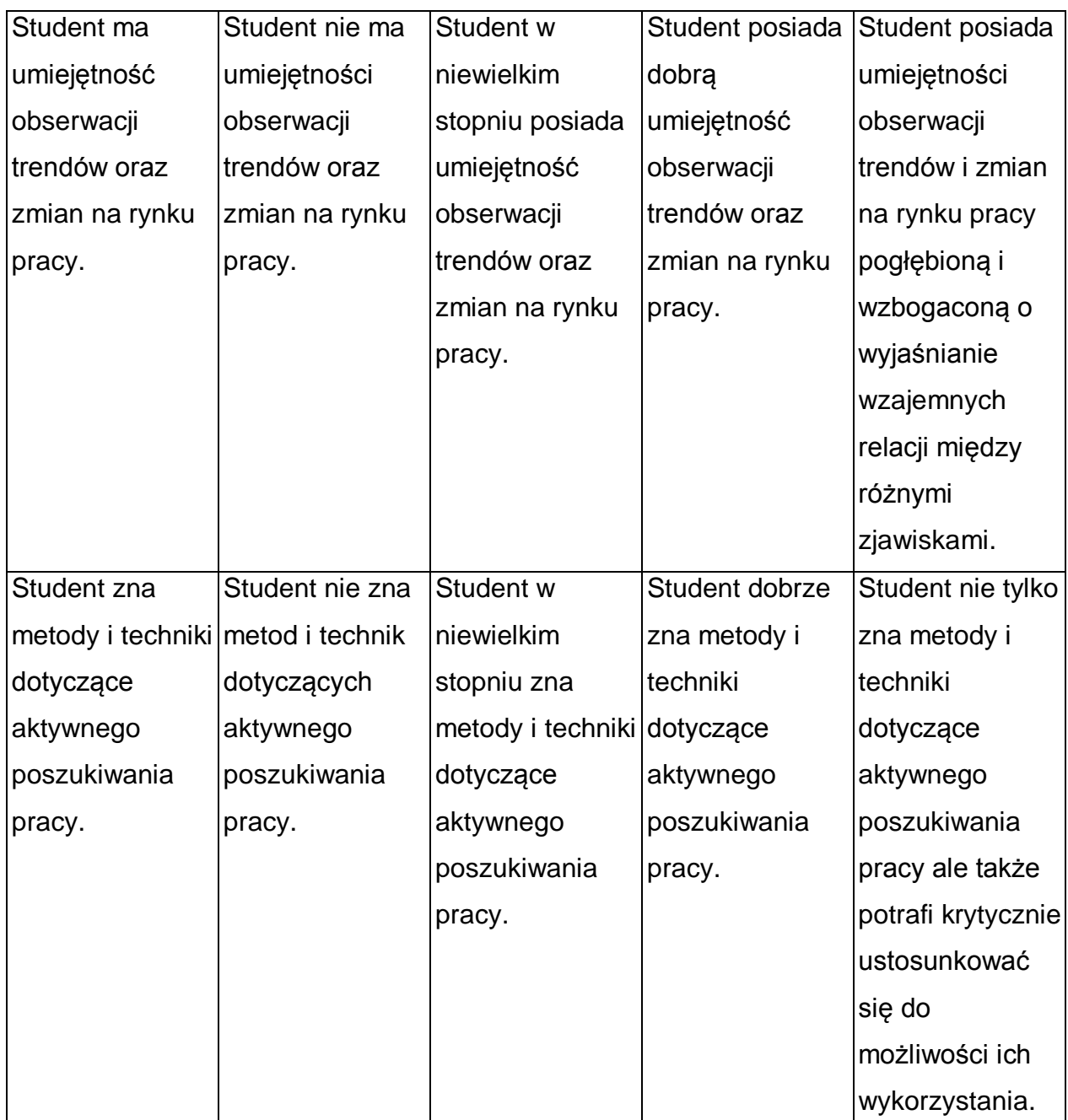

\* Ocena połówkowa 3,5 jest wystawiana w przypadku pełnego zaliczenia efektów uczenia się na ocenę 3.0, ale student nie przyswoił w pełni efektów uczenia się na ocenę 4.0. Ocena połówkowa 4,5 jest wystawiana w przypadku pełnego zaliczenia efektów uczenia się na ocenę 4.0, ale student nie przyswoił w pełni efektów uczenia się na ocenę 5.0.

### **INNE PRZYDATNE INFORMACJE O PRZEDMIOCIE**

1 Wszelkie informacje dla studentów kierunku są umieszczane na stronie Wydziału

**[www.wimii.pcz.pl](http://www.wimii.pcz.pl/)** oraz na stronach podanych studentom podczas pierwszych zajęć z danego przedmiotu.

- 2 Informacja na temat konsultacji przekazywana jest studentom podczas pierwszych zajęć z danego przedmiotu.
- 3 Przedmiot może być prowadzony stacjonarnie i/lub e-learningowo.

### **SYLLABUS OF A MODULE**

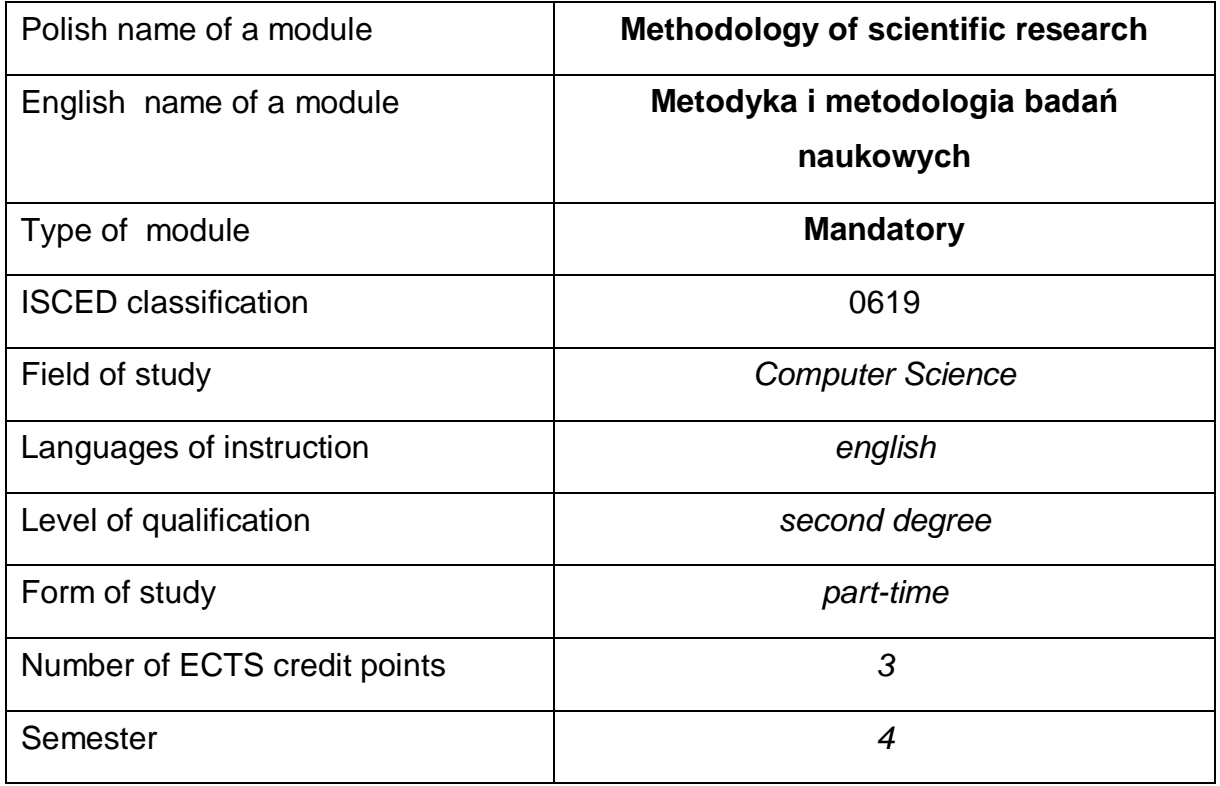

### **Number of hours per semester:**

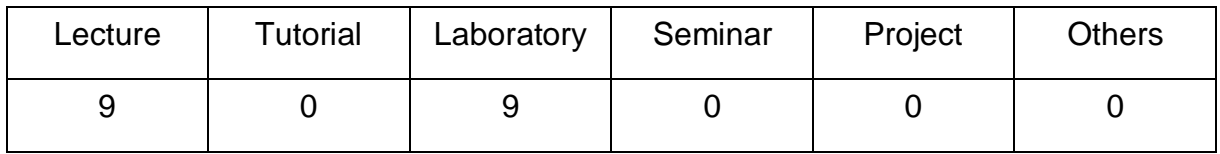

### **MODULE DESCRIPTION**

#### **Module objectives**

- O1. Obtaining knowledge in the area of scientific research.
- O2. Familiar with methods of obtaining scientific material, providing its deeply analysis and formulate conclusions.
- O3. Acquisition by students skills to work independently and in a team, develop reports, analyze the results, etc.

## **PRELIMINARY REQUIREMENTS FOR KNOWLEDGE, SKILLS AND OTHER COMPETENCES**

1 Basic knowledge of computer architecture and operating systems.

- 2 Basic knowledge of the theory of algorithms and data structures.
- 3 Ability of C++ and Java programming.
- 4 Ability to use different sources of information and technical documentation.
- 5 Ability to work independently and in a group.
- 6 Ability to correctly interpret and present their own activities.

### **LEARNING OUTCOMES**

- LO 1 has competences to work individually and in a team, has the ability to estimate the time required to perform ordered tasks.
- LO 2 has ordered, theoretically founded knowledge including methods of conducting scientific research.
- LO 3 able to plan and conduct research in the field of simple research problems.

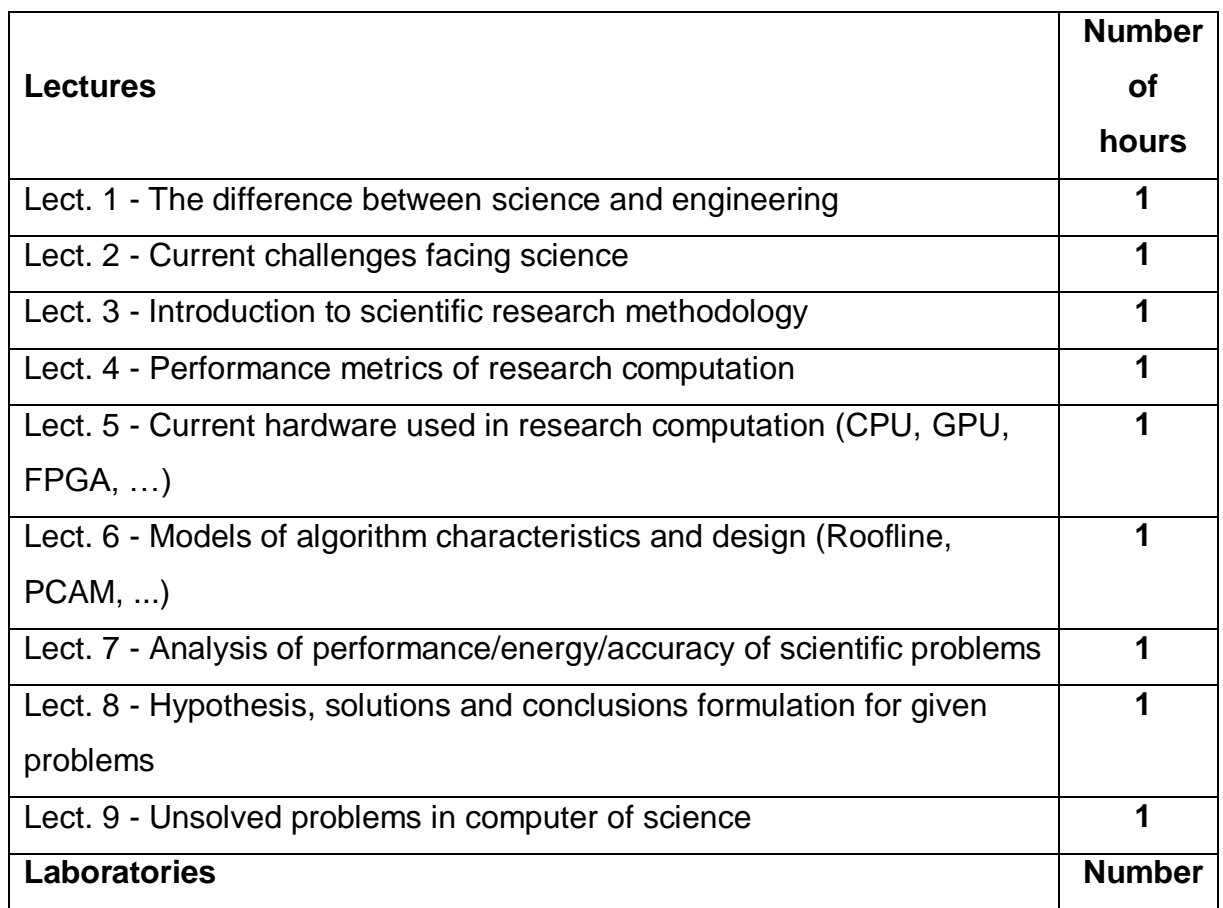

### **MODULE CONTENT**

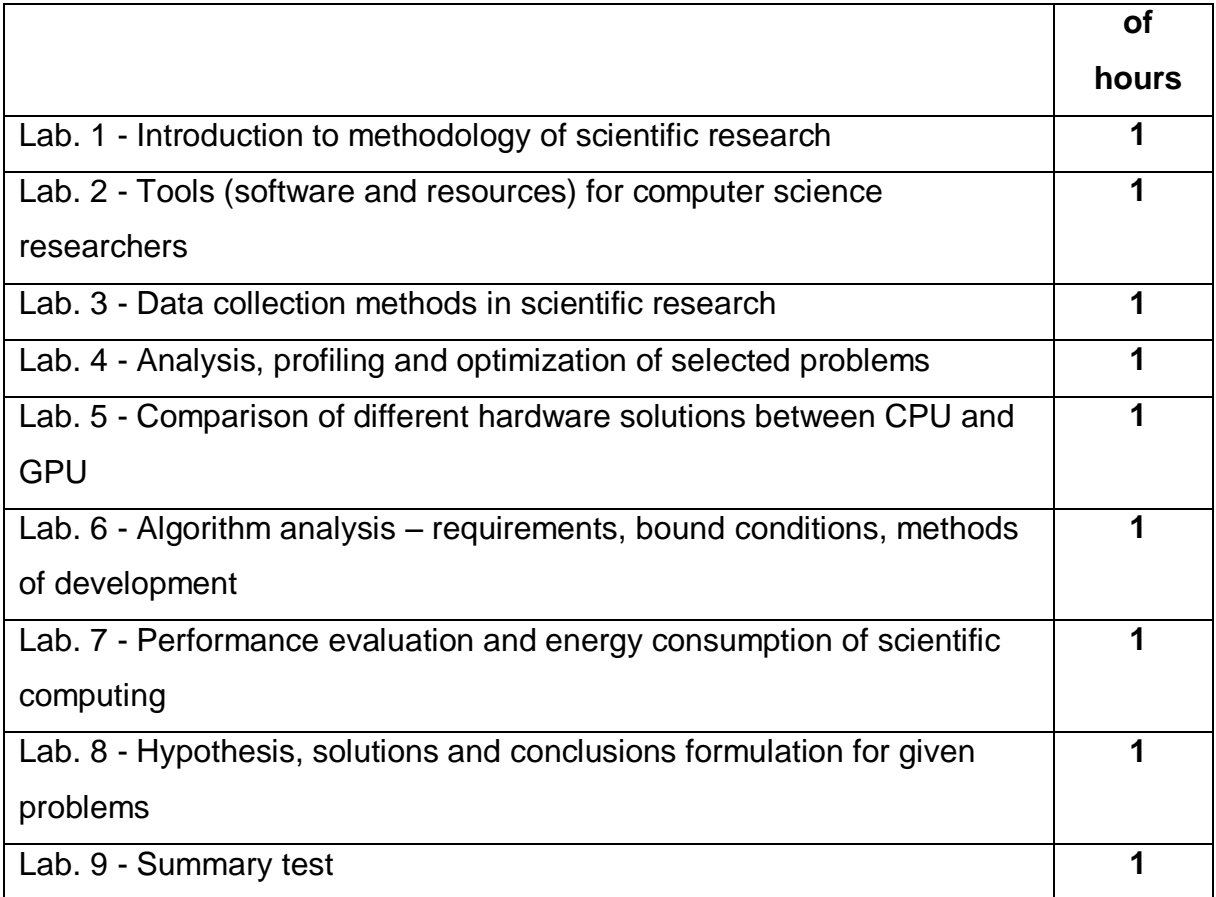

### **TEACHING TOOLS**

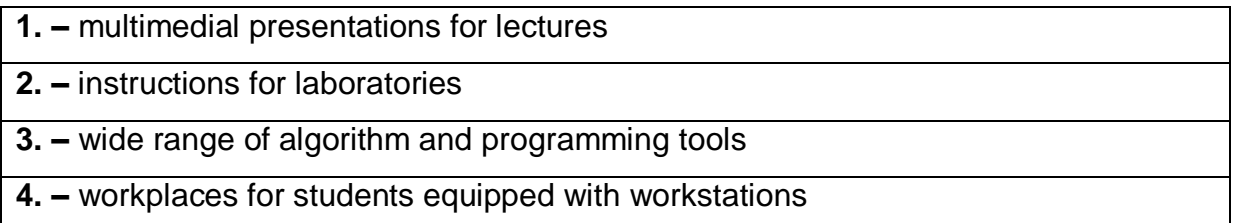

## **WAYS OF ASSESSMENT ( F – FORMATIVE, S – SUMMATIVE**

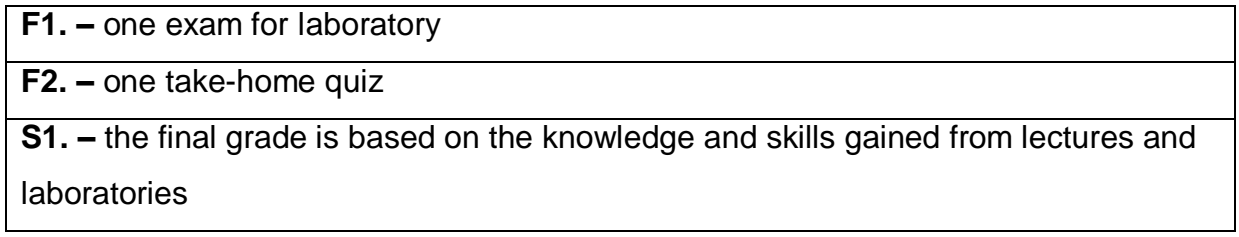

\*) warunkiem uzyskania zaliczenia jest otrzymanie pozytywnych ocen ze wszystkich

ćwiczeń laboratoryjnych oraz realizacji zadania sprawdzającego

### **STUDENT'S WORKLOAD**

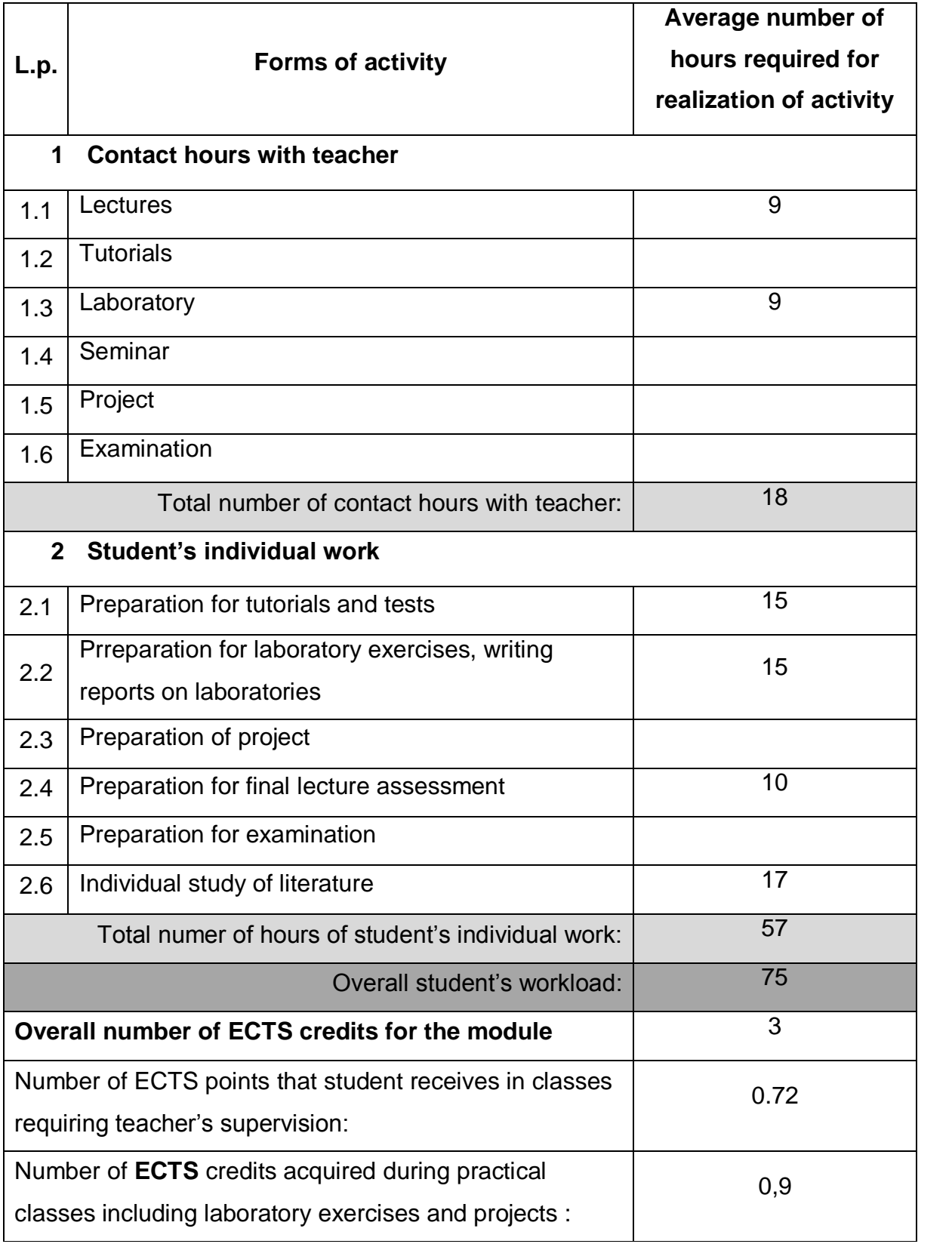

### **BASIC AND SUPPLEMENTARY RESOURCE MATERIALS**

1. - C. Wohlin et al., Experimentation in Software Engineering, Springer, 2012

2. - E.R Khan et al., Research Methods of Computer Science, Laxmi Publications, 2015

### **MODULE COORDINATOR (NAME, SURNAME, DEPARTMENT, E-MAIL ADDRESS)**

1 **Dr hab. inż. Krzysztof Rojek, prof. PCz, Katedra Informatyki, [krojek@icis.pcz.pl](mailto:krojek@icis.pcz.pl)**

### **MATRIX OF LEARNING OUTCOMES**

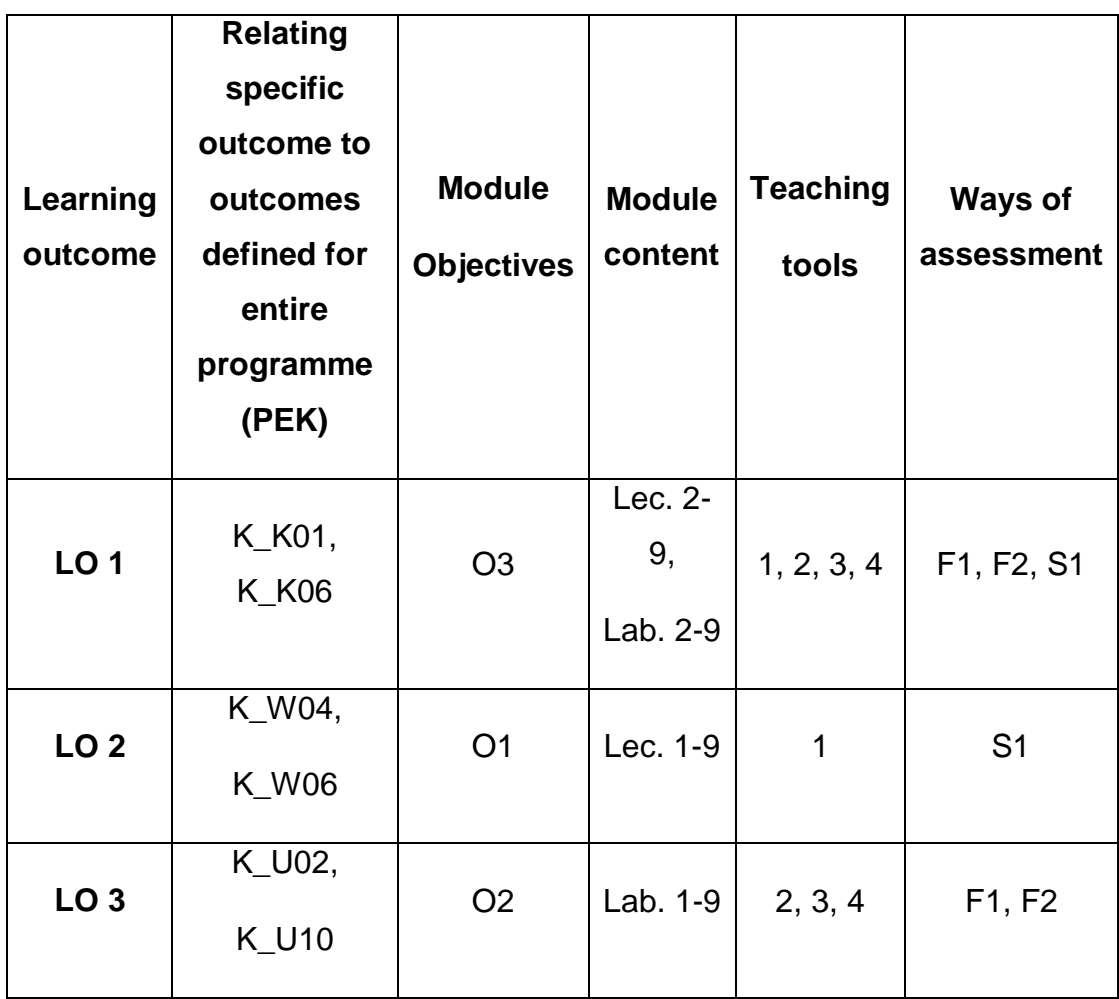

## **ASSESSMENT- DETAILS**

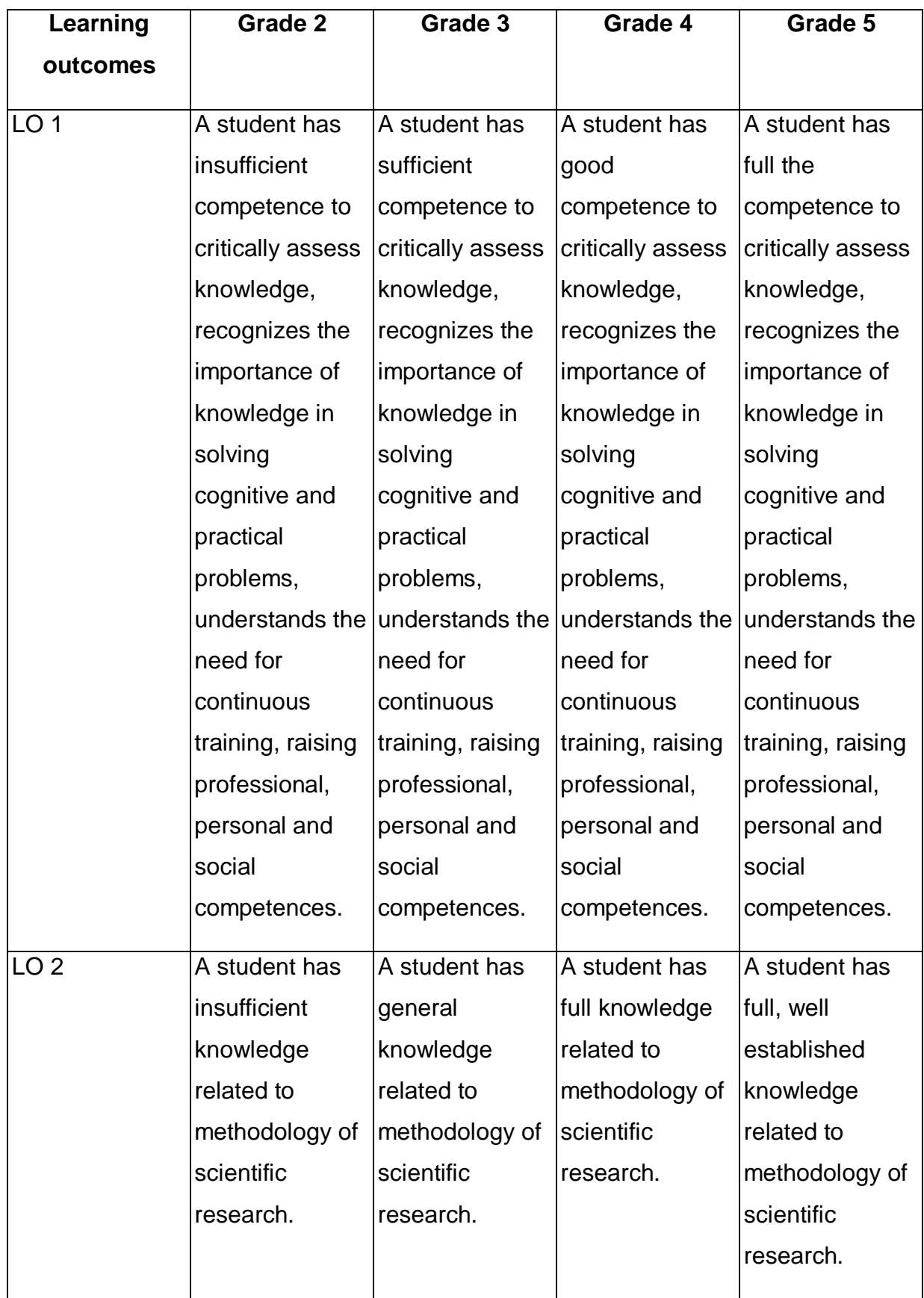

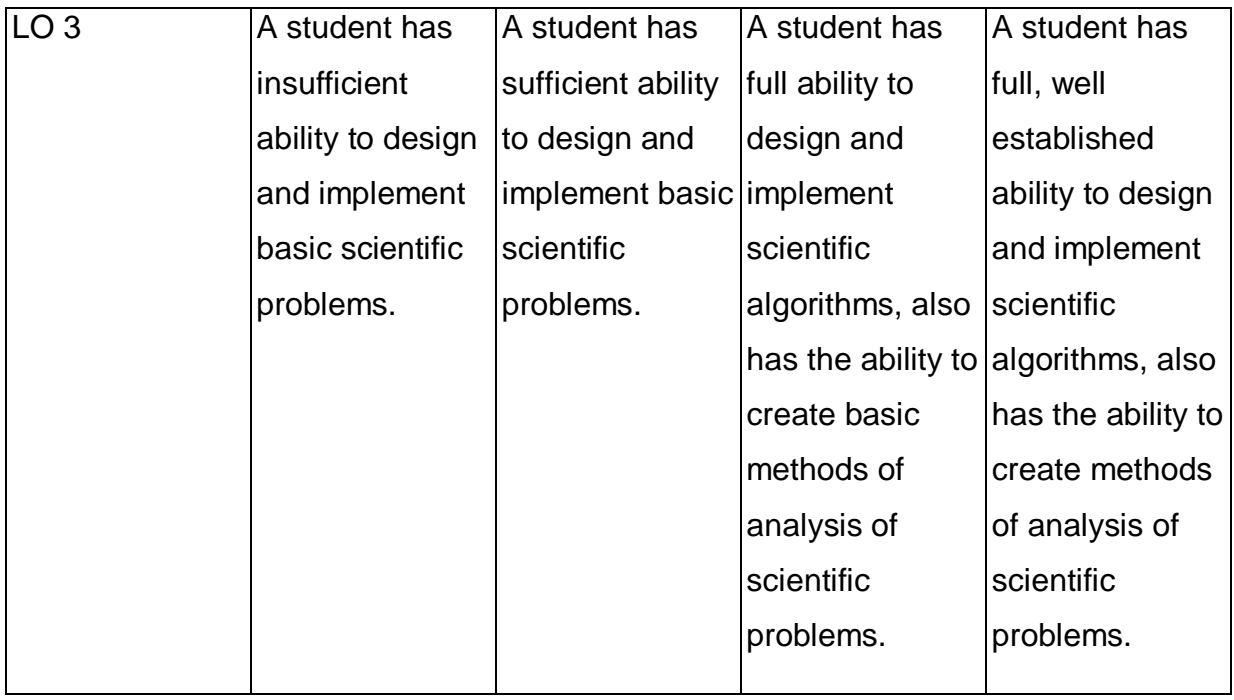

## **ADDITIONAL USEFUL INFORMATION ABOUT MODULE**

- 1 All the information for the students of this degree course are available on the website of the Faculty: **[www.wimii.pcz.pl](http://www.wimii.pcz.pl/)** as well as on the webpages given to students during the first class of a given module.
- 2 The information on the teachers' duty hours is provided to students during the first class of a given module.

## **SYLABUS DO PRZEDMIOTU**

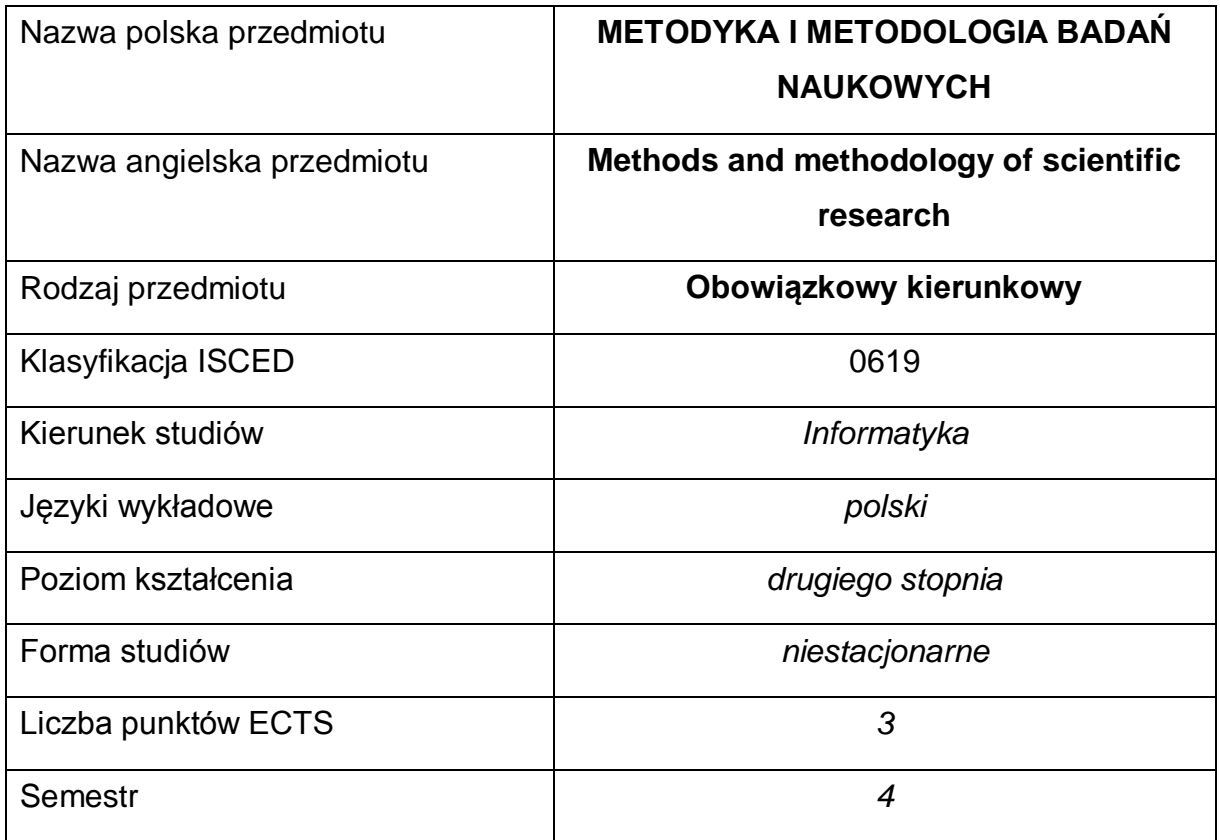

### **Liczba godzin na semestr:**

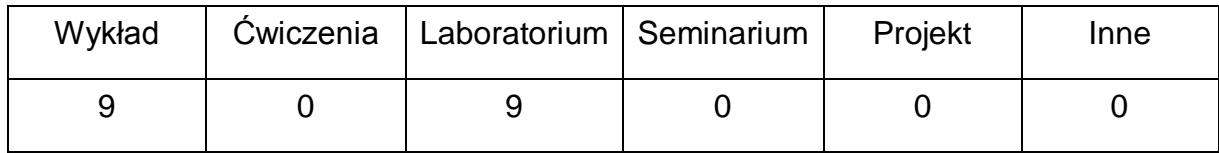

#### **OPIS PRZEDMIOTU**

#### **CEL PRZEDMIOTU**

- C1. Zdobycie wiedzy w zakresie prowadzenia badań naukowych.
- C2. Zapoznanie się z metodami opracowywania materiałów naukowych wraz z ich analizą.
- C3. Nabycie umiejętności pracy samodzielnej oraz w zespole, opracowywania raportów, analizowania wyników itp.

## **WYMAGANIA WSTĘPNE W ZAKRESIE WIEDZY, UMIEJĘTNOŚCI I INNYCH KOMPETENCJI**

- 1 Znajomość matematyki.
- 2 Podstawy umiejętności obsługi komputera.
- 3 Racjonalne i logiczne myślenie.
- 4 Umiejętność wykonywania operacji matematycznych w celu rozwiązania powierzonych zadań.
- 5 Umiejętność korzystania z różnych źródeł informacji, w tym podręczników i dokumentacji technicznej.
- 6 Umiejętność prawidłowej interpretacji i prezentacji otrzymanych wyników.

### **EFEKTY UCZENIA SIĘ**

- EU 1 Student rozumie potrzebę ciągłego dokształcania się podnoszenia kompetencji zawodowych, osobistych i społecznych.
- EU 2 Ma uporządkowaną, podbudowaną teoretycznie wiedzę obejmującą metody prowadzenia badań naukowych.
- EU 3 Potrafi planować i prowadzić badania naukowe w zakresie prostych problemów badawczych.

### **TREŚCI PROGRAMOWE**

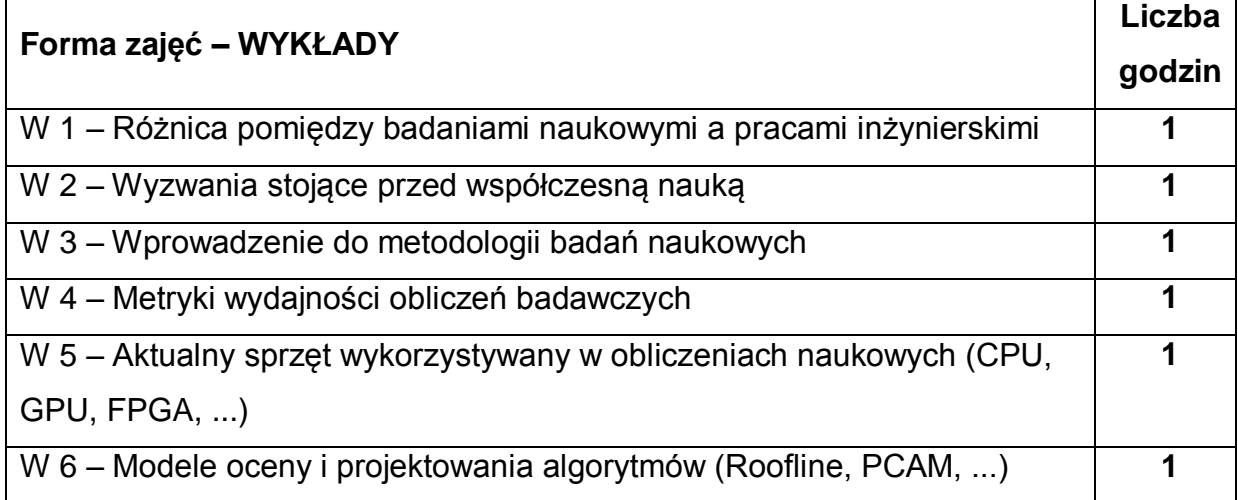

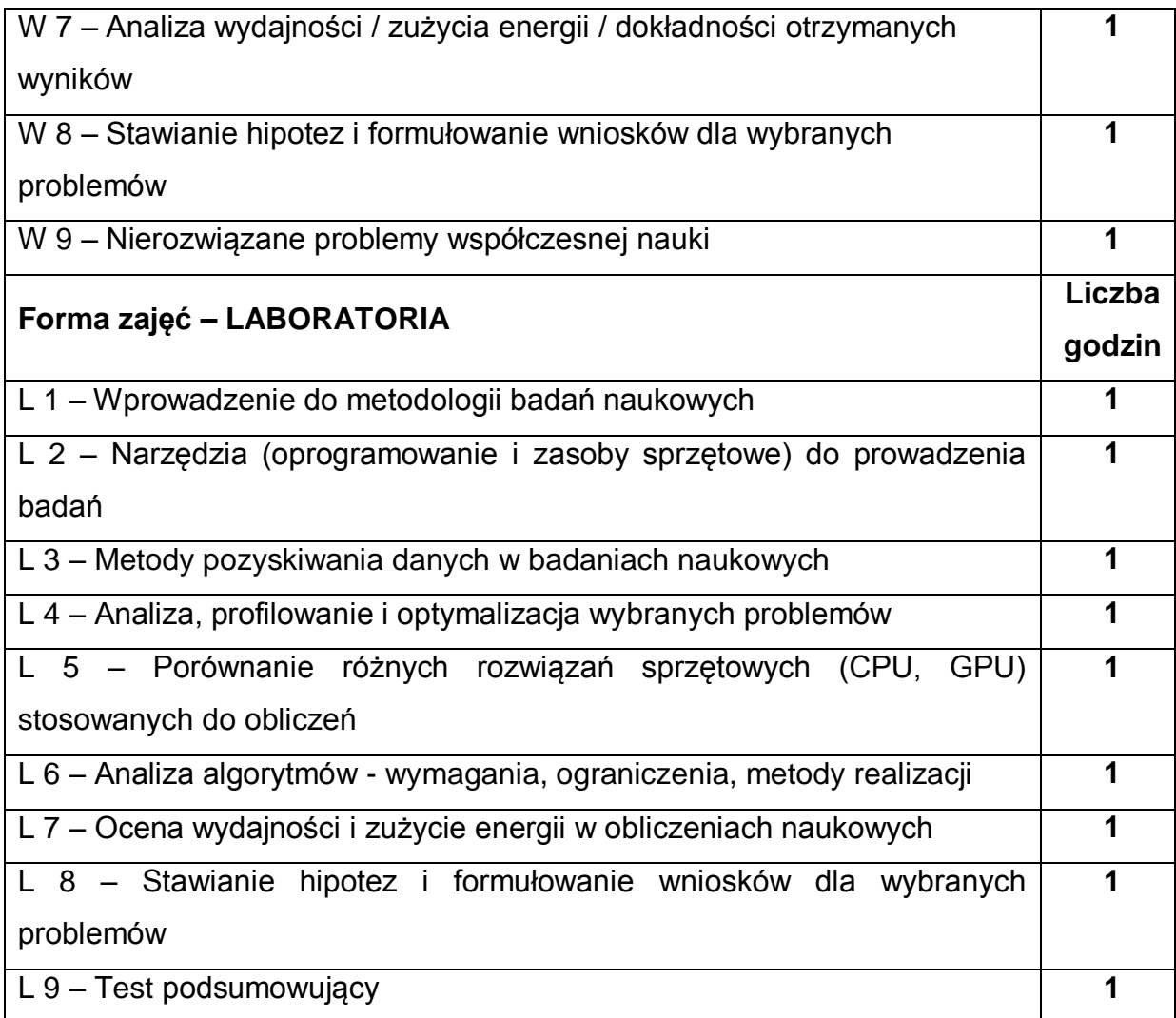

### **NARZĘDZIA DYDAKTYCZNE**

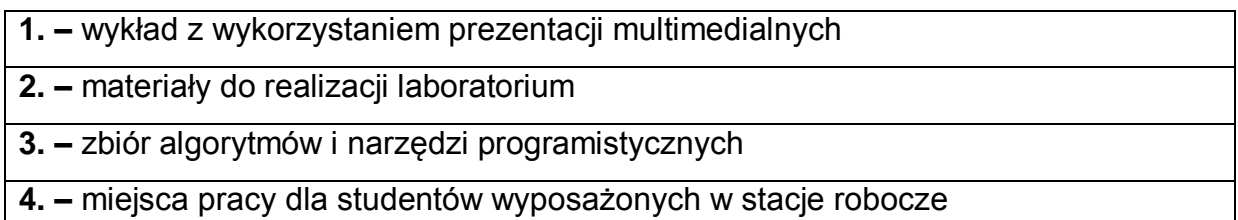

### **SPOSOBY OCENY ( F – FORMUJĄCA, P – PODSUMOWUJĄCA)**

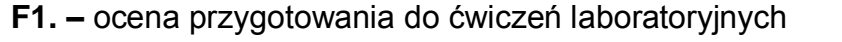

**F2. –** ocena aktywności podczas zajęć

**P1. –** ocena opanowania materiału nauczania będącego przedmiotem wykładu –

zaliczenie wykładu

\*) warunkiem uzyskania zaliczenia jest otrzymanie pozytywnych ocen ze wszystkich ćwiczeń laboratoryjnych oraz realizacji zadania sprawdzającego

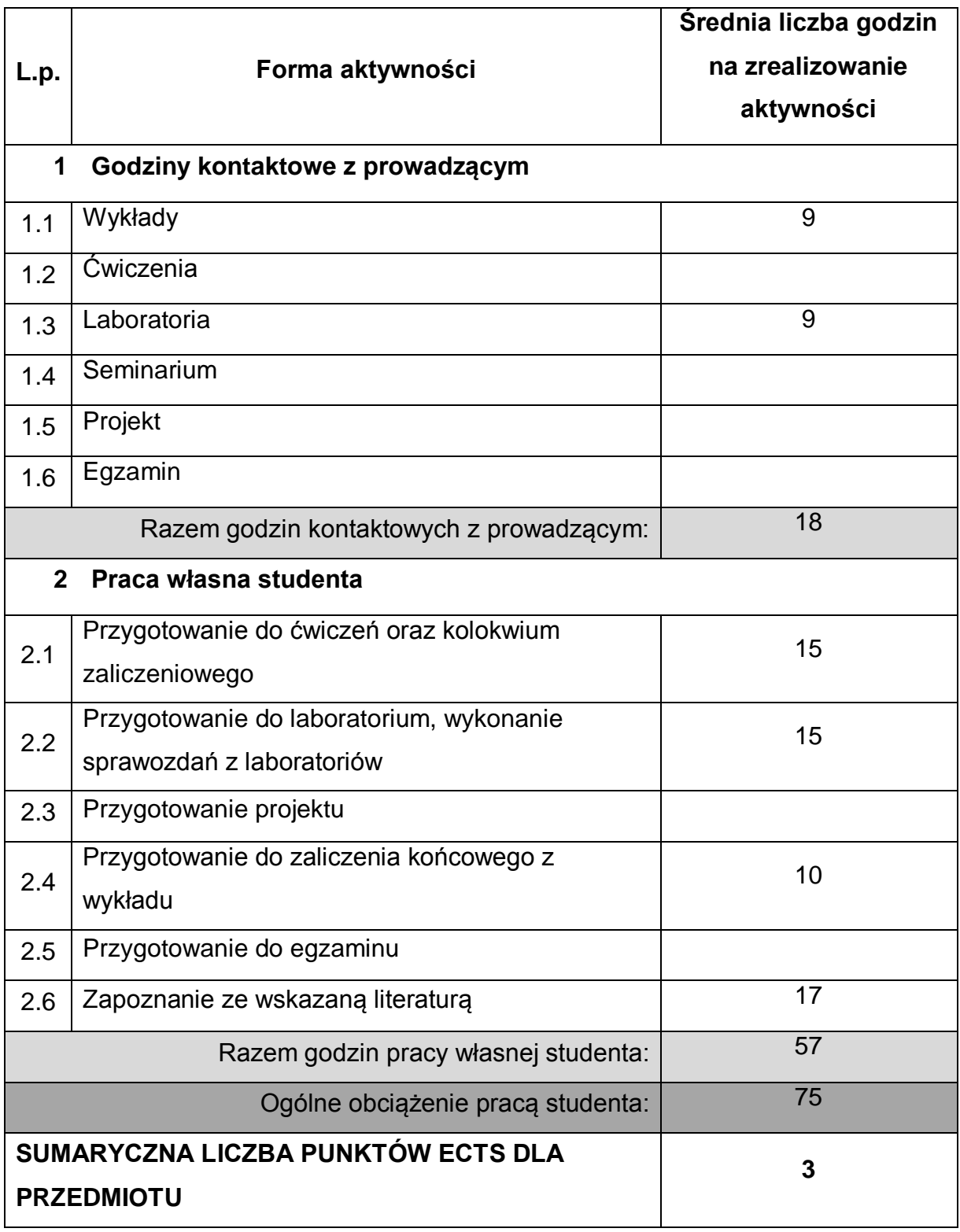

# **OBCIĄŻENIE PRACĄ STUDENTA**

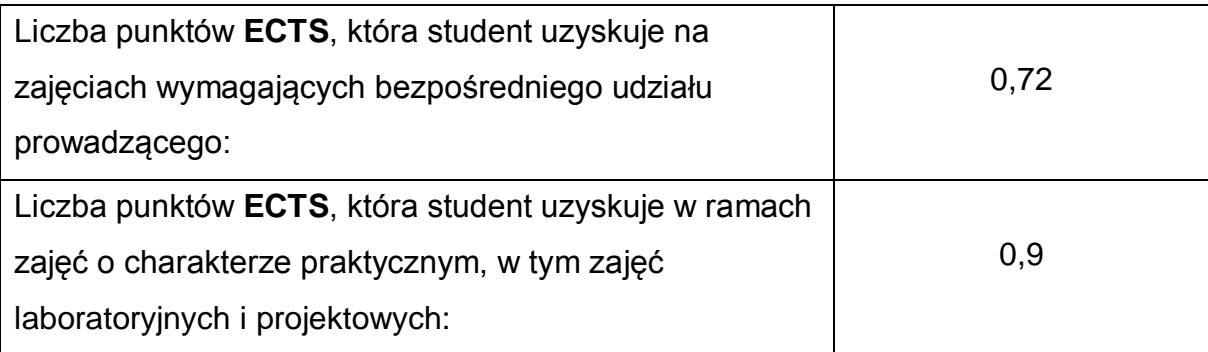

## **LITERATURA PODSTAWOWA I UZUPEŁNIAJĄCA**

1. - C. Wohlin et al., Experimentation in Software Engineering, Springer, 2012

2. - E.R Khan et al., Research Methods of Computer Science, Laxmi Publications, 2015

### **KOORDYNATOR PRZEDMIOTU ( IMIĘ, NAZWISKO, KATEDRA, ADRES E-MAIL)**

1 **dr hab. inż. Krzysztof Rojek, prof. PCz, Katedra Informatyki, [krojek@icis.pcz.pl](mailto:krojek@icis.pcz.pl)**

### **MACIERZ REALIZACJI EFEKTÓW UCZENIA SIĘ**

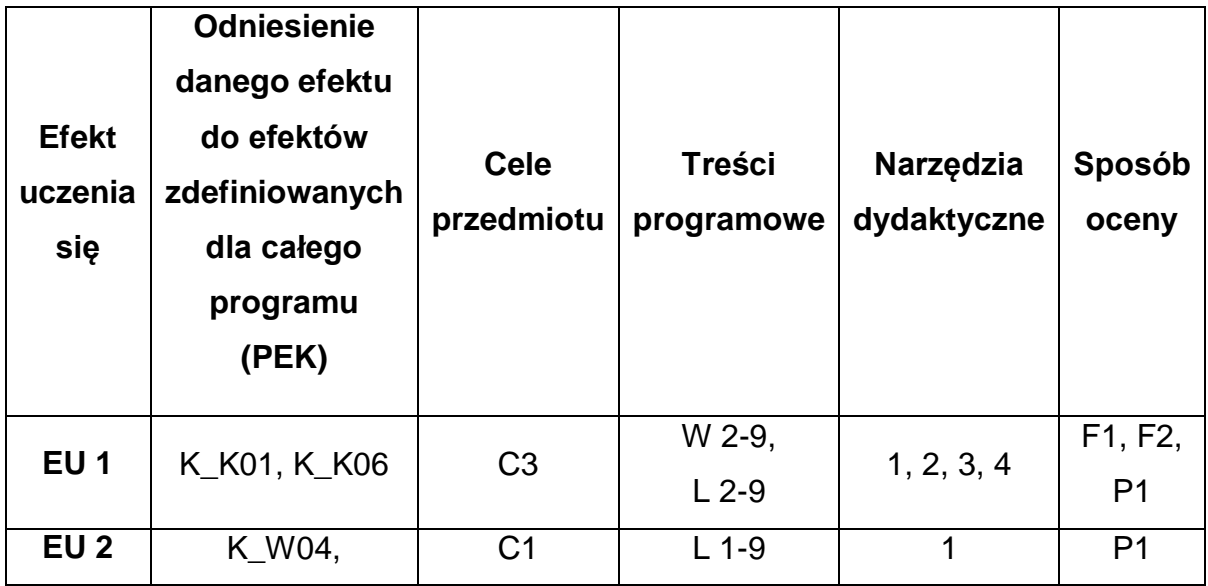

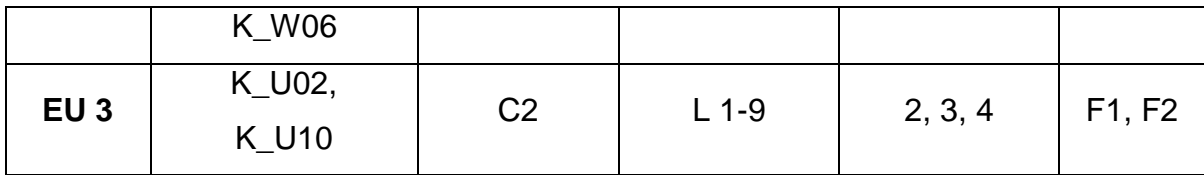

# **FORMY OCENY - SZCZEGÓŁY**

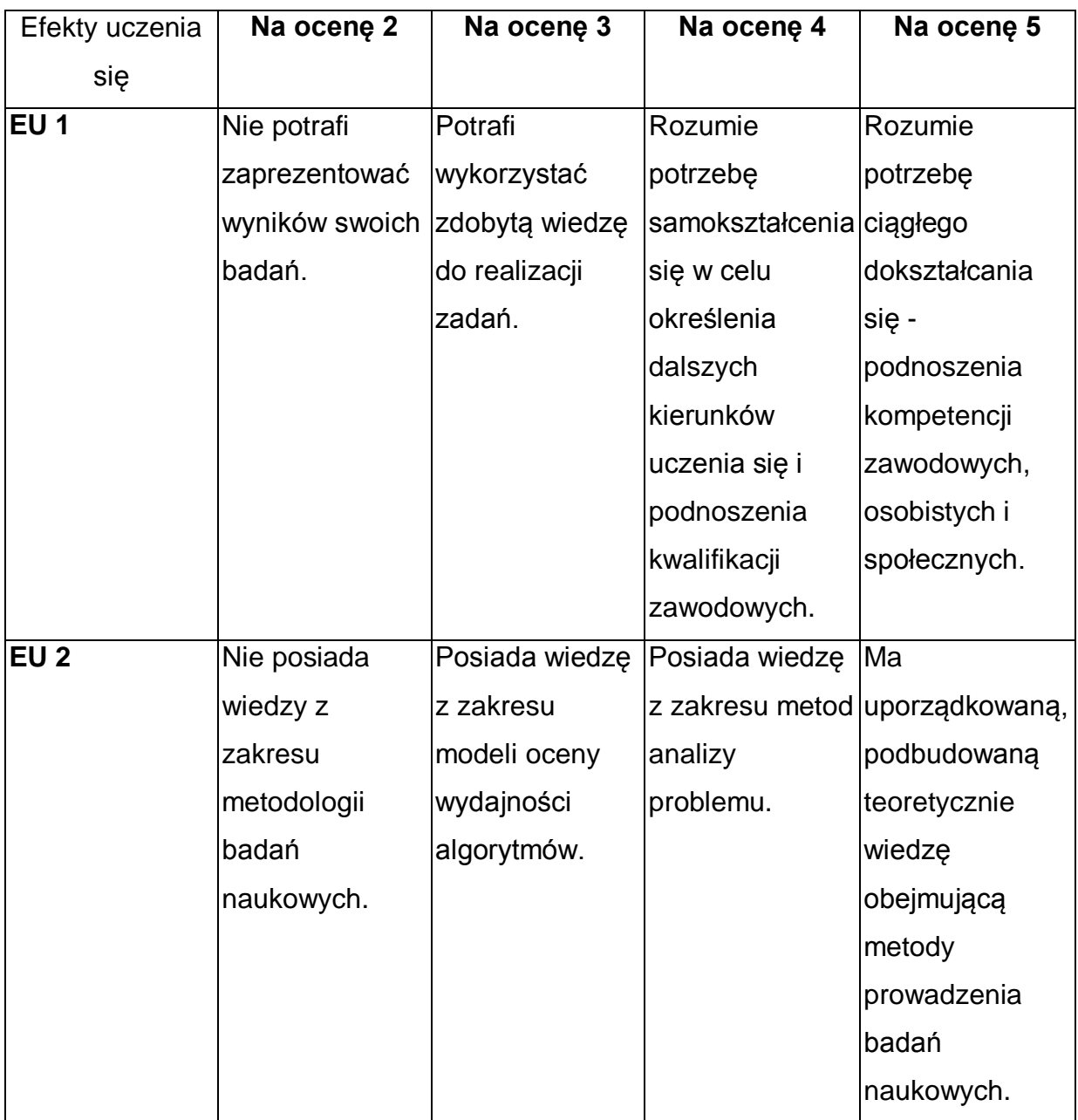

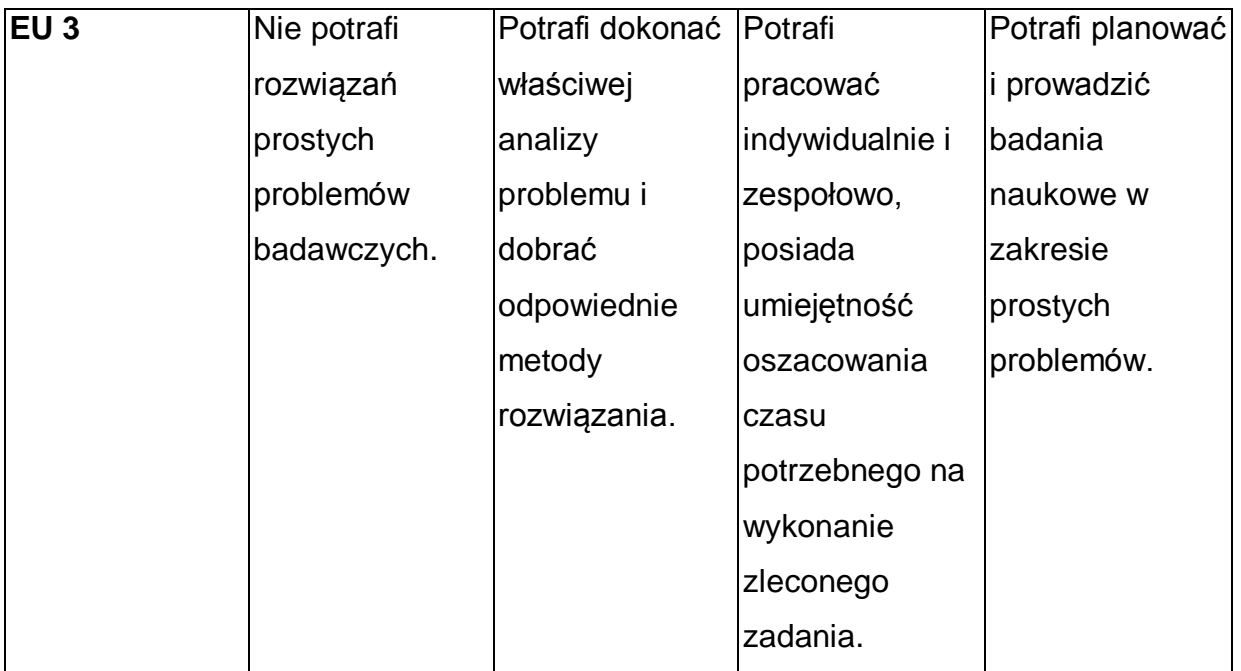

\* Ocena połówkowa 3,5 jest wystawiana w przypadku pełnego zaliczenia efektów uczenia się na ocenę 3.0, ale student nie przyswoił w pełni efektów uczenia się na ocenę 4.0. Ocena połówkowa 4,5 jest wystawiana w przypadku pełnego zaliczenia efektów uczenia się na ocenę 4.0, ale student nie przyswoił w pełni efektów uczenia się na ocenę 5.0.

### **INNE PRZYDATNE INFORMACJE O PRZEDMIOCIE**

- 1 Wszelkie informacje dla studentów kierunku są umieszczane na stronie Wydziału **[www.wimii.pcz.pl](http://www.wimii.pcz.pl/)** oraz na stronach podanych studentom podczas pierwszych zajęć z danego przedmiotu.
- 2 Informacja na temat konsultacji przekazywana jest studentom podczas pierwszych zajęć z danego przedmiotu.
- 3 Przedmiot może być prowadzony stacjonarnie i/lub e-learningowo.

## **SYLABUS DO PRZEDMIOTU**

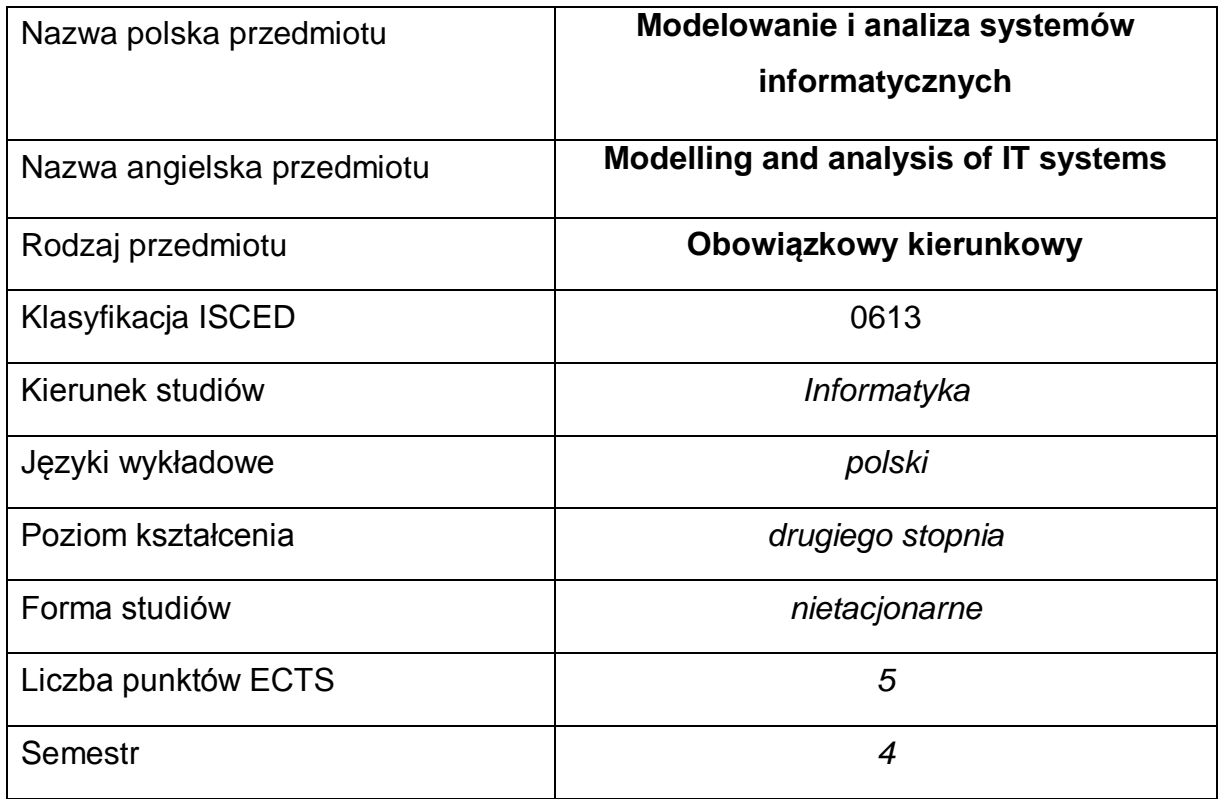

### **Liczba godzin na semestr:**

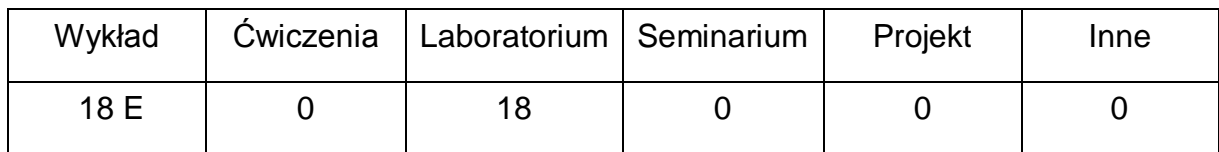

### **OPIS PRZEDMIOTU**

#### **CEL PRZEDMIOTU**

- C1. Zapoznanie studentów z metodami realizacji przedsięwzięć wytwarzania systemów informatycznych.
- C2. Nabycie przez studentów praktycznych umiejętności w zakresie modelowania, analizy, projektowania i implementacji systemów informatycznych z wykorzystaniem narzędzi CASE

## **WYMAGANIA WSTĘPNE W ZAKRESIE WIEDZY, UMIEJĘTNOŚCI I INNYCH KOMPETENCJI**

- 1 Wiedza z zakresu inżynierii oprogramowania, technik programowania (zwłaszcza programowania obiektowego) oraz baz danych.
- 2 Znajomość języka modelowania np. UML.
- 3 Umiejętność korzystania z różnych źródeł informacji w tym z instrukcji i dokumentacji technicznej.
- 4 Umiejętności pracy samodzielnej i w grupie.
- 5 Umiejętności zasad tworzenia dokumentacji i prezentacji wyników działań.

### **EFEKTY UCZENIA SIĘ**

- EU 1 –Student posiada wiedzę dotyczącą zagadnień związanych z modelowaniem i analizą systemów informatycznych z punktu widzenia analityka, projektanta, programisty oraz kierownika przedsięwzięcia.
- EU 2 Student ma umiejętność przeanalizowania i zaprojektowania systemu informatycznego z wykorzystywaniem UML i narzędzi CASE.
- EU 3 Student potrafi myśleć i działać w sposób twórczy i przedsiębiorczy.

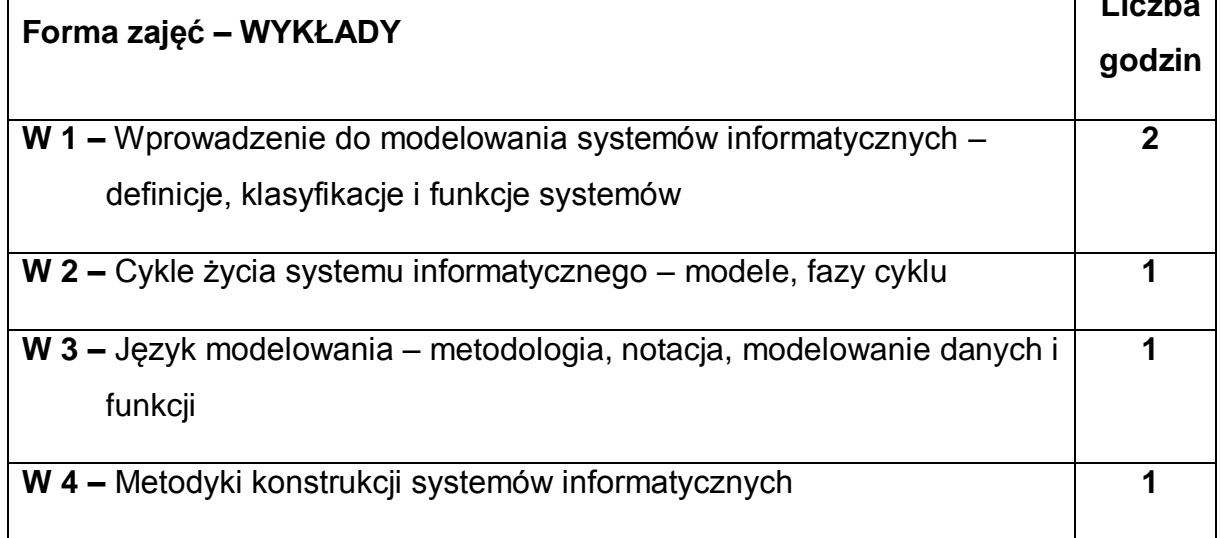

### **TREŚCI PROGRAMOWE**

**Liczba** 

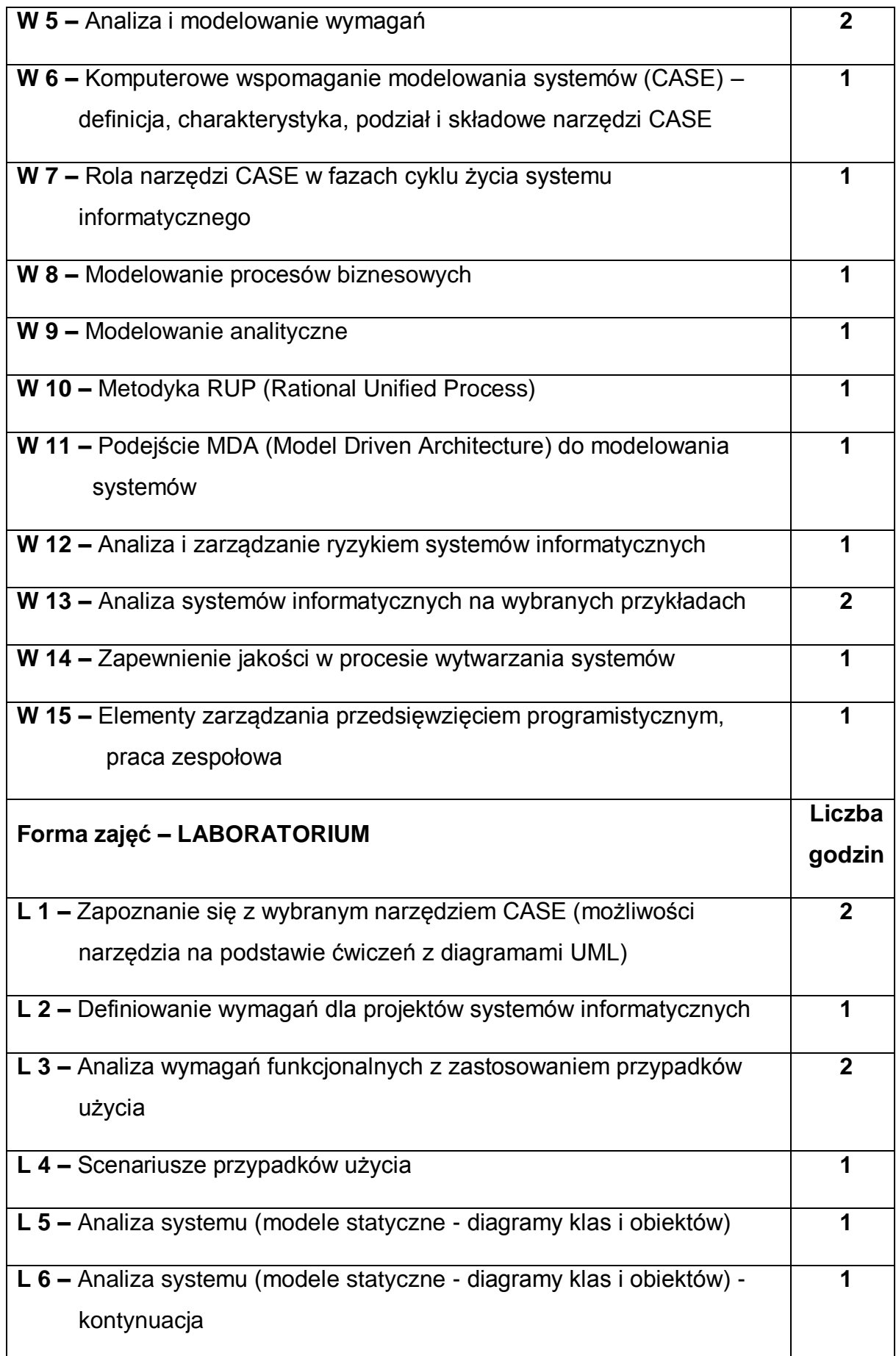

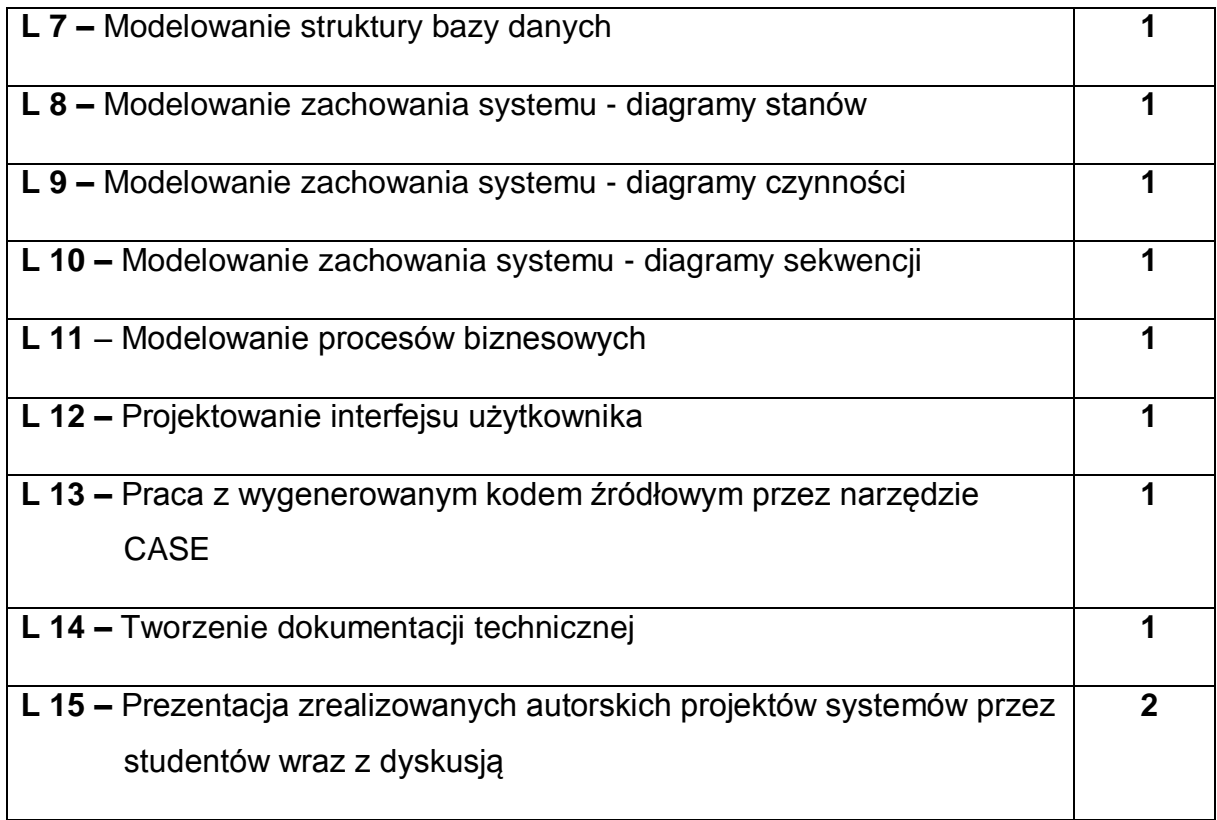

## **NARZĘDZIA DYDAKTYCZNE**

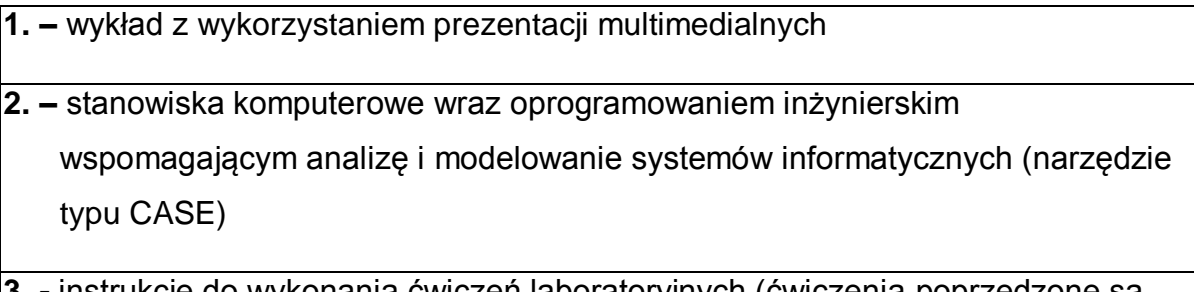

- **3. -** instrukcje do wykonania ćwiczeń laboratoryjnych (ćwiczenia poprzedzone są krótkim wprowadzeniem do tematyki)
- **4. –** podręczniki, dokumentacja techniczna dla narzędzia CASE

## **SPOSOBY OCENY ( F – FORMUJĄCA, P – PODSUMOWUJĄCA)**

- **F1. –** ocena przygotowania do ćwiczeń laboratoryjnych
- **F2. –** ocena umiejętności stosowania zdobytej wiedzy podczas wykonywania ćwiczeń
- **F3. –** ocena sprawozdań z realizacji ćwiczeń objętych programem nauczania
- **F4. –** ocena aktywności podczas zajęć
- **P1. –** ocena umiejętności rozwiązywania postawionych problemów oraz sposobu prezentacji uzyskanych wyników – zaliczenie na ocenę\*
- **P2. –** ocena opanowania materiału nauczania będącego przedmiotem wykładu egzamin

\*) warunkiem uzyskania zaliczenia jest otrzymanie pozytywnych ocen ze wszystkich ćwiczeń laboratoryjnych oraz realizacji zadania sprawdzającego

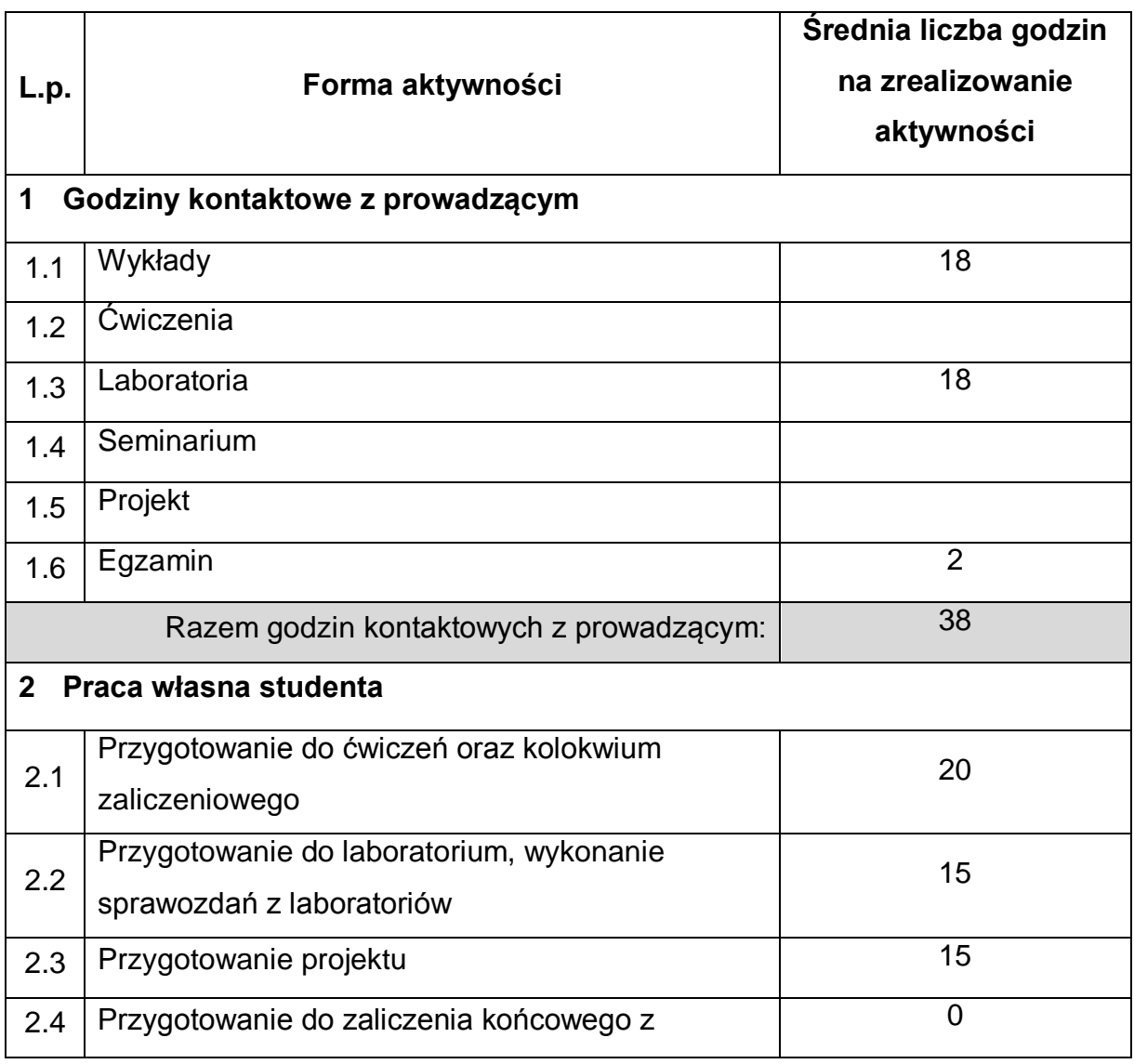

## **OBCIĄŻENIE PRACĄ STUDENTA**

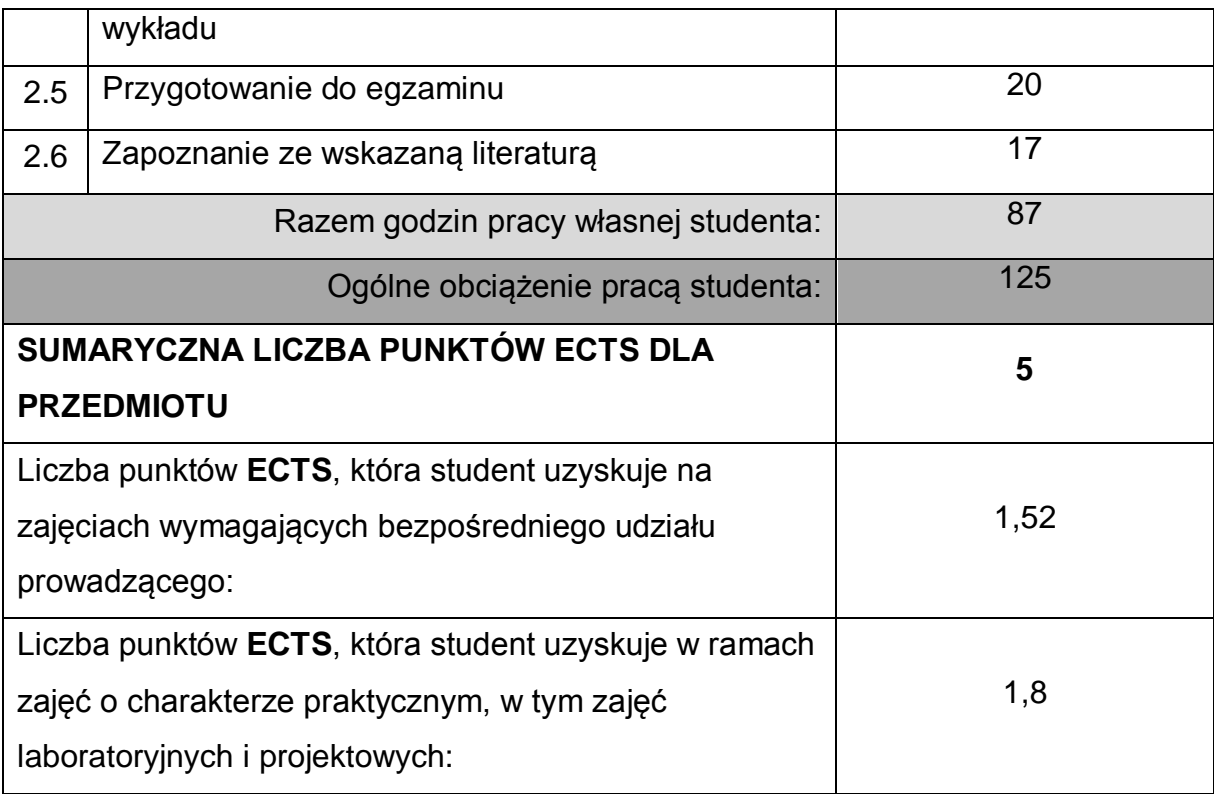

## **LITERATURA PODSTAWOWA I UZUPEŁNIAJĄCA**

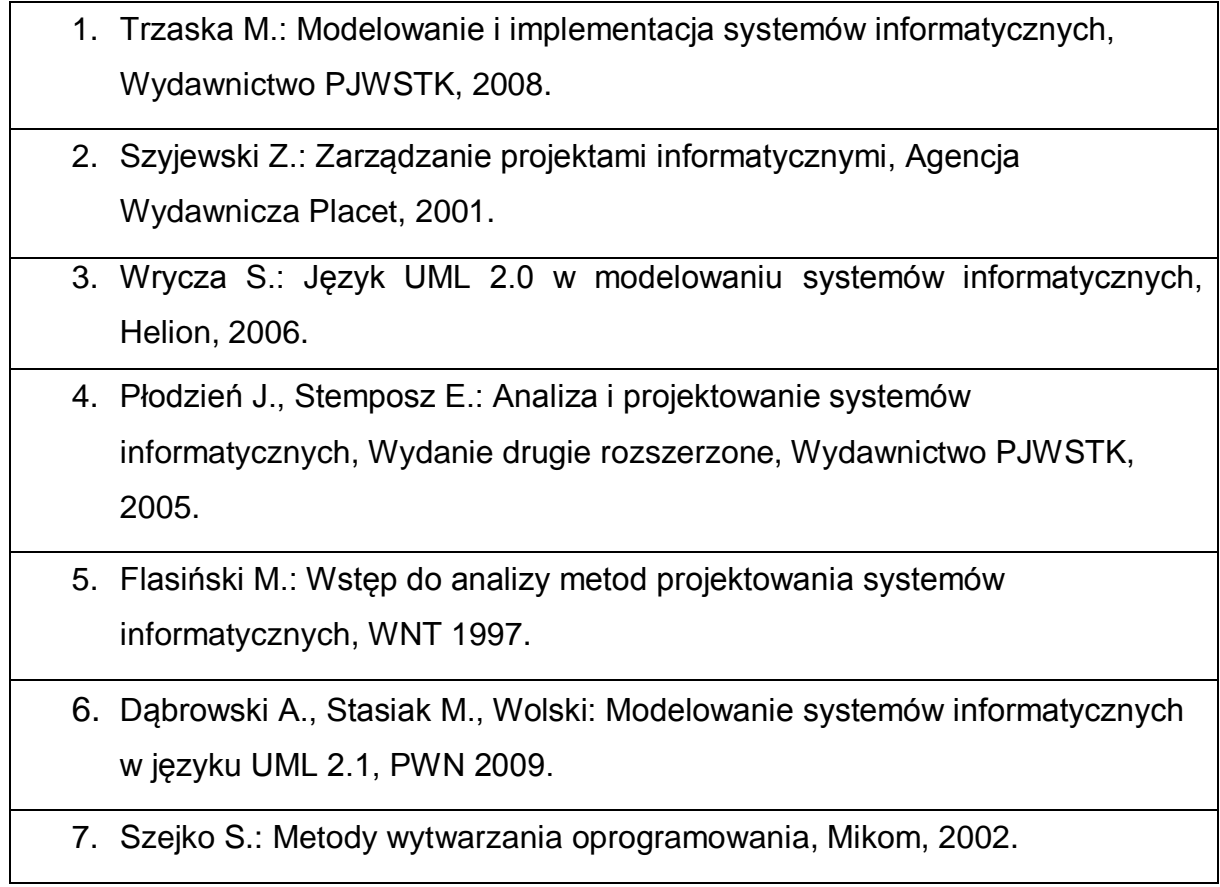

### 8. Beynon-Davies P.: Inżynieria systemów informacyjnych, WNT, 2004.

### **KOORDYNATOR PRZEDMIOTU ( IMIĘ, NAZWISKO, KATEDRA, ADRES E-MAIL)**

### 1 **Mariusz Ciesielski, Katedra Informatyki, [mariusz.ciesielski@pcz.pl](mailto:mariusz.ciesielski@pcz.pl)**

## **MACIERZ REALIZACJI EFEKTÓW UCZENIA SIĘ**

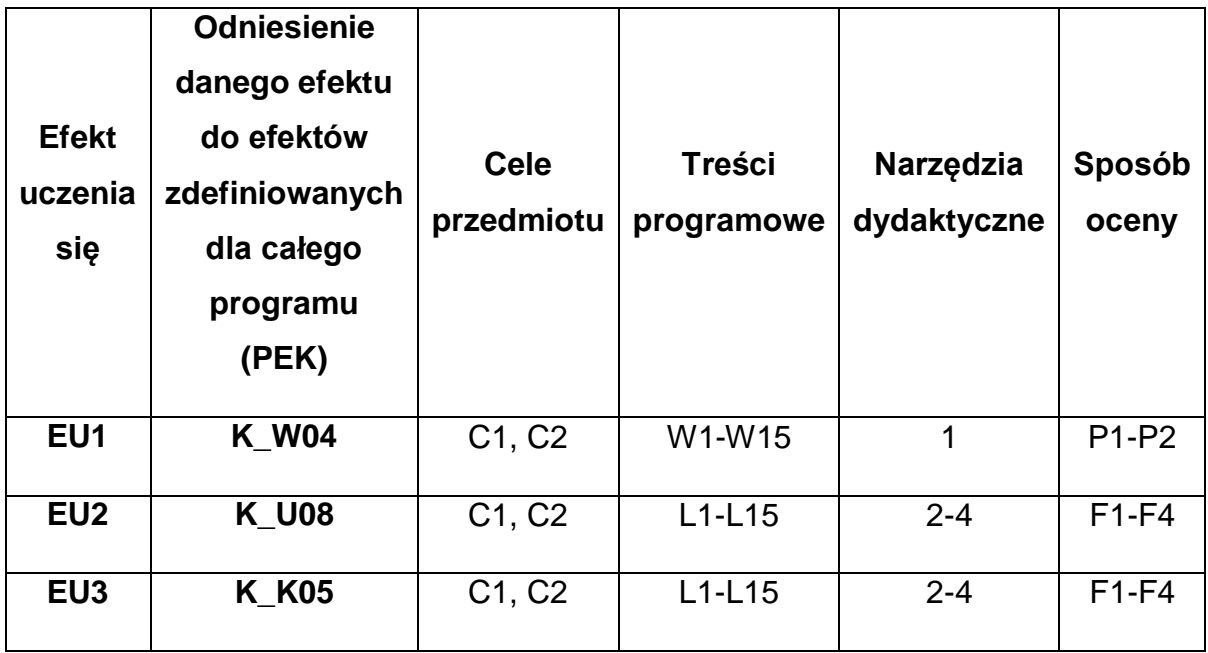

### **FORMY OCENY - SZCZEGÓŁY**

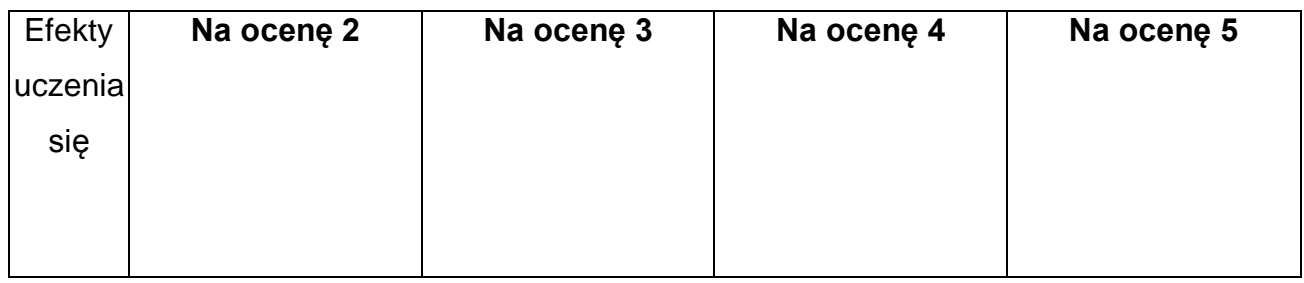

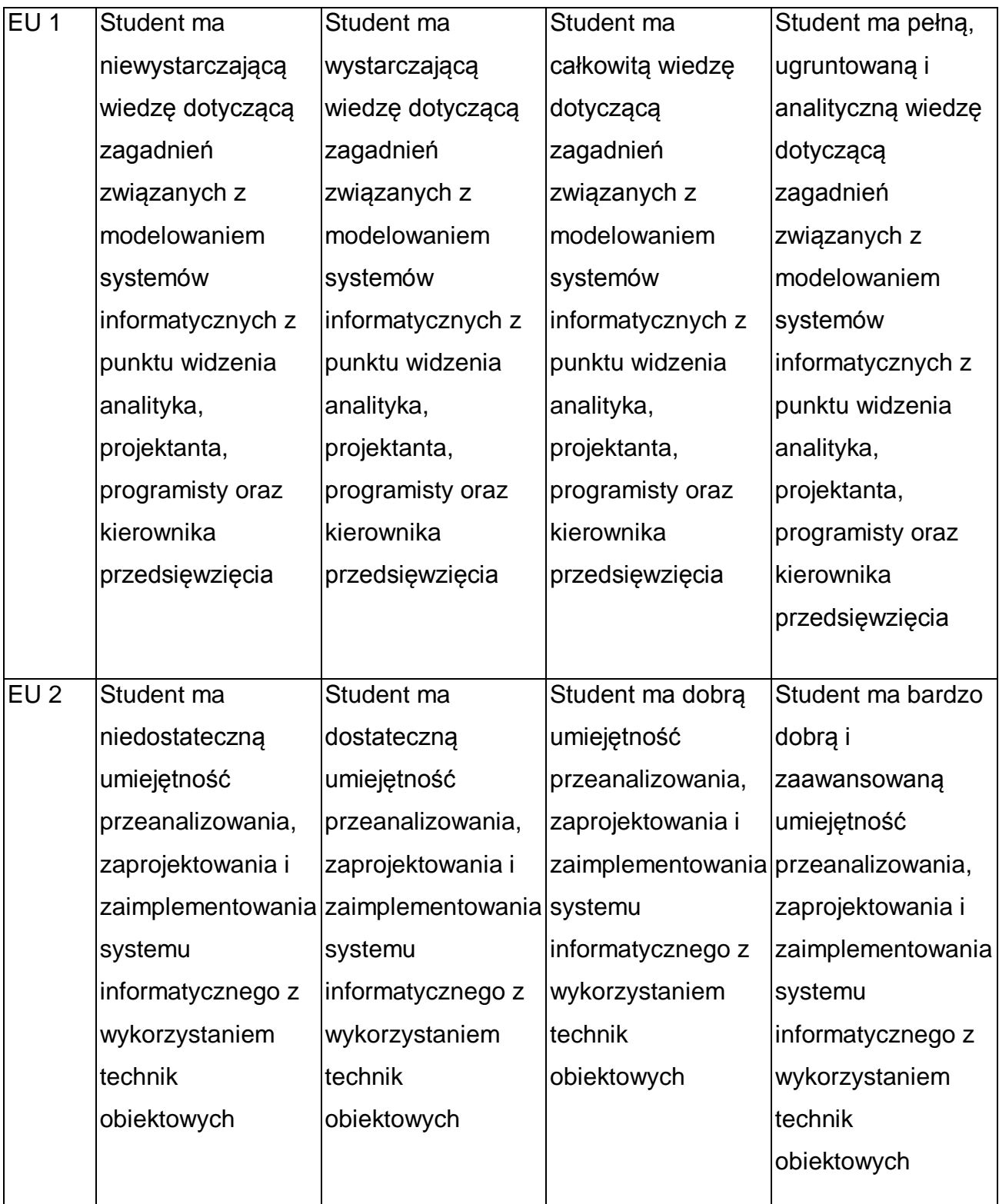
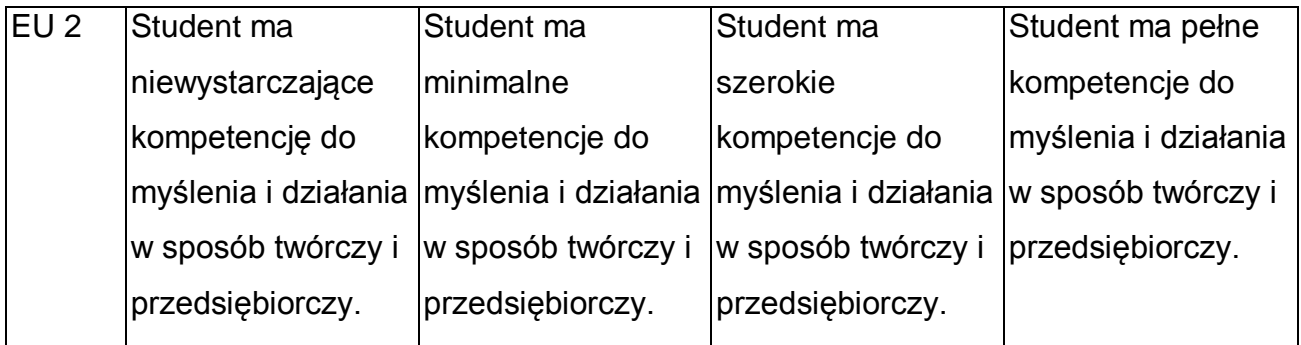

\* Ocena połówkowa 3,5 jest wystawiana w przypadku pełnego zaliczenia efektów uczenia się na ocenę 3.0, ale student nie przyswoił w pełni efektów uczenia się na ocenę 4.0. Ocena połówkowa 4,5 jest wystawiana w przypadku pełnego zaliczenia efektów uczenia się na ocenę 4.0, ale student nie przyswoił w pełni efektów uczenia się na ocenę 5.0.

## **INNE PRZYDATNE INFORMACJE O PRZEDMIOCIE**

- 1 Wszelkie informacje dla studentów kierunku są umieszczane na stronie Wydziału **[www.wimii.pcz.pl](http://www.wimii.pcz.pl/)** oraz na stronach podanych studentom podczas pierwszych zajęć z danego przedmiotu.
- 7 Informacja na temat konsultacji przekazywana jest studentom podczas pierwszych zajęć z danego przedmiotu.
- 8 Przedmiot może być prowadzony stacjonarnie i/lub e-learningowo.

# **SYLABUS DO PRZEDMIOTU**

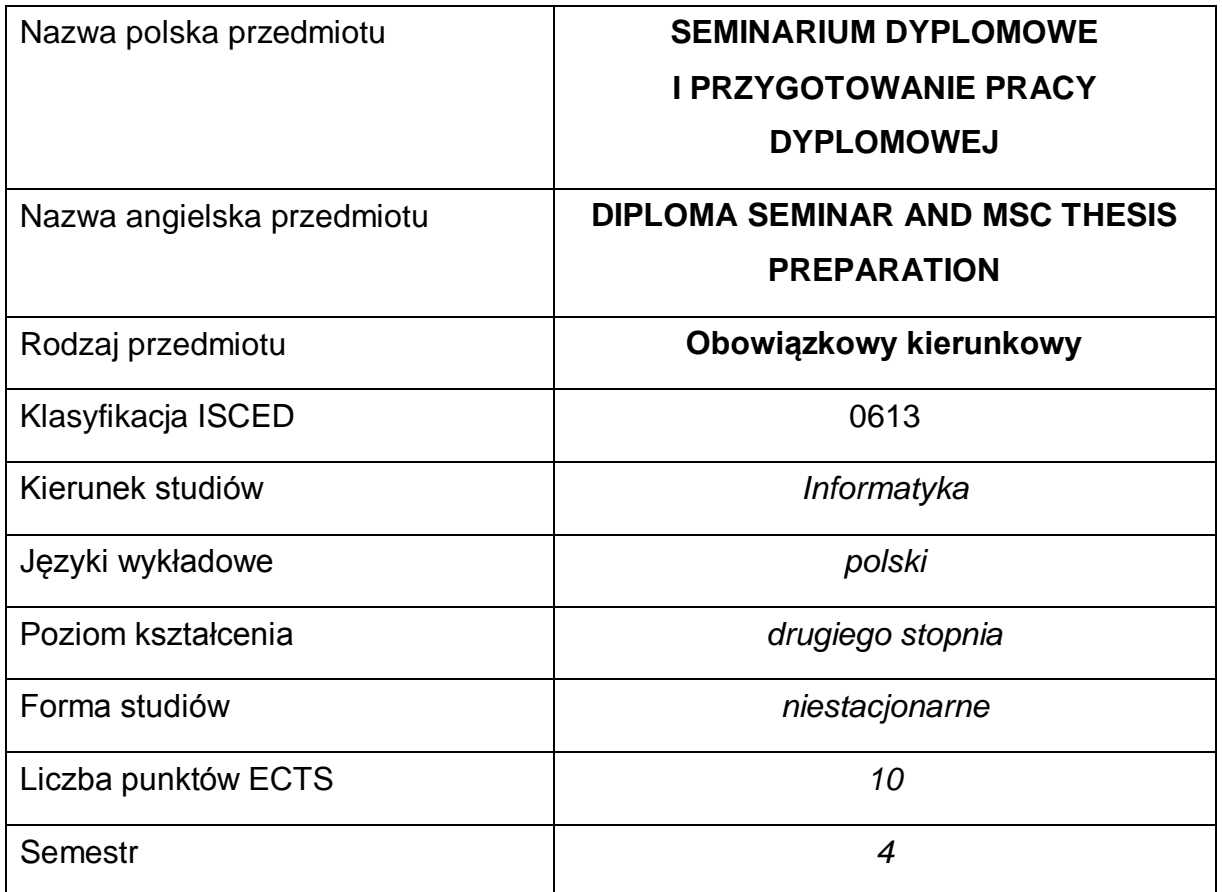

#### **Liczba godzin na semestr:**

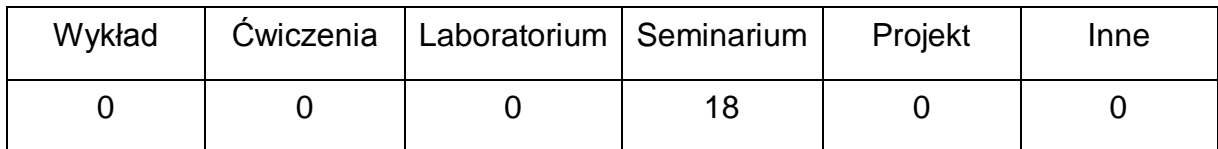

#### **OPIS PRZEDMIOTU**

#### **CEL PRZEDMIOTU**

- C1. Przygotowanie student do poprawnego ukończenia przygotowywanych prac dyplomowych.
- C2. Przygotowanie studentów do przystąpienia do egzaminu dyplomowego oraz obrony pracy dyplomowej – magisterskiej
- C3. Dyskusja na tematy związane z treścią przygotowywanych prac dyplomowych na forum grupy osób studiujących w ramach specjalności.
- C4. Nabycie przez studentów doświadczenia w prezentacji własnych osiągnięć.
- C5. Określenie pozatechnicznych aspektów przygotowywanych prac dyplomowych.

# **WYMAGANIA WSTĘPNE W ZAKRESIE WIEDZY, UMIEJĘTNOŚCI I INNYCH KOMPETENCJI**

- 1 Znajomość zagadnień poruszanych na zajęciach w czasie toku studiów.
- 2 Umiejętność obsługi komputera osobistego.
- 3 Umiejętność korzystania z różnych źródeł informacji w tym z instrukcji i dokumentacji technicznej.
- 4 Umiejętności pracy samodzielnej i w grupie.
- 5 Umiejętności prawidłowej interpretacji i prezentacji własnych działań.

#### **EFEKTY UCZENIA SIĘ**

- EU 1 Student ma wiedzę o wymaganiach stawianych dyplomowym pracom magisterskim, zna organizację egzaminów dyplomowych i obron prac dyplomowych,
- EU 2 Student ma umiejętność opracowania pracy dyplomowej magisterskiej, zgodnie w wymaganiami uczelni,
- EU 3 Student ma umiejętność przedstawienia własnych osiągnięć uzyskanych w ramach przygotowywanej pracy dyplomowej, na forum niewielkiej grupy słuchaczy,
- EU 4 Student ma umiejętność wskazania pozatechnicznych, w tym społecznych i ekonomicznych aspektów zagadnień, których dotyczy przygotowywana praca dyplomowa.

#### **TREŚCI PROGRAMOWE**

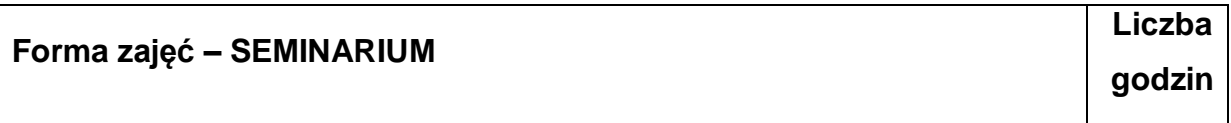

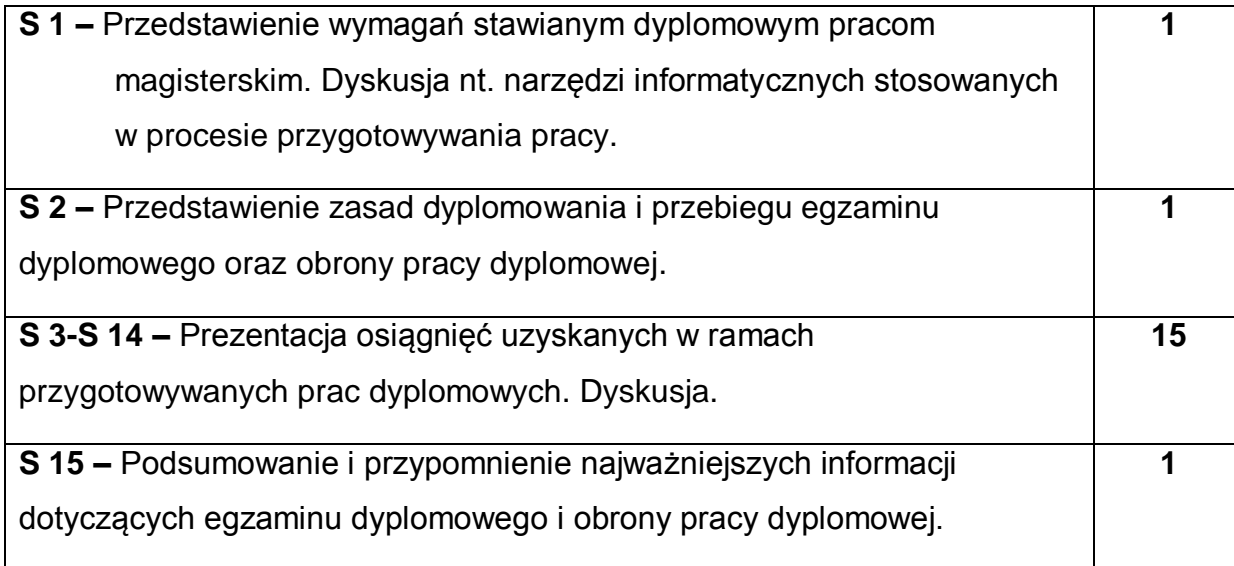

### **NARZĘDZIA DYDAKTYCZNE**

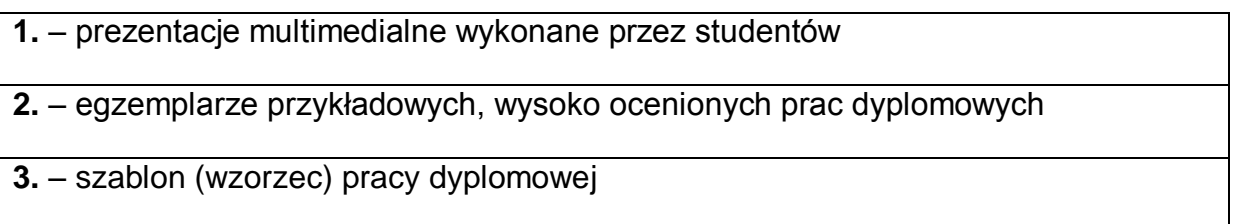

# **SPOSOBY OCENY ( F – FORMUJĄCA, P – PODSUMOWUJĄCA)**

**F1. –** ocena przygotowania prezentacji multimedialnej

**F2. –** ocena umiejętności prezentacji własnych osiągnięć uzyskanych w ramach

przygotowanej pracy

**F3. –** ocena aktywności podczas zajęć

\*) warunkiem uzyskania zaliczenia jest otrzymanie pozytywnych ocen ze wszystkich ćwiczeń laboratoryjnych oraz realizacji zadania sprawdzającego

# **OBCIĄŻENIE PRACĄ STUDENTA**

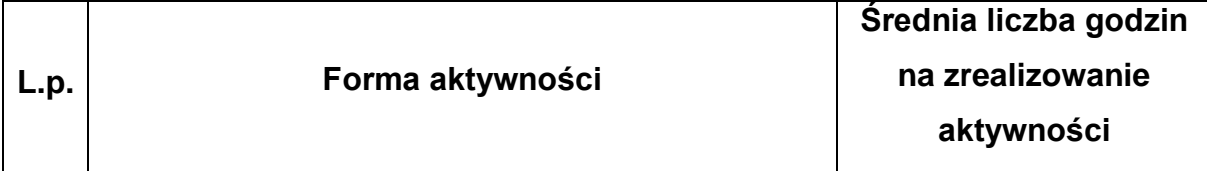

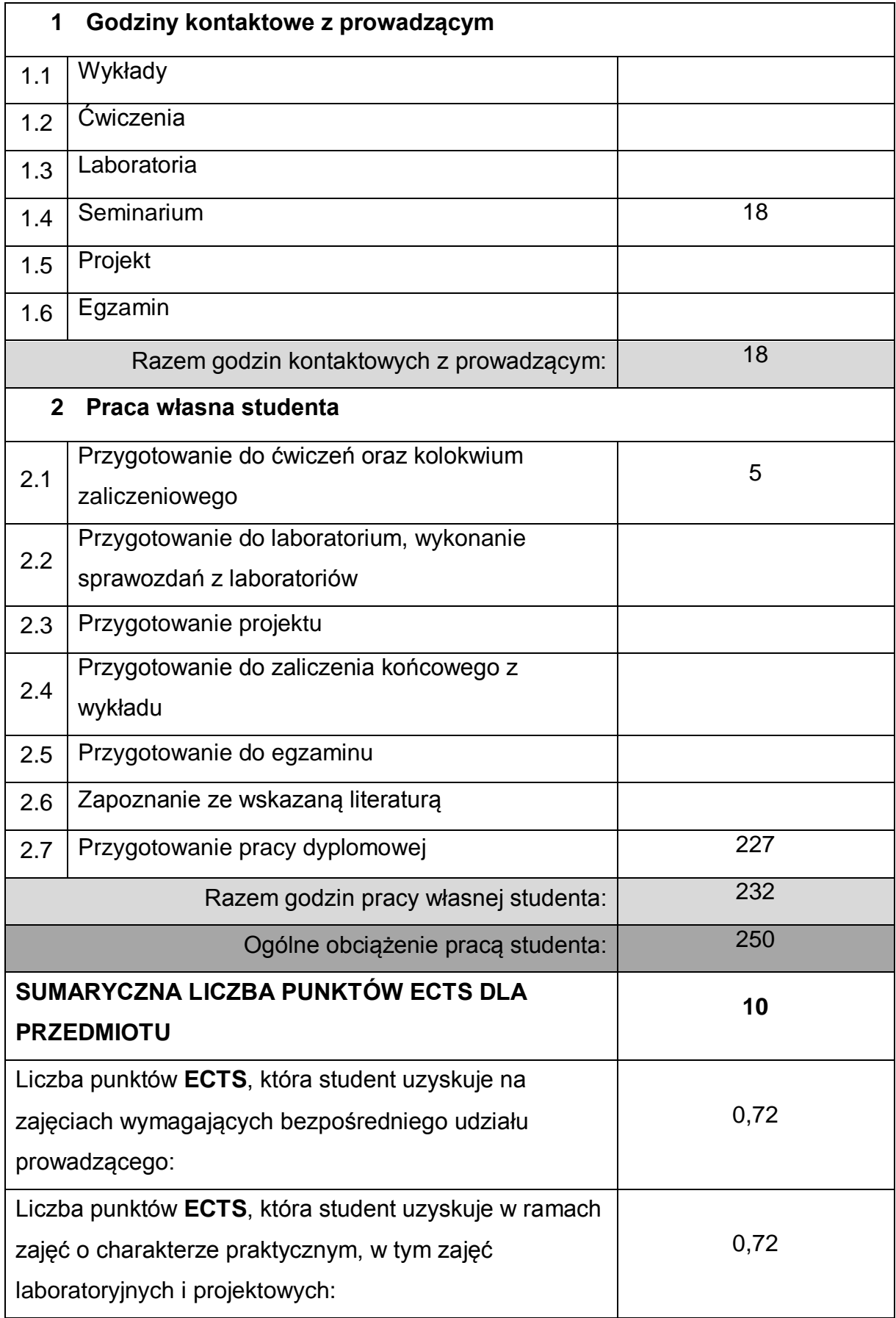

### **LITERATURA PODSTAWOWA I UZUPEŁNIAJĄCA**

**1.** M. Węglińska, Jak pisać pracę magisterską?, Wydawnictwo Impuls 2004

**2.** S. Urban, W. Ładoński, Jak napisać dobrą pracę magisterską, Wydawnictwo

Akademii Ekonomicznej im. Oskara Langego we Wrocławiu, Wrocław 1997

#### **KOORDYNATOR PRZEDMIOTU ( IMIĘ, NAZWISKO, KATEDRA, ADRES E-MAIL)**

1 **prof. dr hab. inż. Roman Wyrzykowski, KI,** roman@icis.pcz.pl

#### **MACIERZ REALIZACJI EFEKTÓW UCZENIA SIĘ**

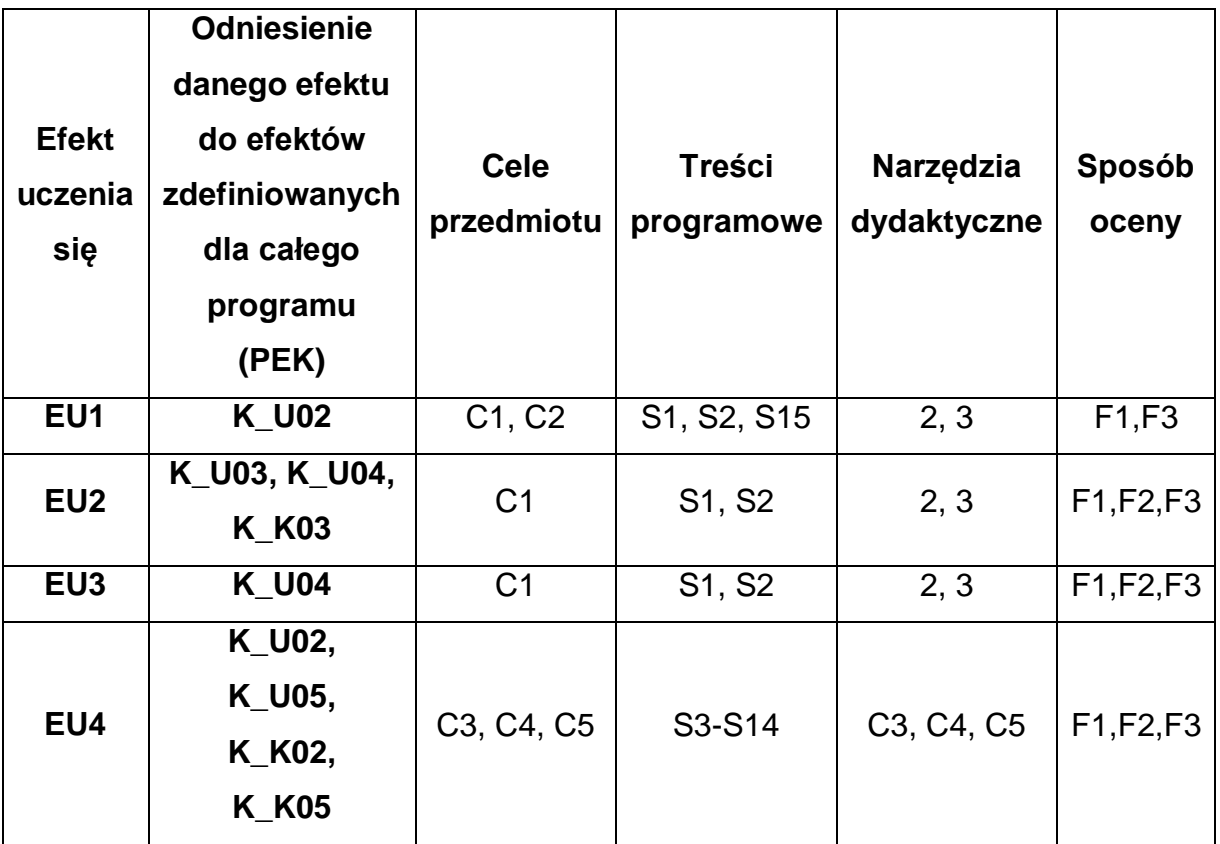

# **FORMY OCENY - SZCZEGÓŁY**

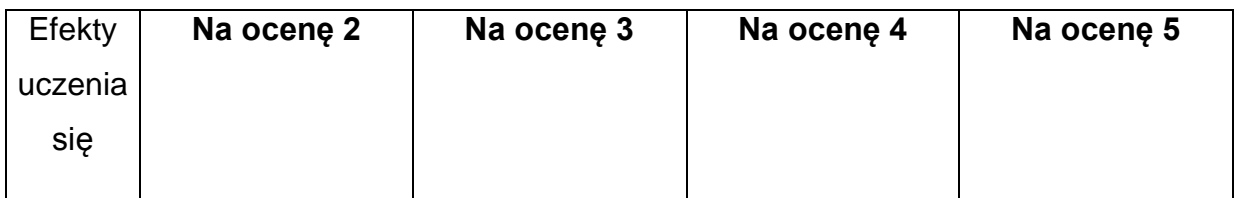

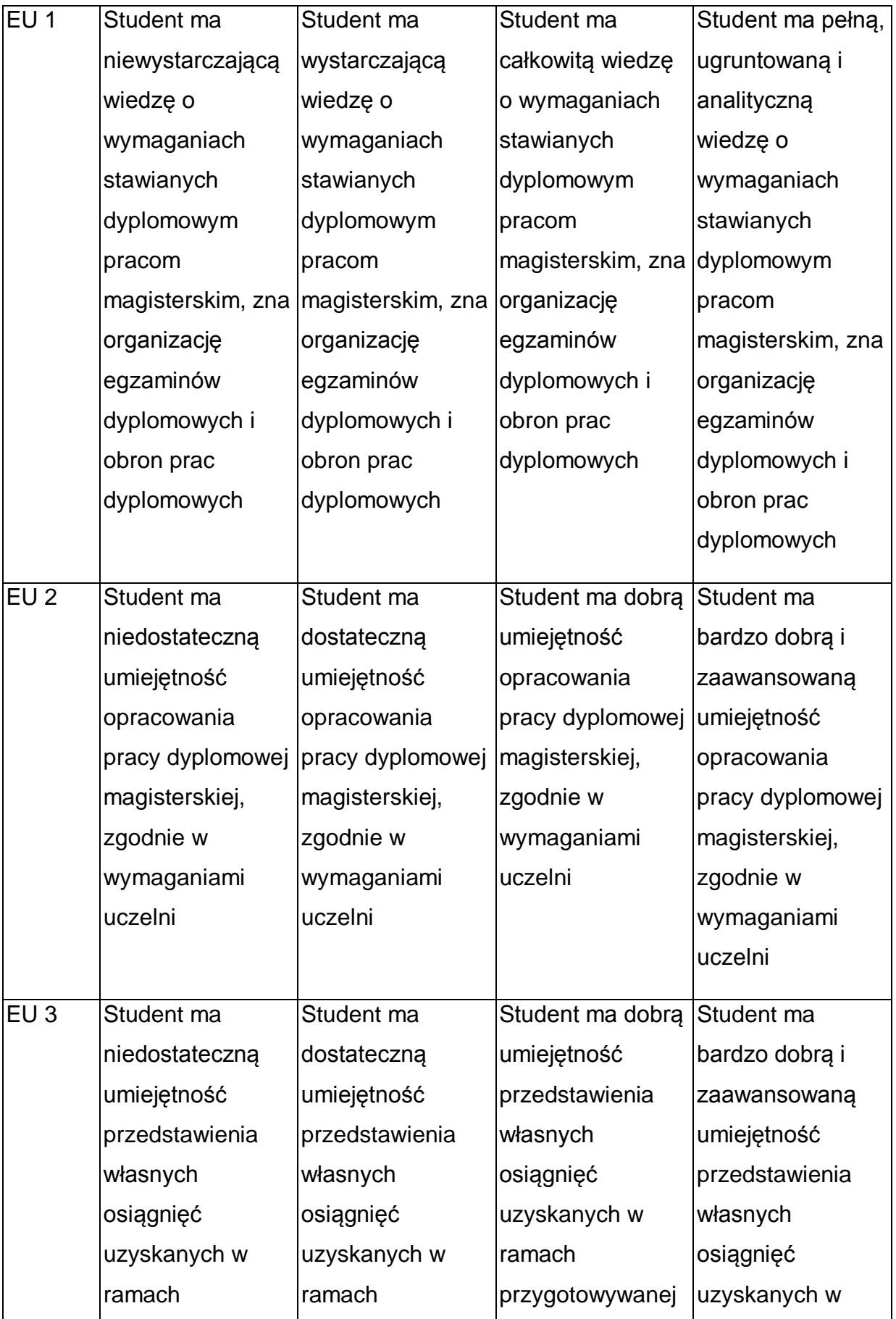

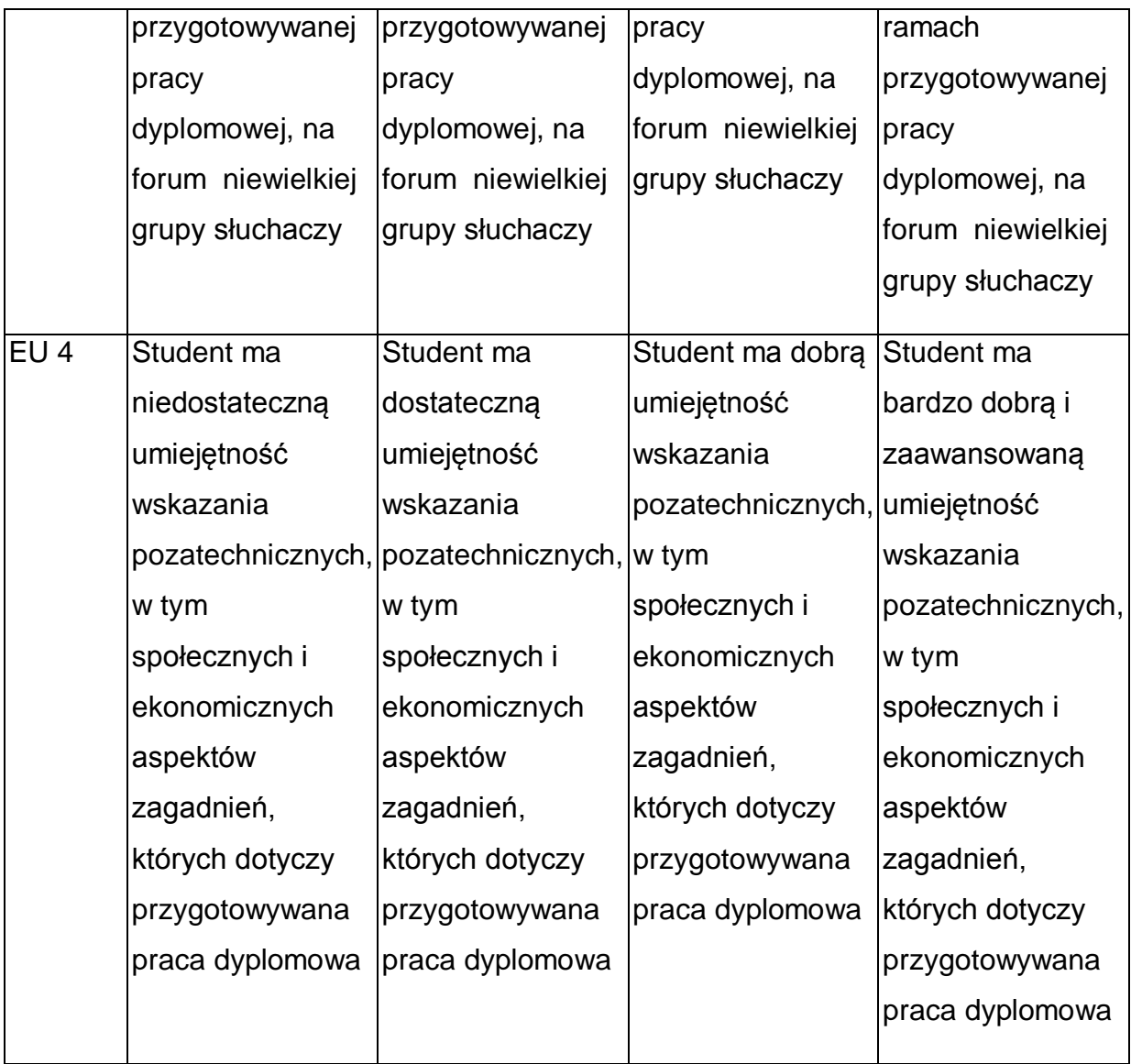

\* Ocena połówkowa 3,5 jest wystawiana w przypadku pełnego zaliczenia efektów uczenia się na ocenę 3.0, ale student nie przyswoił w pełni efektów uczenia się na ocenę 4.0. Ocena połówkowa 4,5 jest wystawiana w przypadku pełnego zaliczenia efektów uczenia się na ocenę 4.0, ale student nie przyswoił w pełni efektów uczenia się na ocenę 5.0.

#### **INNE PRZYDATNE INFORMACJE O PRZEDMIOCIE**

- 1 Wszelkie informacje dla studentów kierunku są umieszczane na stronie Wydziału **[www.wimii.pcz.pl](http://www.wimii.pcz.pl/)** oraz na stronach podanych studentom podczas pierwszych zajęć z danego przedmiotu.
- 2 Informacja na temat konsultacji przekazywana jest studentom podczas pierwszych zajęć z danego przedmiotu.

Przedmiot może być prowadzony stacjonarnie i/lub e-learningowo.

# **SYLABUS DO PRZEDMIOTU**

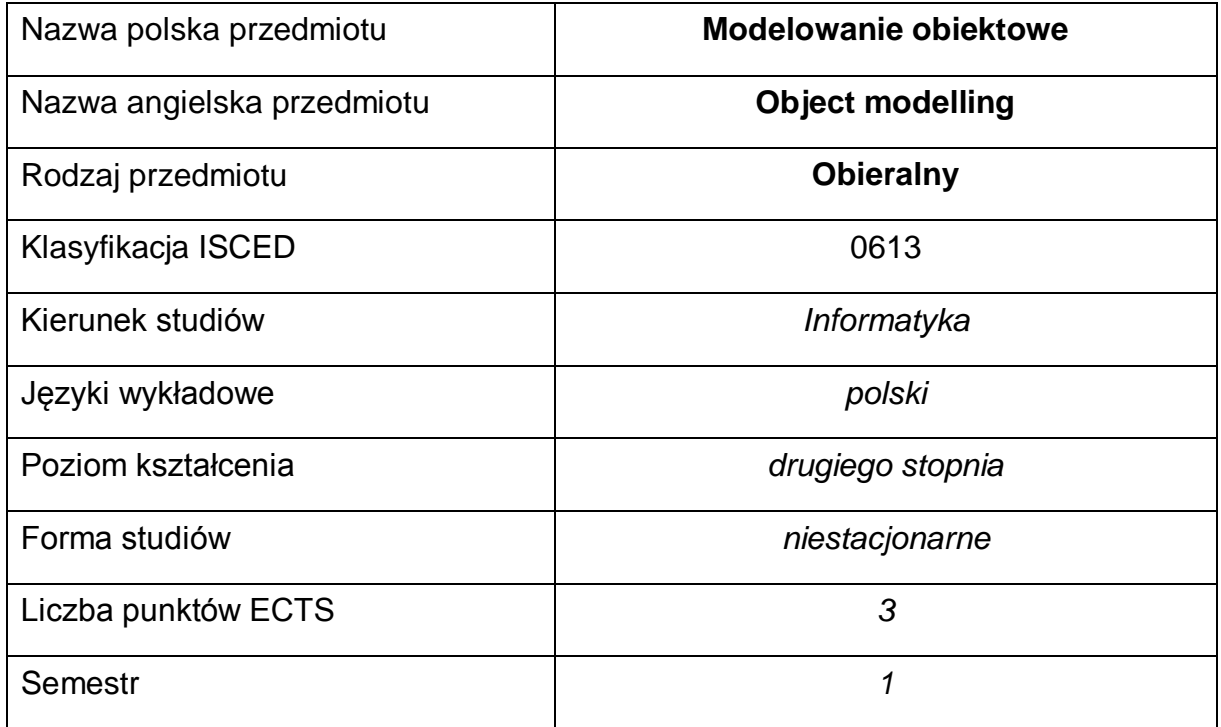

#### **Liczba godzin na semestr:**

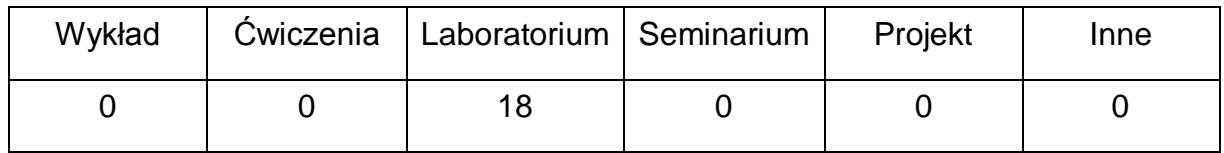

#### **OPIS PRZEDMIOTU**

#### **CEL PRZEDMIOTU**

- C1. Zapoznanie studentów z zasadami analizy obiektowej.
- C2. Zapoznanie studentów notowania elementów systemów informatycznych.
- C3. Nabycie przez studentów praktycznych umiejętności korzystania z notacji UML.
- C4. Nabycie przez studentów praktycznych umiejętności prezentowania wyników pracy.

# **WYMAGANIA WSTĘPNE W ZAKRESIE WIEDZY, UMIEJĘTNOŚCI I INNYCH KOMPETENCJI**

- 1 Wiedza z zakresu programowania obiektowego.
- 2 Znajomość języków wysokiego poziomu Java, C++.
- 3 Znajomość podstawowych algorytmów i struktur danych
- 4 Umiejętność korzystania z różnych źródeł informacji w tym z instrukcji i dokumentacji technicznej

## **EFEKTY UCZENIA SIĘ**

- EU 1 Student ma wiedzę z zakresu programowania obiektowego,
- EU 2 Student potrafi zameldować funkcjonalności i zachowania aplikacji,
- EU 3 Student potrafi pracować samodzielnie oraz w zespole, a także przygotować sprawozdanie z przebiegu realizacji ćwiczeń.

## **TREŚCI PROGRAMOWE**

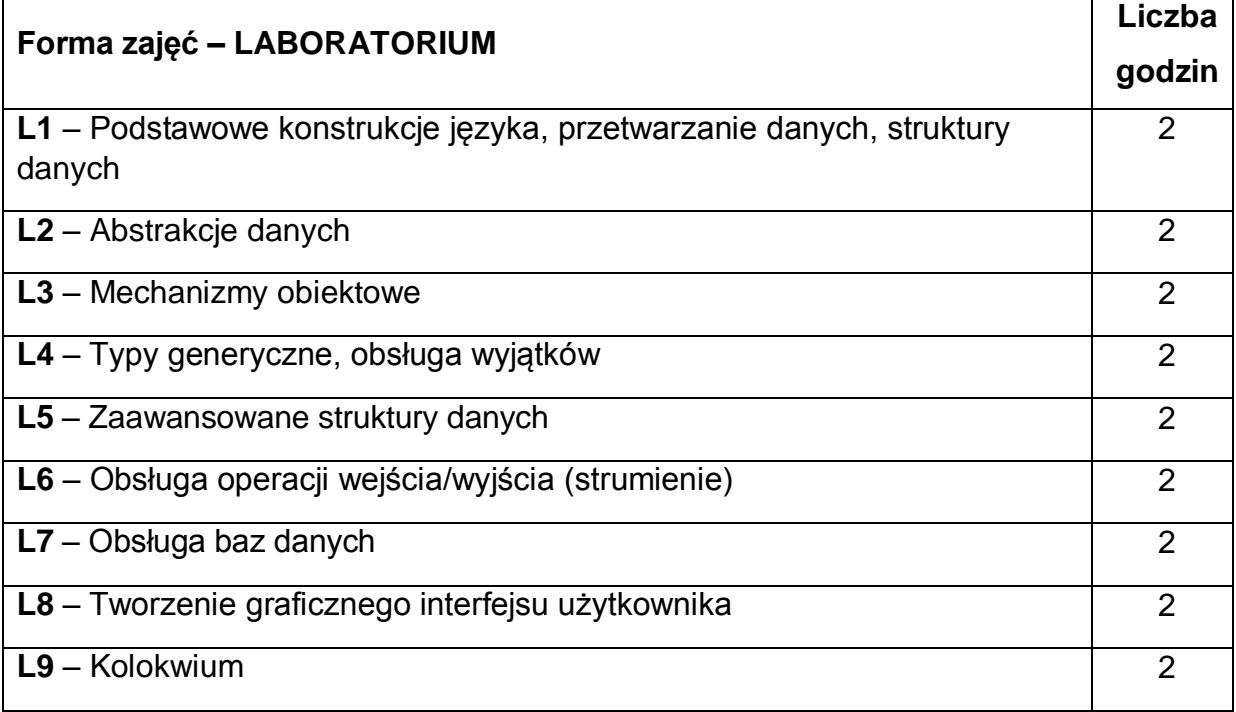

## **NARZĘDZIA DYDAKTYCZNE**

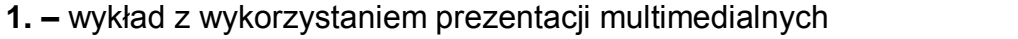

**2. –** stanowiska laboratoryjne wyposażone w odpowiedni system modelowania aplikacji

**3. –** kolokwium zaliczeniowe

## **SPOSOBY OCENY ( F – FORMUJĄCA, P – PODSUMOWUJĄCA)**

**F1. –** ocena przygotowania do ćwiczeń laboratoryjnych

**F2. –** ocena umiejętności stosowania zdobytej wiedzy podczas wykonywania

ćwiczeń

**F3. –** ocena aktywności podczas zajęć

**P1. –** ocena umiejętności rozwiązywania postawionych problemów – zaliczenie na ocenę

**P2. –** ocena dokumentacji projektu aplikacji

\*) warunkiem uzyskania zaliczenia jest otrzymanie pozytywnych ocen ze wszystkich ćwiczeń laboratoryjnych oraz realizacji zadania sprawdzającego

## **OBCIĄŻENIE PRACĄ STUDENTA**

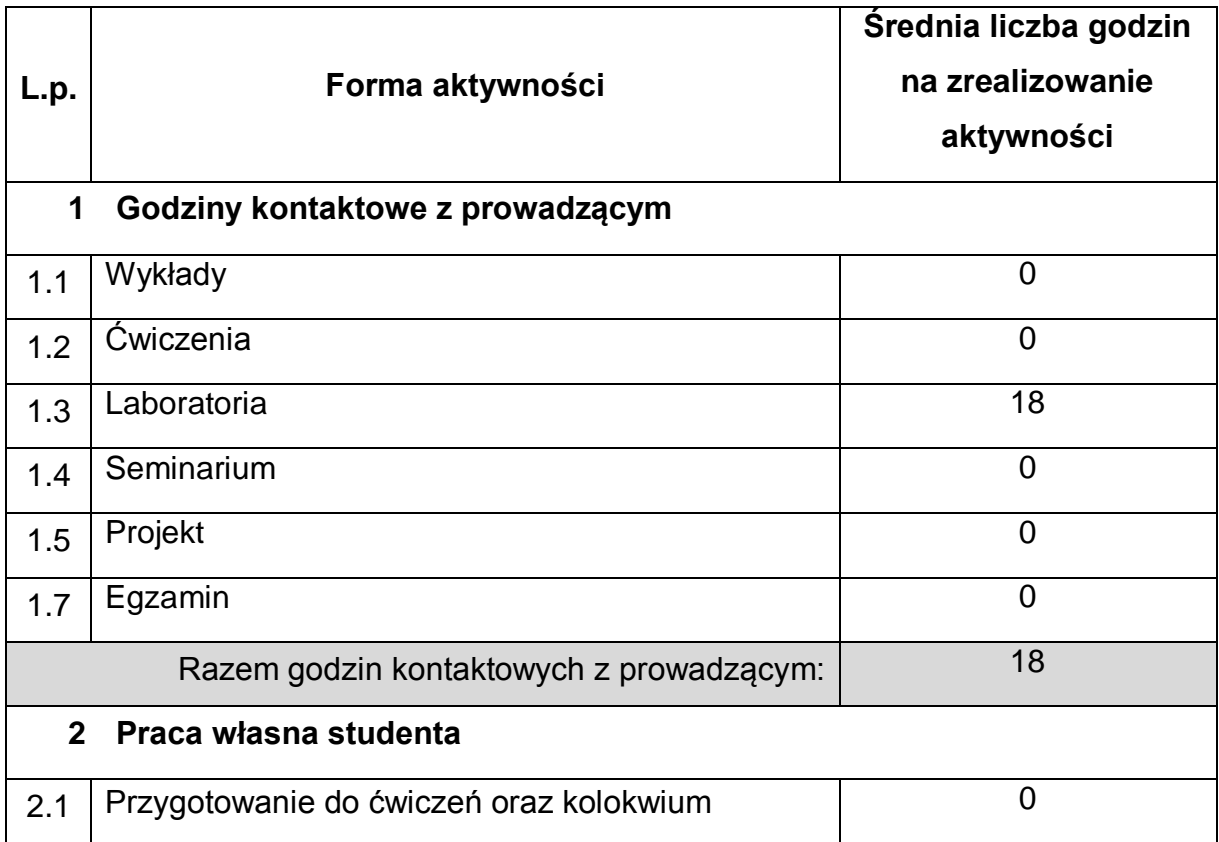

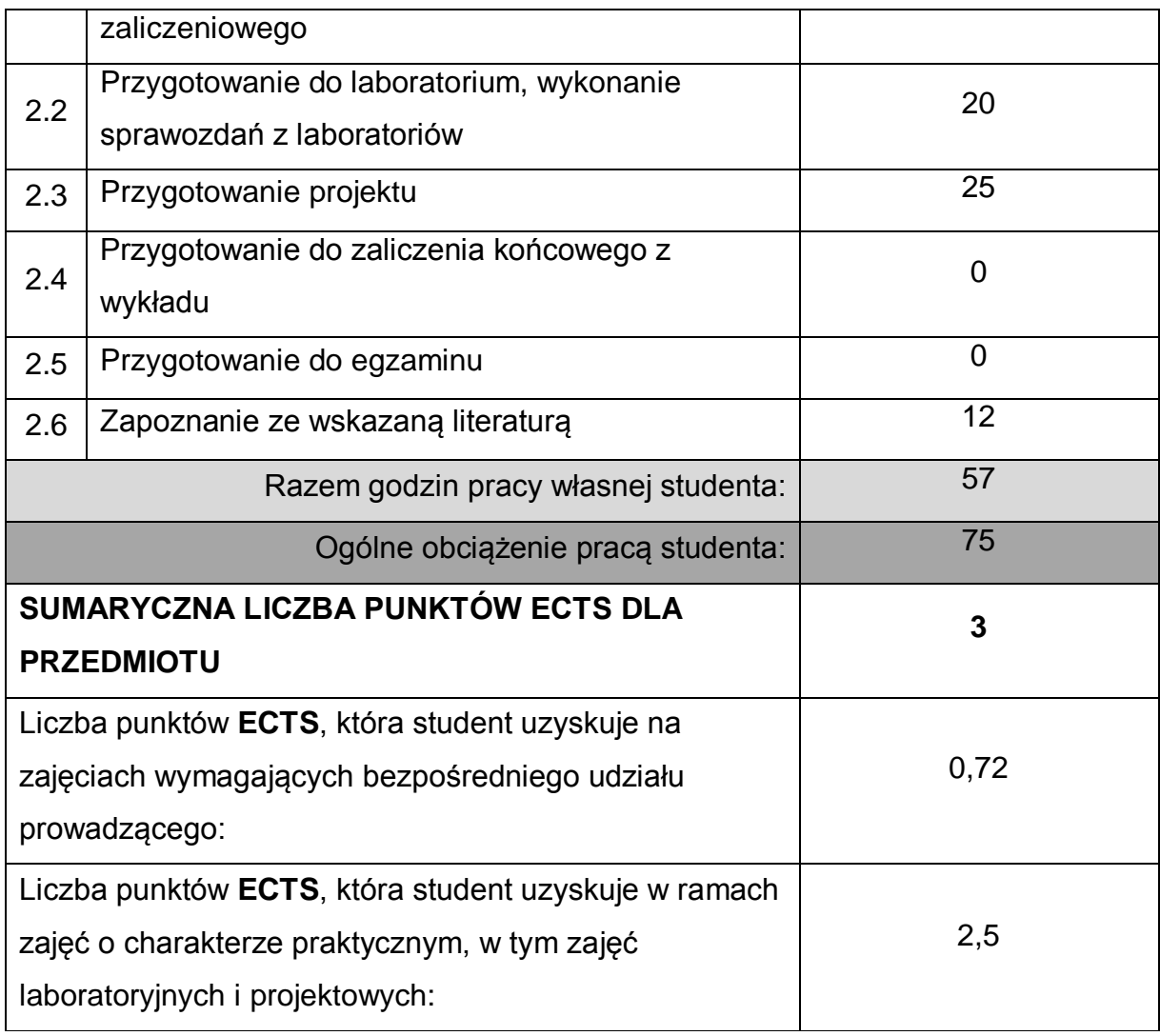

### **LITERATURA PODSTAWOWA I UZUPEŁNIAJĄCA**

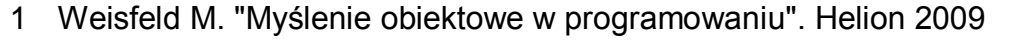

- 2 Dumnicki R. Kasprzyk A. Kozłowski M. "Analiza i projektowanie obiektowe" Helion 1998
- 3 Wrycza S. "UML 2.1. Ćwiczenia" Helion 2007
- 4 McLaughlin B.D. Pollice G. West D., "Head First Object-Oriented Analysis and Design" Helion 2008

#### **KOORDYNATOR PRZEDMIOTU ( IMIĘ, NAZWISKO, KATEDRA, ADRES E-MAIL)**

- 1 **dr inż. Kamil Halbiniak, Katedra Informatyki, [kamil.halbiniak@icis.pcz.pl](mailto:kamil.halbiniak@icis.pcz.pl)**
- **2 dr inż. Grzegorz Michalski, Katedra Informatyki,**

**[grzegorz.michalski@icis.pcz.pl](mailto:grzegorz.michalski@icis.pcz.pl)**

#### **MACIERZ REALIZACJI EFEKTÓW UCZENIA SIĘ**

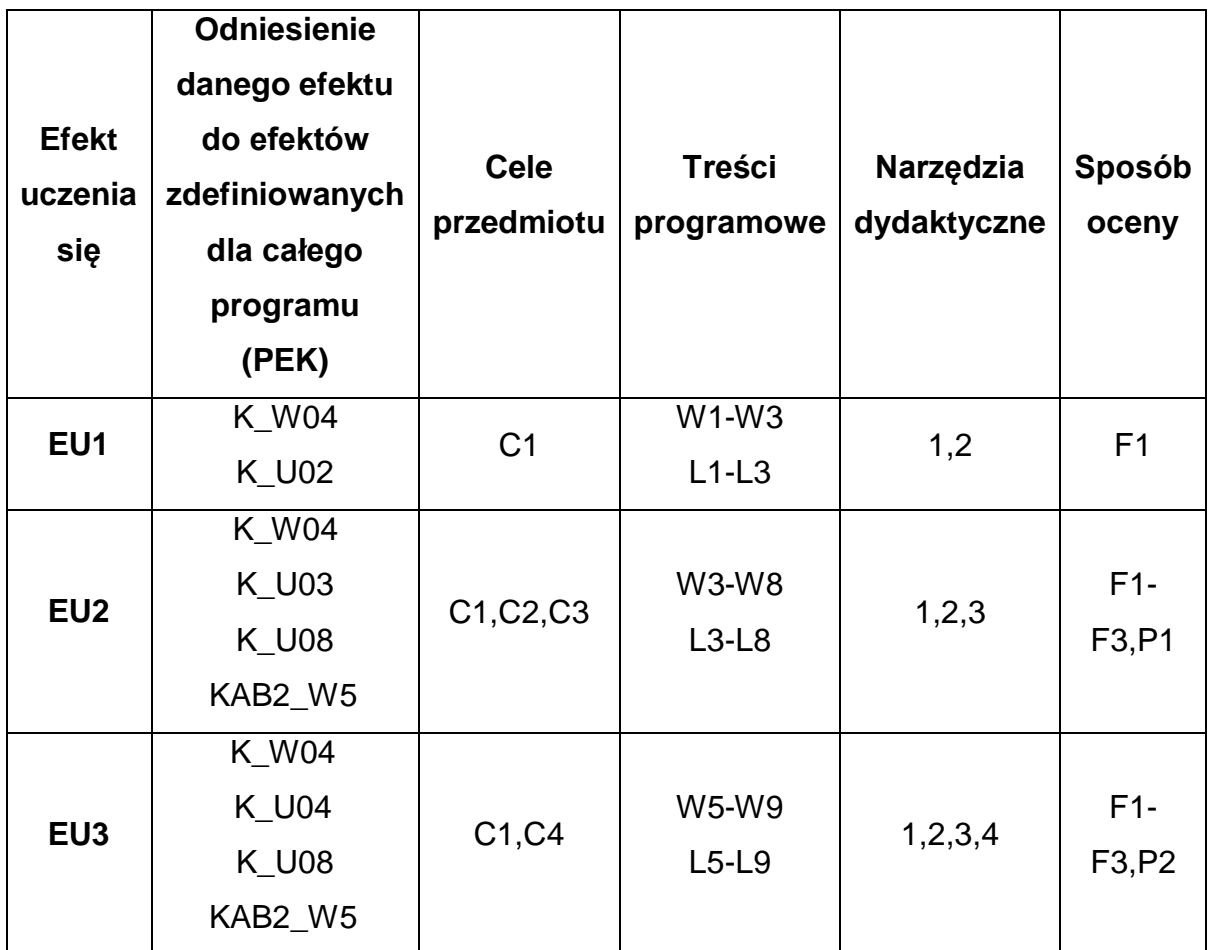

# **FORMY OCENY - SZCZEGÓŁY**

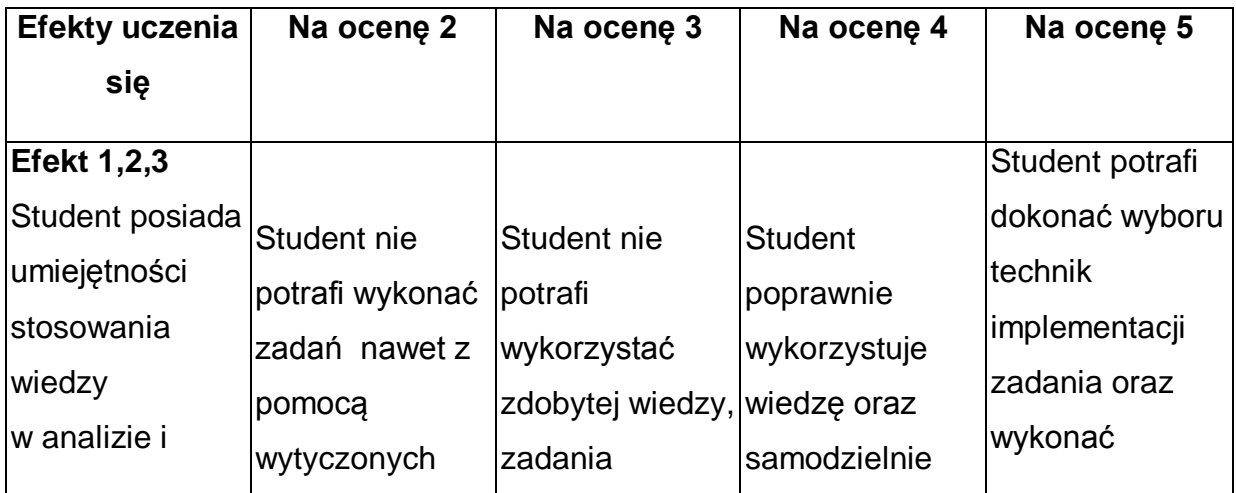

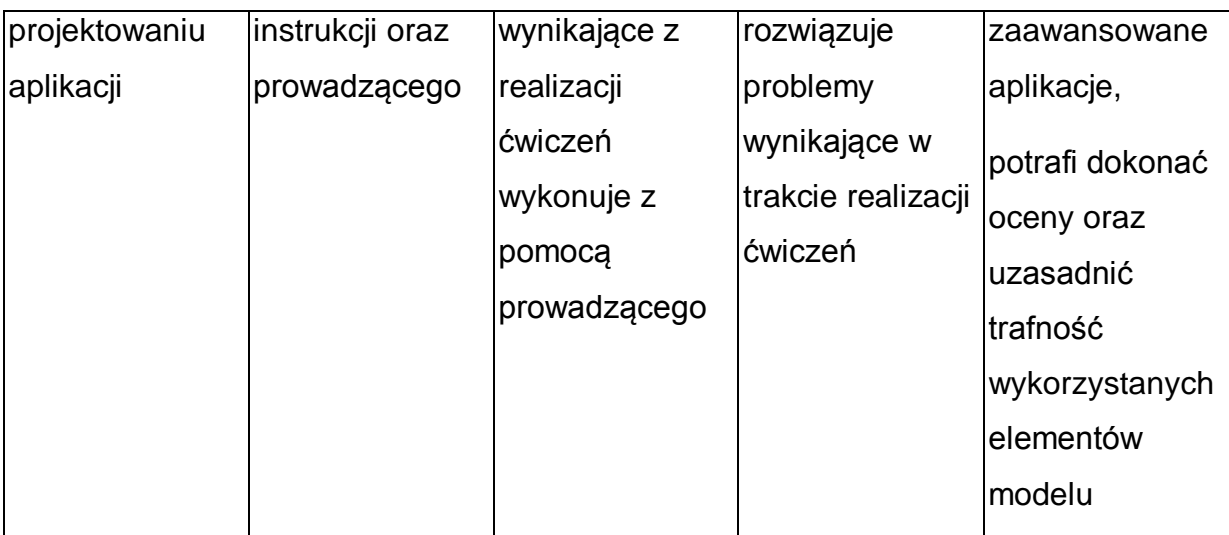

\* Ocena połówkowa 3,5 jest wystawiana w przypadku pełnego zaliczenia efektów uczenia się na ocenę 3.0, ale student nie przyswoił w pełni efektów uczenia się na ocenę 4.0. Ocena połówkowa 4,5 jest wystawiana w przypadku pełnego zaliczenia efektów uczenia się na ocenę 4.0, ale student nie przyswoił w pełni efektów uczenia się na ocenę 5.0.

### **INNE PRZYDATNE INFORMACJE O PRZEDMIOCIE**

- 1 Wszelkie informacje dla studentów kierunku są umieszczane na stronie Wydziału **[www.wimii.pcz.pl](http://www.wimii.pcz.pl/)**oraz na stronach podanych studentom podczas pierwszych zajęć z danego przedmiotu.
- 2 Informacja na temat konsultacji przekazywana jest studentom podczas pierwszych zajęć z danego przedmiotu.
- 3 Przedmiot może być prowadzony stacjonarnie i/lub e-learningowo.

# **SYLABUS DO PRZEDMIOTU**

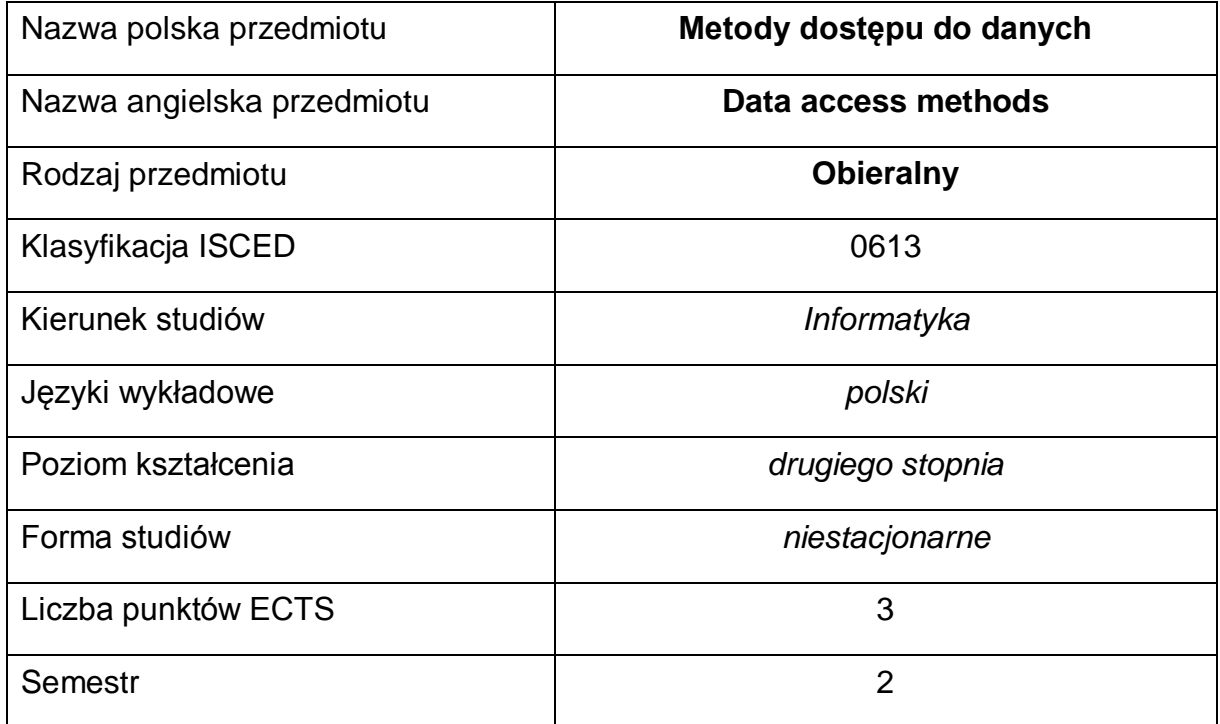

#### **Liczba godzin na semestr:**

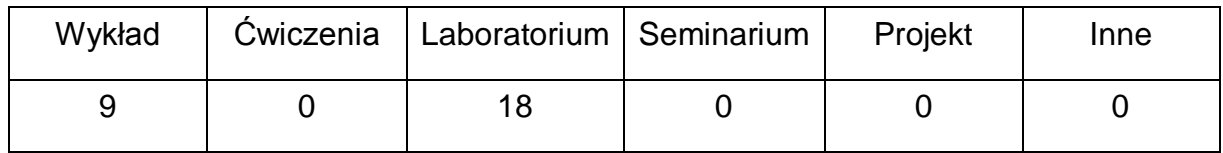

#### **OPIS PRZEDMIOTU**

#### **CEL PRZEDMIOTU**

- C1 Zapoznanie studentów z zasadami projektowania i tworzenia warstwy dostępu do danych.
- C2. Nabycie przez studentów praktycznych umiejętności odwzorowania obiektowo- relacyjnego.
- C3. Nabycie przez studentów praktycznych umiejętności korzystania z serializacji i deserializacji danych.

# **WYMAGANIA WSTĘPNE W ZAKRESIE WIEDZY, UMIEJĘTNOŚCI I INNYCH KOMPETENCJI**

- 1 Wiedza z zakresu programowania obiektowego.
- 2 Znajomość języków programowania Java.
- 3 Znajomość podstawowych algorytmów i struktur danych.
- 4 Znajomość relacyjnych baz danych.
- 5 Umiejętność korzystania z różnych źródeł informacji w tym z instrukcji i dokumentacji technicznej.

#### **EFEKTY UCZENIA SIĘ**

- EU 1 Student ma wiedzę na temat na temat odwzorowań obiektowo-relacyjnych oraz poprawnego projektowania struktury danych w aplikacjach.
- EU 2 Student ma umiejętności pracy z bazą danych z poziomu aplikacji z zastosowaniem sterownika oraz bibliotek mapowania obiektowo relacyjnego, wyszukiwania informacji w celu rozwiązania zadanego problemu, a także serializacją oraz deserializacja danych.

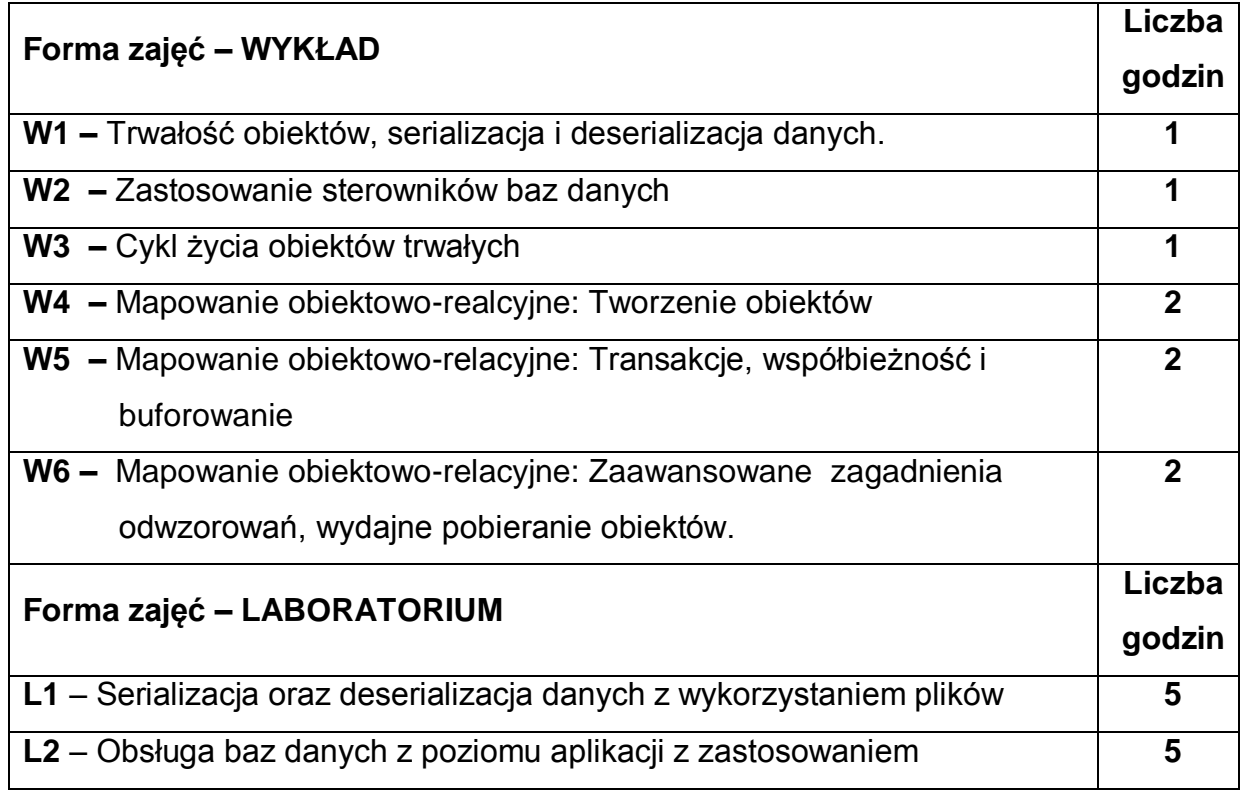

#### **TREŚCI PROGRAMOWE**

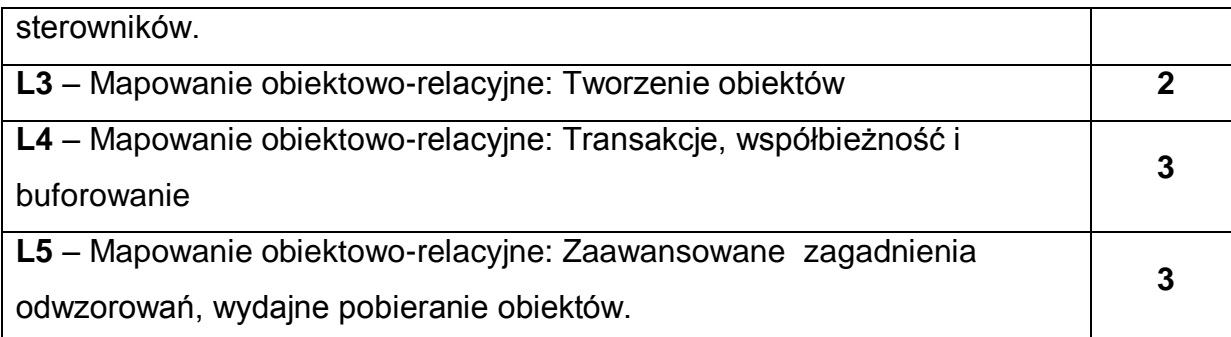

### **NARZĘDZIA DYDAKTYCZNE**

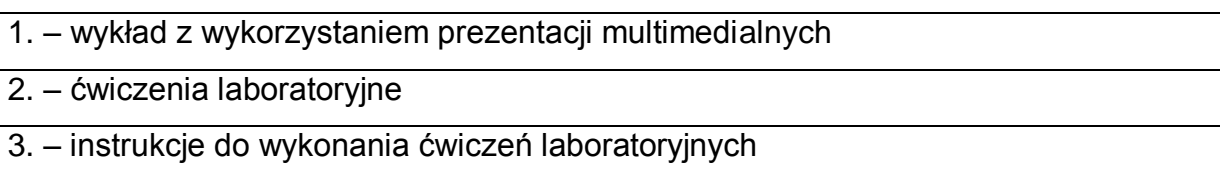

## **SPOSOBY OCENY ( F – FORMUJĄCA, P – PODSUMOWUJĄCA)**

- F1 ocena umiejętności stosowania zdobytej wiedzy podczas wykonywania ćwiczeń
- F2 ocena sprawozdań z realizacji ćwiczeń objętych programem nauczania
- P1 ocena umiejętności rozwiązywania postawionych problemów oraz sposobu prezentacji uzyskanych wyników – zaliczenie na ocenę\*

P2 – ocena opanowania materiału nauczania będącego przedmiotem wykładu – zaliczenie wykładu (lub egzamin)

\*) warunkiem uzyskania zaliczenia jest otrzymanie pozytywnych ocen ze wszystkich ćwiczeń laboratoryjnych oraz realizacji zadania sprawdzającego

# **OBCIĄŻENIE PRACĄ STUDENTA**

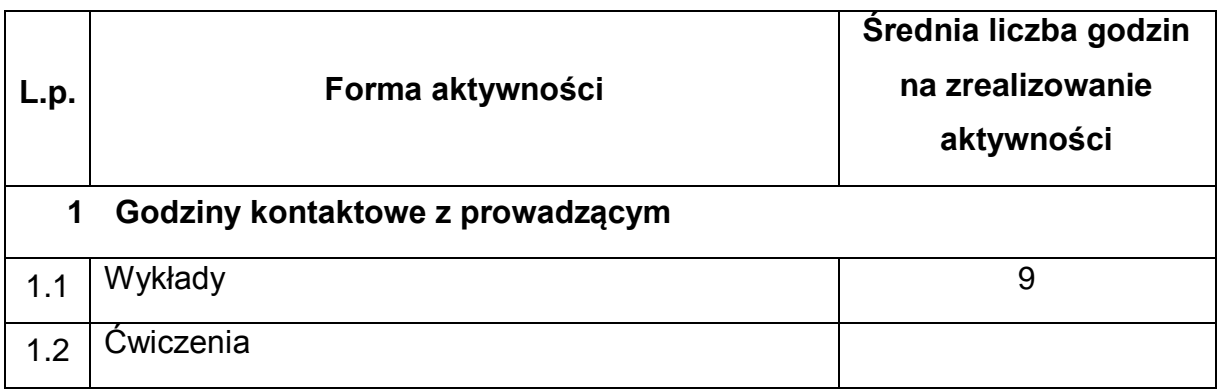

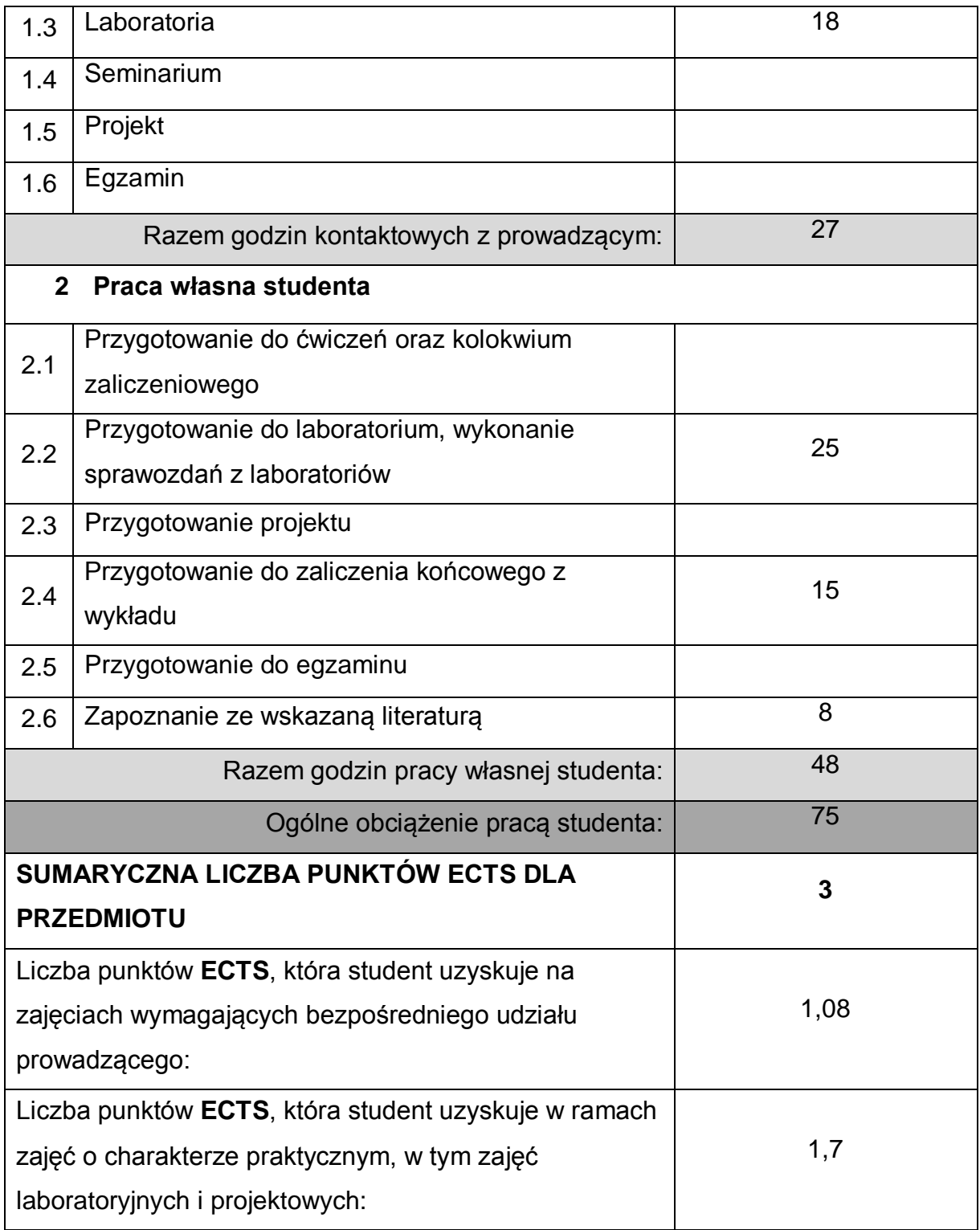

# **LITERATURA PODSTAWOWA I UZUPEŁNIAJĄCA**

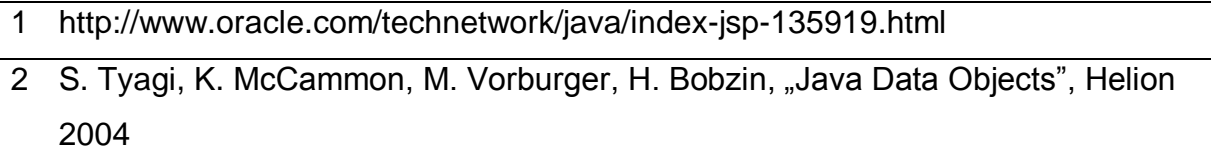

- 3 Cay S. Horstmann, Gary Cornell, Java. "Techniki zaawansowane"., Helion 2009
- 4 C. Bauer, G. King, Hibernate w akcji, Helion 2007

### **KOORDYNATOR PRZEDMIOTU ( IMIĘ, NAZWISKO, KATEDRA, ADRES E-MAIL)**

# 1 **Dr inż. Grzegorz Michalski, Katedra Informatyki,**

**[Grzegorz.michalski@icis.pcz.pl](mailto:Grzegorz.michalski@icis.pcz.pl)**

## **MACIERZ REALIZACJI EFEKTÓW UCZENIA SIĘ**

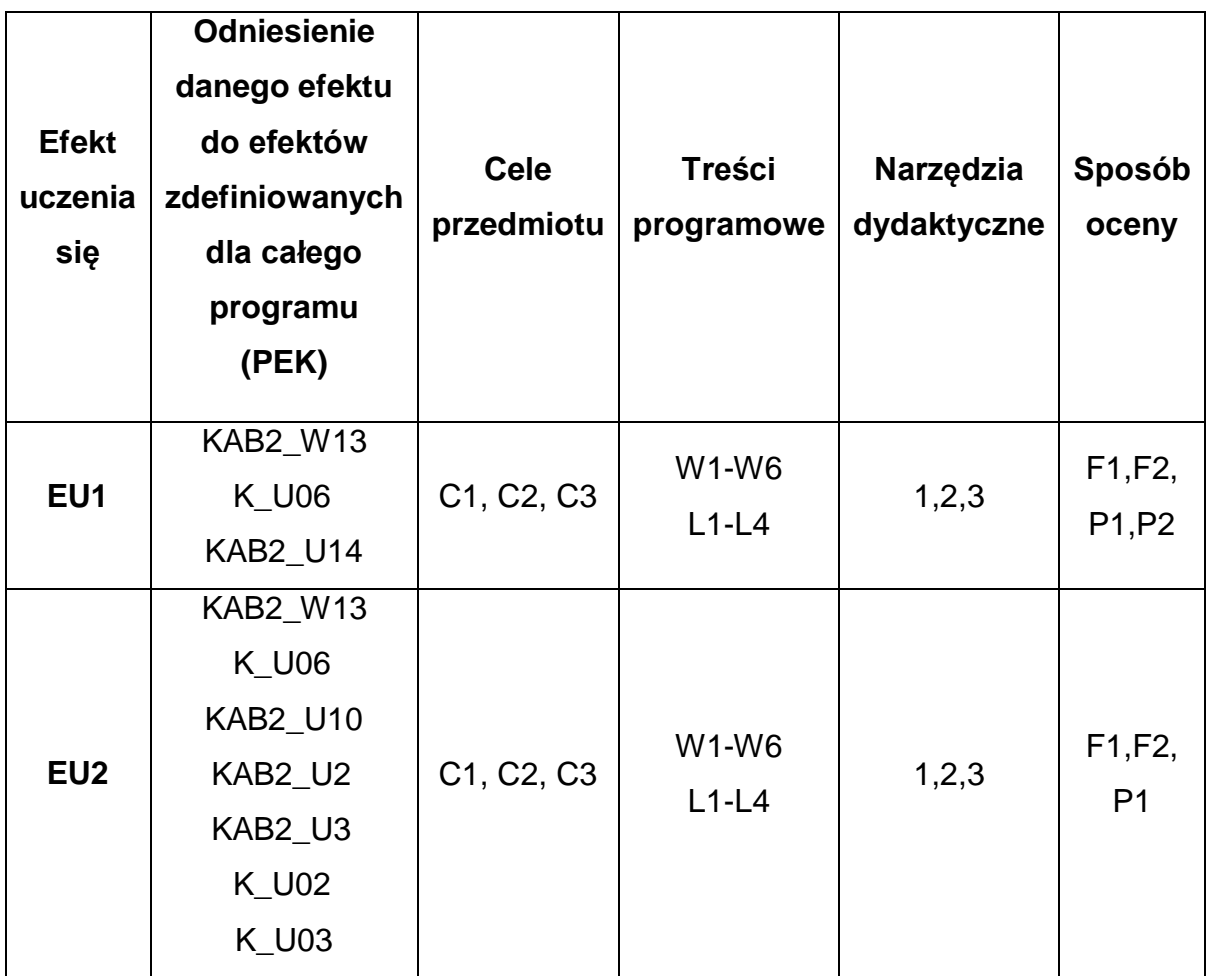

### **FORMY OCENY - SZCZEGÓŁY**

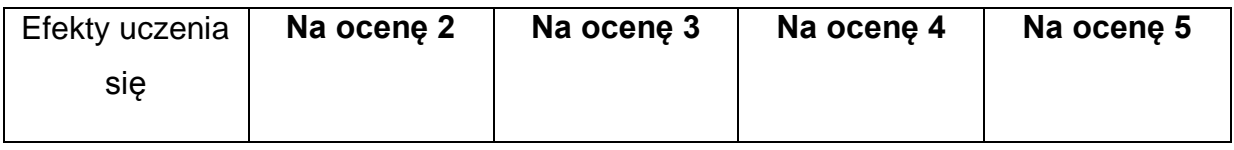

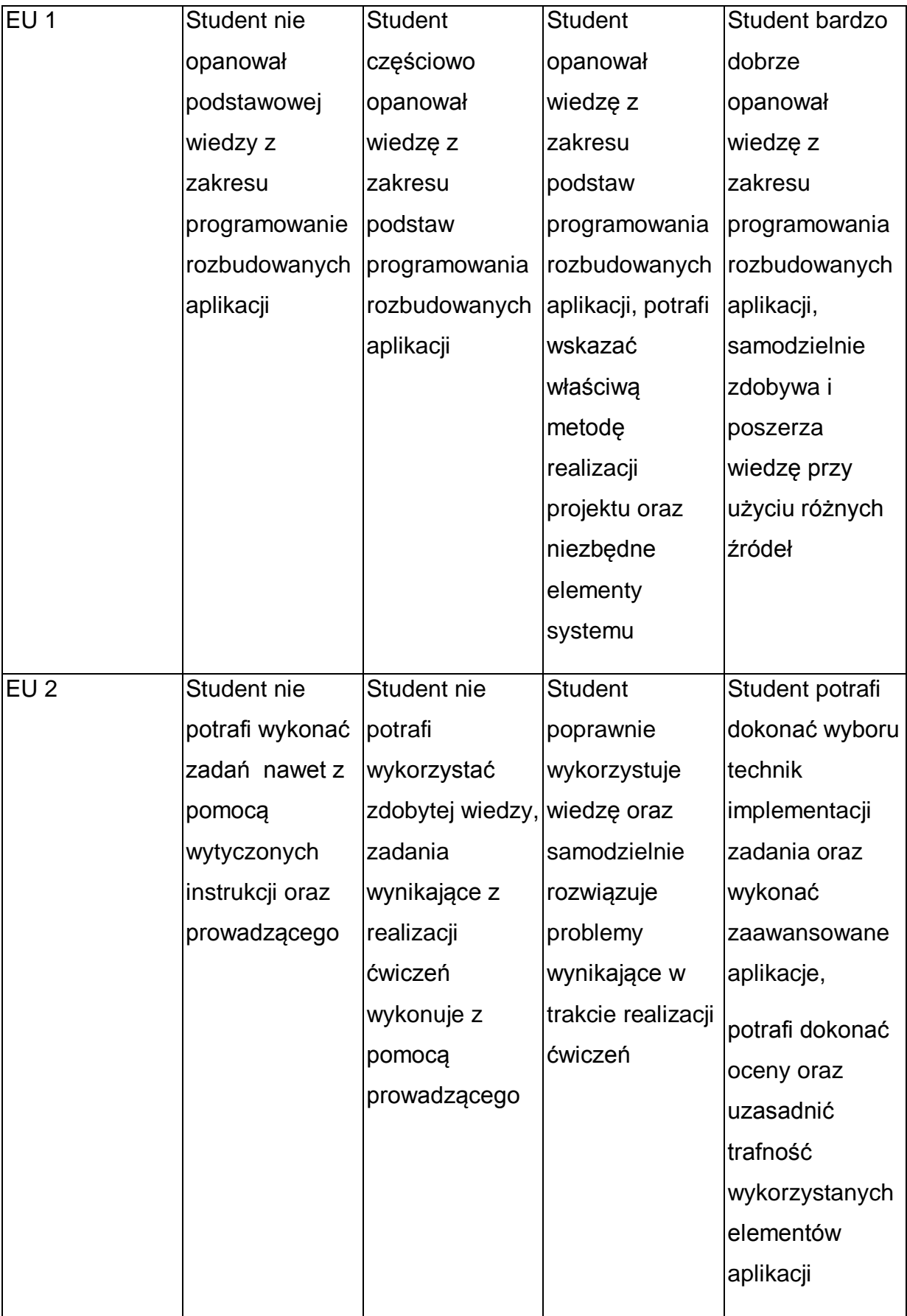

\* Ocena połówkowa 3,5 jest wystawiana w przypadku pełnego zaliczenia efektów uczenia się na ocenę 3.0, ale student nie przyswoił w pełni efektów uczenia się na ocenę 4.0. Ocena połówkowa 4,5 jest wystawiana w przypadku pełnego zaliczenia efektów uczenia się na ocenę 4.0, ale student nie przyswoił w pełni efektów uczenia się na ocenę 5.0.

### **INNE PRZYDATNE INFORMACJE O PRZEDMIOCIE**

- 1 Wszelkie informacje dla studentów kierunku są umieszczane na stronie Wydziału **[www.wimii.pcz.pl](http://www.wimii.pcz.pl/)** oraz na stronach podanych studentom podczas pierwszych zajęć z danego przedmiotu.
- 2 Informacja na temat konsultacji przekazywana jest studentom podczas pierwszych zajęć z danego przedmiotu.
- 3 Przedmiot może być prowadzony stacjonarnie i/lub e-learningowo.

# **SYLABUS DO PRZEDMIOTU**

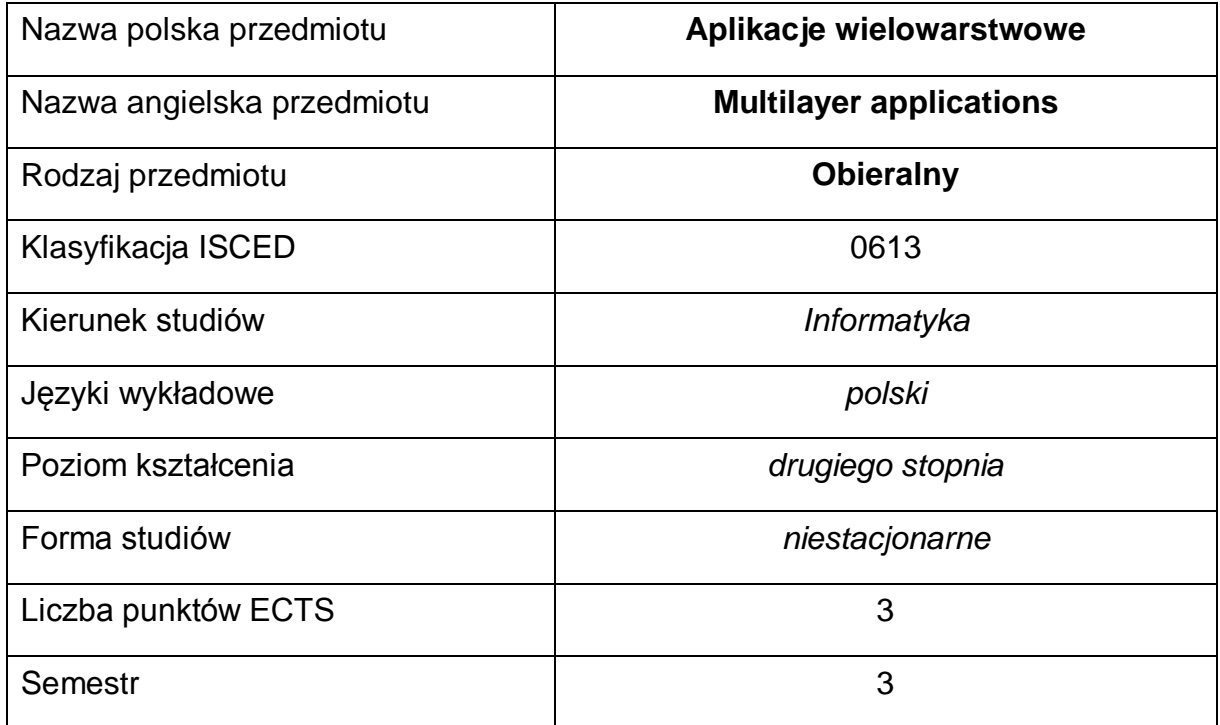

#### **Liczba godzin na semestr:**

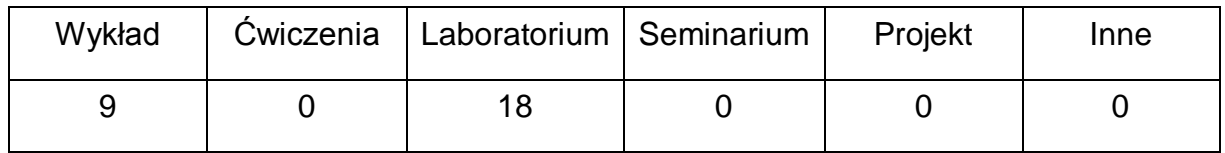

#### **OPIS PRZEDMIOTU**

#### **CEL PRZEDMIOTU**

- C1 zdobycie przez studenta wiedzy z aplikacji wielowarstwowych
- C2. zdobycie przez studenta umiejętności z aplikacji wielowarstwowych

# **WYMAGANIA WSTĘPNE W ZAKRESIE WIEDZY, UMIEJĘTNOŚCI I INNYCH KOMPETENCJI**

- 1 umiejętność programowania obiektowego w języku Java
- 2 znajomość technologii HTML, CSS
- 3 znajomość podstaw sieci komputerowych
- 4 umiejętność wykorzystania baz danych w apliakcjach

## **EFEKTY UCZENIA SIĘ**

- EU 1 Student ma wiedzę na temat funkcjonowania oraz tworzenia aplikacji wielowarstwowych.
- EU 2 Student ma umiejętności projektowania oraz programowania aplikacji wielowarstwowych

## **TREŚCI PROGRAMOWE**

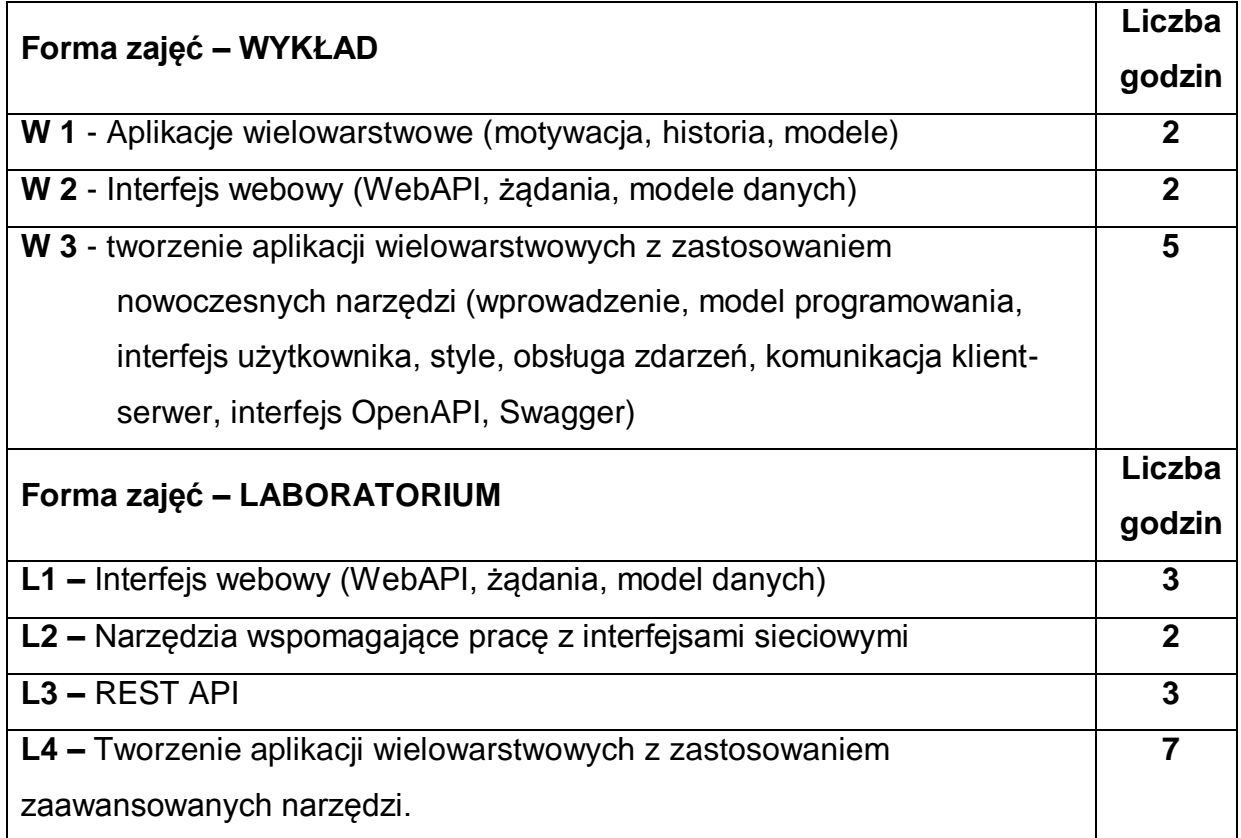

## **NARZĘDZIA DYDAKTYCZNE**

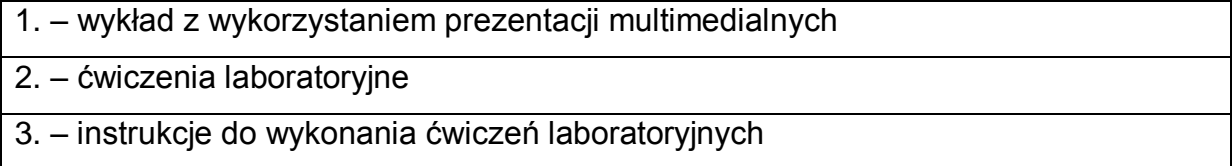

# **SPOSOBY OCENY ( F – FORMUJĄCA, P – PODSUMOWUJĄCA)**

F1 – ocena umiejętności stosowania zdobytej wiedzy podczas wykonywania ćwiczeń

F2 – ocena sprawozdań z realizacji ćwiczeń objętych programem nauczania

P1 – ocena umiejętności rozwiązywania postawionych problemów oraz sposobu prezentacji uzyskanych wyników – zaliczenie na ocenę\*

P2 – ocena opanowania materiału nauczania będącego przedmiotem wykładu – zaliczenie wykładu (lub egzamin)

\*) warunkiem uzyskania zaliczenia jest otrzymanie pozytywnych ocen ze wszystkich ćwiczeń laboratoryjnych oraz realizacji zadania sprawdzającego

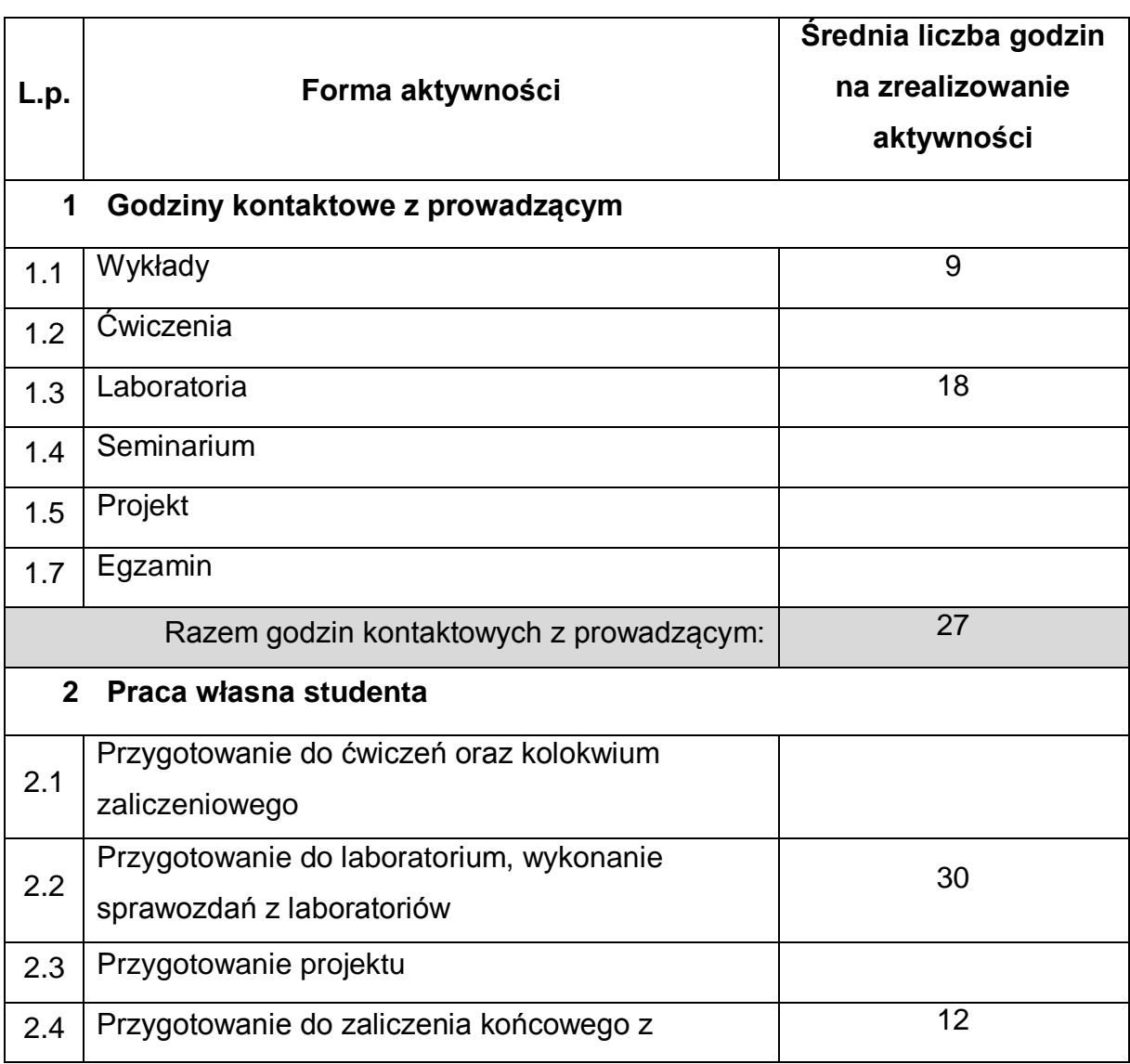

# **OBCIĄŻENIE PRACĄ STUDENTA**

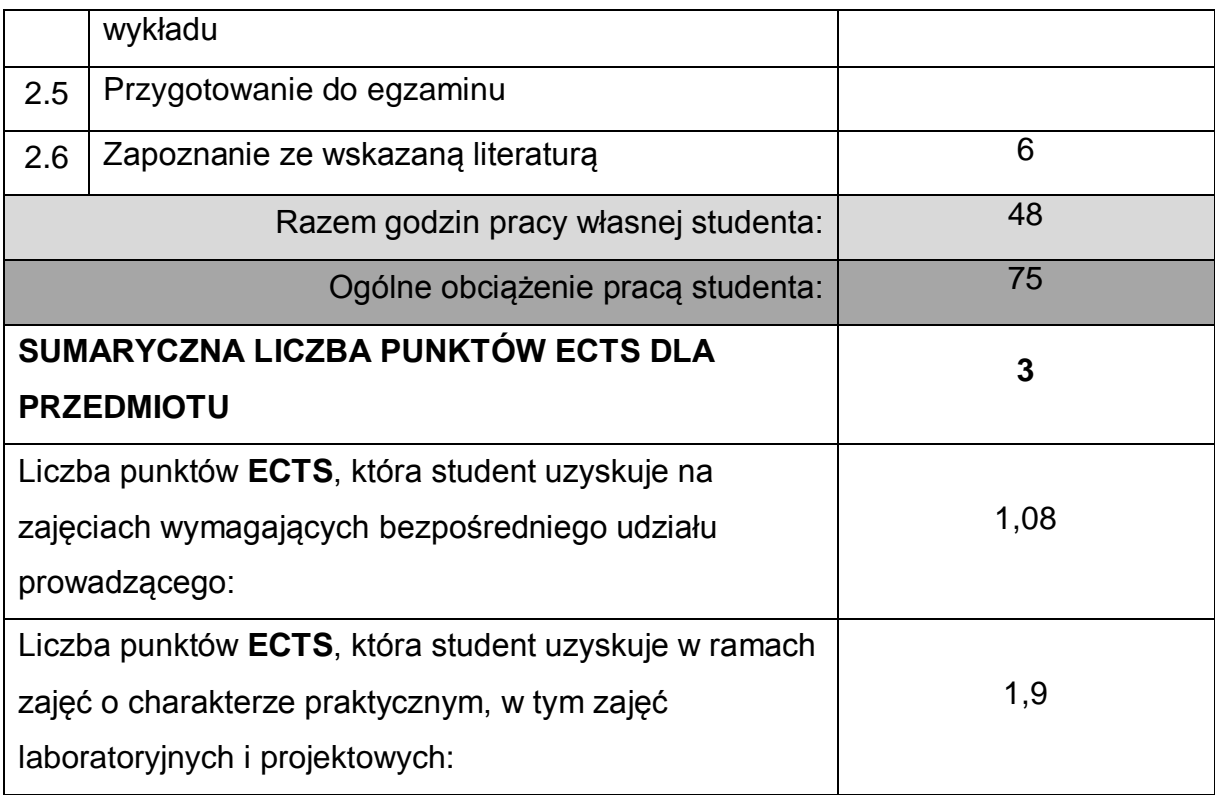

## **LITERATURA PODSTAWOWA I UZUPEŁNIAJĄCA**

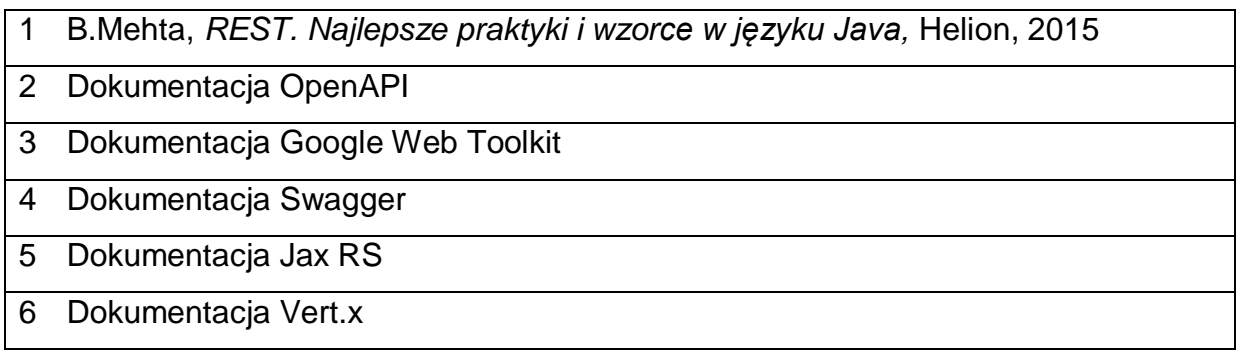

# **KOORDYNATOR PRZEDMIOTU ( IMIĘ, NAZWISKO, KATEDRA, ADRES E-MAIL)**

1 **Dr inż. Grzegorz Michalski, Katedra Informatyki,** 

**[Grzegorz.michalski@icis.pcz.pl](mailto:Grzegorz.michalski@icis.pcz.pl)**

# **MACIERZ REALIZACJI EFEKTÓW UCZENIA SIĘ**

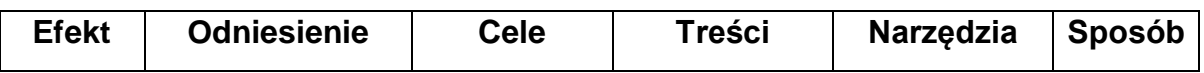

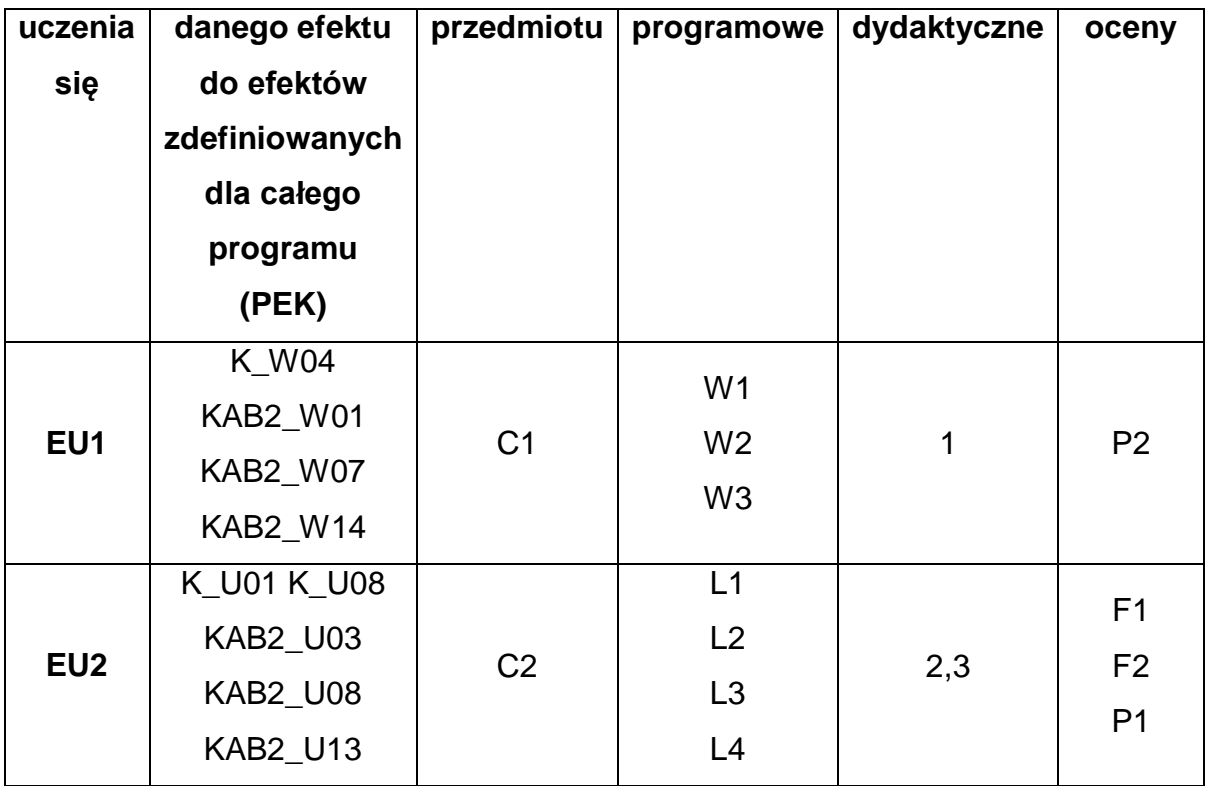

# **FORMY OCENY - SZCZEGÓŁY**

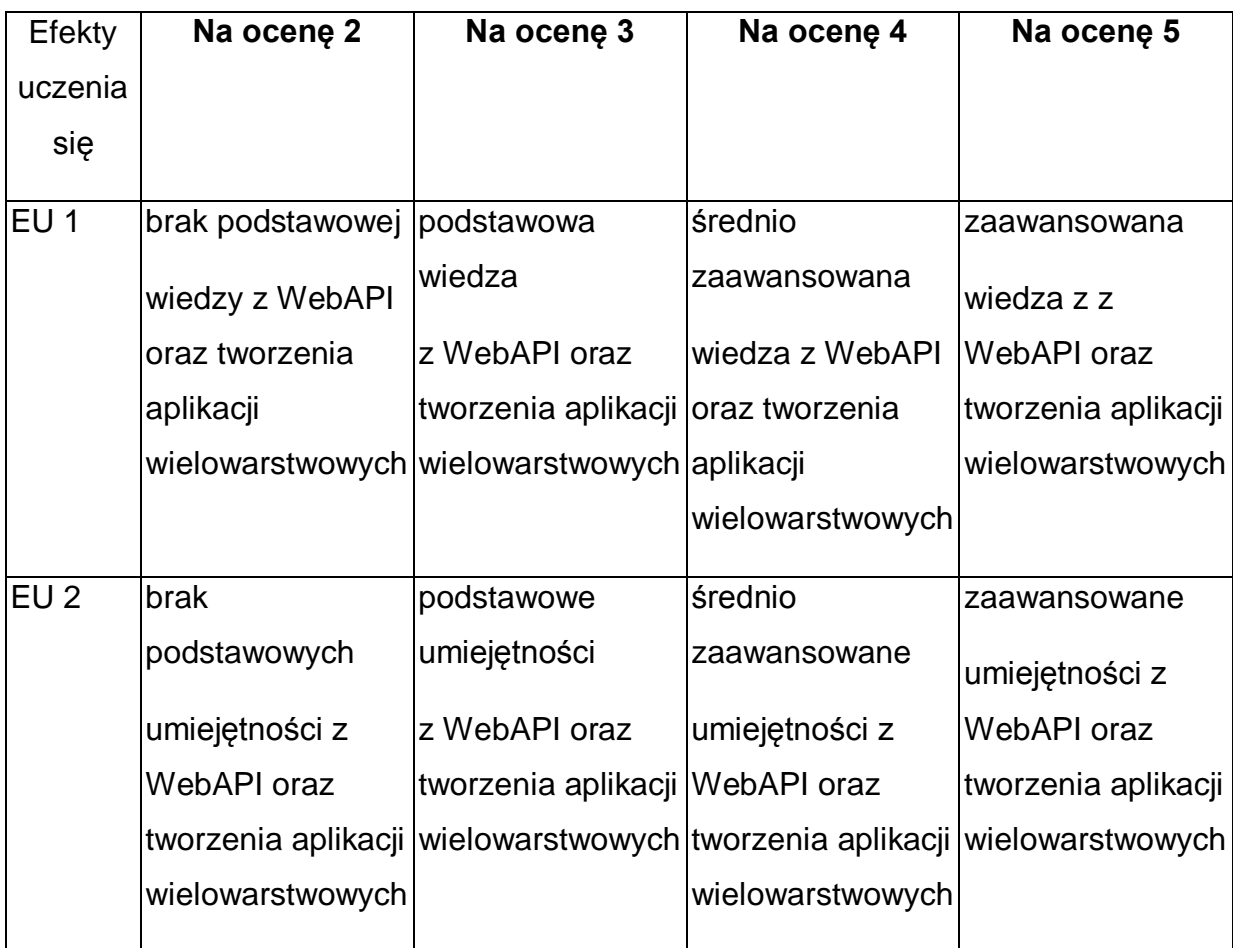

\* Ocena połówkowa 3,5 jest wystawiana w przypadku pełnego zaliczenia efektów uczenia się na ocenę 3.0, ale student nie przyswoił w pełni efektów uczenia się na ocenę 4.0. Ocena połówkowa 4,5 jest wystawiana w przypadku pełnego zaliczenia efektów uczenia się na ocenę 4.0, ale student nie przyswoił w pełni efektów uczenia się na ocenę 5.0.

### **INNE PRZYDATNE INFORMACJE O PRZEDMIOCIE**

- 1 Wszelkie informacje dla studentów kierunku są umieszczane na stronie Wydziału **[www.wimii.pcz.pl](http://www.wimii.pcz.pl/)** oraz na stronach podanych studentom podczas pierwszych zajęć z danego przedmiotu.
- 2 Informacja na temat konsultacji przekazywana jest studentom podczas pierwszych zajęć z danego przedmiotu.
- 3 Przedmiot może być prowadzony stacjonarnie i/lub e-learningowo.

# **SYLABUS DO PRZEDMIOTU**

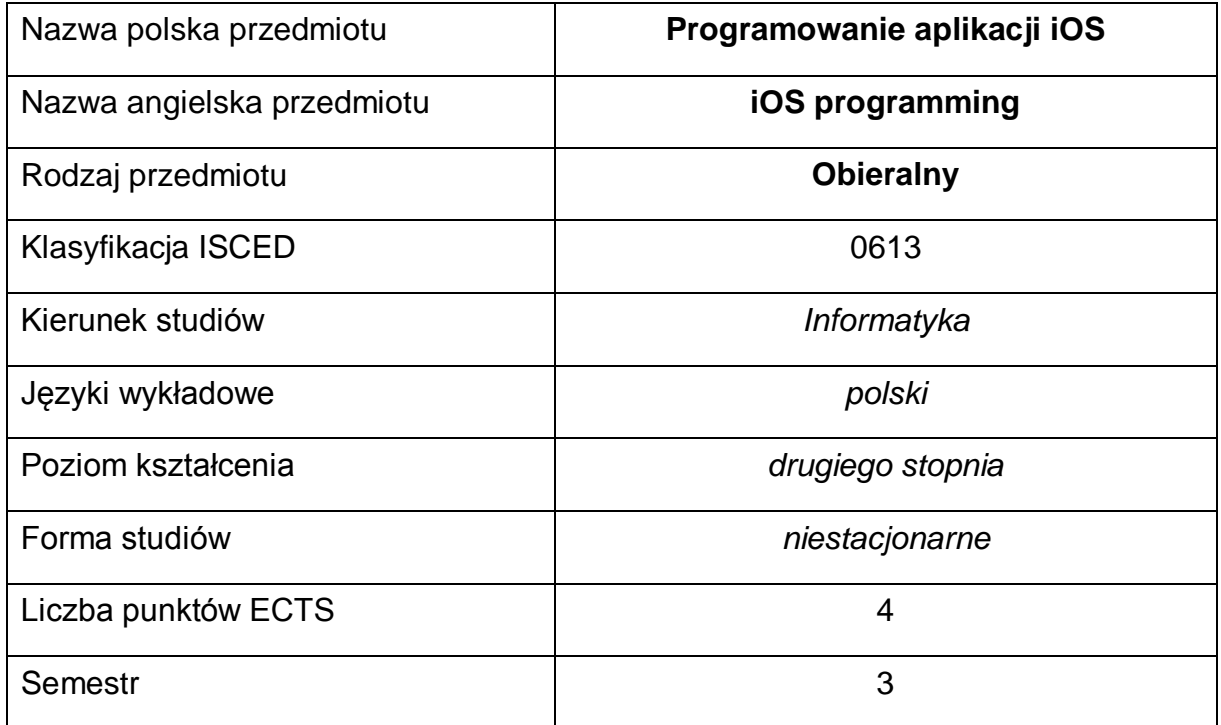

#### **Liczba godzin na semestr:**

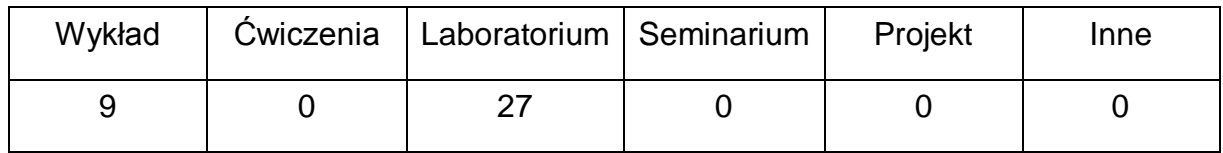

#### **OPIS PRZEDMIOTU**

#### **CEL PRZEDMIOTU**

- C1 Zapoznanie studentów z podstawami technikami stosowanymi do tworzenia aplikacji mobilnych.
- C2. Nabycie przez studentów praktycznych umiejętności implementacji aplikacji mobilnych.
- C3.Nabycie przez studentów praktycznych umiejętności w zakresie pracy samodzielnej i zespołowej, opracowywania sprawozdań, analizowania uzyskanych wyników, itp.

# **WYMAGANIA WSTĘPNE W ZAKRESIE WIEDZY, UMIEJĘTNOŚCI I INNYCH KOMPETENCJI**

- 1 Umiejętność programowania w językach wysokiego poziomu.
- 2 Umiejętność korzystania z różnych źródeł informacji w tym z instrukcji i dokumentacji technicznej.
- 3 Umiejętności pracy samodzielnej i w grupie.
- 4 Umiejętności prawidłowej interpretacji i prezentacji własnych działań.

#### **EFEKTY UCZENIA SIĘ**

- EU 1 Student ma wiedzę na temat najważniejszych kierunków rozwoju technik programowania urządzeń mobilnych, a także cech (w tym ograniczeń) urządzeń mobilnych.
- EU 2 Student ma umiejętność zaprojektowania i zaprogramowania interfejsu użytkownika aplikacji przenośnej. Posiada umiejętności do samodzielnej oraz zespołowej, a także przygotowania sprawozdania z przebiegu realizacji ćwiczeń laboratoryjnych.

### **TREŚCI PROGRAMOWE**

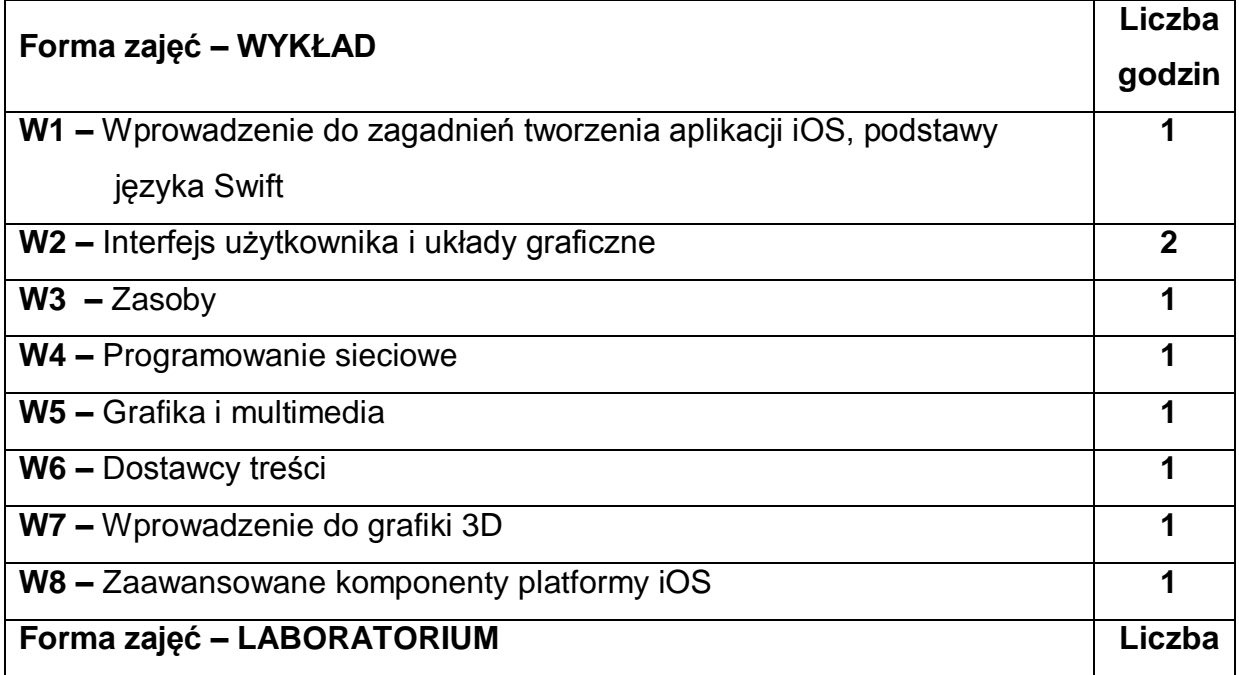

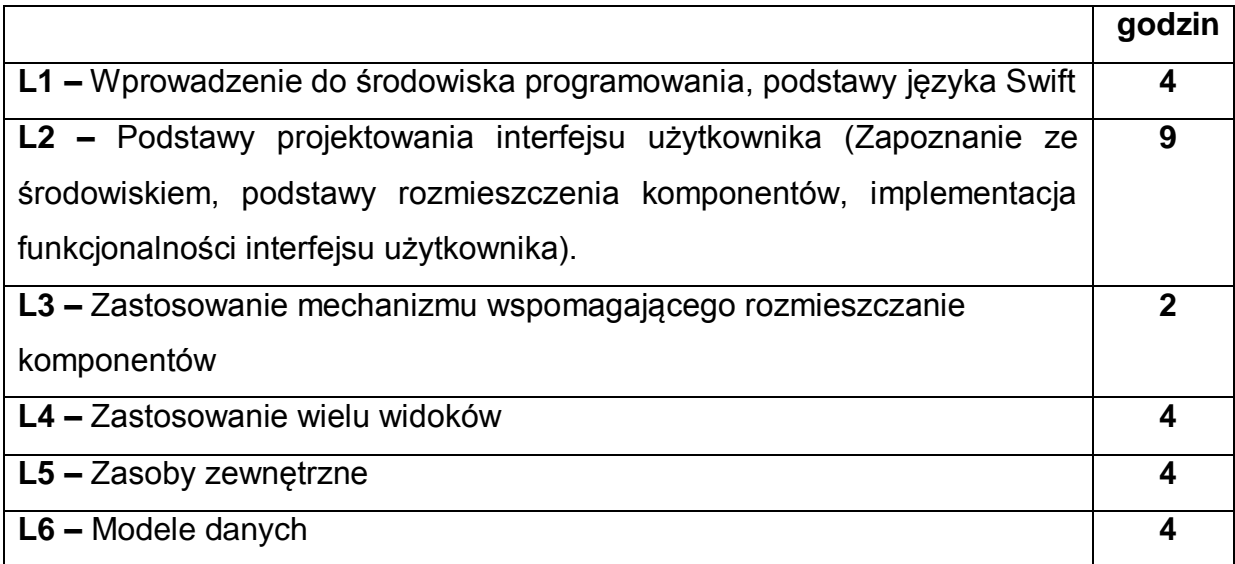

### **NARZĘDZIA DYDAKTYCZNE**

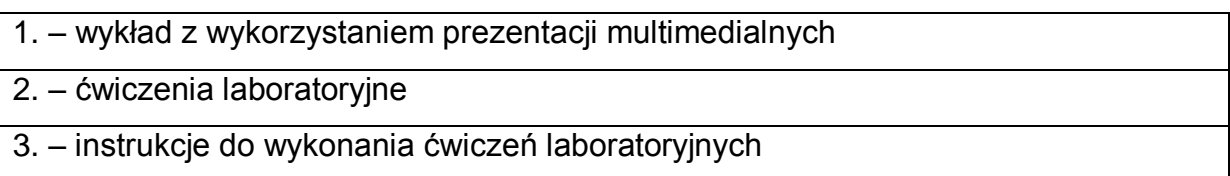

# **SPOSOBY OCENY ( F – FORMUJĄCA, P – PODSUMOWUJĄCA)**

**F1.** – ocena umiejętności stosowania zdobytej wiedzy podczas wykonywania ćwiczeń

**F2**. – ocena sprawozdań z realizacji ćwiczeń objętych programem nauczania

**P1**. – ocena umiejętności rozwiązywania postawionych problemów oraz sposobu prezentacji uzyskanych wyników – zaliczenie na ocenę\*

**P2.** – ocena opanowania materiału nauczania będącego przedmiotem wykładu –

zaliczenie wykładu (lub egzamin)

\*) warunkiem uzyskania zaliczenia jest otrzymanie pozytywnych ocen ze wszystkich ćwiczeń laboratoryjnych oraz realizacji zadania sprawdzającego

# **OBCIĄŻENIE PRACĄ STUDENTA**

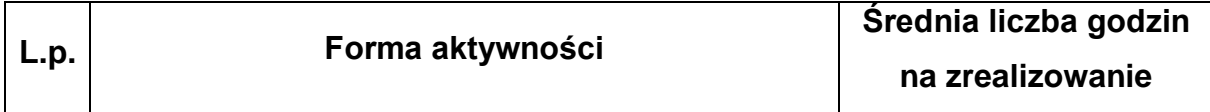

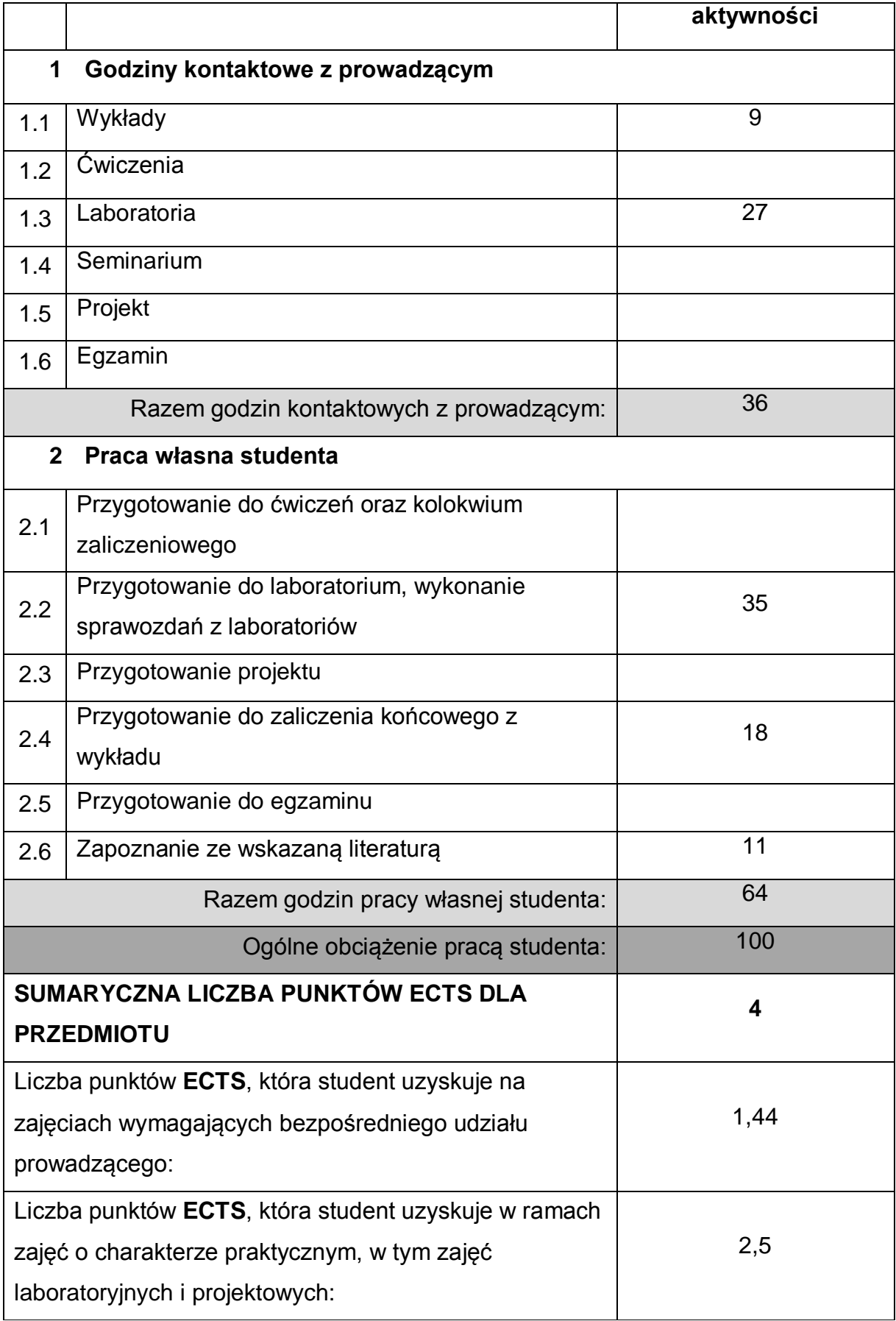

## **LITERATURA PODSTAWOWA I UZUPEŁNIAJĄCA**

- 1 K. Layon, "Tworzenie aplikacji iOS na urządzenia iPhone, iPod, iPod Touch, oraz iPad. Przewodnik dla projektantów serwisów www", Helion
- 2 M. Mathias, "Programowanie w języku Swift. Big Nerd Ranch Guide", Helion
- 3 M. A. Lassoff, T. Stachowit, "Podstawy języka Swift. Programowanie aplikacji dla platformy iOS", Helion
- 4 M. Neuburg, "iOS 10 Programming Fundamentals with Swift. Swift, Xcode, and Cocoa Basics", O.Reilly Media
- 5 P. Buttfield-Addison, J. Manning, T. Nugent, "Learning Swift. Building Apps for macOS, iOS, and Beyond. 2nd Edition", O'Reilly Media
- 6 Dokumentacja Apple:<https://developer.apple.com/swift/>

## **KOORDYNATOR PRZEDMIOTU ( IMIĘ, NAZWISKO, KATEDRA, ADRES E-MAIL)**

1 **Dr inż. Grzegorz Michalski, Katedra Informatyki, [Grzegorz.michalski@icis.pcz.pl](mailto:Grzegorz.michalski@icis.pcz.pl)**

### **MACIERZ REALIZACJI EFEKTÓW UCZENIA SIĘ**

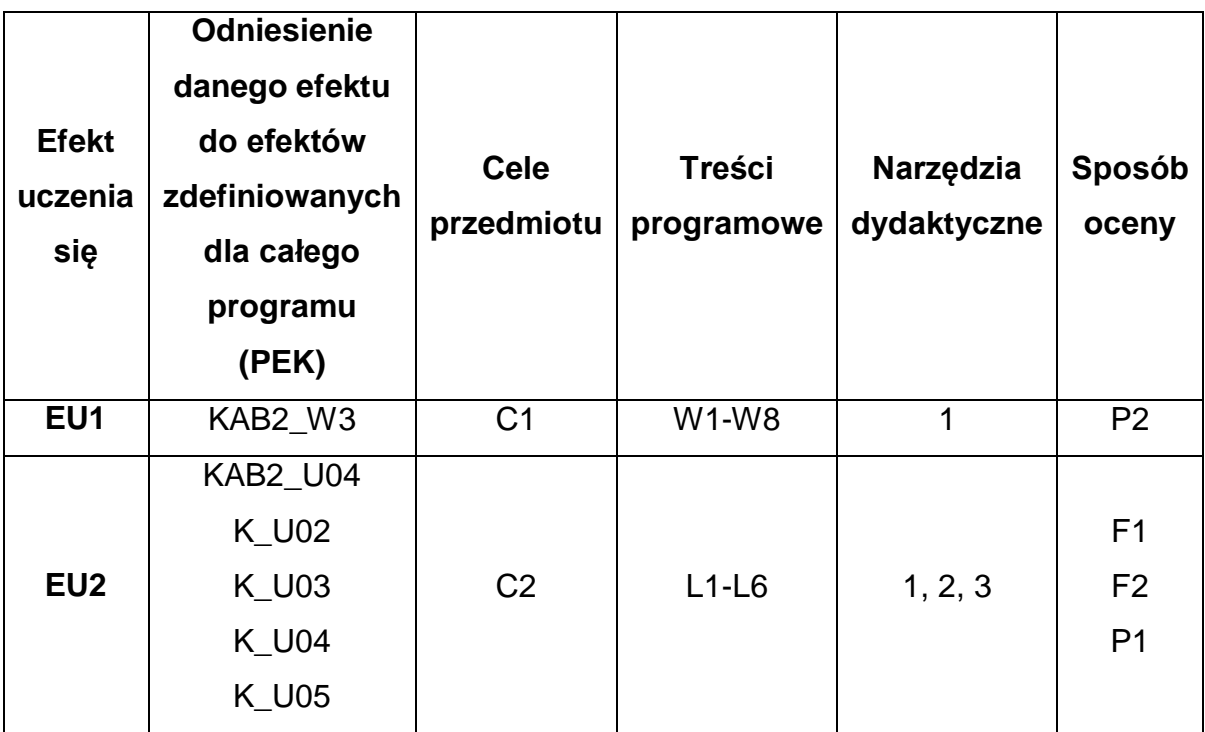

# **FORMY OCENY - SZCZEGÓŁY**

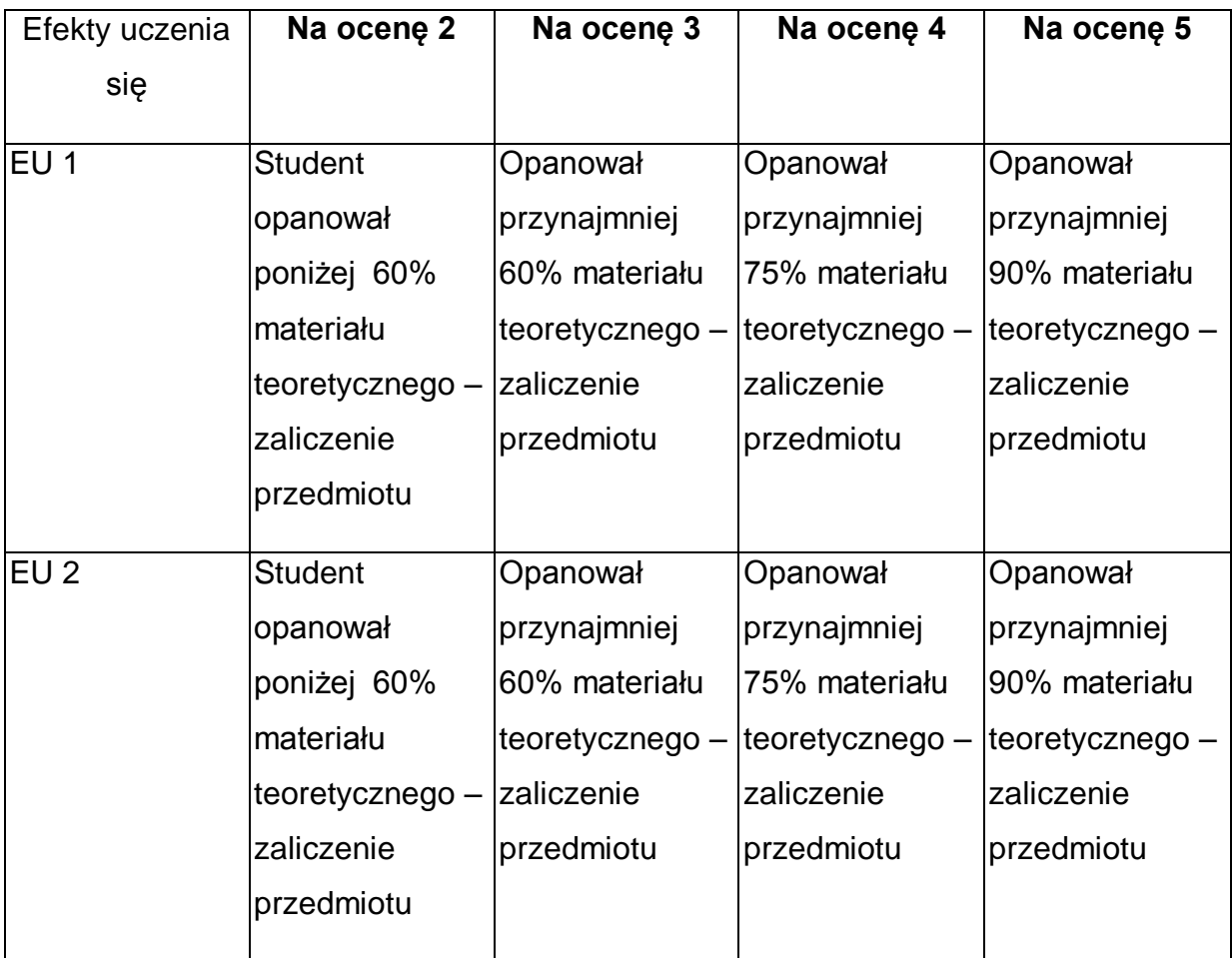

\* Ocena połówkowa 3,5 jest wystawiana w przypadku pełnego zaliczenia efektów uczenia się na ocenę 3.0, ale student nie przyswoił w pełni efektów uczenia się na ocenę 4.0. Ocena połówkowa 4,5 jest wystawiana w przypadku pełnego zaliczenia efektów uczenia się na ocenę 4.0, ale student nie przyswoił w pełni efektów uczenia się na ocenę 5.0.

### **INNE PRZYDATNE INFORMACJE O PRZEDMIOCIE**

- 1 Wszelkie informacje dla studentów kierunku są umieszczane na stronie Wydziału **[www.wimii.pcz.pl](http://www.wimii.pcz.pl/)** oraz na stronach podanych studentom podczas pierwszych zajęć z danego przedmiotu.
- 2 Informacja na temat konsultacji przekazywana jest studentom podczas pierwszych zajęć z danego przedmiotu.
- 3 Przedmiot może być prowadzony stacjonarnie i/lub e-learningowo.

# **SYLABUS DO PRZEDMIOTU**

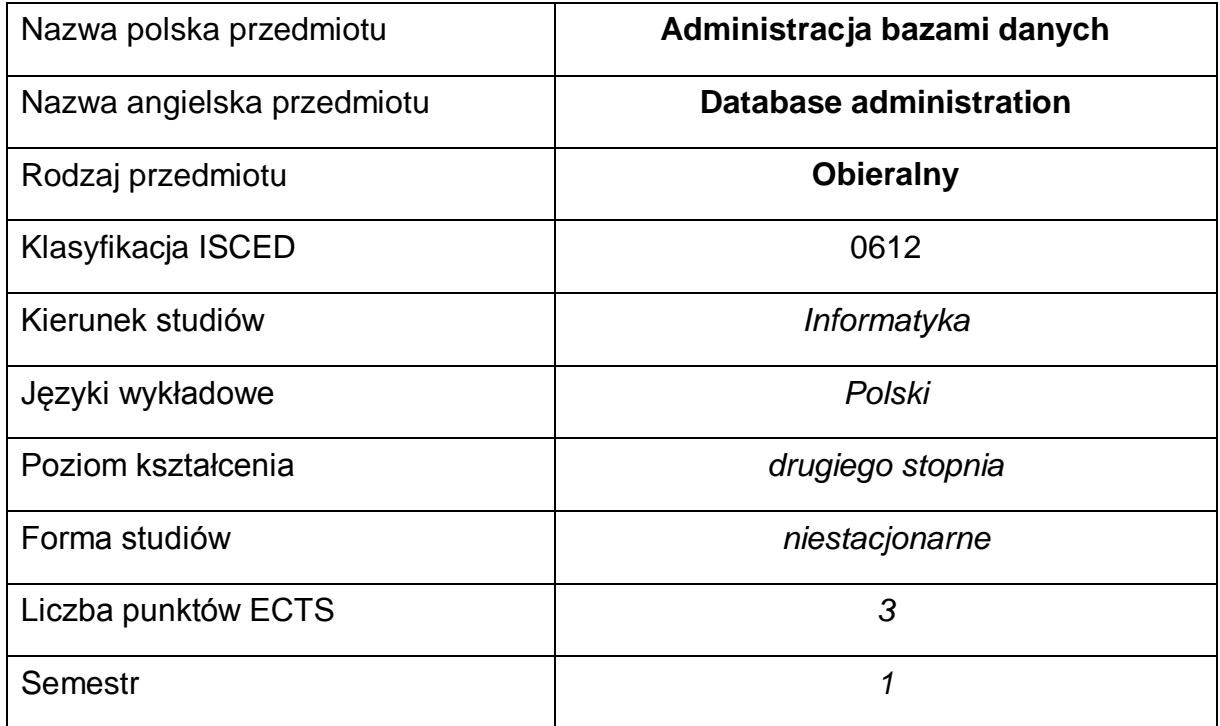

#### **Liczba godzin na semestr:**

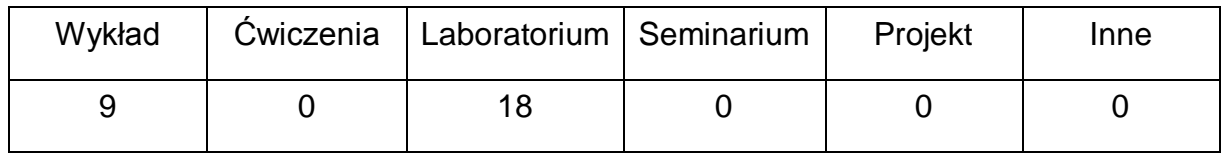

#### **OPIS PRZEDMIOTU**

#### **CEL PRZEDMIOTU**

- C1. Zapoznanie studentów z podstawami administracji bazami danych.
- C2. Nabycie przez studentów praktycznych umiejętności administracji bazą MySQL oraz systemami baz danych typu NoSQL
- C3. Nabycie przez studentów praktycznych umiejętności z zakresu optymalizacji działania systemów baz danych

# **WYMAGANIA WSTĘPNE W ZAKRESIE WIEDZY, UMIEJĘTNOŚCI I INNYCH KOMPETENCJI**

1 Wiedza z zakresu obsługi systemu operacyjnego Linux

2 Znajomość podstawowych komend języka SQL

#### **EFEKTY UCZENIA SIĘ**

- EU 1 Student ma wiedzę z zakresu działania oraz bezpieczeństwa bazy danych MySQL oraz systemów baz danych typu NoSQL
- EU 2 Student ma umiejętność instalacji i administracji bazą danych MySQL oraz systemami baz danych typu NoSQL.
- EU 3 Student ma kompetencje do samodzielnej pracy, efektywnego prezentowania i dyskutowania wyników własnych działań.

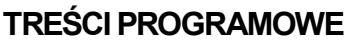

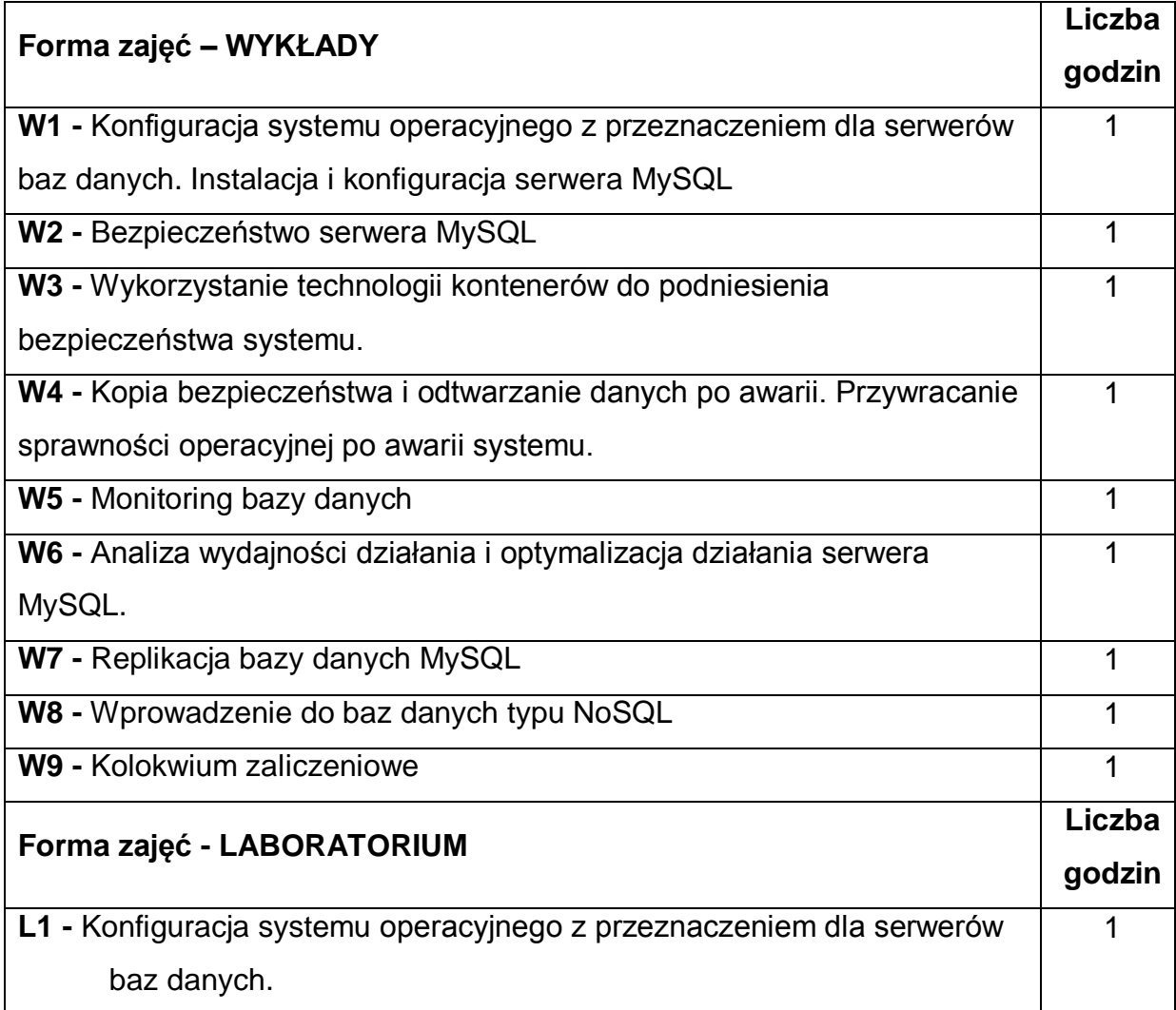
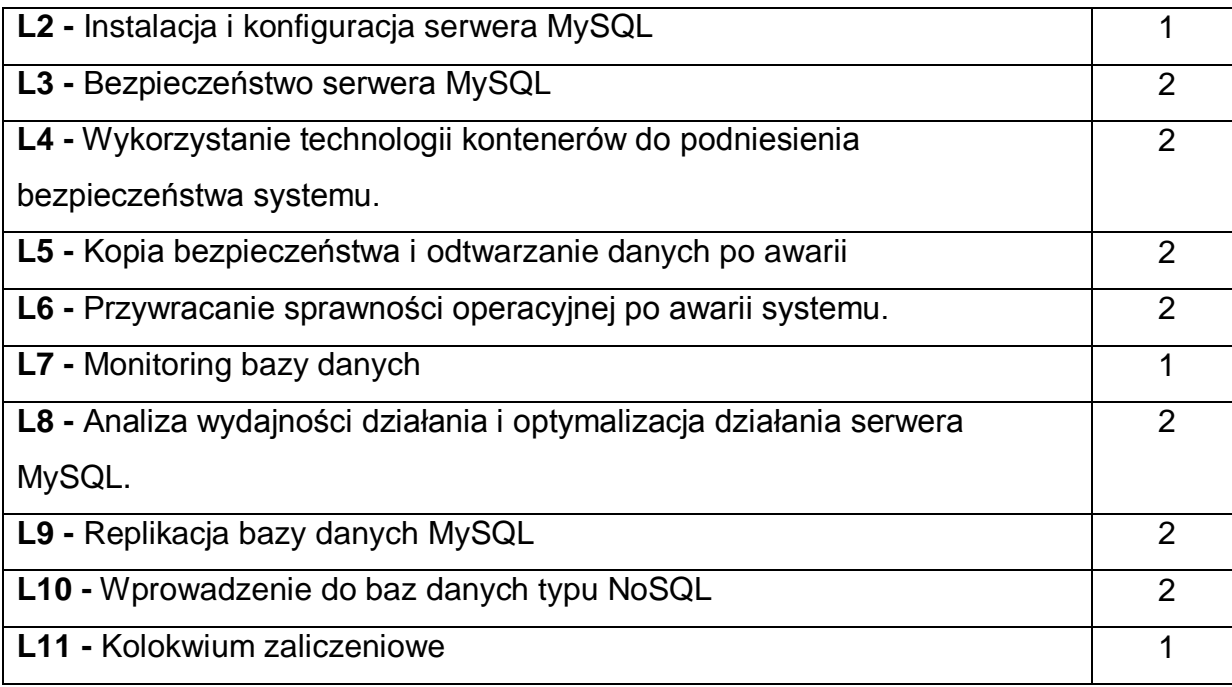

### **NARZĘDZIA DYDAKTYCZNE**

**1. –** Wykład z wykorzystaniem prezentacji multimedialnych oraz systemu e-

learningowego

**2. –** Ćwiczenia laboratoryjne z wykorzystaniem instrukcji

**3. –** Specjalistyczne oprogramowanie

**4. –** Laboratorium komputerowe

### **SPOSOBY OCENY ( F – FORMUJĄCA, P – PODSUMOWUJĄCA)**

**F1. –** Ocena aktywności podczas zajęć

**P1.** – Ocena umiejętności rozwiązywania postawionych problemów oraz sposobu

prezentacji uzyskanych wyników – zaliczenie na ocenę na podstawie kolokwium

**P2.** – Ocena opanowania materiału nauczania będącego przedmiotem wykładu – zaliczenie wykładu

\*) warunkiem uzyskania zaliczenia jest otrzymanie pozytywnych ocen ze wszystkich ćwiczeń laboratoryjnych oraz realizacji zadania sprawdzającego

# **OBCIĄŻENIE PRACĄ STUDENTA**

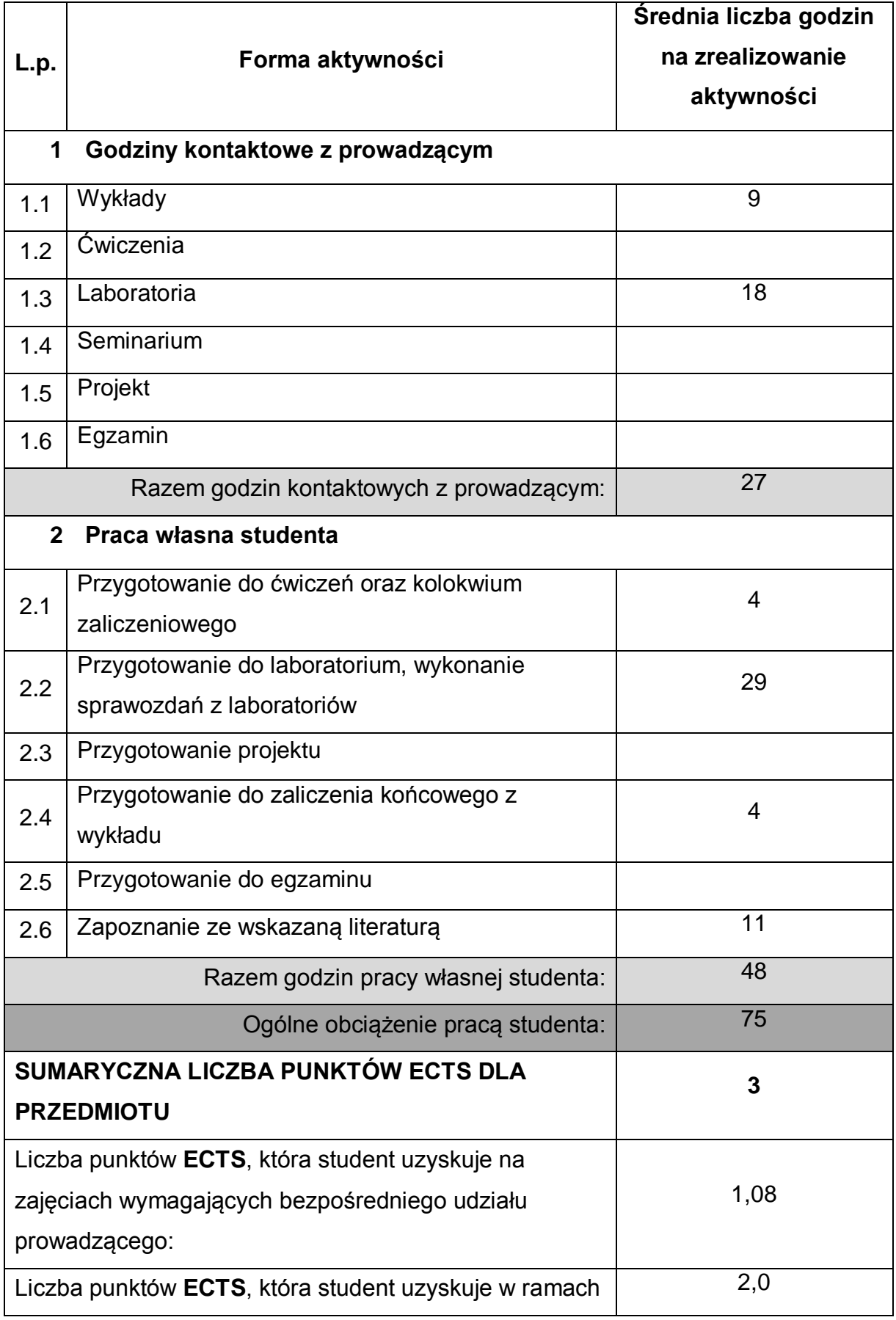

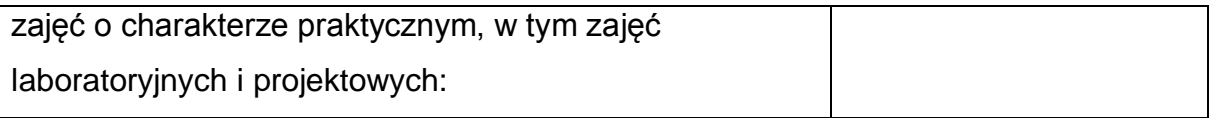

### **LITERATURA PODSTAWOWA I UZUPEŁNIAJĄCA**

- 1. P. DuBois, MySQL. Vademecum profesjonalisty, Helion 2016
- 2. B. Schwartz, P. Zaitsev, V. Tkachenko, J. D. Zawodny, A. Lentz, D. J. Balling, Wysoko wydajne MySQL. Optymalizacja, archiwizacja, replikacja, Helion 2012
- 3. S.Pachev, MySQL. Mechanizmy wewnętrzne bazy danych, Helion 2012
- 4. Russell J. T. Dyer, Learning MySQL and MariaDB. Heading in the Right Direction with MySQL and MariaDB
- 5. R. Copeland, MongoDB Applied Design Patterns. Practical Use Cases with the Leading NoSQL Database

#### **KOORDYNATOR PRZEDMIOTU ( IMIĘ, NAZWISKO, KATEDRA, ADRES E-MAIL)**

- **1 Dr inż. Łukasz Kuczyński, Katedra Informatyki,** 
	- **lukasz.kuczynski@icis.pcz.pl**

### **MACIERZ REALIZACJI EFEKTÓW UCZENIA SIĘ**

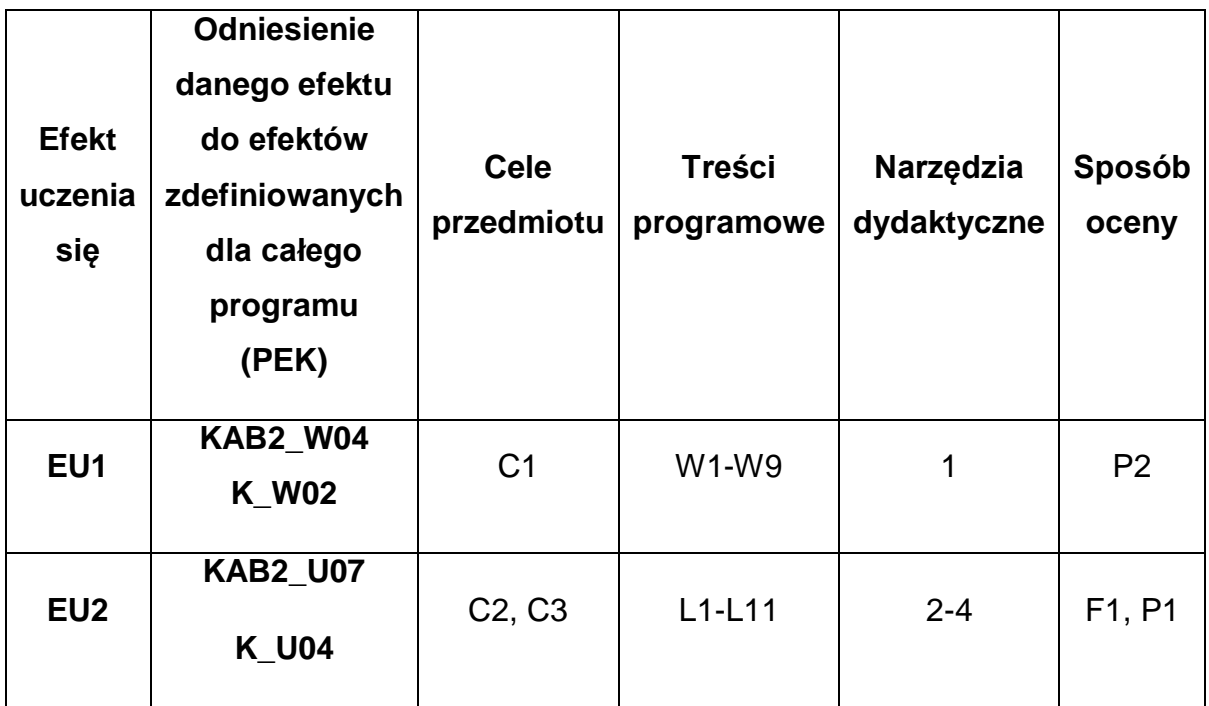

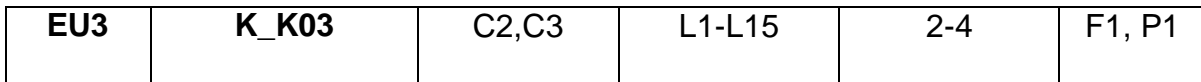

## **FORMY OCENY - SZCZEGÓŁY**

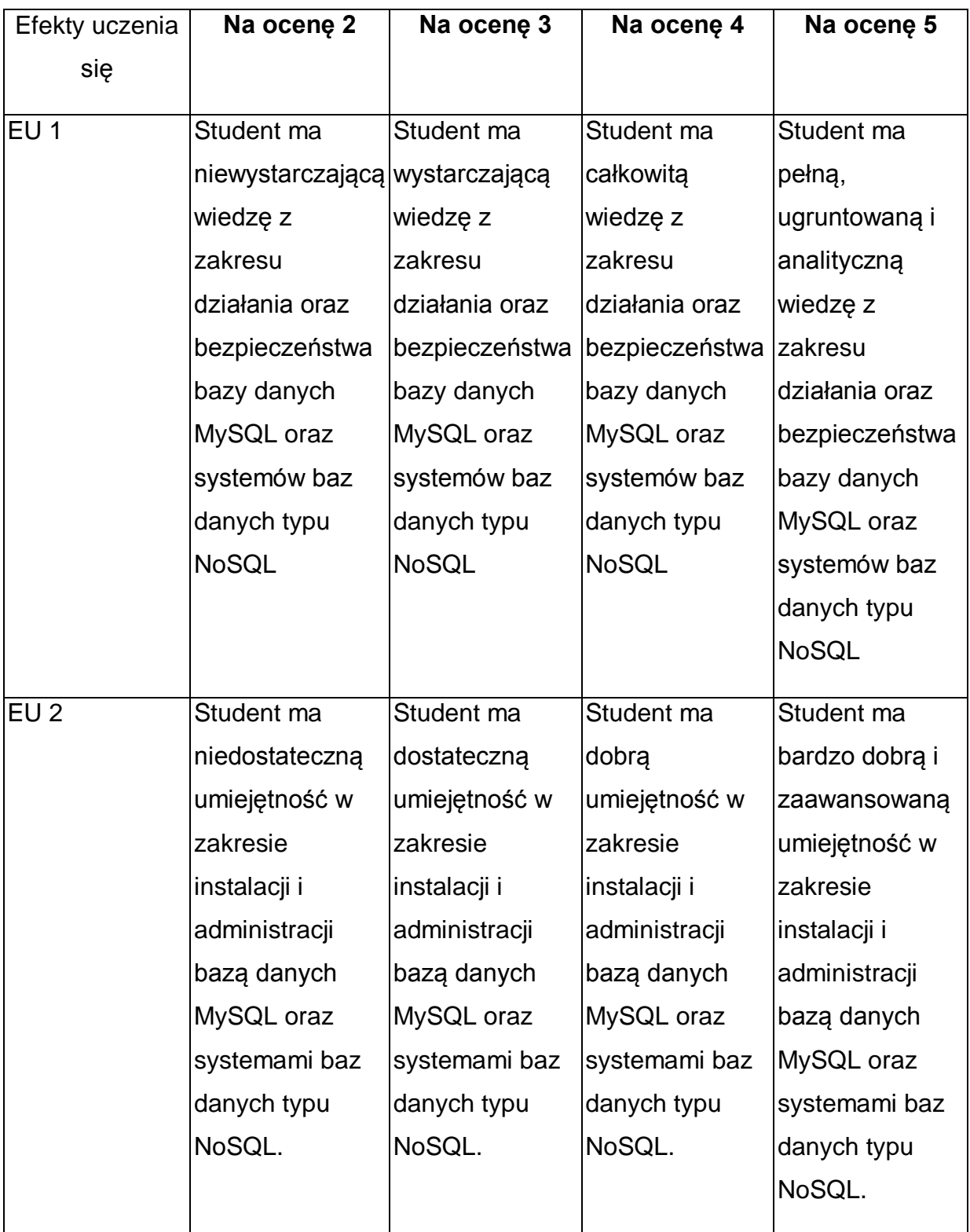

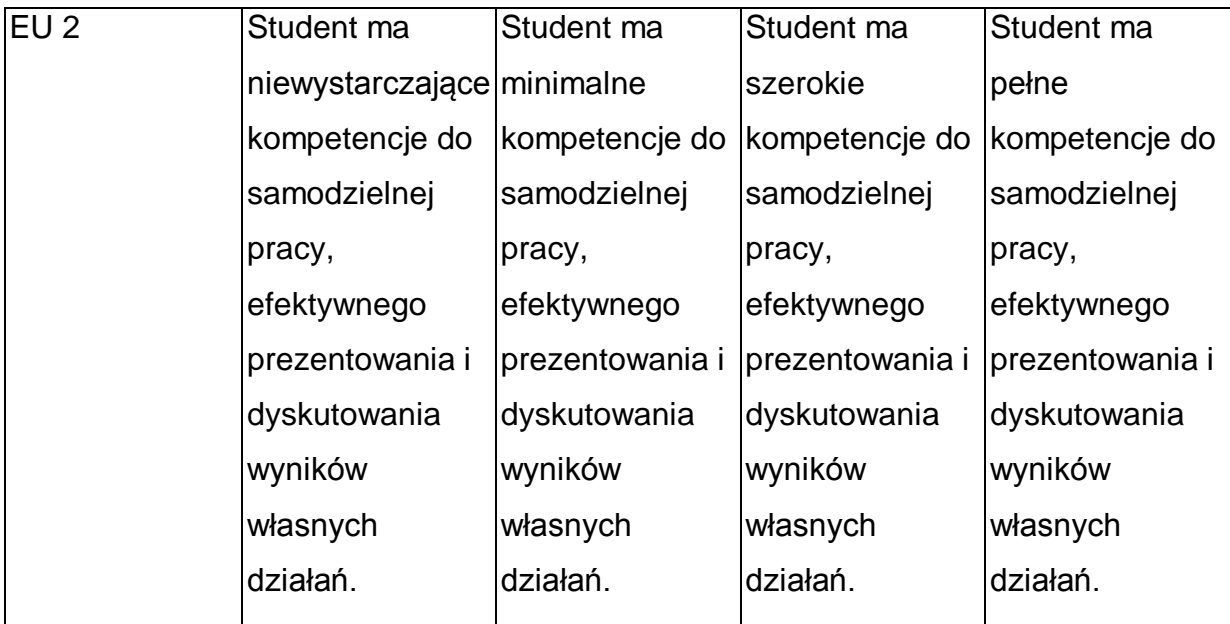

\* Ocena połówkowa 3,5 jest wystawiana w przypadku pełnego zaliczenia efektów uczenia się na ocenę 3.0, ale student nie przyswoił w pełni efektów uczenia się na ocenę 4.0. Ocena połówkowa 4,5 jest wystawiana w przypadku pełnego zaliczenia efektów uczenia się na ocenę 4.0, ale student nie przyswoił w pełni efektów uczenia się na ocenę 5.0.

### **INNE PRZYDATNE INFORMACJE O PRZEDMIOCIE**

- 1 Wszelkie informacje dla studentów kierunku są umieszczane na stronie Wydziału **[www.wimii.pcz.pl](http://www.wimii.pcz.pl/)** oraz na stronach podanych studentom podczas pierwszych zajęć z danego przedmiotu.
- 2 Informacja na temat konsultacji przekazywana jest studentom podczas pierwszych zajęć z danego przedmiotu.
- 3 Przedmiot może być prowadzony stacjonarnie i/lub e-learningowo.

## **SYLABUS DO PRZEDMIOTU**

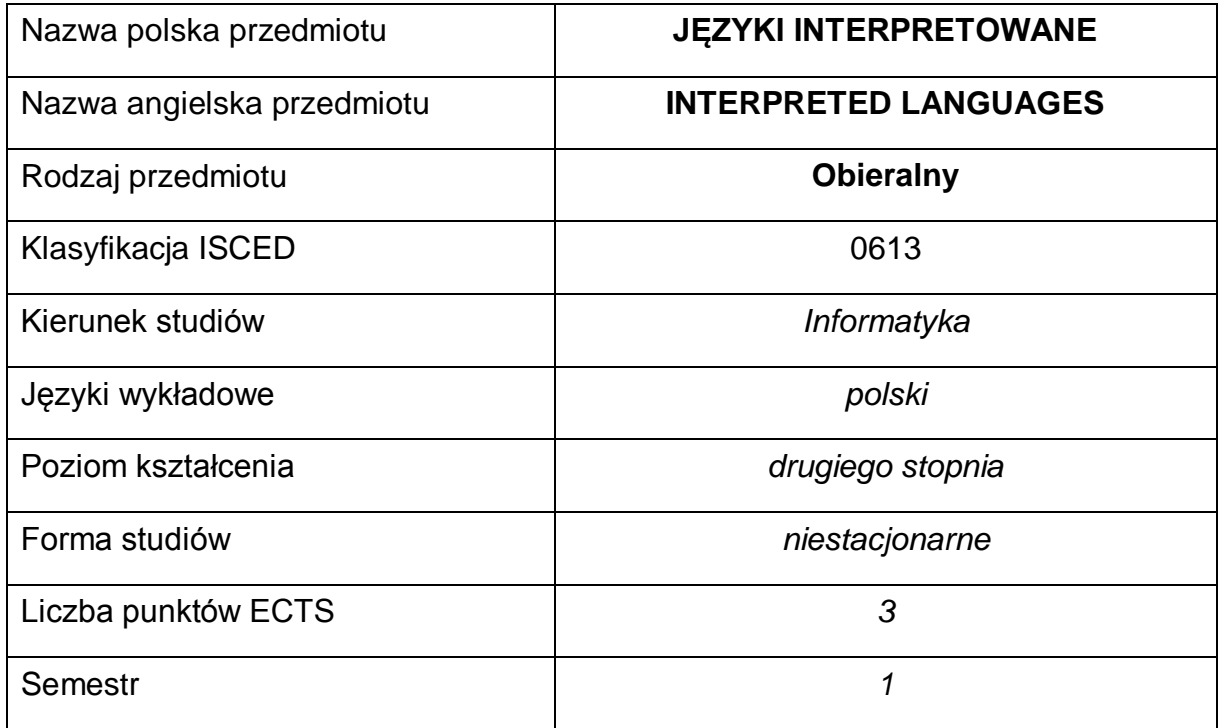

#### **Liczba godzin na semestr:**

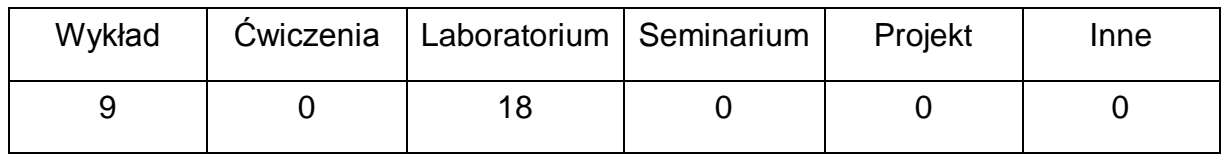

#### **OPIS PRZEDMIOTU**

#### **CEL PRZEDMIOTU**

- C1. Zapoznanie studentów z współczesnymi językami interpretowanymi.
- C2. Zapoznanie studentów z możliwościami wykorzystania języków interpretowanych w aplikacjach.
- C3. Nabycie przez studentów praktycznych umiejętności w zakresie pracy samodzielnej i zespołowej, projektowania użytecznych interfejsów użytkownika, analizowania otrzymanych wyników, wykształcenie potrzeby poznawania nowych technologii. .

## **WYMAGANIA WSTĘPNE W ZAKRESIE WIEDZY, UMIEJĘTNOŚCI I INNYCH KOMPETENCJI**

- 1 Wiedza z tworzenia stron internetowych.
- 2 Umiejętność wyszukiwania informacji o zmianach w standardach
- 3 Umiejętność korzystania z różnych źródeł informacji w tym z instrukcji i dokumentacji technicznej.
- 4 Umiejętności pracy samodzielnej i w grupie.
- 5 Umiejętności prawidłowej interpretacji i prezentacji własnych działań

### **EFEKTY UCZENIA SIĘ**

- EU 1 Student ma wiedzę na temat języków interpretowanych
- EU 2 Student ma umiejętność tworzenia aplikacji z wykorzystaniem języków interpretowanych
- EU 3 Student ma kompetencje związane z pracą indywidualną i w grupie

### **TREŚCI PROGRAMOWE**

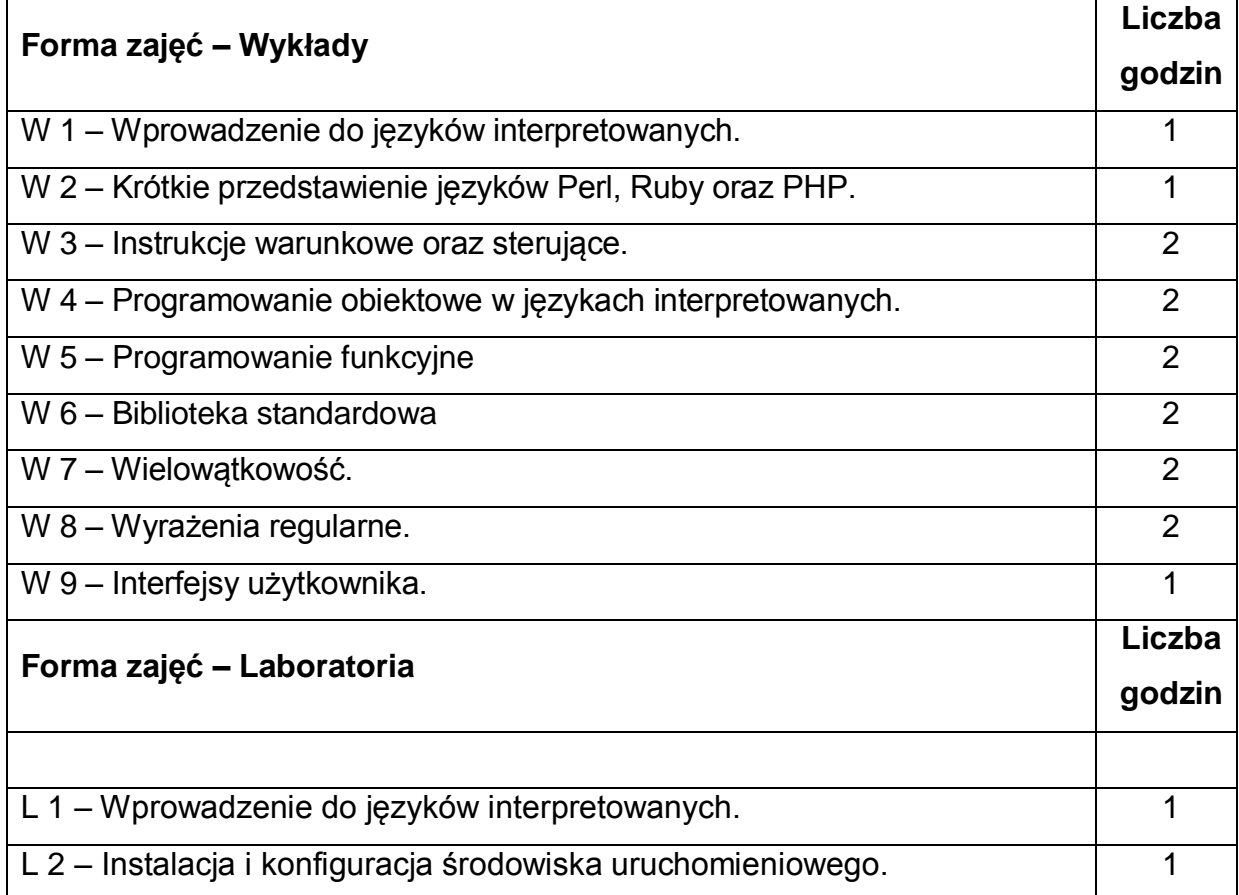

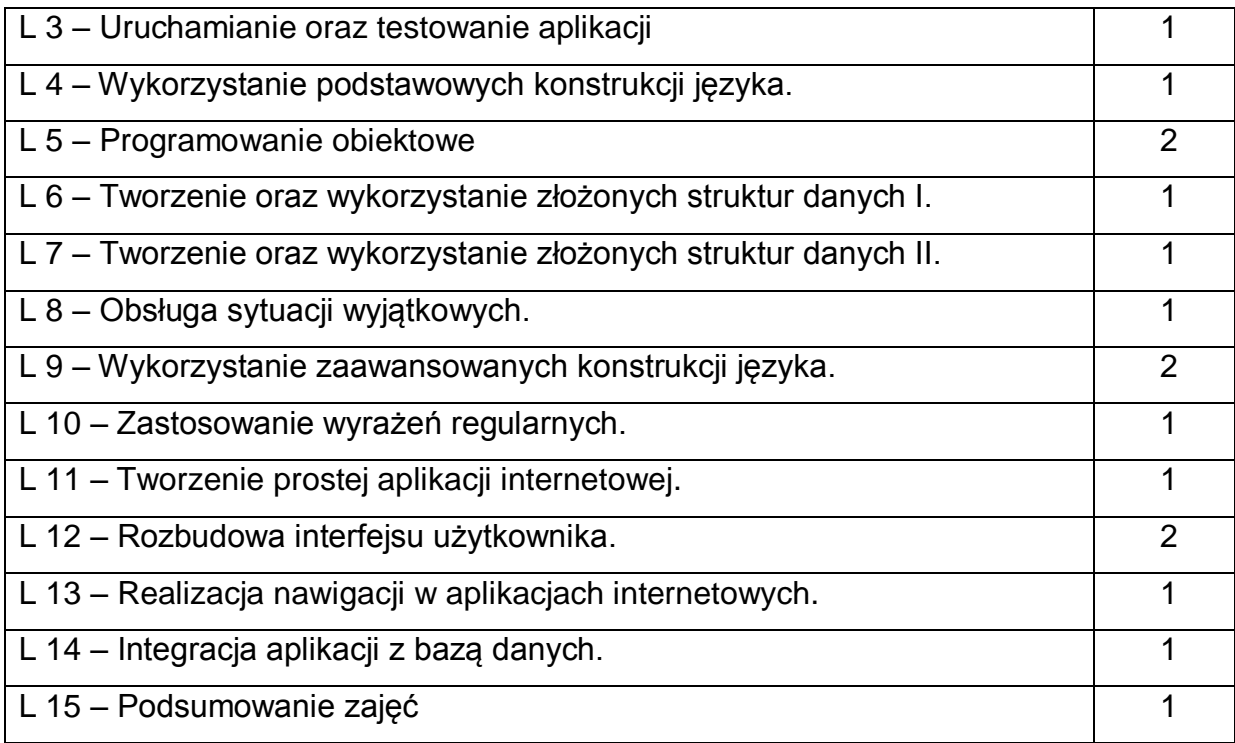

### **NARZĘDZIA DYDAKTYCZNE**

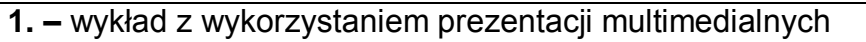

**2. –** instrukcje do wykonania ćwiczeń laboratoryjnych

**3. –** stanowiska do ćwiczeń umożliwiające programowanie w językach

interpretowanych

### **SPOSOBY OCENY ( F – FORMUJĄCA, P – PODSUMOWUJĄCA)**

**F1. –** ocena przygotowania do ćwiczeń laboratoryjnych

**F2. –** ocena umiejętności stosowania zdobytej wiedzy podczas wykonywania

ćwiczeń

**F3. –** ocena aktywności podczas zajęć

**P1. –** ocena umiejętności rozwiązywania postawionych problemów oraz sposobu

prezentacji uzyskanych wyników – zaliczenie na ocenę

**P2. –** ocena opanowania materiału nauczania będącego przedmiotem

\*) warunkiem uzyskania zaliczenia jest otrzymanie pozytywnych ocen ze wszystkich ćwiczeń laboratoryjnych oraz realizacji zadania sprawdzającego

# **OBCIĄŻENIE PRACĄ STUDENTA**

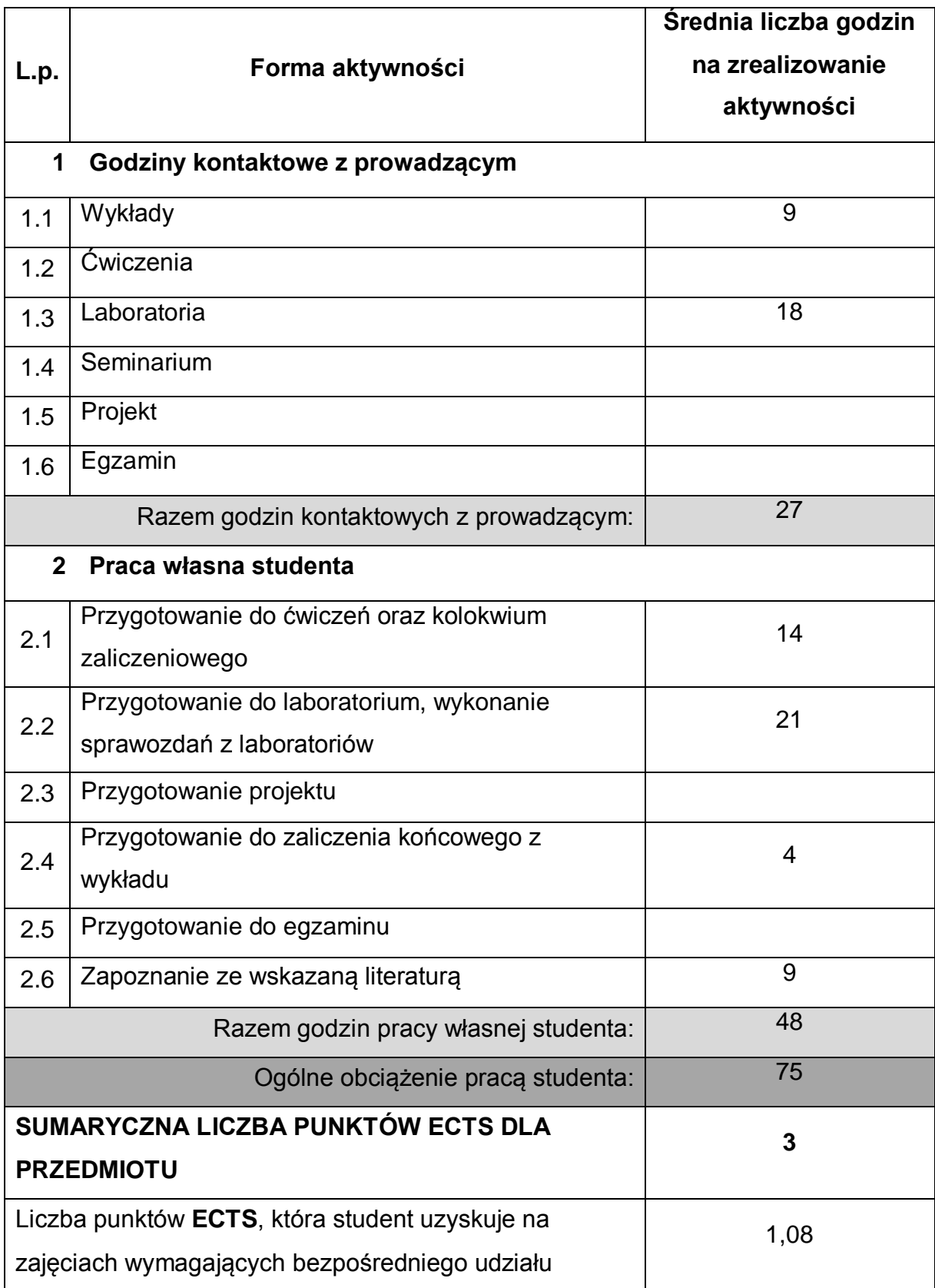

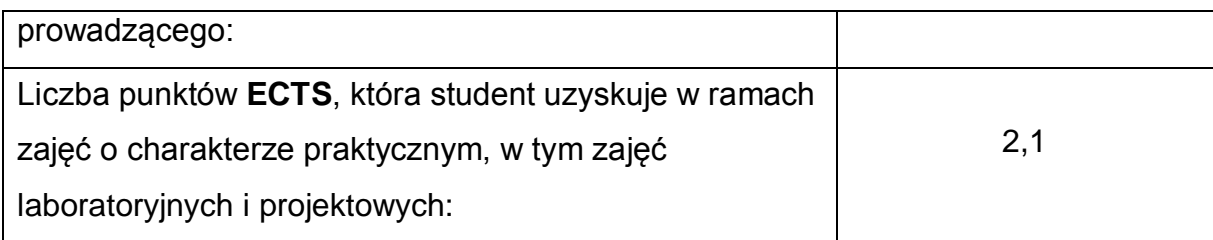

### **LITERATURA PODSTAWOWA I UZUPEŁNIAJĄCA**

- 1 Zed A. Shaw "Learn Python 3 the Hard Way" Pearson Education 2017
- 2 M. Lutz: "Python wprowadzenie", Helion 2010
- 3 Dokumentacja Pythona<https://docs.python.org/3/>
- 4 Marijn Haverbeke "Zrozumieć JavaScript. Wprowadzenie do programowania", Helion 2015
- 5 Dokumentacja JavaScript<https://developer.mozilla.org/pl/docs/Web/JavaScript>

### **KOORDYNATOR PRZEDMIOTU ( IMIĘ, NAZWISKO, KATEDRA, ADRES E-MAIL)**

1 Andrzej Grosser, Katedra Informatyki, [andrzej.grosser@icis.pcz.pl](mailto:andrzej.grosser@icis.pcz.pl)

### **MACIERZ REALIZACJI EFEKTÓW UCZENIA SIĘ**

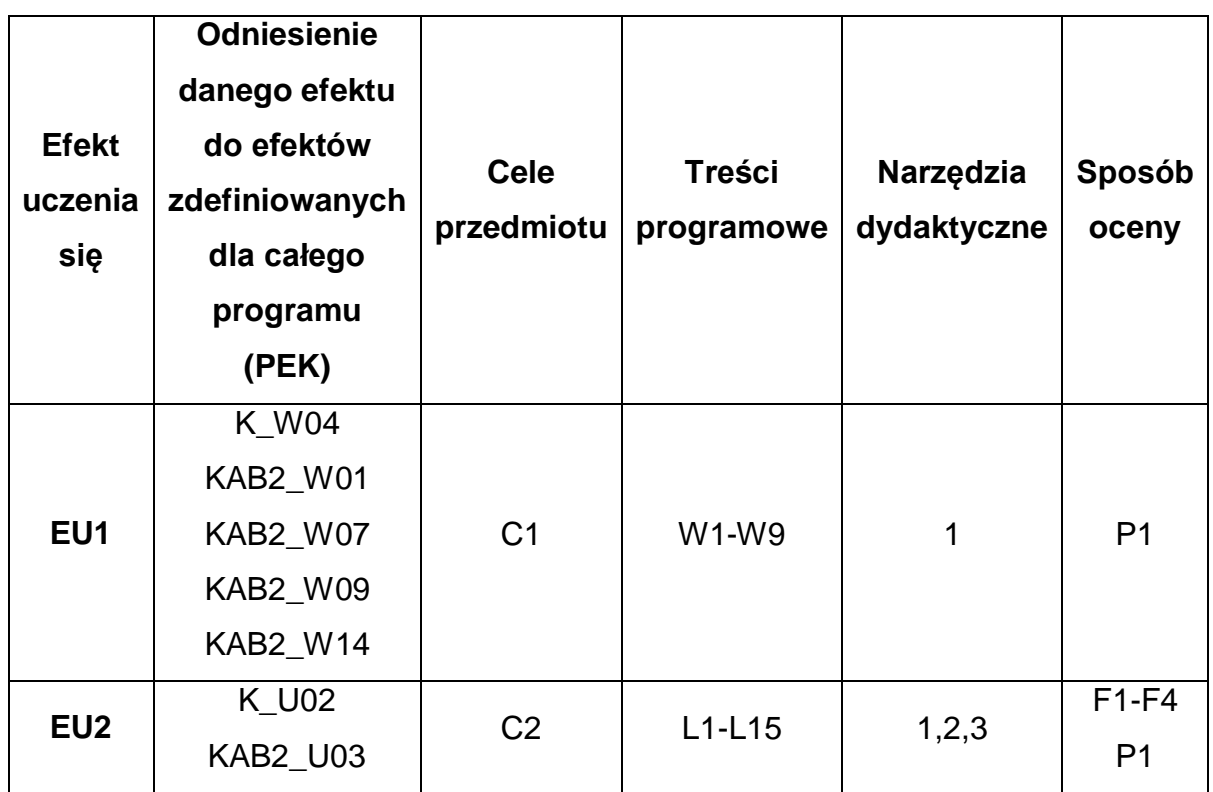

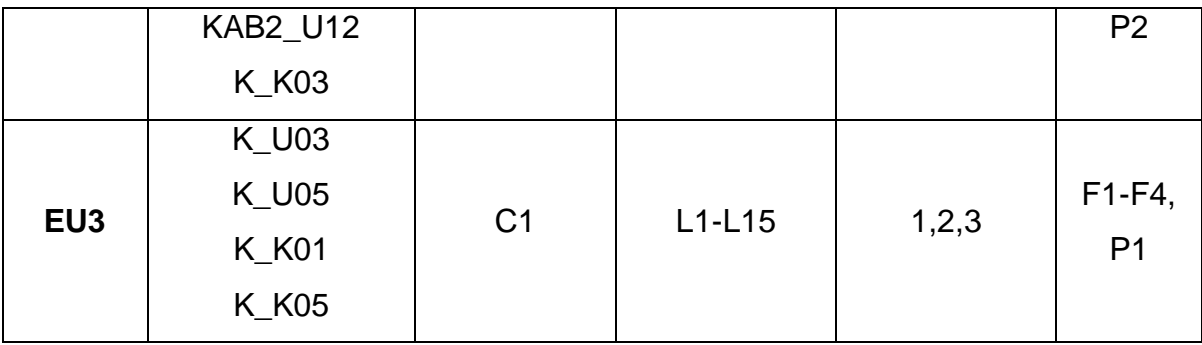

## **FORMY OCENY - SZCZEGÓŁY**

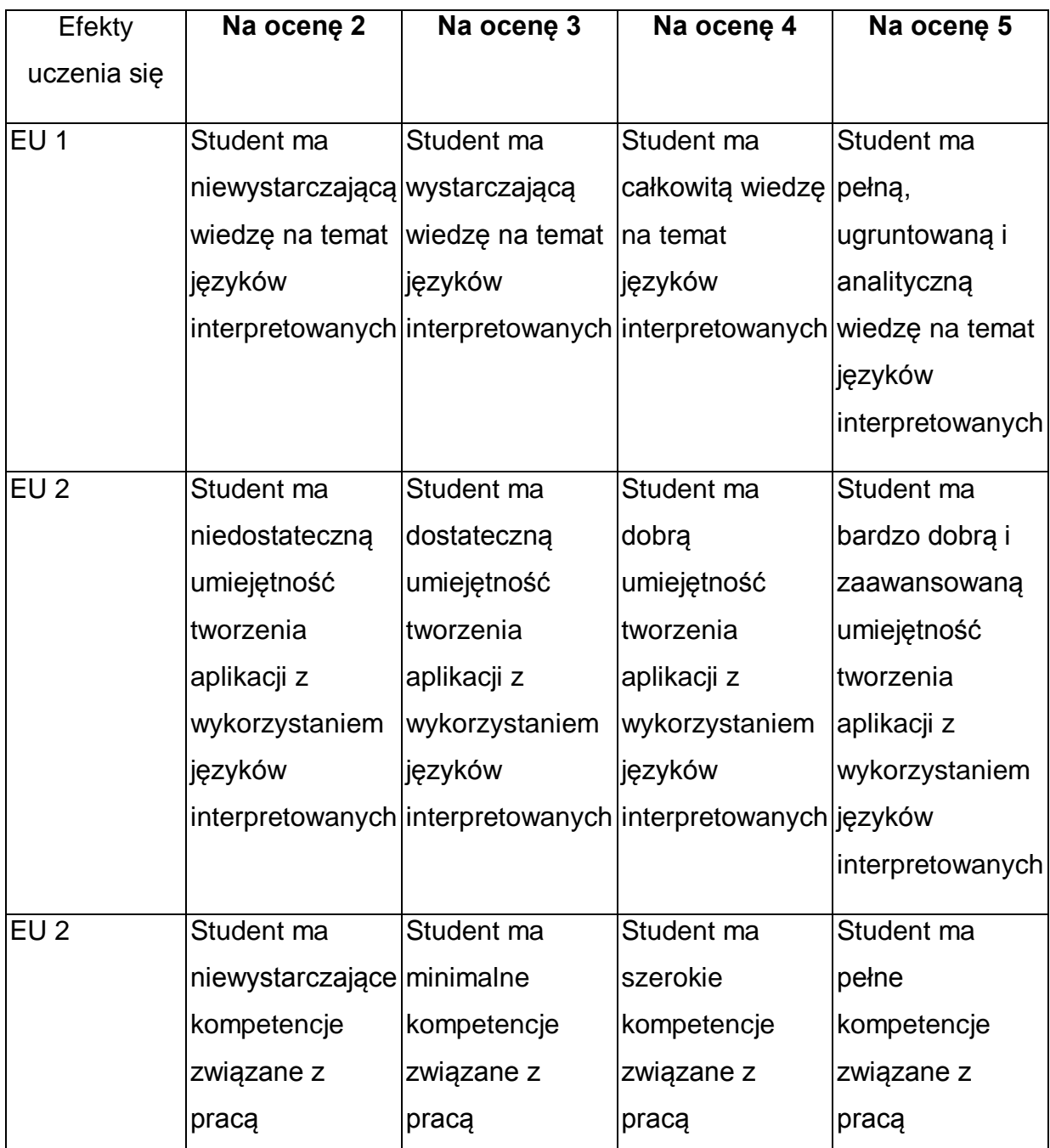

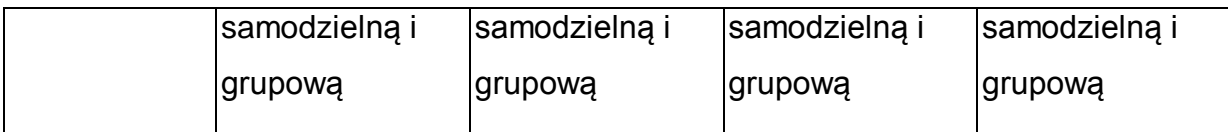

\* Ocena połówkowa 3,5 jest wystawiana w przypadku pełnego zaliczenia efektów uczenia się na ocenę 3.0, ale student nie przyswoił w pełni efektów uczenia się na ocenę 4.0. Ocena połówkowa 4,5 jest wystawiana w przypadku pełnego zaliczenia efektów uczenia się na ocenę 4.0, ale student nie przyswoił w pełni efektów uczenia się na ocenę 5.0.

### **INNE PRZYDATNE INFORMACJE O PRZEDMIOCIE**

- 1 Wszelkie informacje dla studentów kierunku są umieszczane na stronie Wydziału **[www.wimii.pcz.pl](http://www.wimii.pcz.pl/)** oraz na stronach podanych studentom podczas pierwszych zajęć z danego przedmiotu.
- 2 Informacja na temat konsultacji przekazywana jest studentom podczas pierwszych zajęć z danego przedmiotu.
- 3 Przedmiot może być prowadzony stacjonarnie i/lub e-learningowo.

## **SYLABUS DO PRZEDMIOTU**

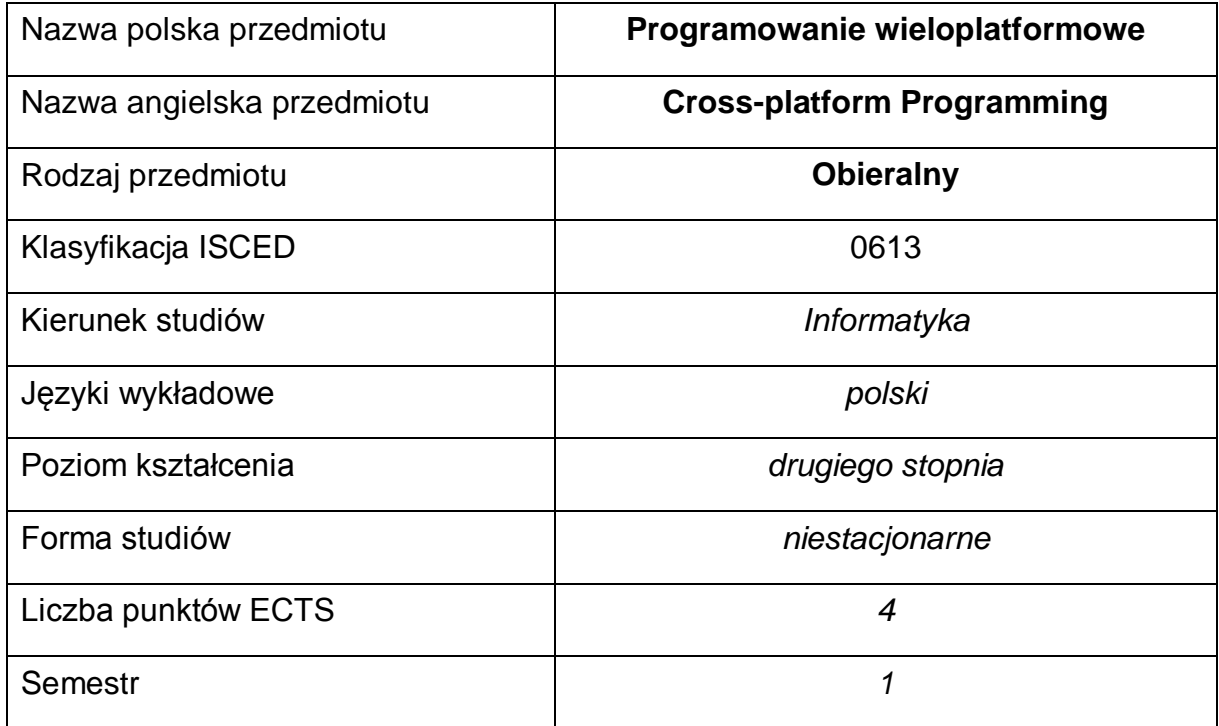

#### **Liczba godzin na semestr:**

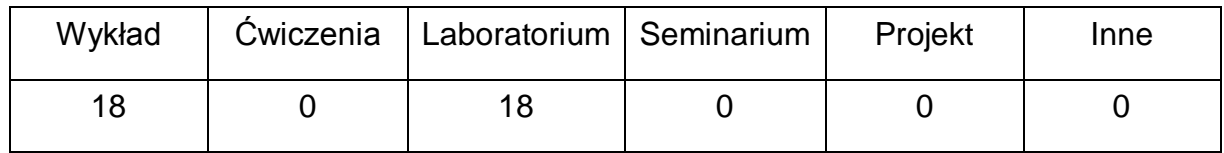

#### **OPIS PRZEDMIOTU**

#### **CEL PRZEDMIOTU**

- C1. Zapoznanie studentów z zagadnieniami związanymi z budową i tworzeniem aplikacji wieloplatformowych.
- C2. Nabycie przez studentów praktycznych umiejętności programowania z użyciem biblioteki Qt.
- C3. Nabycie przez studentów praktycznych umiejętności tworzenia aplikacji z graficznym interfejsem użytkownika w języku Java.

## **WYMAGANIA WSTĘPNE W ZAKRESIE WIEDZY, UMIEJĘTNOŚCI I INNYCH KOMPETENCJI**

- 1 Wiedza z zakresu programowania w języku Java.
- 2 Wiedza z zakresu programowania w języku obiektowego C++.
- 3 Umiejętność korzystania z różnych źródeł informacji w tym z instrukcji i dokumentacji technicznej.

### **EFEKTY UCZENIA SIĘ**

- EU 1 Student ma wiedzę z zakresu budowy i tworzenia aplikacji wieloplatformowych z wykorzystaniem różnych języków programowania
- EU 2 Student ma umiejętność programowania aplikacji wieloplatformowych z graficznym interfejsem użytkownika z wykorzystaniem biblioteki Qt.
- EU 3 Student ma umiejętność programowania aplikacji wieloplatformowych z graficznym interfejsem użytkownika w języku Java.

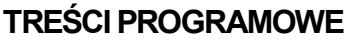

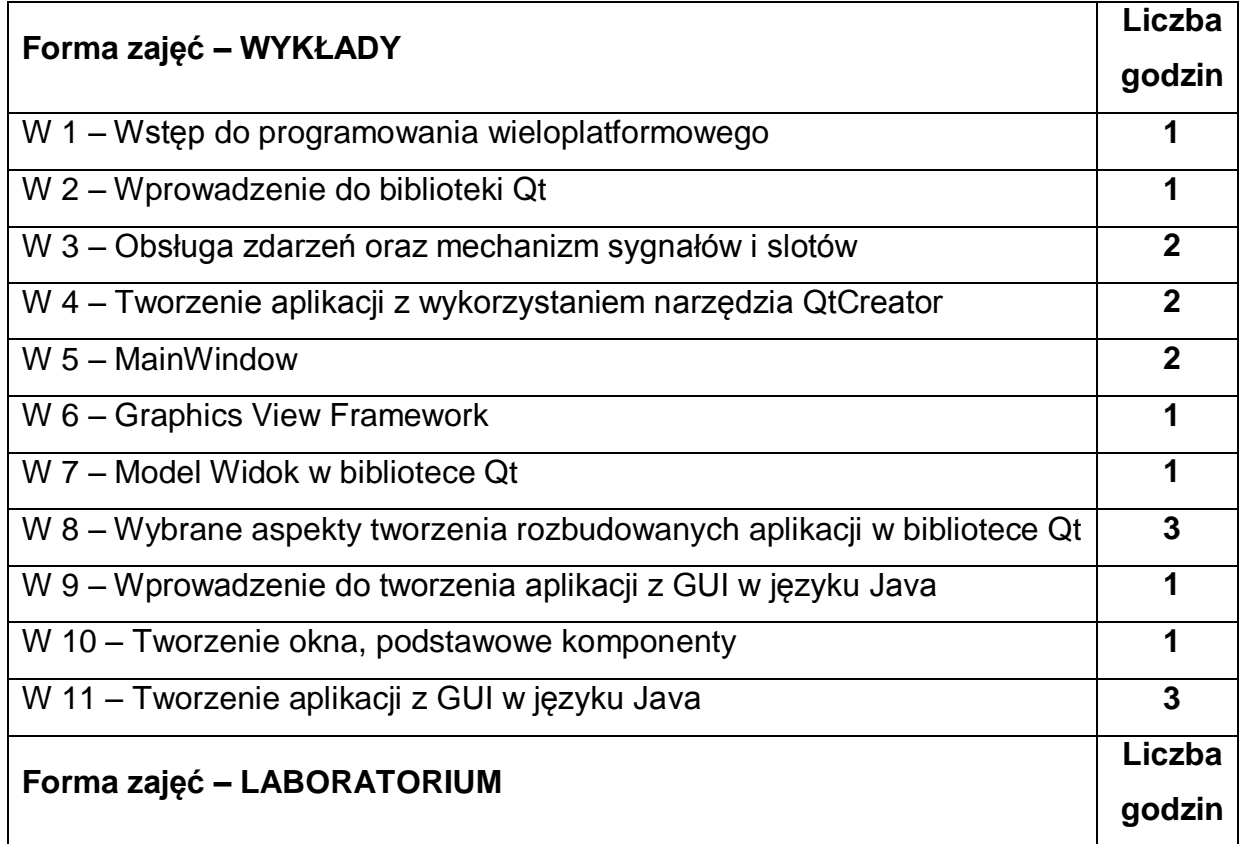

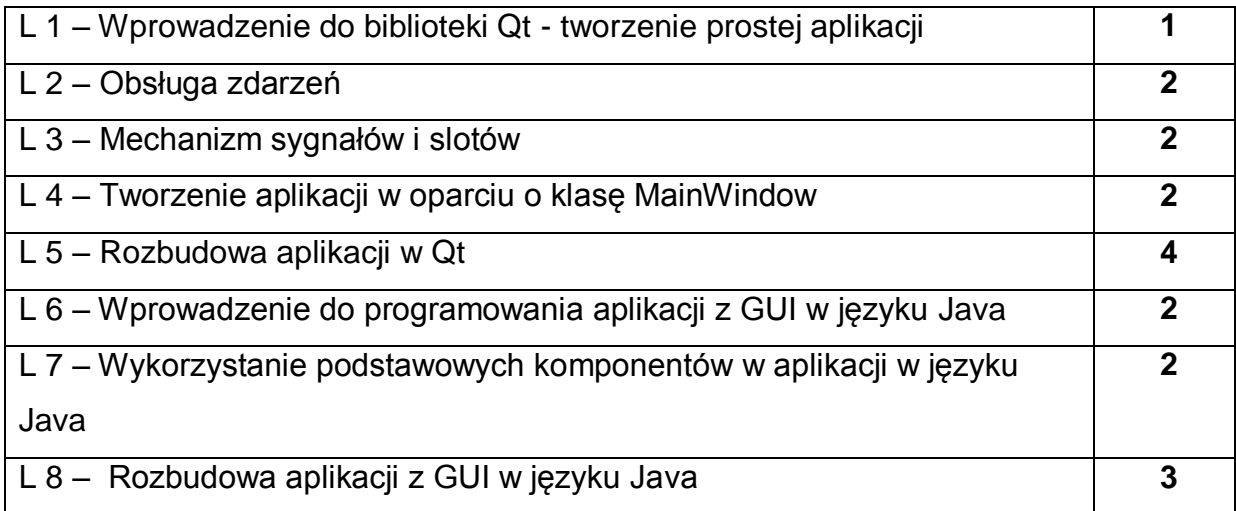

### **NARZĘDZIA DYDAKTYCZNE**

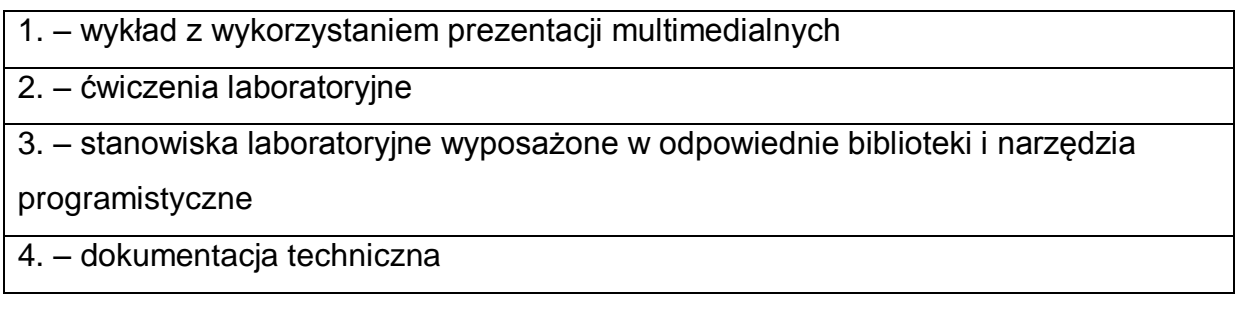

### **SPOSOBY OCENY ( F – FORMUJĄCA, P – PODSUMOWUJĄCA)**

**F1. –** ocena aktywności podczas zajęć

**P1. –** ocena umiejętności tworzenia aplikacji wieloplatformowych z wykorzystaniem

biblioteki Qt - zaliczenie wykonanego programu na ocenę

**P2. –** ocena umiejętności tworzenia aplikacji wieloplatformowych w języku Java -

zaliczenie wykonanego programu na ocenę

**P3. –** zaliczenie z wykładu

### **OBCIĄŻENIE PRACĄ STUDENTA**

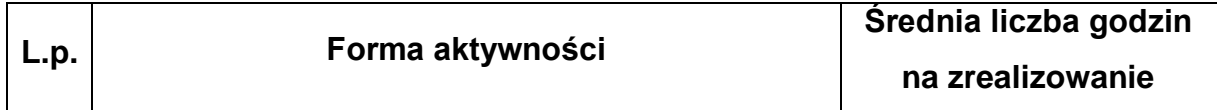

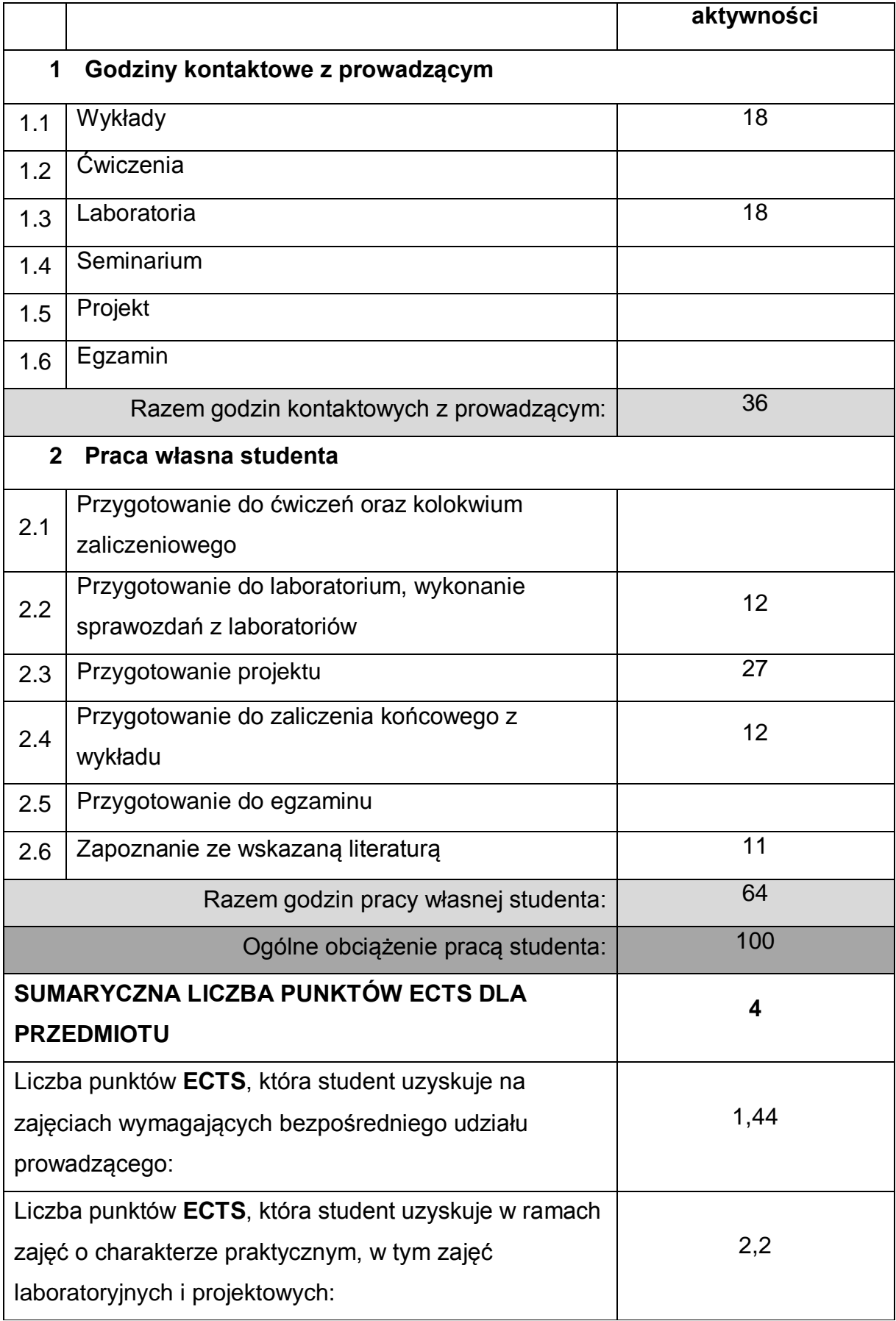

### **LITERATURA PODSTAWOWA I UZUPEŁNIAJĄCA**

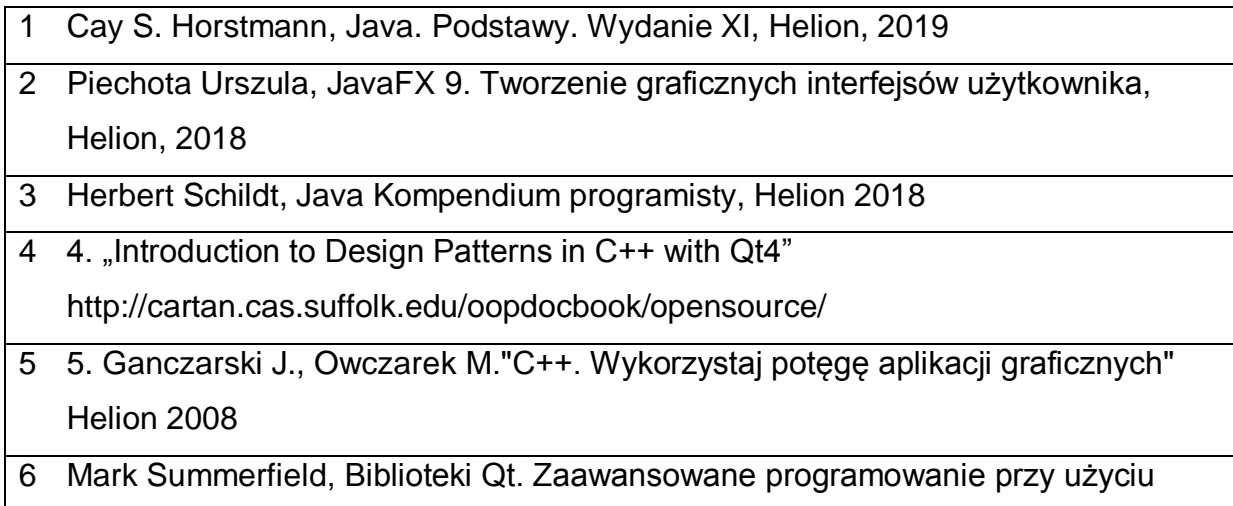

C++, Helion 2014

### **KOORDYNATOR PRZEDMIOTU ( IMIĘ, NAZWISKO, KATEDRA, ADRES E-MAIL)**

1 **dr inż. Tomasz Olas, Katedra Informatyki,** [tomasz.olas@icis.pcz.pl](mailto:tomasz.olas@icis.pcz.pl)

### **MACIERZ REALIZACJI EFEKTÓW UCZENIA SIĘ**

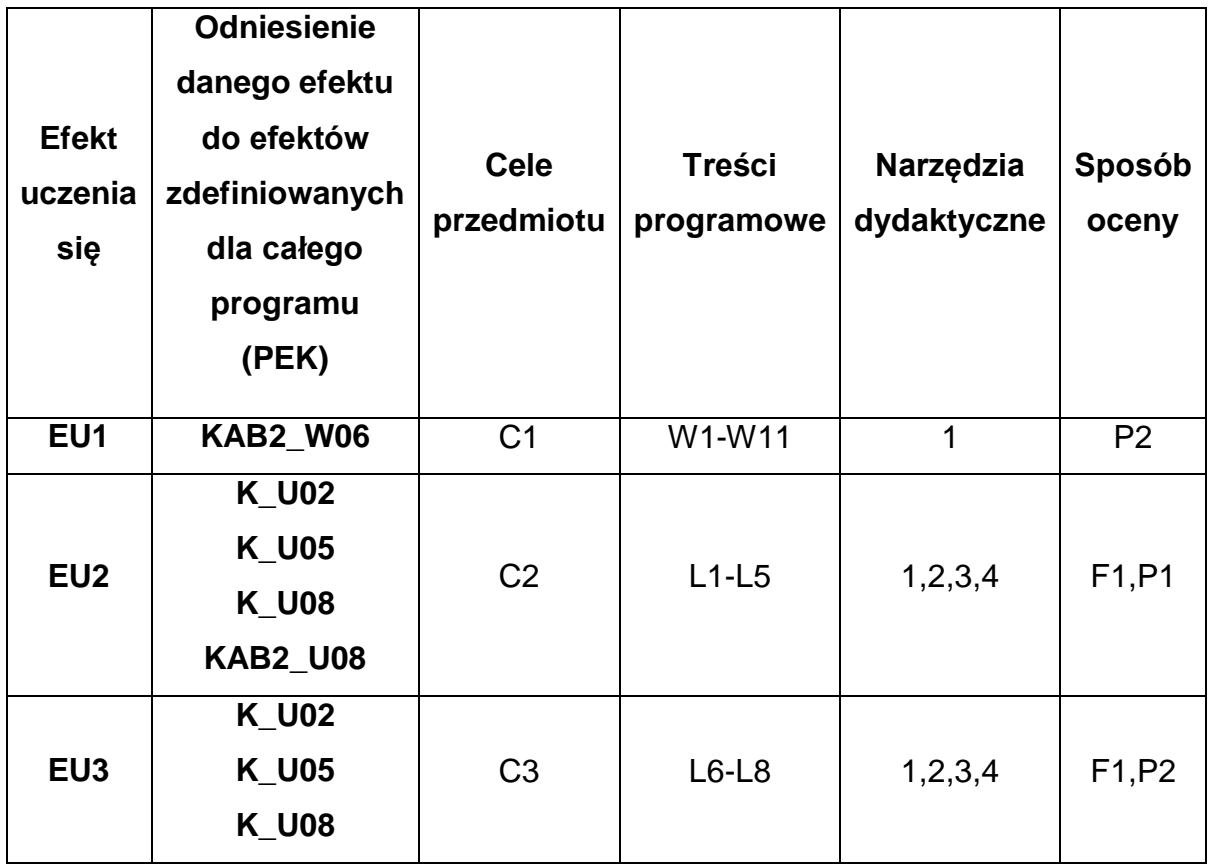

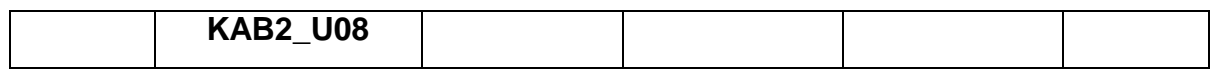

## **FORMY OCENY - SZCZEGÓŁY**

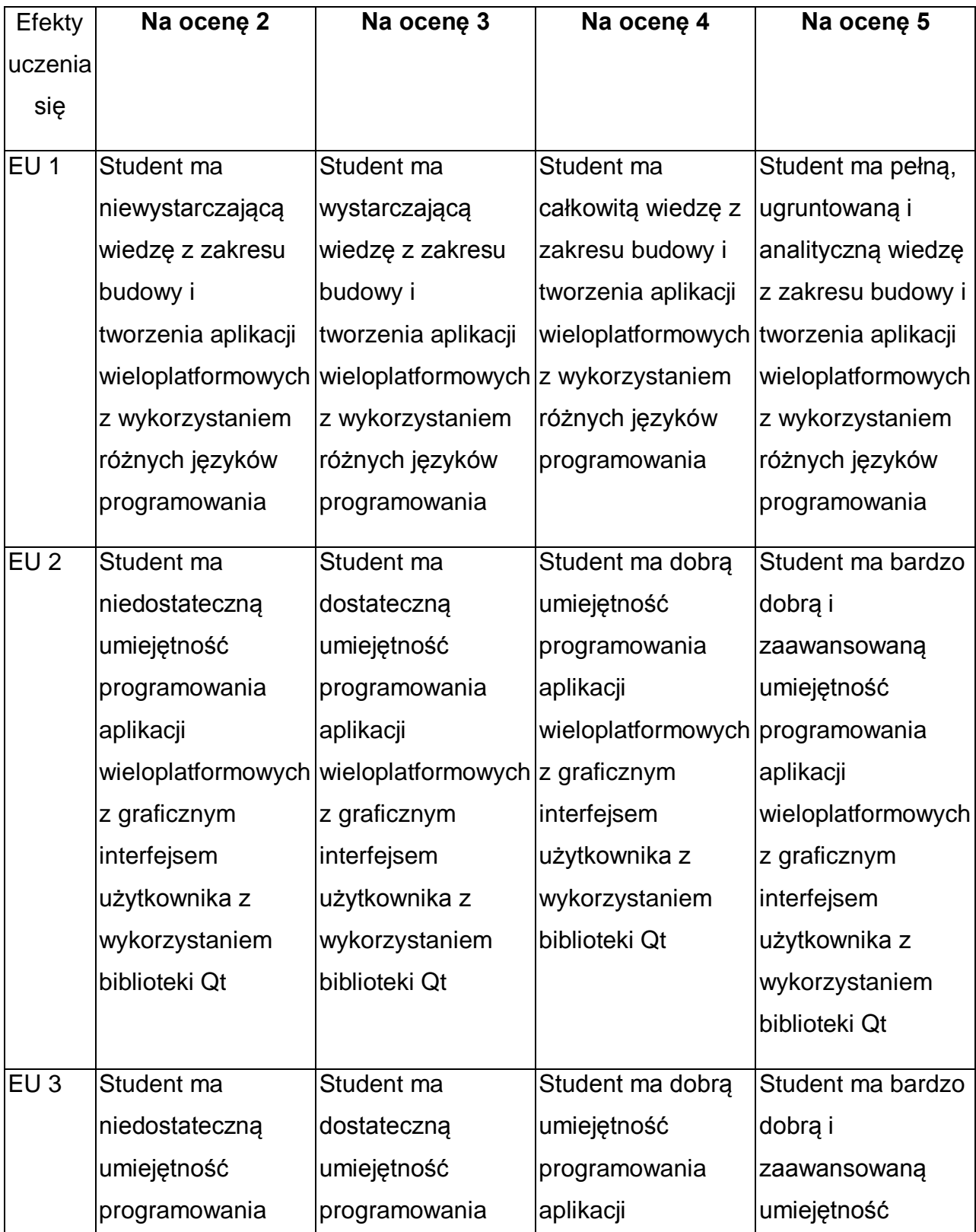

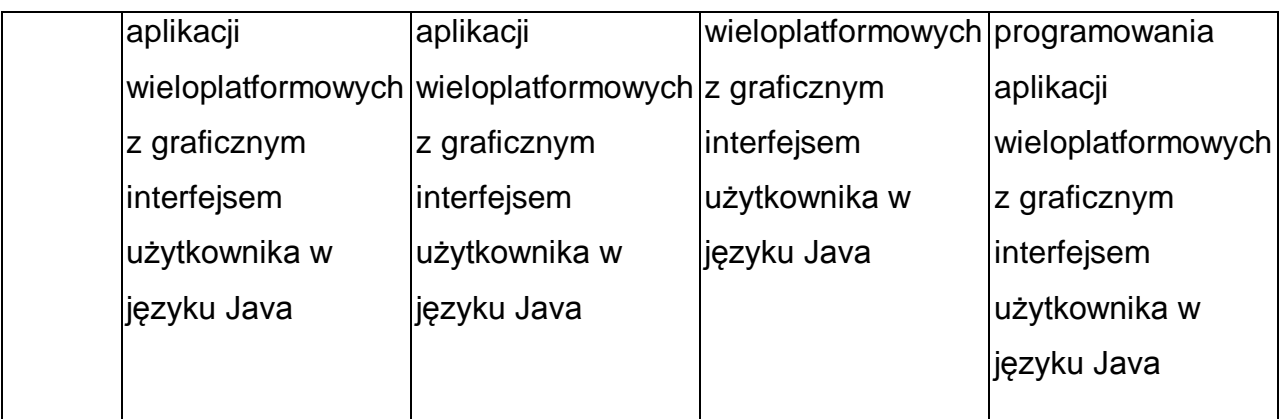

\* Ocena połówkowa 3,5 jest wystawiana w przypadku pełnego zaliczenia efektów uczenia się na ocenę 3.0, ale student nie przyswoił w pełni efektów uczenia się na ocenę 4.0. Ocena połówkowa 4,5 jest wystawiana w przypadku pełnego zaliczenia efektów uczenia się na ocenę 4.0, ale student nie przyswoił w pełni efektów uczenia się na ocenę 5.0.

### **INNE PRZYDATNE INFORMACJE O PRZEDMIOCIE**

- 1 Wszelkie informacje dla studentów kierunku są umieszczane na stronie Wydziału **[www.wimii.pcz.pl](http://www.wimii.pcz.pl/)** oraz na stronach podanych studentom podczas pierwszych zajęć z danego przedmiotu.
- 2 Informacja na temat konsultacji przekazywana jest studentom podczas pierwszych zajęć z danego przedmiotu.
- 3 Przedmiot może być prowadzony stacjonarnie i/lub e-learningowo.

## **SYLABUS DO PRZEDMIOTU**

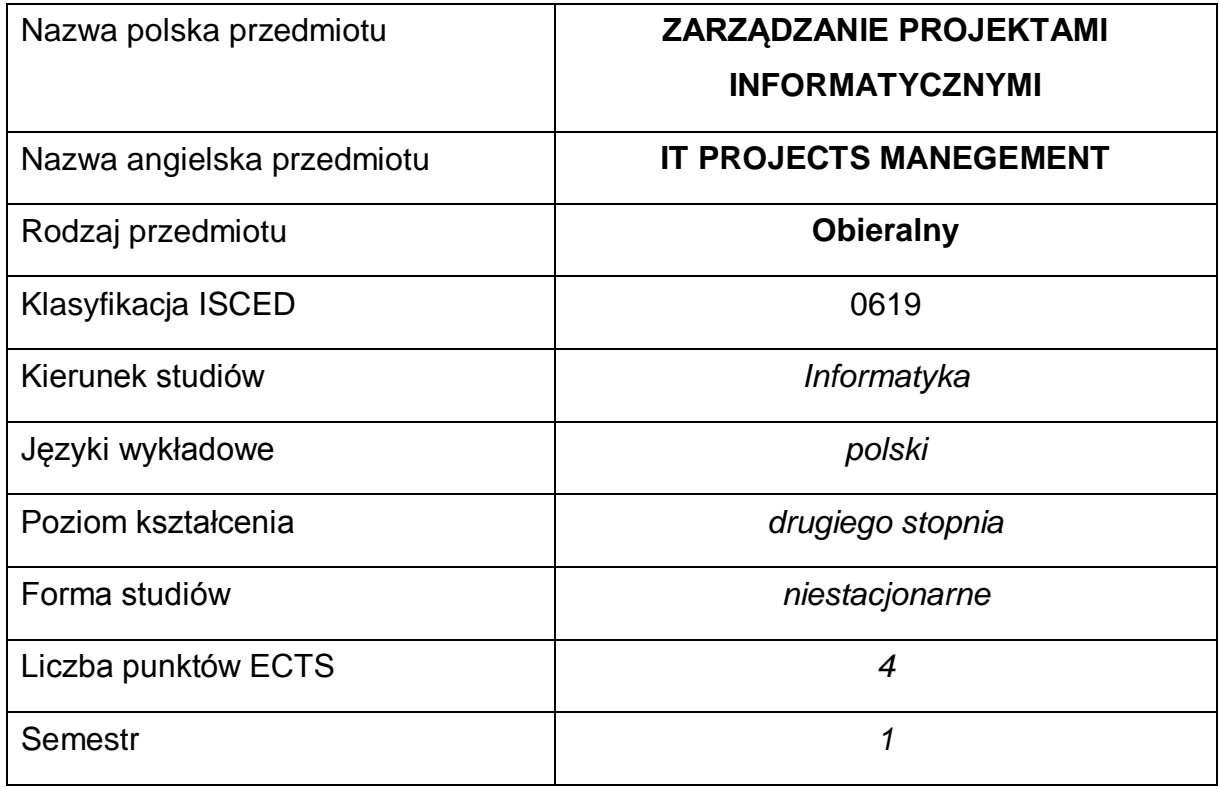

#### **Liczba godzin na semestr:**

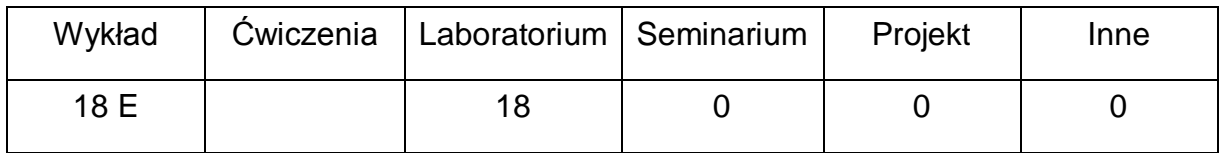

#### **OPIS PRZEDMIOTU**

#### **CEL PRZEDMIOTU**

- C1. Zapoznanie studentów z technikami zarządzania projektami informatycznymi, w tym z planowaniem projektów, określaniem zasobów i budżetu, jak również zarządzaniem ryzyka w projektach.
- C2. Zdobycie przez studentów praktycznych umiejętności w zakresie posługiwania się oprogramowaniem wspierającym zarządzanie projektami informatycznymi oraz umiejętności pracy w zespole (podział pracy, współpraca i wymiana informacji z uczestnikami projektu, ocena ryzyka).

## **WYMAGANIA WSTĘPNE W ZAKRESIE WIEDZY, UMIEJĘTNOŚCI I INNYCH KOMPETENCJI**

- 1 Ugruntowana wiedza z zakresu : algorytmów i struktur danych, inżynierii oprogramowania, programowania obiektowego, programowania niskopoziomowego, paradygmatów programowania, grafiki komputerowej i wizualizacji, technologii internetowych.
- 2 Umiejętność korzystania z różnych źródeł informacji w tym z instrukcji i dokumentacji technicznej.
- 3 Umiejętności pracy samodzielnej i w grupie.
- 4 Umiejętności prawidłowej interpretacji i prezentacji własnych działań.

### **EFEKTY UCZENIA SIĘ**

- EU 1 Student ma wiedzę zakresie zarządzania projektami informatycznymi, zna kolejne fazy zarządzania projektami od gromadzenia danych na temat projektu aż do jego ukończenia, techniki tworzenia i kontroli budżetu projektu oraz organizacji pracy w zespole projektowym,
- EU 2 Student ma umiejętność pracy w zespole projektowym, posługiwania się narzędziami wspierającymi realizację i zarządzanie projektem oraz umiejętność realizacji powierzonych mu zadań ,
- EU 3 Student ma kompetencje w zakresie planowania i realizacji projektu informatycznego, w tym w zarządzaniu czasem i zasobami wykorzystywanymi do realizacji projektu.

#### **TREŚCI PROGRAMOWE**

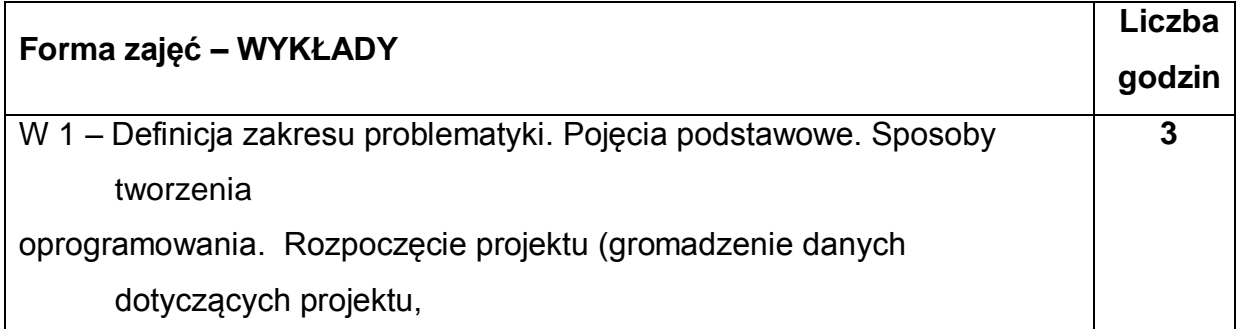

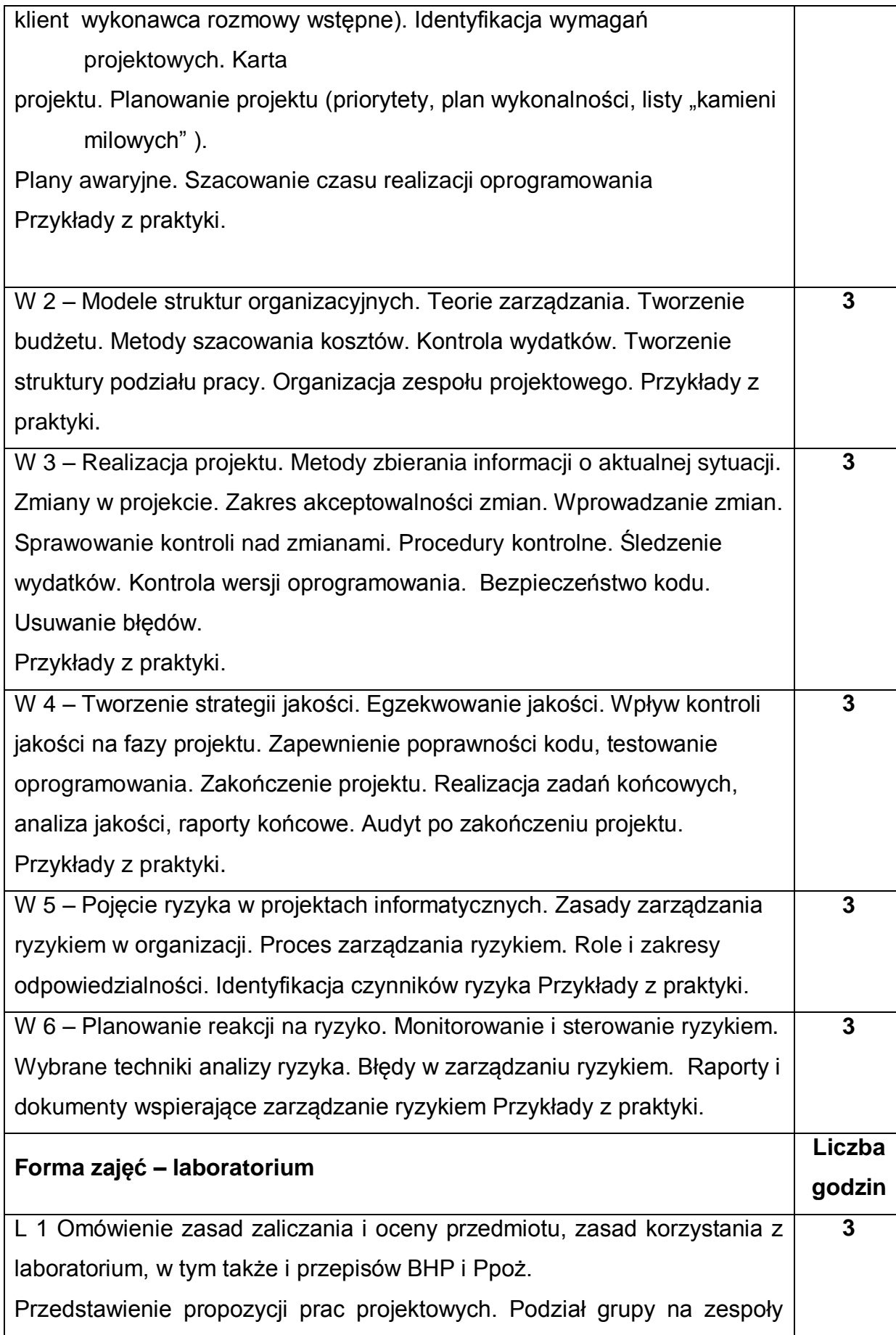

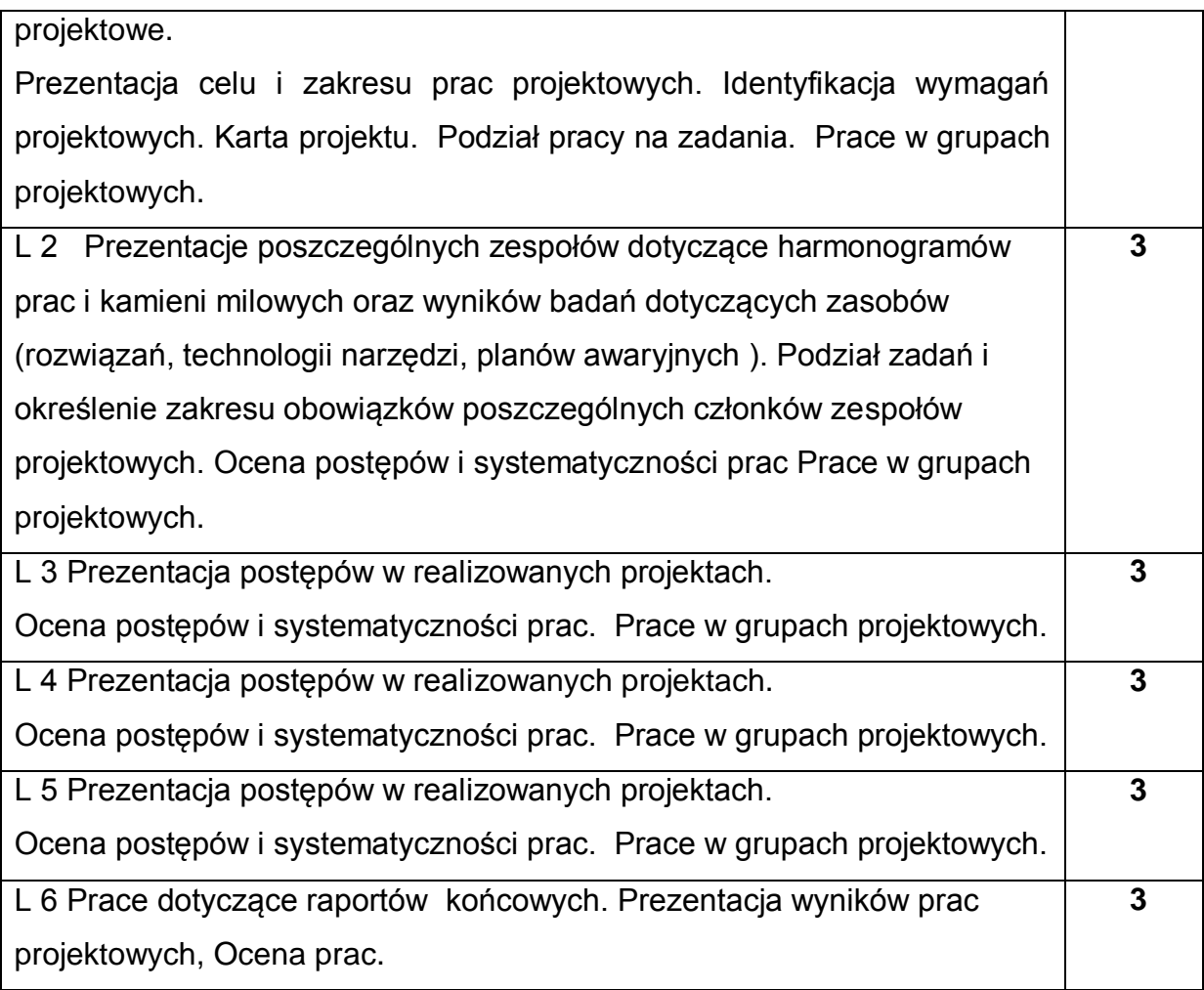

### **NARZĘDZIA DYDAKTYCZNE**

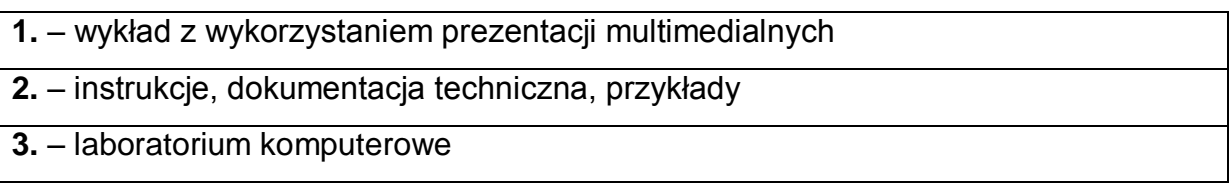

## **SPOSOBY OCENY ( F – FORMUJĄCA, P – PODSUMOWUJĄCA)**

**F1. –** ocena przygotowania do zajęć laboratoryjnych.

**F2. –** ocena umiejętności stosowania wiedzy zdobytej w trakcie zajęć

laboratoryjnych jak i wykładu.

**F3. –** ocena aktywności podczas zajęć.

**P1\* . –** ocena pracy w zespole projektowym

**P2\*\* . –** ocena uzyskana z egzaminu

\*) Ocena pracy w zespole projektowym jest ustalana wg **arkusza oceny pracy**, z którym studenci zapoznają się na pierwszych zajęciach laboratoryjnych.

 Sposób określania końcowych ocen z laboratorium jest następujący: W sposób procentowy (od 0 do 100%) oceniane są cztery aspekty projektu ( A1 do A4 – wymienione poniżej).

**A1** Atrakcyjność i użyteczność projektu.

 **A2** Stopień realizacji projektu ( zgodność osiągniętych efektów ze sformułowanym celem i zakresem projektu ).

**A3** Sposób realizacji projektu.

- Cel.

- Zasoby ( wiedza, sprzęt, doświadczenia, … )

 - Badania ( wnioski i wyniki badań,zgromadzona dokumentacja, projekty, schematy, planowane scenariusze

postępowania, plany awaryjne )

- Przydzielenie zadań.

- Systematyczność prac.

- Podział projektu na poszczególne zadania, kontrola harmonogramu prac.

**A4** Dokumentacja końcowa.

0bliczana jest średnia, procentowa wartość stopnia realizacji projektu

### **A=(A1+A2+A3+A4)/4**

Następnie obliczana jest jednostkowa ocena projektu **B,** wg skali liniowej, gdzie:

**A < 40%** to ocena **B=2** (ndst); **A = 40%** to ocena **B=3** (dst); **A >= 90%** to ocena **B=5** (bdb).

Ustalana całkowita ocena projektu - **C = B\*X ,** gdzie **X** jest liczbą osób realizujących projekt.

Wartość **C** studenci dzielą między siebie. Np. jeśli w trzyosobowym zespole projekt uzyskał całkowitą ocenę **C=12** to na koniec każdy ze studentów może mieć ocenę **4**, ale też mogą to być oceny 3, 4 i 5 lub 2, 5, 5.

Propozycję podziału ocen studenci przedstawiają prowadzącemu wraz z uzasadnieniem takiego podziału.

Prowadzący może, przedstawić własną propozycję podziału ocen (wartości **C**) jeśli propozycja zespołu projektowego mogłaby być uznana jako niesprawiedliwa.

\*\*) warunkiem przystąpienia do egzaminu jest posiadanie zaliczenia z laboratorium

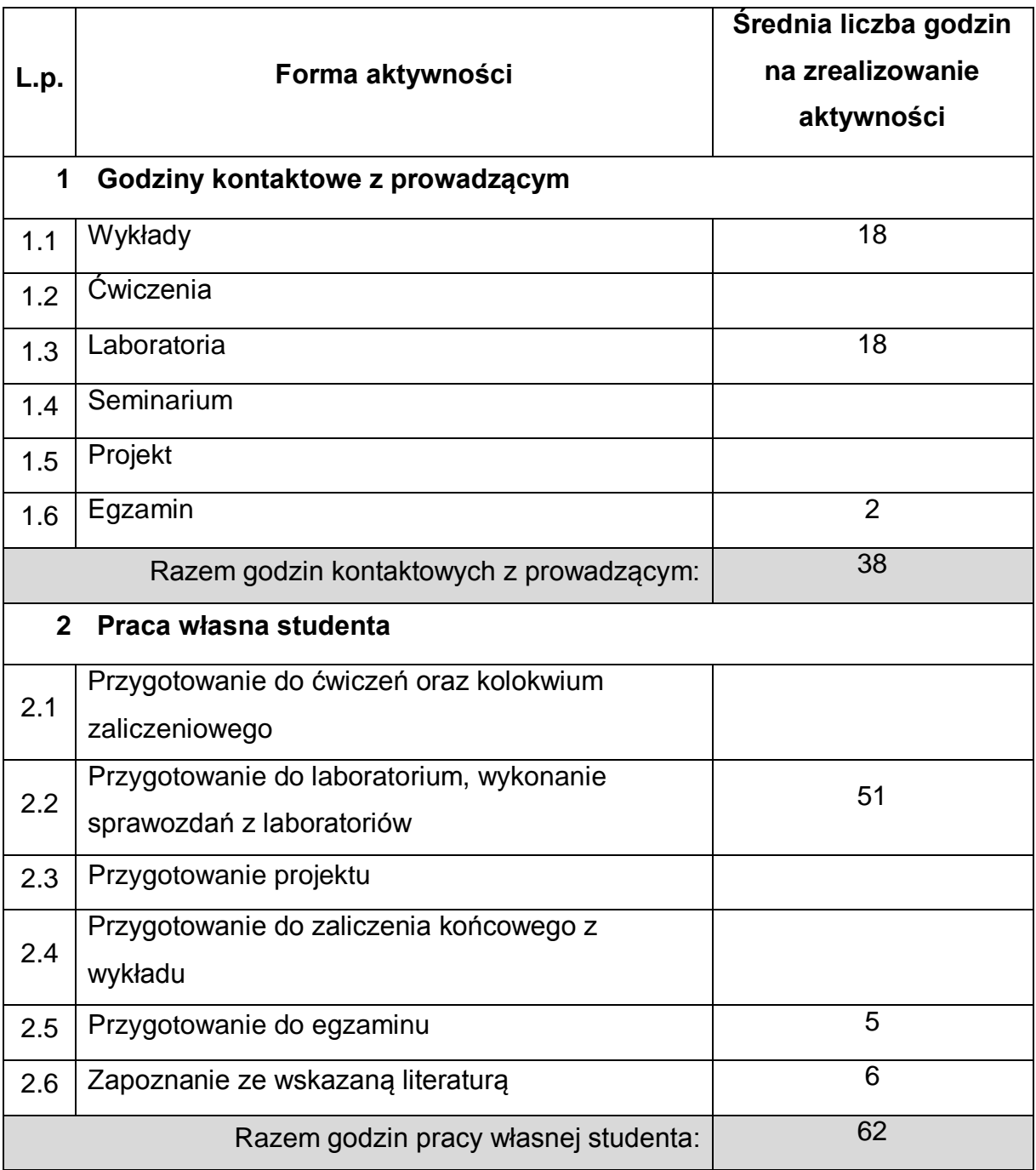

### **OBCIĄŻENIE PRACĄ STUDENTA**

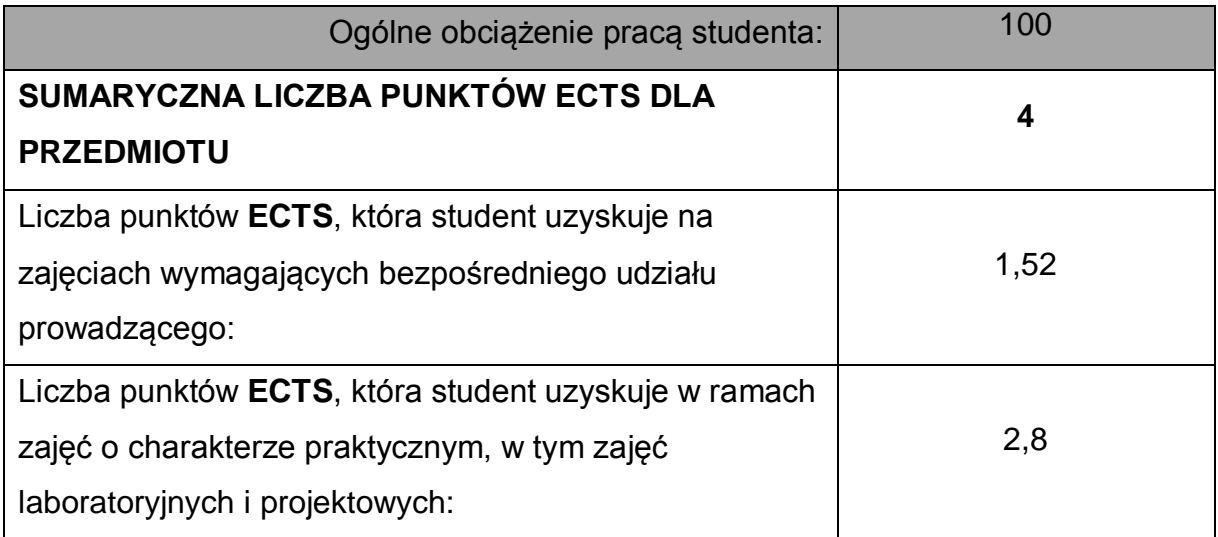

## **LITERATURA PODSTAWOWA I UZUPEŁNIAJĄCA**

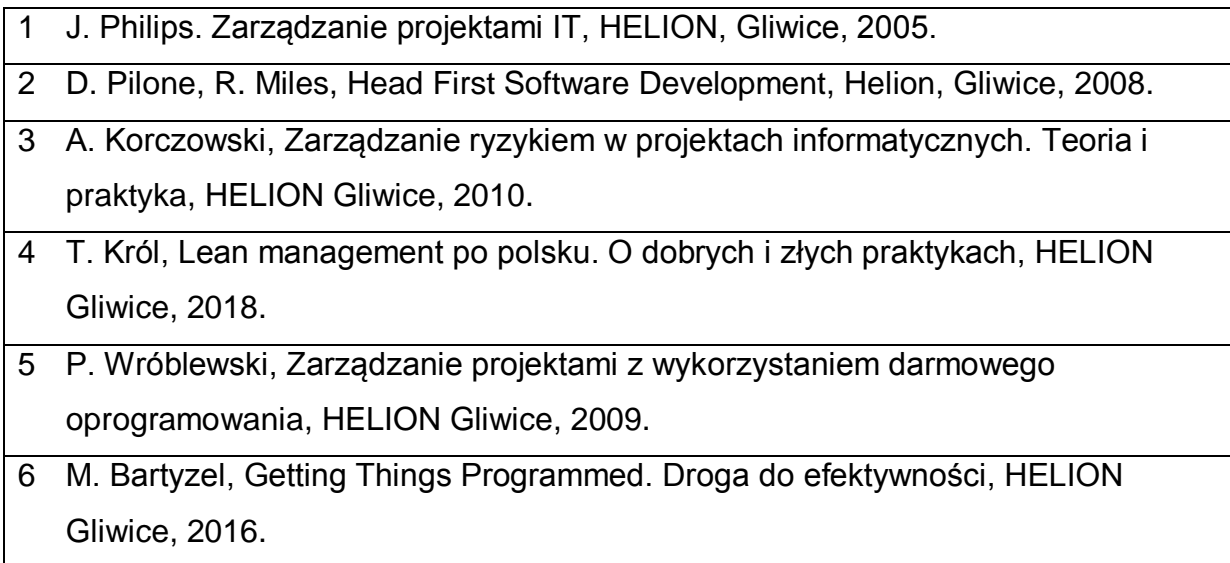

### **KOORDYNATOR PRZEDMIOTU ( IMIĘ, NAZWISKO, KATEDRA, ADRES E-MAIL)**

## **1 dr inż. Jacek Piątkowski, Katedra Informatyki, jacek.piatkowski@icis.pcz.pl**

## **MACIERZ REALIZACJI EFEKTÓW UCZENIA SIĘ**

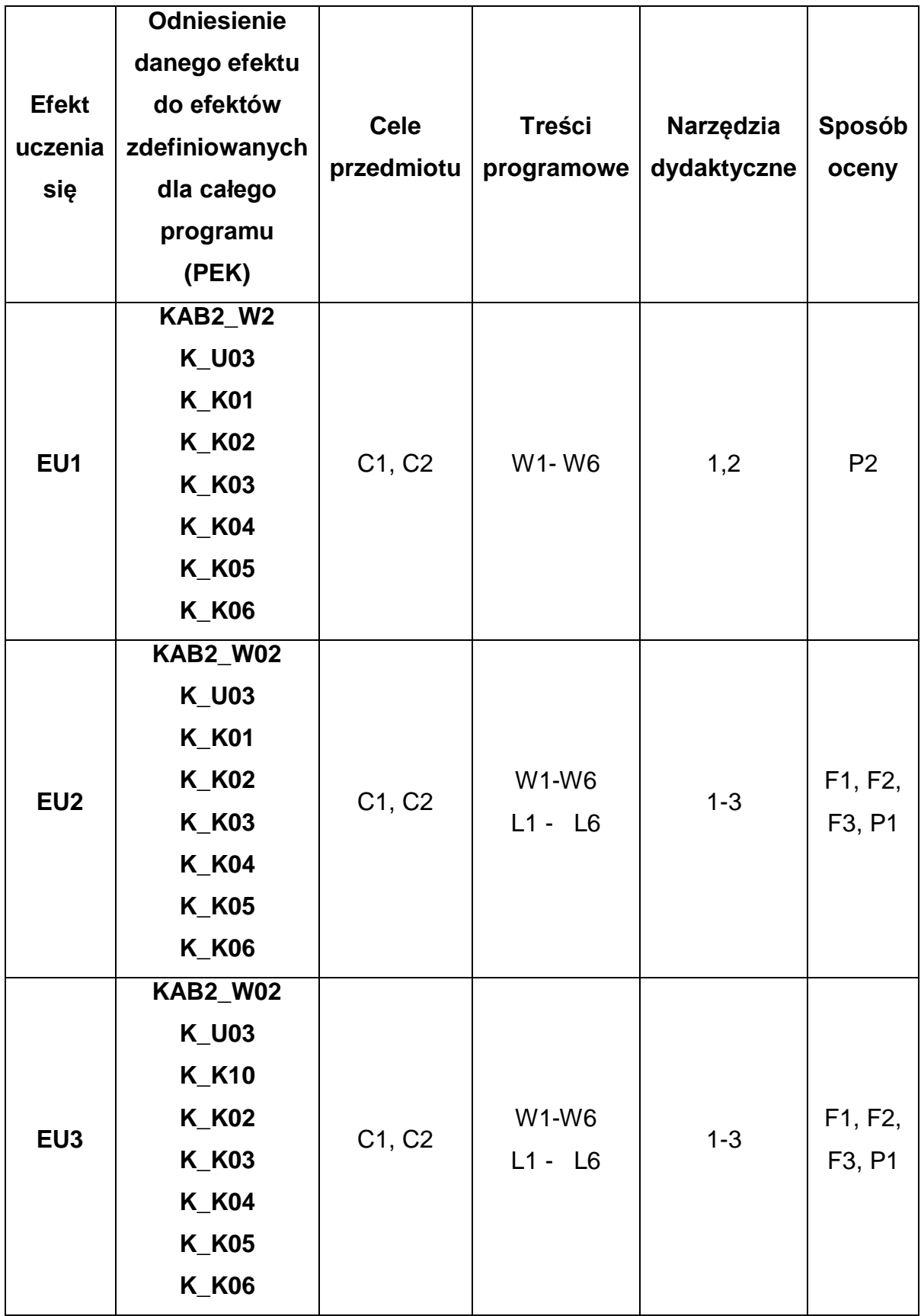

### **FORMY OCENY - SZCZEGÓŁY**

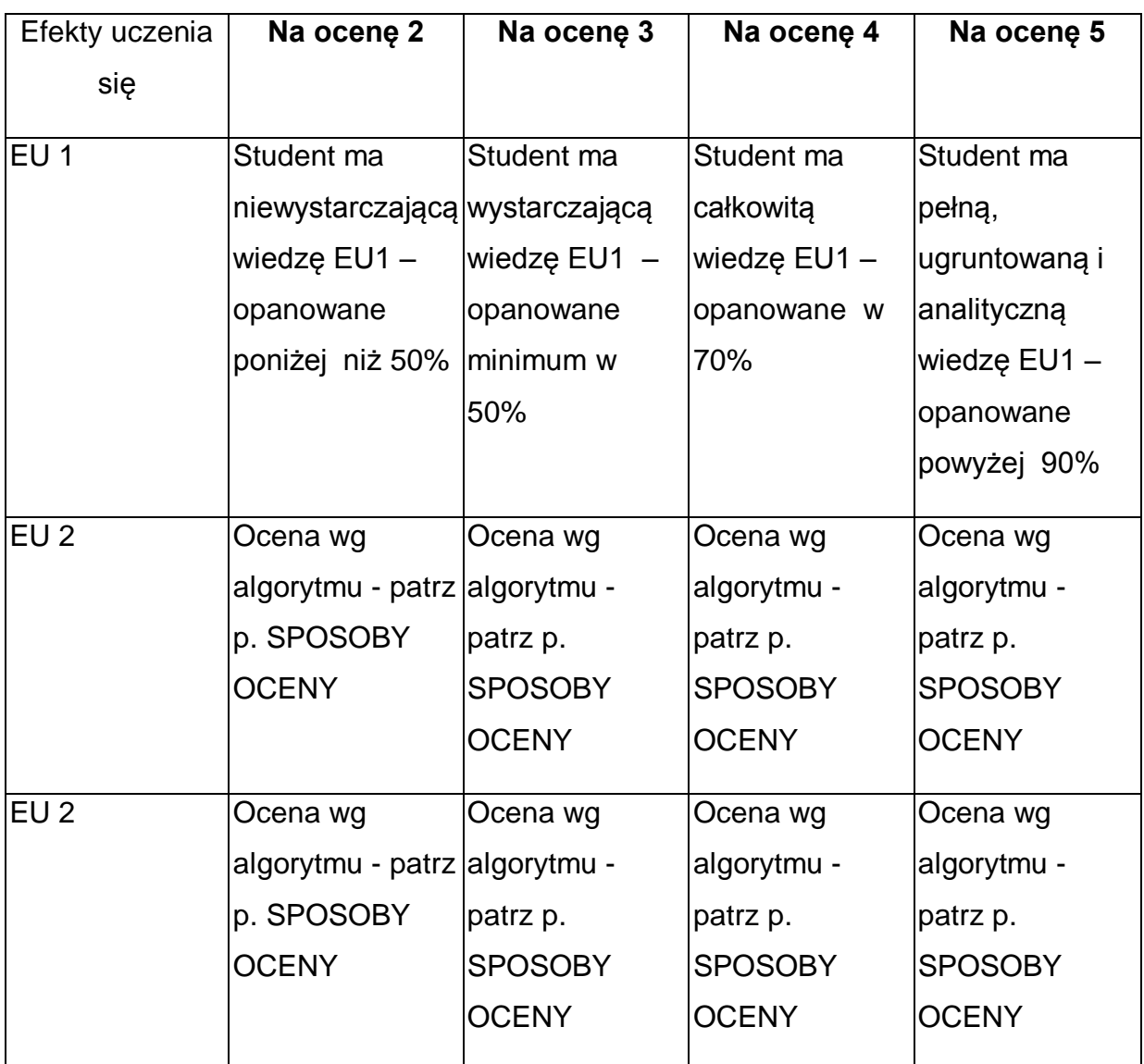

\* Ocena połówkowa 3,5 jest wystawiana w przypadku pełnego zaliczenia efektów uczenia się na ocenę 3.0, ale student nie przyswoił w pełni efektów uczenia się na ocenę 4.0. Ocena połówkowa 4,5 jest wystawiana w przypadku pełnego zaliczenia efektów uczenia się na ocenę 4.0, ale student nie przyswoił w pełni efektów uczenia się na ocenę 5.0.

#### **INNE PRZYDATNE INFORMACJE O PRZEDMIOCIE**

1 Wszelkie informacje dla studentów kierunku są umieszczane na stronie Wydziału **[www.wimii.pcz.pl](http://www.wimii.pcz.pl/)** oraz na stronach podanych studentom podczas pierwszych

zajęć z danego przedmiotu.

- 2 Informacja na temat konsultacji przekazywana jest studentom podczas pierwszych zajęć z danego przedmiotu.
- 3 Przedmiot może być prowadzony stacjonarnie i/lub e-learningowo.

## **SYLABUS DO PRZEDMIOTU**

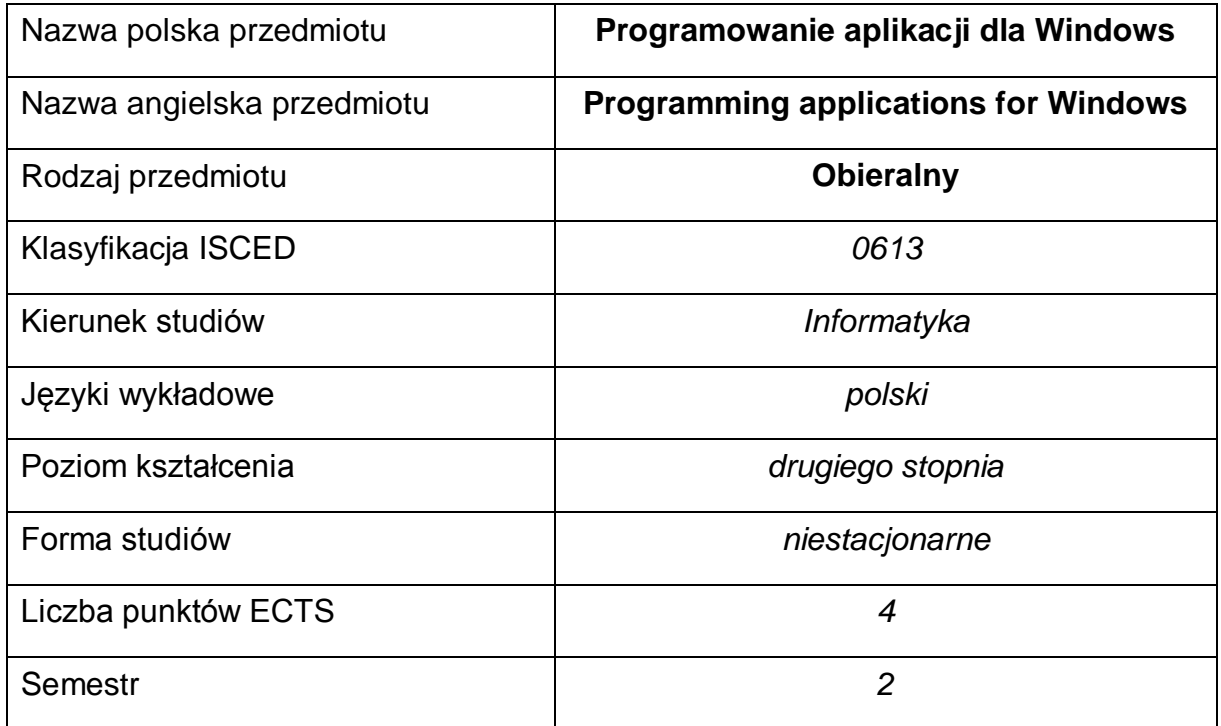

#### **Liczba godzin na semestr:**

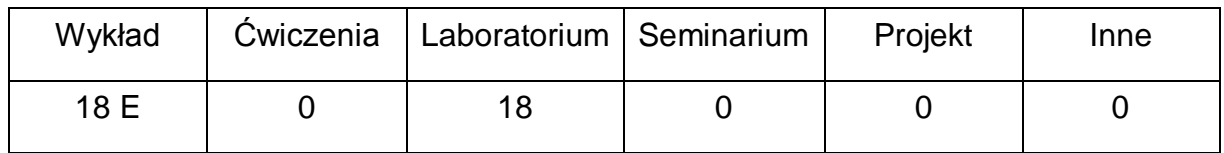

#### **OPIS PRZEDMIOTU**

#### **CEL PRZEDMIOTU**

- C1. Zapoznanie studentów z podstawowymi metodami, technikami i narzędziami programowania w środowisku MS Windows(R) i UiPath.
- C2. Nabycie przez studentów praktycznych umiejętności pracy z dokumentacjami wspomagającymi proces programowania w środowisku MS Windows(R) i UiPath.
- C3. Nabycie przez studentów praktycznych umiejętności w zakresie pracy samodzielnej i zespołowej, kreowanie w pełni funkcjonalnych aplikacji dla środowiska MS Windows(R) I UiPath.

## **WYMAGANIA WSTĘPNE W ZAKRESIE WIEDZY, UMIEJĘTNOŚCI I INNYCH KOMPETENCJI**

- 1 Wiedza z zakresu programowania w językach wysokiego poziomu.
- 2 Wiedza z zakresu programowania obiektowego.
- 3 Wiedza z zakresu interfejsów sieciowych.
- 4 Wiedza z zakresu obsługi i administracji systemu operacyjnego Windows (R)
- 5 Umiejętność obsługi środowisk programistycznych w trybie debugowania.
- 6 Umiejętność korzystania z różnych źródeł informacji w tym z instrukcji i dokumentacji technicznej.
- 7 Umiejętności pracy samodzielnej i w grupie.
- 8 Umiejętności prawidłowej interpretacji i prezentacji własnych działań.

### **EFEKTY UCZENIA SIĘ**

- EU 1 Student ma wiedzę teoretyczną z zakresu dostępnych narzędzi programistycznych dla środowiska MS Windows(R),
- EU 2 Student potrafi zaprojektować i zaprogramować aplikacje użytkowe oparte na API Windows, technologiach obiektowych środowiska MS .NET oraz RPA z wykorzystaniem poznanych komponentów

### **TREŚCI PROGRAMOWE**

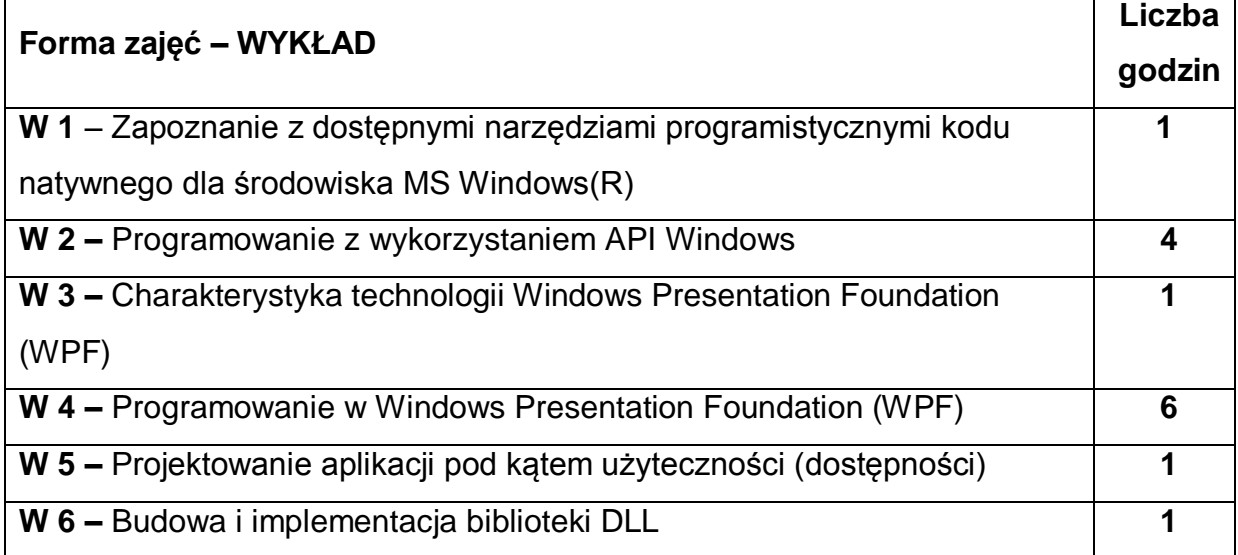

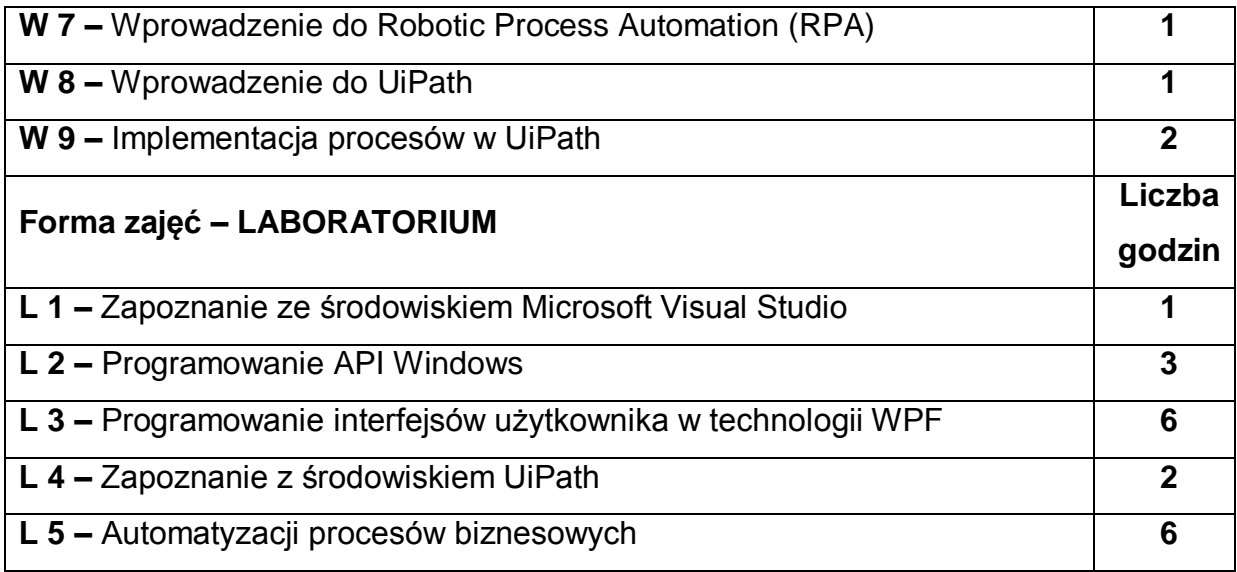

### **NARZĘDZIA DYDAKTYCZNE**

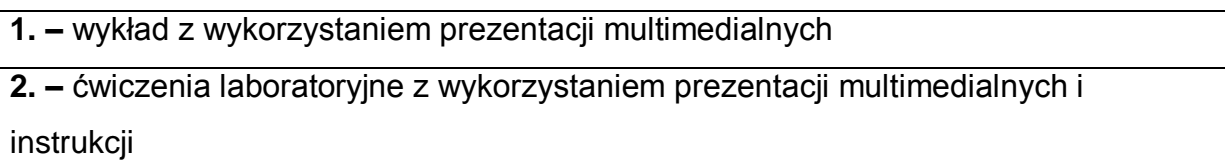

### **SPOSOBY OCENY ( F – FORMUJĄCA, P – PODSUMOWUJĄCA)**

**F1. –** ocena umiejętności stosowania zdobytej wiedzy podczas wykonywania

wymaganych ćwiczeń

**P1. –** ocena umiejętności rozwiązywania postawionych problemów

programistycznych oraz sposobu prezentacji uzyskanych wyników – zaliczenie na ocenę

**P2. –** ocena opanowania materiału nauczania będącego przedmiotem wykładu –

zaliczenie wykładu (egzamin w formie testu)

## **OBCIĄŻENIE PRACĄ STUDENTA**

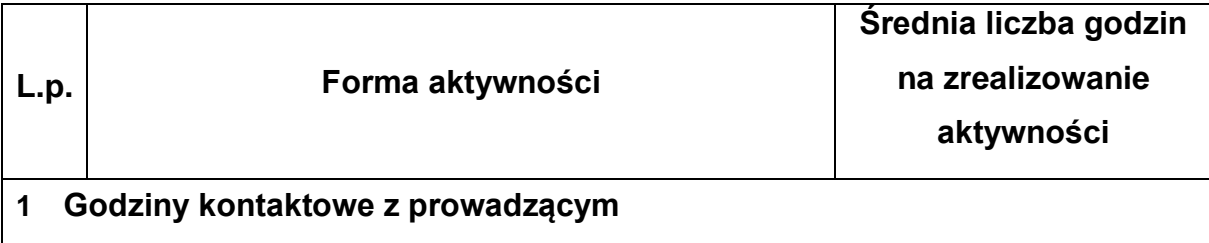

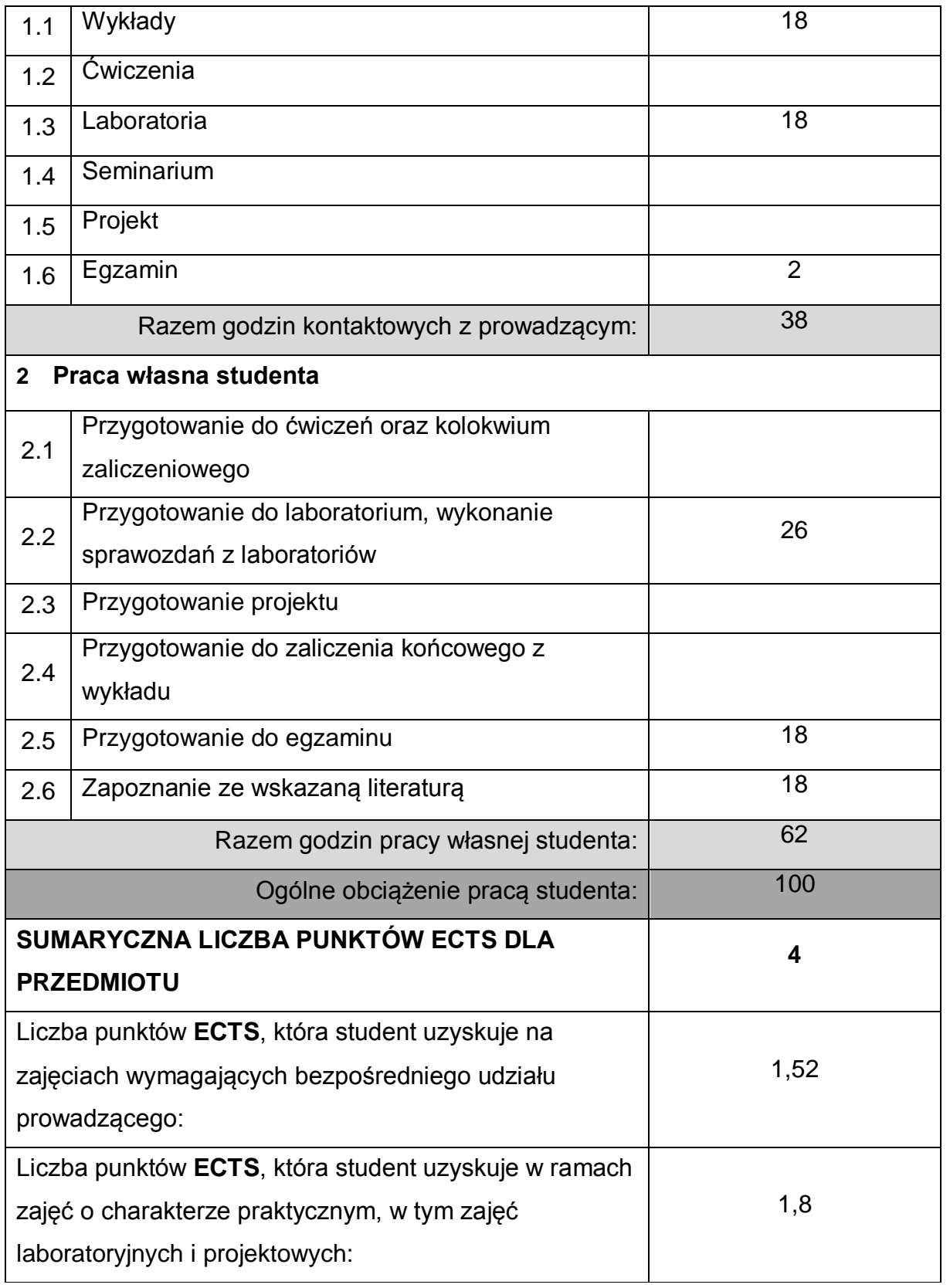

### **LITERATURA PODSTAWOWA I UZUPEŁNIAJĄCA**

1 A. Kempa, "Wprowadzenie do WPF. Tworzenie aplikacji w WPF przy użyciu

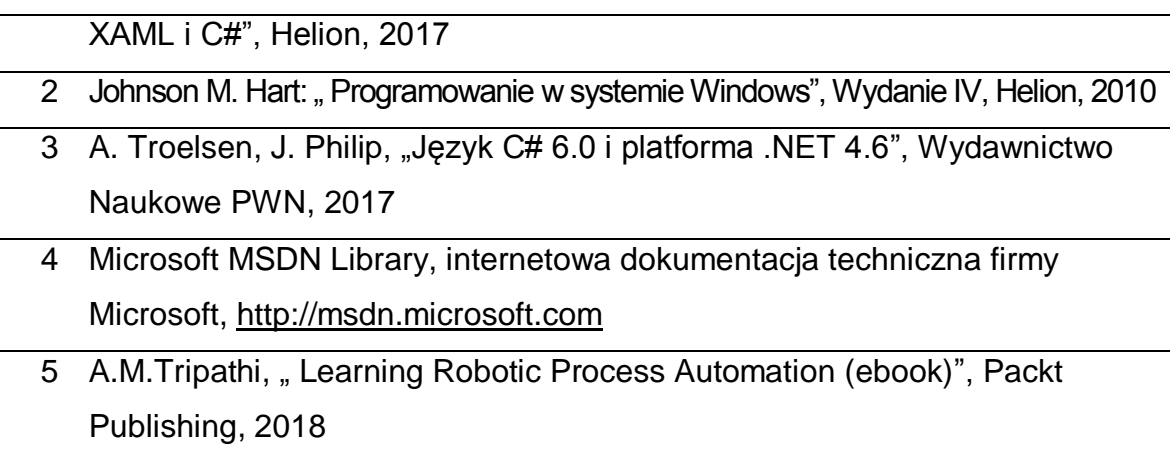

### **KOORDYNATOR PRZEDMIOTU ( IMIĘ, NAZWISKO, KATEDRA, ADRES E-MAIL)**

1 **dr inż. Kamil Halbiniak, Katedra Informatyki, [kamil.halbiniak@icis.pcz.pl](mailto:kamil.halbiniak@icis.pcz.pl)**

### **MACIERZ REALIZACJI EFEKTÓW UCZENIA SIĘ**

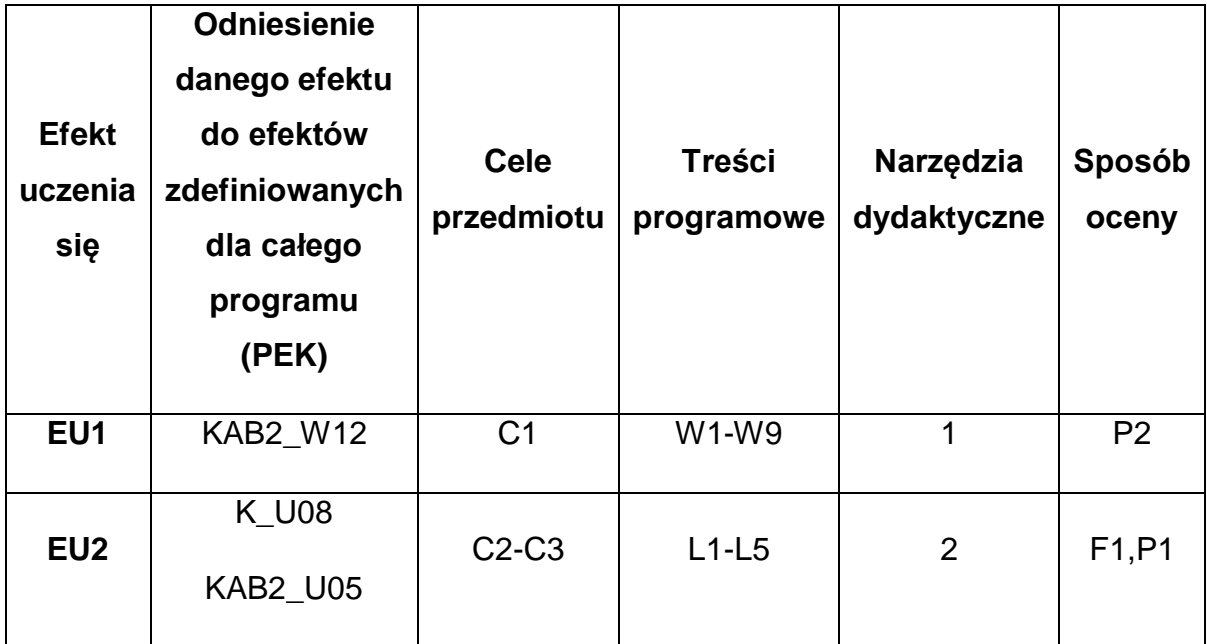

### **FORMY OCENY - SZCZEGÓŁY**

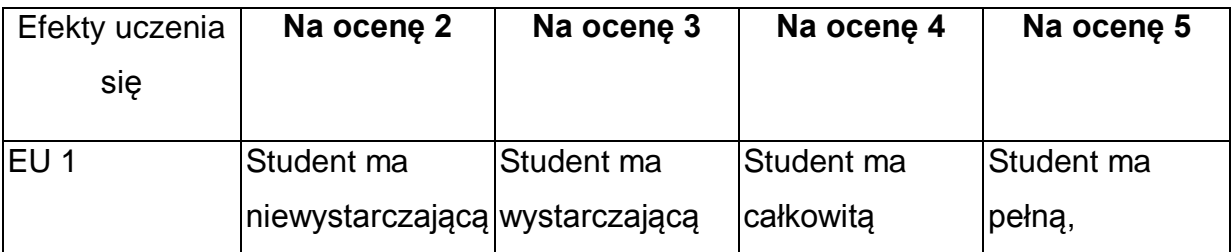

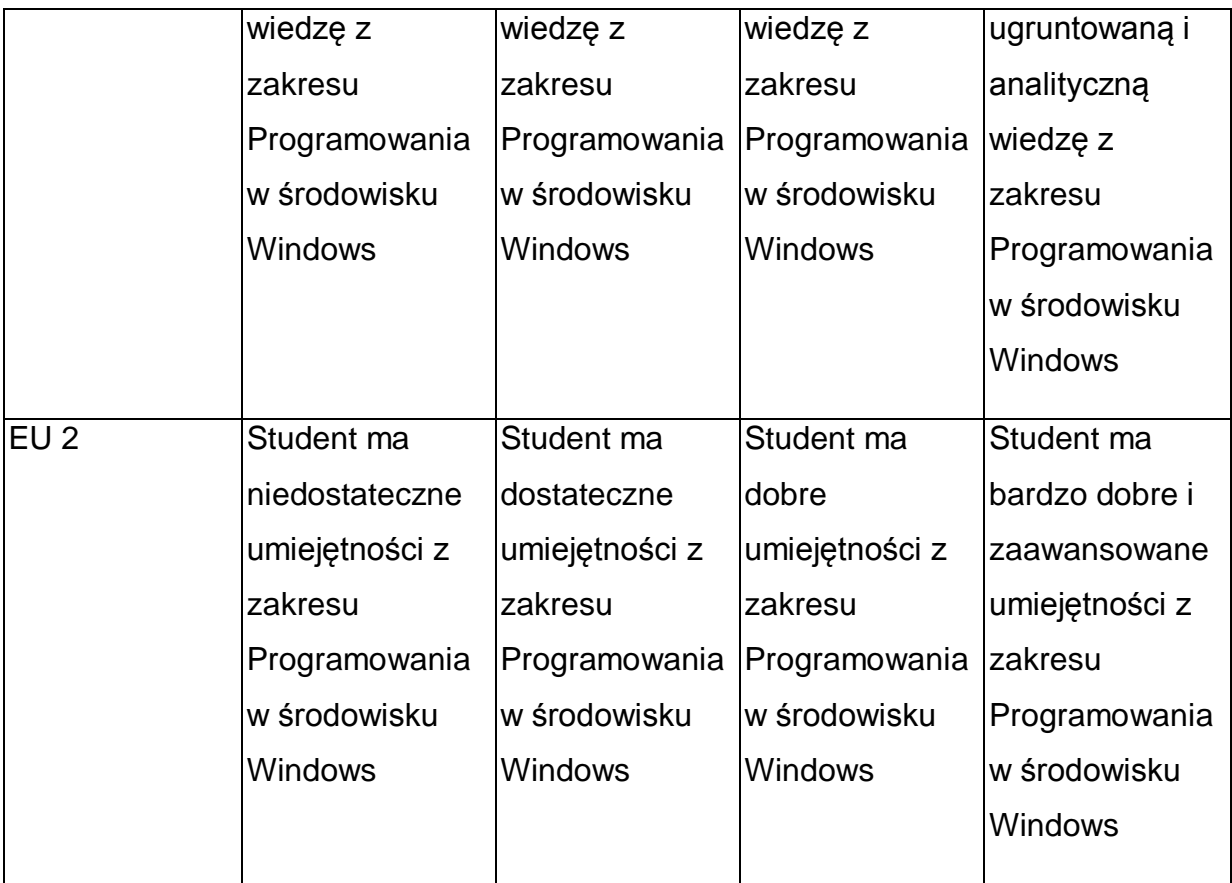

\* Ocena połówkowa 3,5 jest wystawiana w przypadku pełnego zaliczenia efektów uczenia się na ocenę 3.0, ale student nie przyswoił w pełni efektów uczenia się na ocenę 4.0. Ocena połówkowa 4,5 jest wystawiana w przypadku pełnego zaliczenia efektów uczenia się na ocenę 4.0, ale student nie przyswoił w pełni efektów uczenia się na ocenę 5.0.

### **INNE PRZYDATNE INFORMACJE O PRZEDMIOCIE**

- 1 Wszelkie informacje dla studentów kierunku są umieszczane na stronie Wydziału **[www.wimii.pcz.pl](http://www.wimii.pcz.pl/)** oraz na stronach podanych studentom podczas pierwszych zajęć z danego przedmiotu.
- 2 Informacja na temat konsultacji przekazywana jest studentom podczas pierwszych zajęć z danego przedmiotu.
- 3 Przedmiot może być prowadzony stacjonarnie i/lub e-learningowo.

## **SYLABUS DO PRZEDMIOTU**

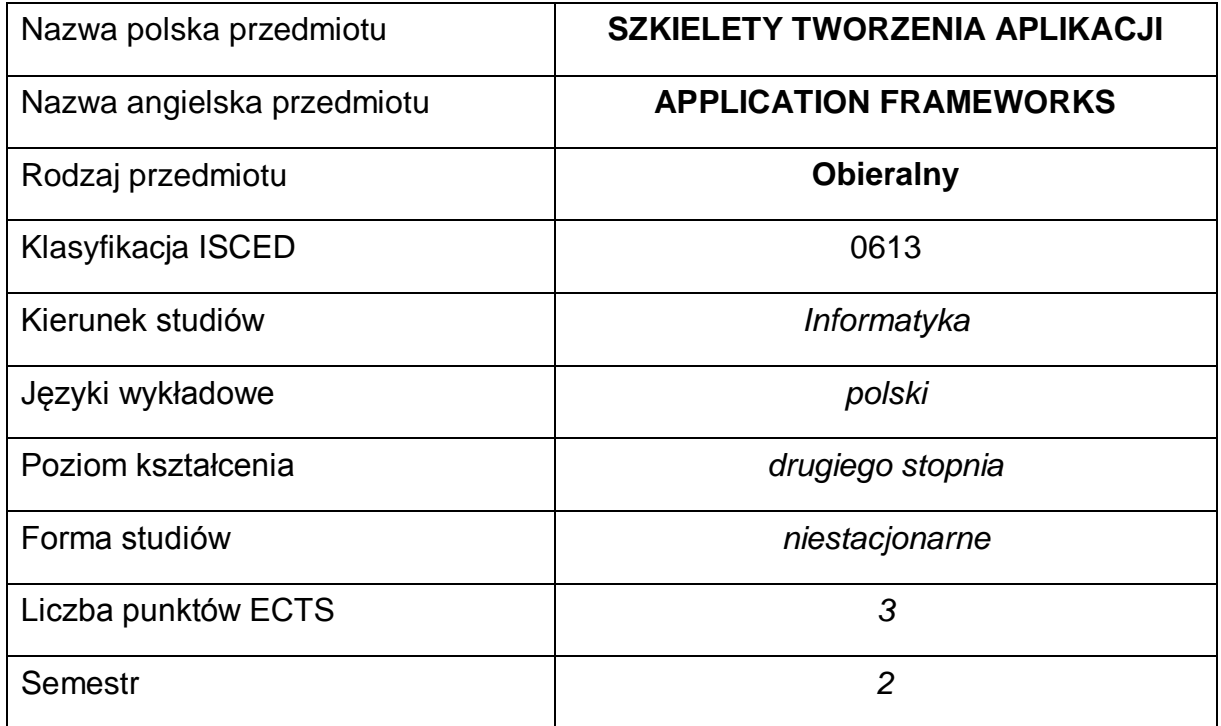

#### **Liczba godzin na semestr:**

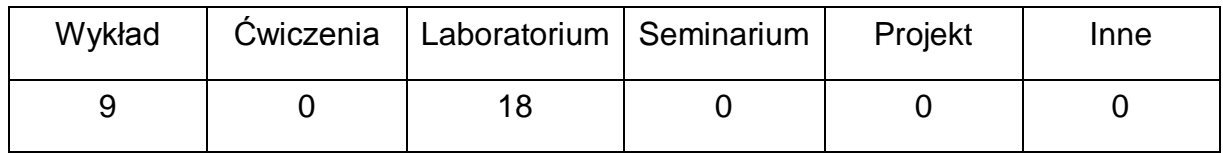

#### **OPIS PRZEDMIOTU**

#### **CEL PRZEDMIOTU**

- C1. Zapoznanie studentów z obecnymi na rynku technologiami szkieletowymi i trendami tworzenia aplikacji.
- C2. Umiejętność projektowania i tworzenia aplikacji z wykorzystaniem różnych technologii szkieletowych, dla różnych języków programowania zgodnie z nowoczesnymi wzorcami projektowymi.
- C3. Umiejętność dobrania narzędzi oraz technologii szkieletowych do danego problemu.
# **WYMAGANIA WSTĘPNE W ZAKRESIE WIEDZY, UMIEJĘTNOŚCI I INNYCH KOMPETENCJI**

- 1 Wiedza z zakresu podstaw inżynierii oprogramowania.
- 2 Wiedza z zakresu podstaw baz danych i ich projektowania.
- 3 Umiejętność programowania w języku wysokiego poziomu.
- 4 Umiejętności pracy samodzielnej i w grupie.
- 5 Umiejętności prawidłowej interpretacji i prezentacji własnych działań.

### **EFEKTY UCZENIA SIĘ**

- EU 1 Student ma wiedzę z zakresu technologii szkieletowych
- EU 2 Student ma umiejętność budowy aplikacji z wykorzystaniem technologii szkieletowych
- EU 3 Student ma kompetencje związane z pracą indywidualną i grupową

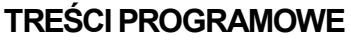

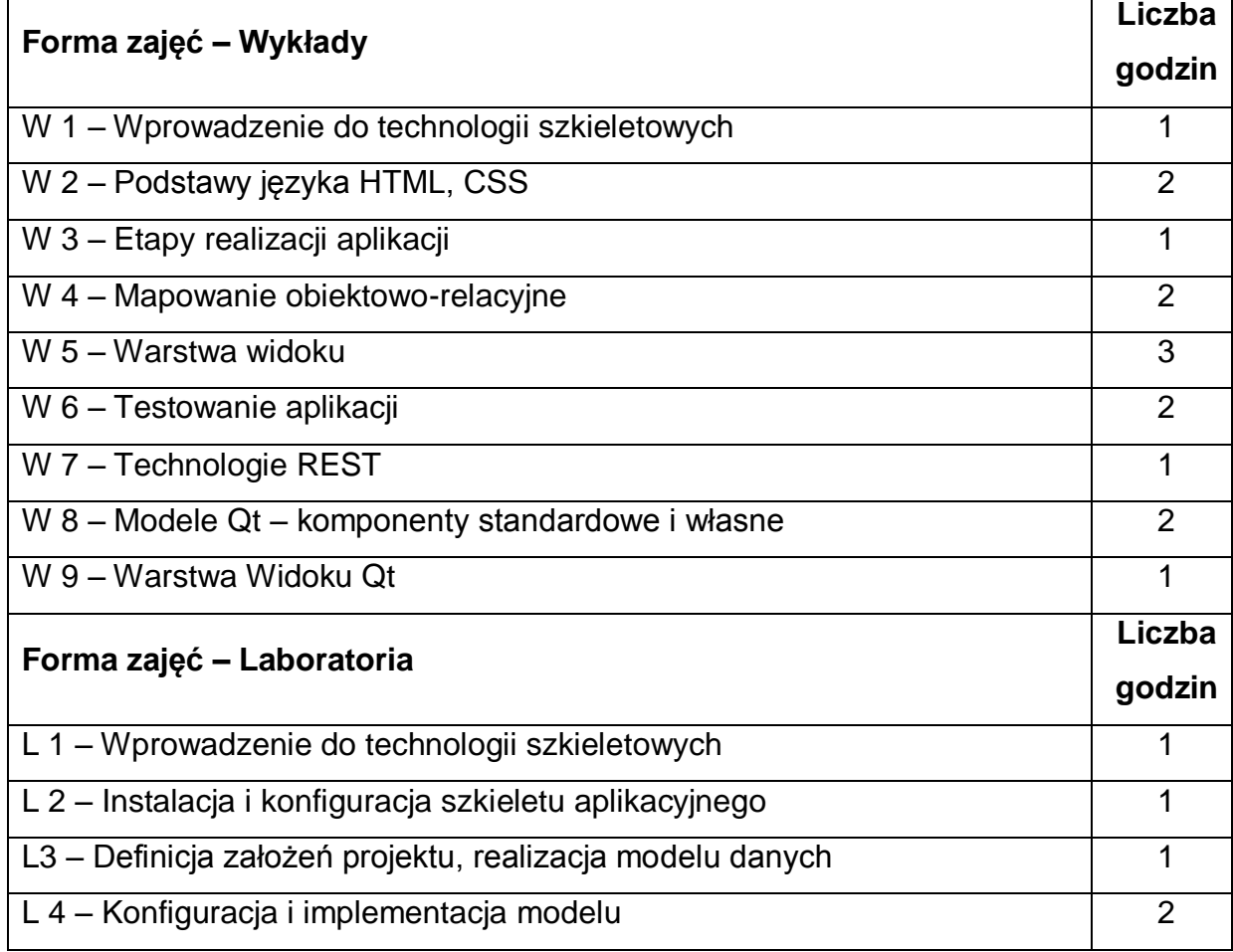

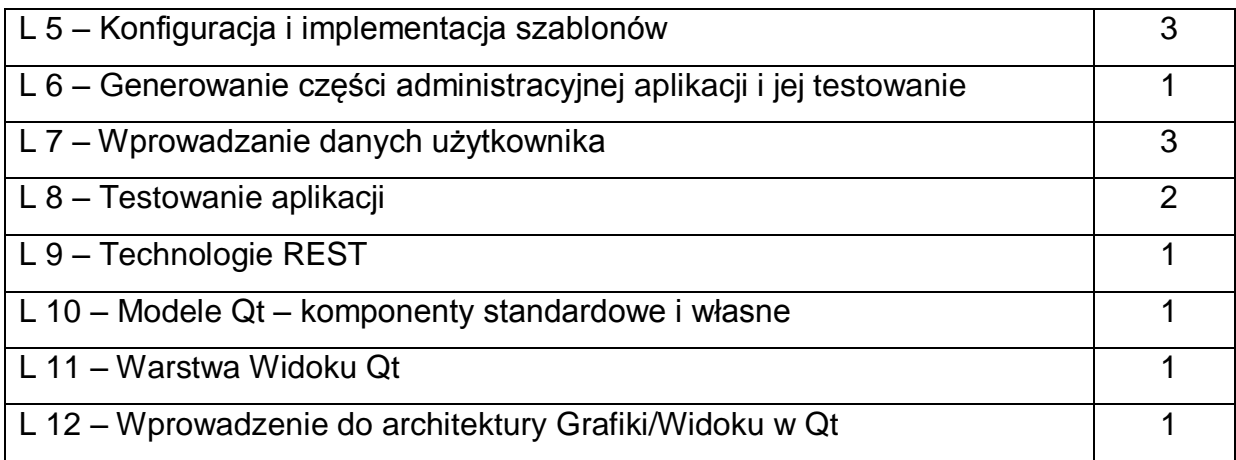

## **NARZĘDZIA DYDAKTYCZNE**

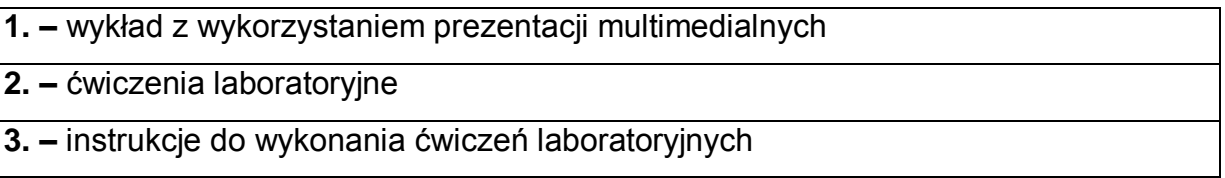

# **SPOSOBY OCENY ( F – FORMUJĄCA, P – PODSUMOWUJĄCA)**

**F1.** – ocena przygotowania do ćwiczeń laboratoryjnych

**F2. –** ocena umiejętności stosowania zdobytej wiedzy podczas wykonywania

ćwiczeń

**F3. –** ocena realizacji ćwiczeń objętych programem nauczania

**F4. –** ocena aktywności podczas zajęć

**P1. –** ocena umiejętności rozwiązywania postawionych problemów oraz sposobu

prezentacji uzyskanych wyników – zaliczenie na ocenę

**P2. –** ocena opanowania materiału nauczania będącego przedmiotem wykładu

\*) warunkiem uzyskania zaliczenia jest otrzymanie pozytywnych ocen ze wszystkich ćwiczeń laboratoryjnych oraz realizacji zadania sprawdzającego

# **OBCIĄŻENIE PRACĄ STUDENTA**

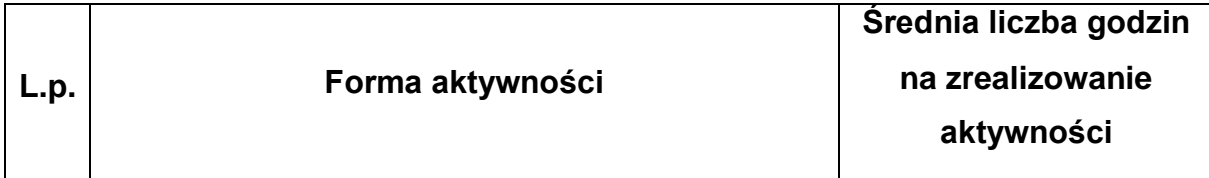

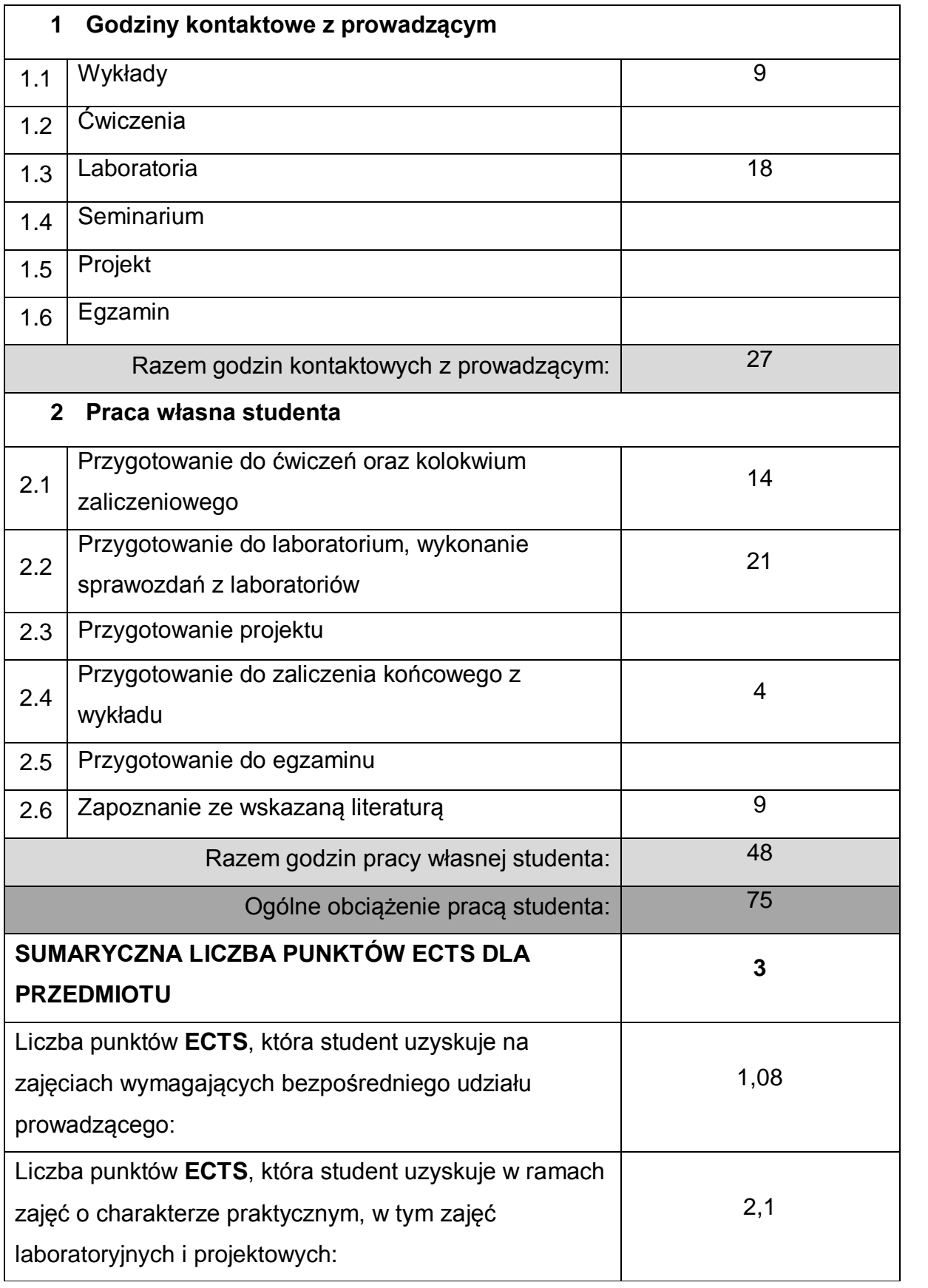

## **LITERATURA PODSTAWOWA I UZUPEŁNIAJĄCA**

- 1 Erich Gamma, Richard Helm, Ralph Johnson, John Vlissides: "Wzorce projektowe. Elementy oprogramowania obiektowego wielokrotnego użytku." Helion, 2010.
- 2 J. Blanchett, M. Summerfield: "C++ GUI Programming with Qt 4 (2 wydanie)", Prentice Hall 2008
- 3 M. Summerfield: "Advanced Qt Programming: Creating Great Software with C++ and Qt4", Prentice Hall 2010
- 4 The Django Book: http://www.djangobook.com/en
- 5 Dokumentacja projektu Django http://media.readthedocs.org/pdf/django/1.3.X/django.pdf
- 6 M. Lutz: "Python wprowadzenie", Helion 2010

## **KOORDYNATOR PRZEDMIOTU ( IMIĘ, NAZWISKO, KATEDRA, ADRES E-MAIL)**

1 Andrzej Grosser, Katedra Informatyki, [agrosser@icis.pcz.pl](mailto:agrosser@icis.pcz.pl)

## **MACIERZ REALIZACJI EFEKTÓW UCZENIA SIĘ**

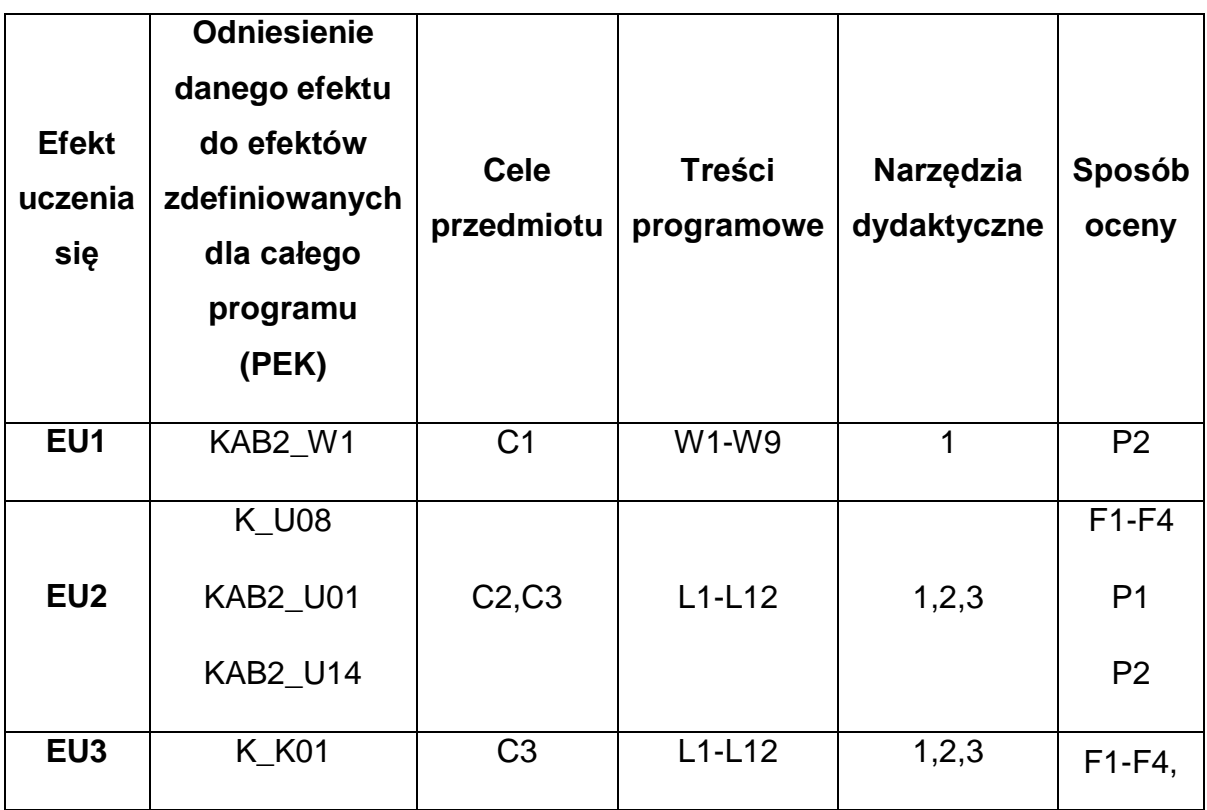

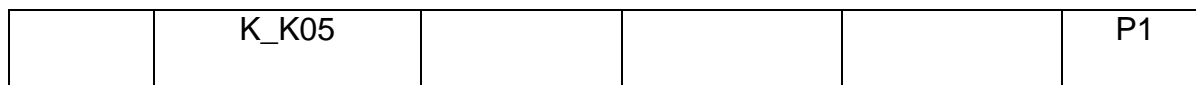

## **FORMY OCENY - SZCZEGÓŁY**

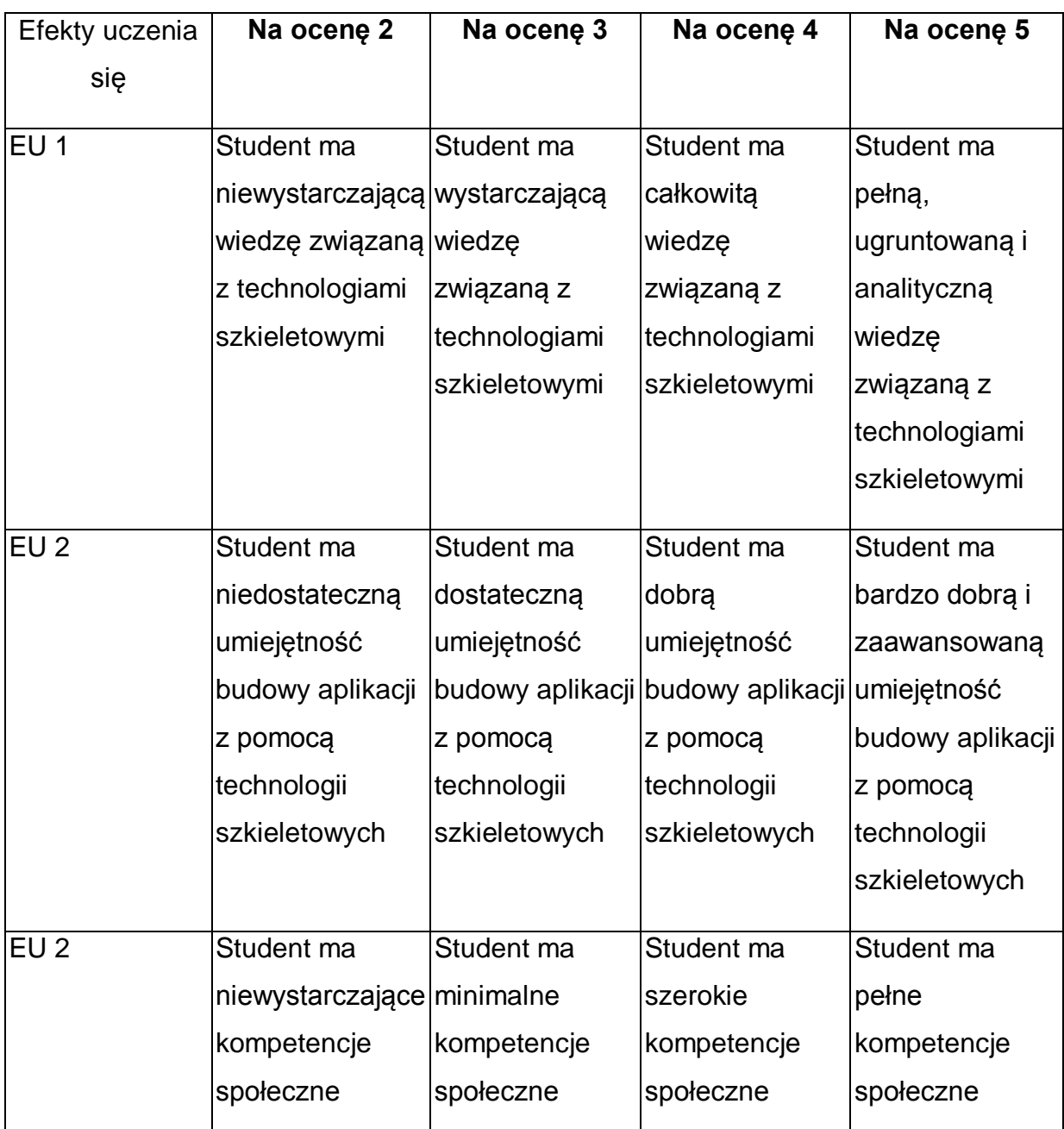

\* Ocena połówkowa 3,5 jest wystawiana w przypadku pełnego zaliczenia efektów uczenia się na ocenę 3.0, ale student nie przyswoił w pełni efektów uczenia się na ocenę 4.0. Ocena połówkowa 4,5 jest wystawiana w przypadku pełnego zaliczenia efektów uczenia się na ocenę 4.0, ale student nie przyswoił w pełni efektów uczenia się na ocenę 5.0.

### **INNE PRZYDATNE INFORMACJE O PRZEDMIOCIE**

- 1 Wszelkie informacje dla studentów kierunku są umieszczane na stronie Wydziału **[www.wimii.pcz.pl](http://www.wimii.pcz.pl/)** oraz na stronach podanych studentom podczas pierwszych zajęć z danego przedmiotu.
- 2 Informacja na temat konsultacji przekazywana jest studentom podczas pierwszych zajęć z danego przedmiotu.
- 3 Przedmiot może być prowadzony stacjonarnie i/lub e-learningowo.

# **SYLABUS DO PRZEDMIOTU**

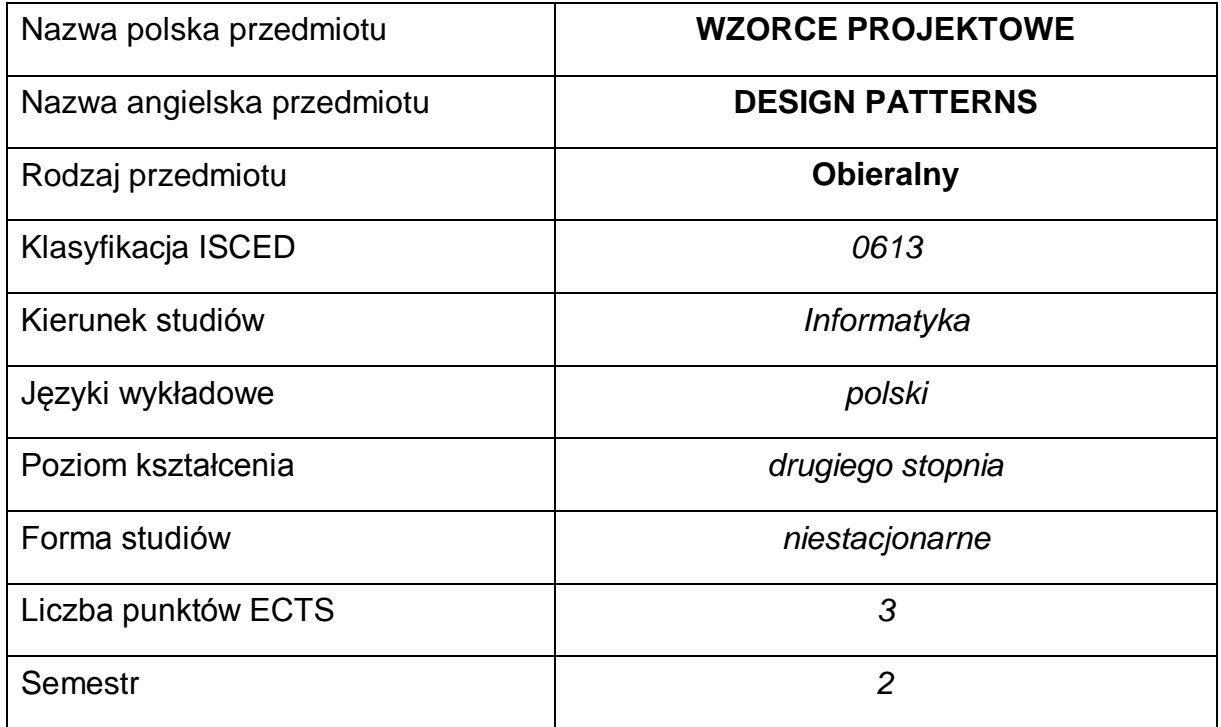

### **Liczba godzin na semestr:**

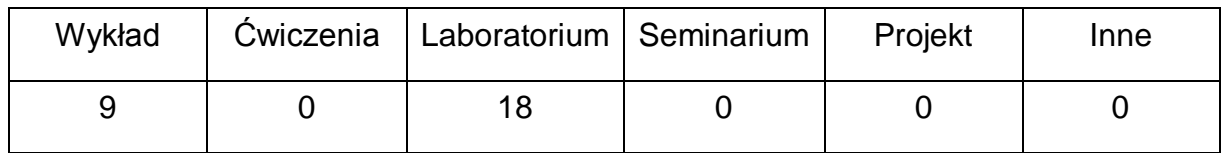

### **OPIS PRZEDMIOTU**

### **CEL PRZEDMIOTU**

- C1. Zapoznanie studentów z różnymi problemami występującymi podczas projektowania systemów informatycznych i sposobami ich rozwiązywania.
- C2. Przygotowanie studentów do analizy i projektowania systemów informatycznych umożliwiających rozwijanie umiejętności analitycznego myślenia.
- C3. Nabycie przez studentów praktycznych umiejętności stosowania wzorców projektowych i sposobów ich implementacji.
- C4. Umiejętność wykorzystania narzędzi CASE do tworzeniu diagramów klas, generowania kodu źródłowego i inżynierii odwrotnej.

# **WYMAGANIA WSTĘPNE W ZAKRESIE WIEDZY, UMIEJĘTNOŚCI I INNYCH KOMPETENCJI**

- 1 Wiedza z zakresu inżynierii oprogramowania, modelowania UML i baz danych oraz znajomość technik projektowania i programowania obiektowego.
- 2 Znajomość języka modelowania: UML.
- 3 Umiejętność programowania obiektowego w wybranym języku.
- 4 Umiejętność korzystania z różnych źródeł informacji w tym z instrukcji i dokumentacji technicznej (również w języku angielskim).
- 5 Umiejętności pracy samodzielnej i w grupie.
- 6 Umiejętności zasad tworzenia dokumentacji i prezentacji wyników działań.

### **EFEKTY UCZENIA SIĘ**

- EU 1 Student ma wiedzę z zakresu projektowania i implementacji systemów informatycznych z wykorzystaniem wzorców projektowych.
- EU 2 Student potrafi zastosować wzorce projektowe w projektowaniu systemów informatycznych oraz umie zaimplementować je za pomocą technik obiektowych oraz z wykorzystaniem narzędzi CASE.
- EU 3 Student ma kompetencje: świadomość odpowiedzialności za realizowane zadania, potrafi myśleć i działać samodzielnie w sposób twórczy i przedsiębiorczy oraz przygotować sprawozdanie z przebiegu realizacji ćwiczeń.

### **TREŚCI PROGRAMOWE**

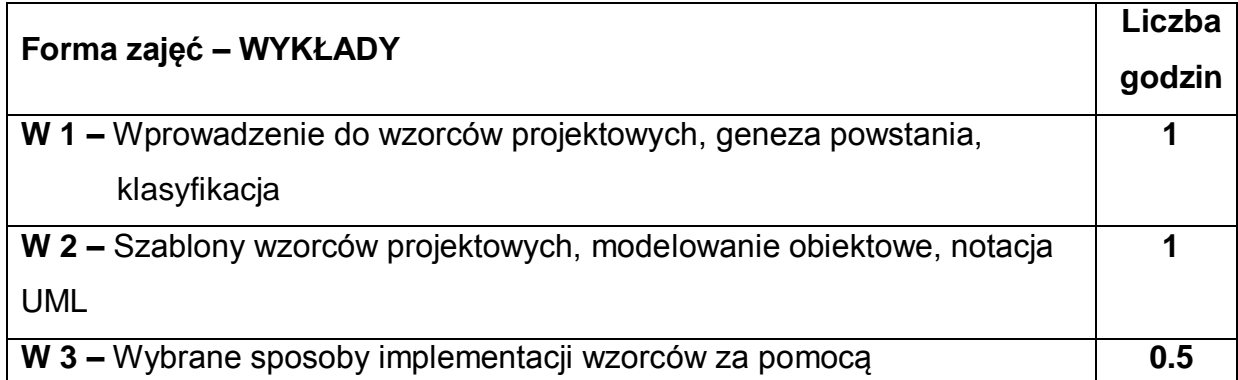

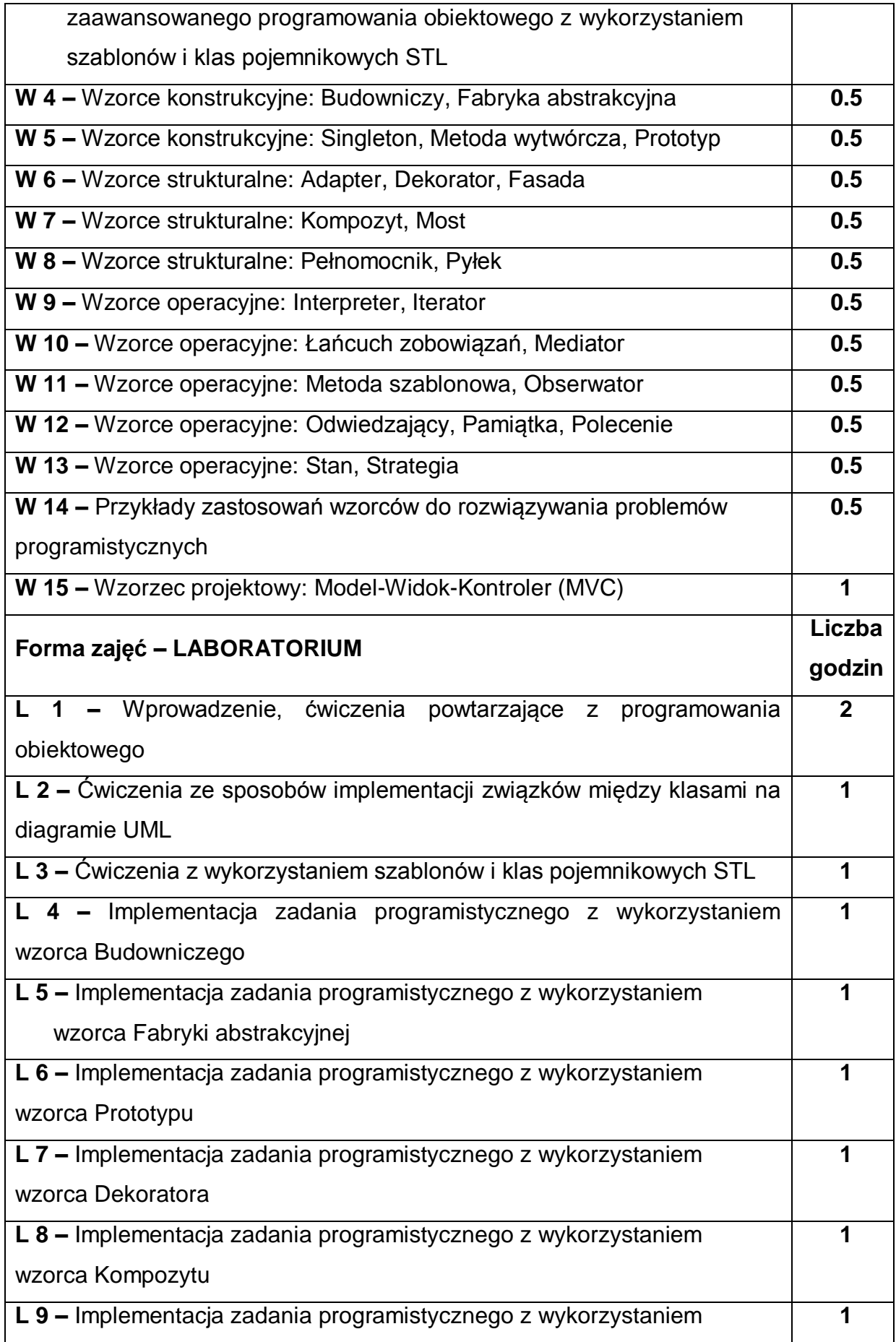

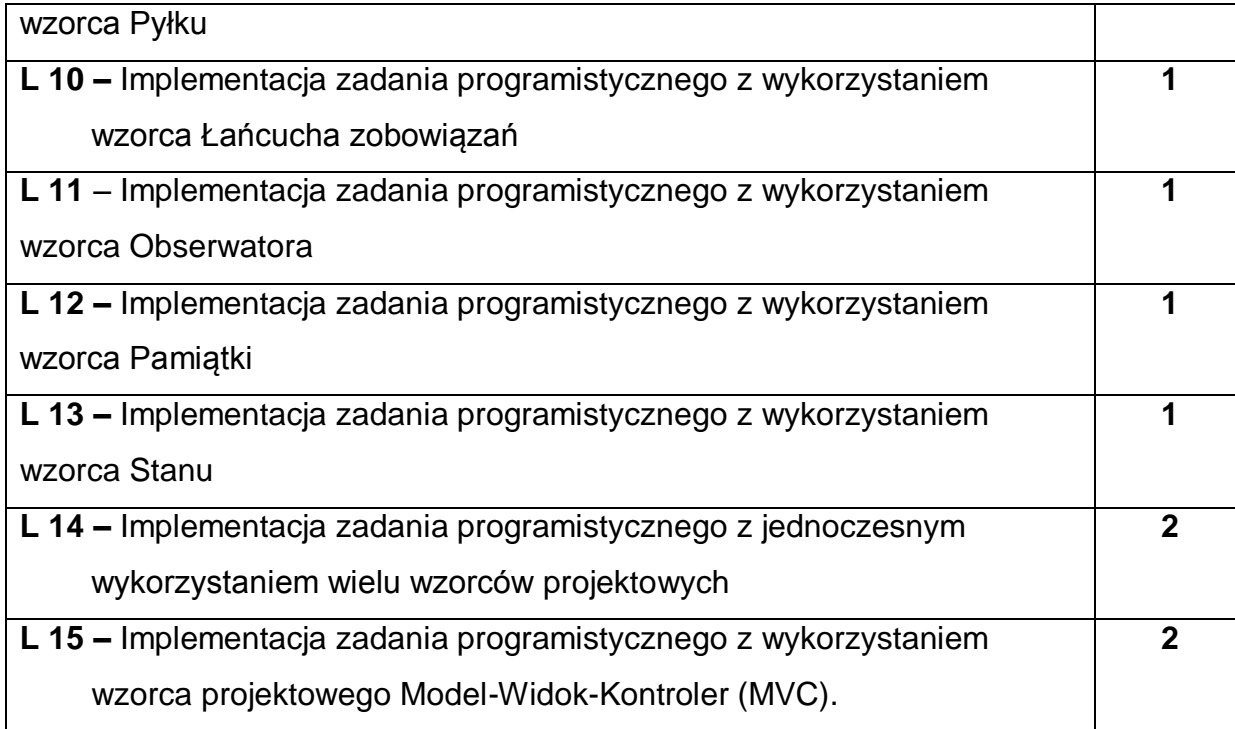

## **NARZĘDZIA DYDAKTYCZNE**

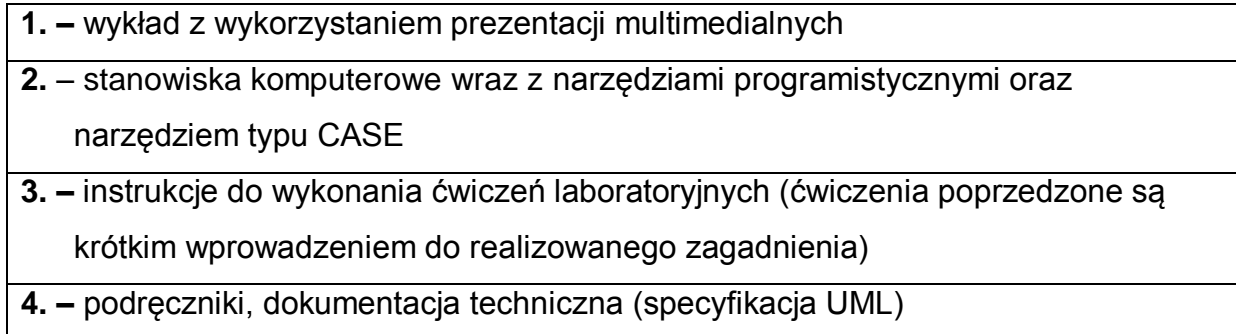

# **SPOSOBY OCENY ( F – FORMUJĄCA, P – PODSUMOWUJĄCA)**

**F1. –** ocena przygotowania do ćwiczeń laboratoryjnych

**F2. –** ocena umiejętności stosowania zdobytej wiedzy podczas wykonywania

ćwiczeń

**F3. –** ocena aktywności podczas zajęć

**P1. –** ocena umiejętności rozwiązywania postawionych problemów (ocena sprawozdań z zajęć laboratoryjnych) – zaliczenie na ocenę

**P2. –** ocena opanowania materiału nauczania będącego przedmiotem wykładu – zaliczenie na ocenę

\*) warunkiem uzyskania zaliczenia jest otrzymanie pozytywnych ocen ze wszystkich ćwiczeń laboratoryjnych oraz realizacji zadania sprawdzającego

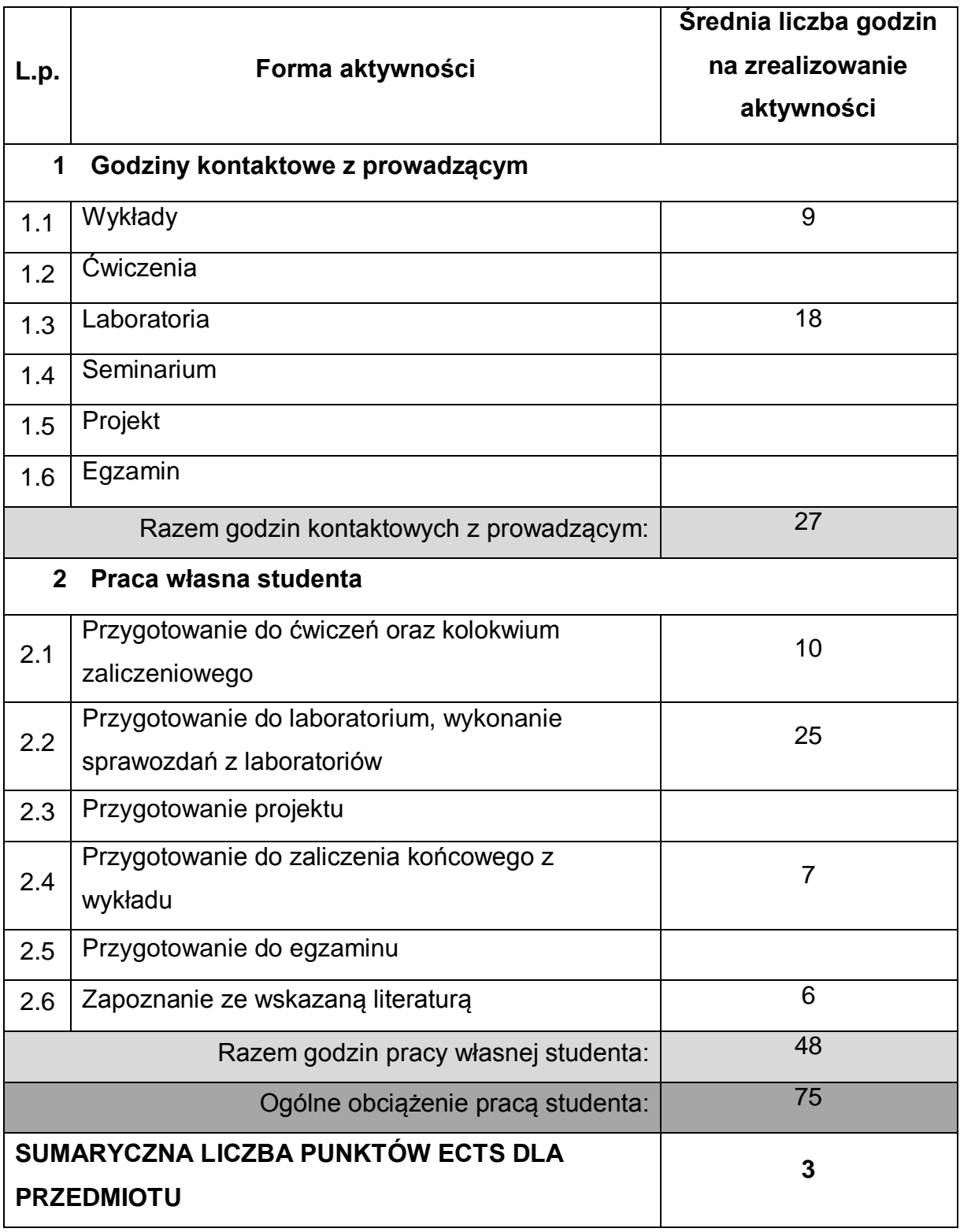

# **OBCIĄŻENIE PRACĄ STUDENTA**

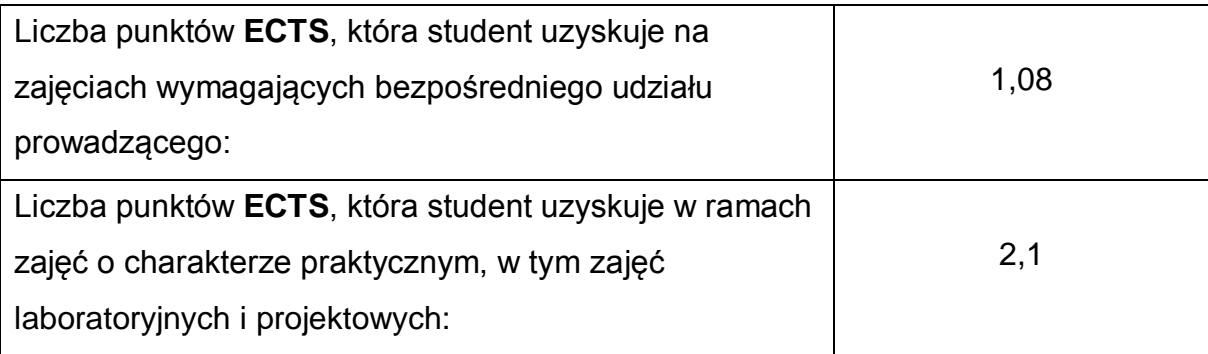

## **LITERATURA PODSTAWOWA I UZUPEŁNIAJĄCA**

- 1 E. Gamma, R. Helm, R. Johnson, J. Vlissides, Wzorce projektowe. Elementy oprogramowania obiektowego wielokrotnego użytku, Helion, 2010.
- 2 C. Larman, UML i wzorce projektowe. Analiza i projektowanie obiektowe oraz iteracyjny model wytwarzania aplikacji, Helion, 2011.
- 3 S.J. Metsker, C#. Wzorce projektowe, Helion, 2005.
- 4 A. Shalloway, J.R. Trott, Projektowanie zorientowane obiektowo. Wzorce projektowe. Wydanie 2, Helion 2005
- 5 S. Wrycza, B. Marcinkowski, K. Wyrzykowski, Język UML 2.0 w modelowaniu systemów informatycznych, Helion, 2006.

# **KOORDYNATOR PRZEDMIOTU ( IMIĘ, NAZWISKO, KATEDRA, ADRES E-MAIL)**

# 1 **dr inż. Mariusz Ciesielski, Katedra Informatyki, [mariusz.ciesielski@icis.pcz.pl](mailto:mariusz.ciesielski@icis.pcz.pl)**

## **MACIERZ REALIZACJI EFEKTÓW UCZENIA SIĘ**

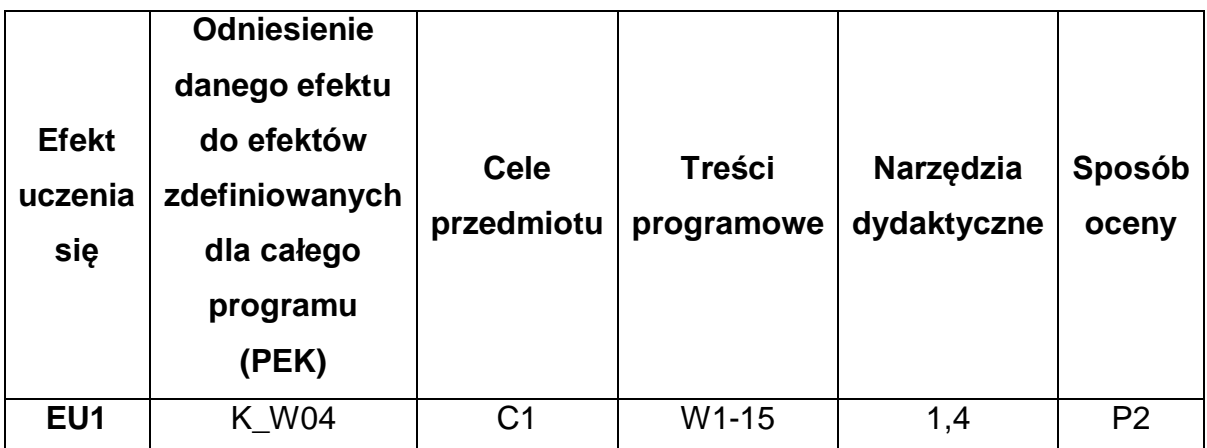

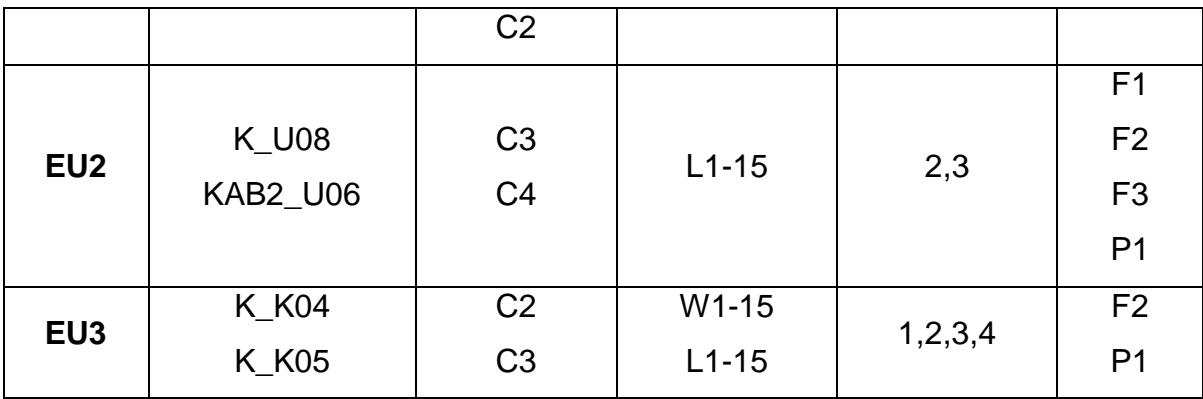

# **FORMY OCENY - SZCZEGÓŁY**

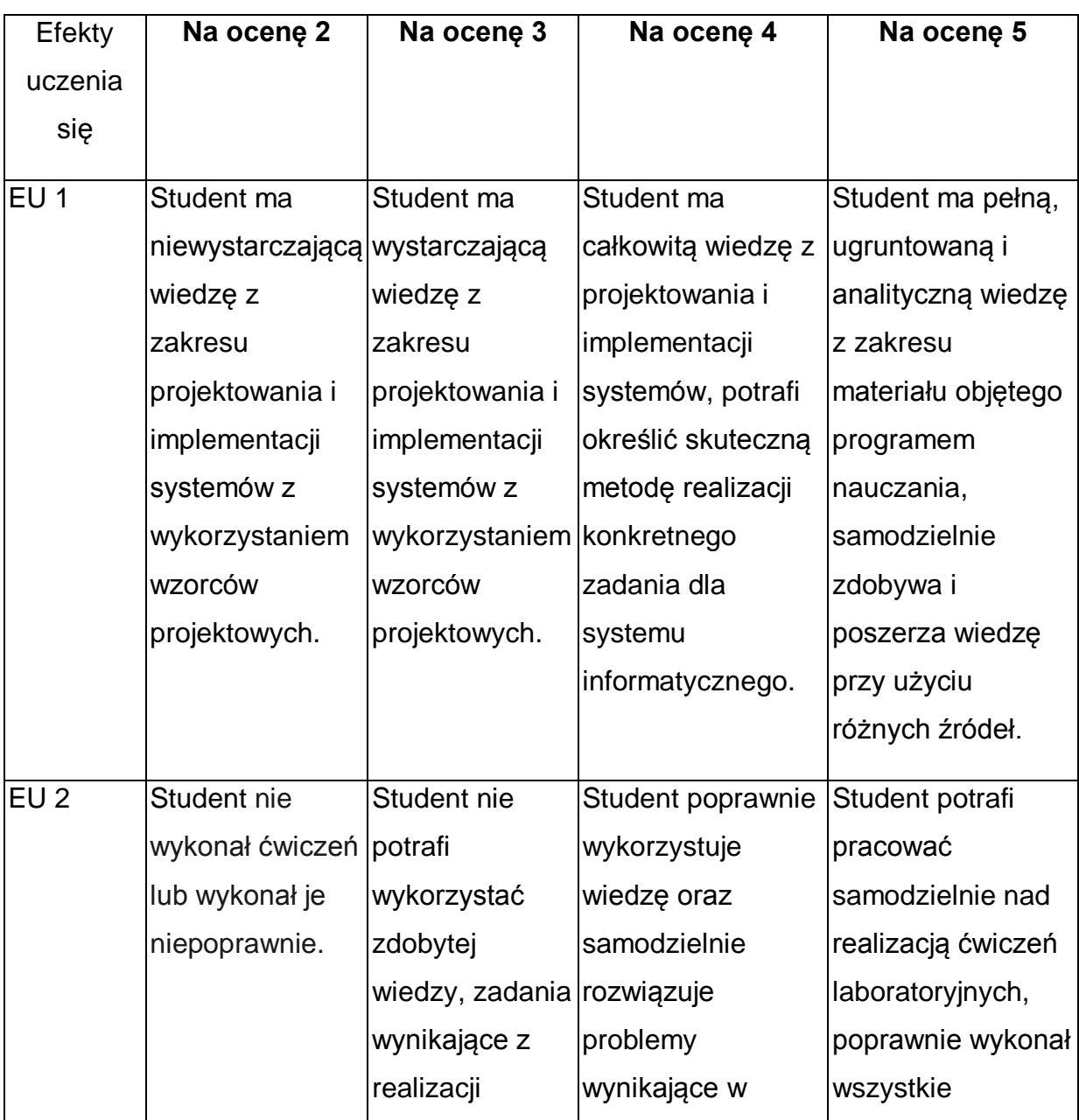

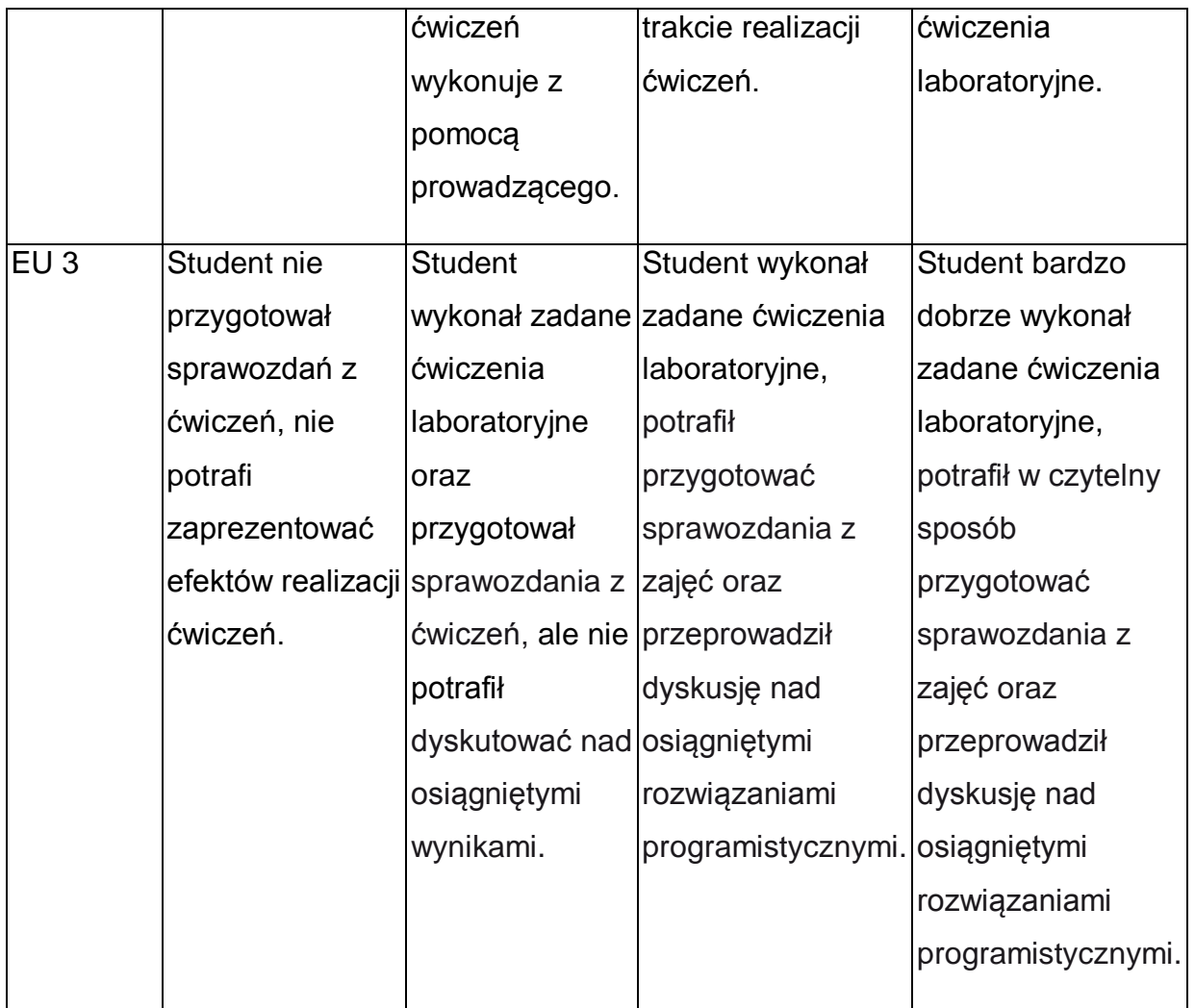

\* Ocena połówkowa 3,5 jest wystawiana w przypadku pełnego zaliczenia efektów uczenia się na ocenę 3.0, ale student nie przyswoił w pełni efektów uczenia się na ocenę 4.0. Ocena połówkowa 4,5 jest wystawiana w przypadku pełnego zaliczenia efektów uczenia się na ocenę 4.0, ale student nie przyswoił w pełni efektów uczenia się na ocenę 5.0.

## **INNE PRZYDATNE INFORMACJE O PRZEDMIOCIE**

- 1 Wszelkie informacje dla studentów kierunku są umieszczane na stronie Wydziału **[www.wimii.pcz.pl](http://www.wimii.pcz.pl/)** oraz na stronach podanych studentom podczas pierwszych zajęć z danego przedmiotu.
- 2 Informacja na temat konsultacji przekazywana jest studentom podczas pierwszych zajęć z danego przedmiotu.
- 3 Przedmiot może być prowadzony stacjonarnie i/lub e-learningowo.

# **SYLABUS DO PRZEDMIOTU**

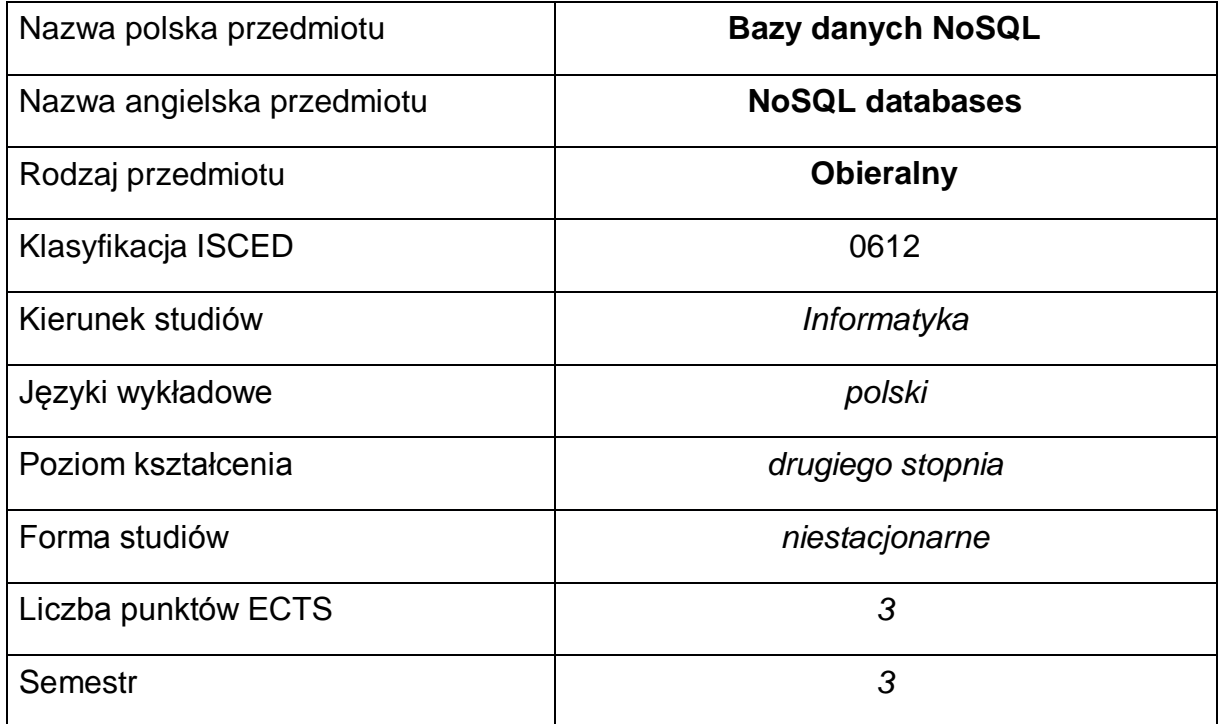

### **Liczba godzin na semestr:**

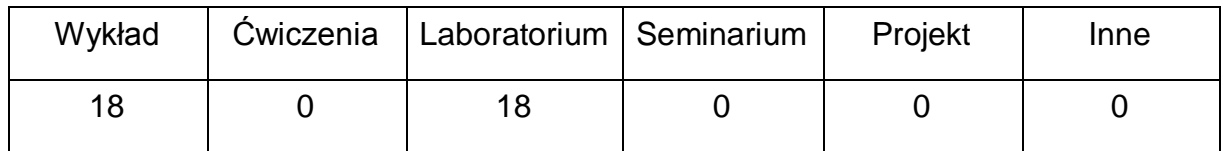

### **OPIS PRZEDMIOTU**

#### **CEL PRZEDMIOTU**

- C1. Zapoznanie studentów z podstawowymi zagadnieniami dotyczącymi nierelacyjnych baz danych, baz NoSQL.
- C2. Nabycie przez studentów praktycznych umiejętności w zakresie wykorzystania baz danych o modelach danych: klucz-wartość, dokumentów i rodziny kolumn.
- C3. Nabycie przez studentów podstawowej wiedzy o formacie danych JSON oraz językach zapytań baz Redis, MongoDB i Cassandra.
- C4. Nabycie przez studentów praktycznych umiejętności w zakresie pracy samodzielnej i zespołowej, tworzenia klastrów baz danych NoSQL,

analizowania otrzymanych wyników, wykształcenia potrzeby poznawania nowych technologii.

# **WYMAGANIA WSTĘPNE W ZAKRESIE WIEDZY, UMIEJĘTNOŚCI I INNYCH KOMPETENCJI**

- 1 Umiejętność korzystania z dokumentacji technicznej dostępnej w internecie dotyczącej konfiguracji, pracy i zarządzania różnymi silnikami bazodanowymi.
- 2 Umiejętność wyszukiwania informacji dotyczącej konfiguracji i użytkowania najpopularniejszych silników baz danych NoSQL.
- 3 Umiejętność korzystania z różnych źródeł informacji, w tym z instrukcji i dokumentacji technicznej.
- 4 Umiejętność pracy samodzielnej i w grupie.
- 5 Umiejętność prawidłowej interpretacji i prezentacji własnych działań.

### **EFEKTY UCZENIA SIĘ**

- EU 1 Student ma wiedzę o historii powstania, kierunkach rozwoju i najważniejszych modelach baz NoSQL, o sposobach ich wykorzystania i zarządzania nimi, a także o formacie JSON i standardzie JSON Schema.
- EU 2 Student ma umiejętność uruchamiania, użytkowania i podstawowego zarządzania najpopularniejszymi bazami danych NoSQL, a także wykorzystania dokumentów w formacie JSON w pracy z tymi bazami.
- EU 3 Student ma kompetencje do pracy z najpopularniejszymi bazami danych NoSQL, pisania prostych aplikacji internetowych korzystających z takich baz przy użyciu odpowiednich sterowników dla serwera Node.js frameworka Express.js.

### **TREŚCI PROGRAMOWE**

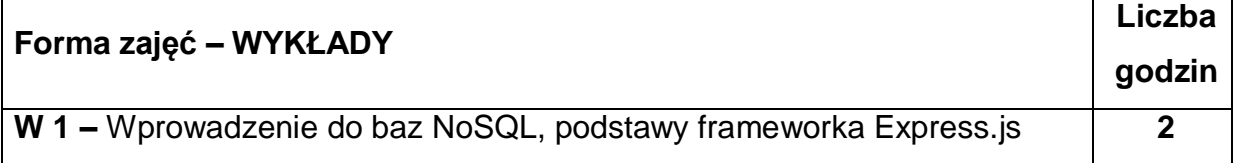

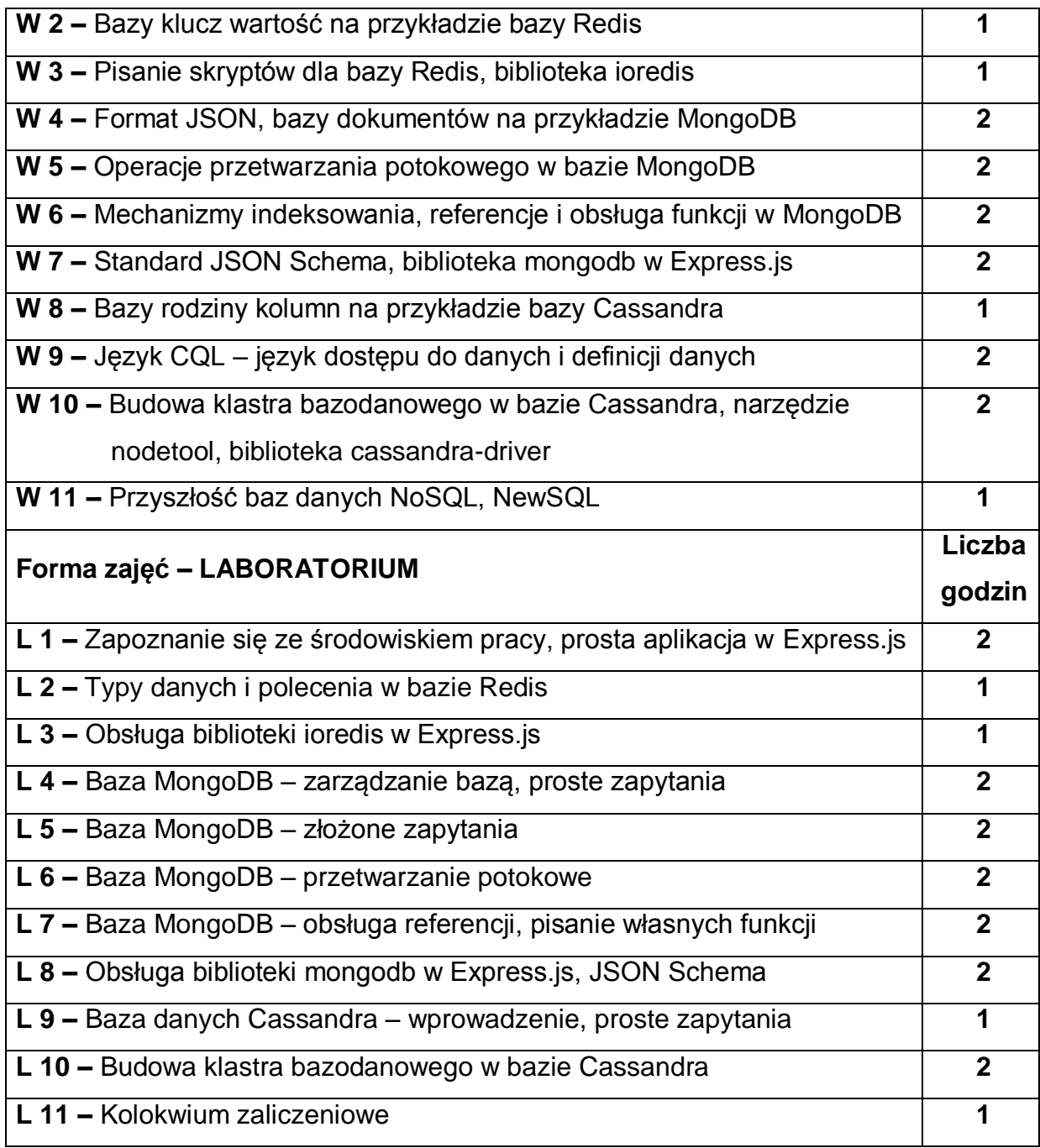

# **NARZĘDZIA DYDAKTYCZNE**

 $\mathbf{I}$ 

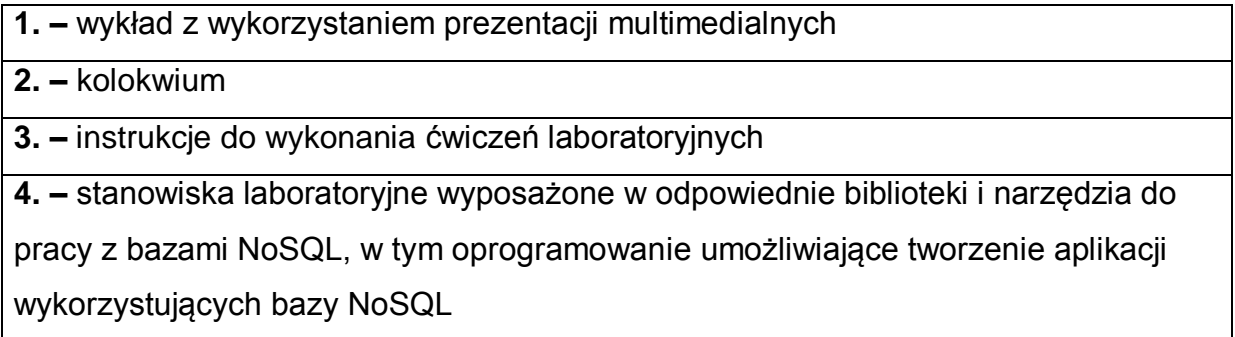

**5. –** dokumentacja techniczna

## **SPOSOBY OCENY ( F – FORMUJĄCA, P – PODSUMOWUJĄCA)**

**F1. –** ocena przygotowania do ćwiczeń laboratoryjnych

**F2. –** ocena umiejętności stosowania zdobytej wiedzy podczas wykonywania

ćwiczeń

**F3. –** ocena aktywności podczas zajęć

**P1. –** ocena umiejętności rozwiązywania postawionych problemów oraz sposobu

prezentacji uzyskanych wyników – zaliczenie na ocenę\*

**P2. –** ocena opanowania materiału nauczania będącego przedmiotem wykładu –

zaliczenie wykładu

\*) warunkiem uzyskania zaliczenia jest otrzymanie pozytywnych ocen ze wszystkich ćwiczeń laboratoryjnych oraz realizacji zadania sprawdzającego

# **OBCIĄŻENIE PRACĄ STUDENTA**

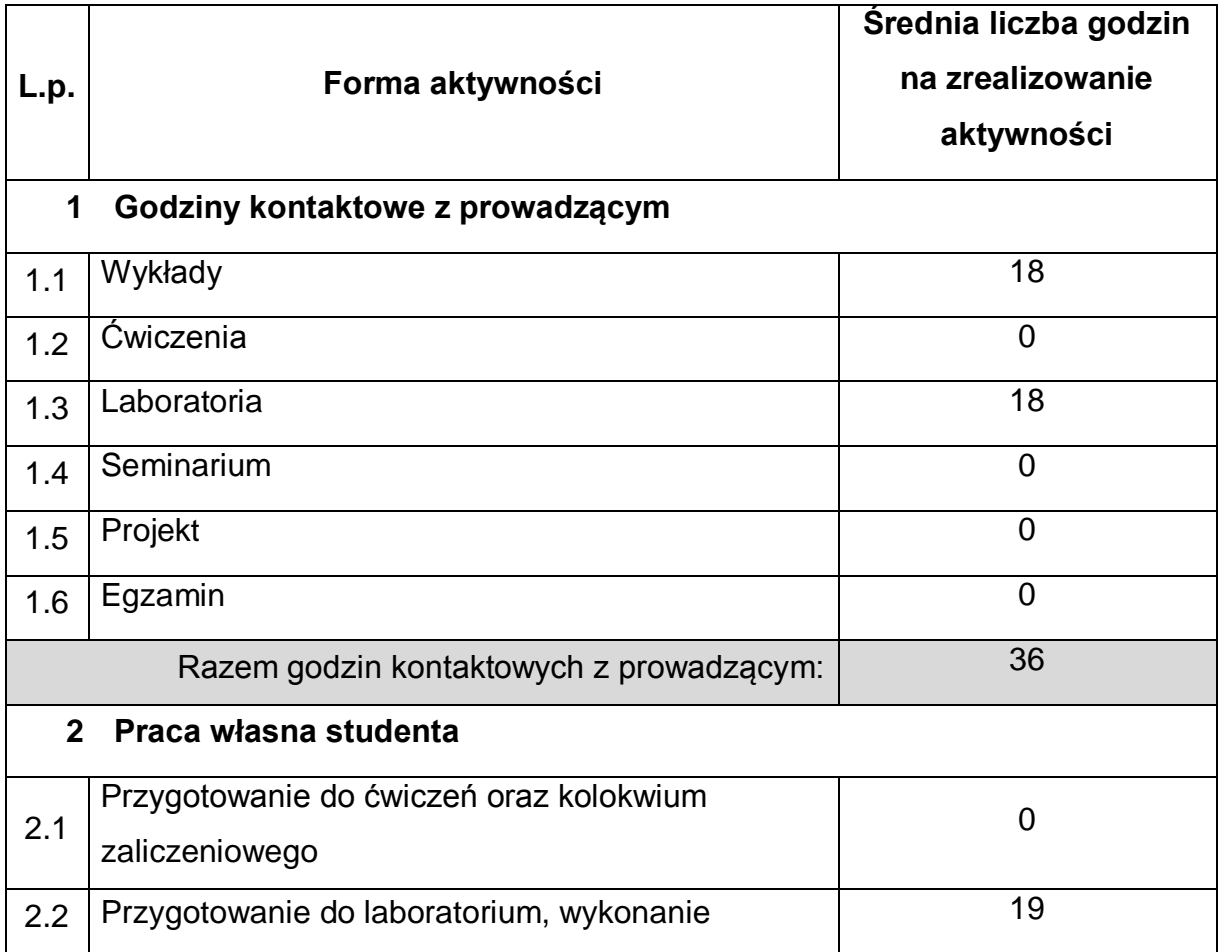

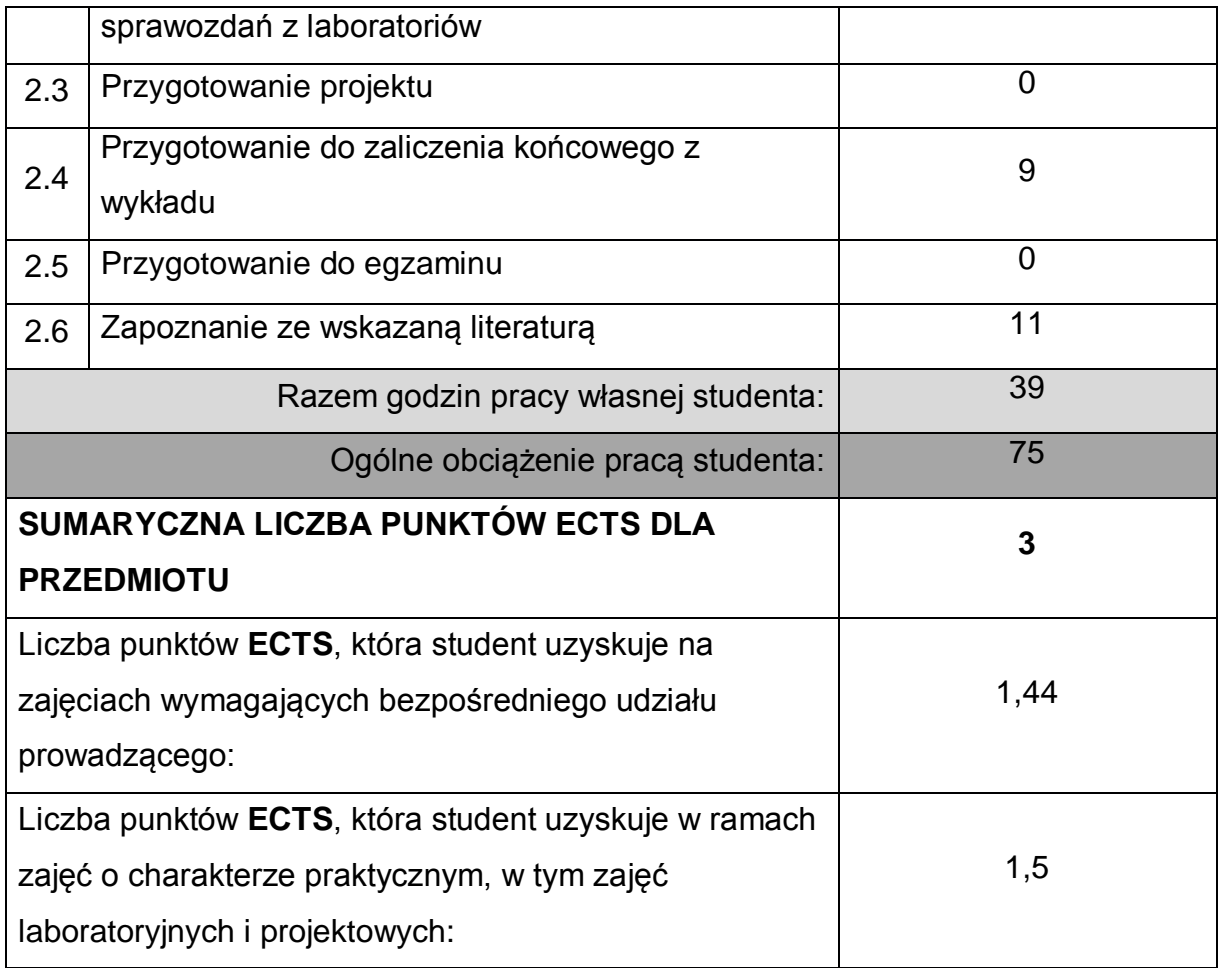

**LITERATURA PODSTAWOWA I UZUPEŁNIAJĄCA**

- 1 Guy Harrison, NoSQL, NewSQL i BigData Bazy danych następnej generacji, Helion 2019
- 2 Dan Sullivan, NoSQL Przyjazny przewodnik, Helion 2016
- 3 Pramod J. Sadalage, Martin Fowler, NoSQL Kompendium wiedzy, Helion 2015
- 4 Kyle Banker, Peter Bakkum, Shaun Verch, Doug Garrett, Tim Hawkins, MongoDB w akcji, Helion 2017
- 5 Dokumentacja online baz danych: Redis, MongoDB, Cassandra
- 6 Aktualna specyfikacja języka JSON i standardu JSON Schema

## **KOORDYNATOR PRZEDMIOTU ( IMIĘ, NAZWISKO, KATEDRA, ADRES E-MAIL)**

- 1 **dr inż. Robert Perliński, Katedra Informatyki**,
	- **robert.perlinski@icis.pcz.pl**

# **MACIERZ REALIZACJI EFEKTÓW UCZENIA SIĘ**

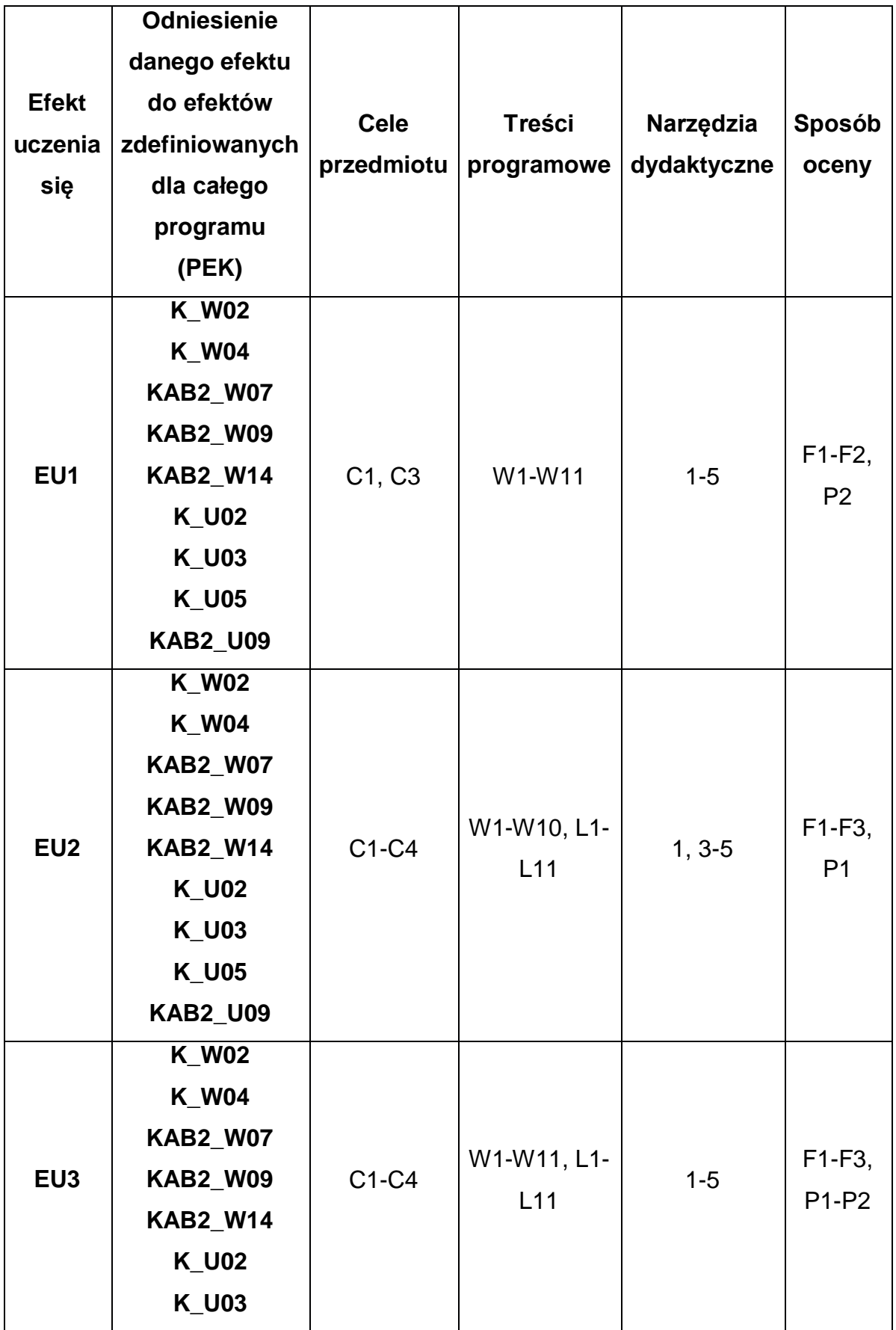

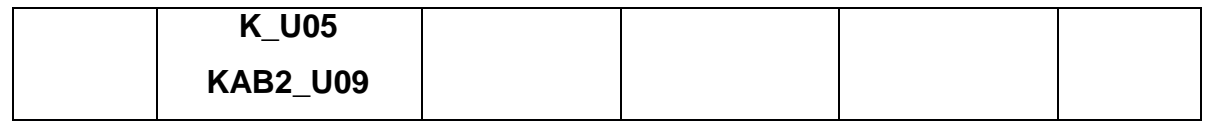

# **FORMY OCENY - SZCZEGÓŁY**

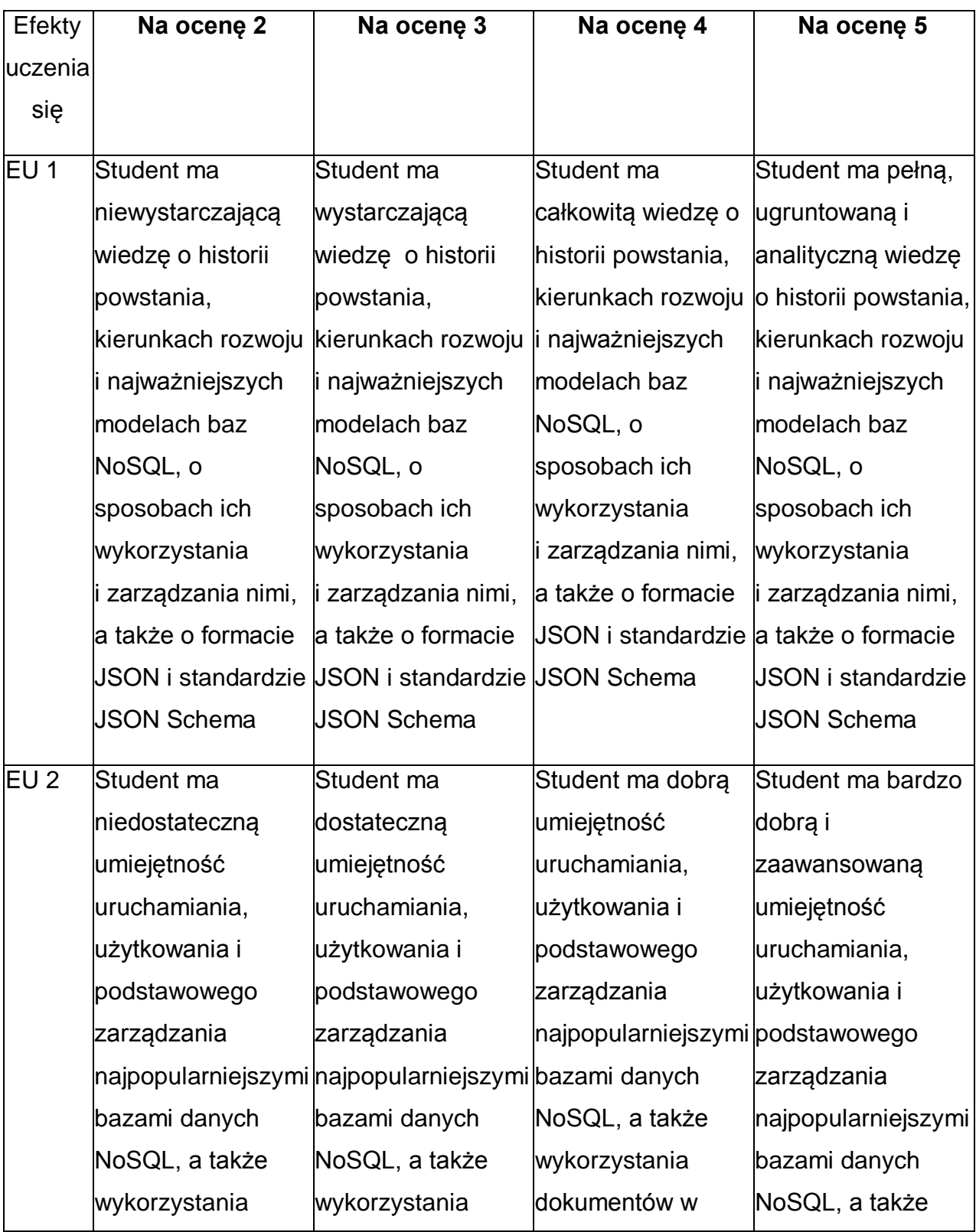

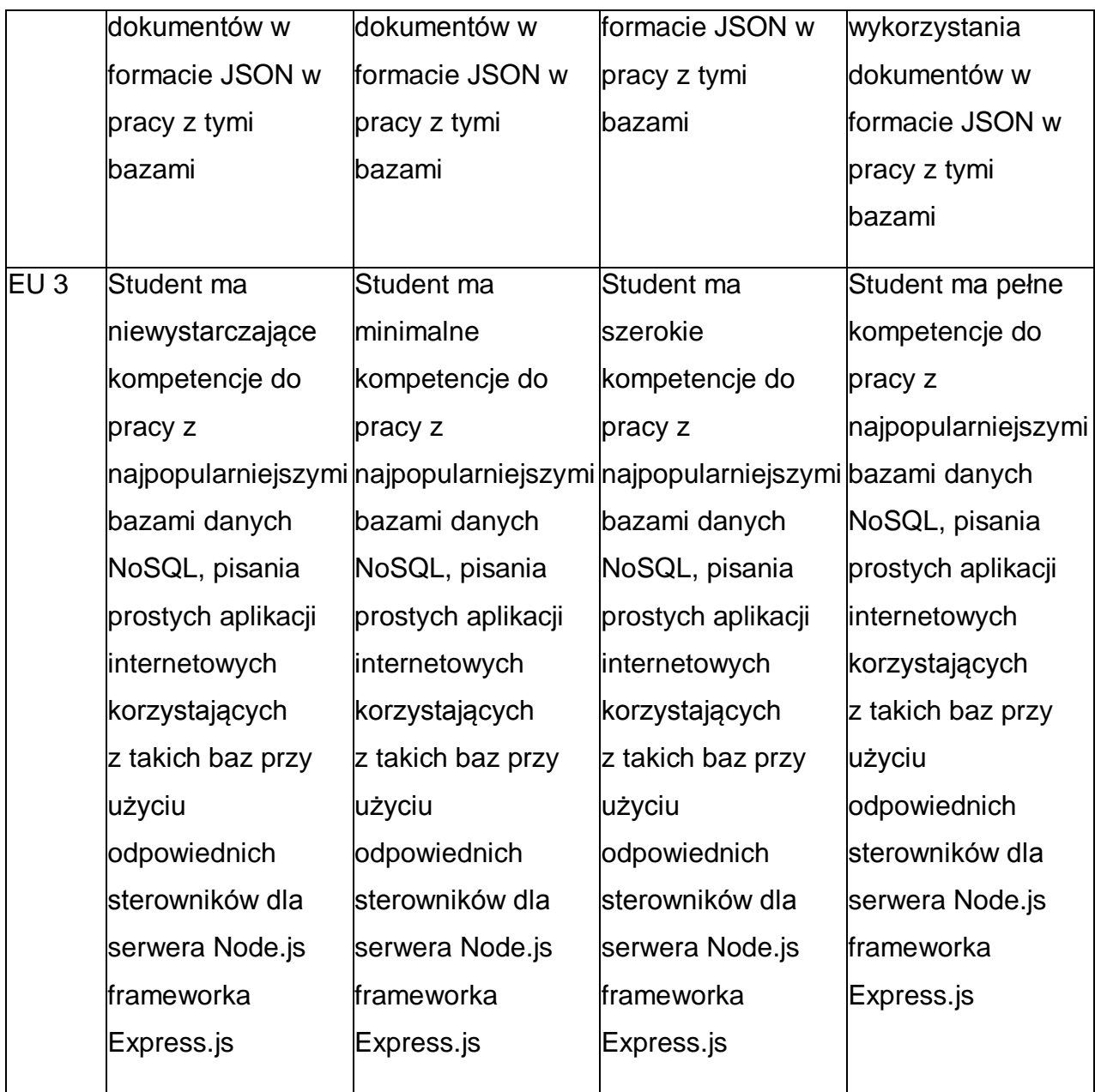

\* Ocena połówkowa 3,5 jest wystawiana w przypadku pełnego zaliczenia efektów uczenia się na ocenę 3.0, ale student nie przyswoił w pełni efektów uczenia się na ocenę 4.0. Ocena połówkowa 4,5 jest wystawiana w przypadku pełnego zaliczenia efektów uczenia się na ocenę 4.0, ale student nie przyswoił w pełni efektów uczenia się na ocenę 5.0.

### **INNE PRZYDATNE INFORMACJE O PRZEDMIOCIE**

1 Wszelkie informacje dla studentów kierunku są umieszczane na stronie Wydziału **[www.wimii.pcz.pl](http://www.wimii.pcz.pl/)** oraz na stronach podanych studentom podczas pierwszych zajęć z danego przedmiotu.

- Informacja na temat konsultacji przekazywana jest studentom podczas pierwszych zajęć z danego przedmiotu.
- Przedmiot może być prowadzony stacjonarnie i/lub e-learningowo.

# **SYLABUS DO PRZEDMIOTU**

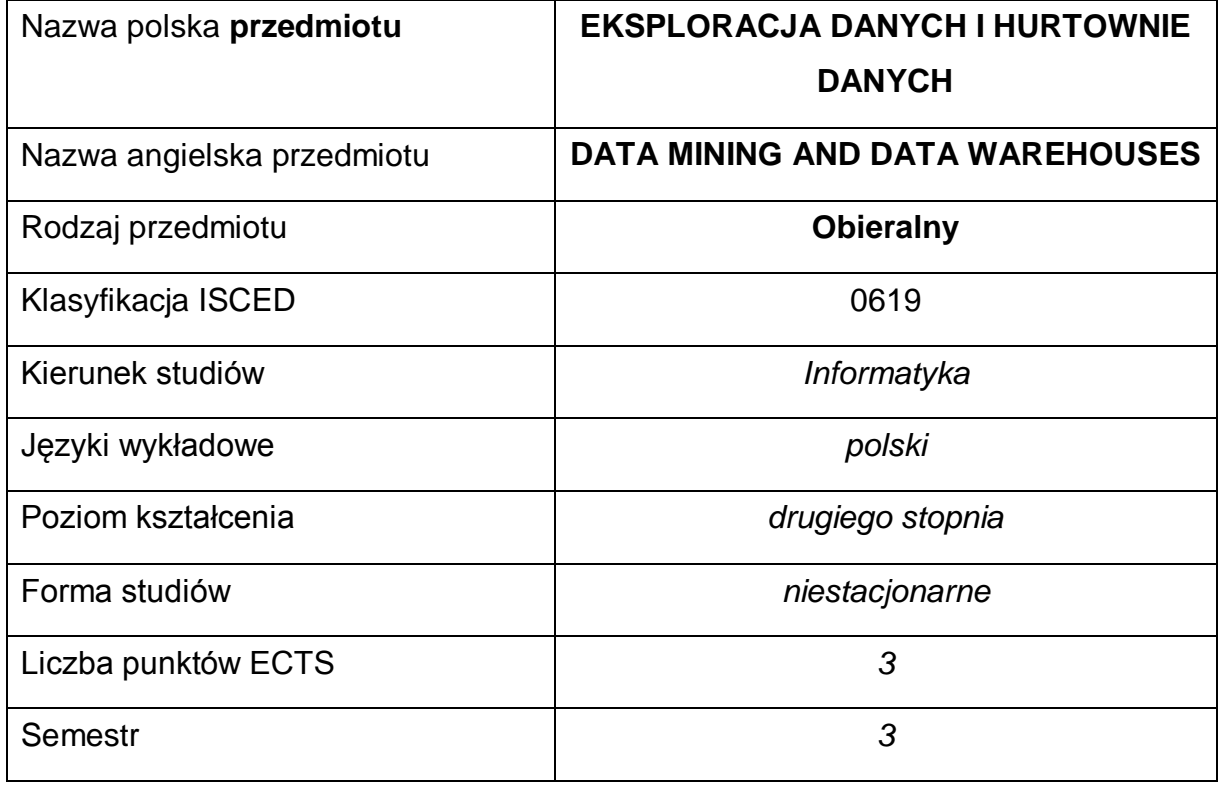

### **Liczba godzin na semestr:**

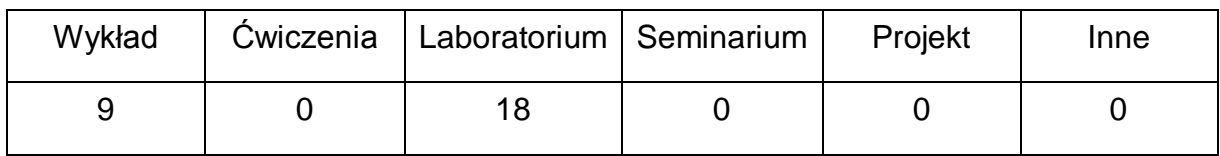

### **OPIS PRZEDMIOTU**

### **CEL PRZEDMIOTU**

- C1. Zapoznanie studentów z eksploracja danych i jej głównymi kierunkami rozwoju.
- C2. Nabycie umiejętności efektywnego znajdowania zależności i związków między danymi: odkrywanie asocjacji, wzorców sekwencji, grup (klastrów), klasyfikacji (w tym metody jej oceny), odkrywanie podobieństw w przebiegach czasowych, wykrywanie zmian i odchyleń. Eksploracja tekstu i sieci Web.
- C3. Uświadomienie problemów i zagrożeń płynących z eksploracji danych.

C4. Nabycie umiejętności praktycznego wdrożenia idei eksploracji danych w hurtowniach danych.

# **WYMAGANIA WSTĘPNE W ZAKRESIE WIEDZY, UMIEJĘTNOŚCI I INNYCH KOMPETENCJI**

- 1 Wiedza z zakresu matematyki, statystyki i podstaw programowania.
- 2 Wiedza z zakresu podstaw baz danych i ich projektowania.
- 3 Znajomość SQL-a.
- 4 Umiejętność korzystania z różnych źródeł informacji (w tym instrukcji i dokumentacji technicznej)
- 5 Umiejętność pracy samodzielnej i w grupie.

### **EFEKTY UCZENIA SIĘ**

- EU 1 Student ma wiedzę z zakresu metod eksploracji danych.
- EU 2 Student ma umiejętność dostosowania techniki eksploracji danych do danej dziedziny problemu.
- EU 3 Student dostrzega problemy prawne i etyczne związane z eksploracją danych

### **TREŚCI PROGRAMOWE**

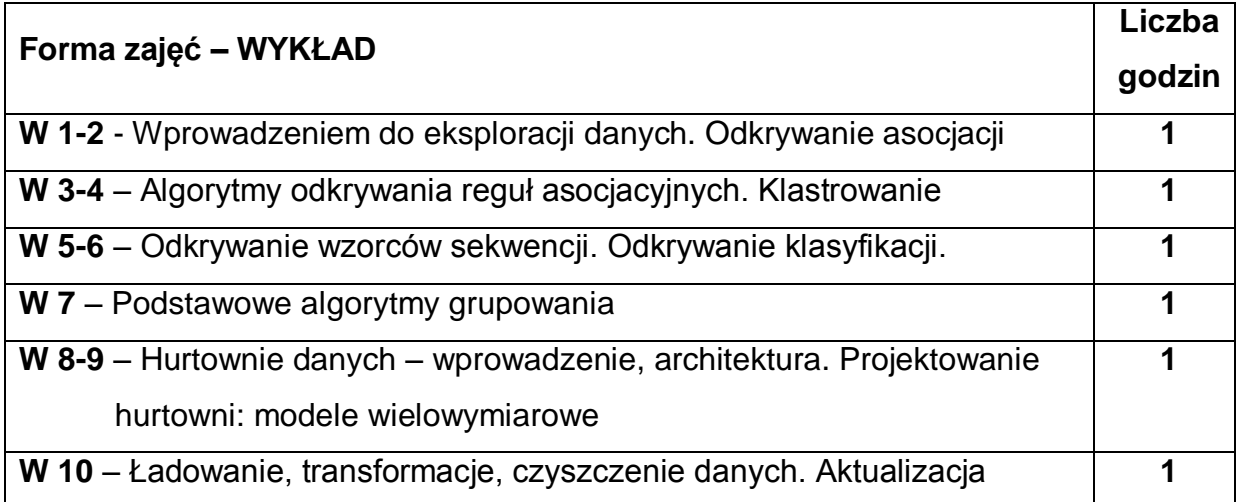

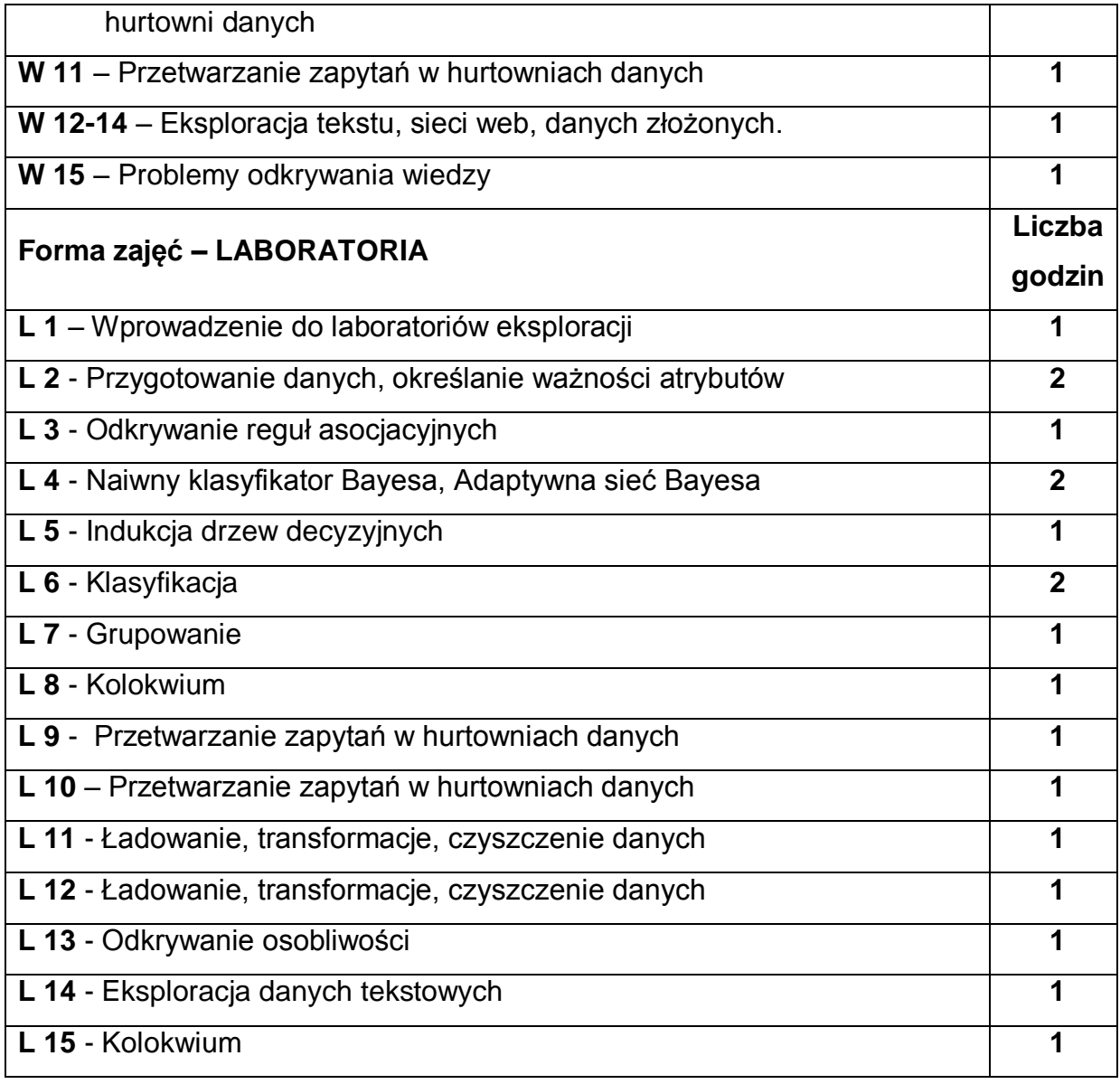

## **NARZĘDZIA DYDAKTYCZNE**

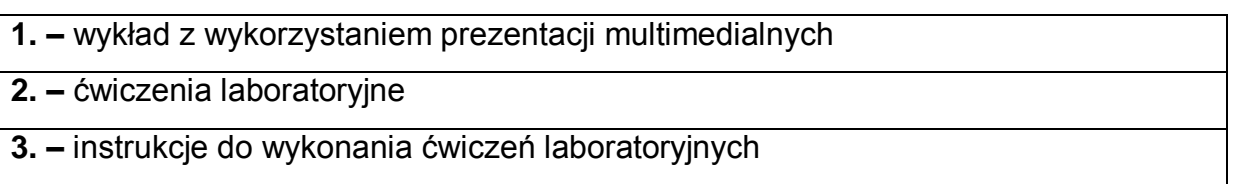

# **SPOSOBY OCENY ( F – FORMUJĄCA, P – PODSUMOWUJĄCA)**

**F1. –** ocena przygotowania do ćwiczeń laboratoryjnych

**F2. –** ocena umiejętności stosowania zdobytej wiedzy podczas wykonywania

ćwiczeń

**F3. –** ocena aktywności podczas zajęć

**P1. –** ocena umiejętności rozwiązywania postawionych problemów oraz sposobu prezentacji uzyskanych wyników - zaliczenie na ocenę\*

\*) warunkiem uzyskania zaliczenia jest otrzymanie pozytywnych ocen ze wszystkich

ćwiczeń laboratoryjnych oraz realizacji zadania sprawdzającego

# **OBCIĄŻENIE PRACĄ STUDENTA**

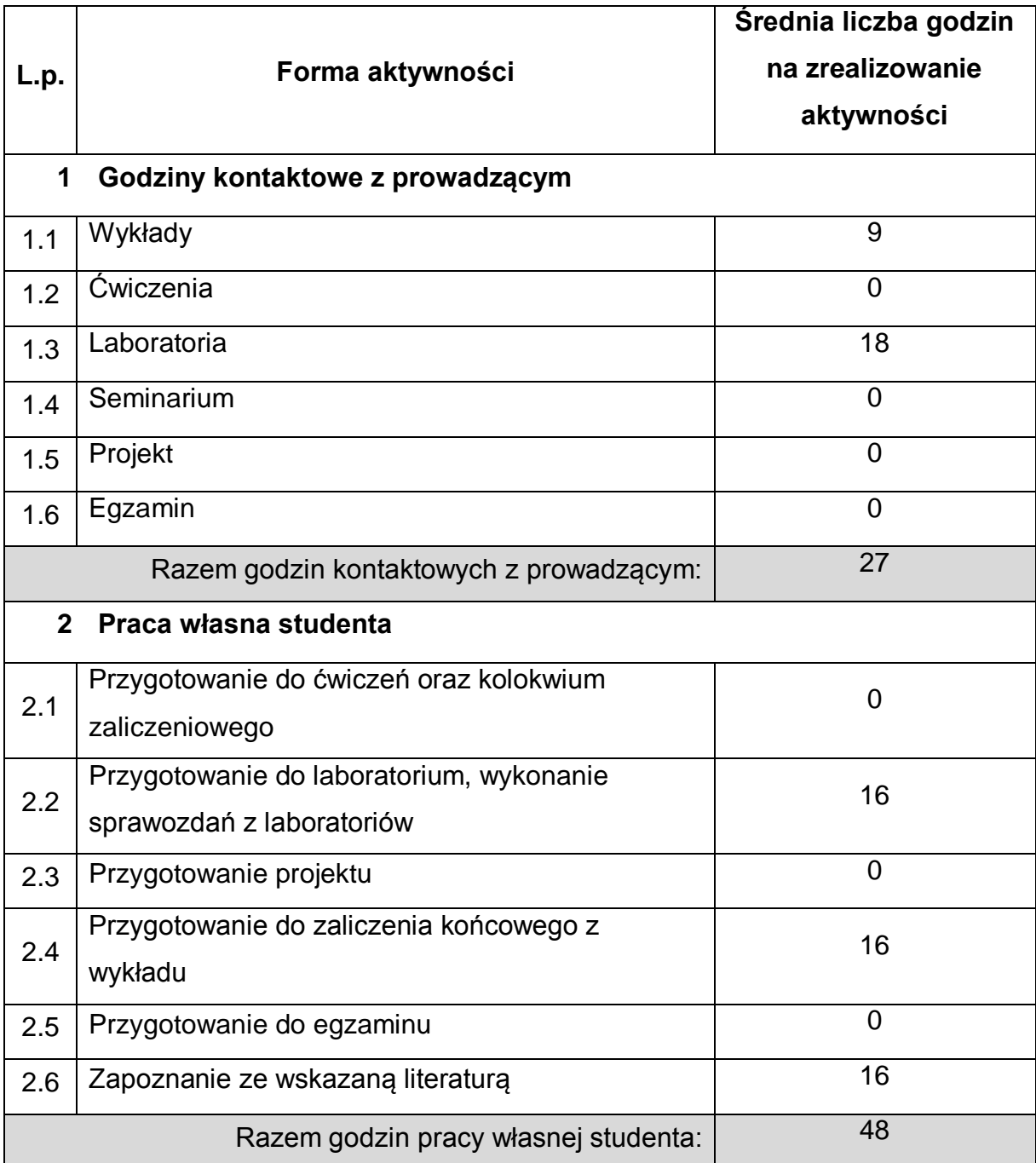

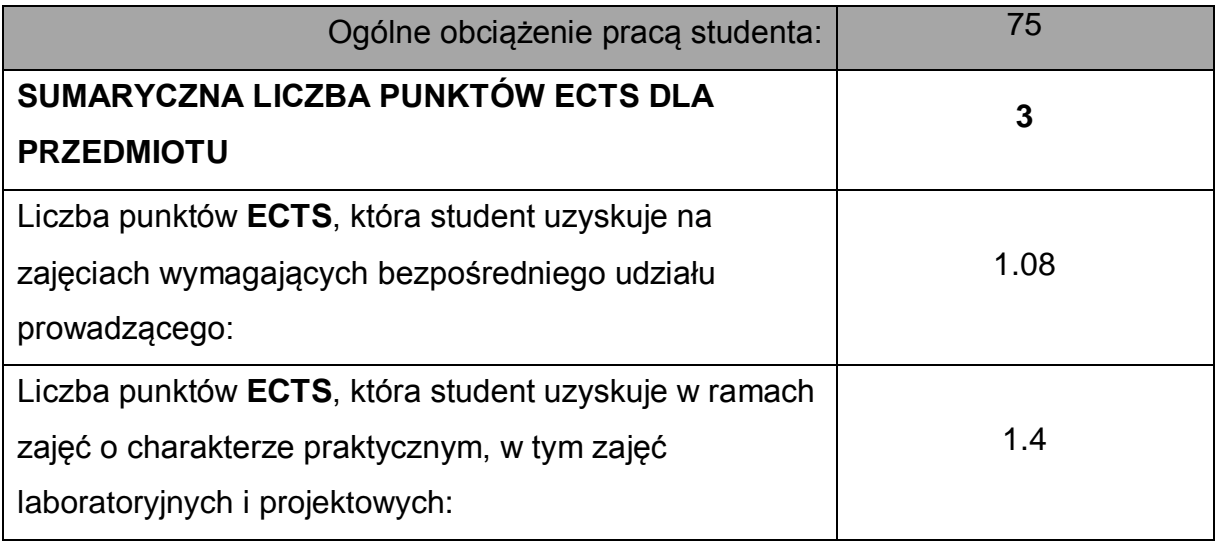

# **LITERATURA PODSTAWOWA I UZUPEŁNIAJĄCA**

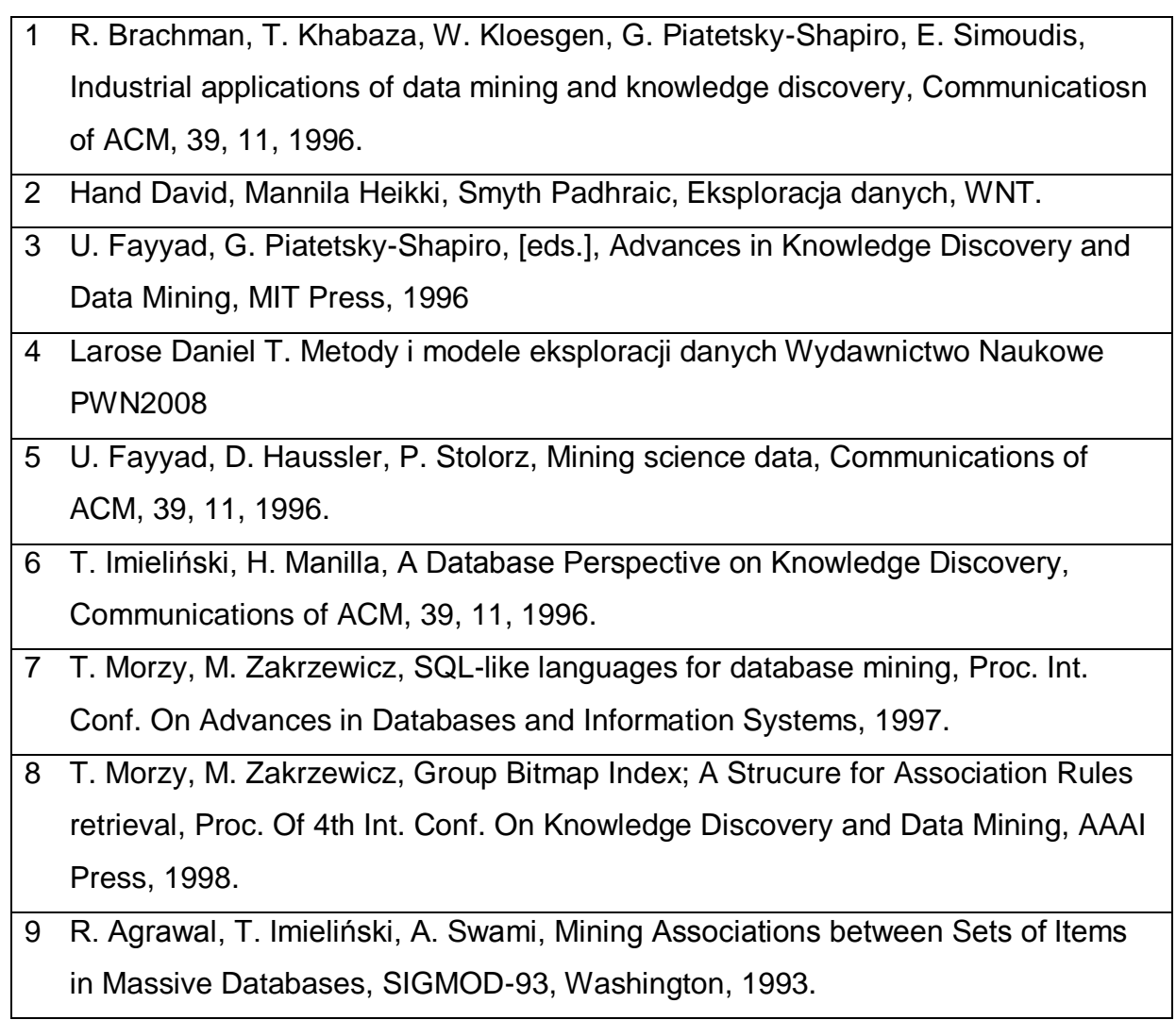

# **KOORDYNATOR PRZEDMIOTU ( IMIĘ, NAZWISKO, KATEDRA, ADRES E-MAIL)**

# **1 dr inż. Kamila Bartłomiejczyk, Katedra Informatyki, kbartlomiejczyk@icis.pcz.pl**

# **MACIERZ REALIZACJI EFEKTÓW UCZENIA SIĘ**

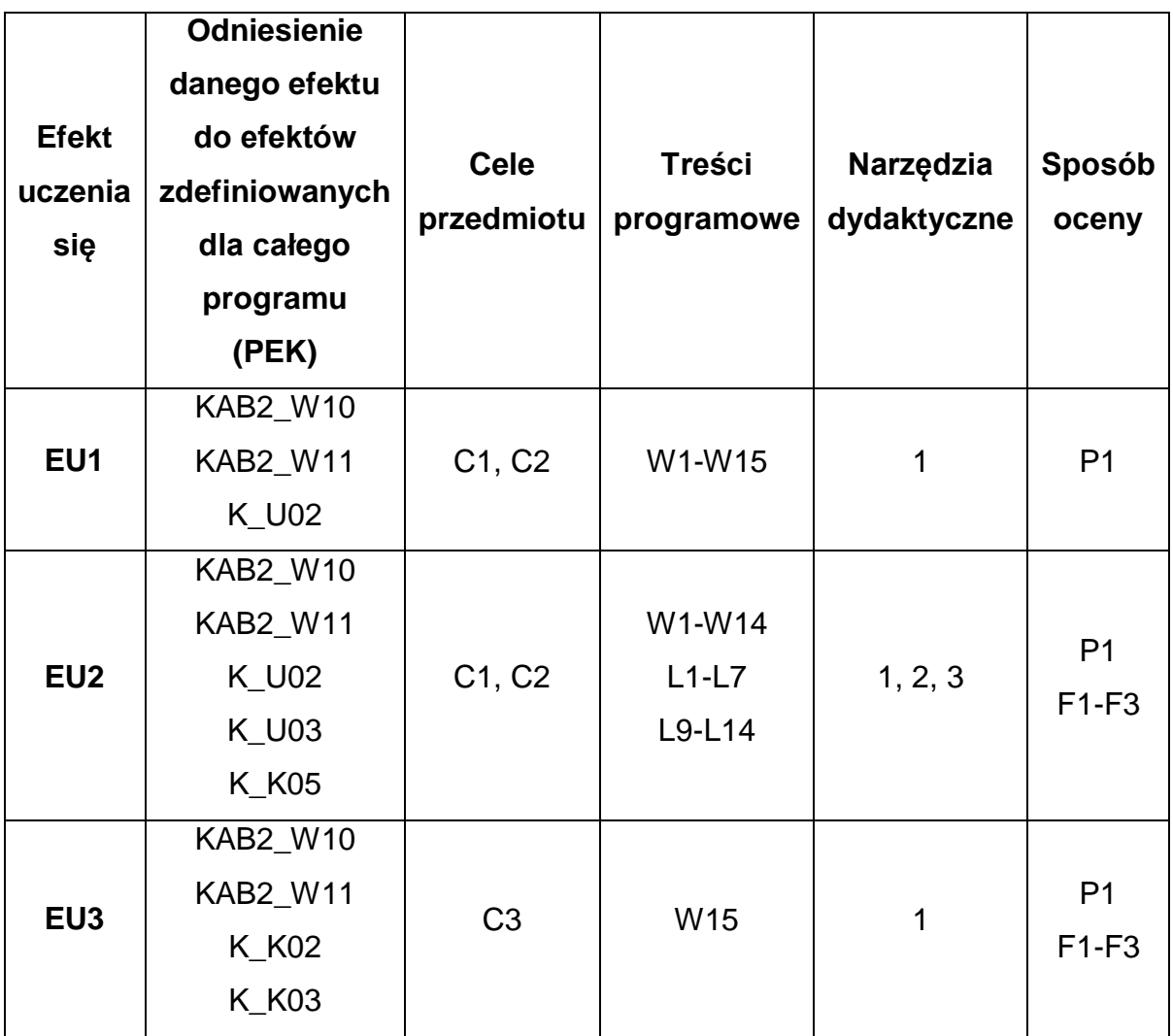

## **FORMY OCENY - SZCZEGÓŁY**

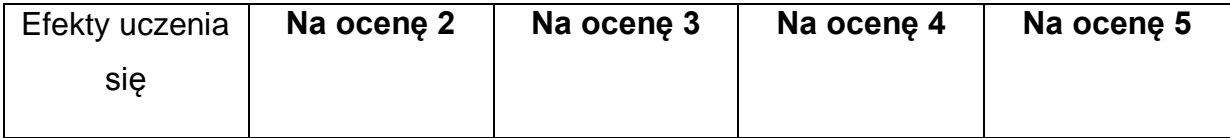

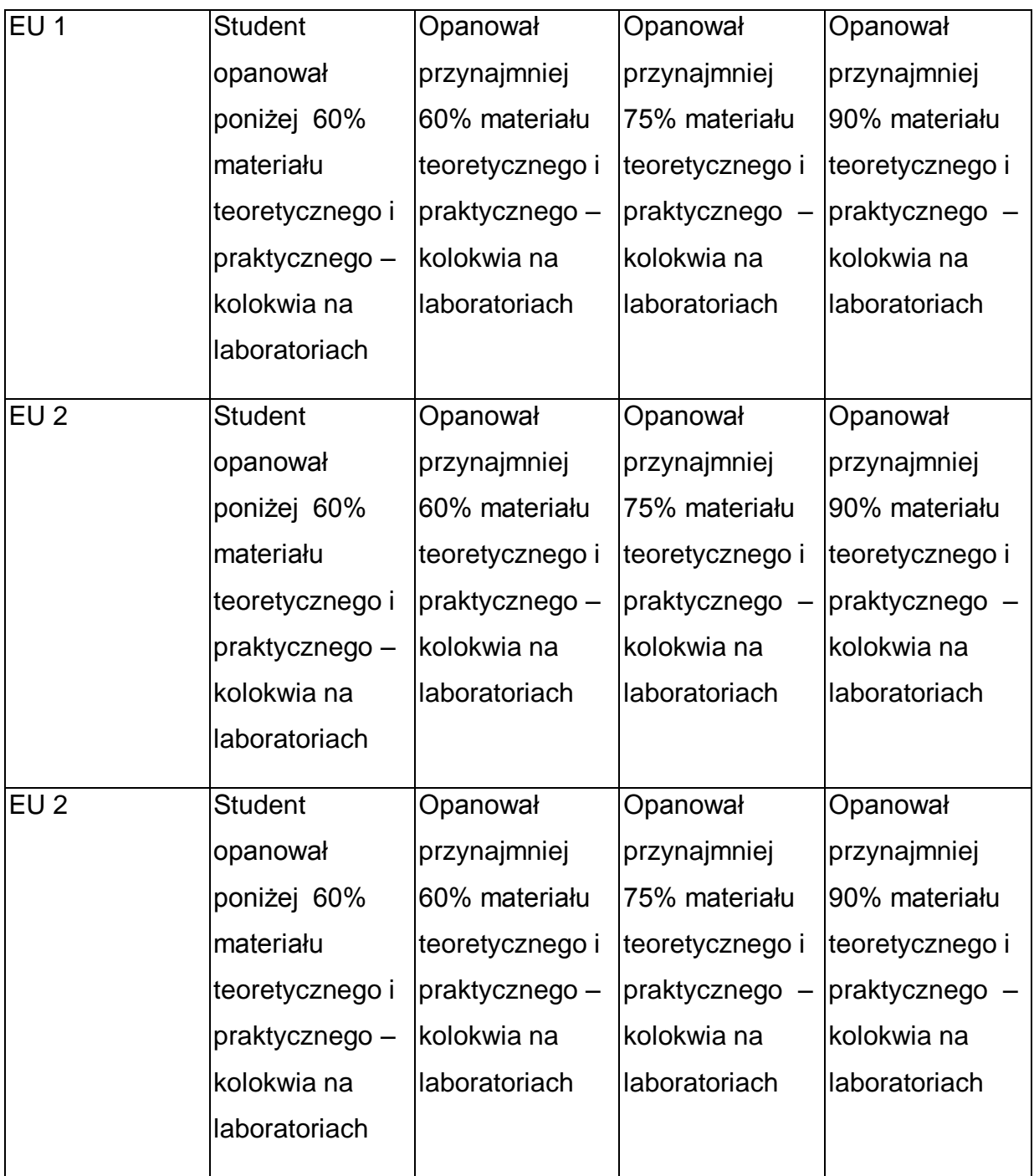

\* Ocena połówkowa 3,5 jest wystawiana w przypadku pełnego zaliczenia efektów uczenia się na ocenę 3.0, ale student nie przyswoił w pełni efektów uczenia się na ocenę 4.0. Ocena połówkowa 4,5 jest wystawiana w przypadku pełnego zaliczenia efektów uczenia się na ocenę 4.0, ale student nie przyswoił w pełni efektów uczenia się na ocenę 5.0.

## **INNE PRZYDATNE INFORMACJE O PRZEDMIOCIE**

- 1 Wszelkie informacje dla studentów kierunku są umieszczane na stronie Wydziału **[www.wimii.pcz.pl](http://www.wimii.pcz.pl/)** oraz na stronach podanych studentom podczas pierwszych zajęć z danego przedmiotu.
- 2 Informacja na temat konsultacji przekazywana jest studentom podczas pierwszych zajęć z danego przedmiotu.
- 3 Przedmiot może być prowadzony stacjonarnie i/lub e-learningowo.

# **SYLABUS DO PRZEDMIOTU**

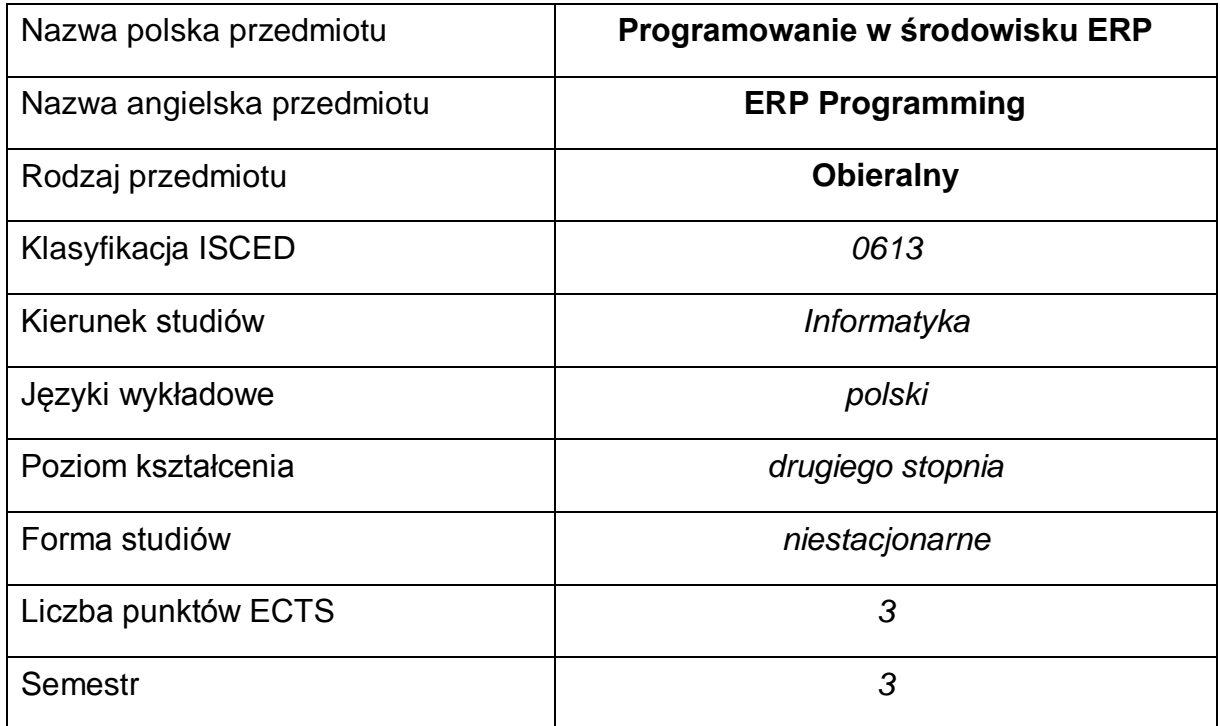

### **Liczba godzin na semestr:**

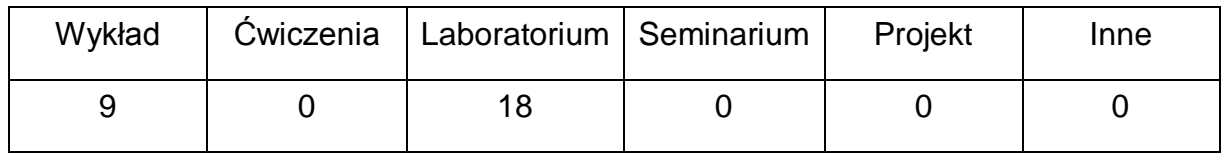

### **OPIS PRZEDMIOTU**

### **CEL PRZEDMIOTU**

- C1. Zapoznanie studentów z podstawowymi modelami, technikami, etapami wdrożenia i narzędziami programowania zintegrowanych systemów zarządzania systemów klasy ERP.
- C2. Nabycie przez studentów praktycznych umiejętności pracy z dokumentacjami wspomagającymi proces projektowania aplikacji biznesowych klasy ERP.
- C3. Nabycie przez studentów praktycznych umiejętności w zakresie języków czwartej generacji, opracowywanie i kreowanie własnych rozwiązań programistycznych dla wybranych zagadnień z modelu ERP.

# **WYMAGANIA WSTĘPNE W ZAKRESIE WIEDZY, UMIEJĘTNOŚCI I INNYCH KOMPETENCJI**

- 1 Wiedza z zakresu programowania w językach wysokiego poziomu.
- 2 Wiedza z zakresu programowania obiektowego.
- 3 Wiedza z zakresu obsługi i administracji systemu operacyjnego Windows (R).
- 4 Wiedza z zakresu baz danych.
- 5 Umiejętność obsługi środowisk programistycznych.
- 6 Umiejętność korzystania z różnych źródeł informacji w tym z instrukcji i dokumentacji technicznej.
- 7 Umiejętności pracy samodzielnej i w grupie.

### **EFEKTY UCZENIA SIĘ**

- EU 1 Student ma wiedzę teoretyczną z zakresu standardu i modeli dostępnych do programowania systemów klasy ERP
- EU 2 Student potrafi zaprojektować i zaprogramować wybrane zagadnienie z modelu ERP z wykorzystaniem języka 4GL

## **TREŚCI PROGRAMOWE**

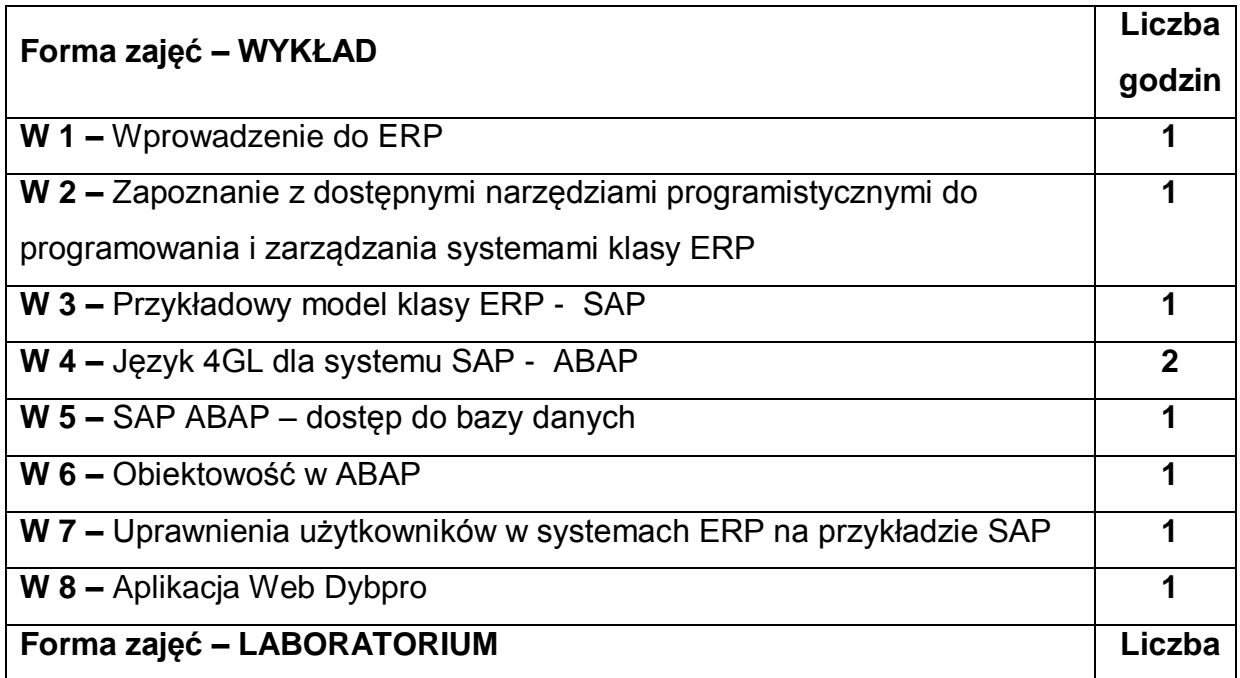

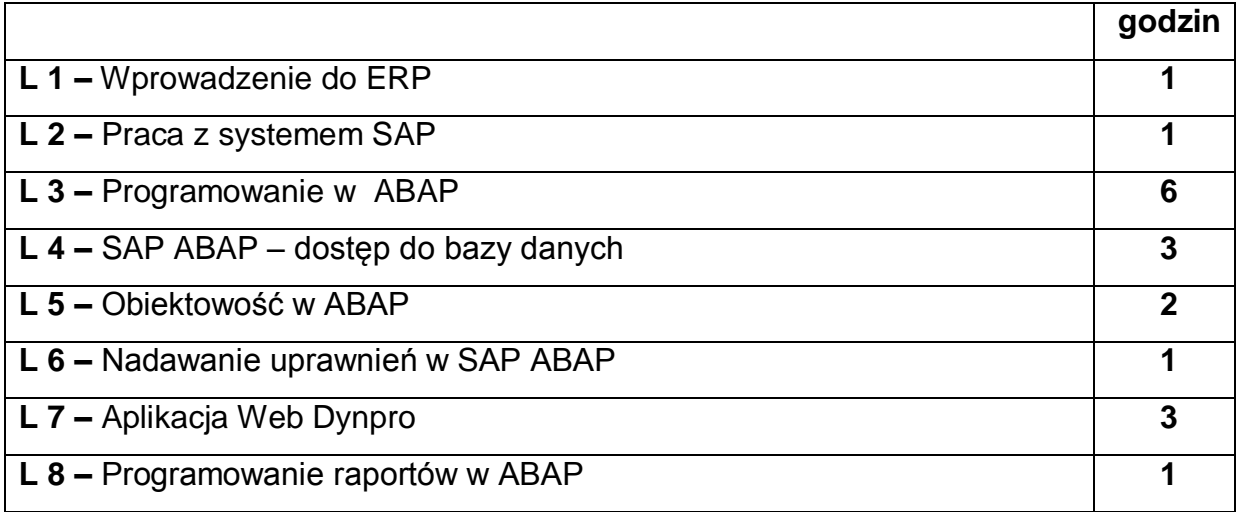

## **NARZĘDZIA DYDAKTYCZNE**

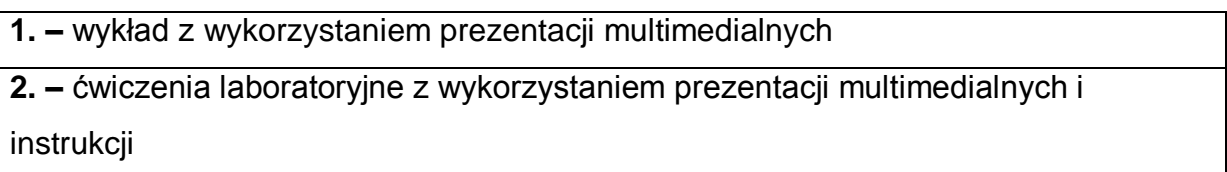

# **SPOSOBY OCENY ( F – FORMUJĄCA, P – PODSUMOWUJĄCA)**

**F1. –** ocena umiejętności stosowania zdobytej wiedzy podczas wykonywania

wymaganych ćwiczeń

**P1. –** ocena umiejętności rozwiązywania postawionych problemów

programistycznych oraz sposobu prezentacji uzyskanych wyników – zaliczenie na ocenę\*

**P2. –** ocena opanowania materiału nauczania będącego przedmiotem wykładu – zaliczenie wykładu

\*) warunkiem uzyskania zaliczenia jest otrzymanie pozytywnych ocen ze wszystkich ćwiczeń laboratoryjnych oraz realizacji zadania sprawdzającego

# **OBCIĄŻENIE PRACĄ STUDENTA**

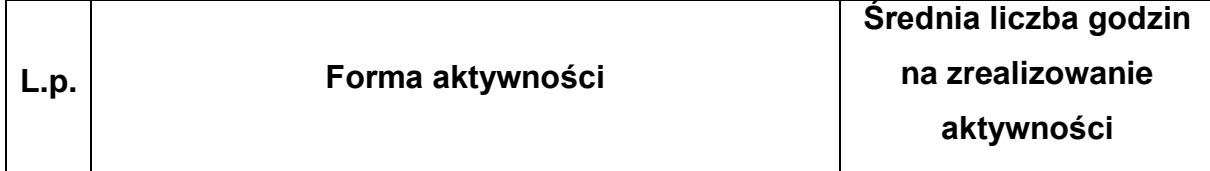

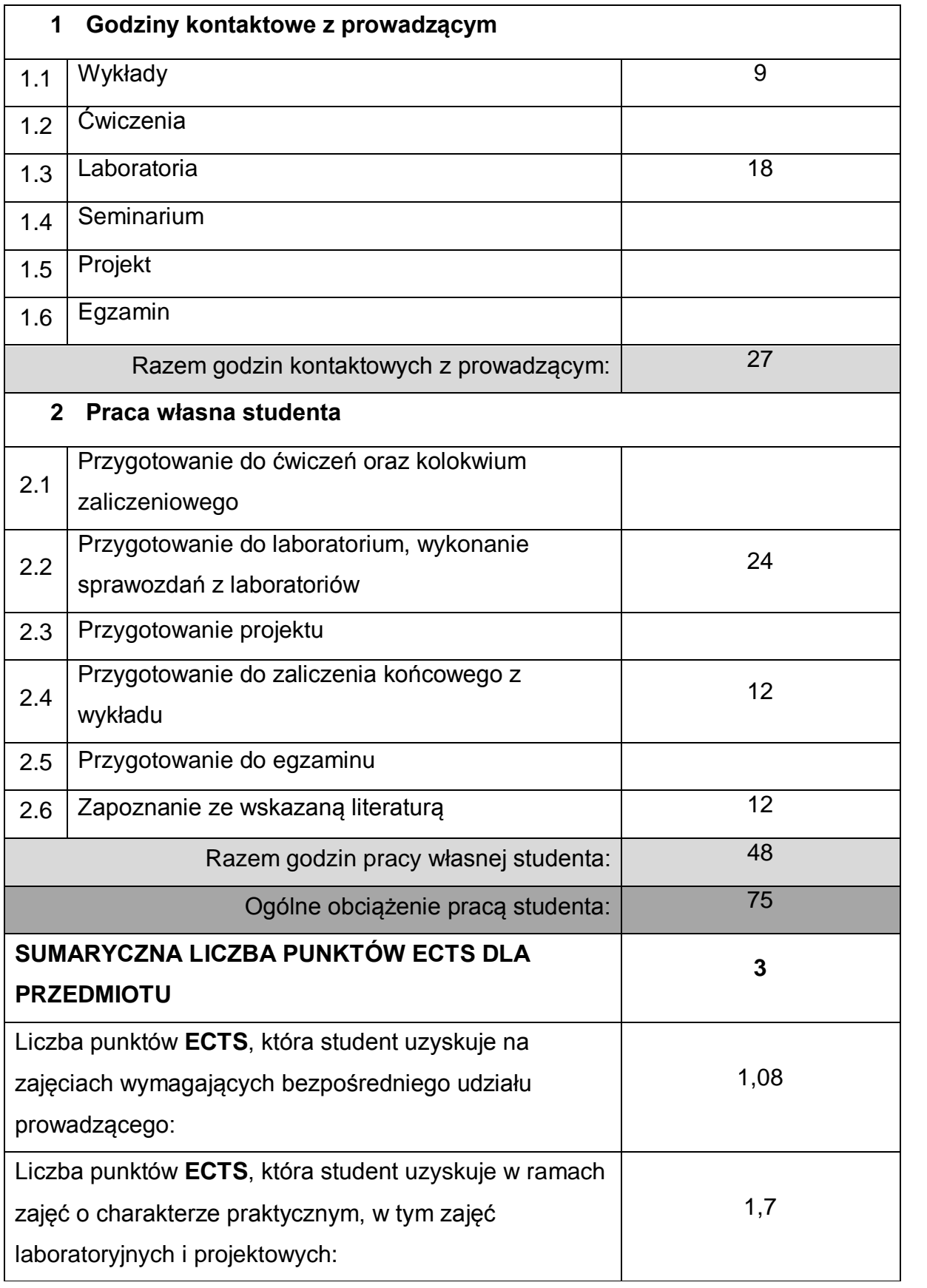

## **LITERATURA PODSTAWOWA I UZUPEŁNIAJĄCA**

- 1 J. Kisielnicki, M. Pańkowska, H. Sroka, "Zintegrowane systemy informatyczne", Wydawnictwo Naukowe PWN, 2011
- 2 J. Auksztol, P. Balwierz, M. Chomuszko, " SAP. Zrozumieć system ERP ", Wydawnictwo Naukowe PWN, 2011
- 3 M. Missbach, G. Anderson, "SAP w 24 godziny", HELION, 2016
- 4 J. Mazzullo, P. Wheatley, "SAP R/3. Podręcznik użytkownika", HELION, 2006
- 5 J. Wood, "ABAP Cookbook, Programming Recipes for Everyday Solutions", SAP Press, 2010
- 6 [T. Schneider,](https://www.amazon.com/s/ref=dp_byline_sr_book_2?ie=UTF8&text=Thorsten+Schneider&search-alias=books&field-author=Thorsten+Schneider&sort=relevancerank) [E. Westenberger,](https://www.amazon.com/s/ref=dp_byline_sr_book_4?ie=UTF8&text=Eric+Westenberger&search-alias=books&field-author=Eric+Westenberger&sort=relevancerank) [H. Gahm,](https://www.amazon.com/Hermann-Gahm/e/B004OWNJ62/ref=dp_byline_cont_book_1) "ABAP Development for SAP HANA" SAP Press, 2011

## **KOORDYNATOR PRZEDMIOTU ( IMIĘ, NAZWISKO, KATEDRA, ADRES E-MAIL)**

1 dr inż. Joanna Wróbel, Katedra Informatyki, [joanna.wrobel@icis.pcz.pl](mailto:joanna.wrobel@icis.pcz.pl)

### **MACIERZ REALIZACJI EFEKTÓW UCZENIA SIĘ**

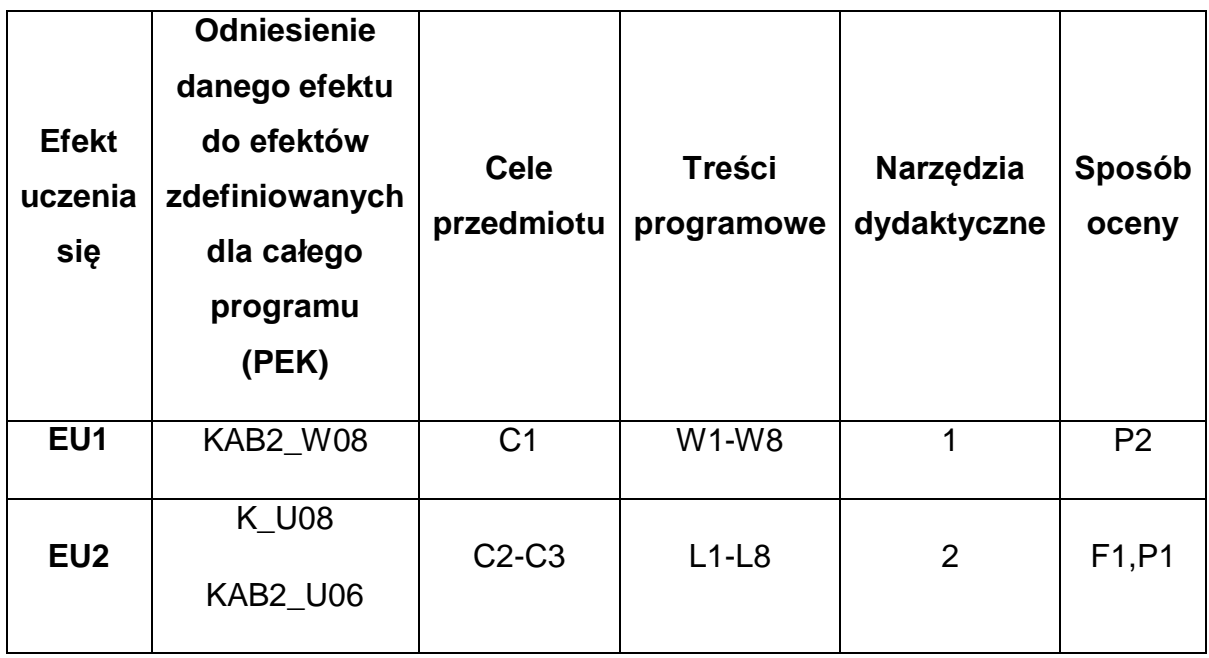
# **FORMY OCENY - SZCZEGÓŁY**

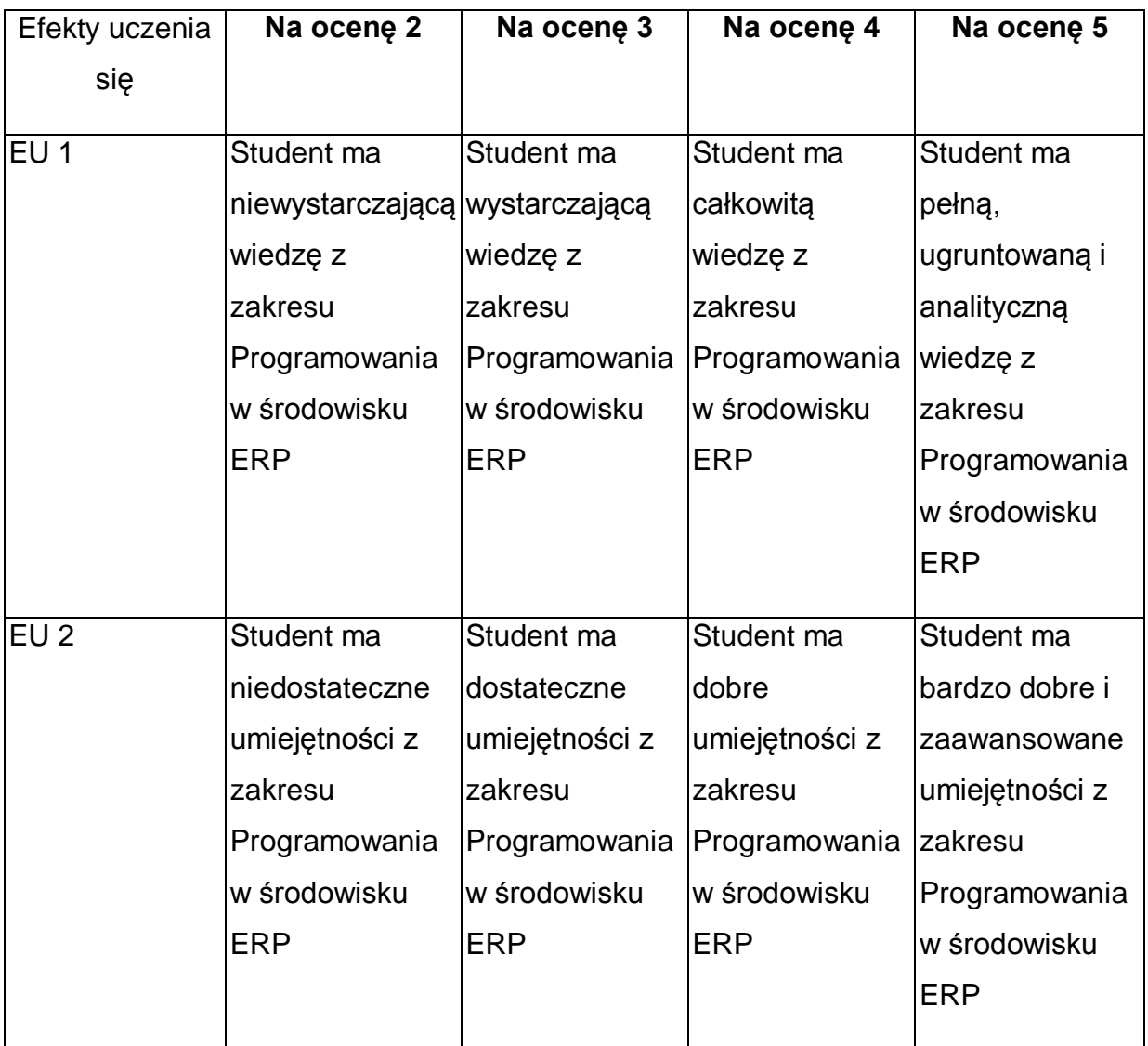

\* Ocena połówkowa 3,5 jest wystawiana w przypadku pełnego zaliczenia efektów uczenia się na ocenę 3.0, ale student nie przyswoił w pełni efektów uczenia się na ocenę 4.0. Ocena połówkowa 4,5 jest wystawiana w przypadku pełnego zaliczenia efektów uczenia się na ocenę 4.0, ale student nie przyswoił w pełni efektów uczenia się na ocenę 5.0.

## **INNE PRZYDATNE INFORMACJE O PRZEDMIOCIE**

- 1 Wszelkie informacje dla studentów kierunku są umieszczane na stronie Wydziału **[www.wimii.pcz.pl](http://www.wimii.pcz.pl/)** oraz na stronach podanych studentom podczas pierwszych zajęć z danego przedmiotu.
- 2 Informacja na temat konsultacji przekazywana jest studentom podczas pierwszych zajęć z danego przedmiotu.

Przedmiot może być prowadzony stacjonarnie i/lub e-learningowo.

# **SYLABUS DO PRZEDMIOTU**

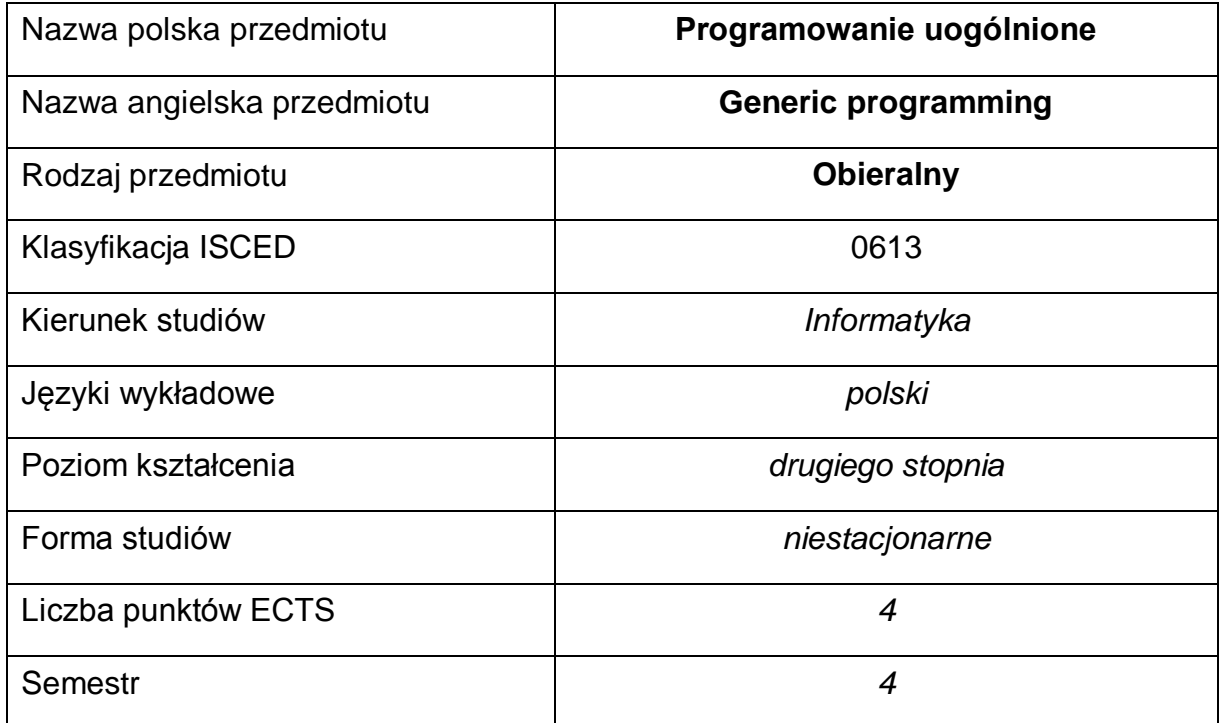

#### **Liczba godzin na semestr:**

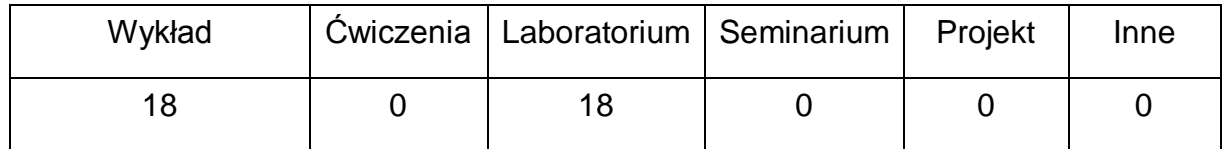

#### **OPIS PRZEDMIOTU**

#### **CEL PRZEDMIOTU**

- 1 zdobycie przez studenta wiedzy z programowania uogólnionego
- 2 zdobycie przez studenta umiejętności z programowania uogólnionego
- 3 zdobycie przez studenta kompetencji społecznych

# **WYMAGANIA WSTĘPNE W ZAKRESIE WIEDZY, UMIEJĘTNOŚCI I INNYCH KOMPETENCJI**

- 1 średnio zaawansowana umiejętność programowania w języku C++
- 2 umiejętność programowania w środowisku GNU/Linux

# **EFEKTY UCZENIA SIĘ**

- 1 student zdobył wiedzę z programowania uogólnionego
- 2 student zdobył umiejętności z programowania uogólnionego
- 3 student zdobył kompetencje społeczne

## **TREŚCI PROGRAMOWE**

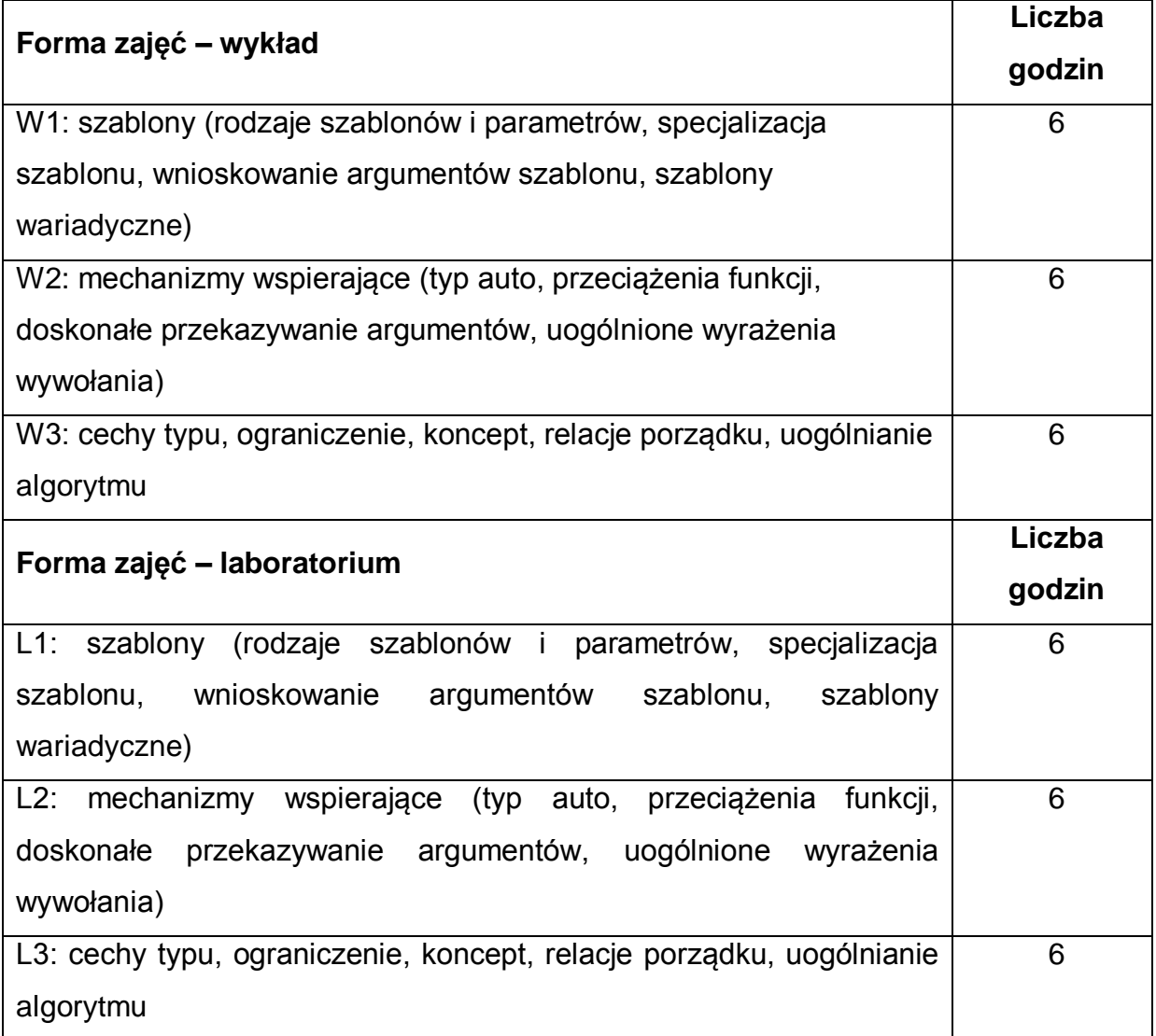

## **NARZĘDZIA DYDAKTYCZNE**

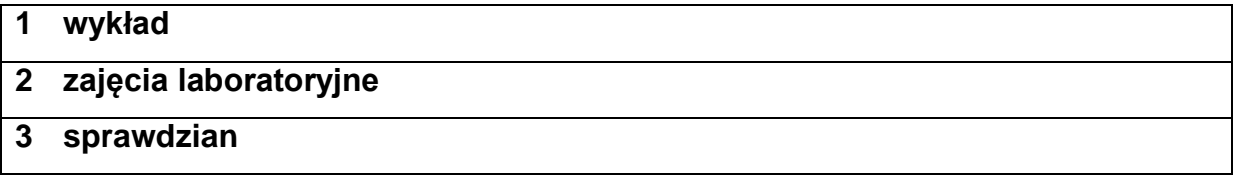

# **SPOSOBY OCENY ( F – FORMUJĄCA, P – PODSUMOWUJĄCA)**

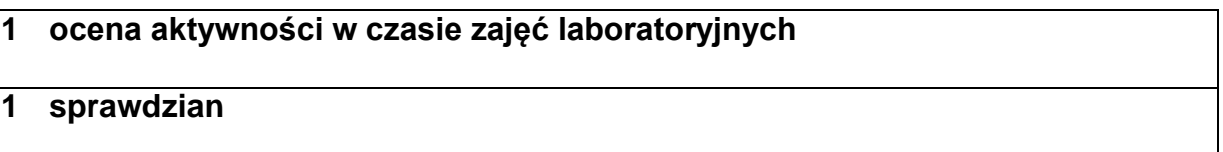

# **OBCIĄŻENIE PRACĄ STUDENTA**

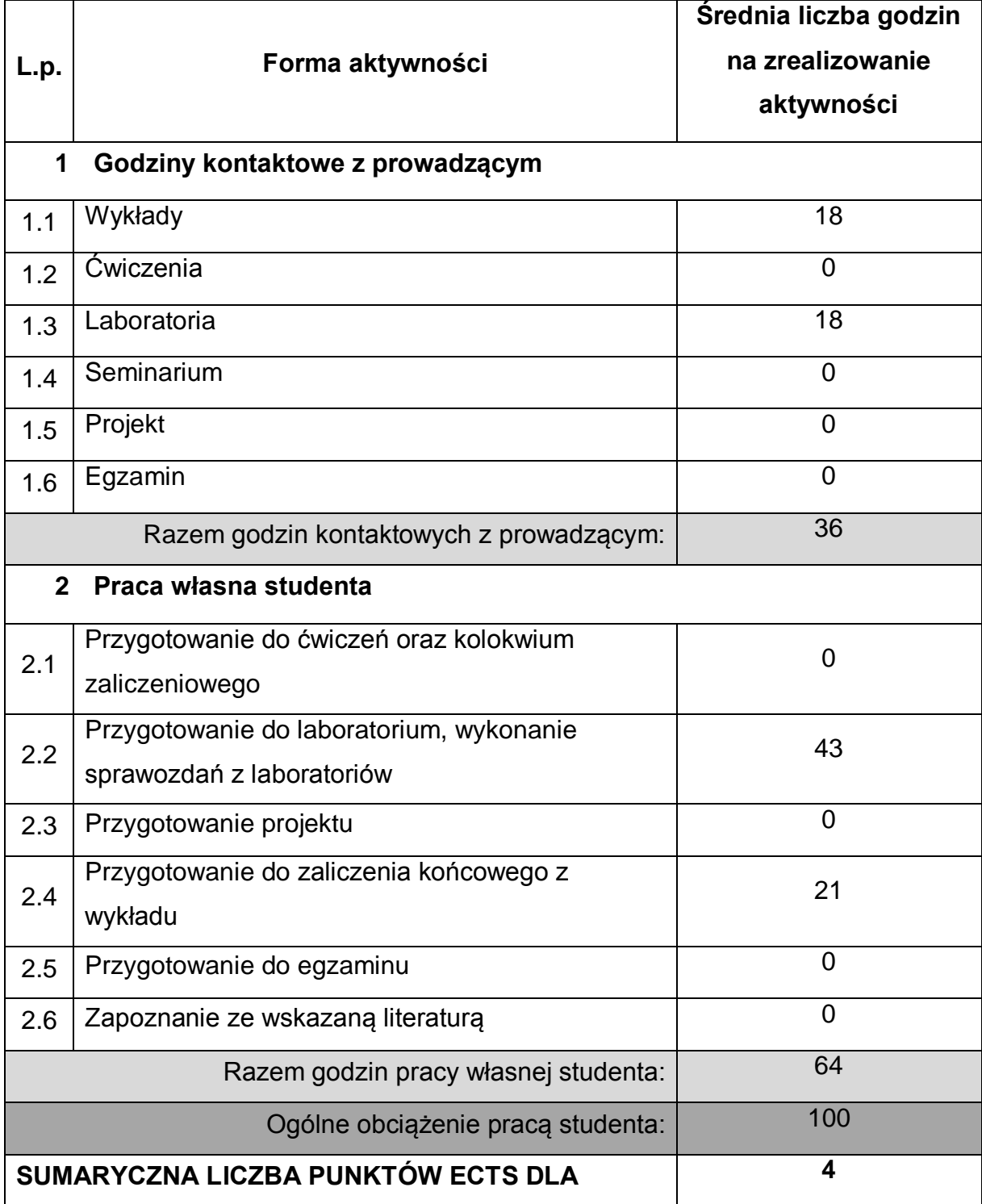

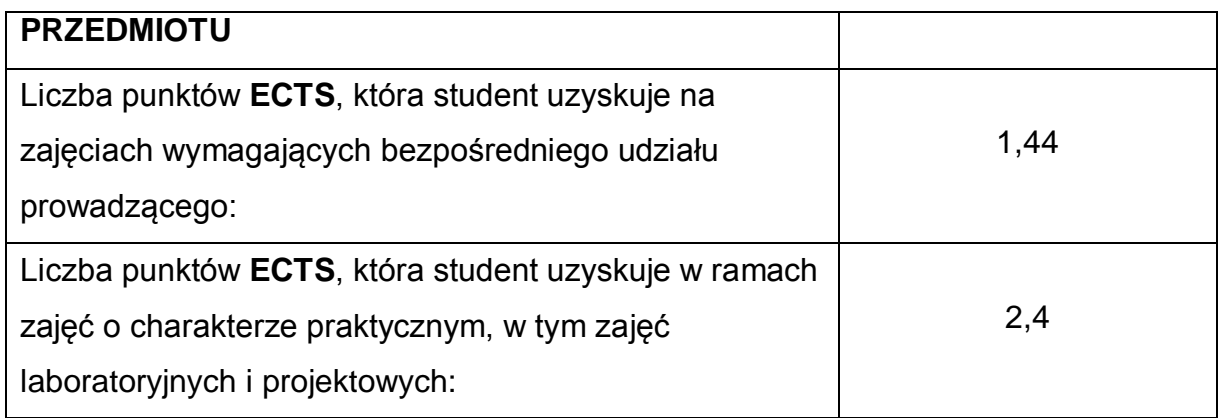

## **LITERATURA PODSTAWOWA I UZUPEŁNIAJĄCA**

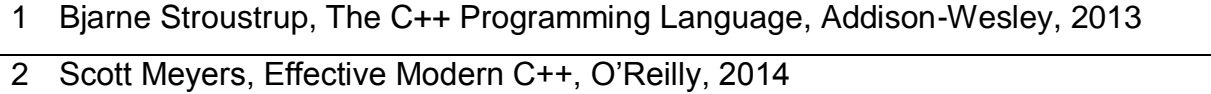

## **KOORDYNATOR PRZEDMIOTU ( IMIĘ, NAZWISKO, INSTYTUT, ADRES E-MAIL)**

**1 dr inż. Ireneusz Szcześniak, Katedra Informatyki, szczesniak@icis.pcz.pl>**

## **MACIERZ REALIZACJI EFEKTÓW UCZENIA SIĘ**

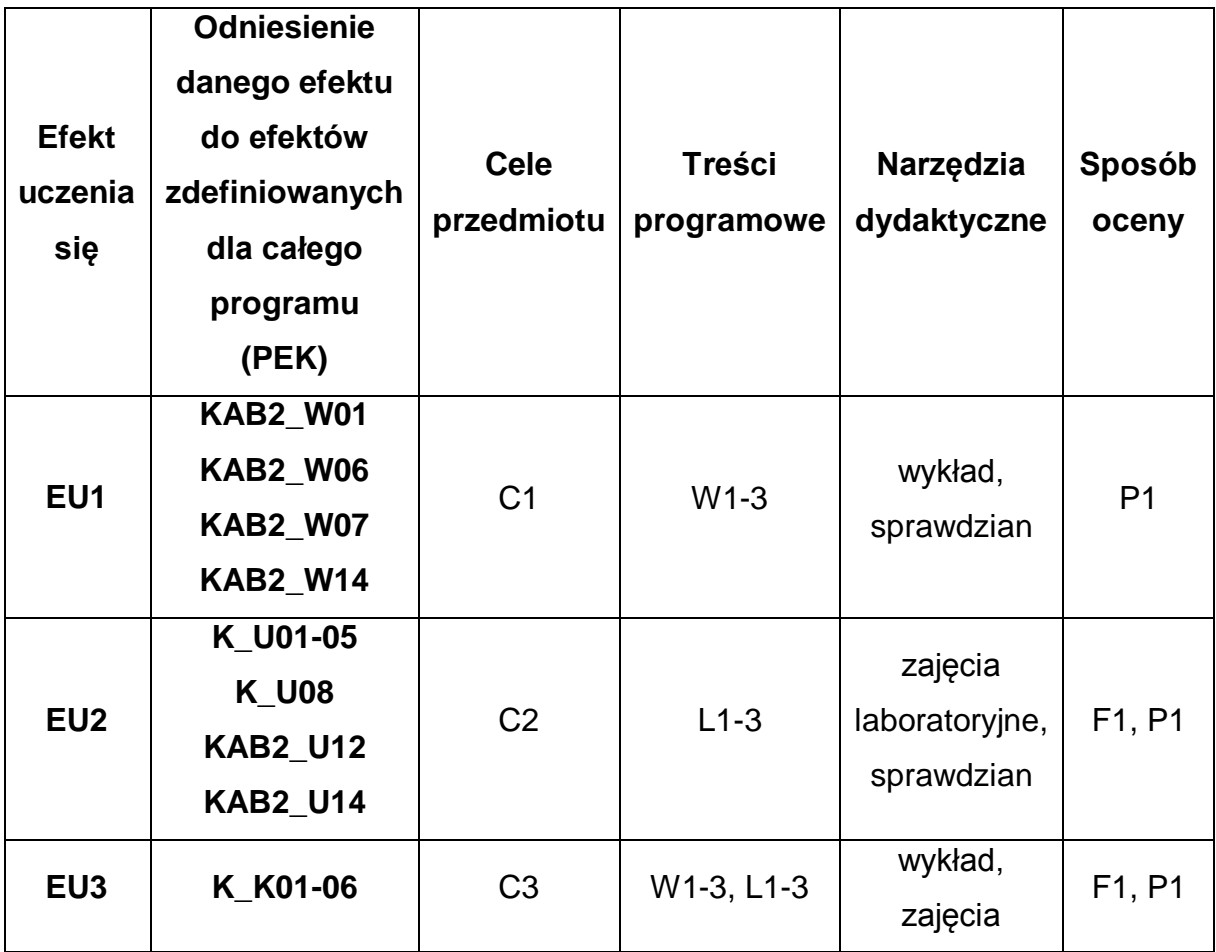

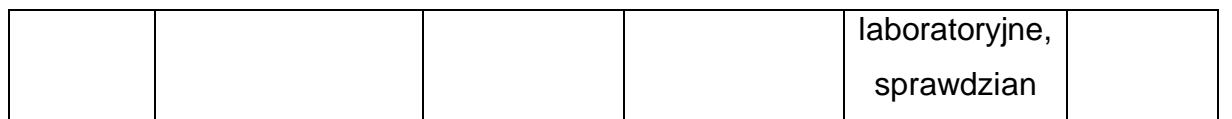

# **FORMY OCENY - SZCZEGÓŁY**

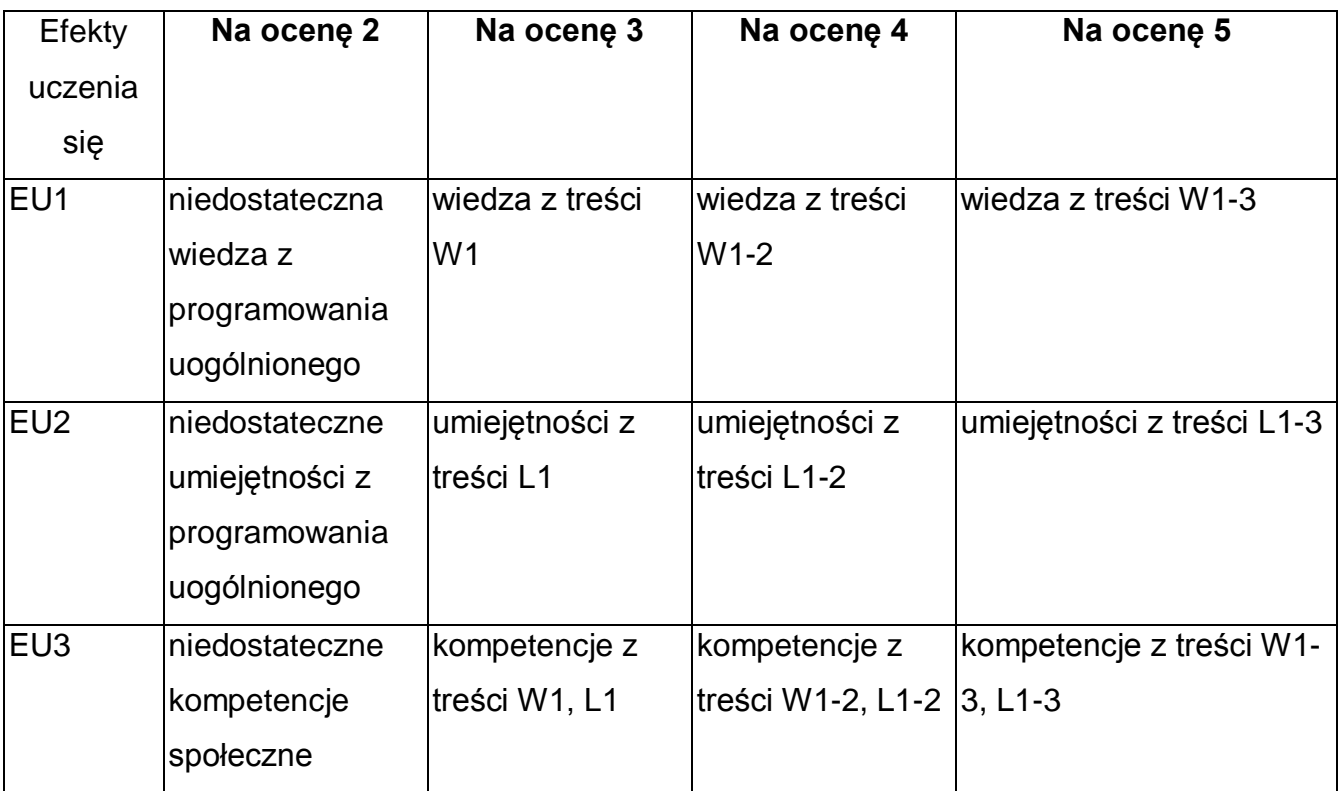

\* Ocena połówkowa 3,5 jest wystawiana w przypadku pełnego zaliczenia efektów uczenia się na ocenę 3.0, ale student nie przyswoił w pełni efektów uczenia się na ocenę 4.0. Ocena połówkowa 4,5 jest wystawiana w przypadku pełnego zaliczenia efektów uczenia się na ocenę 4.0, ale student nie przyswoił w pełni efektów uczenia się na ocenę 5.0.

# **INNE PRZYDATNE INFORMACJE O PRZEDMIOCIE**

- 1 Wszelkie informacje dla studentów kierunku są umieszczane na stronie Wydziału **[www.wimii.pcz.pl](http://www.wimii.pcz.pl/)** oraz na stronach podanych studentom podczas pierwszych zajęć z danego przedmiotu.
- 2 Informacja na temat konsultacji przekazywana jest studentom podczas pierwszych zajęć z danego przedmiotu.
- 3 Przedmiot może być prowadzony stacjonarnie i/lub e-learningowo.

# **SYLABUS DO PRZEDMIOTU**

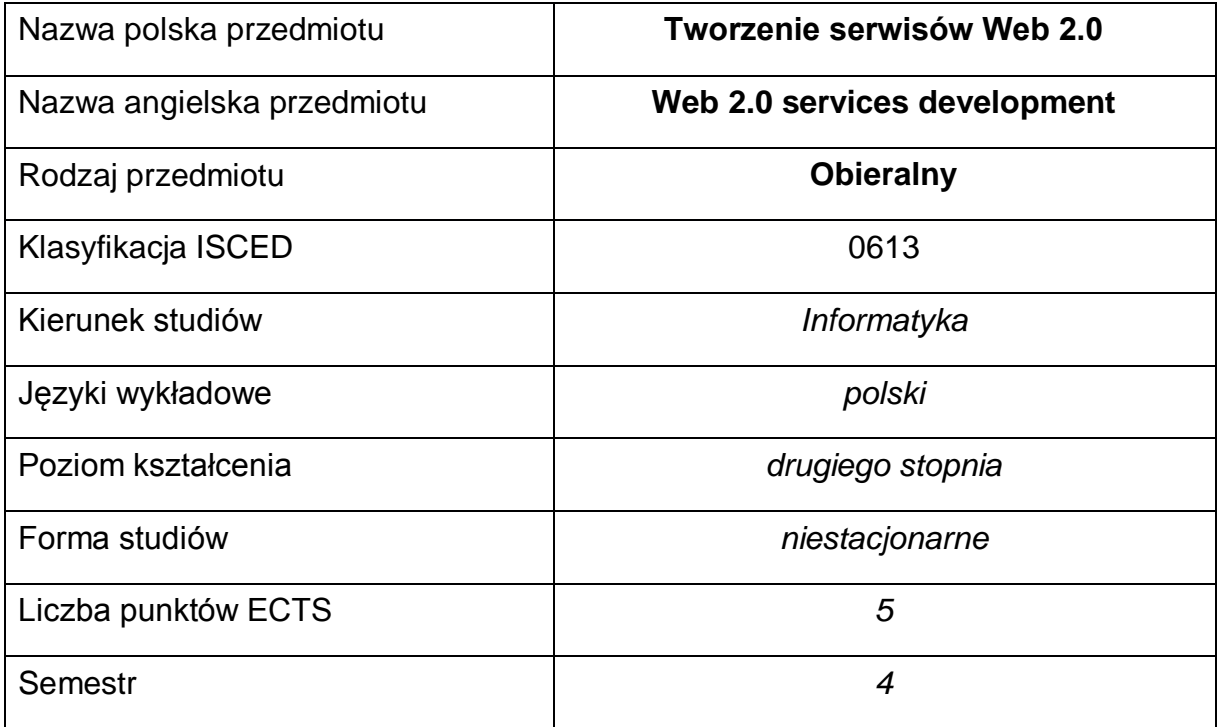

#### **Liczba godzin na semestr:**

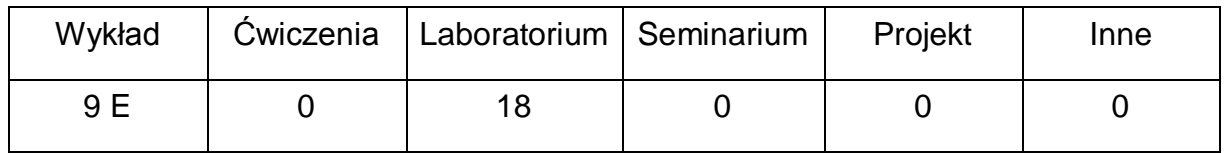

#### **OPIS PRZEDMIOTU**

#### **CEL PRZEDMIOTU**

- C1. Zapoznanie studentów z podstawowymi technikami projektowania oraz tworzenia serwisów Web 2.0.
- C2. Nabycie przez studentów praktycznych umiejętności w zakresie projektowania serwisów web 2.0 zgodnie z obowiązującymi standardami z zastosowaniem nowoczesnych technologii.
- C3. Nabycie przez studentów praktycznych umiejętności w zakresie pracy samodzielnej i zespołowej, projektowania użytecznych interfejsów użytkownika, analizowania otrzymanych wyników, wykształcenie potrzeby poznawania nowych technologii.

# **WYMAGANIA WSTĘPNE W ZAKRESIE WIEDZY, UMIEJĘTNOŚCI I INNYCH KOMPETENCJI**

- 1 Wiedza z tworzenia stron internetowych.
- 2 Umiejętność wyszukiwania informacji o zmianach w standardach dotyczących stron internetowych.
- 3 Umiejętność korzystania z różnych źródeł informacji, w tym z instrukcji i dokumentacji technicznej.
- 4 Umiejętności pracy samodzielnej i w grupie.
- 5 Umiejętności prawidłowej interpretacji i prezentacji własnych działań.

### **EFEKTY UCZENIA SIĘ**

- EU 1 Student ma wiedzę dotyczącą tworzenia nowoczesnych serwisów Web 2.0, ich sposobu działania, oczekiwanej funkcjonalności czy najczęściej wykorzystywanych technologii.
- EU 2 Student ma umiejętność zaprojektowania i utworzenia prostego serwisu Web 2.0, charakteryzującego się wykorzystaniem nowoczesnych technologii, m.in. frameworków Express.js i Angular, REST API, RWD.
- EU 3 Student ma kompetencje pozwalające na tworzenie nowoczesnych serwisów internetowych, których sposób działania, funkcjonalność i zastosowane technologie odpowiadają wymaganiom serwisów Web 2.0.

### **TREŚCI PROGRAMOWE**

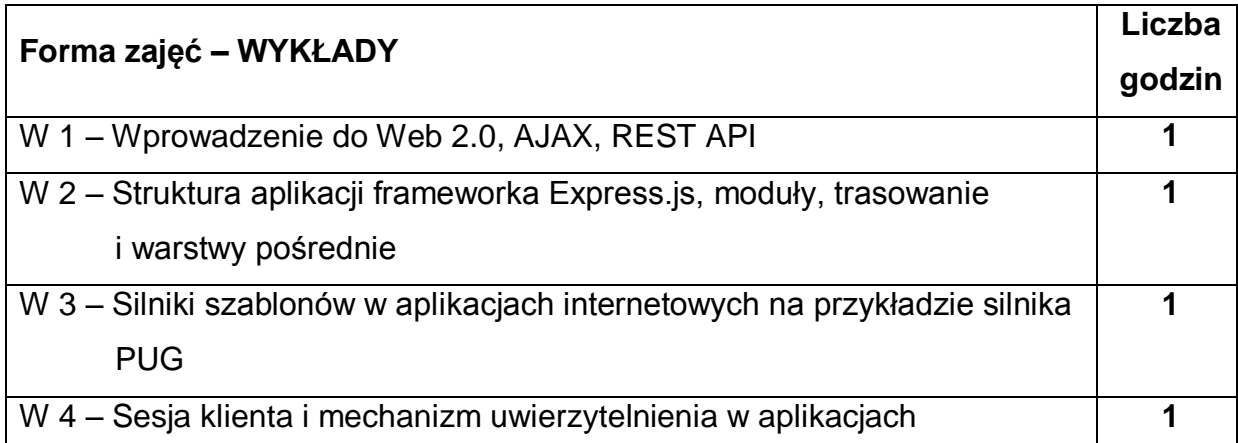

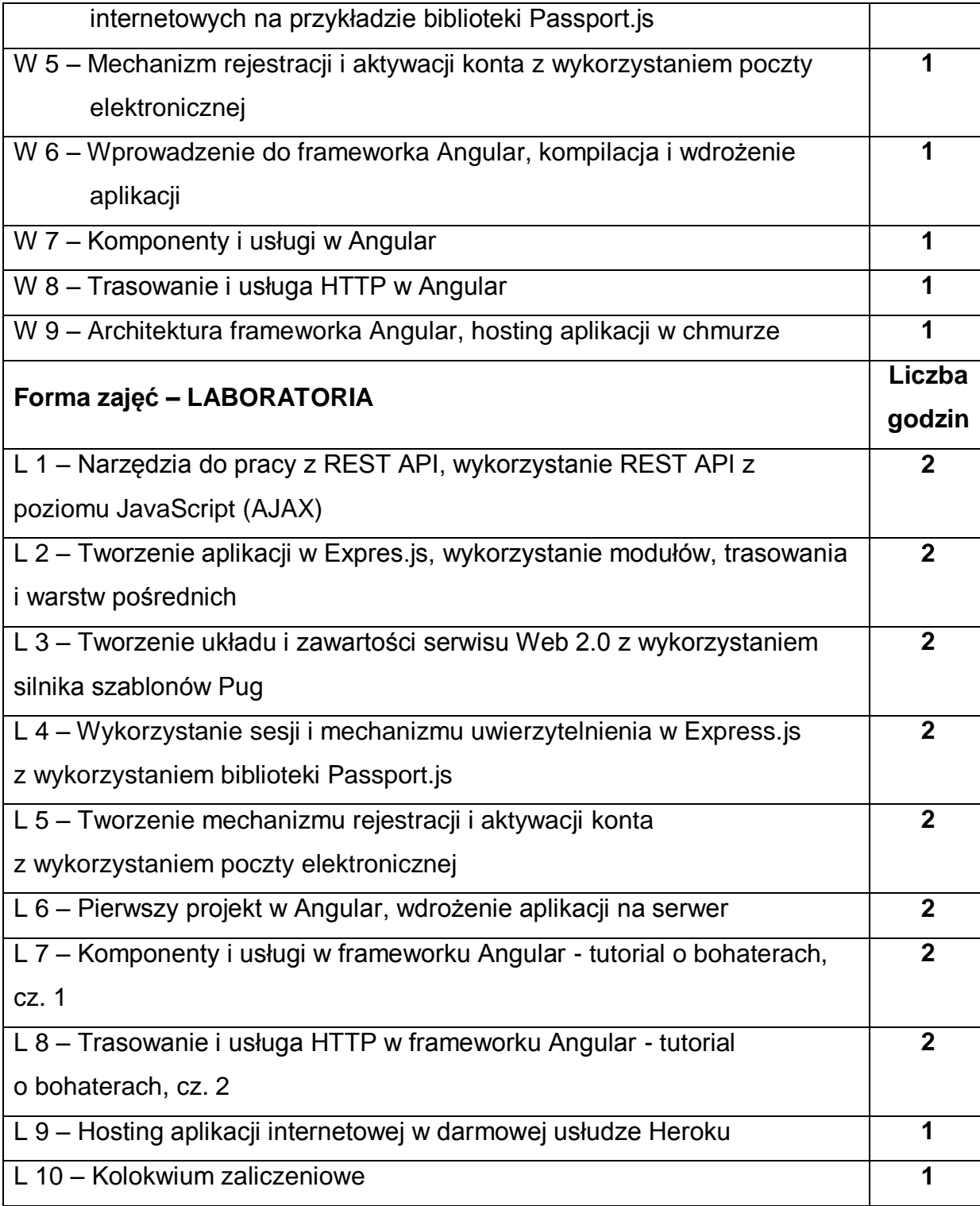

# **NARZĘDZIA DYDAKTYCZNE**

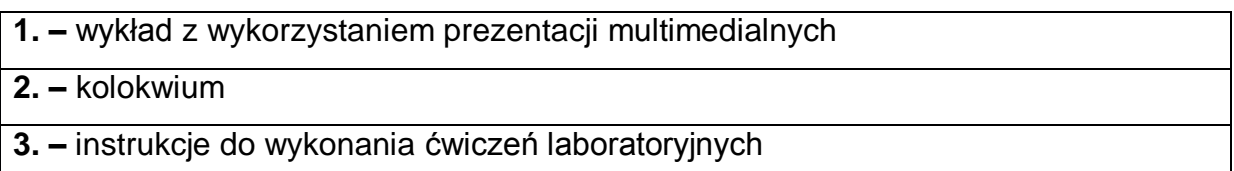

**4. –** stanowiska do ćwiczeń laboratoryjnych umożliwiające tworzenie aplikacji internetowych spełniających standardy Web 2.0

## **SPOSOBY OCENY ( F – FORMUJĄCA, P – PODSUMOWUJĄCA)**

**F1. –** ocena przygotowania do ćwiczeń laboratoryjnych

**F2. –** ocena umiejętności stosowania zdobytej wiedzy podczas wykonywania ćwiczeń

**F3. –** ocena aktywności podczas zajęć

**P1. –** ocena umiejętności rozwiązywania postawionych problemów oraz sposobu prezentacji uzyskanych wyników – zaliczenie na ocenę\*

**P2. –** ocena opanowania materiału nauczania będącego przedmiotem wykładu – zaliczenie wykładu

\*) warunkiem uzyskania zaliczenia jest otrzymanie pozytywnych ocen ze wszystkich ćwiczeń laboratoryjnych oraz realizacji zadania sprawdzającego

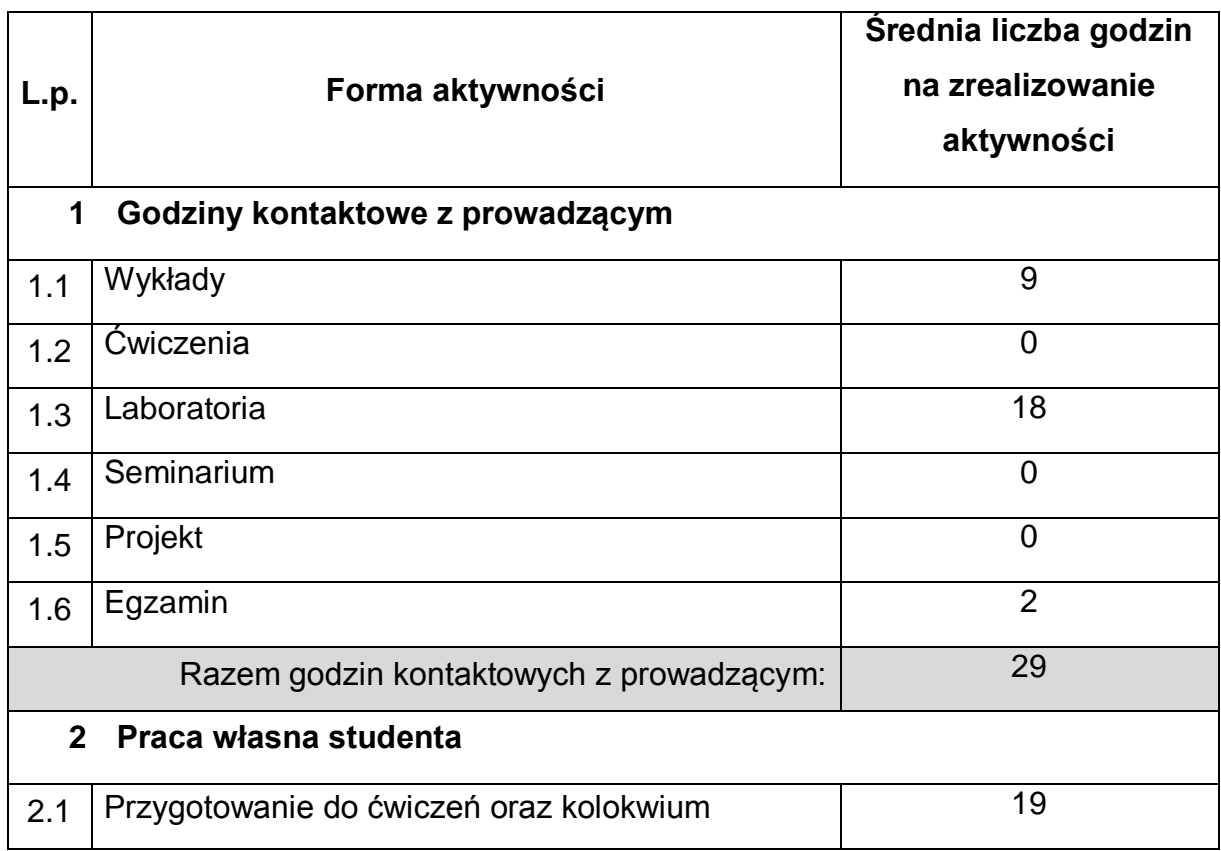

# **OBCIĄŻENIE PRACĄ STUDENTA**

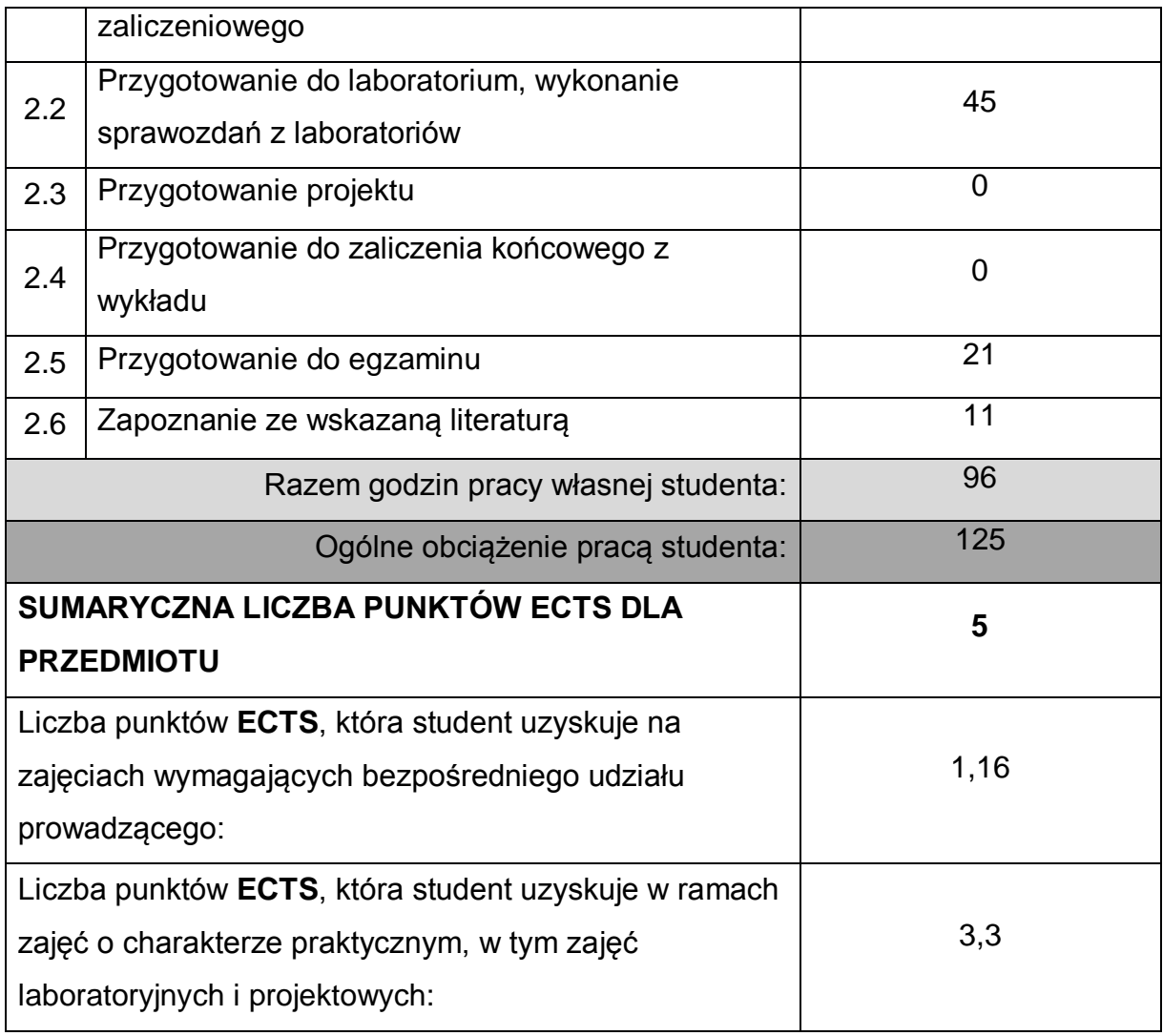

# **LITERATURA PODSTAWOWA I UZUPEŁNIAJĄCA**

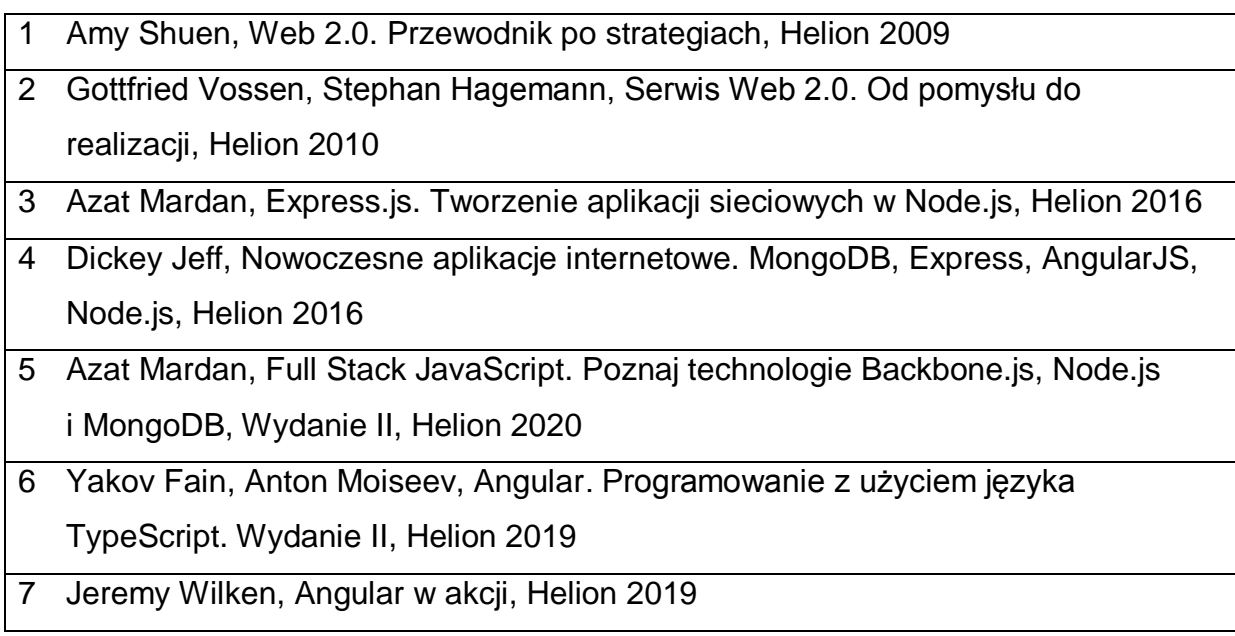

- 8 Dokumentacja online serwera Node.js, frameworków Express.js i Angular
- 9 Aktualne standardy organizacji W3C: HTML, XMTML, CSS

#### **KOORDYNATOR PRZEDMIOTU ( IMIĘ, NAZWISKO, KATEDRA, ADRES E-MAIL)**

1 **dr inż. Robert Perliński**, **Katedra Informatyki**, **robert.perlinski@icis.pcz.pl**

# **MACIERZ REALIZACJI EFEKTÓW UCZENIA SIĘ**

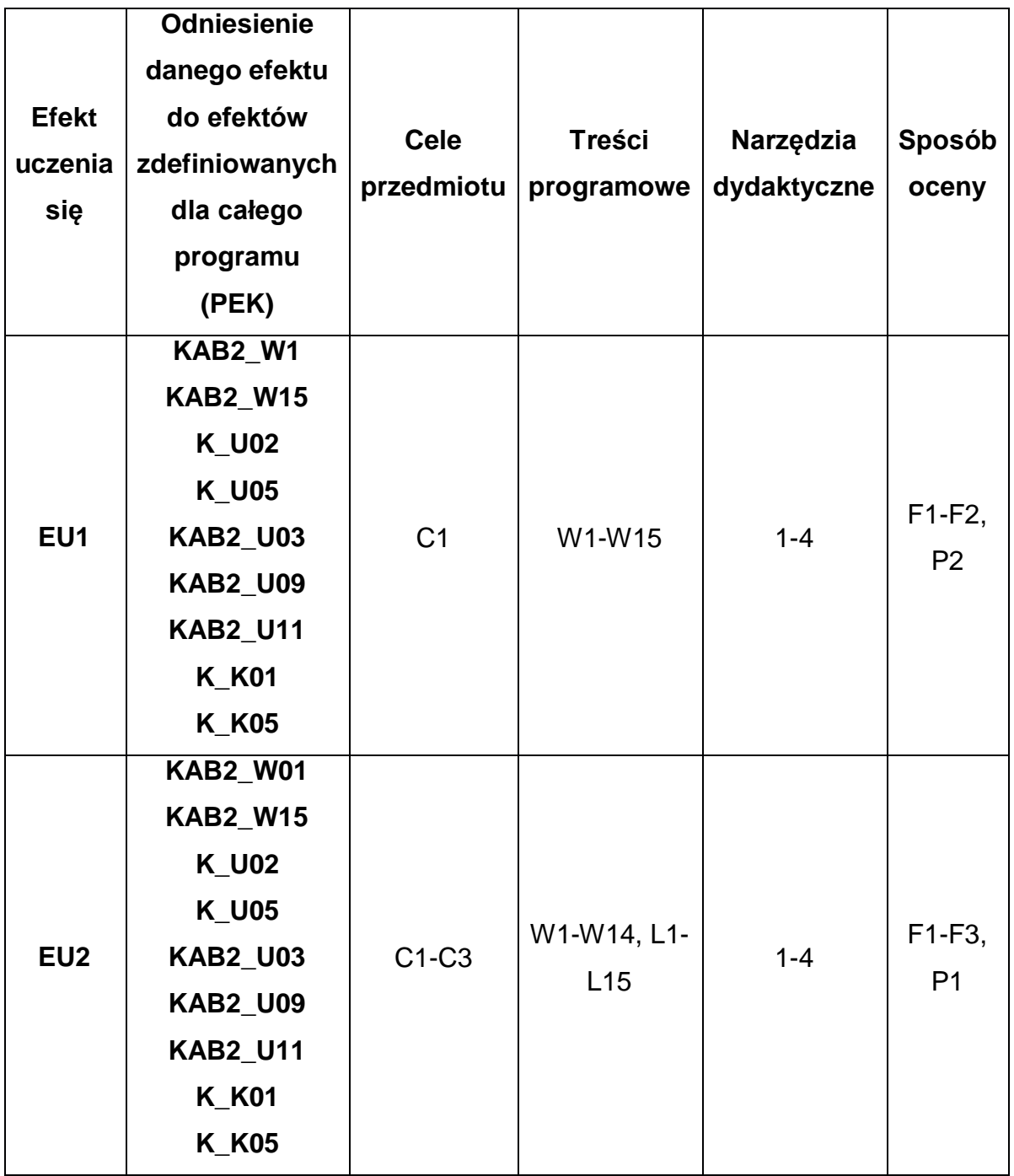

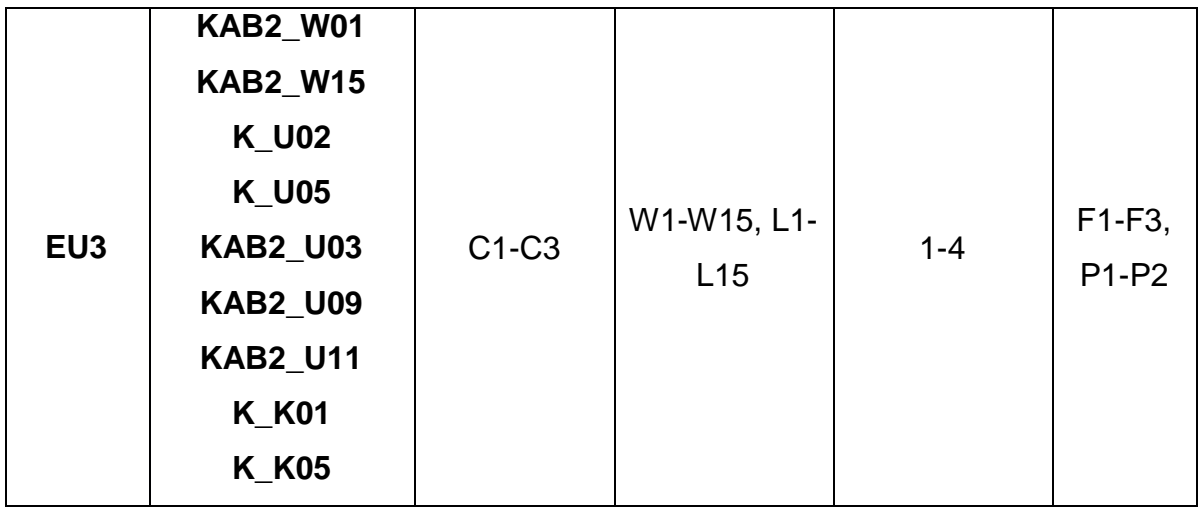

# **FORMY OCENY - SZCZEGÓŁY**

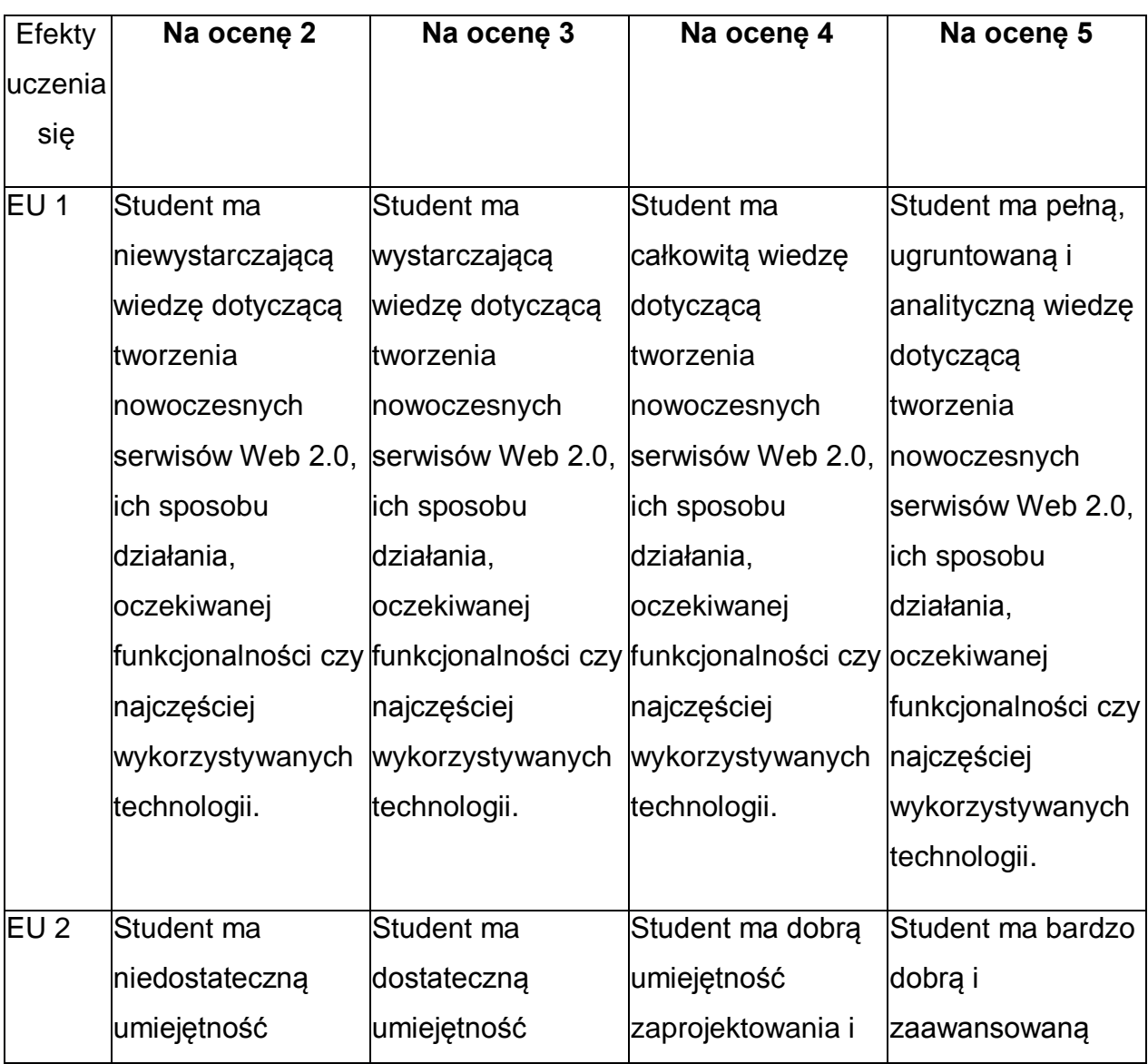

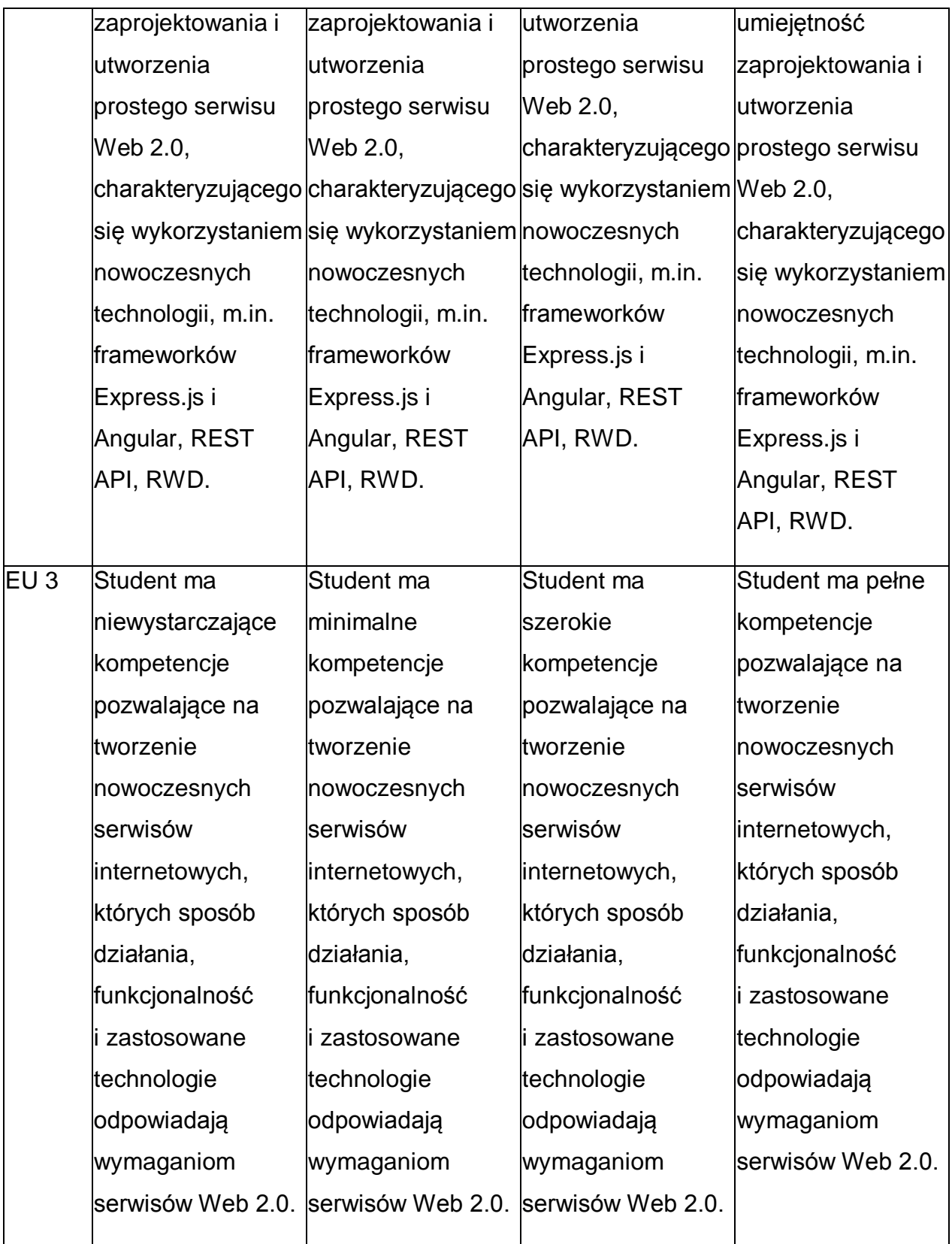

\* Ocena połówkowa 3,5 jest wystawiana w przypadku pełnego zaliczenia efektów uczenia się na ocenę 3.0, ale student nie przyswoił w pełni efektów uczenia się na ocenę 4.0. Ocena połówkowa 4,5 jest wystawiana w przypadku pełnego zaliczenia

efektów uczenia się na ocenę 4.0, ale student nie przyswoił w pełni efektów uczenia się na ocenę 5.0.

### **INNE PRZYDATNE INFORMACJE O PRZEDMIOCIE**

- 1 Wszelkie informacje dla studentów kierunku są umieszczane na stronie Wydziału **[www.wimii.pcz.pl](http://www.wimii.pcz.pl/)** oraz na stronach podanych studentom podczas pierwszych zajęć z danego przedmiotu.
- 2 Informacja na temat konsultacji przekazywana jest studentom podczas pierwszych zajęć z danego przedmiotu.
- 3 Przedmiot może być prowadzony stacjonarnie i/lub e-learningowo.

# **SYLABUS DO PRZEDMIOTU**

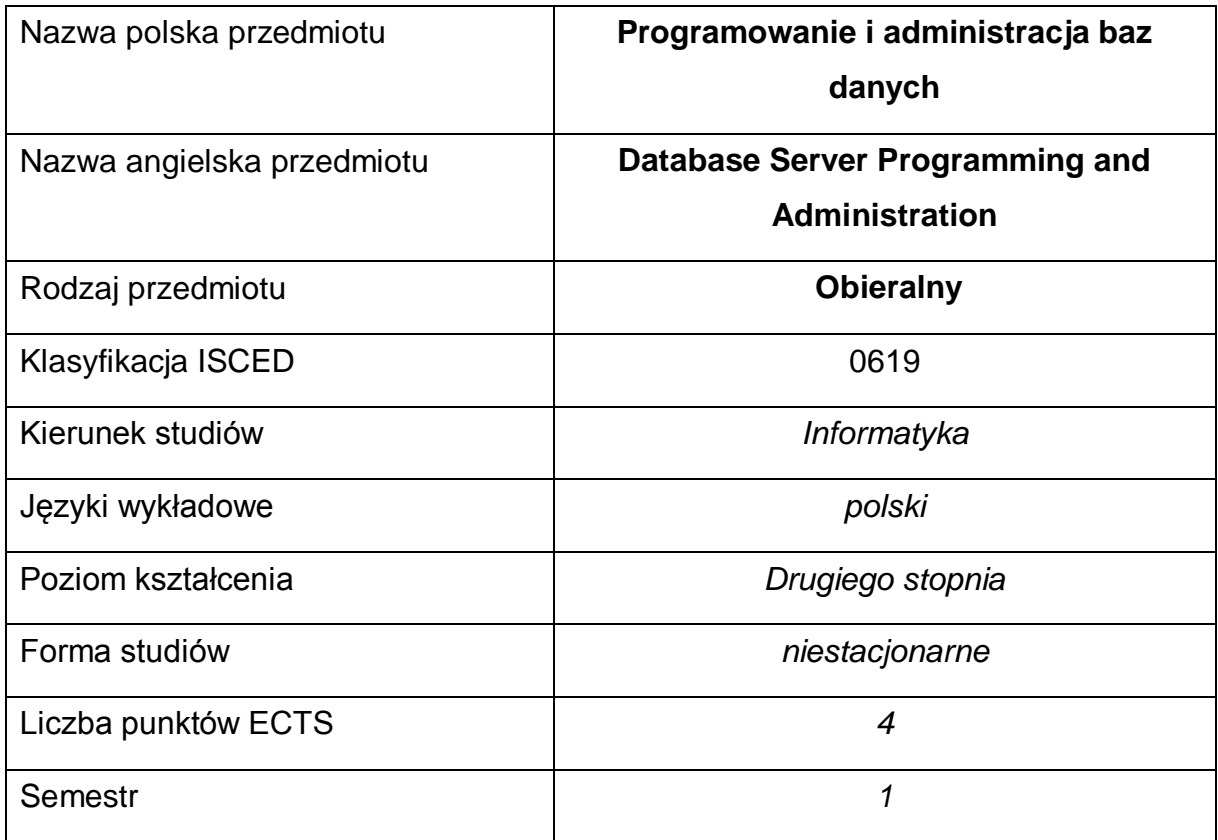

### **Liczba godzin na semestr:**

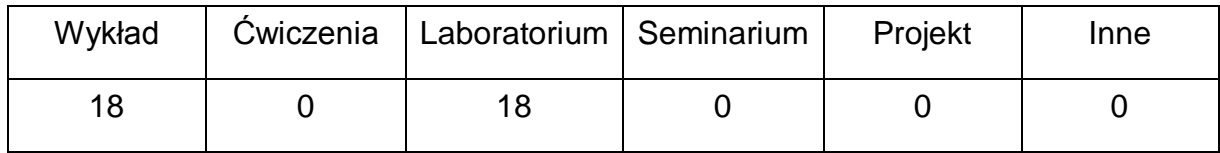

#### **OPIS PRZEDMIOTU**

#### **CEL PRZEDMIOTU**

- C1. Zapoznanie studenta z zagadnieniami dotyczącymi instalacji, konfiguracji oraz tworzenia rozszerzeń baz danych stosowanych w środowisku produkcyjnym z wykorzystaniem języków dedykowanych dla platformy .NET na przykładzie Microsoft SQL Server dla potrzeb rozszerzenia funkcjonalności systemów klasy ERP
- C2. Nabycie przez studenta praktycznych umiejętności instalacji, administracji oraz tworzenia rozszerzeń baz danych w środowisku produkcyjnym z

wykorzystaniem języków dedykowanych dla platformy .NET na przykładzie Microsoft SQL Server

# **WYMAGANIA WSTĘPNE W ZAKRESIE WIEDZY, UMIEJĘTNOŚCI I INNYCH KOMPETENCJI**

- 1 Wiedza z zakresu podstaw języka SQL, podstawowa znajomość relacyjnych baz danych.
- 2 Podstawowa znajomość obsługi systemów operacyjnych z rodziny Windows.
- 3 Znajomość zasad bezpieczeństwa pracy przy użytkowaniu sprzętu komputerowego.
- 4 Umiejętność korzystania z różnych źródeł informacji, w tym instrukcji oraz dokumentacji technicznej, wykorzystywanych narzędzi.
- 5 Umiejętność pracy samodzielnej i w grupie

### **EFEKTY UCZENIA SIĘ**

- EU 1 Student ma wiedzę związaną z programowaniem i administrowaniem baz danych
- EU 2 Student ma umiejętności związane z programowaniem i administrowaniem baz danych
- EU 3 Student ma kompetencje do pracy przy programowaniu i administrowaniu serwerami baz danych

### **TREŚCI PROGRAMOWE**

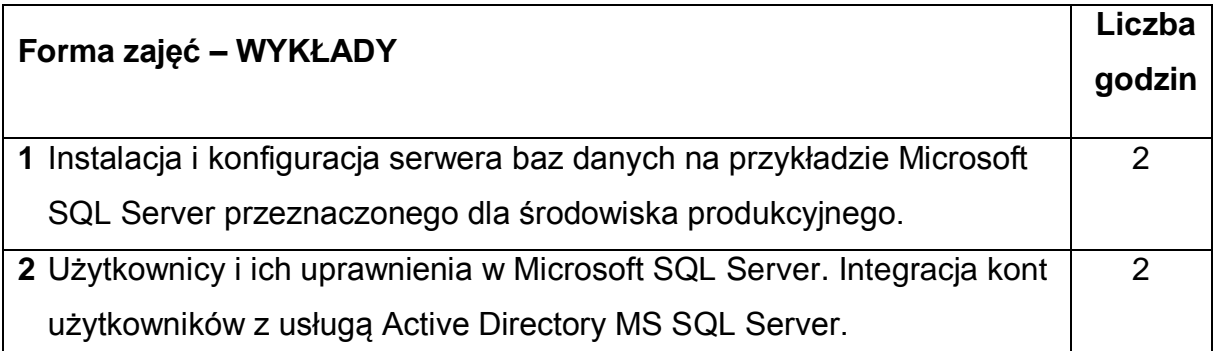

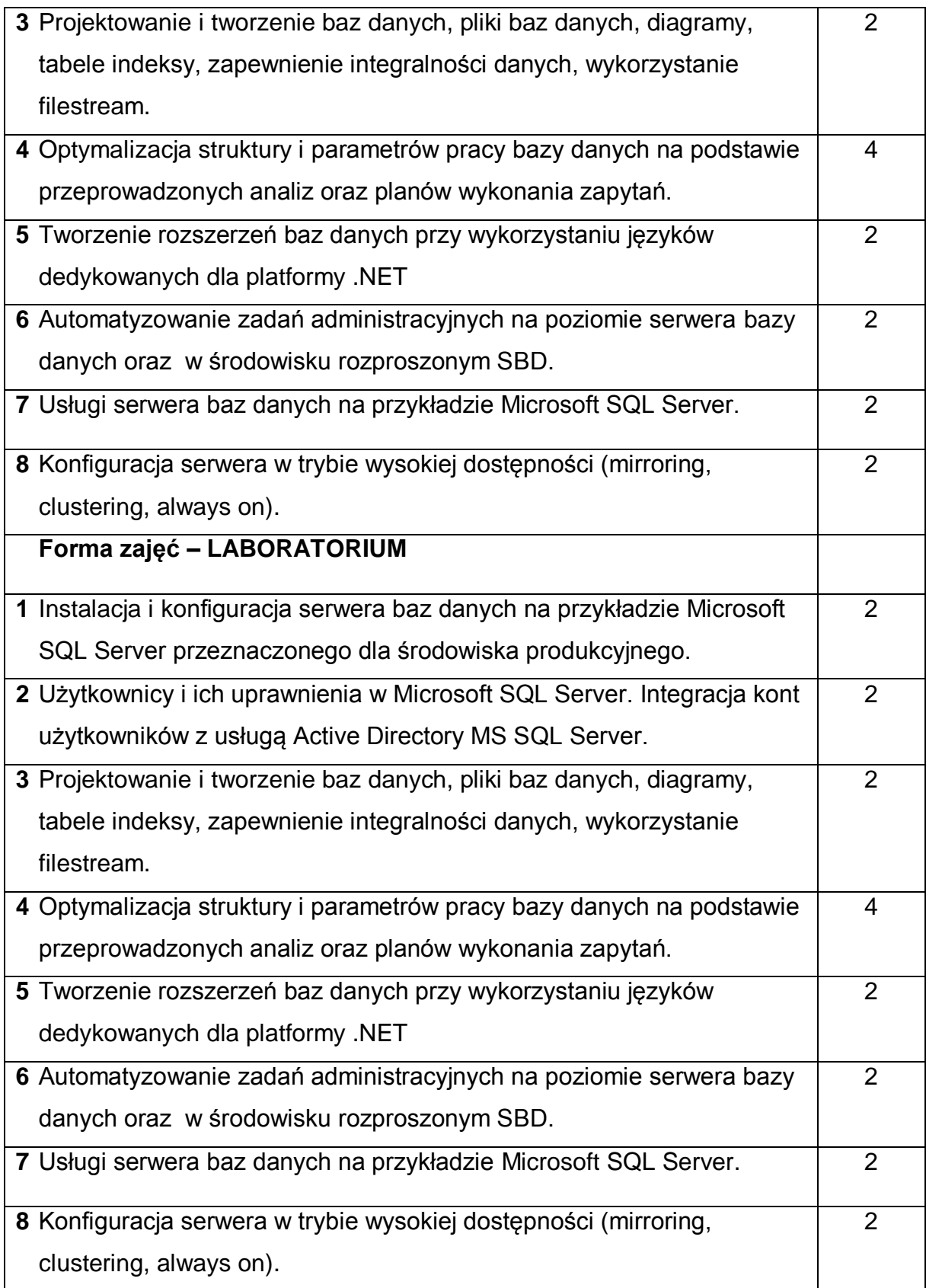

## **NARZĘDZIA DYDAKTYCZNE**

- **1. –** wykład z wykorzystaniem prezentacji multimedialnych
- **2. –** ćwiczenia laboratoryjne, ocena realizacji wykonywanych ćwiczeń
- **3. –** prezentacja przykładowych realizacji aplikacji
- **4. –** instrukcje do wykonania na ćwiczeniach laboratoryjnych
- **5. –** stanowiska komputerowe wyposażone w odpowiednie oprogramowanie

## **SPOSOBY OCENY ( F – FORMUJĄCA, P – PODSUMOWUJĄCA)**

**F1. –** ocena przygotowania do ćwiczeń laboratoryjnych

**F2. –** ocena umiejętności stosowania zdobytej wiedzy podczas wykonywania

ćwiczeń

**F3. –** ocena realizacji projektów, zadań realizowanych poza zajęciami

laboratoryjnymi

**F4. –** ocena aktywności podczas zajęć

**P1. –** ocena umiejętności rozwiązywania postawionych problemów – zaliczenie na ocenę\*

**P2. –** ocena opanowania materiału nauczania będącego przedmiotem wykładu –

zaliczenie wykładu (lub egzamin)

\*) warunkiem uzyskania zaliczenia jest otrzymanie pozytywnych ocen ze wszystkich ćwiczeń laboratoryjnych oraz realizacji zadania sprawdzającego

# **OBCIĄŻENIE PRACĄ STUDENTA**

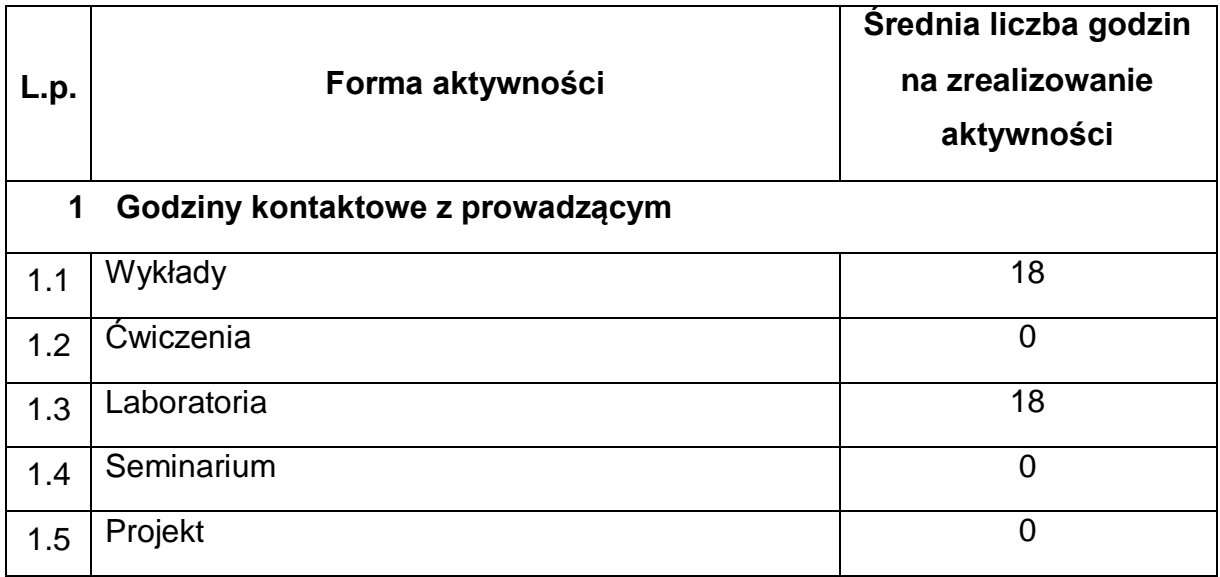

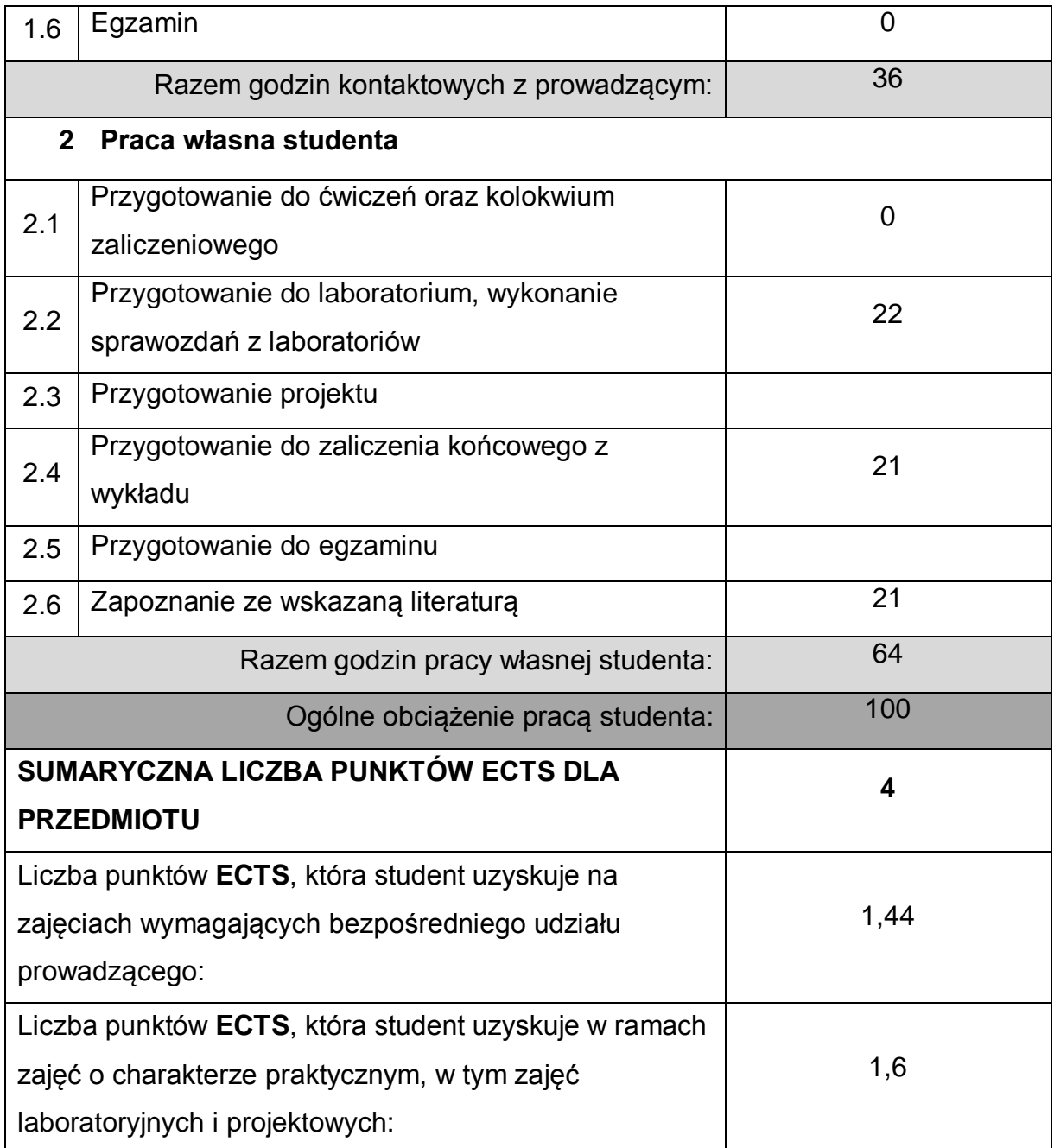

# **LITERATURA PODSTAWOWA I UZUPEŁNIAJĄCA**

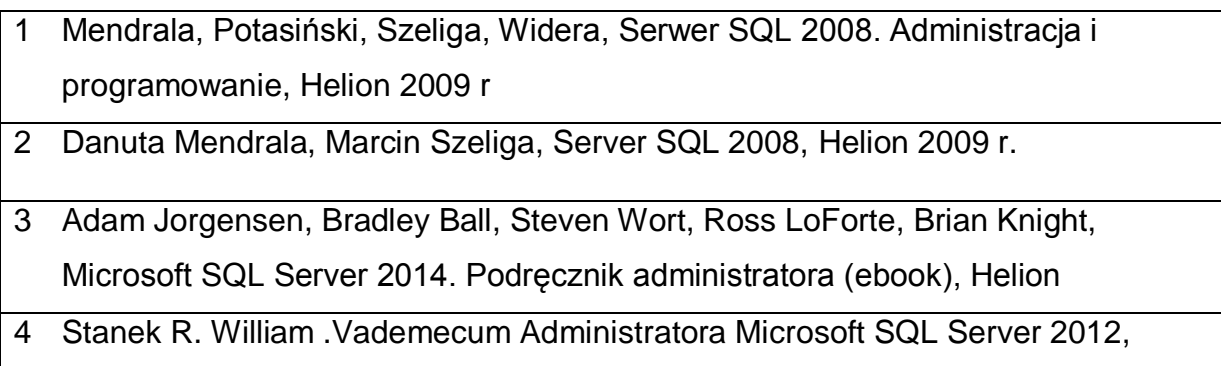

Microsoft Press 2012

5 Funkcje okna w języku T-SQL dla SQL Server 2019, APN-PROMISE, Ben-Gan Itzik

### **KOORDYNATOR PRZEDMIOTU ( IMIĘ, NAZWISKO, KATEDRA, ADRES E-MAIL)**

1 dr hab. inż. Marcin Korytkowski, Katedra Inteligentnych Systemów Informatycznych, prof. P.Cz. marcin.korytkowski@pcz.pl

### **MACIERZ REALIZACJI EFEKTÓW UCZENIA SIĘ**

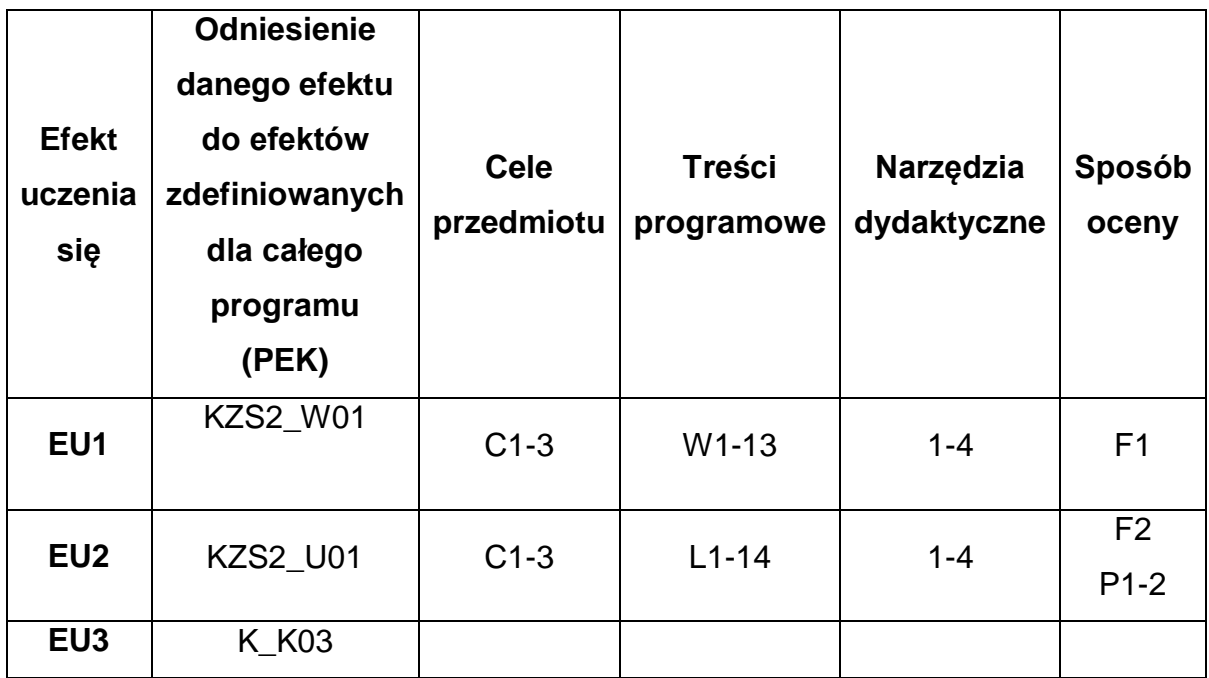

## **FORMY OCENY - SZCZEGÓŁY**

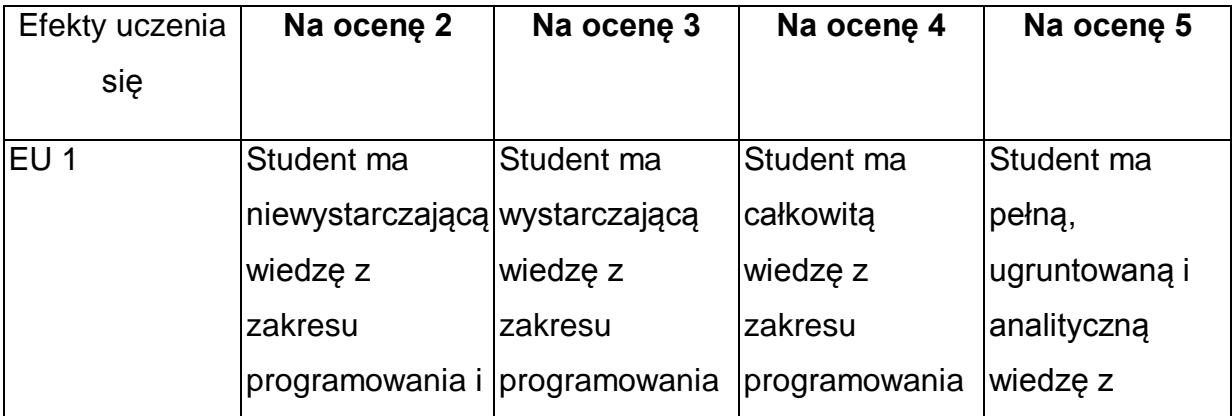

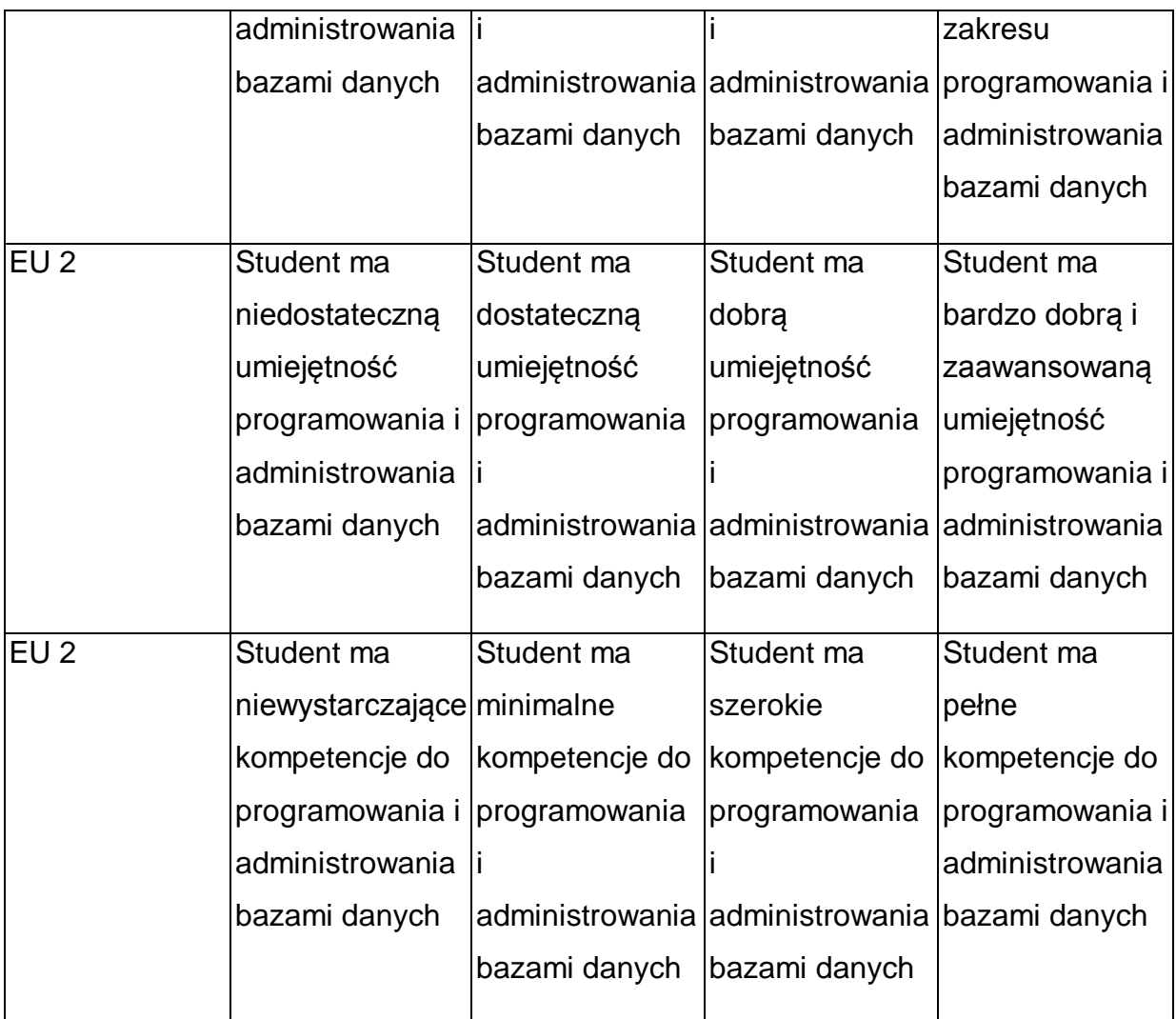

\* Ocena połówkowa 3,5 jest wystawiana w przypadku pełnego zaliczenia efektów uczenia się na ocenę 3.0, ale student nie przyswoił w pełni efektów uczenia się na ocenę 4.0. Ocena połówkowa 4,5 jest wystawiana w przypadku pełnego zaliczenia efektów uczenia się na ocenę 4.0, ale student nie przyswoił w pełni efektów uczenia się na ocenę 5.0.

## **INNE PRZYDATNE INFORMACJE O PRZEDMIOCIE**

- 1 Wszelkie informacje dla studentów kierunku są umieszczane na stronie Wydziału **[www.wimii.pcz.pl](http://www.wimii.pcz.pl/)** oraz na stronach podanych studentom podczas pierwszych zajęć z danego przedmiotu.
- 2 Informacja na temat konsultacji przekazywana jest studentom podczas pierwszych zajęć z danego przedmiotu.
- 3 Przedmiot może być prowadzony stacjonarnie i/lub e-learningowo.

# **SYLABUS DO PRZEDMIOTU**

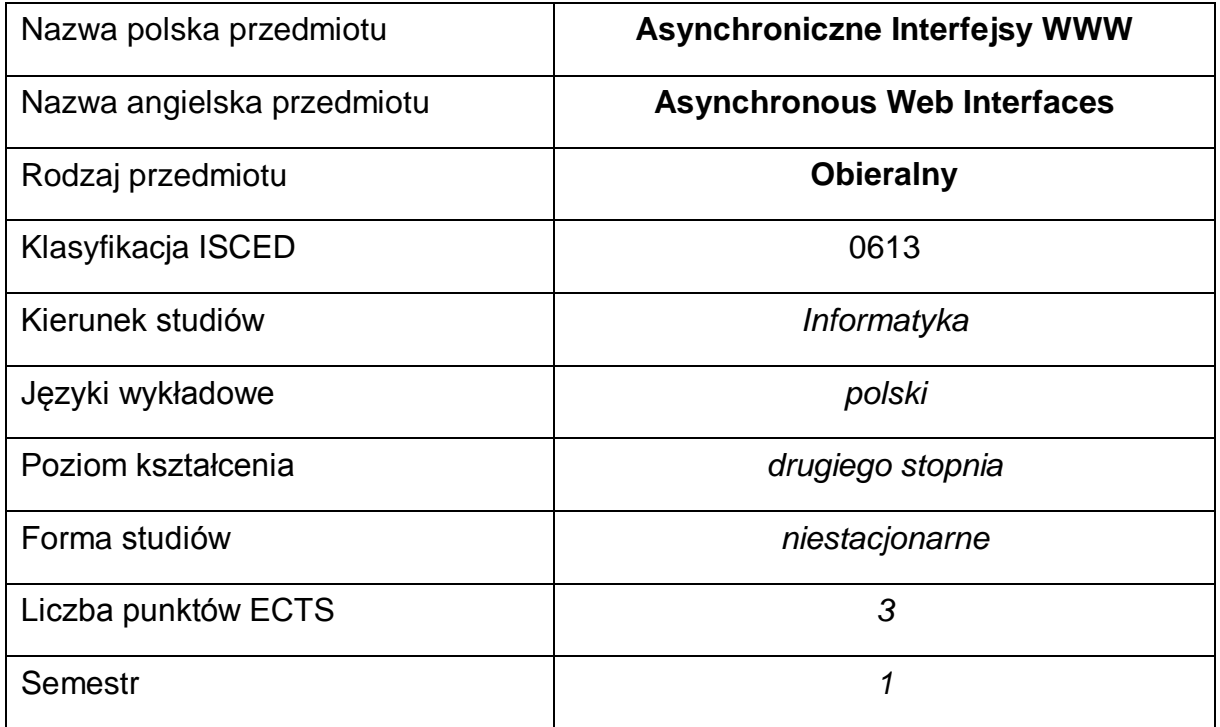

#### **Liczba godzin na semestr:**

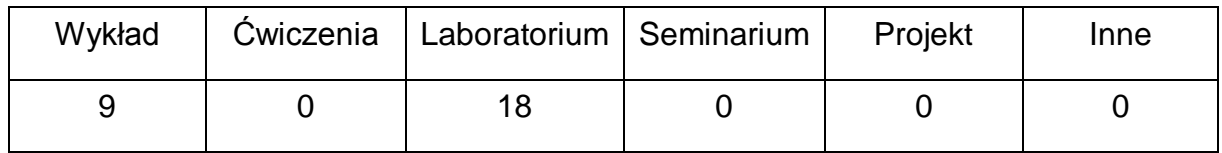

#### **OPIS PRZEDMIOTU**

#### **CEL PRZEDMIOTU**

- C1. Zapoznanie studentów z technikami tworzenia zawansowanych aplikacji czasu rzeczywistego oraz wykorzystywanie asynchronicznych interfejsów webowych.
- C2. Zdobycie przez studentów wiedzy pozwalającej na wybór, implementację, wdrożenie i eksploatację rozwiązań informatycznych.
- C3. Nabycie przez studentów praktycznych umiejętności w zakresie stosowania narzędzi i procedur pozwalających tworzyć aplikacje czasu rzeczywistego.

# **WYMAGANIA WSTĘPNE W ZAKRESIE WIEDZY, UMIEJĘTNOŚCI I INNYCH KOMPETENCJI**

- 1 Znajomość składni HTML5, CSS 3, JavaScript, jQuery.
- 2 Umiejętność tworzenia aplikacji webowych w języku SQL oraz C#.
- 3 Umiejętność obsługi systemów operacyjnych komputerów osobistych.
- 4 Umiejętność korzystania z różnych źródeł informacji, w tym z instrukcji i dokumentacji technicznej.
- 5 Umiejętności pracy samodzielnej i w grupie.
- 6 Umiejętności prawidłowej interpretacji i prezentacji własnych działań.

### **EFEKTY UCZENIA SIĘ**

- EK 1 Student posiada zaawansowaną wiedzę teoretyczną z zakresu tworzenia aplikacji czasu rzeczywistego oraz asynchronicznych interfejsów webowych,
- EK 2 Student posiada zaawansowane umiejętności z zakresu działania oraz tworzenia aplikacji czasu rzeczywistego oraz asynchronicznych frameworków webowych,
- EK 3 Student potrafi pracować samodzielnie oraz w zespole, a także przygotować projekt zaliczeniowy.

## **TREŚCI PROGRAMOWE**

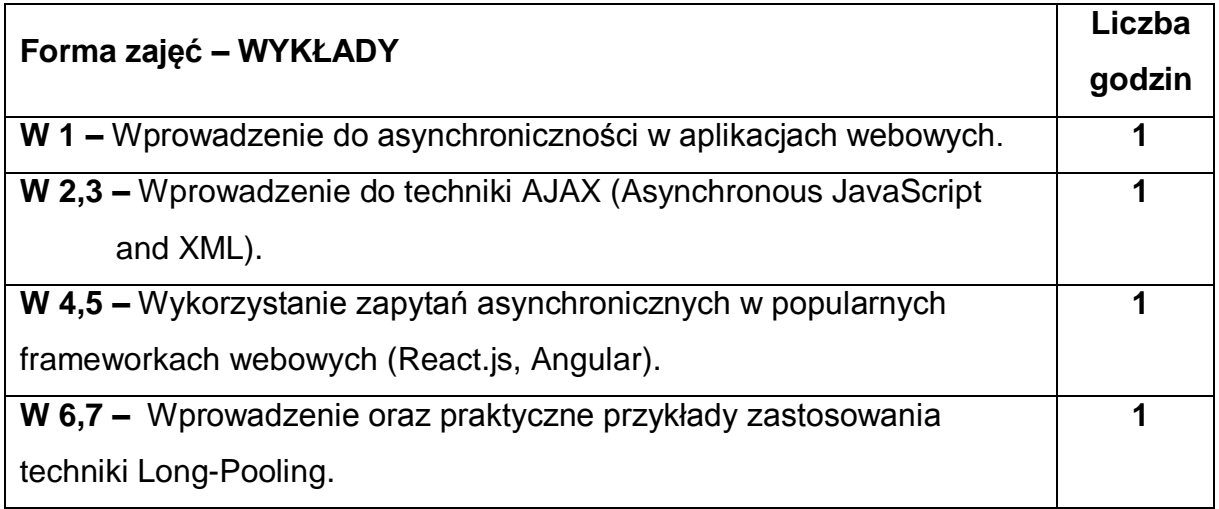

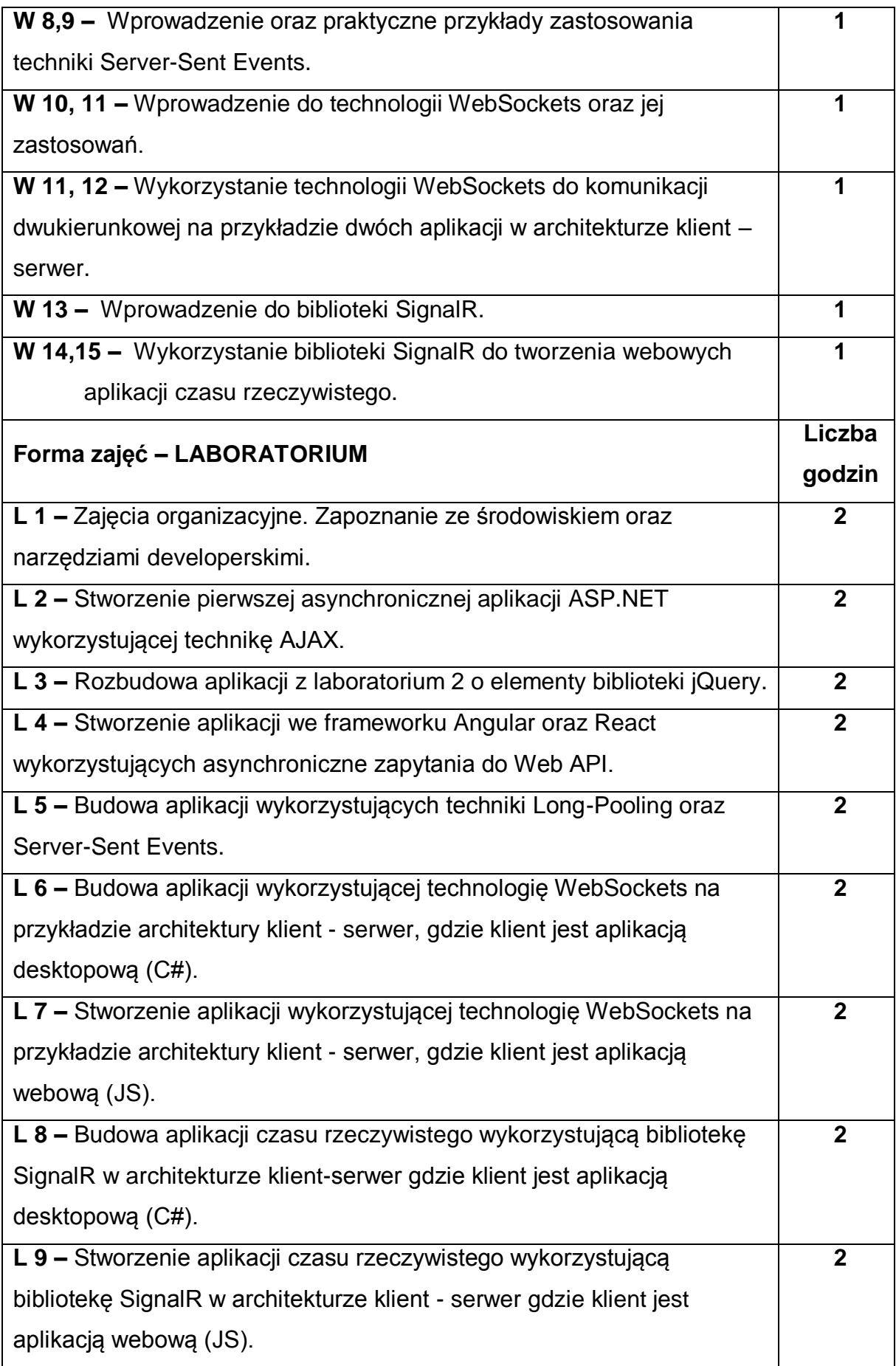

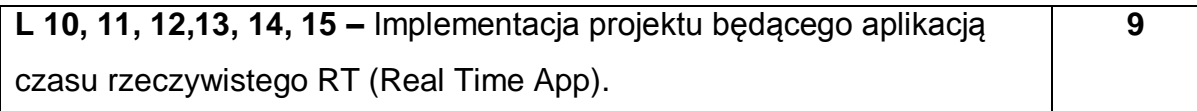

### **NARZĘDZIA DYDAKTYCZNE**

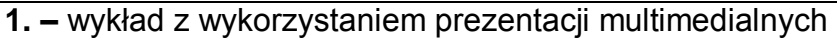

**2. –** instrukcje do wykonania ćwiczeń laboratoryjnych

**3. –** laboratorium wyposażone w komputery klasy PC

## **SPOSOBY OCENY ( F – FORMUJĄCA, P – PODSUMOWUJĄCA)**

**F1. –** ocena przygotowania do ćwiczeń laboratoryjnych

**F2. –** ocena umiejętności stosowania zdobytej wiedzy podczas wykonywania

ćwiczeń

**F3. –** ocena projektu realizowanego podczas zajęć – zaliczenie na ocenę\*

**F4. –** ocena aktywności podczas zajęć

**P1. –** ocena umiejętności rozwiązywania postawionych problemów oraz sposobu prezentacji uzyskanych wyników

**P2. –** ocena opanowania materiału nauczania będącego przedmiotem wykładu –

zaliczenie wykładu (lub egzamin)

\*) warunkiem uzyskania zaliczenia jest otrzymanie pozytywnych ocen ze wszystkich ćwiczeń laboratoryjnych oraz realizacji zadania sprawdzającego

# **OBCIĄŻENIE PRACĄ STUDENTA**

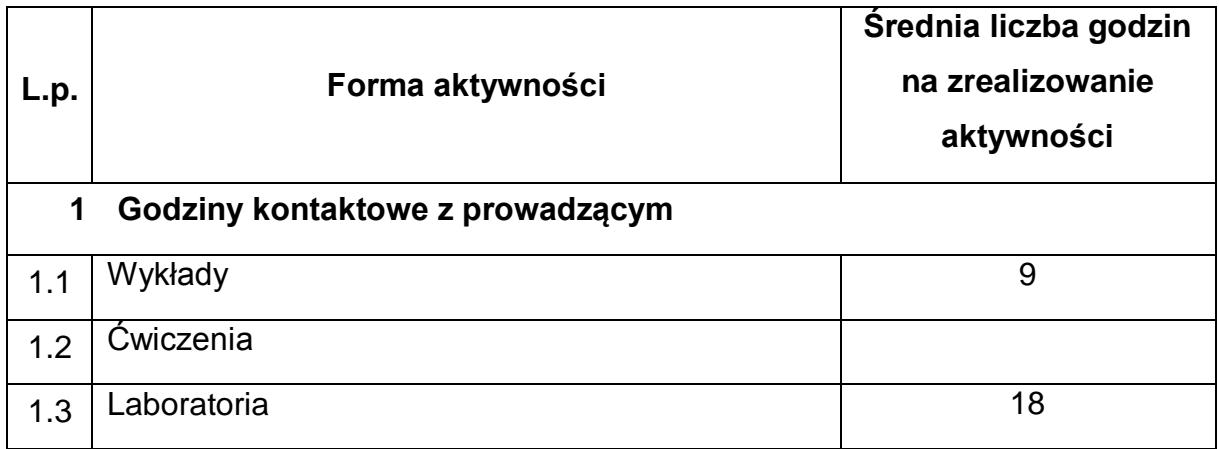

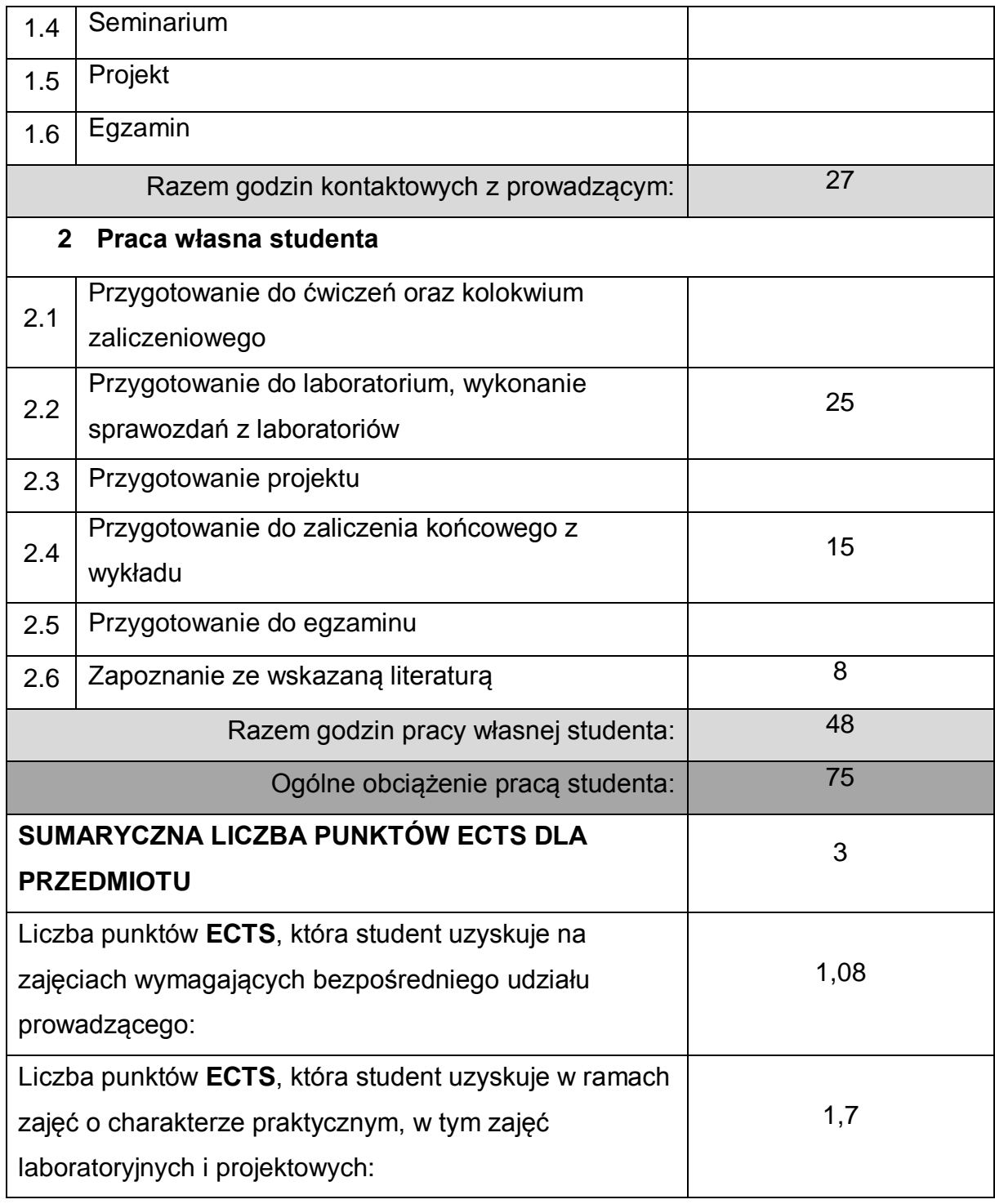

# **LITERATURA PODSTAWOWA I UZUPEŁNIAJĄCA**

- 1 Nicholas C. Zakas, Jeremy McPeak, Joe Fawcett, Professional Ajax, 2nd Edition, Wiley, 2007
- 2 Varun Chopra, WebSocket Essentials Building Apps with HTML5 WebSockets, Packt Publishing Ltd, 2015
- 3 Keyvan Nayyeri, Darren White, Pro ASP.NET SignalR: Real-Time Communication in .NET with SignalR 2.1, Apress, 2014
- 4 Einar Ingebrigtsen, SignalR Blueprints, Packt Publishing Ltd, 2015

### **KOORDYNATOR PRZEDMIOTU ( IMIĘ, NAZWISKO, INSTYTUT, ADRES E-MAIL)**

- **1 Rafał Grycuk, Katedra Inteligentnych Systemów Informatycznych, rafal.grycuk@pcz.pl**
- 2 **Rafał Scherer, Katedra Inteligentnych Systemów Informatycznych, rafal.scherer@pcz.pl**

### **MACIERZ REALIZACJI EFEKTÓW UCZENIA SIĘ**

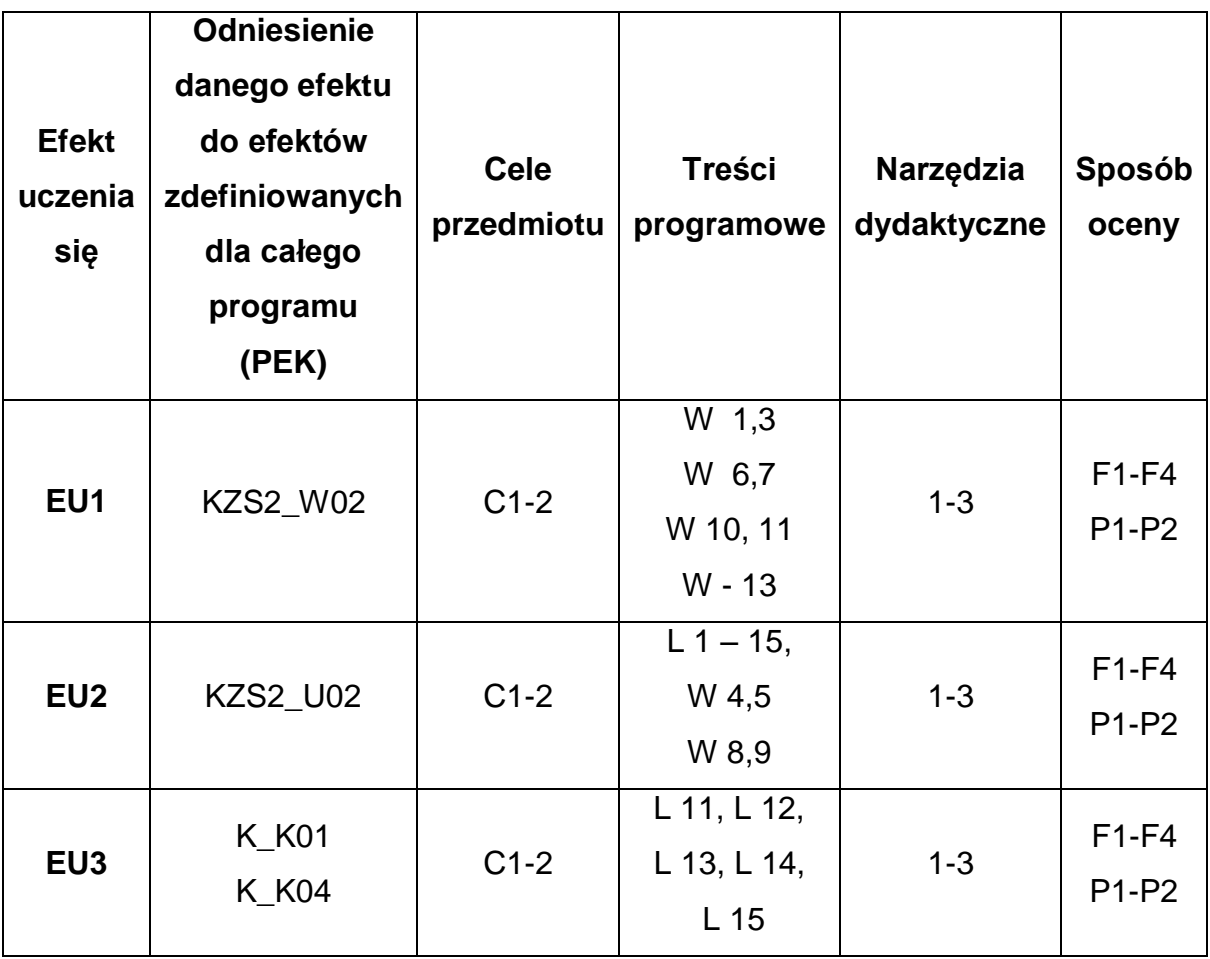

# **FORMY OCENY - SZCZEGÓŁY**

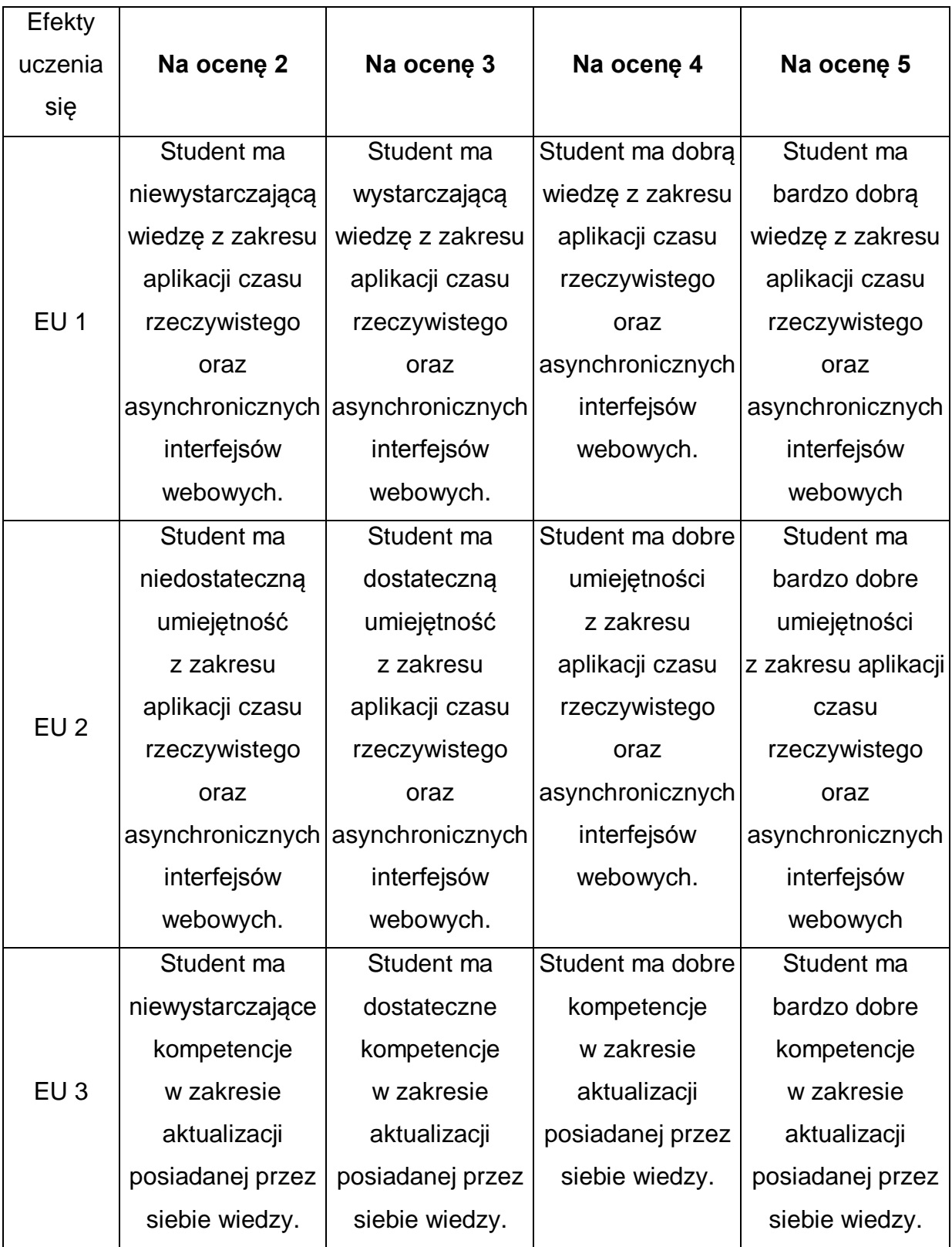

\* Ocena połówkowa 3,5 jest wystawiana w przypadku pełnego zaliczenia efektów uczenia się na ocenę 3.0, ale student nie przyswoił w pełni efektów uczenia się na ocenę 4.0. Ocena połówkowa 4,5 jest wystawiana w przypadku pełnego zaliczenia

efektów uczenia się na ocenę 4.0, ale student nie przyswoił w pełni efektów uczenia się na ocenę 5.0.

### **INNE PRZYDATNE INFORMACJE O PRZEDMIOCIE**

- 1 Wszelkie informacje dla studentów kierunku są umieszczane na stronie Wydziału [www.wimii.pcz.pl](http://www.wimii.pcz.pl/) oraz na stronach podanych studentom podczas pierwszych zajęć z danego przedmiotu.
- 2 Informacja na temat konsultacji przekazywana jest studentom podczas pierwszych zajęć z danego przedmiotu.
- 3 Przedmiot może być prowadzony stacjonarnie i/lub e-learningowo.

# **SYLABUS DO PRZEDMIOTU**

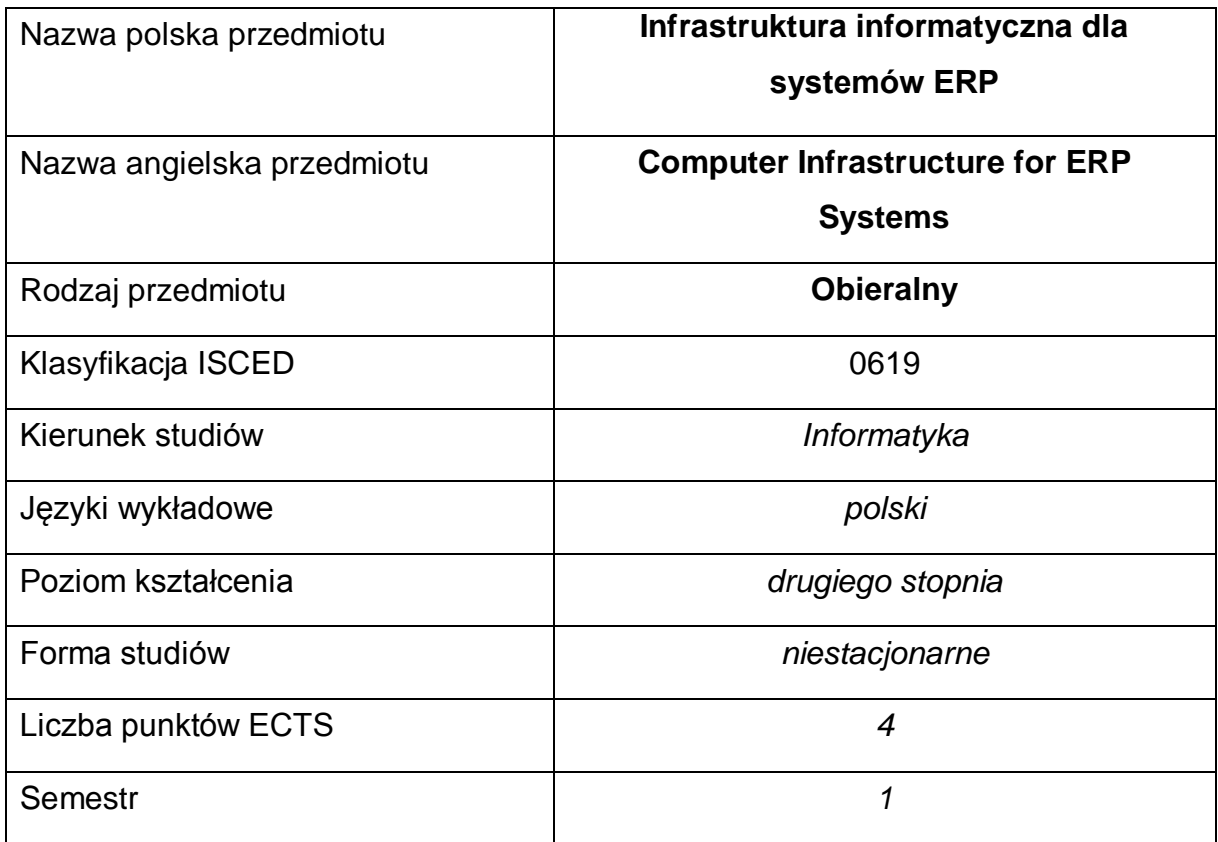

### **Liczba godzin na semestr:**

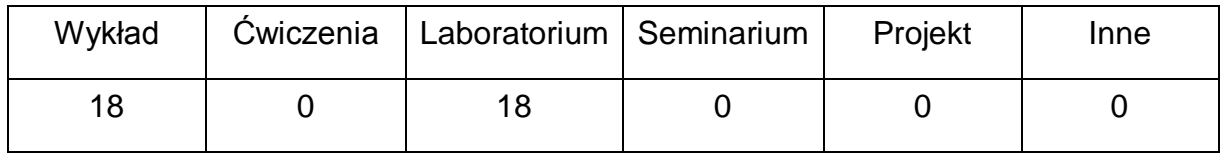

### **OPIS PRZEDMIOTU**

#### **CEL PRZEDMIOTU**

- C1. Zaznajomienie z możliwościami i technikami tworzenia infrastruktury informatycznej dla systemów ERP.
- C2. Zapoznanie z możliwościami technologii wirtualizacji systemów operacyjnych, aplikacji w trybie wysokiej dostępności, nowoczesnych rozwiązań sieciowych
- C3. Zapoznanie studenta z rozwiązaniami dedykowanymi dla biznesu w chmurze.

# **WYMAGANIA WSTĘPNE W ZAKRESIE WIEDZY, UMIEJĘTNOŚCI I INNYCH KOMPETENCJI**

- 1 Wiedza z zakresu podstaw sieci komputerowych w tym administrowania urządzeniami do warstwy 3 modelu OSI/ISO
- 2 Umiejętność posługiwania się narzędziami wspierającymi programowanie.
- 3 Znajomość protokołu HTTP.
- 4 Umiejętność korzystania z różnych źródeł informacji w tym z instrukcji i dokumentacji technicznej.
- 5 Umiejętności pracy samodzielnej i w grupie.
- 6 Umiejętności prawidłowej interpretacji i prezentacji własnych działań

### **EFEKTY UCZENIA SIĘ**

- EU 1 Student ma wiedzę z zakresu tworzenia infrastruktury informatycznej dla systemów ERP
- EU 2 Student ma umiejętność tworzenia infrastruktury informatycznej dla systemów ERP
- EU 3 Student ma kompetencje do tworzenia infrastruktury informatycznej dla systemów ERP

## **TREŚCI PROGRAMOWE**

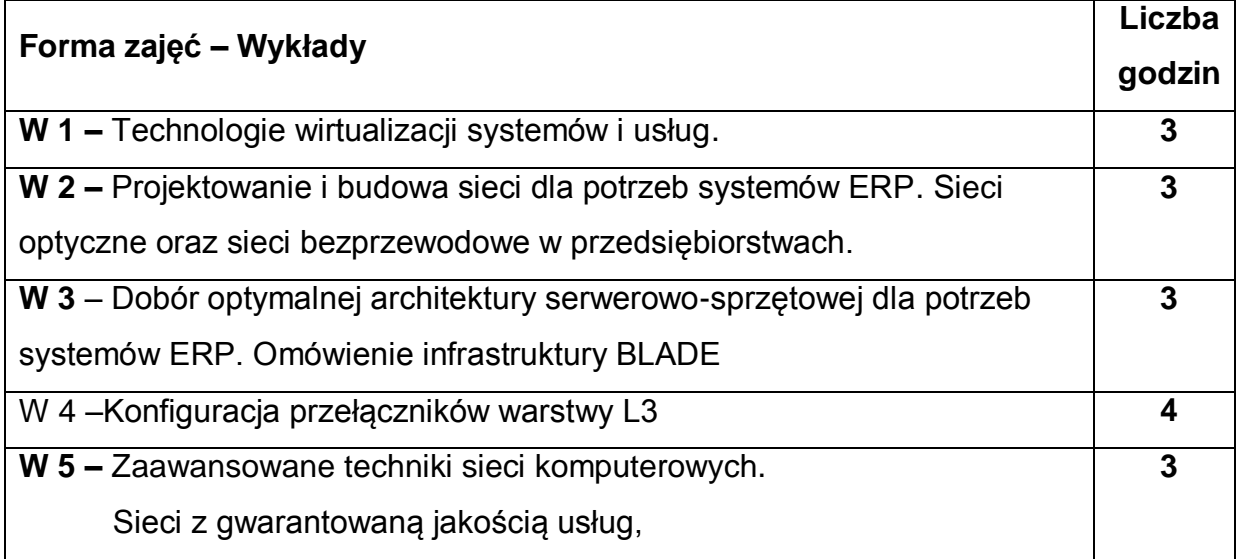

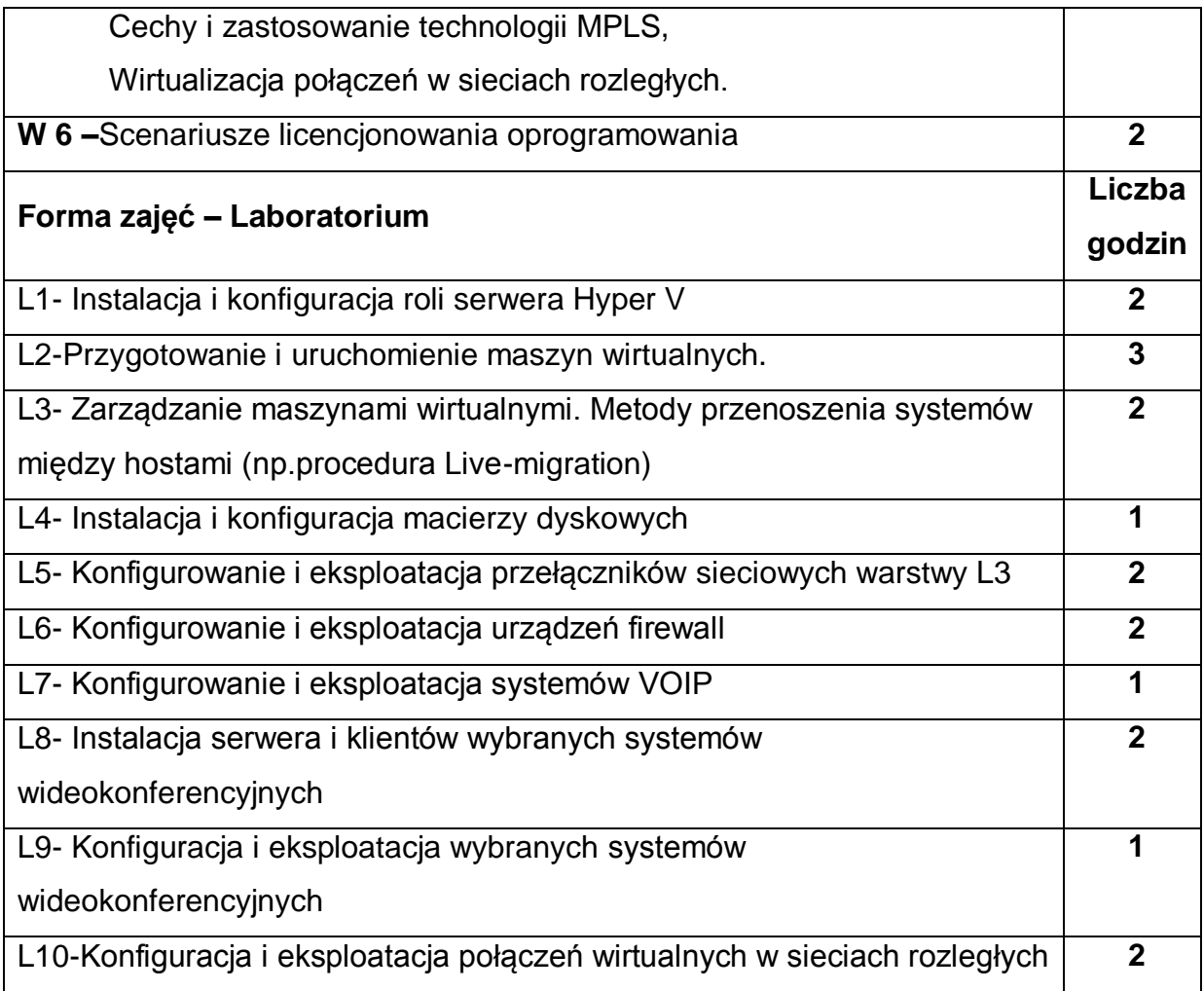

# **NARZĘDZIA DYDAKTYCZNE**

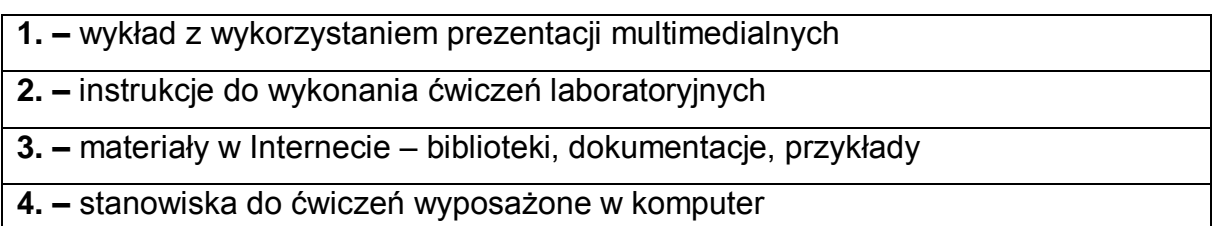

# **SPOSOBY OCENY ( F – FORMUJĄCA, P – PODSUMOWUJĄCA)**

**F1. –** ocena przygotowania do ćwiczeń laboratoryjnych

**F2. –** ocena umiejętności stosowania zdobytej wiedzy podczas wykonywania

ćwiczeń

**F3. –** ocena uzyskana na sprawdzianie wiadomości

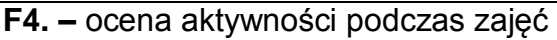

**P1. –** ocena umiejętności rozwiązywania postawionych problemów oraz sposobu

prezentacji uzyskanych wyników

**P2. –** ocena opanowania materiału nauczania będącego przedmiotem wykładu –

sprawdzian wiadomości

\*) warunkiem uzyskania zaliczenia jest otrzymanie pozytywnych ocen ze wszystkich ćwiczeń laboratoryjnych oraz realizacji zadania sprawdzającego

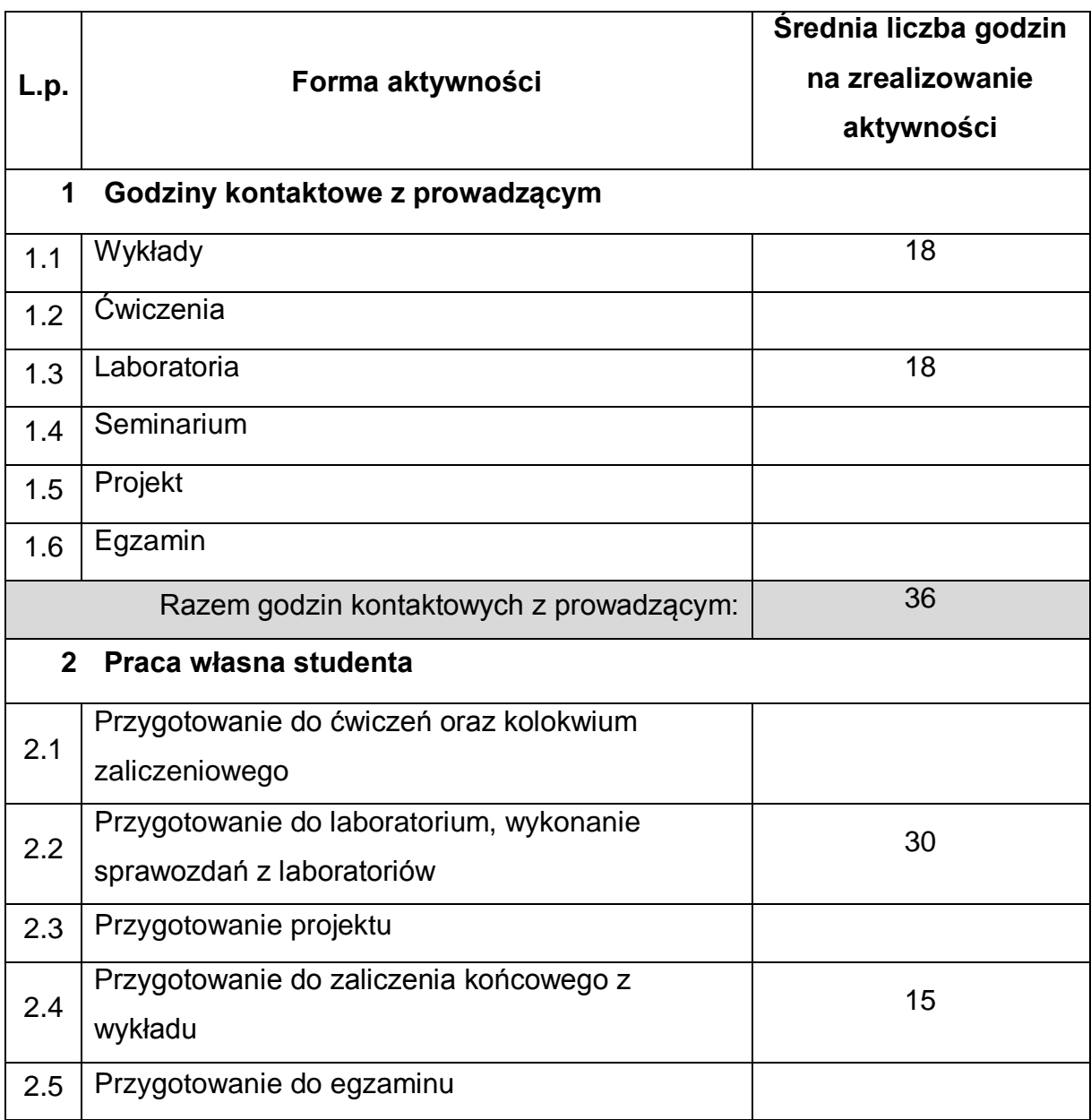

# **OBCIĄŻENIE PRACĄ STUDENTA**

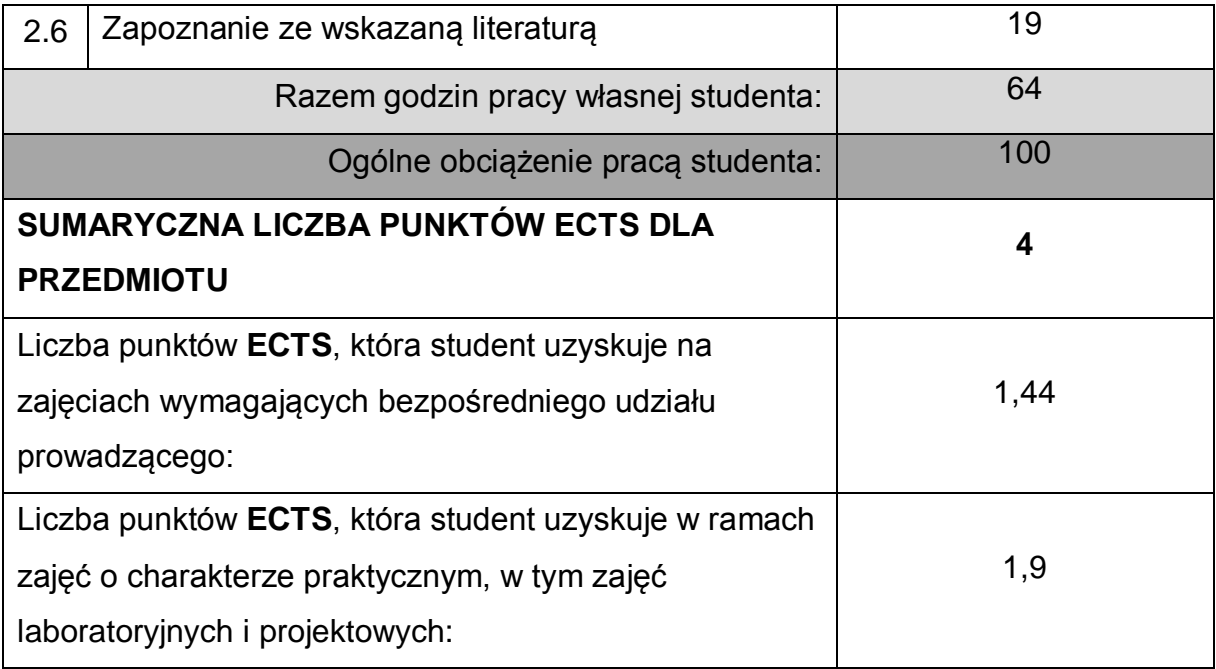

## **LITERATURA PODSTAWOWA I UZUPEŁNIAJĄCA**

1. Dokumentacja dostarczona wraz z omawianym rozwiązaniem

2. Liczne strony WWW

## **KOORDYNATOR PRZEDMIOTU ( IMIĘ, NAZWISKO, KATEDRA, ADRES E-MAIL)**

1 dr hab. inż. Marcin Korytkowski, Katedra Inteligentnych Systemów Informatycznych, prof. P.Cz. marcin.korytkowski@pcz.pl

## **MACIERZ REALIZACJI EFEKTÓW UCZENIA SIĘ**

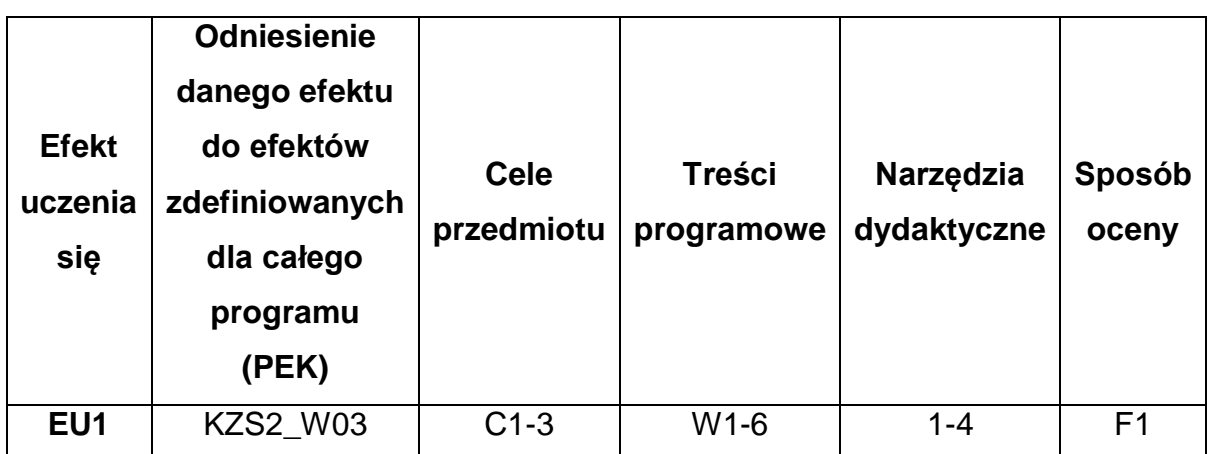
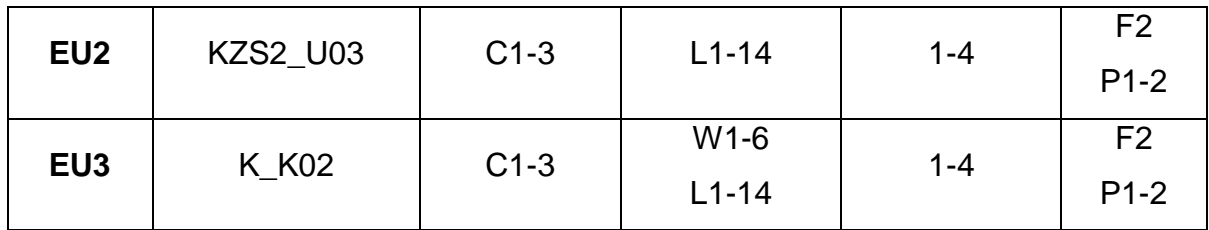

# **FORMY OCENY - SZCZEGÓŁY**

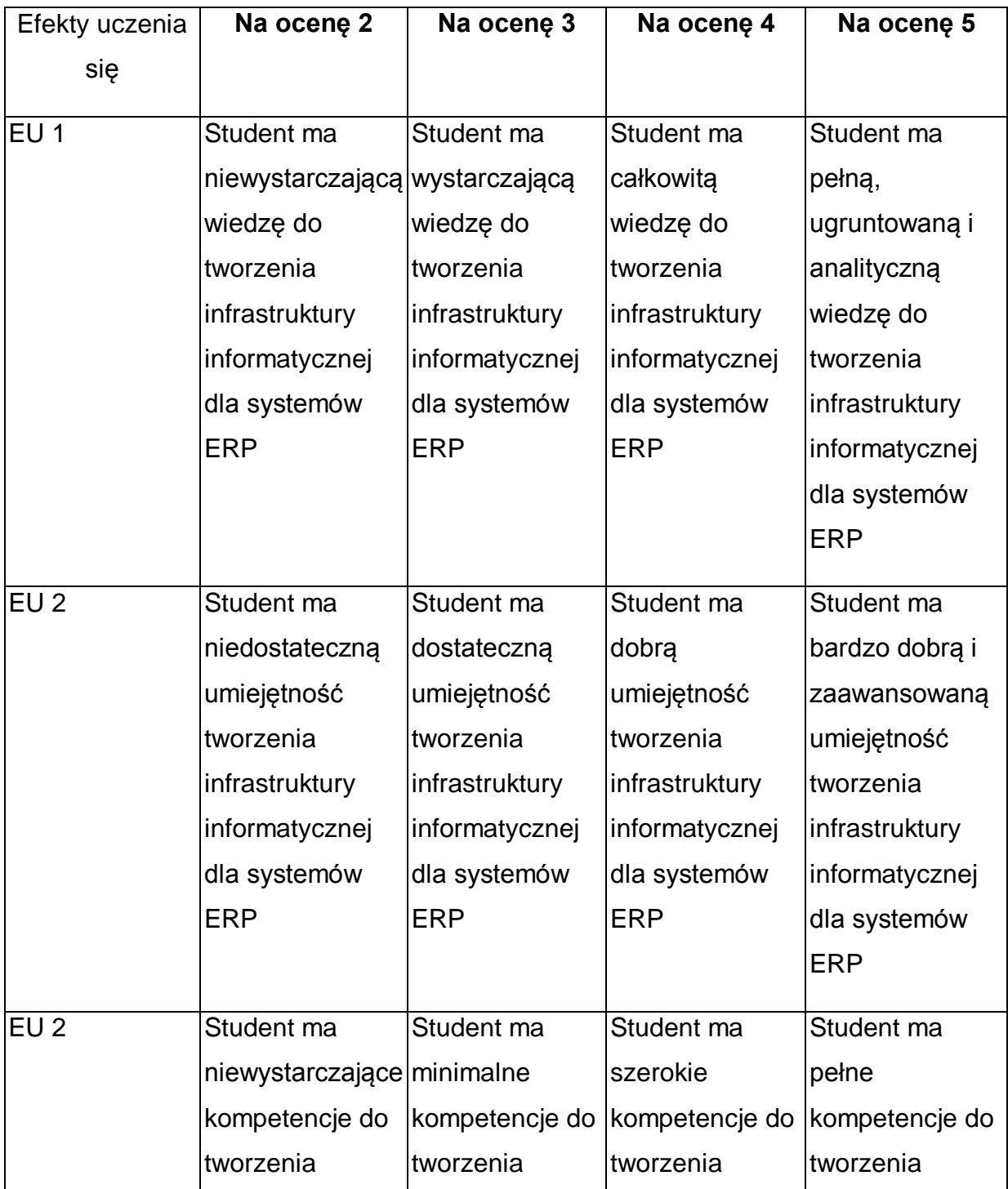

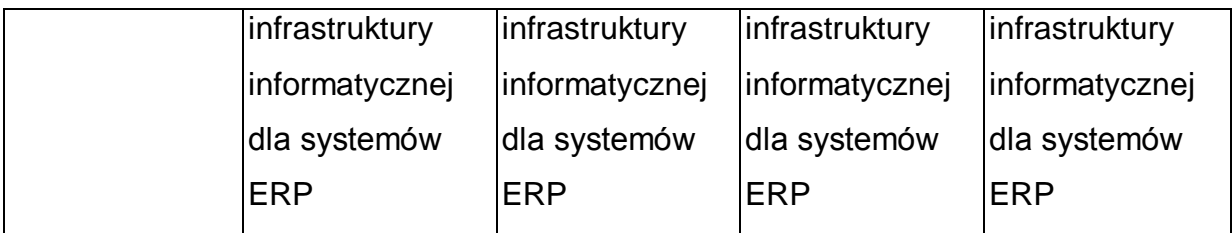

\* Ocena połówkowa 3,5 jest wystawiana w przypadku pełnego zaliczenia efektów uczenia się na ocenę 3.0, ale student nie przyswoił w pełni efektów uczenia się na ocenę 4.0. Ocena połówkowa 4,5 jest wystawiana w przypadku pełnego zaliczenia efektów uczenia się na ocenę 4.0, ale student nie przyswoił w pełni efektów uczenia się na ocenę 5.0.

## **INNE PRZYDATNE INFORMACJE O PRZEDMIOCIE**

- 1 Wszelkie informacje dla studentów kierunku są umieszczane na stronie Wydziału **[www.wimii.pcz.pl](http://www.wimii.pcz.pl/)** oraz na stronach podanych studentom podczas pierwszych zajęć z danego przedmiotu.
- 2 Informacja na temat konsultacji przekazywana jest studentom podczas pierwszych zajęć z danego przedmiotu.
- 3 Przedmiot może być prowadzony stacjonarnie i/lub e-learningowo.

# **SYLABUS DO PRZEDMIOTU**

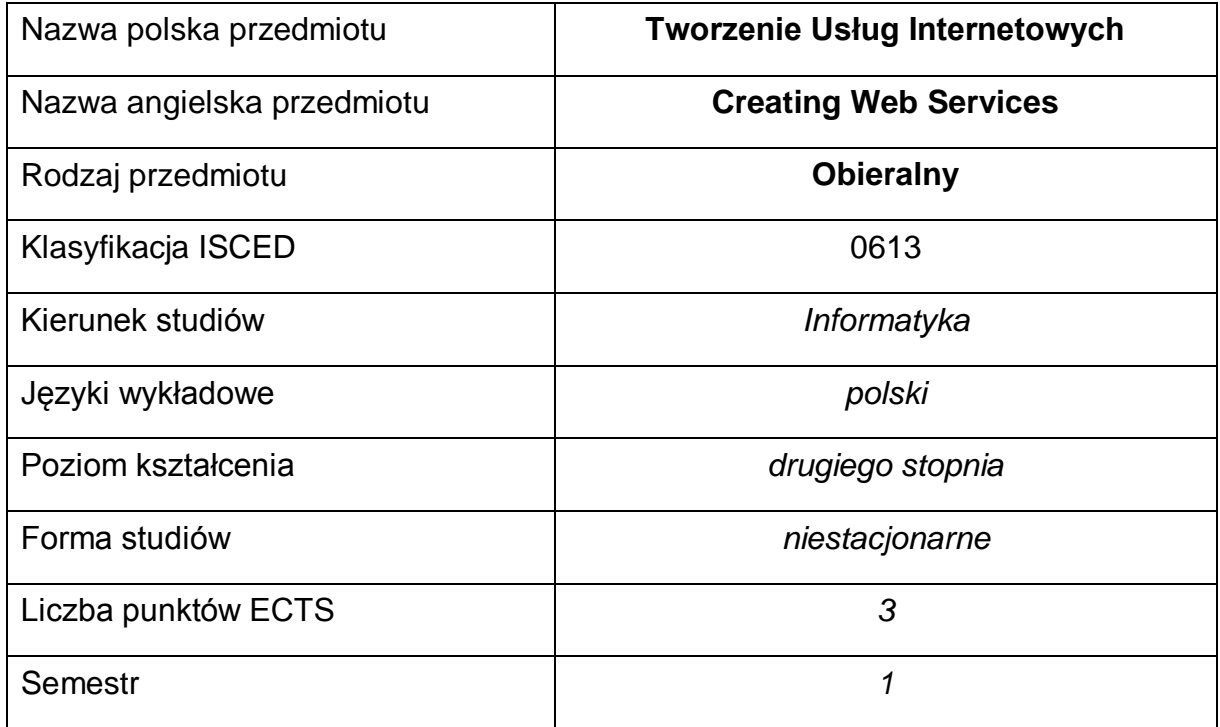

#### **Liczba godzin na semestr:**

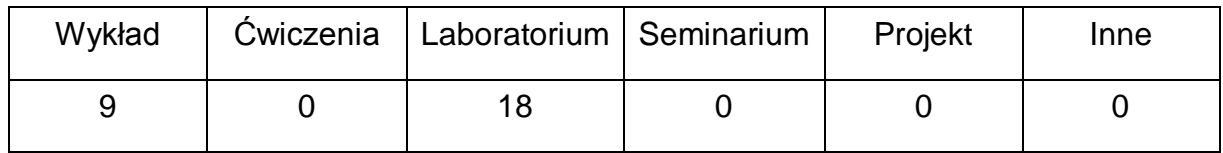

#### **OPIS PRZEDMIOTU**

#### **CEL PRZEDMIOTU**

- C1. Zaznajomienie z możliwościami i technikami tworzenia architektury zintegrowanych na usługi
- C2. Tworzenie własnych serwisów oraz korzystanie z już dostępnych
- C3. Zdalne wywoływanie funkcji i procedur

# **WYMAGANIA WSTĘPNE W ZAKRESIE WIEDZY, UMIEJĘTNOŚCI I INNYCH KOMPETENCJI**

1 Wiedza z zakresu matematyki i podstaw programowania w językach PHP i Java.

- 2 Umiejętność posługiwania się narzędziami wspierającymi programowanie.
- 3 Znajomość protokołu HTTP.
- 4 Umiejętność korzystania z różnych źródeł informacji w tym z instrukcji i dokumentacji technicznej.
- 5 Umiejętności prawidłowej interpretacji i prezentacji własnych działań

## **EFEKTY UCZENIA SIĘ**

- EU 1 Student ma wiedzę związane z działaniem, praktycznym wykorzystaniem, zaprojektowaniem usług internetowych.
- EU 2 Student ma umiejętności związane z działaniem, praktycznym wykorzystaniem, zaprojektowaniem usług internetowych.
- EU 3 Student ma kompetencje do pracy przy projektowaniu i wykorzystaniu usług internetowych.

### **TREŚCI PROGRAMOWE**

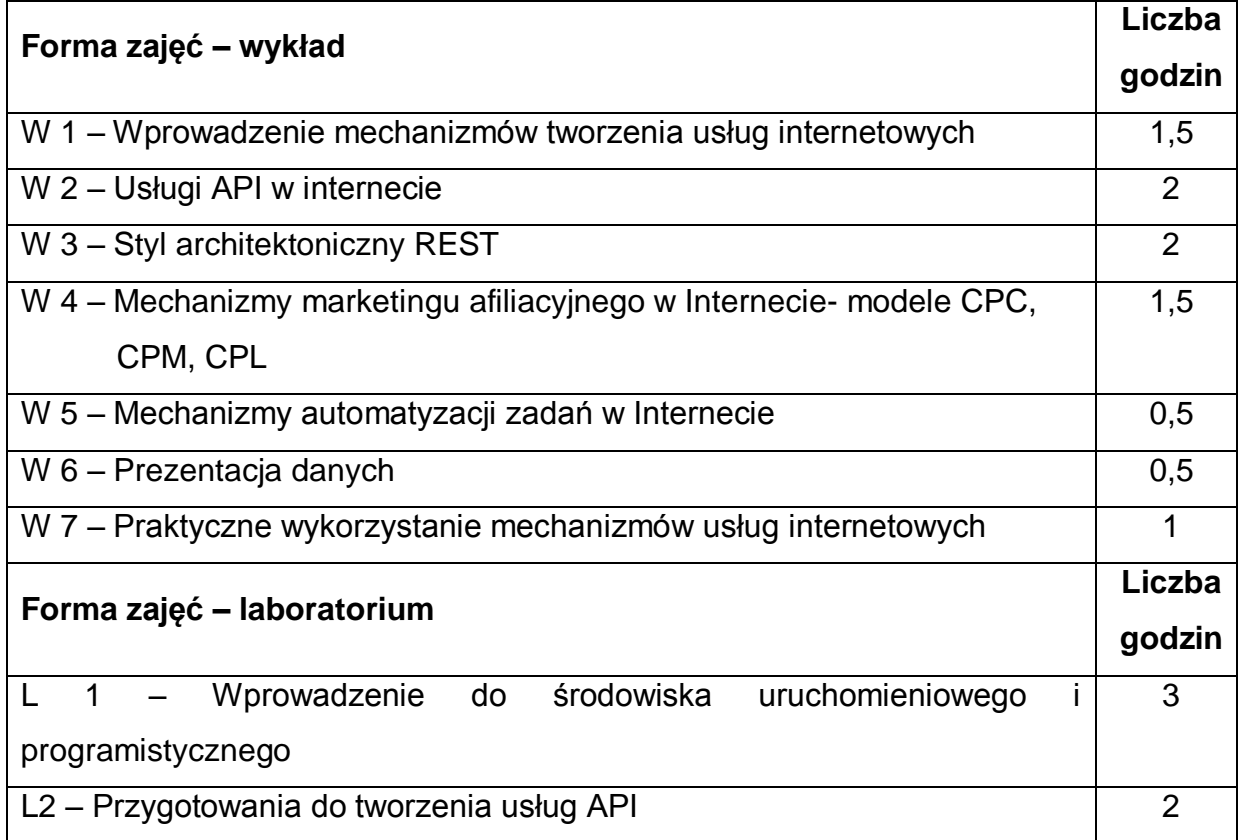

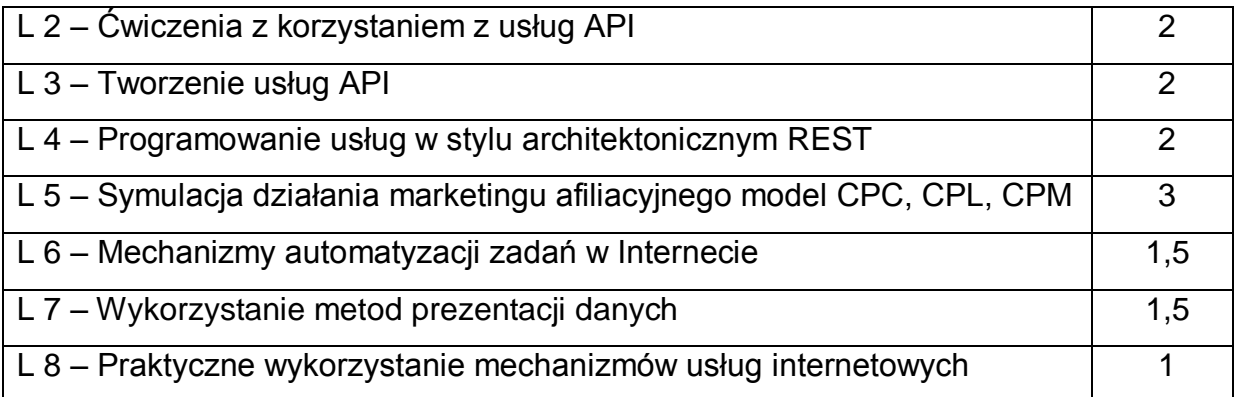

## **NARZĘDZIA DYDAKTYCZNE**

**1. –** wykład z wykorzystaniem prezentacji multimedialnych lub wykład z

wykorzystaniem platformy e-learningowej

**2. –** instrukcje do wykonania ćwiczeń laboratoryjnych lub ćwiczenia laboratoryjne

prowadzone z wykorzystaniem platformy e-learningowej

**3. –** materiały w Internecie – biblioteki, dokumentacje, przykłady

**4. –** stanowiska do ćwiczeń wyposażone w komputer lub zajęcia z wykorzystaniem platformy e-learningowej.

# **SPOSOBY OCENY ( F – FORMUJĄCA, P – PODSUMOWUJĄCA)**

**F1. –** ocena umiejętności stosowania zdobytej wiedzy podczas wykonywania

ćwiczeń

**F2. –** ocena aktywności podczas zajęć

**P1. –** ocena umiejętności rozwiązywania postawionych problemów oraz sposobu prezentacji uzyskanych wyników

**P2. –** ocena opanowania materiału nauczania będącego przedmiotem wykładu –

praktyczne wykorzystanie podczas zajęć laboratoryjnych

\*) warunkiem uzyskania zaliczenia jest otrzymanie pozytywnych ocen ze wszystkich ćwiczeń laboratoryjnych oraz realizacji zadania sprawdzającego

# **OBCIĄŻENIE PRACĄ STUDENTA**

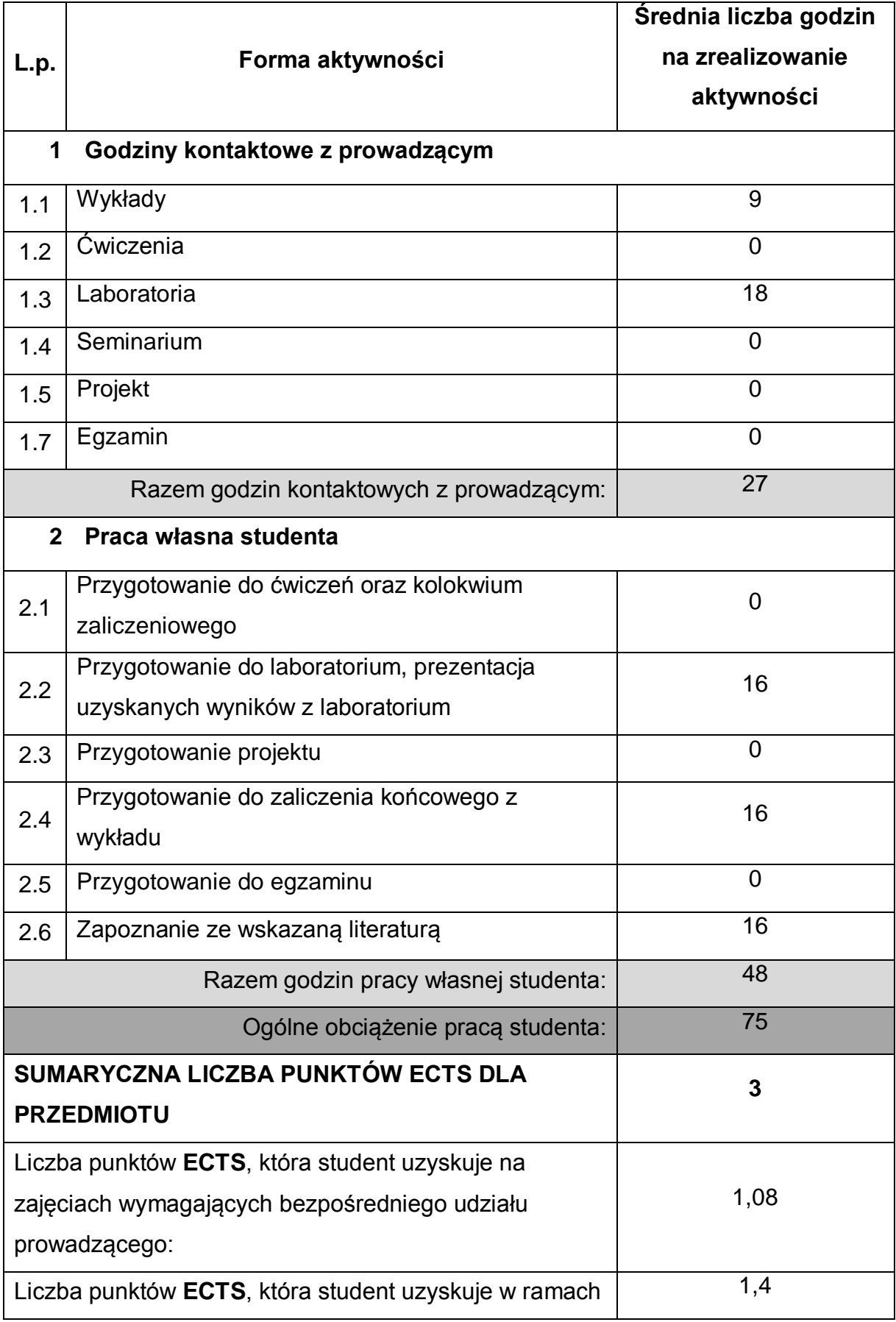

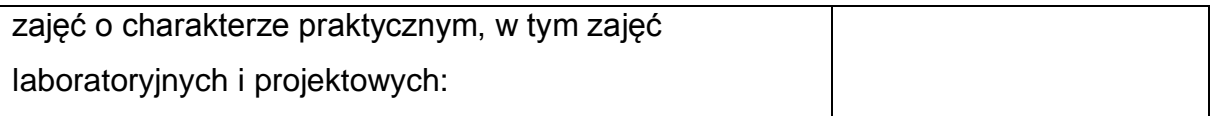

### **LITERATURA PODSTAWOWA I UZUPEŁNIAJĄCA**

- 1 Dokumentacja techniczna dostępna w Internecie
- 2 L. J. Mitchell "API nowoczesnej strony WWW. Usługi sieciowe w PHP", Helion, 2015
- 3 Bhakti Mehta, REST. Najlepsze praktyki i wzorce w języku Java, Helion, 2015
- 4 Matt Zandstra, PHP. Obiekty, wzorce, narzędzia. Wydanie V (ebook), Helion, 2017

### **KOORDYNATOR PRZEDMIOTU ( IMIĘ, NAZWISKO, KATEDRA, ADRES E-MAIL)**

1 Dr inż. Marcin Gabryel, Katedra Inteligentnych Systemów Informatycznych, [marcin.gabryel@pcz.pl](mailto:marcin.gabryel@pcz.pl)

## **MACIERZ REALIZACJI EFEKTÓW UCZENIA SIĘ**

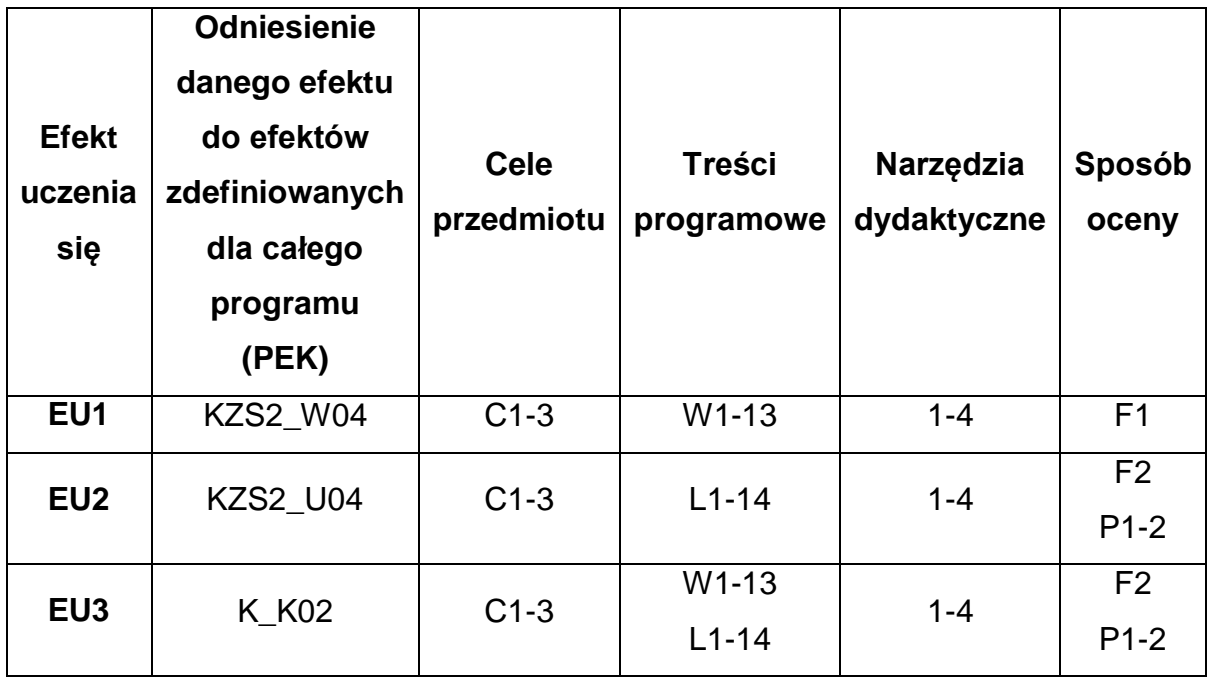

# **FORMY OCENY - SZCZEGÓŁY**

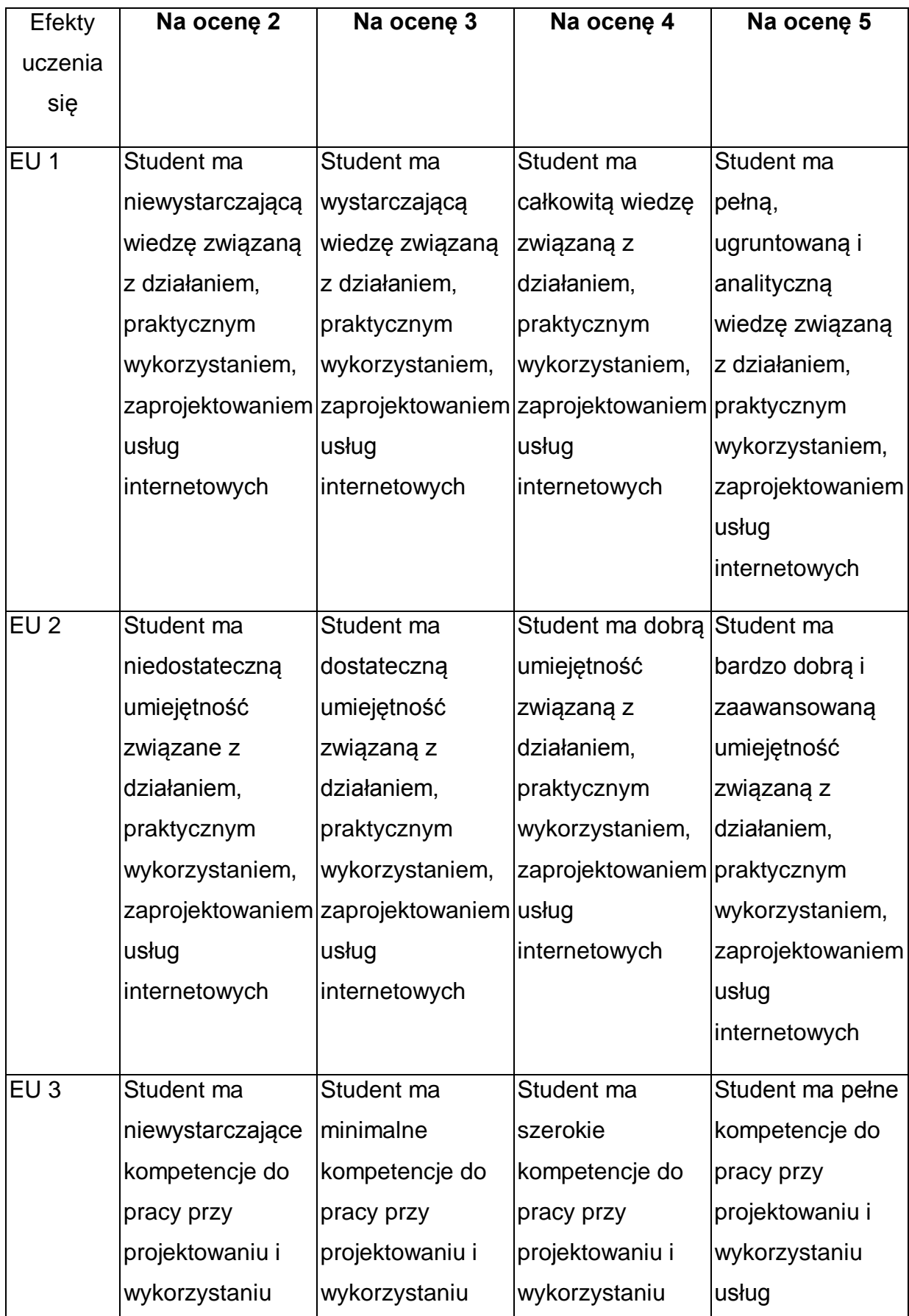

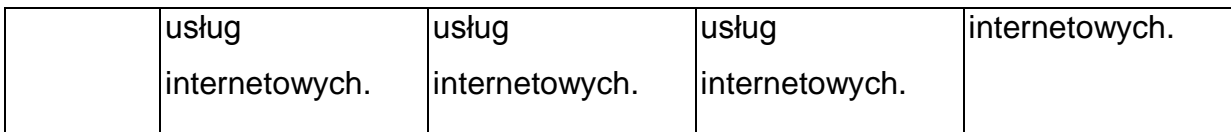

\* Ocena połówkowa 3,5 jest wystawiana w przypadku pełnego zaliczenia efektów uczenia się na ocenę 3.0, ale student nie przyswoił w pełni efektów uczenia się na ocenę 4.0. Ocena połówkowa 4,5 jest wystawiana w przypadku pełnego zaliczenia efektów uczenia się na ocenę 4.0, ale student nie przyswoił w pełni efektów uczenia się na ocenę 5.0.

### **INNE PRZYDATNE INFORMACJE O PRZEDMIOCIE**

- 1 Wszelkie informacje dla studentów kierunku są umieszczane na stronie Wydziału **[www.wimii.pcz.pl](http://www.wimii.pcz.pl/)** oraz na stronach podanych studentom podczas pierwszych zajęć z danego przedmiotu.
- 2 Informacja na temat konsultacji przekazywana jest studentom podczas pierwszych zajęć z danego przedmiotu.
- 3 Wykłady mogą być prowadzone w trybie e-learningowym.

# **SYLABUS DO PRZEDMIOTU**

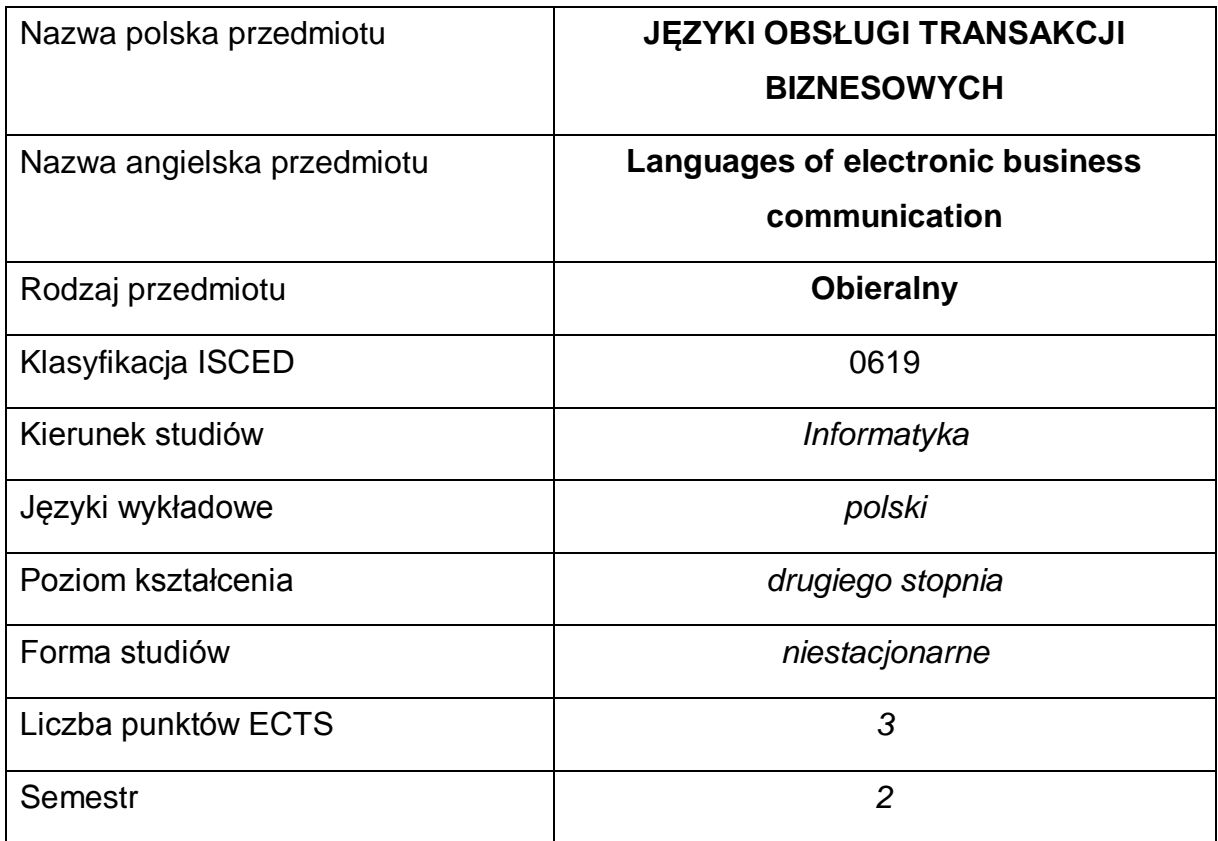

### **Liczba godzin na semestr:**

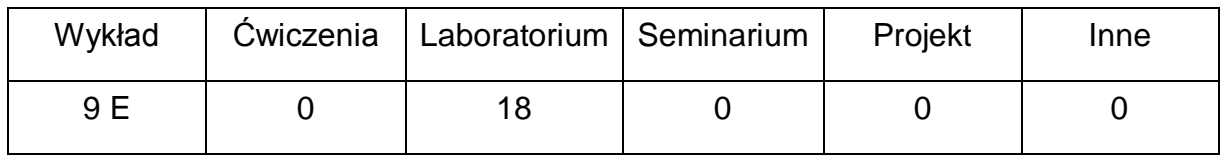

#### **OPIS PRZEDMIOTU**

#### **CEL PRZEDMIOTU**

- C1. Zapoznanie studentów ze metodami i standardami w zakresie wymiany informacji w pomiędzy systemami informatycznymi partnerów handlowych (B2B) oraz pomiędzy systemami informatycznymi przedsiębiorstwa (A2A)
- C2. Nabycie przez studentów praktycznych umiejętności w zakresie posługiwania się normami i specyfikacjami branżowymi dotyczącymi komunikacji elektronicznej A2A i B2B

C3. Nabycie przez studentów praktycznych umiejętności w posługiwania się narzędziami wspierającymi komunikację elektroniczną A2A i B2B

# **WYMAGANIA WSTĘPNE W ZAKRESIE WIEDZY, UMIEJĘTNOŚCI I INNYCH KOMPETENCJI**

- 1 Wiedza z zakresu podstaw programowania.
- 2 Wiedza z zakresu podstaw sieci komputerowych.
- 3 Umiejętność obsługi systemów operacyjnych komputerów osobistych.
- 4 Umiejętność korzystania z różnych źródeł informacji w tym z instrukcji i dokumentacji technicznej.
- 5 Umiejętności pracy samodzielnej i w grupie.
- 6 Umiejętności prawidłowej interpretacji i prezentacji własnych działań.

#### **EFEKTY UCZENIA SIĘ**

- EU 1 Student ma wiedzę na temat standardów komunikacji pomiędzy systemami informatycznymi w komunikacji A2A oraz B2B, w tym kosów kreskowych 2D, 3D oraz znaczników RFID
- EU 2 Student ma umiejętność projektowania interfejsów obsługujące strumienie danych EDI i XML zgodnie uzgodnioną specyfikacją, z wykorzystaniem języków wysokiego poziomu, także w ramach systemów integracyjnych, z uwzględnienie wykorzystania kodów kreskowych, znaczników RFID oraz korzystania z usług operatorów EDI
- EU 3 Student ma kompetencje stosowania standardów komunikacji pomiędzy systemami informatycznymi w komunikacji A2A oraz B2B

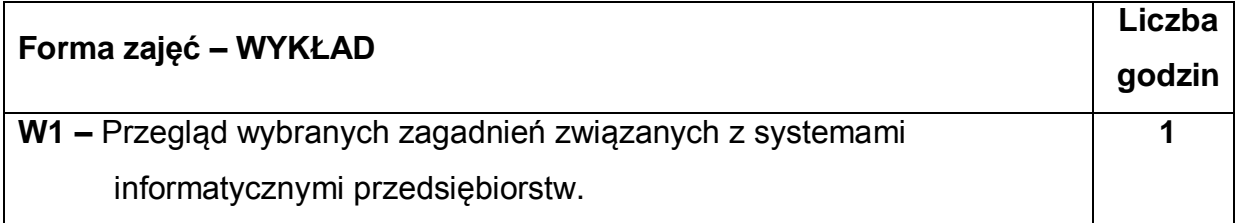

### **TREŚCI PROGRAMOWE**

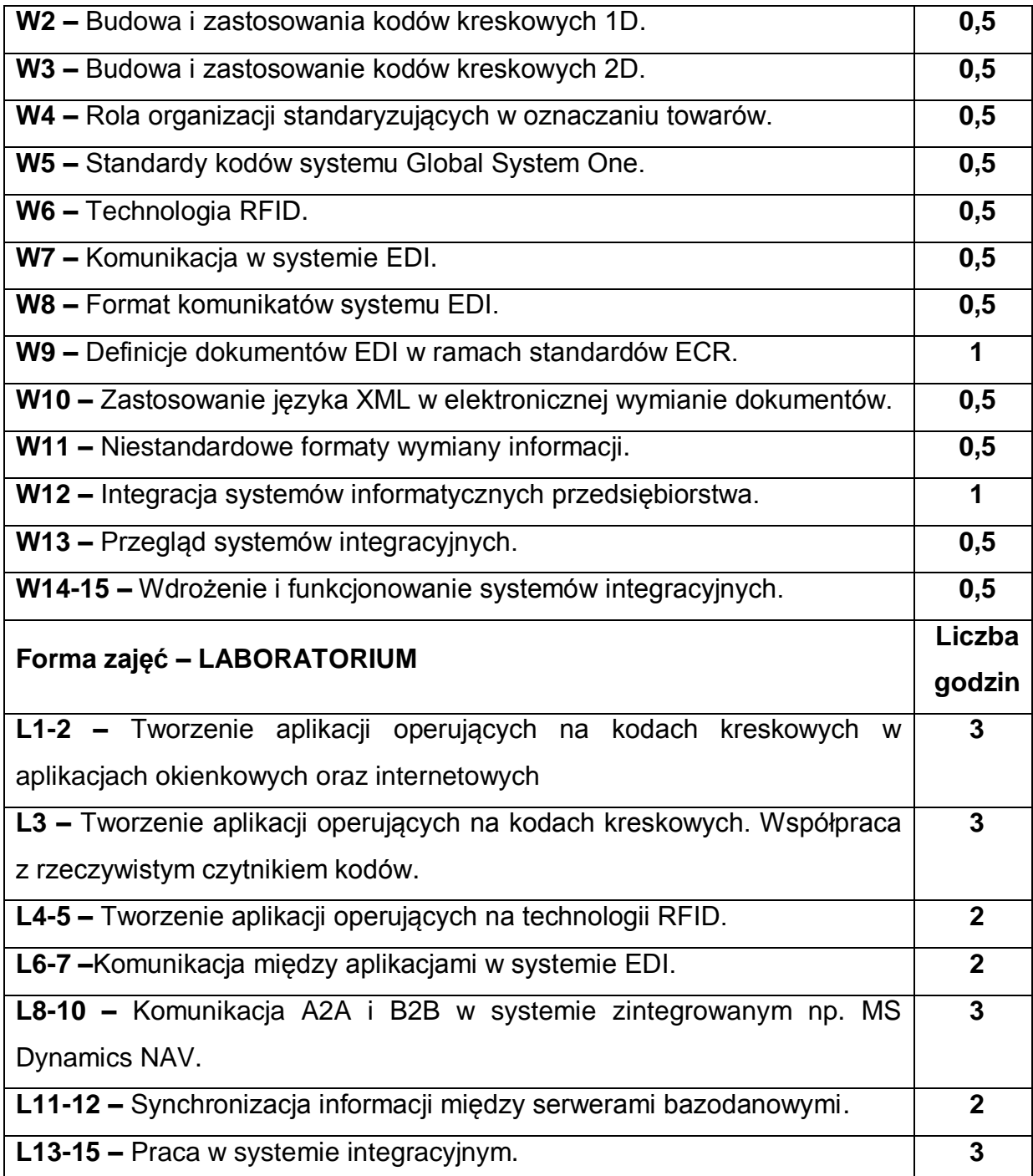

# **NARZĘDZIA DYDAKTYCZNE**

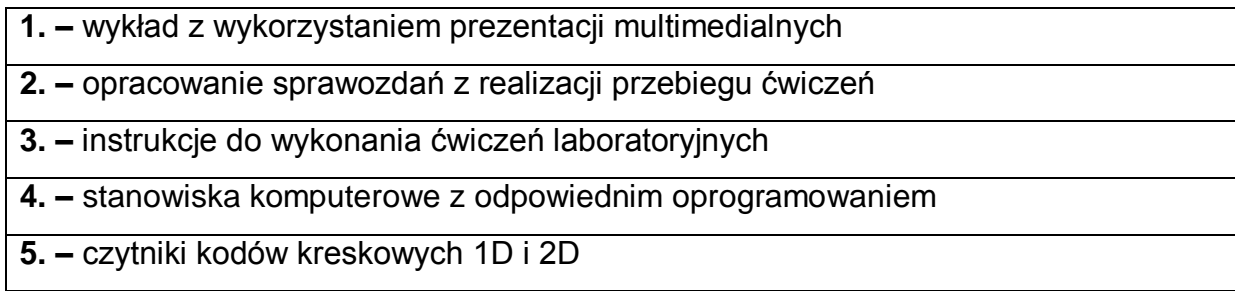

## **SPOSOBY OCENY ( F – FORMUJĄCA, P – PODSUMOWUJĄCA)**

**F1. –** ocena przygotowania do ćwiczeń laboratoryjnych

**F2. –** ocena umiejętności stosowania zdobytej wiedzy podczas wykonywania ćwiczeń

**F3. –** ocena sprawozdań z realizacji ćwiczeń objętych programem nauczania

**F4. –** ocena aktywności podczas zajęć

**P1. –** ocena umiejętności rozwiązywania postawionych problemów oraz sposobu

prezentacji uzyskanych wyników – zaliczenie na ocenę\*

**P2. –** ocena opanowania materiału nauczania będącego przedmiotem wykładu –

zaliczenie wykładu (lub egzamin)

\*) warunkiem uzyskania zaliczenia jest otrzymanie pozytywnych ocen ze wszystkich ćwiczeń laboratoryjnych oraz realizacji zadania sprawdzającego

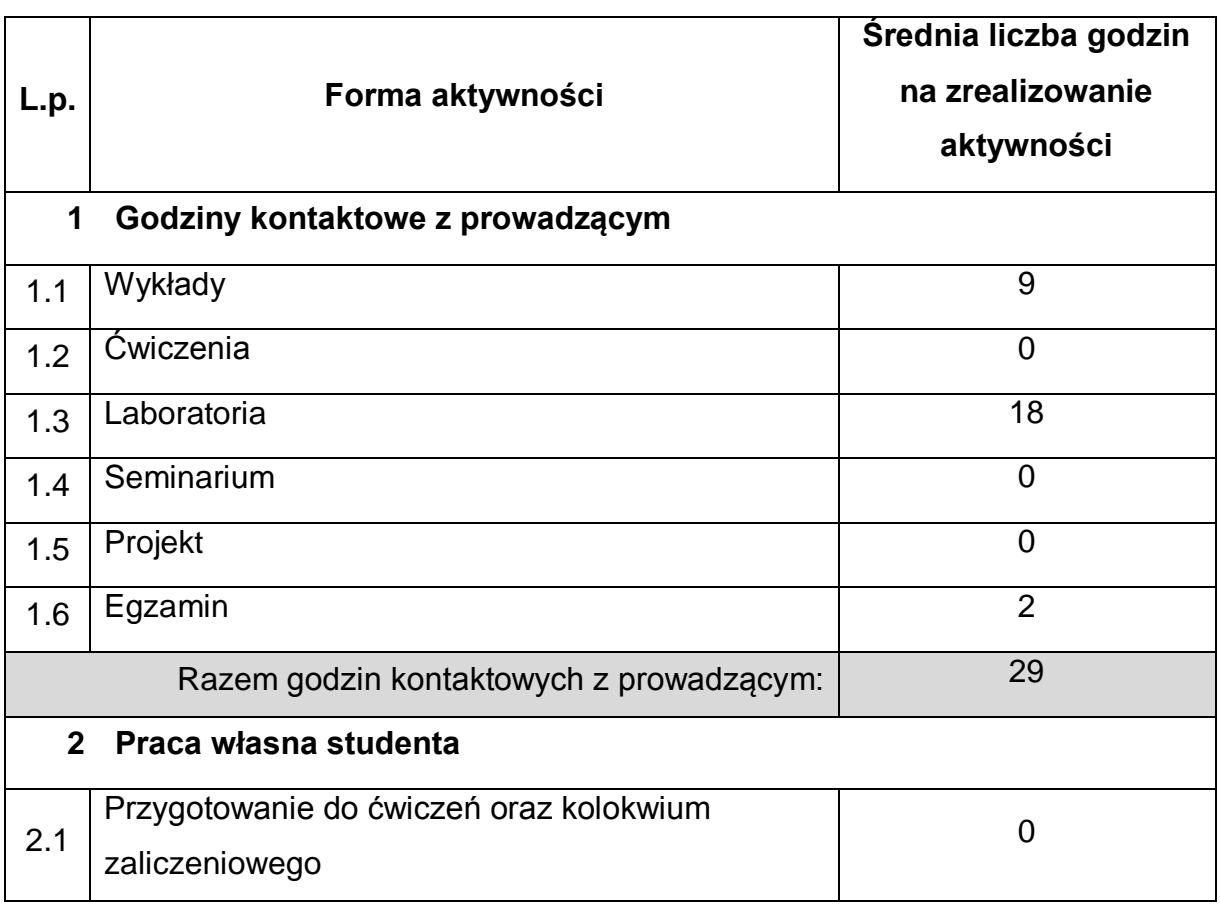

# **OBCIĄŻENIE PRACĄ STUDENTA**

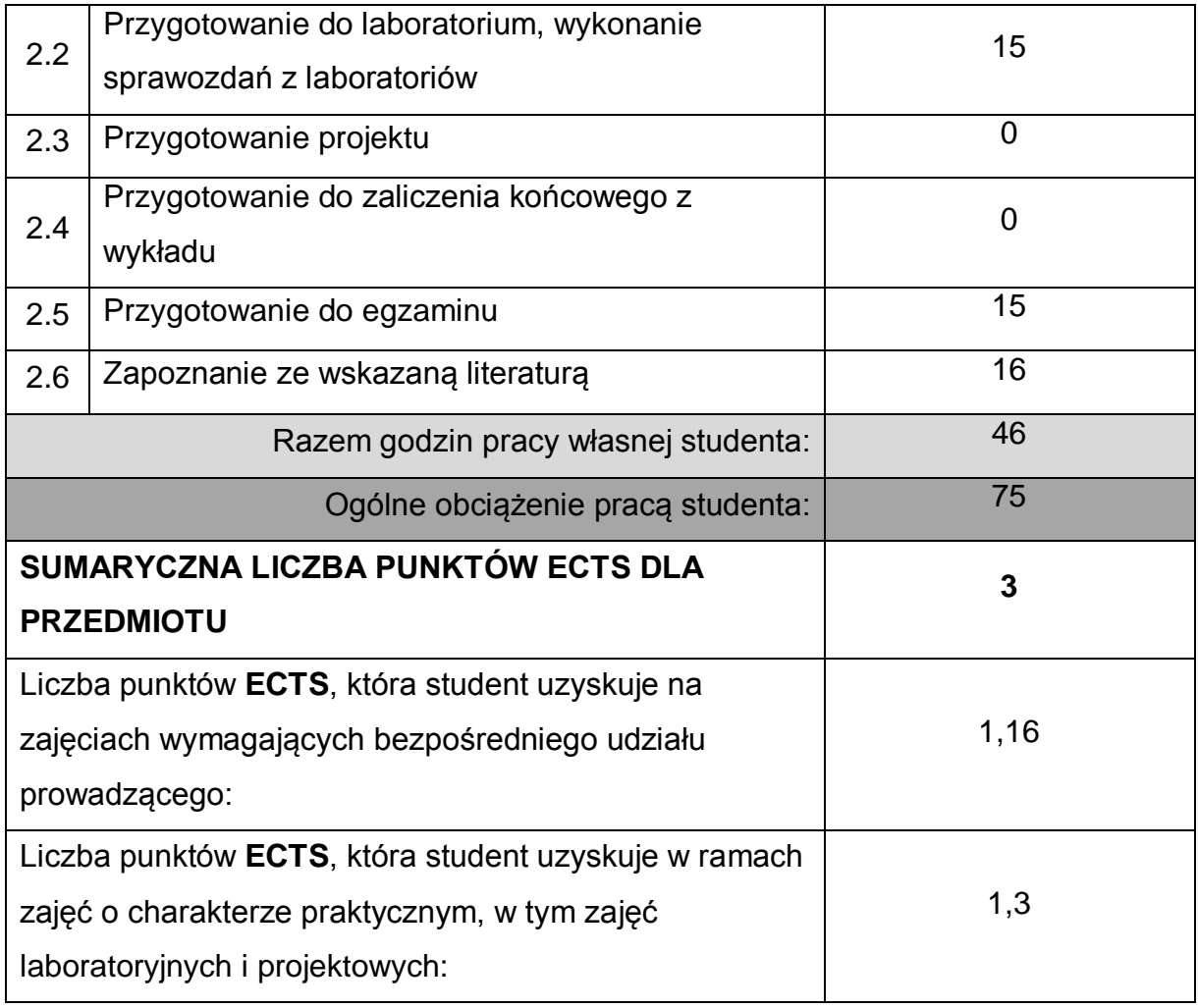

# **LITERATURA PODSTAWOWA I UZUPEŁNIAJĄCA**

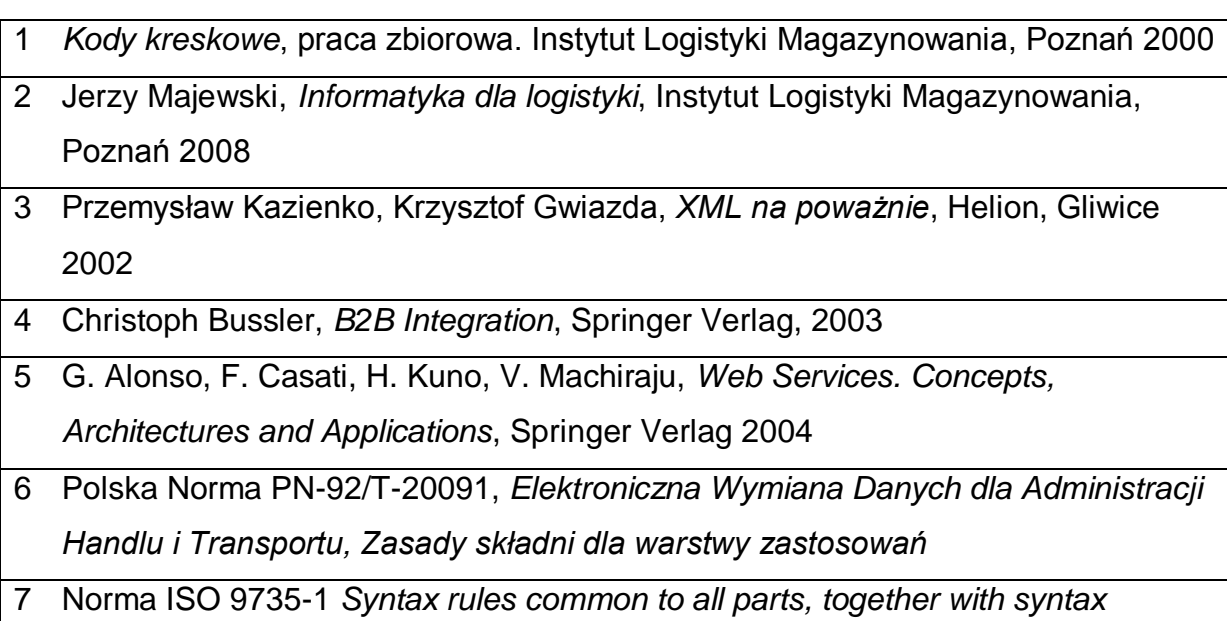

*service directories for each of the parts*

### **KOORDYNATOR PRZEDMIOTU ( IMIĘ, NAZWISKO, KATEDRA, ADRES E-MAIL)**

# **1 Robert Nowicki, Katedra Inteligentnych Systemów Informatycznych, robert.nowicki@pcz.pl**

### **MACIERZ REALIZACJI EFEKTÓW UCZENIA SIĘ**

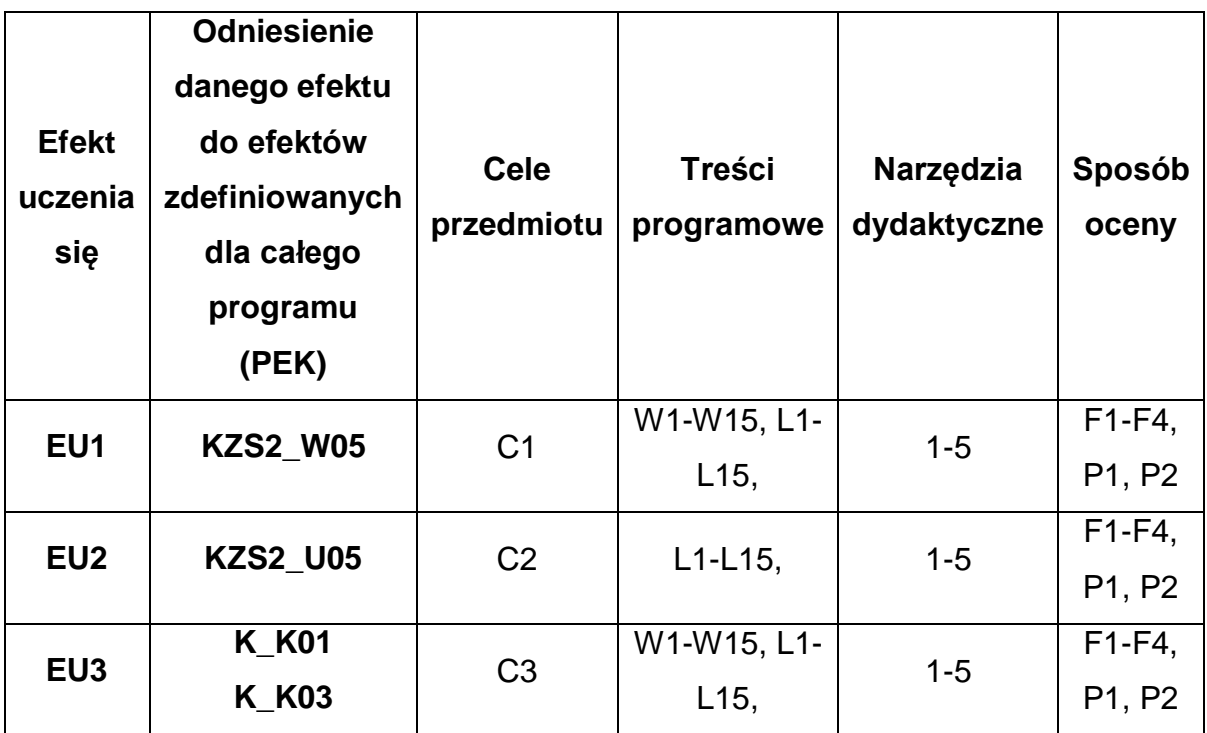

### **FORMY OCENY - SZCZEGÓŁY**

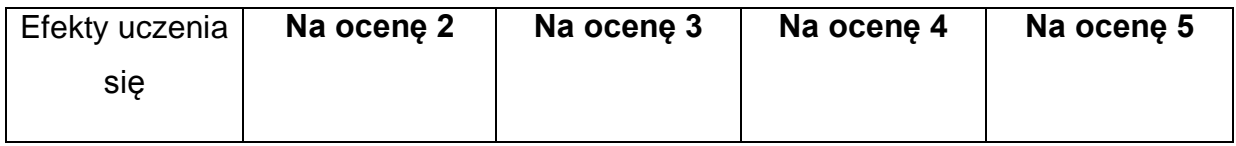

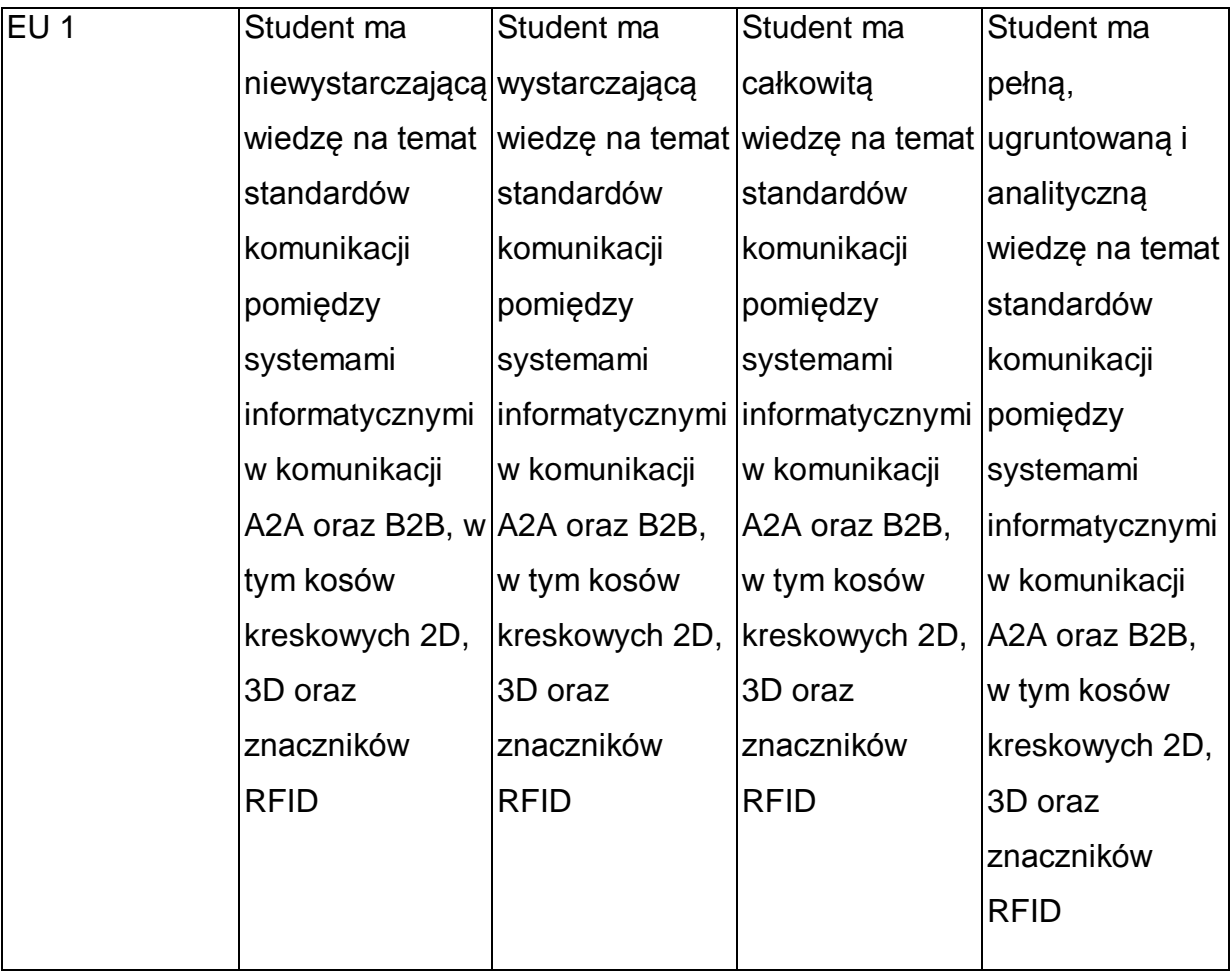

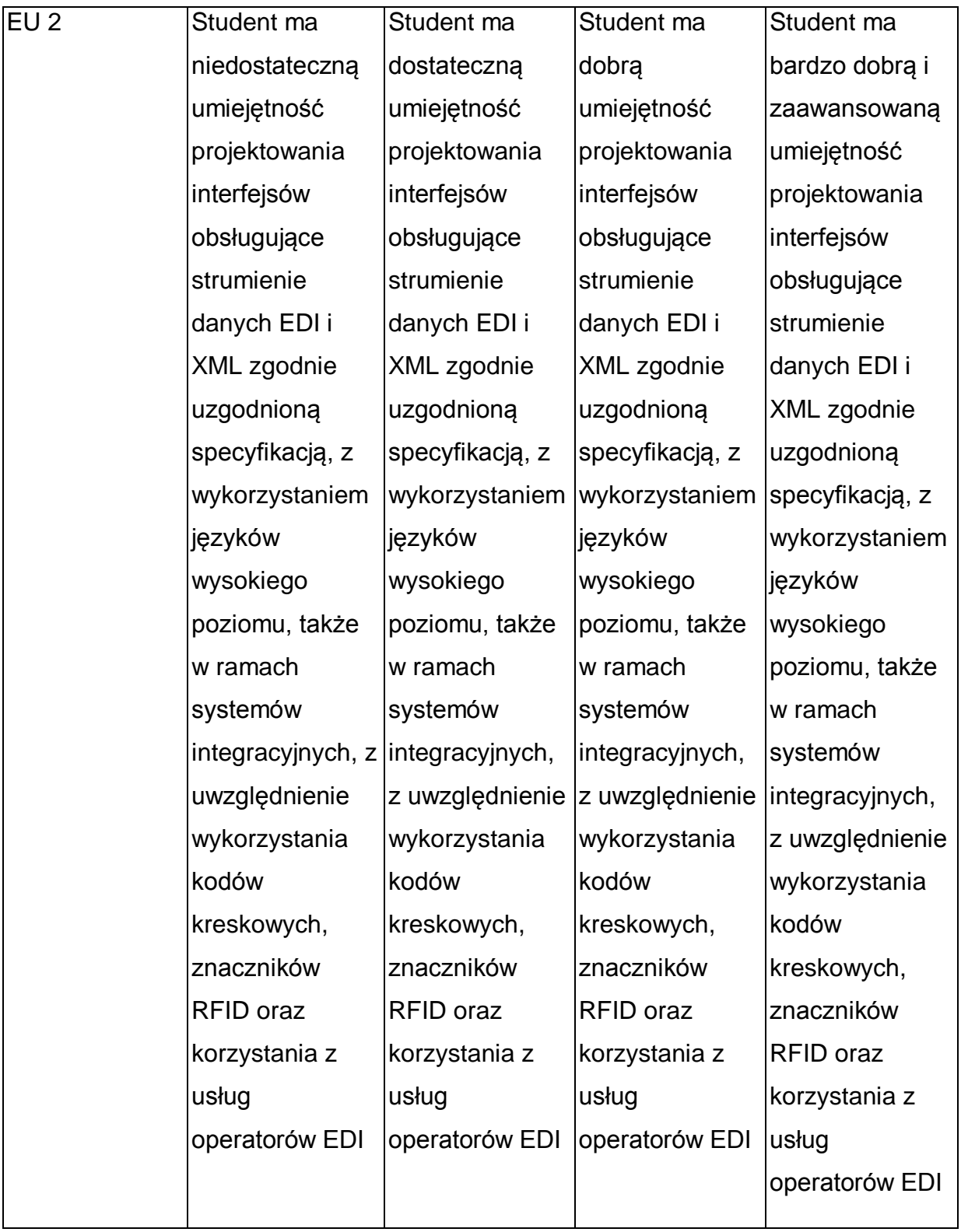

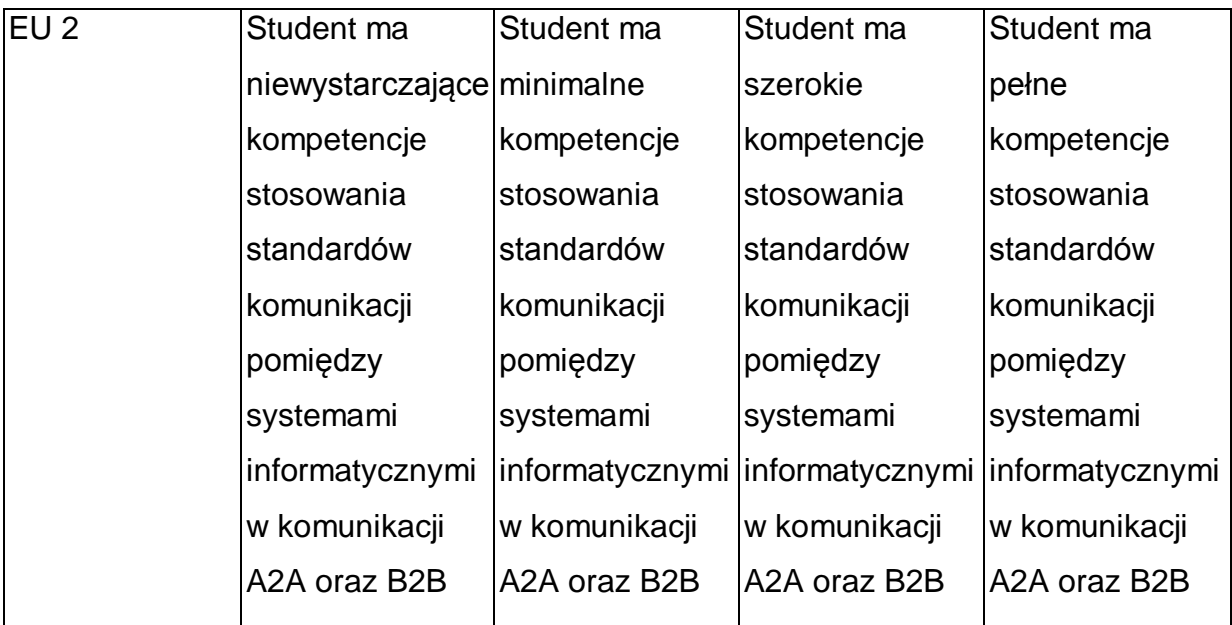

\* Ocena połówkowa 3,5 jest wystawiana w przypadku pełnego zaliczenia efektów uczenia się na ocenę 3.0, ale student nie przyswoił w pełni efektów uczenia się na ocenę 4.0. Ocena połówkowa 4,5 jest wystawiana w przypadku pełnego zaliczenia efektów uczenia się na ocenę 4.0, ale student nie przyswoił w pełni efektów uczenia się na ocenę 5.0.

## **INNE PRZYDATNE INFORMACJE O PRZEDMIOCIE**

- 1 Wszelkie informacje dla studentów kierunku są umieszczane na stronie Wydziału **[www.wimii.pcz.pl](http://www.wimii.pcz.pl/)** oraz na stronach podanych studentom podczas pierwszych zajęć z danego przedmiotu.
- 2 Informacja na temat konsultacji przekazywana jest studentom podczas pierwszych zajęć z danego przedmiotu.
- 3 Przedmiot może być prowadzony stacjonarnie i/lub e-learningowo.

# **SYLABUS DO PRZEDMIOTU**

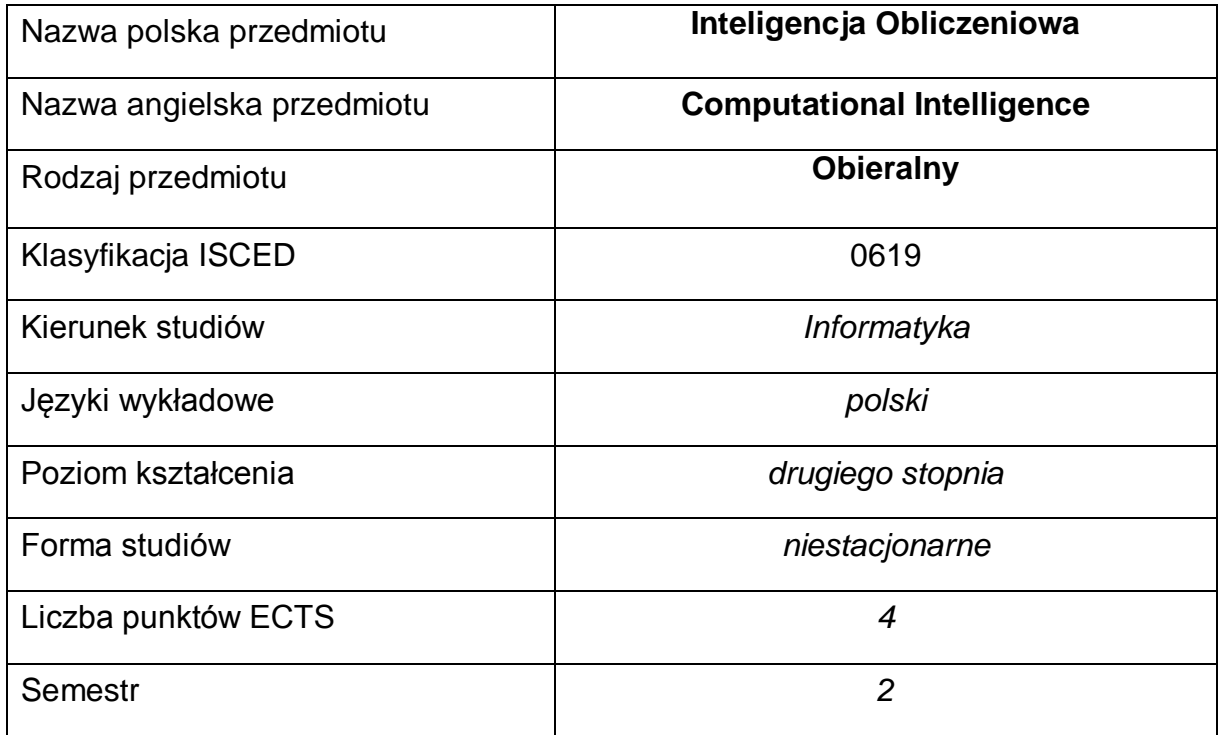

#### **Liczba godzin na semestr:**

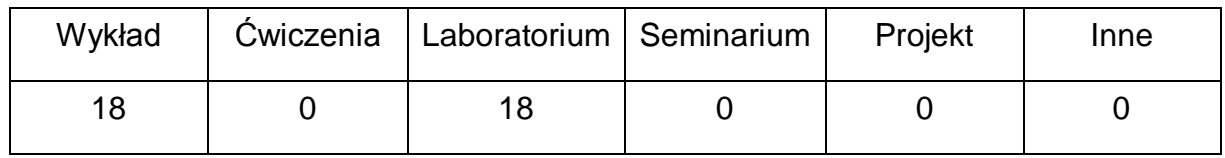

### **OPIS PRZEDMIOTU**

#### **CEL PRZEDMIOTU**

- C1. Zapoznanie studentów z podstawowymi zagadnieniami z dziedziny inteligencji obliczeniowej.
- C2. Poznanie algorytmów inteligencji obliczeniowej.
- C3. Praktyczne wykorzystanie algorytmów inteligencji komputerowej.

# **WYMAGANIA WSTĘPNE W ZAKRESIE WIEDZY, UMIEJĘTNOŚCI I INNYCH KOMPETENCJI**

- 1 Umiejętność programowania w językach wysokiego poziomu.
- 2 Wiedza z podstaw analizy matematycznej.

3 Podstawowa wiedza ze sztucznej inteligencji.

#### **EFEKTY UCZENIA SIĘ**

EK1 – Znajomość podstawowych algorytmów inteligentnych systemów obliczeniowych.

EK2 – Umiejętność zaprogramowania algorytmów inteligencji obliczeniowej

EK3 – Student rozumie potrzebę ciągłego dokształcania się, wykorzystując w tym celu również język obcy.

#### **TREŚCI PROGRAMOWE**

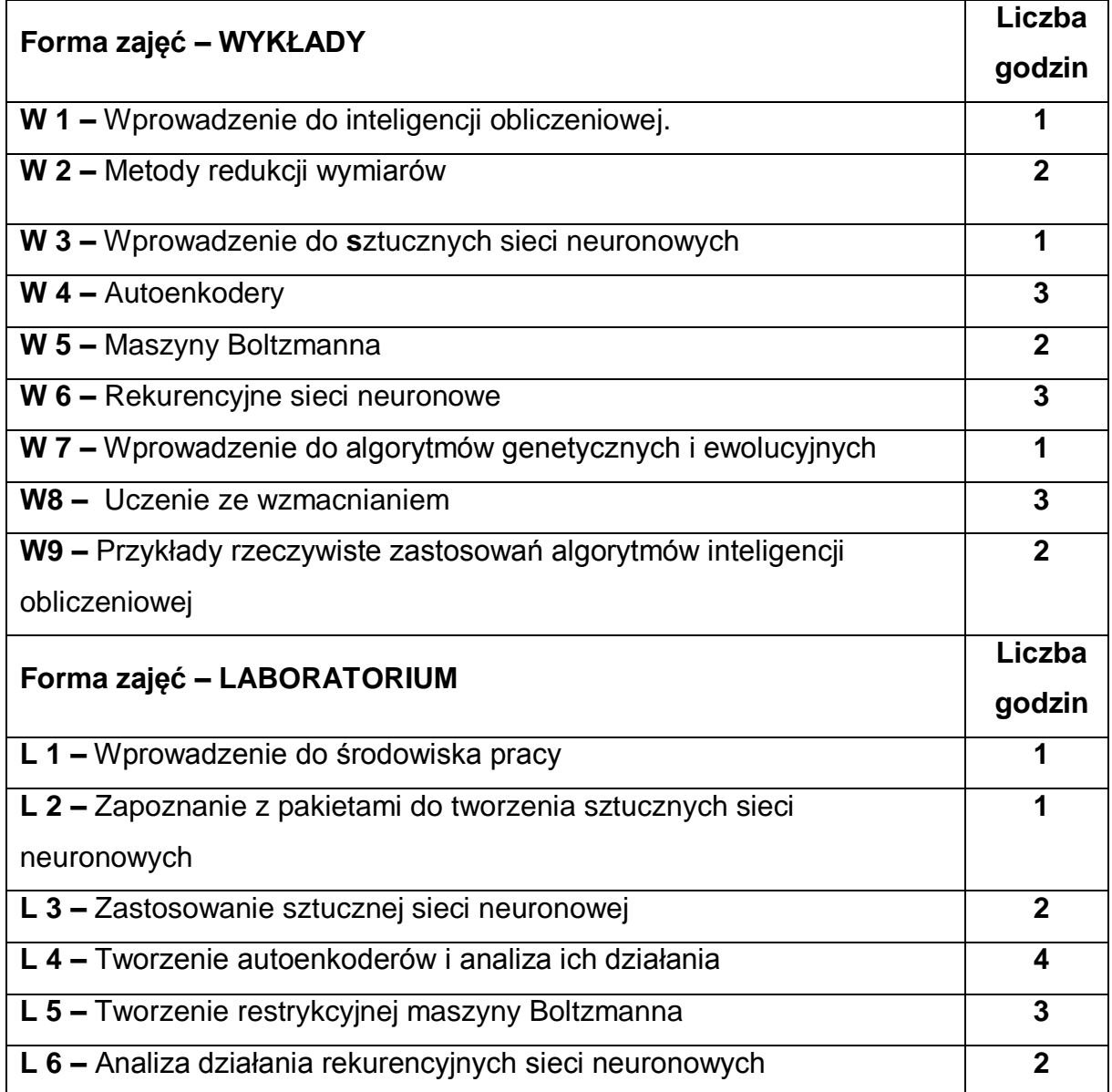

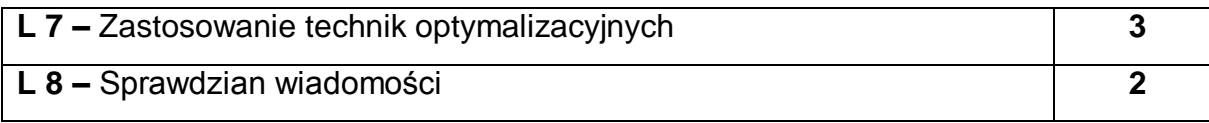

### **NARZĘDZIA DYDAKTYCZNE**

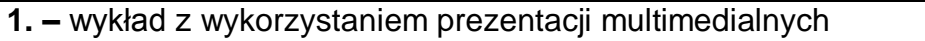

**2. –** instrukcje do wykonania ćwiczeń laboratoryjnych

**3. –** materiały w Internecie – biblioteki, dokumentacje, przykłady

**4. –** stanowiska do ćwiczeń wyposażone w komputer

### **SPOSOBY OCENY ( F – FORMUJĄCA, P – PODSUMOWUJĄCA)**

F1. – ocena przygotowania do ćwiczeń laboratoryjnych

F2. – ocena umiejętności stosowania zdobytej wiedzy podczas wykonywania ćwiczeń

F3. – ocena uzyskana na sprawdzianie wiadomości

F4. – ocena aktywności podczas zajęć

P1. – ocena umiejętności rozwiązywania postawionych problemów oraz sposobu

prezentacji uzyskanych wyników

P2. – ocena opanowania materiału nauczania będącego przedmiotem wykładu – sprawdzian wiadomości

\*) warunkiem uzyskania zaliczenia jest otrzymanie pozytywnych ocen ze wszystkich ćwiczeń laboratoryjnych oraz realizacji zadania sprawdzającego

## **OBCIĄŻENIE PRACĄ STUDENTA**

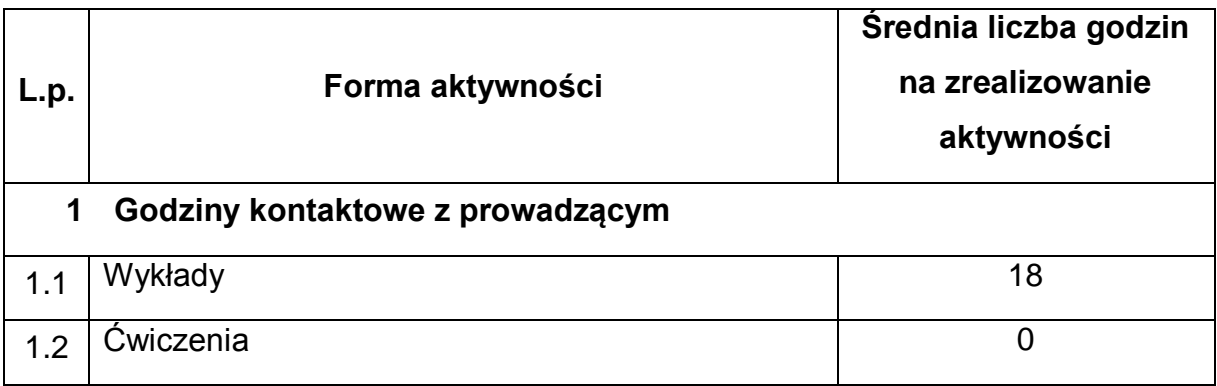

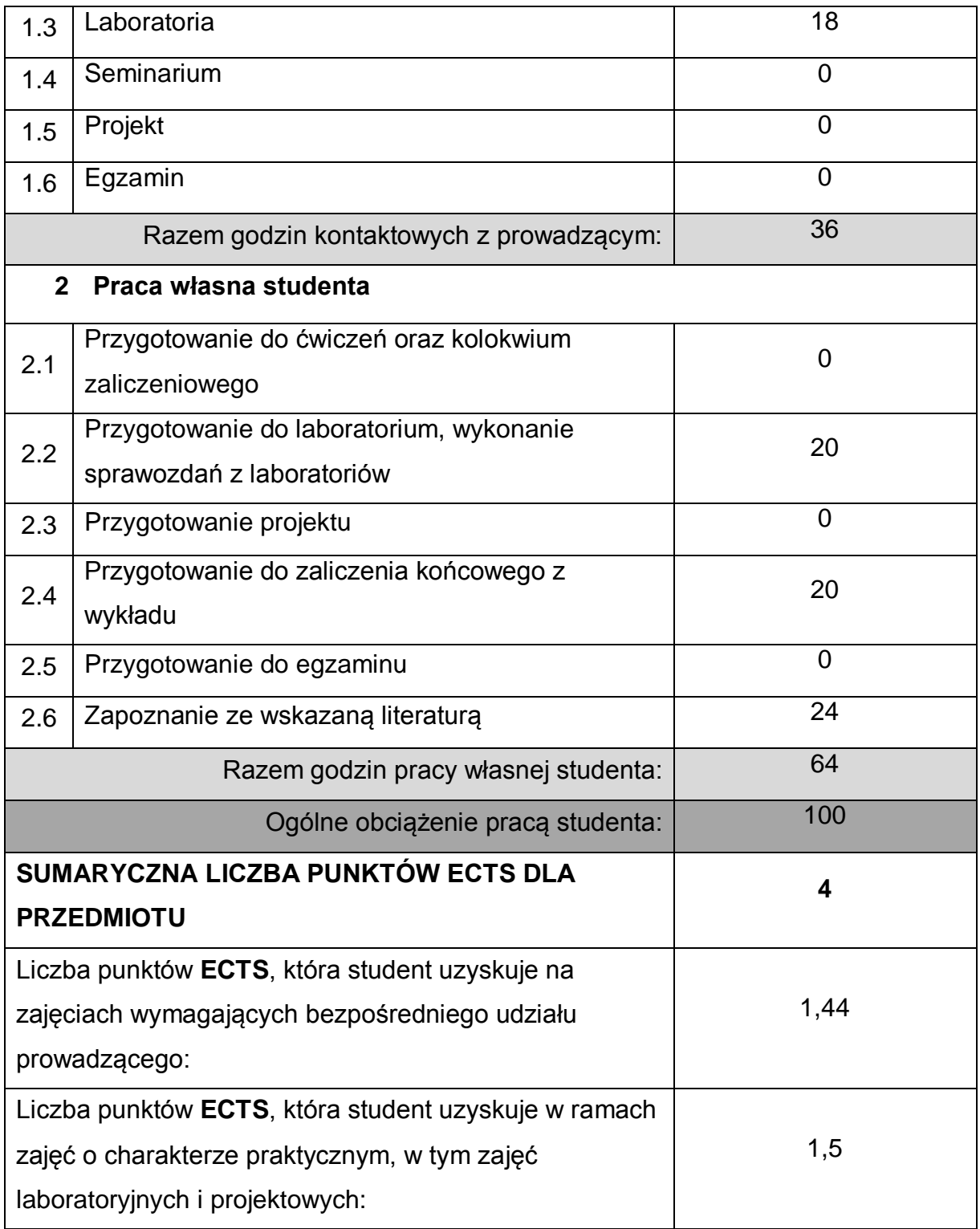

# **LITERATURA PODSTAWOWA I UZUPEŁNIAJĄCA**

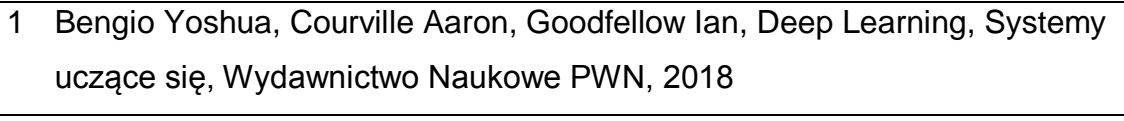

2 L. Rutkowski, Metody i techniki sztucznej inteligencji, Wydawnictwo Naukowe

PWN, Warszawa, 2, 2019.

3 J. S. Osowski, Sieci neuronowe w ujęciu algorytmicznym, WNT, Warszawa 1996.

- 4 D. Rutkowska, M. Piliński, L. Rutkowski, Sieci neuronowe, algorytmy genetyczne i systemy rozmyte, Wydawnictwo Naukowe PWN, Warszawa-Łódź, 1997
- 5 J. Arabas, Wykłady z algorytmów ewolucyjnych. WNT, Warszawa, 2001

### **KOORDYNATOR PRZEDMIOTU ( IMIĘ, NAZWISKO, KATEDRA, ADRES E-MAIL)**

- 1 dr hab. Piotr Duda, Katedra Inteligentnych Systemów Informatycznych, prof. P.Cz [piotr.duda@pcz.pl](mailto:piotr.duda@pcz.pl)
- 2 dr hab. inż. Rafał Scherer, Katedra Inteligentnych Systemów Informatycznych, prof. P.Cz. [rafal.scherer@pcz.pl](mailto:rafal.scherer@pcz.pl)

## **MACIERZ REALIZACJI EFEKTÓW UCZENIA SIĘ**

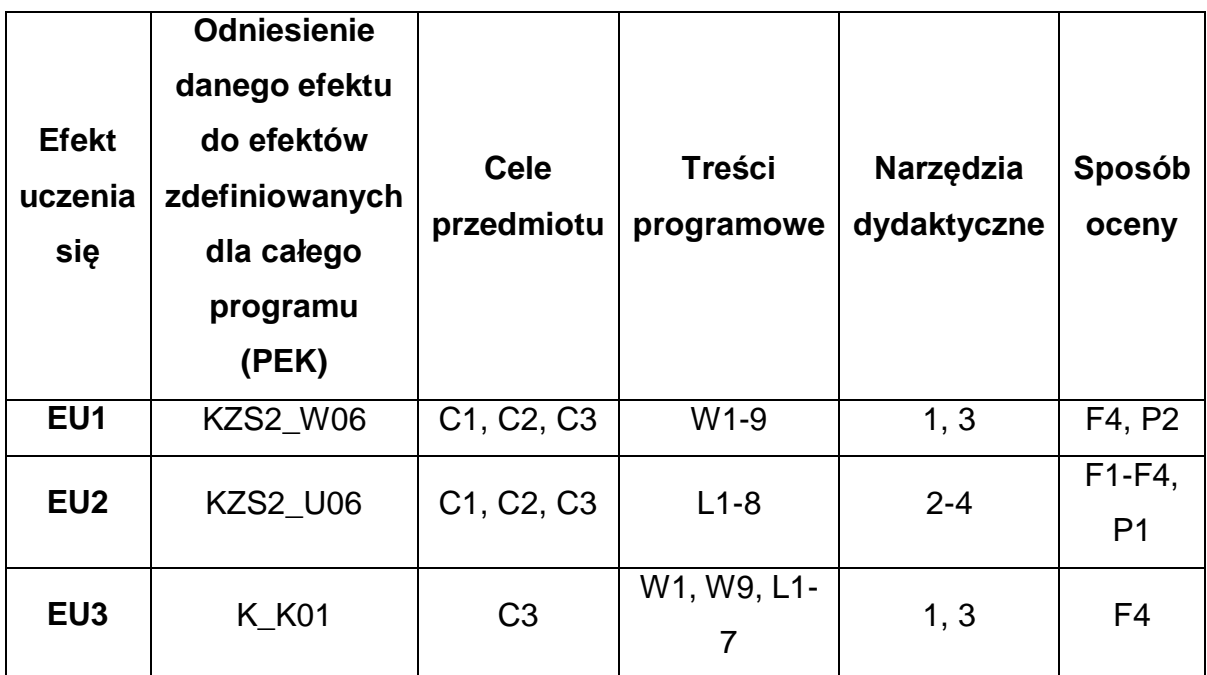

## **FORMY OCENY - SZCZEGÓŁY**

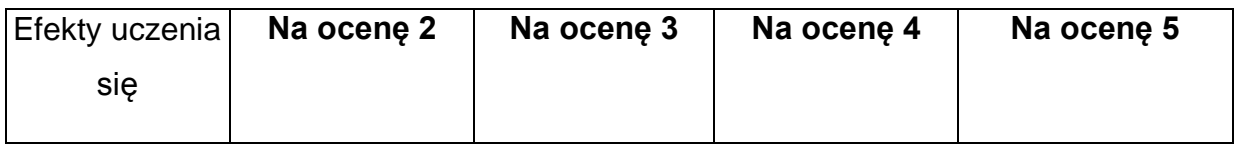

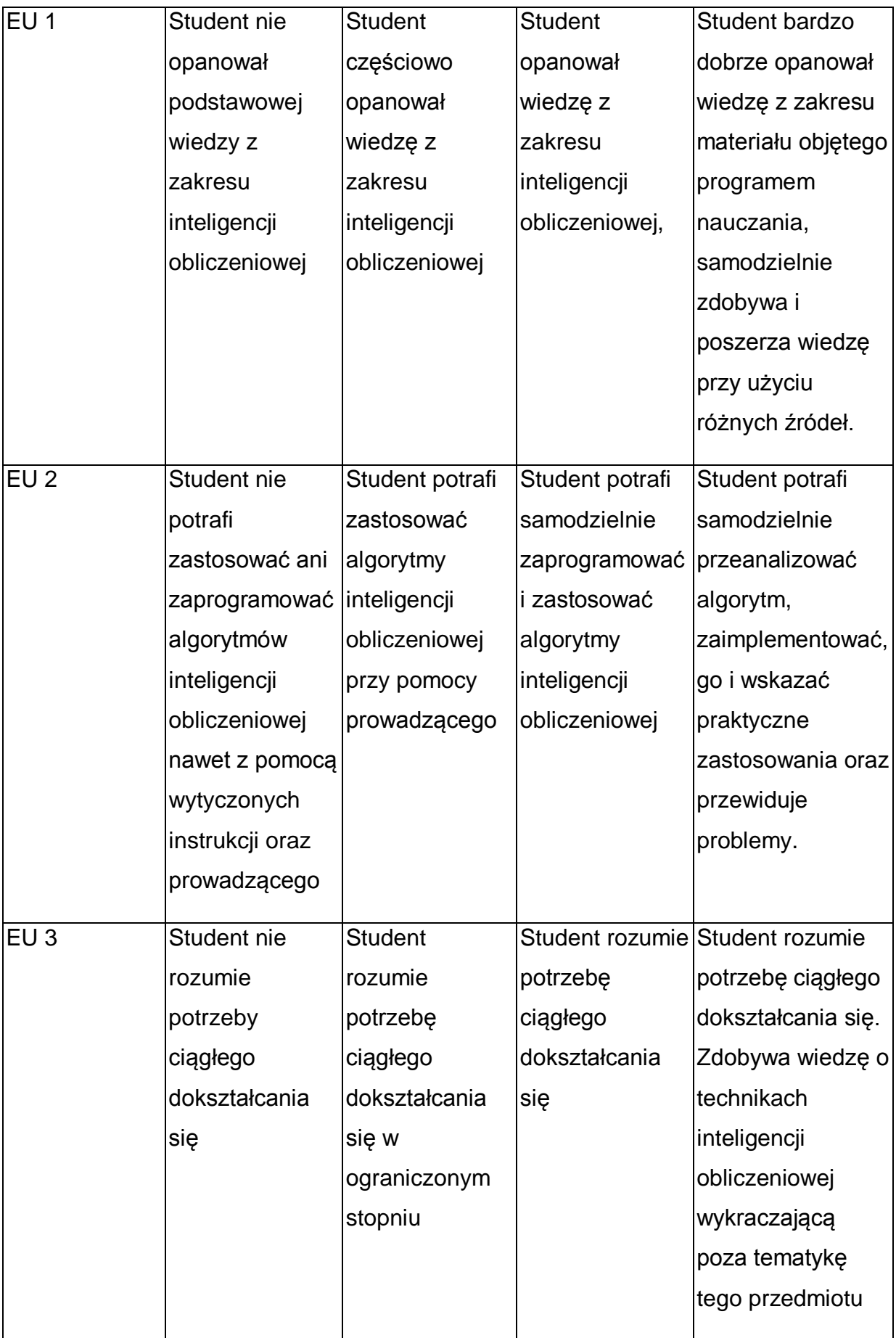

\* Ocena połówkowa 3,5 jest wystawiana w przypadku pełnego zaliczenia efektów uczenia się na ocenę 3.0, ale student nie przyswoił w pełni efektów uczenia się na ocenę 4.0. Ocena połówkowa 4,5 jest wystawiana w przypadku pełnego zaliczenia efektów uczenia się na ocenę 4.0, ale student nie przyswoił w pełni efektów uczenia się na ocenę 5.0.

## **INNE PRZYDATNE INFORMACJE O PRZEDMIOCIE**

- 1 Wszelkie informacje dla studentów kierunku są umieszczane na stronie Wydziału **[www.wimii.pcz.pl](http://www.wimii.pcz.pl/)** oraz na stronach podanych studentom podczas pierwszych zajęć z danego przedmiotu.
- 2 Informacja na temat konsultacji przekazywana jest studentom podczas pierwszych zajęć z danego przedmiotu.
- 3 Przedmiot może być prowadzony stacjonarnie i/lub e-learningowo.

# **SYLABUS DO PRZEDMIOTU**

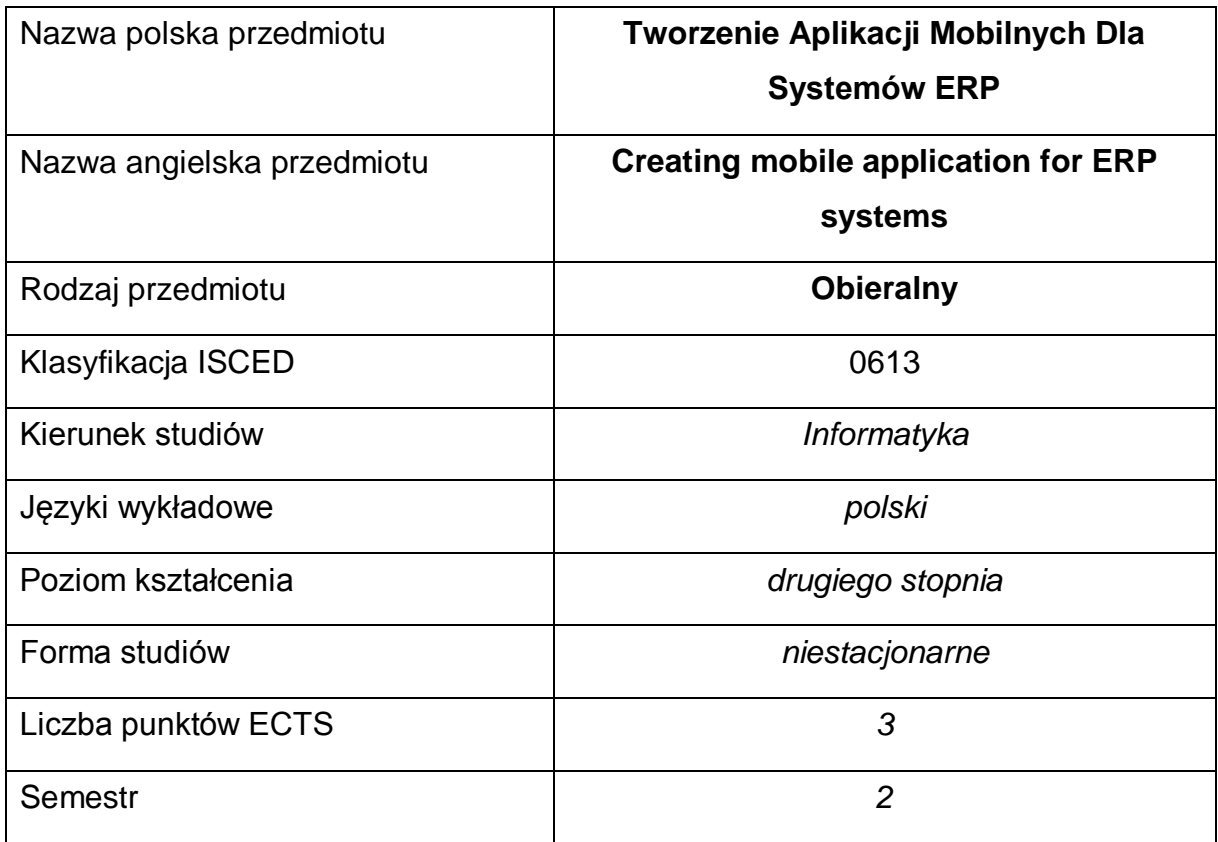

### **Liczba godzin na semestr:**

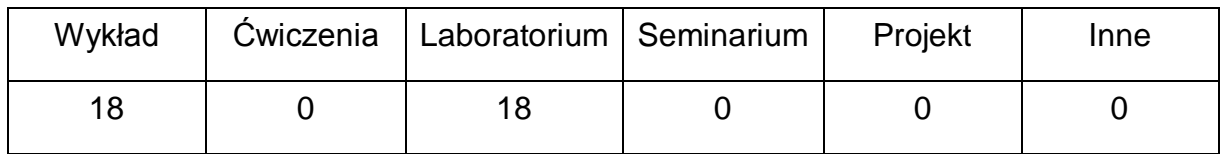

### **OPIS PRZEDMIOTU**

#### **CEL PRZEDMIOTU**

- 1 Zapoznanie studenta z dostępnymi narzędziami programowania aplikacji na urządzenia mobilne.
- 2 Nabycie wiedzy dotyczącej implementacji aplikacji mobilnej współpracującej z systemami klasy ERP przy użyciu wybranego narzędzia programowania.
- 3 Nabycie praktycznej umiejętności projektowania oraz wykonania aplikacji mobilnej współpracującej z systemem klasy ERP, przy użyciu wybranego narzędzia programowania.

# **WYMAGANIA WSTĘPNE W ZAKRESIE WIEDZY, UMIEJĘTNOŚCI I INNYCH KOMPETENCJI**

- 1 Wiedza z zakresu podstaw programowania w języku C++/C#/Java.
- 2 Wiedza z zakresu programowania i administracji baz danych.
- 3 Wiedza z zakresu tworzenia oraz wykorzystania usług internetowych.
- 4 Umiejętność korzystania z różnych źródeł informacji, w tym z instrukcji oraz dokumentacji technicznej, wykorzystywanych narzędzi.
- 5 Umiejętność pracy samodzielnej i w grupie.

### **EFEKTY UCZENIA SIĘ**

- EU 1 Student ma wiedzę dotyczącą dostępnych narzędzi przeznaczonych do implementacji aplikacji mobilnych z podstawowymi funkcjonalnościami niezbędnymi przy współpracy z wybranym systemem klasy ERP.
- EU 2 Student ma umiejętność implementacji aplikacji mobilnej z podstawowymi funkcjonalnościami niezbędnymi do współpracy z wybranym systemem klasy ERP.
- EU 3 Student ma kompetencje do realizacji aplikacji mobilnej spełniającej określone wymagania funkcjonalne.

## **TREŚCI PROGRAMOWE**

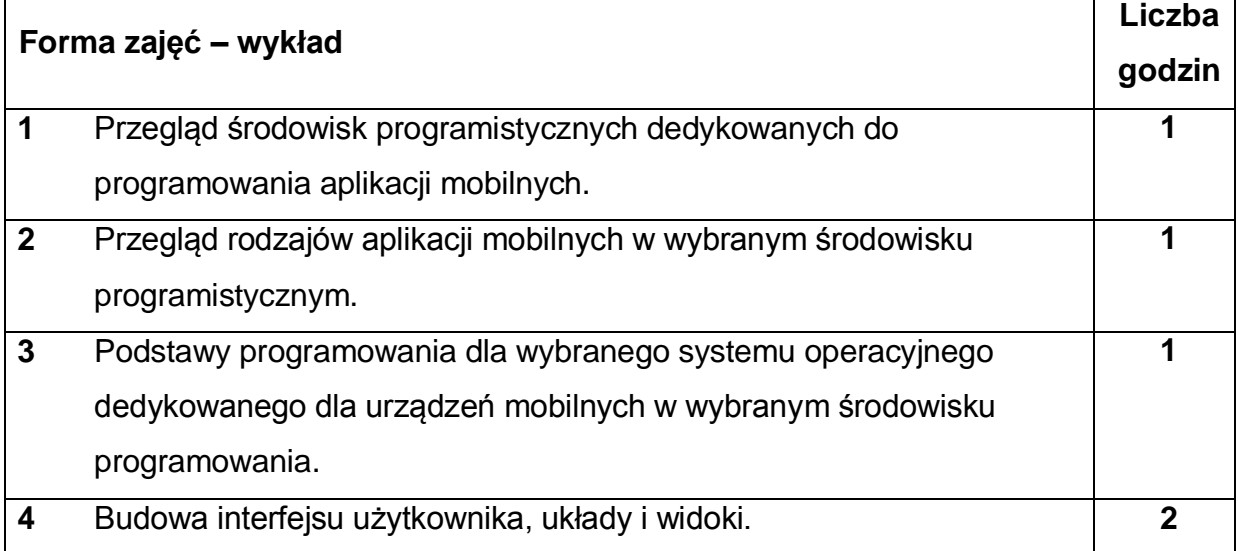

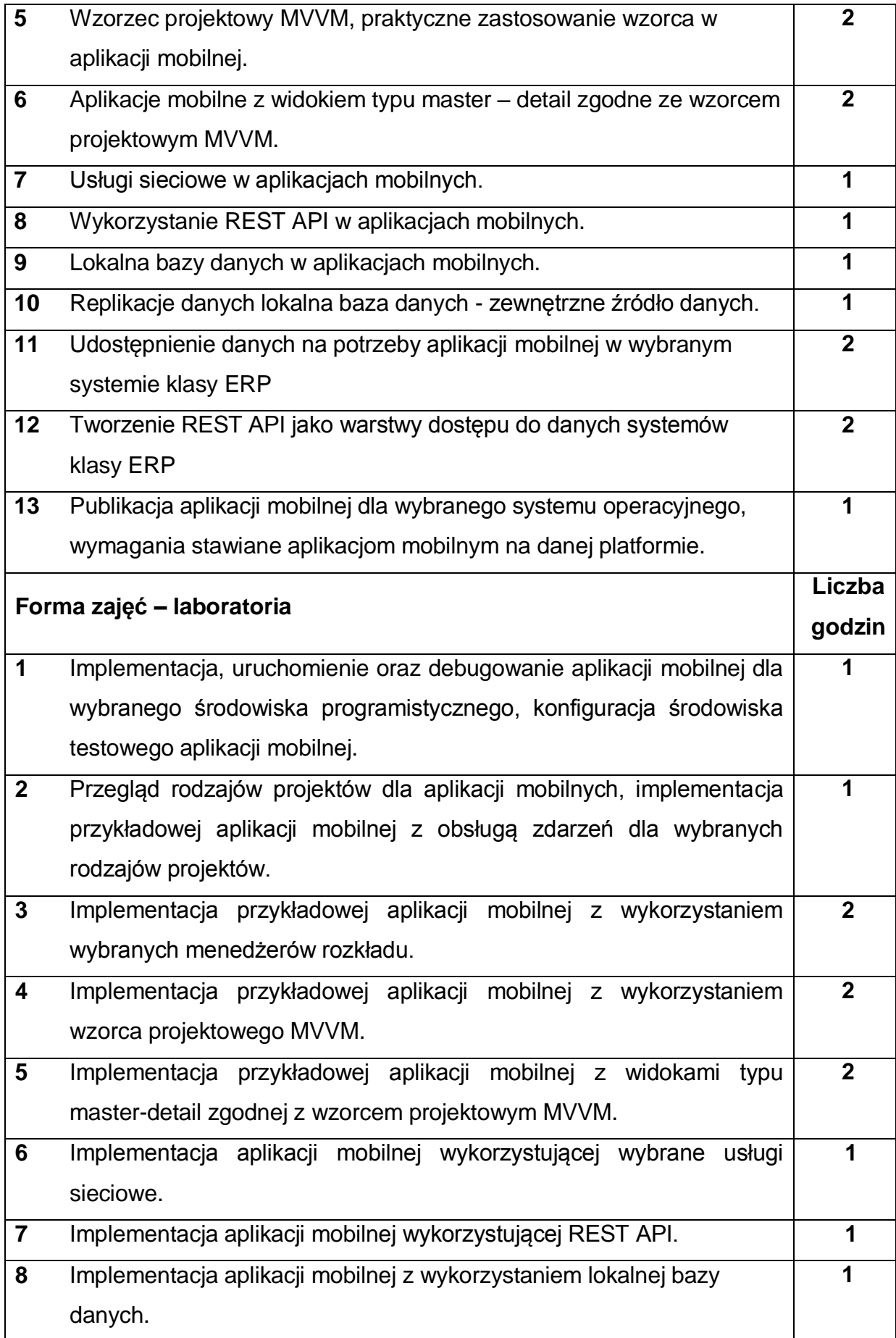

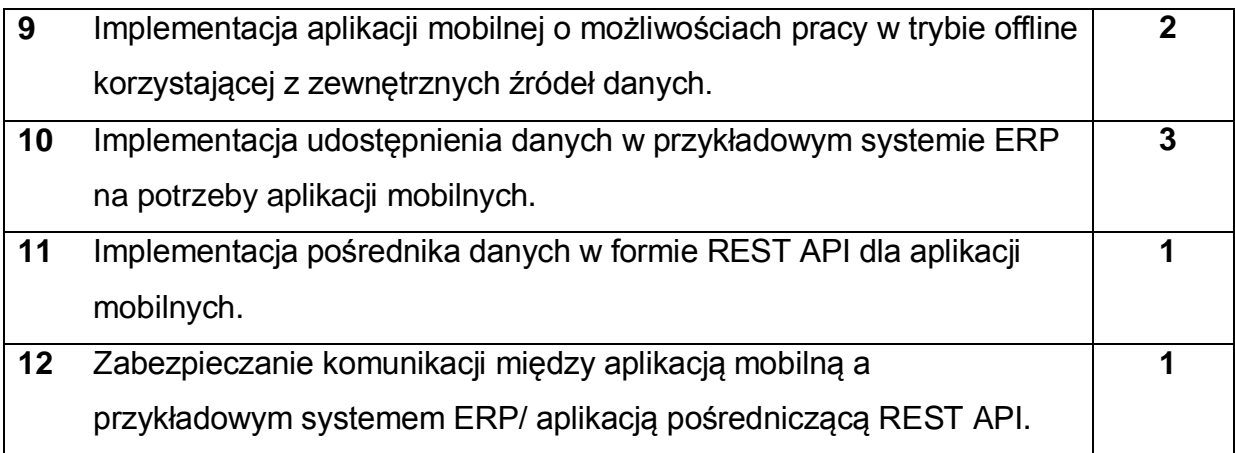

## **NARZĘDZIA DYDAKTYCZNE**

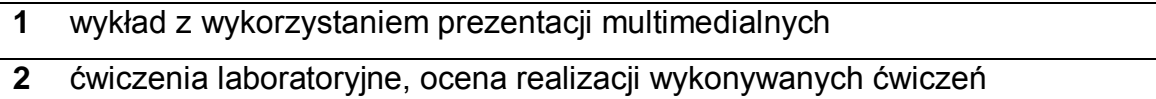

- **3** instrukcje do wykonania na ćwiczeniach laboratoryjnych
- **4** stanowiska komputerowe wyposażone w odpowiednie oprogramowanie

# **SPOSOBY OCENY ( F – FORMUJĄCA, P – PODSUMOWUJĄCA)**

- F1. ocena przygotowania do ćwiczeń laboratoryjnych
- F2. ocena umiejętności stosowania zdobytej wiedzy podczas wykonywania

ćwiczeń

- F3. ocena aktywności podczas zajęć
- F4. ocena realizacji zadań przewidzianych do realizacji
- P1. końcowa ocena przygotowanych projektów zaliczeniowych
- P2. obrona ustna przygotowanych projektów

\*) warunkiem uzyskania zaliczenia jest otrzymanie pozytywnych ocen ze wszystkich ćwiczeń laboratoryjnych oraz realizacji zadania sprawdzającego

# **OBCIĄŻENIE PRACĄ STUDENTA**

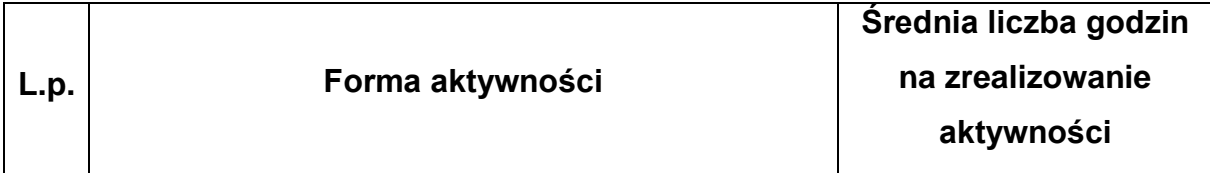

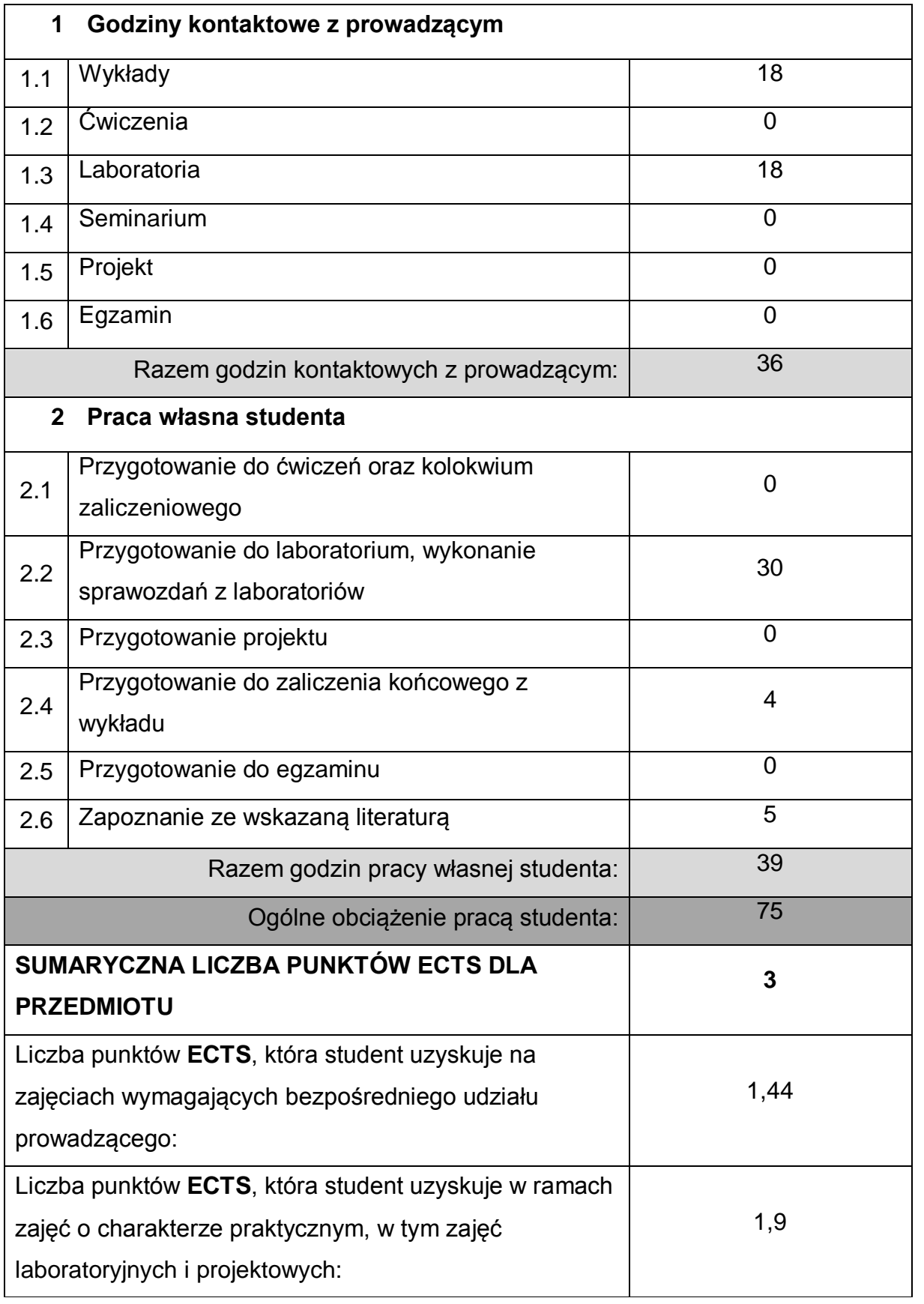

# **LITERATURA PODSTAWOWA I UZUPEŁNIAJĄCA**

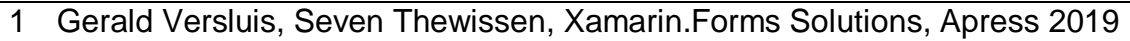

2 Sunny Mukherjee, Learn Microsoft Visual Studio App Center, Apress 2019

3 Dean Hermes, Building Xamarin.Forms Mobile Apps Using Xamal, Apress 2019

4 Dean Hermes, Building Xamarin.Forms Mobile Apps Using Xamal, Apress 2019

- 5 Holger Schwichtenberg, Modern Data Access with Entity Framework Core, Apress 2019
- 6 Dawid Borycki, Beginning Xamarin Development for the Mac, Apress 2019
- 7 Bill Phillips, Chris Stewart, Kristin Marsicano, Programowanie aplikacji dla Androida. The Big Nerd Ranch Guide. Wydanie III, Helion 2017
- 8 Dawn Griffiths, David Griffiths, Android. Programowanie aplikacji. Rusz głową! Helion 2018
- 9 Joseph Annuzzi Jr., Lauren Darcey, Shane Conder, Android. Wprowadzenie do programowania aplikacji. Wydanie V, Helion 2016.
- 10 Paul Deitel, Harvey Deitel, Alexander Wald, Android 6 dla programistów. Techniki tworzenia aplikacji. Wydanie III, Helion 2016.

# **KOORDYNATOR PRZEDMIOTU ( IMIĘ, NAZWISKO, KATEDRA, ADRES E-MAIL)**

1 dr inż. Piotr Dziwiński, Katedra Inteligentnych Systemów Informatycznych, [piotr.dziwinski@iisi.pcz.pl](mailto:piotr.dziwinski@iisi.pcz.pl)

# **MACIERZ REALIZACJI EFEKTÓW UCZENIA SIĘ**

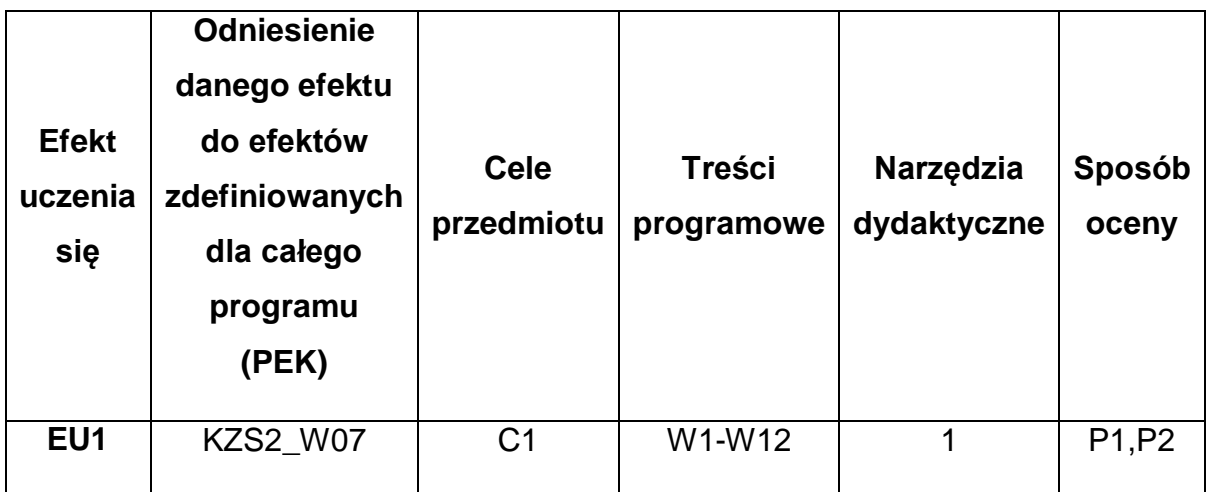

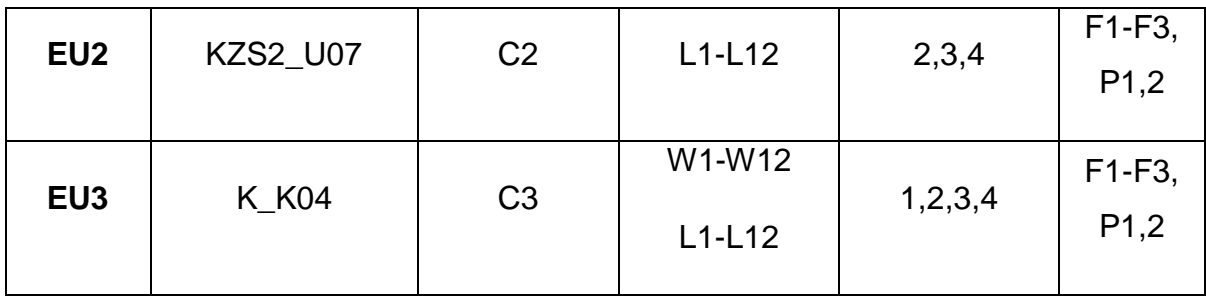

# **FORMY OCENY - SZCZEGÓŁY**

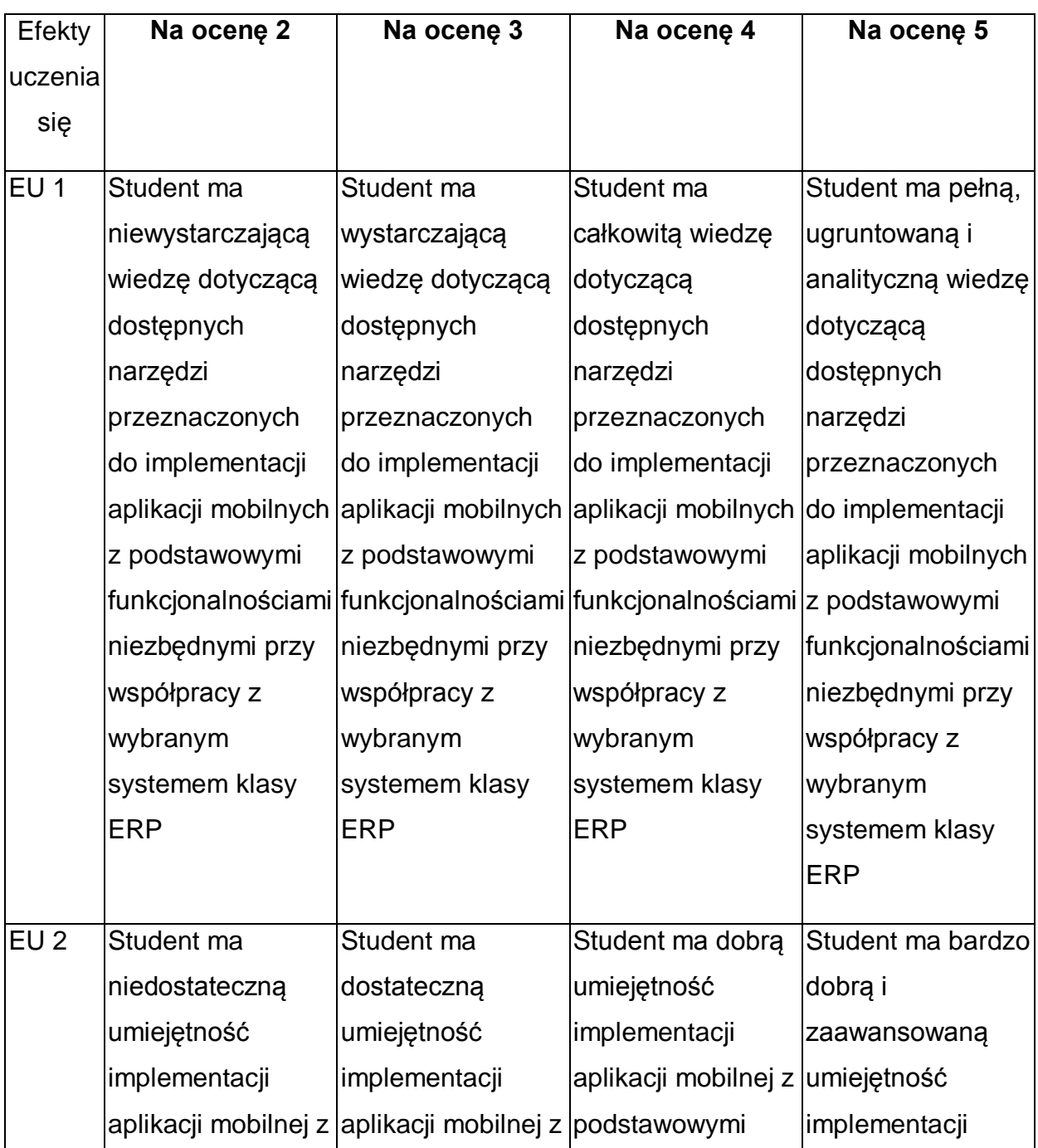

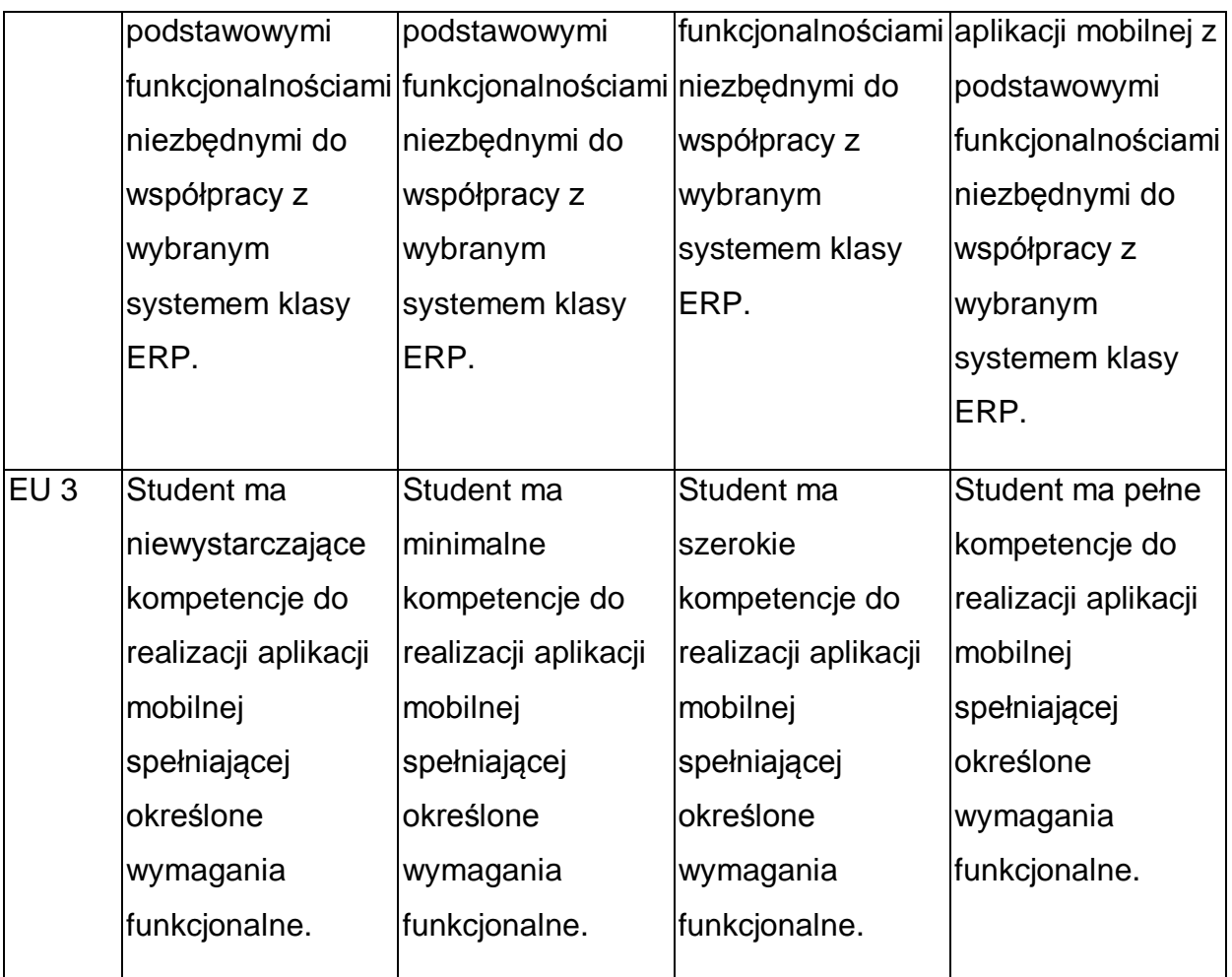

\* Ocena połówkowa 3,5 jest wystawiana w przypadku pełnego zaliczenia efektów uczenia się na ocenę 3.0, ale student nie przyswoił w pełni efektów uczenia się na ocenę 4.0. Ocena połówkowa 4,5 jest wystawiana w przypadku pełnego zaliczenia efektów uczenia się na ocenę 4.0, ale student nie przyswoił w pełni efektów uczenia się na ocenę 5.0.

## **INNE PRZYDATNE INFORMACJE O PRZEDMIOCIE**

- 1 Wszelkie informacje dla studentów kierunku są umieszczane na stronie Wydziału **[www.wimii.pcz.pl](http://www.wimii.pcz.pl/)** oraz na stronach podanych studentom podczas pierwszych zajęć z danego przedmiotu.
- 2 Informacja na temat konsultacji przekazywana jest studentom podczas pierwszych zajęć z danego przedmiotu.
- 3 Przedmiot może być prowadzony stacjonarnie i/lub e-learningowo.

# **SYLABUS DO PRZEDMIOTU**

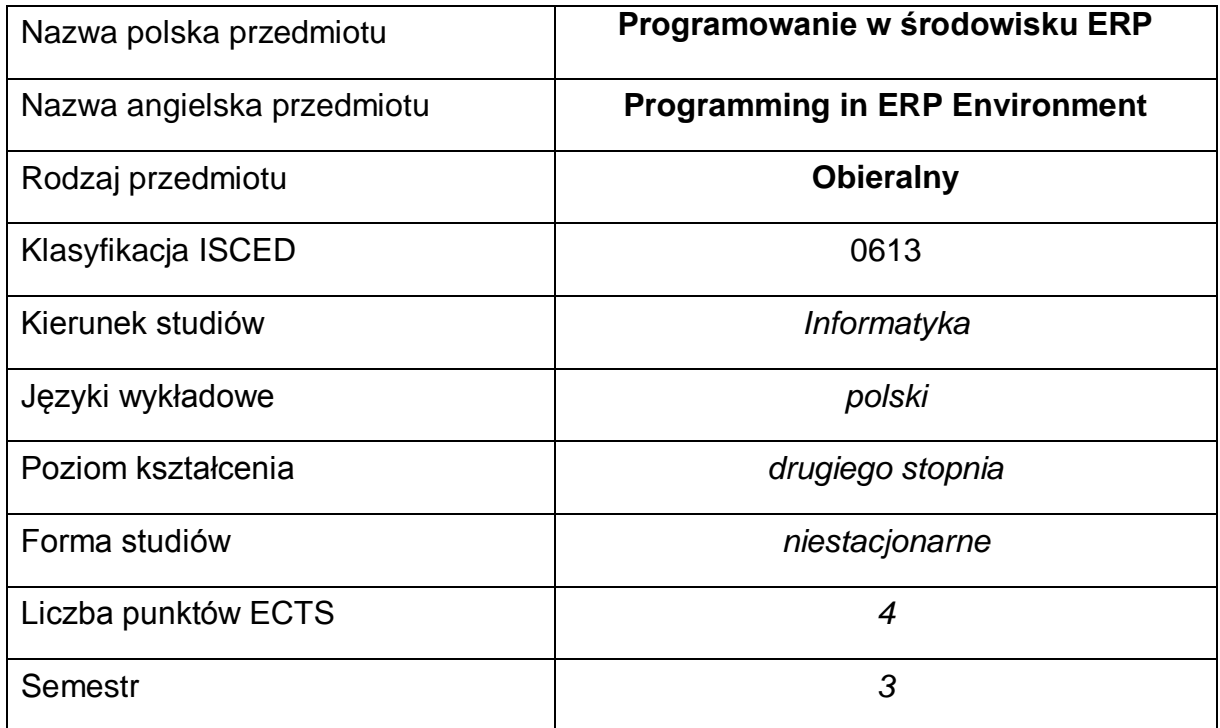

#### **Liczba godzin na semestr:**

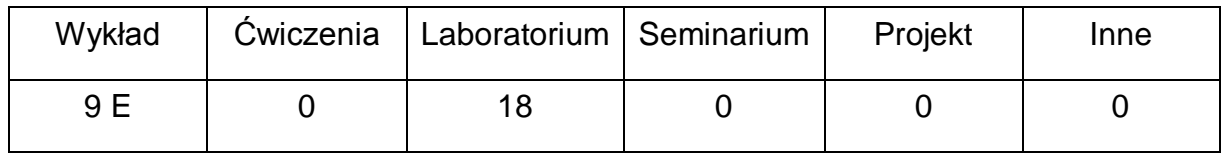

#### **OPIS PRZEDMIOTU**

#### **CEL PRZEDMIOTU**

- C1. Zapoznanie studentów z technikami tworzenia aplikacji w zespołach, w trybie całodobowym
- C2. Zdobycie przez studentów wiedzy pozwalającej na oprogramowanie logiki biznesowej dla systemów ERP
- C3. Nabycie przez studentów praktycznych umiejętności w zakresie integracji rozwiązań informatycznych z systemami ERP

# **WYMAGANIA WSTĘPNE W ZAKRESIE WIEDZY, UMIEJĘTNOŚCI I INNYCH KOMPETENCJI**

- 1 Wiedza z zakresu podstaw programowania w językach wysokiego poziomu.
- 2 Wiedza z zakresu podstaw sieci komputerowych.
- 3 Umiejętność obsługi systemów operacyjnych komputerów osobistych.
- 4 Umiejętność korzystania z różnych źródeł informacji w tym z instrukcji i dokumentacji technicznej.
- 5 Umiejętności pracy samodzielnej i w grupie.
- 6 Umiejętności prawidłowej interpretacji i prezentacji własnych działań.

### **EFEKTY UCZENIA SIĘ**

- EU 1 Student ma wiedzę z zakresu programowania w systemach klasy ERP
- EU 2 Student ma umiejętność programowania w systemach klasy ERP
- EU 3 Student ma kompetencje do programowania w systemach klasy ERP

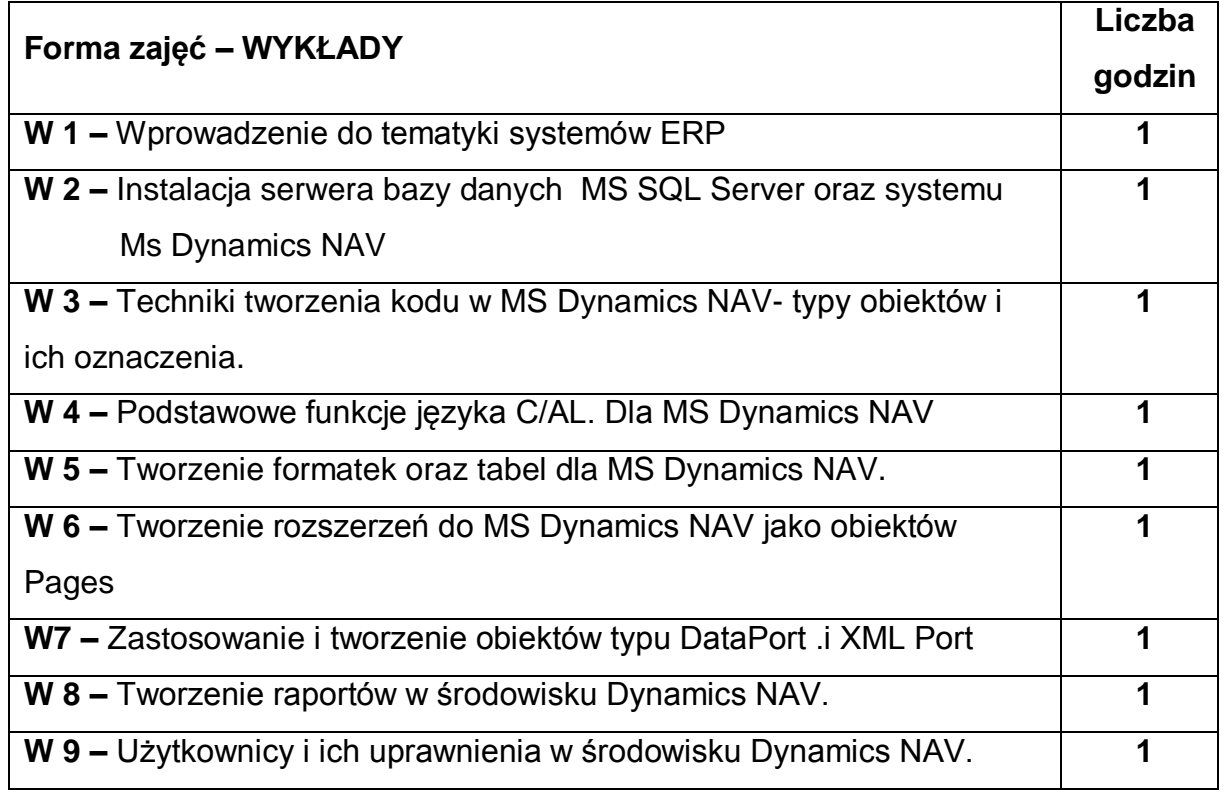

## **TREŚCI PROGRAMOWE**

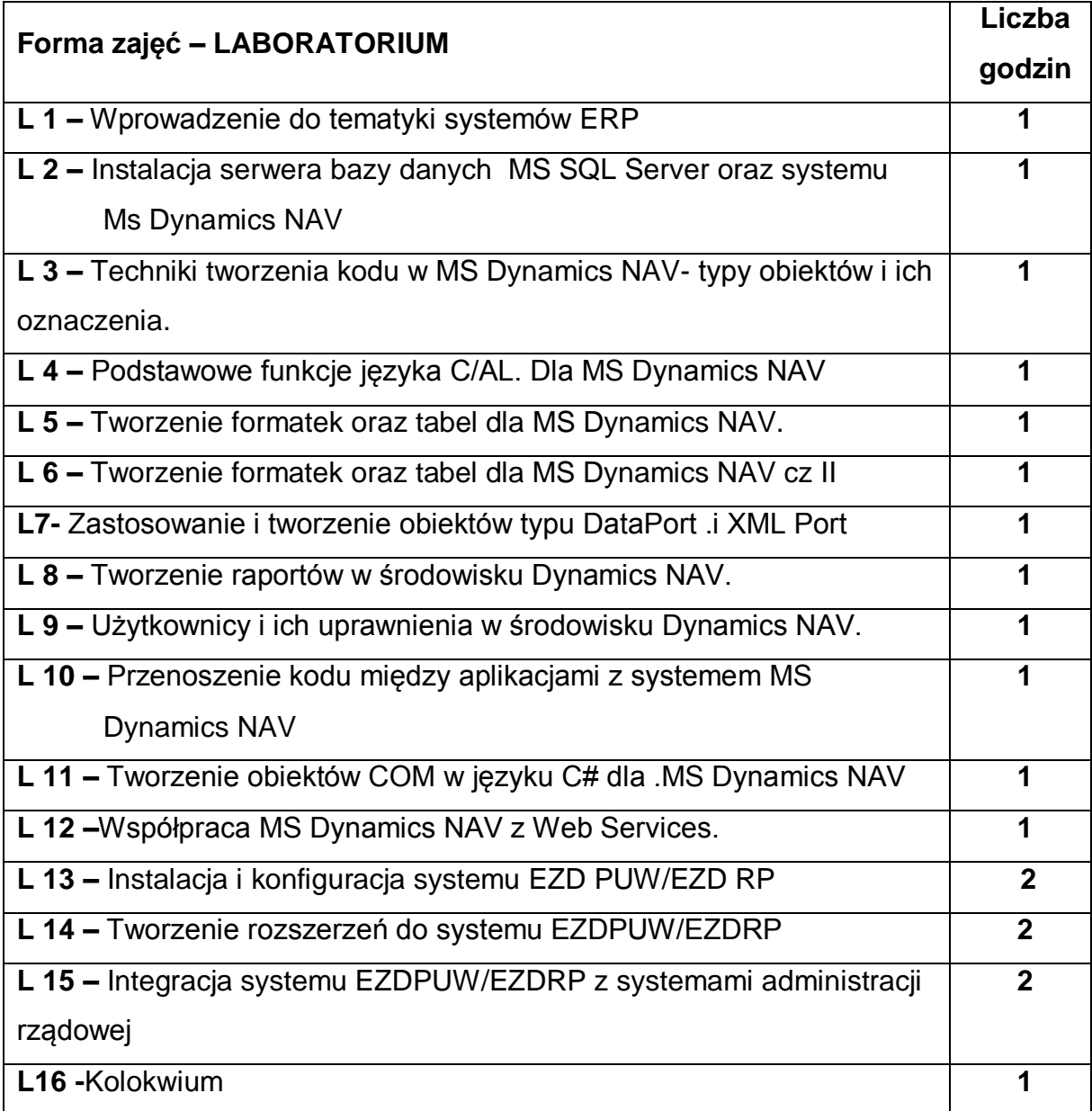

### **NARZĘDZIA DYDAKTYCZNE**

- **1. –** wykład z wykorzystaniem prezentacji multimedialnych **2. –** opracowanie sprawozdań z realizacji przebiegu ćwiczeń **3. –** instrukcje do wykonania ćwiczeń laboratoryjnych **4. –** laboratorium wyposażone w komputery klasy PC
- **5. –** oprogramowanie realizujące algorytmy kryptograficzne
## **SPOSOBY OCENY ( F – FORMUJĄCA, P – PODSUMOWUJĄCA)**

**F1. –** ocena przygotowania do ćwiczeń laboratoryjnych

**F2. –** ocena umiejętności stosowania zdobytej wiedzy podczas wykonywania ćwiczeń

**F3. –** ocena sprawozdań z realizacji ćwiczeń objętych programem nauczania

**F4. –** ocena aktywności podczas zajęć

**P1. –** ocena umiejętności rozwiązywania postawionych problemów oraz sposobu

prezentacji uzyskanych wyników – zaliczenie na ocenę\*

**P2. –** ocena opanowania materiału nauczania będącego przedmiotem wykładu – zaliczenie wykładu (lub egzamin)

\*) warunkiem uzyskania zaliczenia jest otrzymanie pozytywnych ocen ze wszystkich ćwiczeń laboratoryjnych oraz realizacji zadania sprawdzającego

## **OBCIĄŻENIE PRACĄ STUDENTA**

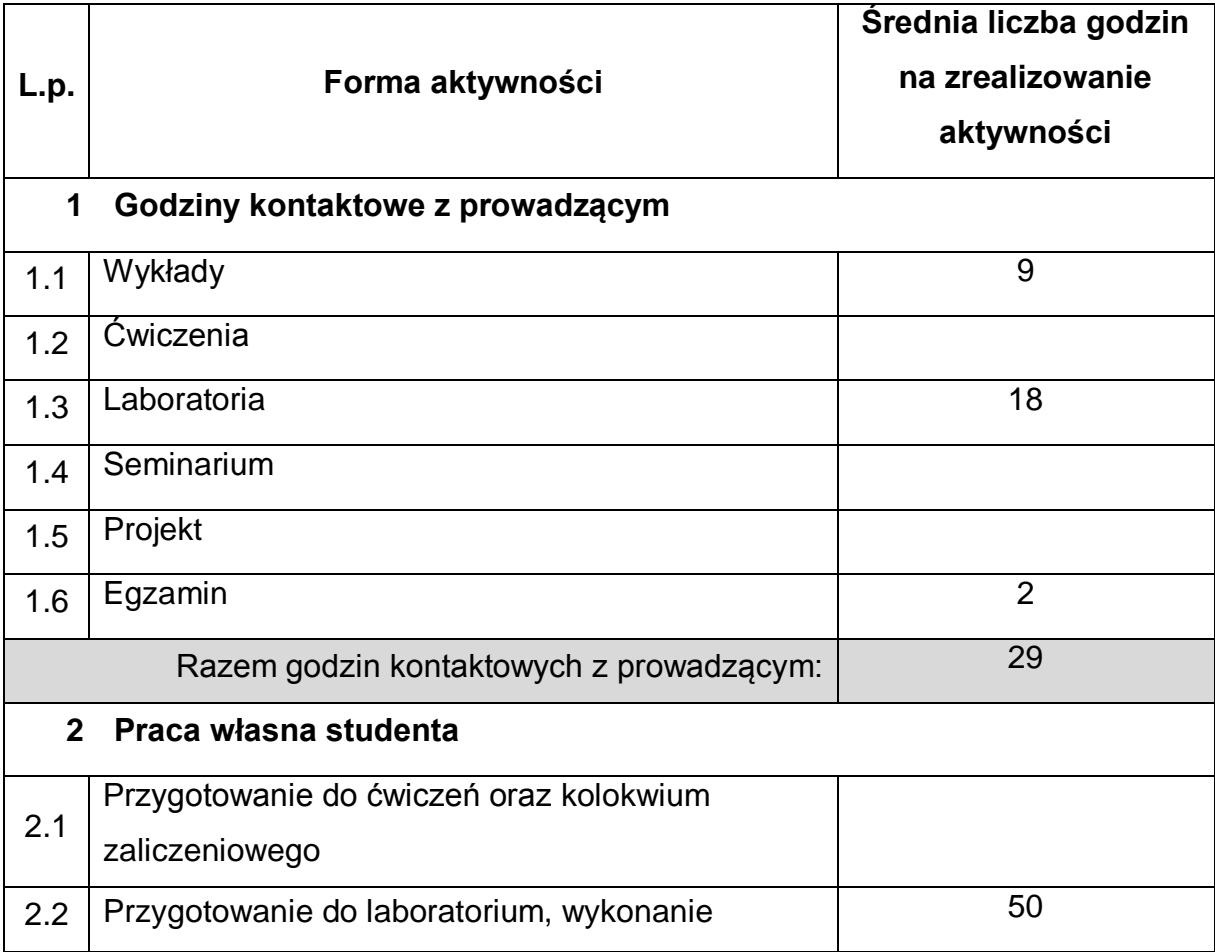

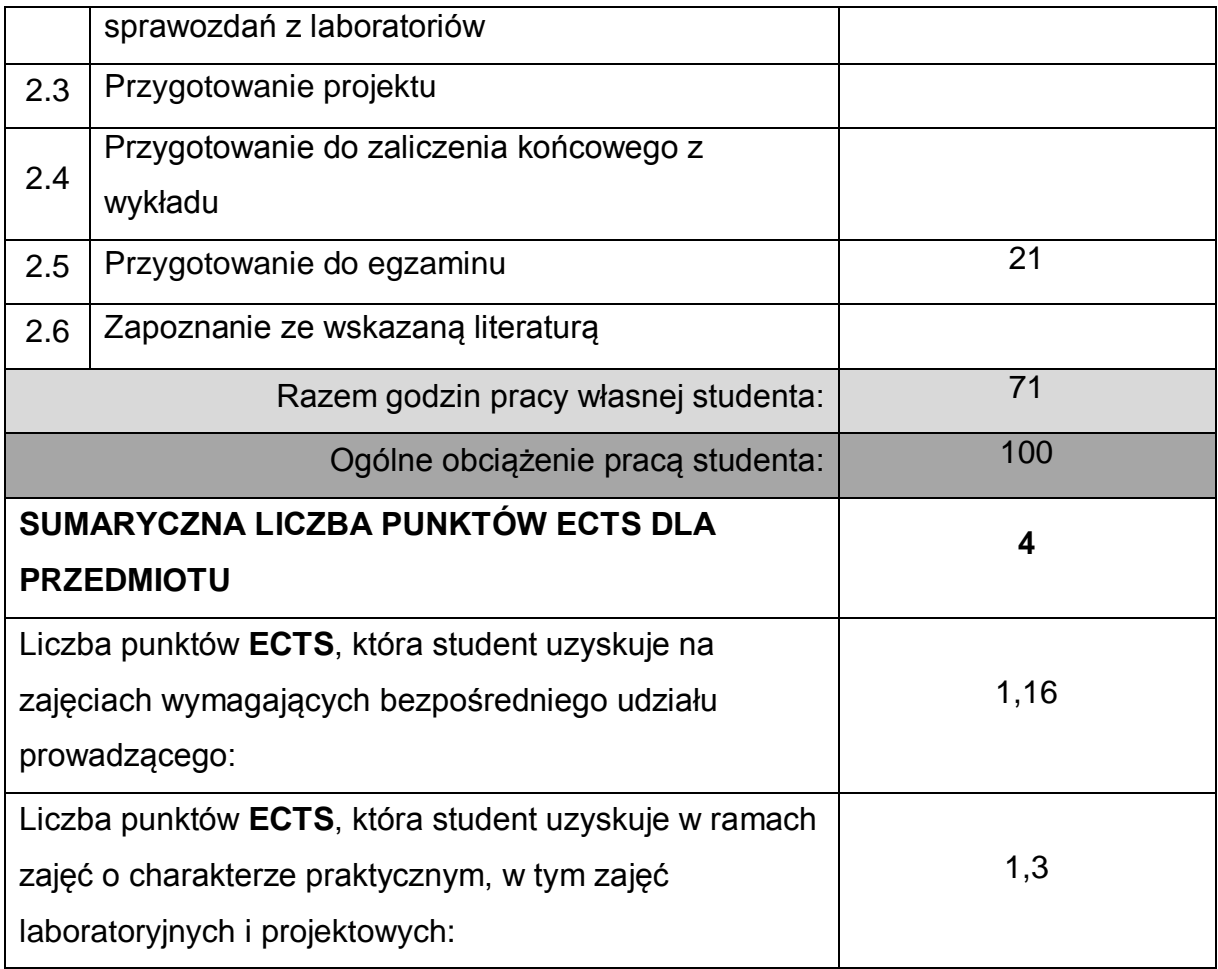

## **LITERATURA PODSTAWOWA I UZUPEŁNIAJĄCA**

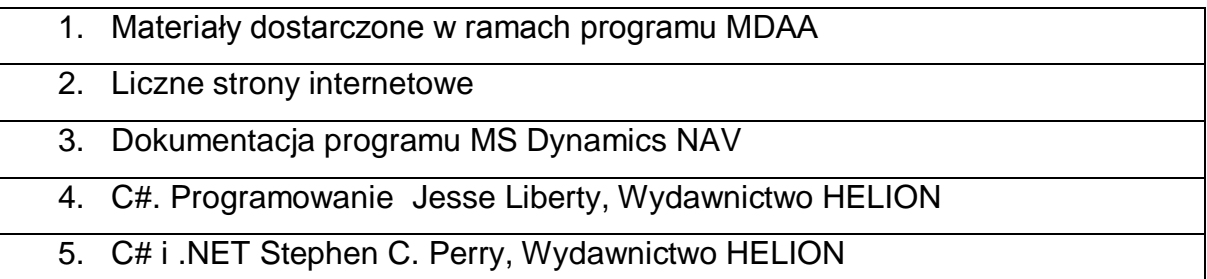

## **KOORDYNATOR PRZEDMIOTU ( IMIĘ, NAZWISKO, KATEDRA, ADRES E-MAIL)**

**1 Dr hab. inż. Marcin Korytkowski, Katedra Inteligentnych Systemów Informatycznych, marcin.korytkowski@pcz.pl**

# **MACIERZ REALIZACJI EFEKTÓW UCZENIA SIĘ**

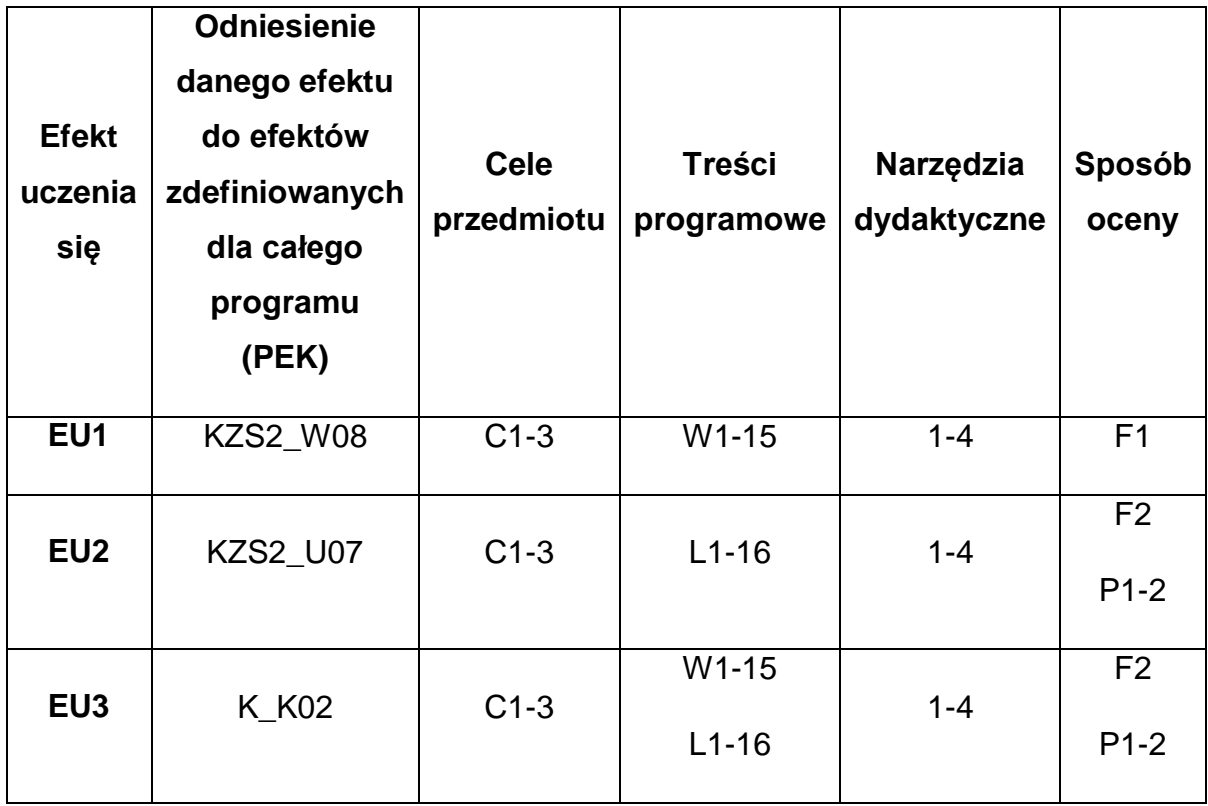

# **FORMY OCENY - SZCZEGÓŁY**

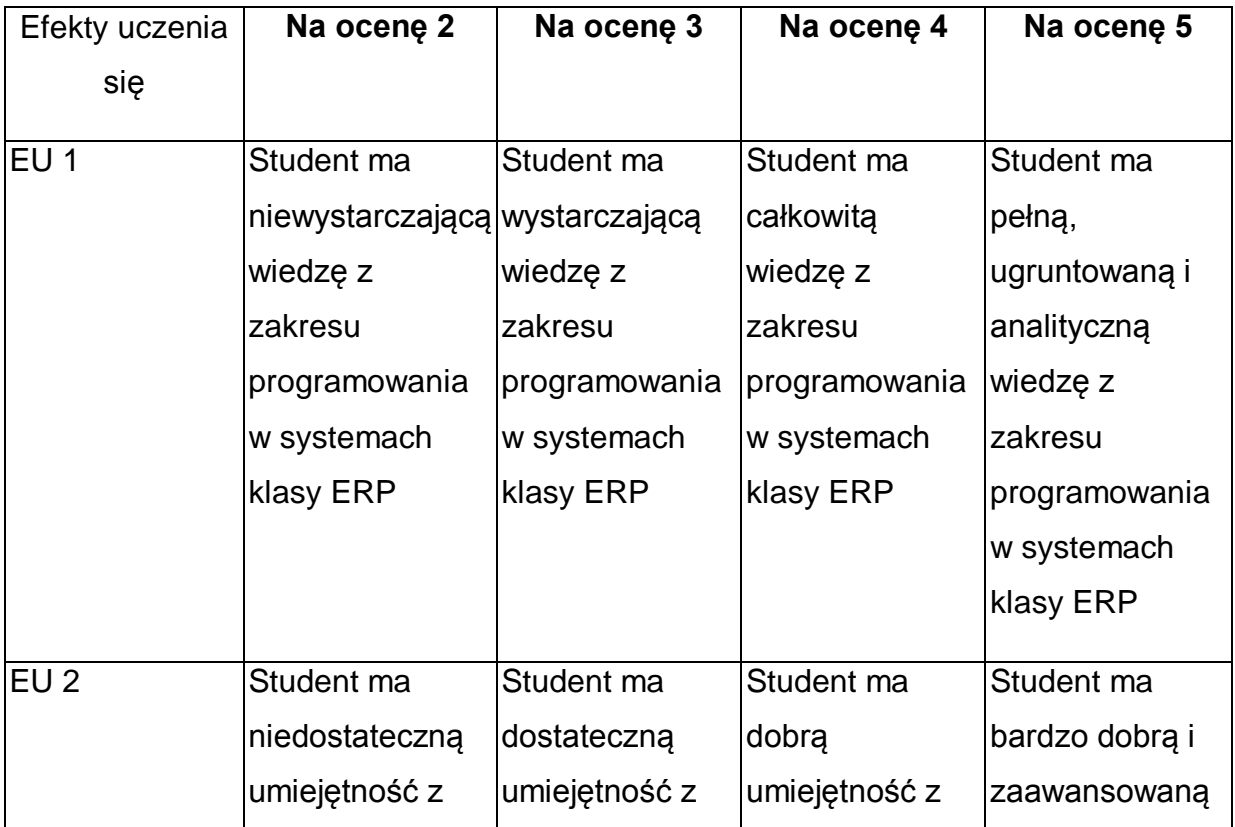

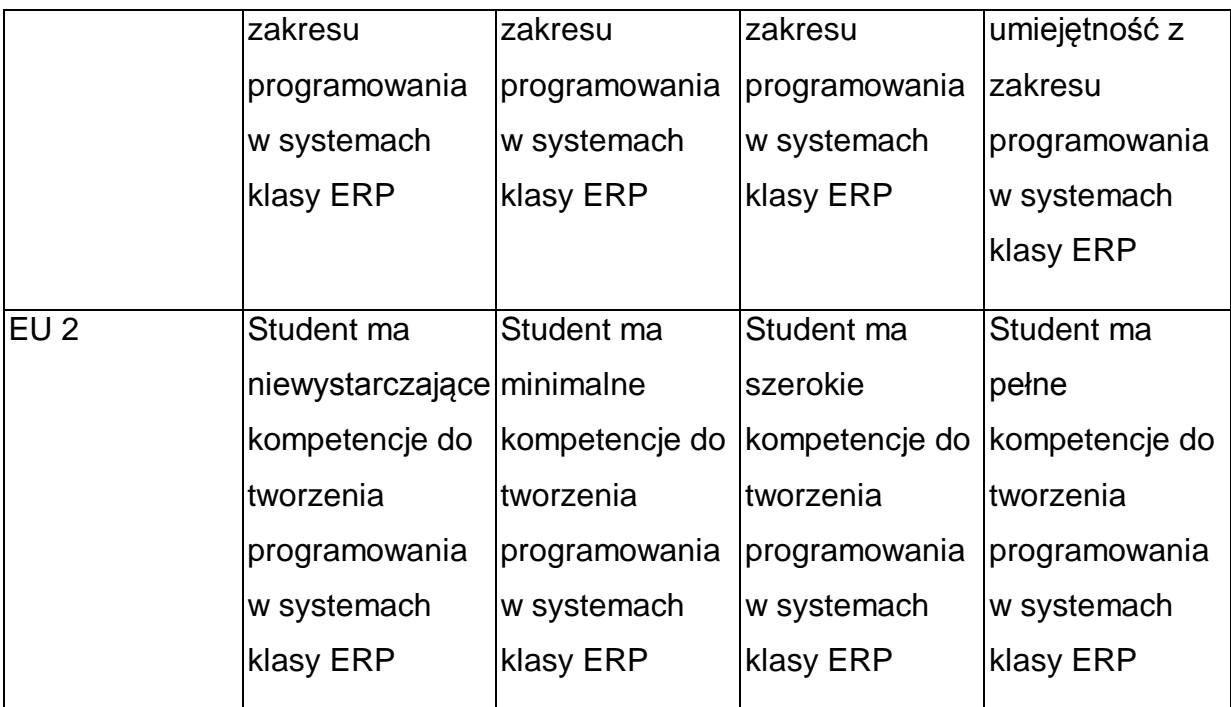

\* Ocena połówkowa 3,5 jest wystawiana w przypadku pełnego zaliczenia efektów uczenia się na ocenę 3.0, ale student nie przyswoił w pełni efektów uczenia się na ocenę 4.0. Ocena połówkowa 4,5 jest wystawiana w przypadku pełnego zaliczenia efektów uczenia się na ocenę 4.0, ale student nie przyswoił w pełni efektów uczenia się na ocenę 5.0.

## **INNE PRZYDATNE INFORMACJE O PRZEDMIOCIE**

- 1 Wszelkie informacje dla studentów kierunku są umieszczane na stronie Wydziału **[www.wimii.pcz.pl](http://www.wimii.pcz.pl/)** oraz na stronach podanych studentom podczas pierwszych zajęć z danego przedmiotu.
- 2 Informacja na temat konsultacji przekazywana jest studentom podczas pierwszych zajęć z danego przedmiotu.
- 3 Przedmiot może być prowadzony stacjonarnie i/lub e-learningowo.

## **SYLABUS DO PRZEDMIOTU**

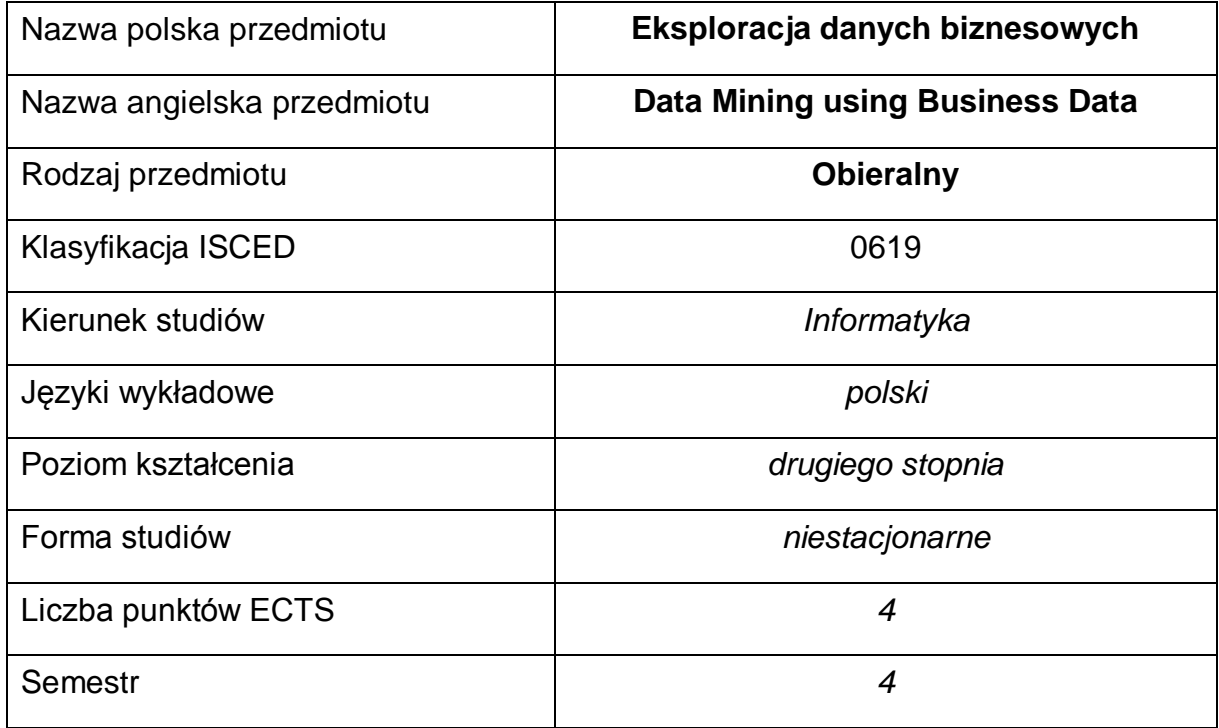

#### **Liczba godzin na semestr:**

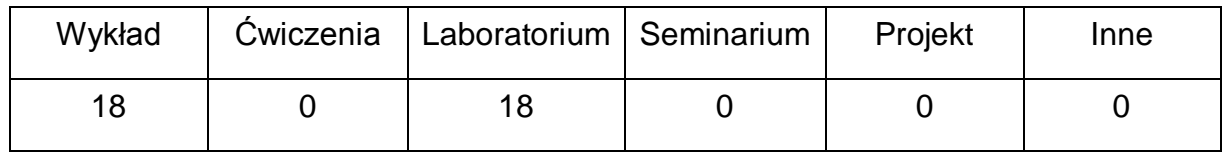

#### **OPIS PRZEDMIOTU**

#### **CEL PRZEDMIOTU**

- C1. Zapoznanie studentów z podstawowymi algorytmami zgłębiania danych, informacjami na temat analizy oraz ich eksploracji.
- C2. Zdobycie przez studentów wiedzy pozwalającej na wybór, implementację oraz wdrożenie poznanych rozwiązań i metod analizy danych
- C3. Nabycie przez studentów praktycznych umiejętności w zakresie stosowania narzędzi z rodziny Business Intelligence

# **WYMAGANIA WSTĘPNE W ZAKRESIE WIEDZY, UMIEJĘTNOŚCI I INNYCH KOMPETENCJI**

- 1 Umiejętność programowania w językach wysokiego poziomu.
- 2 Wiedza z podstaw analizy matematycznej.
- 3 Podstawowa wiedza ze sztucznej inteligencji.

## **EFEKTY UCZENIA SIĘ**

- EK1 Znajomość podstawowych algorytmów eksploracji danych.
- EK2 Umiejętność zaprogramowania algorytmów eksploracji danych.
- EK3 Student rozumie potrzebę ciągłego dokształcania się, wykorzystując w tym celu również język obcy.

### **TREŚCI PROGRAMOWE**

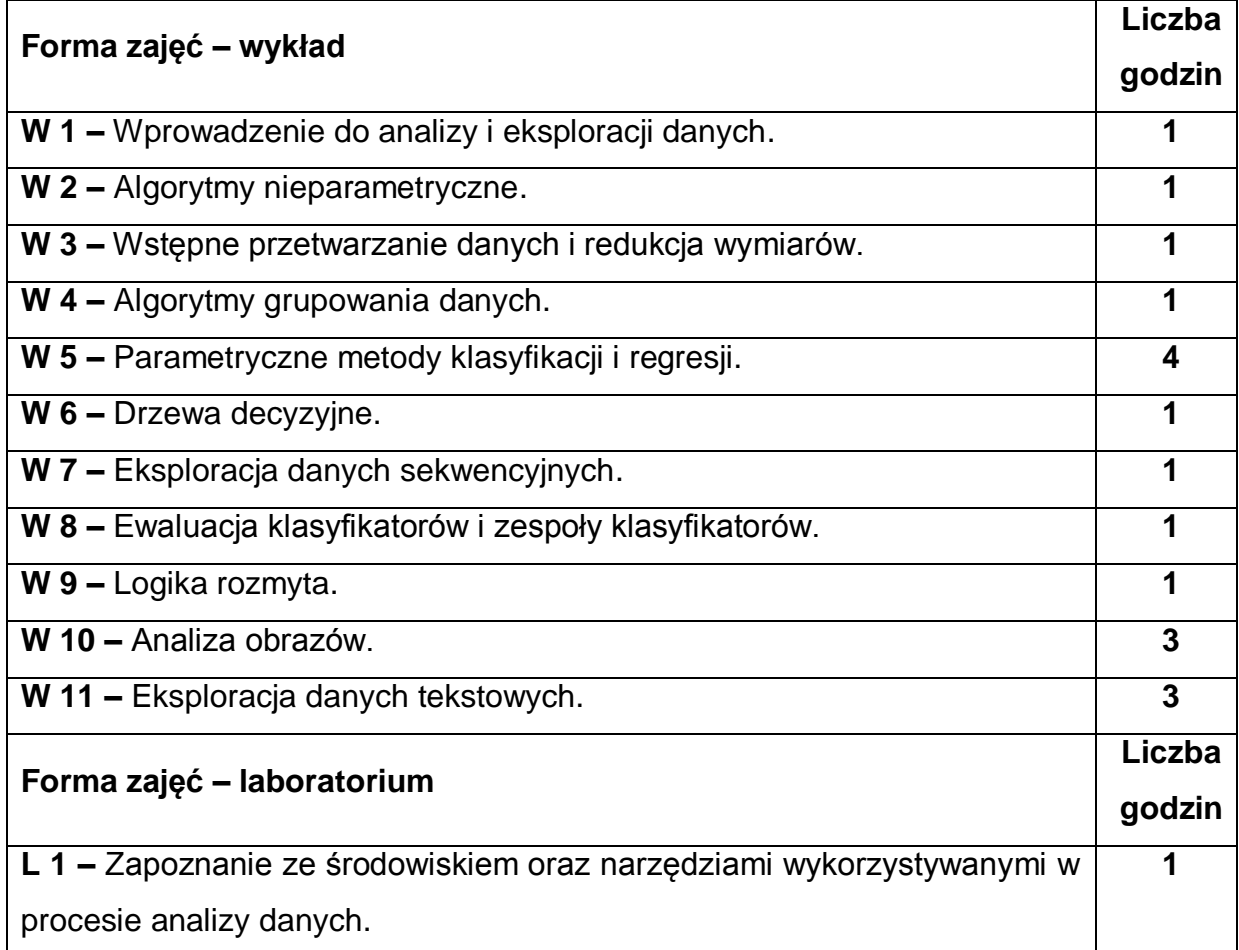

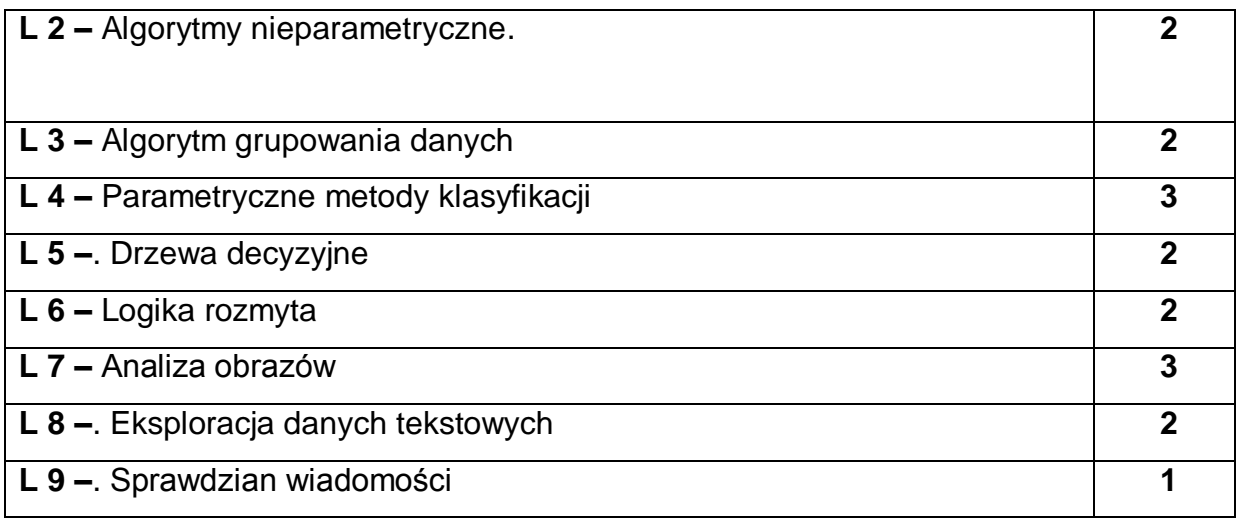

## **NARZĘDZIA DYDAKTYCZNE**

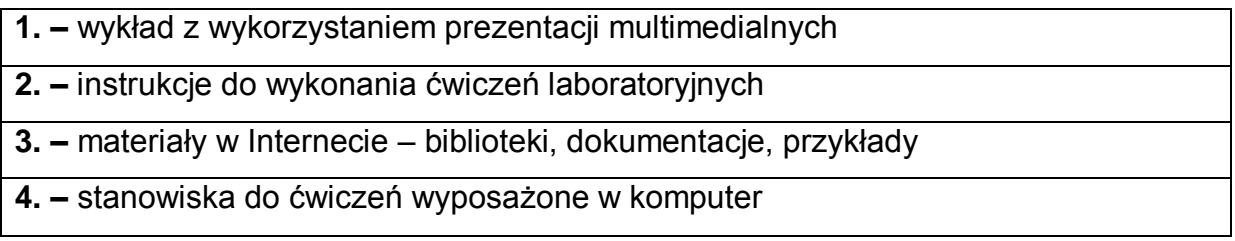

# **SPOSOBY OCENY ( F – FORMUJĄCA, P – PODSUMOWUJĄCA)**

**F1. –** ocena umiejętności stosowania zdobytej wiedzy podczas wykonywania

ćwiczeń

**F2. –** ocena aktywności podczas zajęć

**P1. –** ocena umiejętności rozwiązywania postawionych problemów oraz sposobu prezentacji uzyskanych wyników

**P2. –** ocena opanowania materiału nauczania będącego przedmiotem wykładu –

praktyczne wykorzystanie podczas zajęć laboratoryjnych

\*) warunkiem uzyskania zaliczenia jest otrzymanie pozytywnych ocen ze wszystkich ćwiczeń laboratoryjnych oraz realizacji zadania sprawdzającego

# **OBCIĄŻENIE PRACĄ STUDENTA**

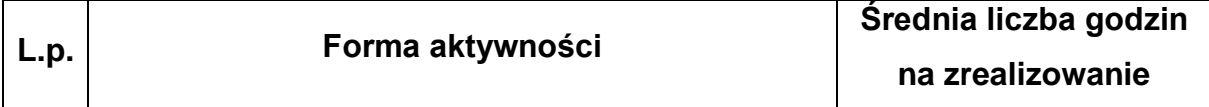

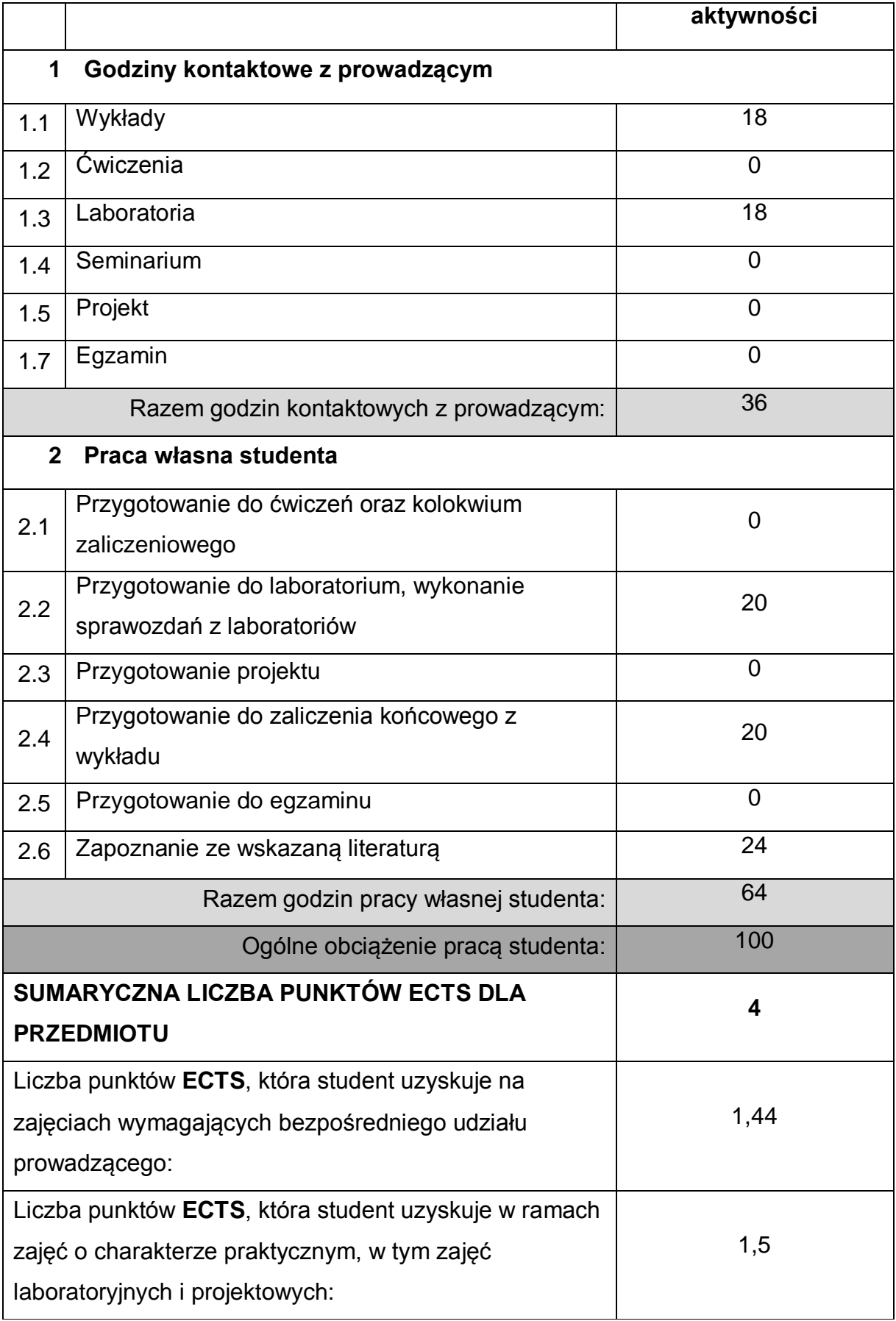

## **LITERATURA PODSTAWOWA I UZUPEŁNIAJĄCA**

- 1 *Introduction to Data Mining,* Pang-Ning Tan, Michael Steinbach, and Vipin Kumar
- 2 *Data Mining: Concepts and Techniques,* Jiawei Han and Micheline Kamber
- 3 Data Mining Eksploracja danych , Matthew A. Russell, Klassen Mikhail
- 4 Daniel T. Larose, Odkrywanie wiedzy z danych

### **KOORDYNATOR PRZEDMIOTU ( IMIĘ, NAZWISKO, KATEDRA, ADRES E-MAIL)**

- 1 **dr hab. inż. Rafał Scherer, Katedra Inteligentnych Systemów Informatycznych, prof. P.Cz. rafal.scherer@pcz.pl**
- **2 dr hab. Piotr Duda, Katedra Inteligentnych Systemów Informatycznych, prof. P.Cz piotr.duda@pcz.pl**

## **MACIERZ REALIZACJI EFEKTÓW UCZENIA SIĘ**

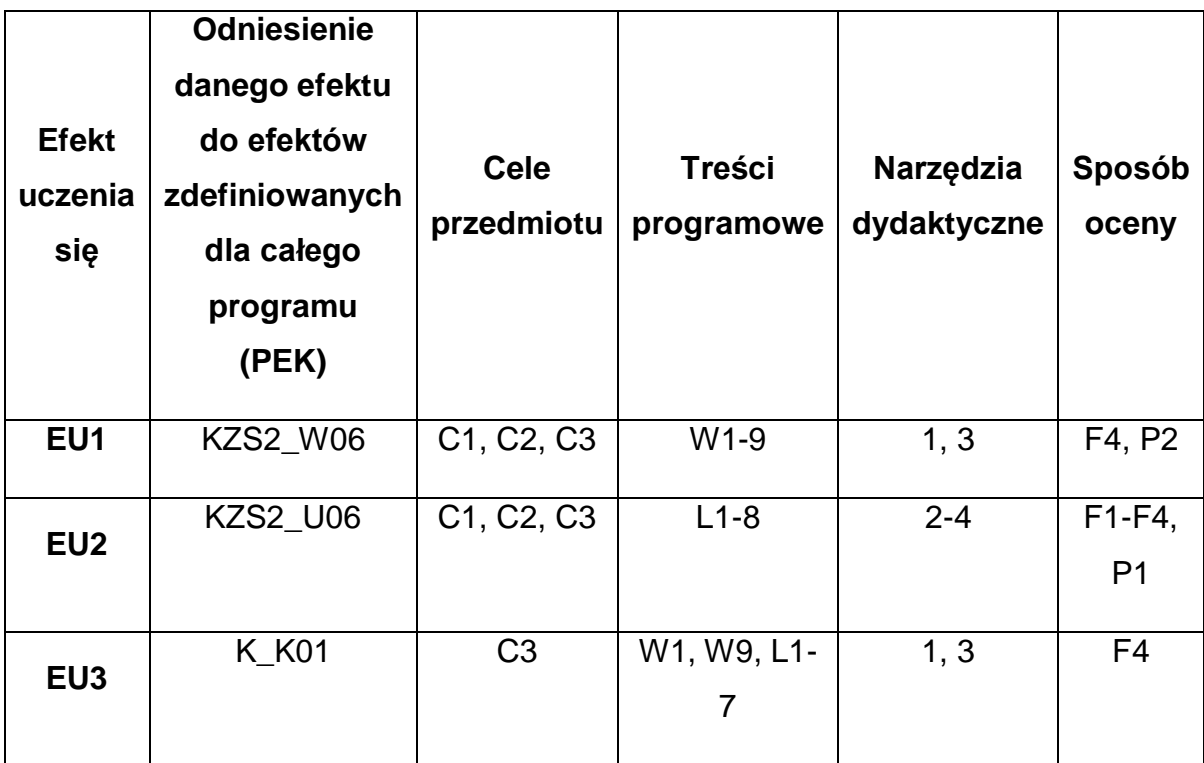

## **FORMY OCENY - SZCZEGÓŁY**

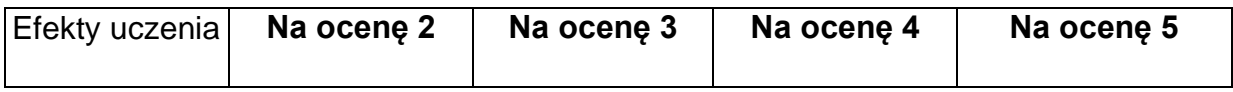

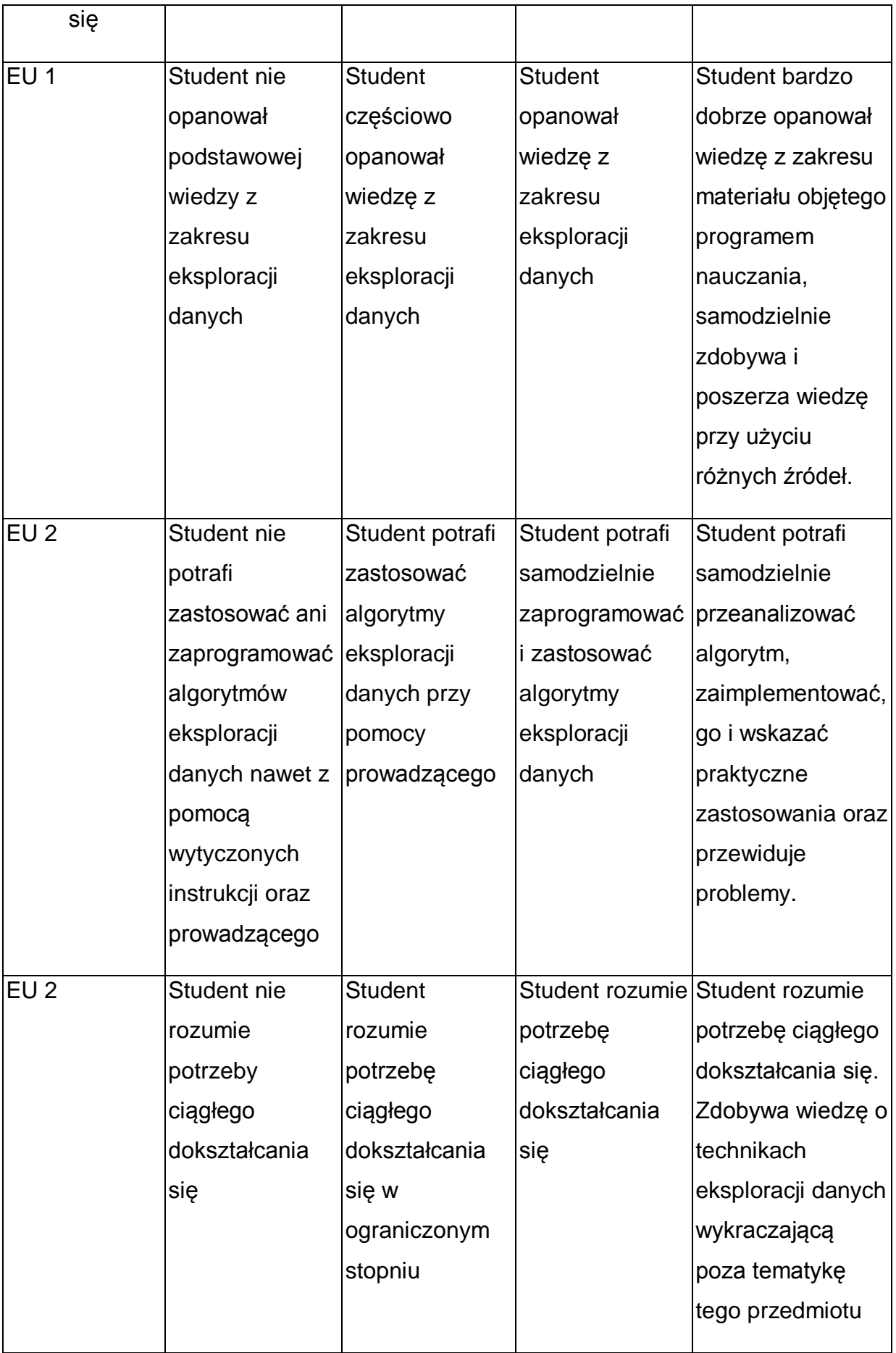

\* Ocena połówkowa 3,5 jest wystawiana w przypadku pełnego zaliczenia efektów uczenia się na ocenę 3.0, ale student nie przyswoił w pełni efektów uczenia się na ocenę 4.0. Ocena połówkowa 4,5 jest wystawiana w przypadku pełnego zaliczenia efektów uczenia się na ocenę 4.0, ale student nie przyswoił w pełni efektów uczenia się na ocenę 5.0.

## **INNE PRZYDATNE INFORMACJE O PRZEDMIOCIE**

- 1 Wszelkie informacje dla studentów kierunku są umieszczane na stronie Wydziału **[www.wimii.pcz.pl](http://www.wimii.pcz.pl/)** oraz na stronach podanych studentom podczas pierwszych zajęć z danego przedmiotu.
- 2 Informacja na temat konsultacji przekazywana jest studentom podczas pierwszych zajęć z danego przedmiotu.
- 3 Przedmiot może być prowadzony stacjonarnie i/lub e-learningowo.

# **SYLABUS DO PRZEDMIOTU**

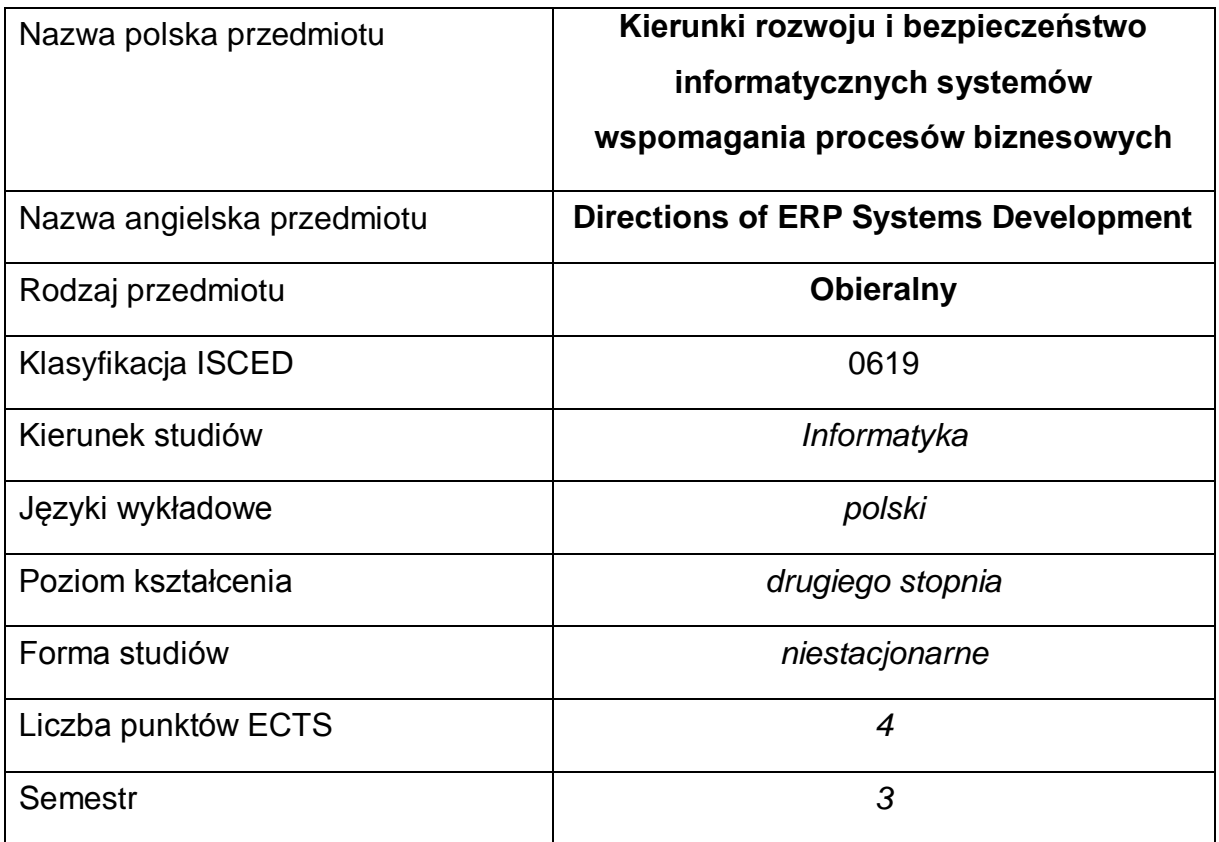

#### **Liczba godzin na semestr:**

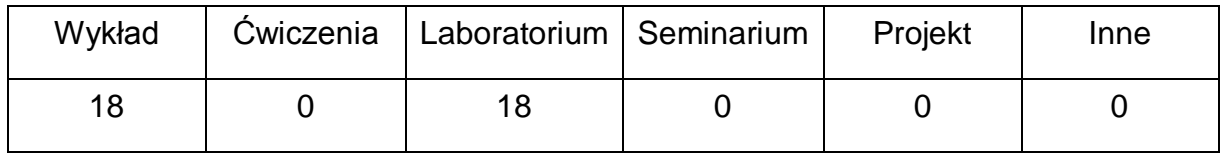

#### **OPIS PRZEDMIOTU**

#### **CEL PRZEDMIOTU**

- C1. Zaznajomienie z aktualnym stanem wiedzy z dziedziny rozwoju informatycznych systemów wspomagania biznesu.
- C2. Przybliżenie najnowszych trendów w nauce dotyczących nowych technologii stosowanych w systemach informatycznych.
- C3. Zaprojektowanie i wykonanie autorskiego projektu rozszerzającego możliwości systemu ERP.

# **WYMAGANIA WSTĘPNE W ZAKRESIE WIEDZY, UMIEJĘTNOŚCI I INNYCH KOMPETENCJI**

- 1 Wiedza z zakresu matematyki i podstaw programowania w językach wysokiego poziomu.
- 2 Dotychczasowa wiedza o systemach ERP zdobyta na wcześniejszych semestrach.
- 3 Umiejętność korzystania z różnych źródeł informacji w tym z instrukcji, dokumentacji technicznej, publikacji.
- 4 Umiejętności pracy samodzielnej i w grupie.

### **EFEKTY UCZENIA SIĘ**

- EU 1 Student ma wiedzę z zakresu najnowszych technik systemów wspomagania procesów biznesowych
- EU 2 Student ma umiejętności z zakresu wykorzystania najnowszych technik w systemach wspomagania procesów biznesowych
- EU 3 Student ma kompetencje do wykorzystania najnowszych technik w systemach wspomagania procesów biznesowych

## **TREŚCI PROGRAMOWE**

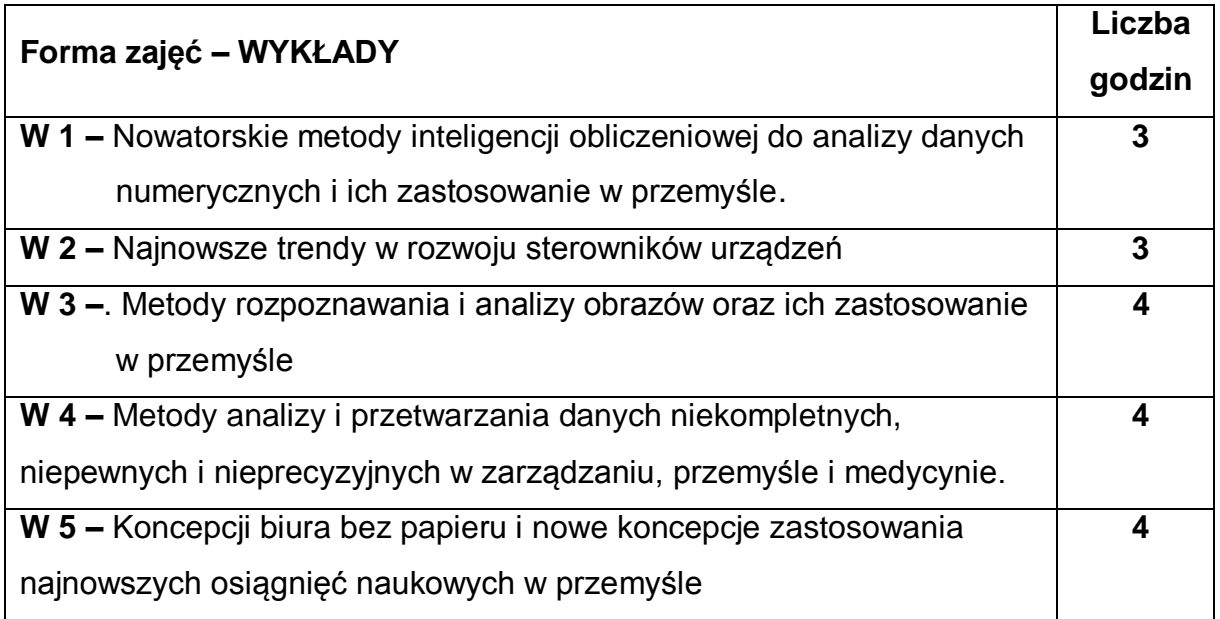

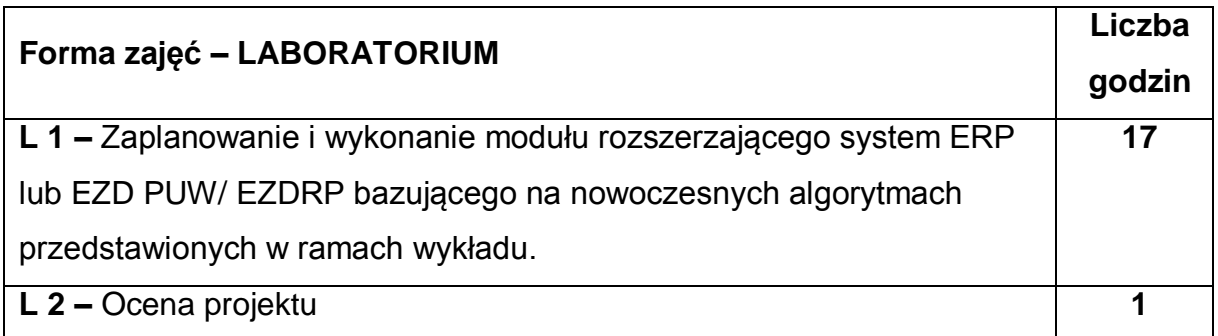

## **NARZĘDZIA DYDAKTYCZNE**

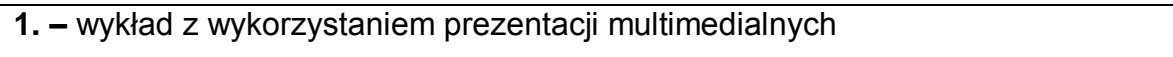

**2. –** instrukcja i zalecenia do wykonania projektu

**3. –** materiały w Internecie – biblioteki, dokumentacje, przykłady

**4. –** stanowiska do wykonania projektu wyposażone w komputer i zainstalowane

odpowiednie oprogramowanie

## **SPOSOBY OCENY ( F – FORMUJĄCA, P – PODSUMOWUJĄCA)**

**F1. –** ocena wykonania projektu

**F2. –** ocena umiejętności stosowania zdobytej wiedzy podczas wykonywania

zadania projektowego

**F3. –** ocena aktywności podczas zajęć

**P1. –** ocena umiejętności wykonania zadania projektowego oraz prezentacji

uzyskanych wyników

\*) warunkiem uzyskania zaliczenia jest otrzymanie pozytywnych ocen ze wszystkich ćwiczeń laboratoryjnych oraz realizacji zadania sprawdzającego

## **OBCIĄŻENIE PRACĄ STUDENTA**

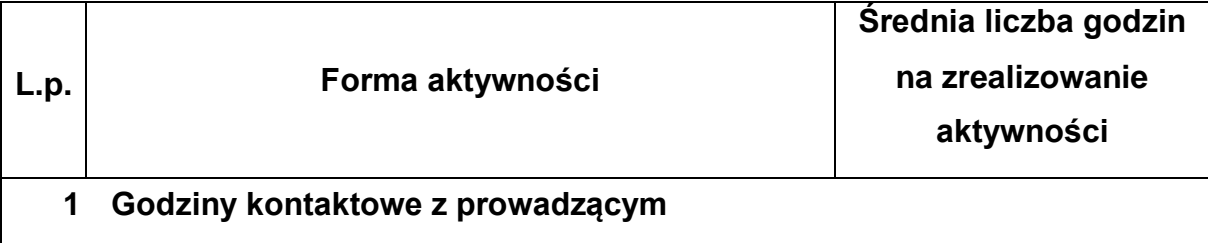

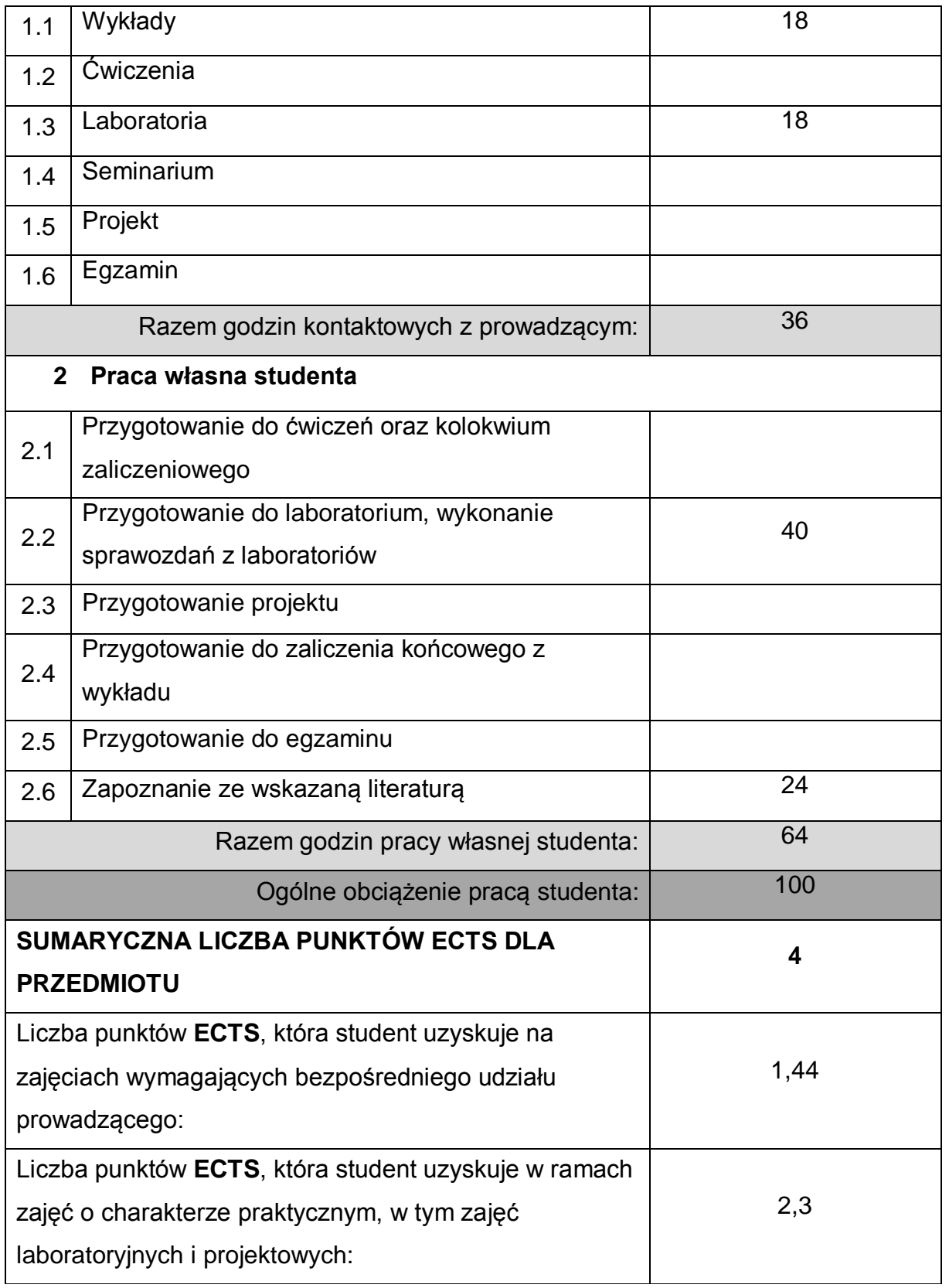

## **LITERATURA PODSTAWOWA I UZUPEŁNIAJĄCA**

1. Dokumentacja techniczna dostępna w Internecie.

2. Materiały publikowane w czasopismach naukowych, np. Lecture Notes in Computer Science, Lecture Notes in Artificial Intelligence

#### **KOORDYNATOR PRZEDMIOTU ( IMIĘ, NAZWISKO, KATEDRA, ADRES E-MAIL)**

**1 Dr hab. inż. Marcin Korytkowski, Katedra Inteligentnych Systemów Informatycznych, marcin.korytkowski@pcz.pl**

## **MACIERZ REALIZACJI EFEKTÓW UCZENIA SIĘ**

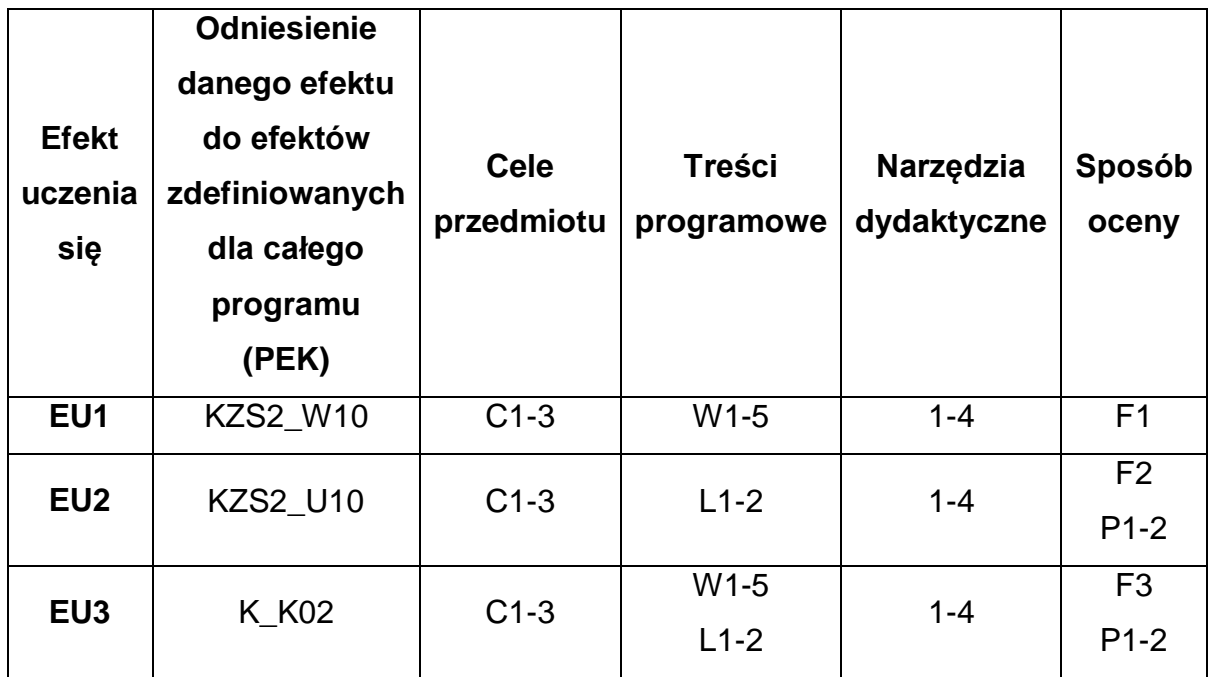

## **FORMY OCENY - SZCZEGÓŁY**

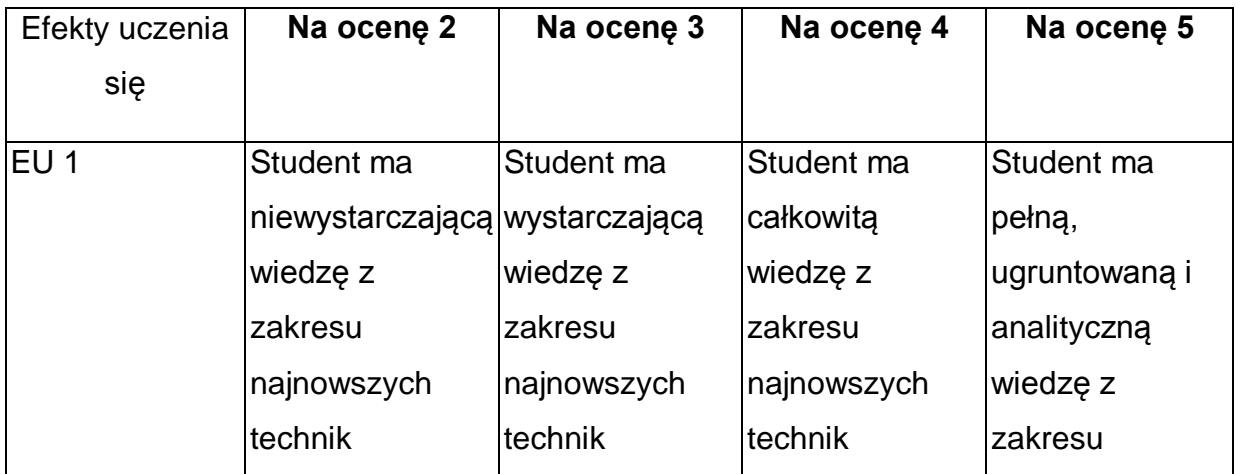

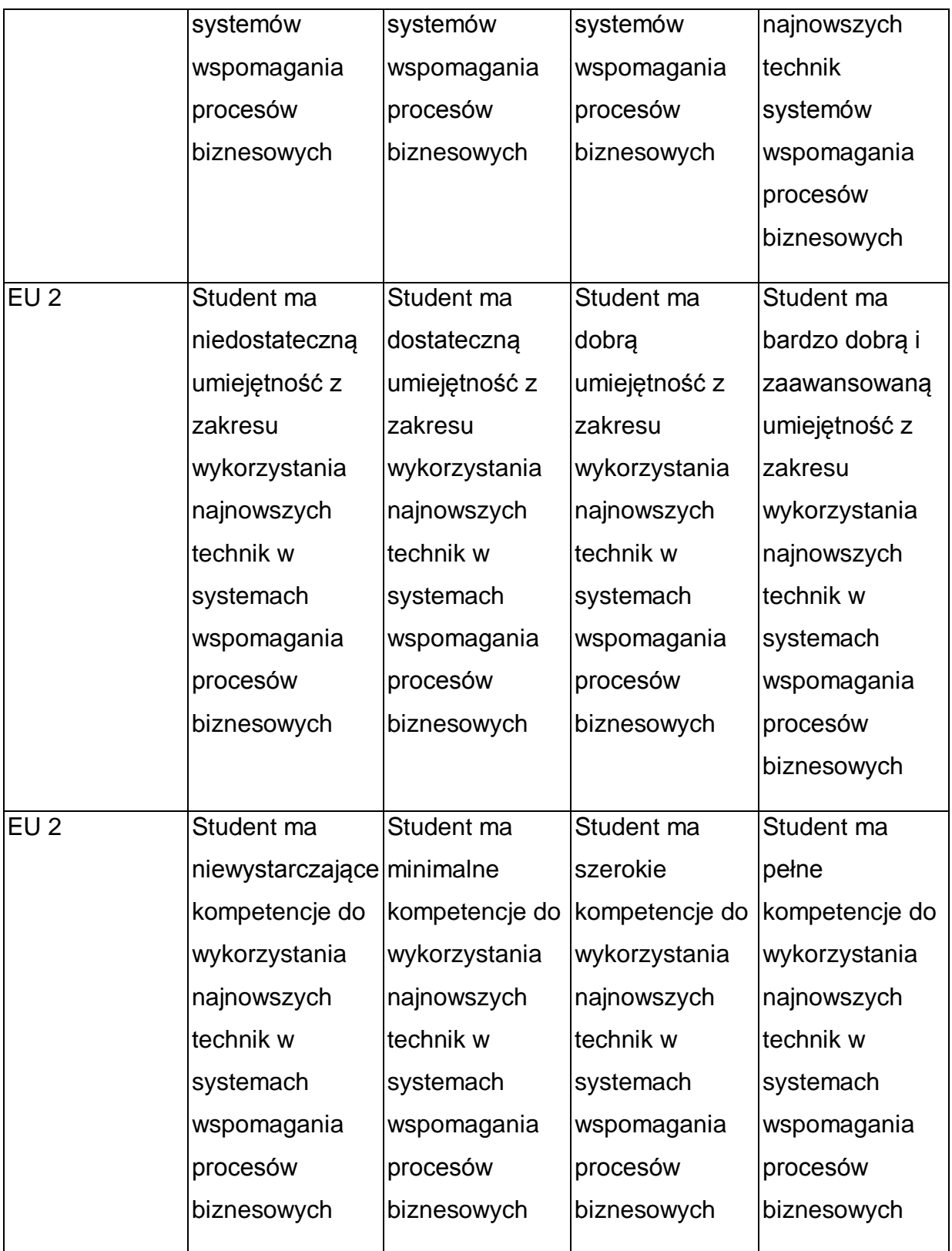

\* Ocena połówkowa 3,5 jest wystawiana w przypadku pełnego zaliczenia efektów uczenia się na ocenę 3.0, ale student nie przyswoił w pełni efektów uczenia się na ocenę 4.0. Ocena połówkowa 4,5 jest wystawiana w przypadku pełnego zaliczenia

efektów uczenia się na ocenę 4.0, ale student nie przyswoił w pełni efektów uczenia się na ocenę 5.0.

#### **INNE PRZYDATNE INFORMACJE O PRZEDMIOCIE**

- 1 Wszelkie informacje dla studentów kierunku są umieszczane na stronie Wydziału **[www.wimii.pcz.pl](http://www.wimii.pcz.pl/)** oraz na stronach podanych studentom podczas pierwszych zajęć z danego przedmiotu.
- 2 Informacja na temat konsultacji przekazywana jest studentom podczas pierwszych zajęć z danego przedmiotu.
- 3 Przedmiot może być prowadzony stacjonarnie i/lub e-learningowo.

# **SYLABUS DO PRZEDMIOTU**

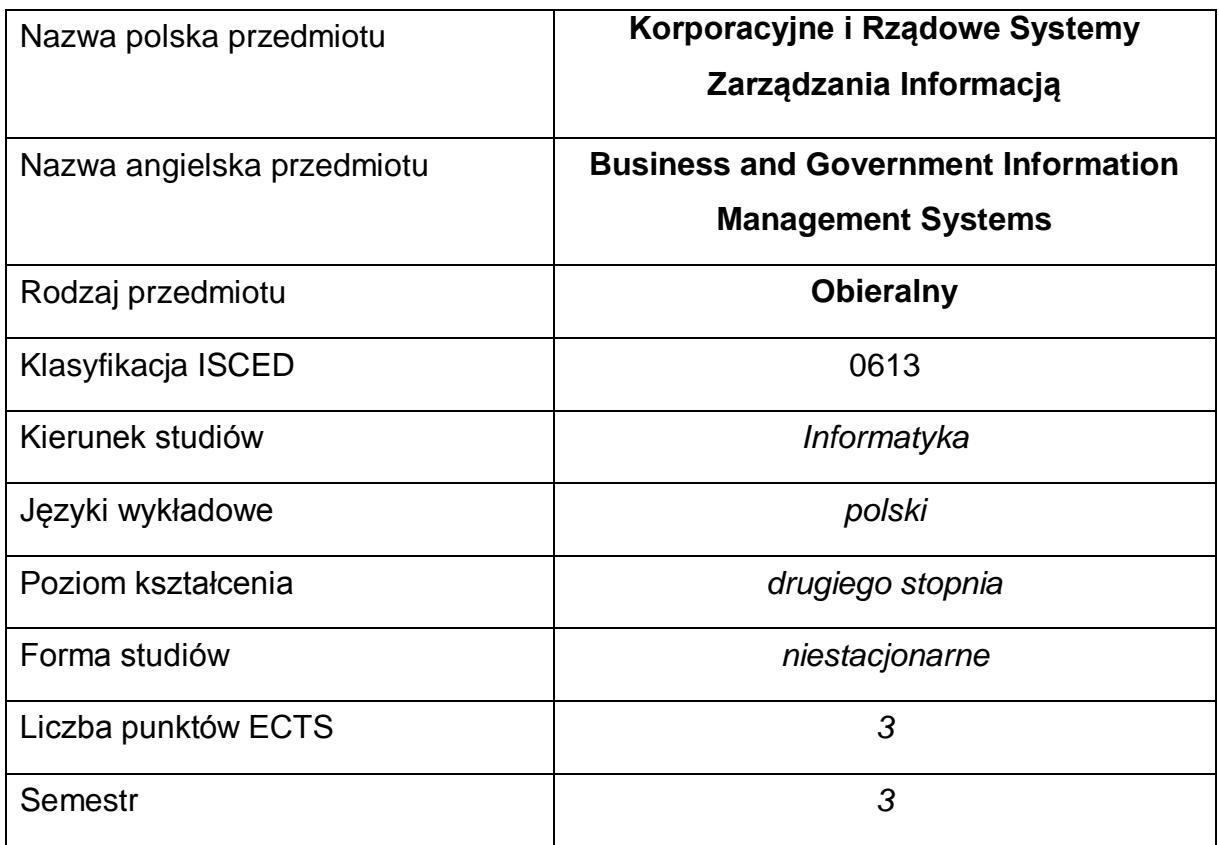

#### **Liczba godzin na semestr:**

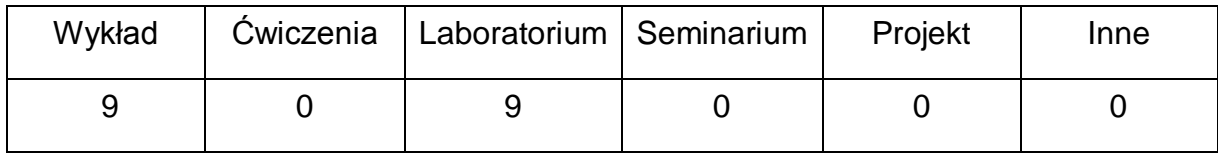

#### **OPIS PRZEDMIOTU**

#### **CEL PRZEDMIOTU**

- C1. Zapoznanie studentów z tematyką zarządzania informacją w korporacjach oraz w instytucjach rządowych Wprowadzenie do zagadnień i zastosowań powiązanych z systemami klasy EZD oraz CRM. Wyjaśnienie zapotrzebowania na systemy tego typu i ich praktycznego zastosowania.
- C2. Zdobycie wiedzy umożliwiającej samodzielne wdrożenie systemu EZD PUW/ EZD RP oraz wybranego systemu CRM oraz wszystkich komponentów środowiska programistycznego wymaganych do ich rozbudowy.

C3. Zdobycie wiedzy i umiejętność w stosowaniu narzędzi programistycznych służących do rozbudowy ich funkcjonalności

# **WYMAGANIA WSTĘPNE W ZAKRESIE WIEDZY, UMIEJĘTNOŚCI I INNYCH KOMPETENCJI**

- 1 Wiedza z zakresu podstaw technologii internetowych.
- 2 Wiedza z zakresu programowania w języku C#.
- 3 Wiedza z zakresu baz danych MS SQL Server.
- 4 Wiedza z zakresu konfiguracji i administracji usługami IIS oraz serwerem MS SQL Server.
- 5 Umiejętność obsługi systemów operacyjnych komputerów osobistych.
- 6 Umiejętność korzystania z różnych źródeł informacji, głównie dokumentacji technicznej Microsoft.
- 7 Umiejętności pracy samodzielnej i w grupie.
- 8 Umiejętności prawidłowej interpretacji i prezentacji własnych działań

#### **EFEKTY UCZENIA SIĘ**

- EU 1 Student ma wiedzę z zakresu korzystania i rozbudowywania korporacyjne i rządowych systemów zarządzania informacją
- EU 2 Student ma umiejętność korzystania i rozbudowywania korporacyjne i rządowych systemów zarządzania informacją
- EU 3 Student ma kompetencje do korzystania i rozbudowywania korporacyjnych i rządowych systemów zarządzania informacją

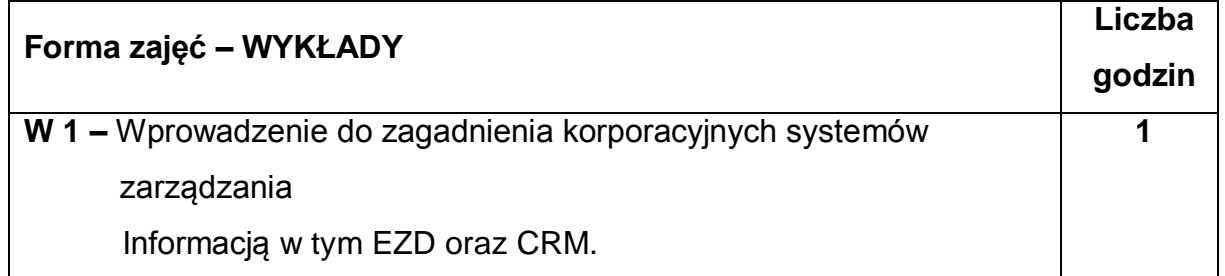

### **TREŚCI PROGRAMOWE**

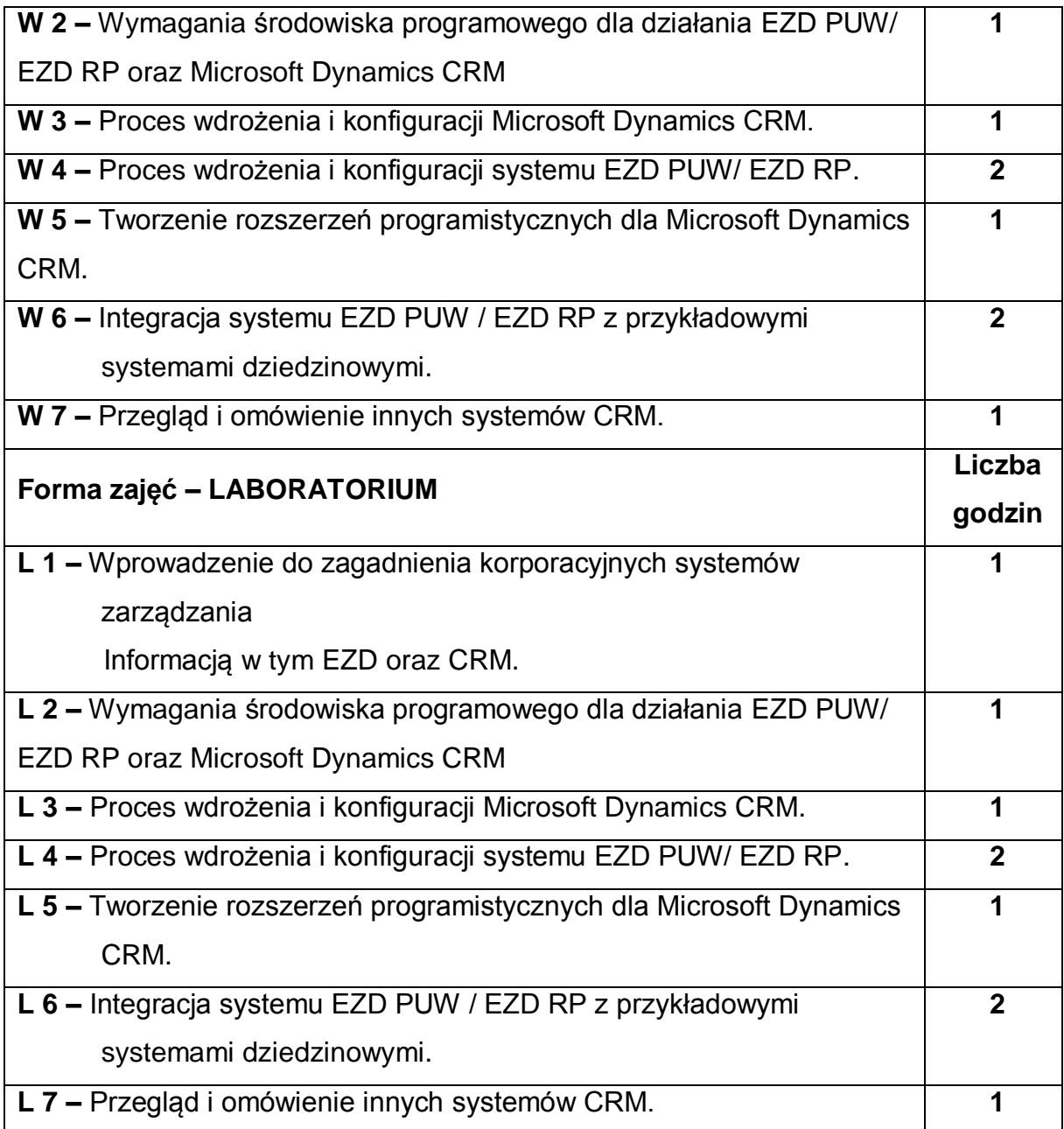

## **NARZĘDZIA DYDAKTYCZNE**

- **1. –** wykład z wykorzystaniem prezentacji multimedialnych
- **2. –** opracowanie sprawozdań z realizacji przebiegu ćwiczeń
- **3. –** instrukcje do wykonania ćwiczeń laboratoryjnych
- **4. –** laboratorium wyposażone w komputery klasy PC
- **5. –** oprogramowanie Microsoft Dynamics CRM
- **6. –** oprogramowanie EZD PUW/ EZD RP

## **SPOSOBY OCENY ( F – FORMUJĄCA, P – PODSUMOWUJĄCA)**

**F1. –** ocena przygotowania do ćwiczeń laboratoryjnych

**F2. –** ocena umiejętności stosowania zdobytej wiedzy podczas wykonywania

ćwiczeń

**F3. –** ocena zadań ćwiczeniowych objętych programem nauczania

**F4. –** ocena aktywności podczas zajęć

**P1. –** ocena umiejętności rozwiązywania postawionych problemów oraz sposobu

prezentacji uzyskanych wyników – zaliczenie na ocenę\*

**P2. –** ocena opanowania materiału nauczania będącego przedmiotem wykładu – zaliczenie

wykładu (lub egzamin)

\*) warunkiem uzyskania zaliczenia jest otrzymanie pozytywnych ocen ze wszystkich ćwiczeń laboratoryjnych oraz realizacji zadania sprawdzającego

## **OBCIĄŻENIE PRACĄ STUDENTA**

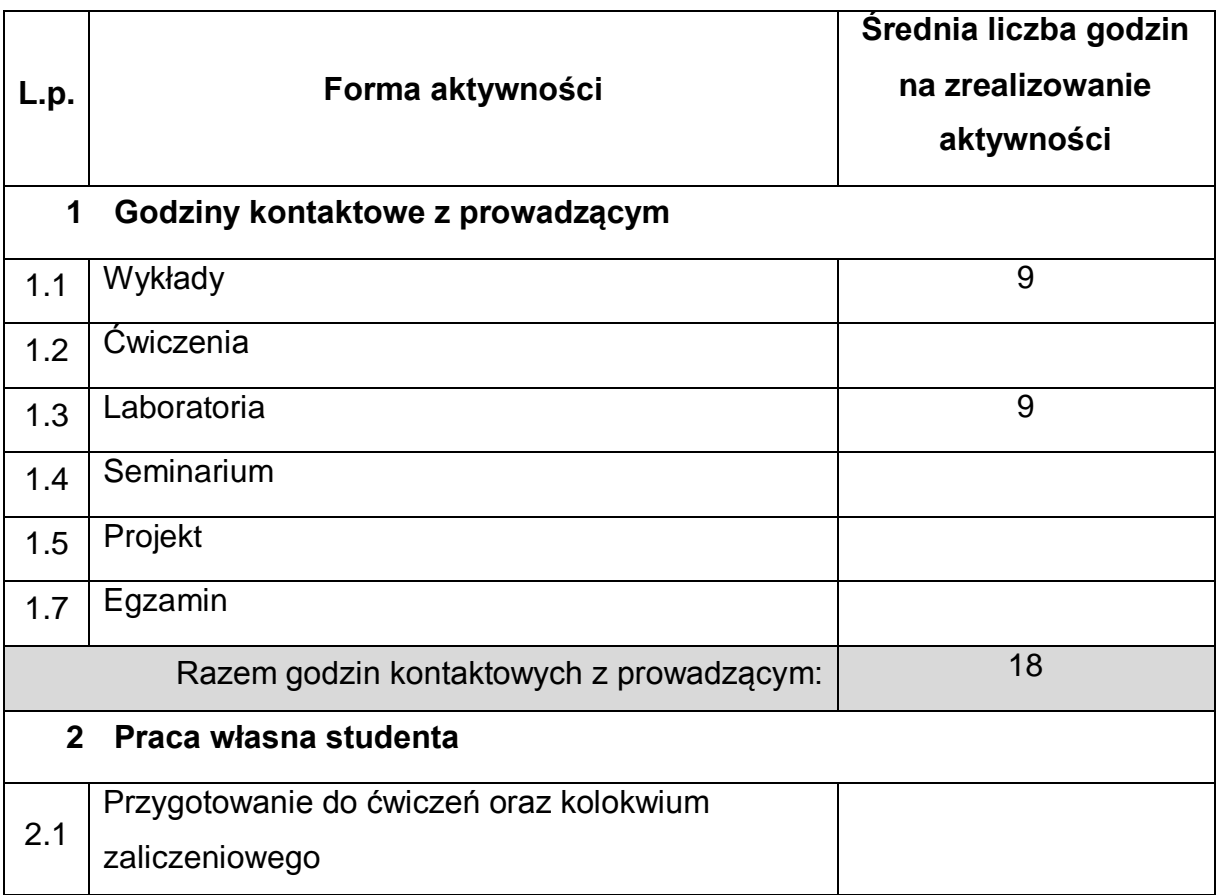

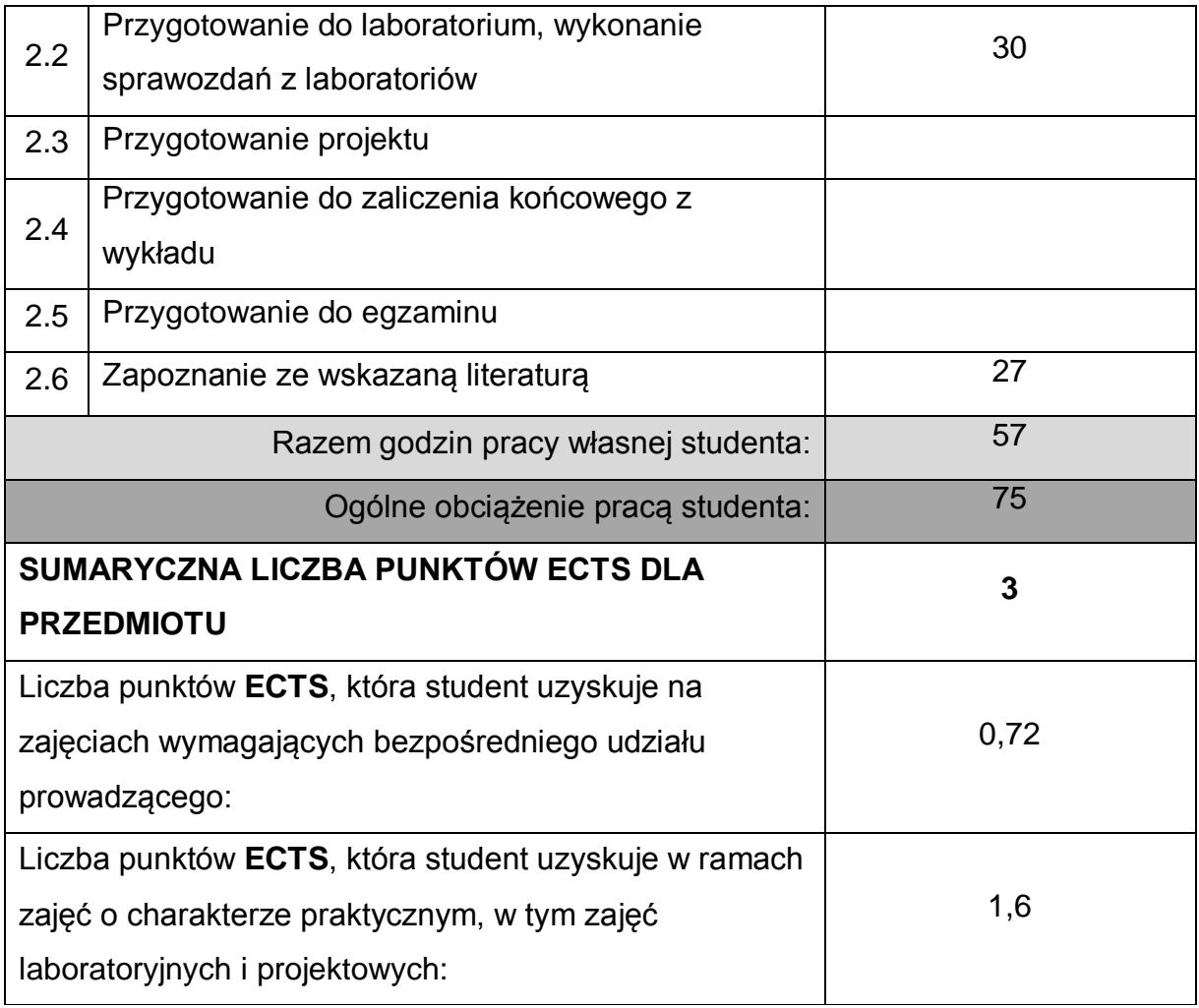

## **LITERATURA PODSTAWOWA I UZUPEŁNIAJĄCA**

- 1. Dokumentacja udostępniona przez Podlaski Urząd Wojewódzki
- 2. Dokumentacja udostępniona przez Microsoft w ramach programu MDAA
- 3. Troelsen Andrew, Japikse Phiplip, Język C# 6.0 i platforma .NET 4.6
- 4. Marc J. Wolenik, Damian Sinay. Microsoft Dynamics CRM, Wydawnictwo SAMS 2008
- 5. Marc J. Wolenik, Damian Sinay. Microsoft Dynamics CRM 2011 Unleashed, Wydawnictwo SAMS 2011

## **KOORDYNATOR PRZEDMIOTU ( IMIĘ, NAZWISKO, KATEDRA, ADRES E-MAIL)**

**1 Dr hab. inż. Marcin Korytkowski, Katedra Inteligentnych Systemów** 

# **Informatycznych, marcin.korytkowski@pcz.pl**

# **MACIERZ REALIZACJI EFEKTÓW UCZENIA SIĘ**

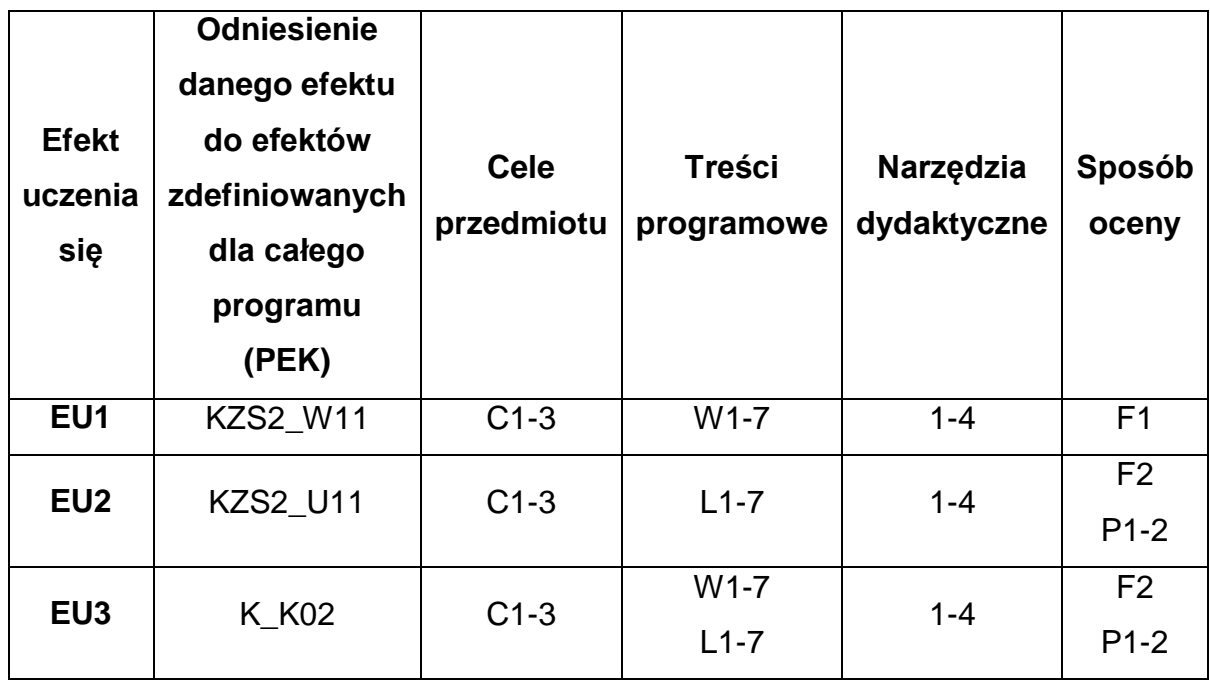

## **FORMY OCENY - SZCZEGÓŁY**

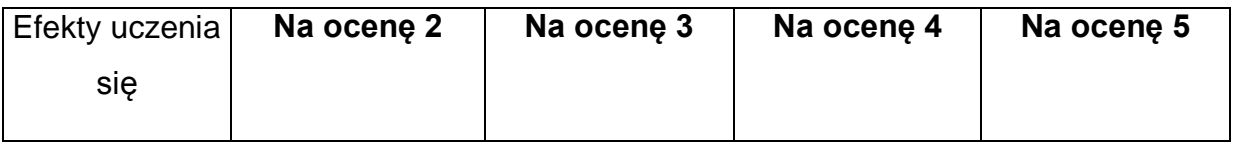

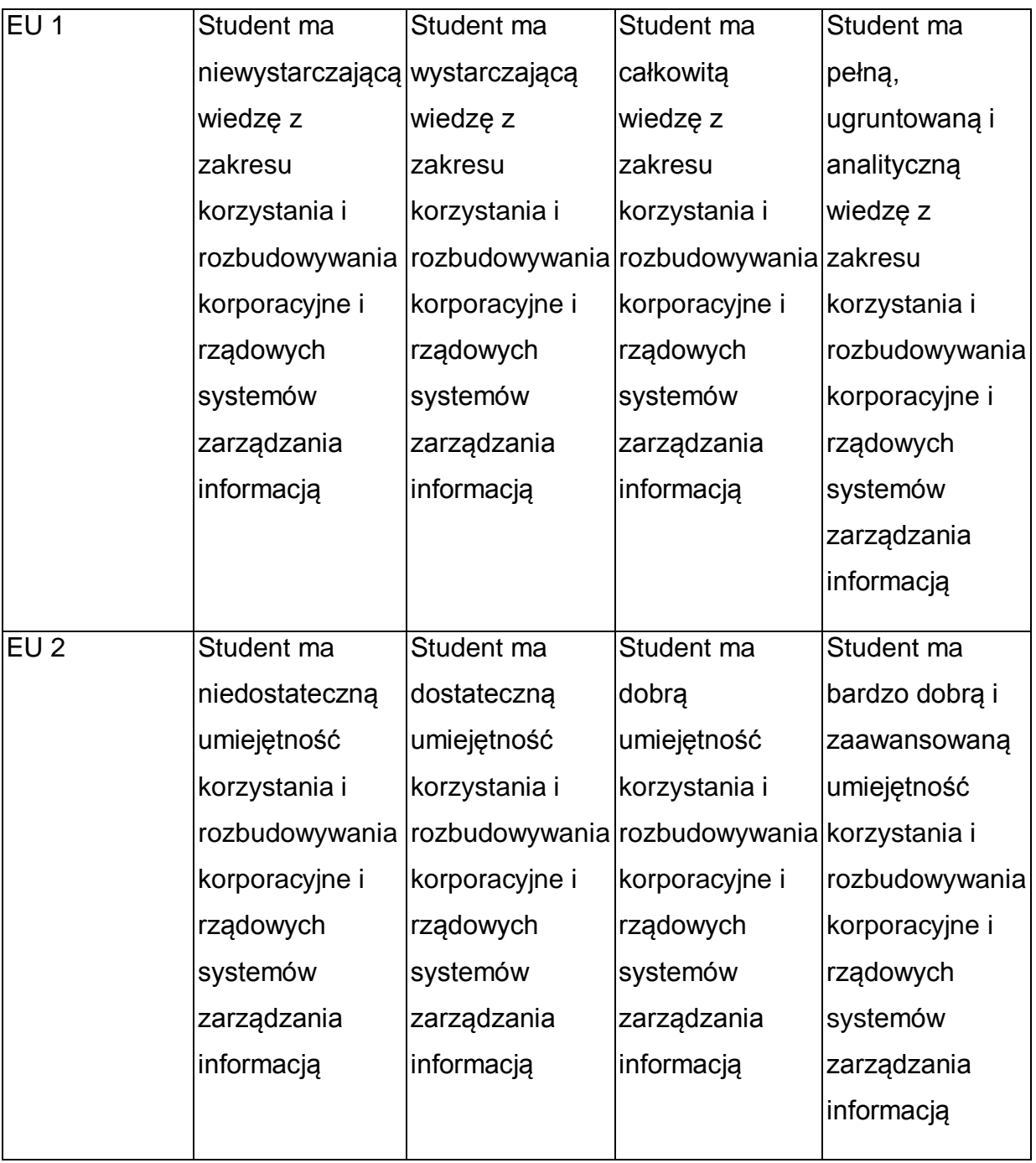

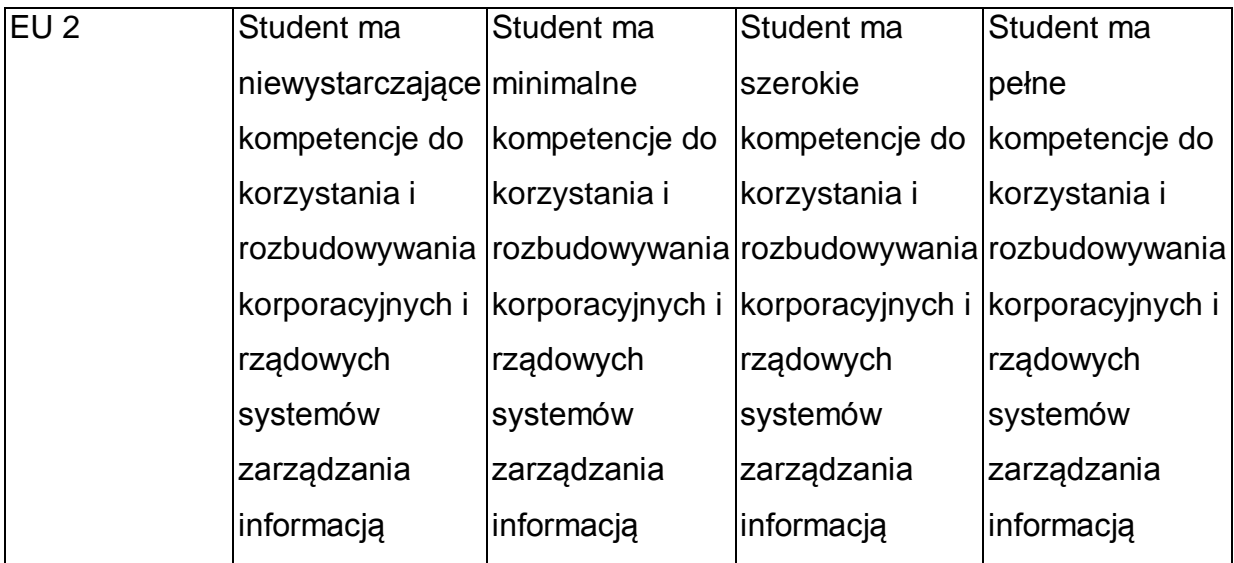

\* Ocena połówkowa 3,5 jest wystawiana w przypadku pełnego zaliczenia efektów uczenia się na ocenę 3.0, ale student nie przyswoił w pełni efektów uczenia się na ocenę 4.0. Ocena połówkowa 4,5 jest wystawiana w przypadku pełnego zaliczenia efektów uczenia się na ocenę 4.0, ale student nie przyswoił w pełni efektów uczenia się na ocenę 5.0.

## **INNE PRZYDATNE INFORMACJE O PRZEDMIOCIE**

- 1 Wszelkie informacje dla studentów kierunku są umieszczane na stronie Wydziału **[www.wimii.pcz.pl](http://www.wimii.pcz.pl/)** oraz na stronach podanych studentom podczas pierwszych zajęć z danego przedmiotu.
- 2 Informacja na temat konsultacji przekazywana jest studentom podczas pierwszych zajęć z danego przedmiotu.
- 3 Przedmiot może być prowadzony stacjonarnie i/lub e-learningowo.

# **SYLABUS DO PRZEDMIOTU**

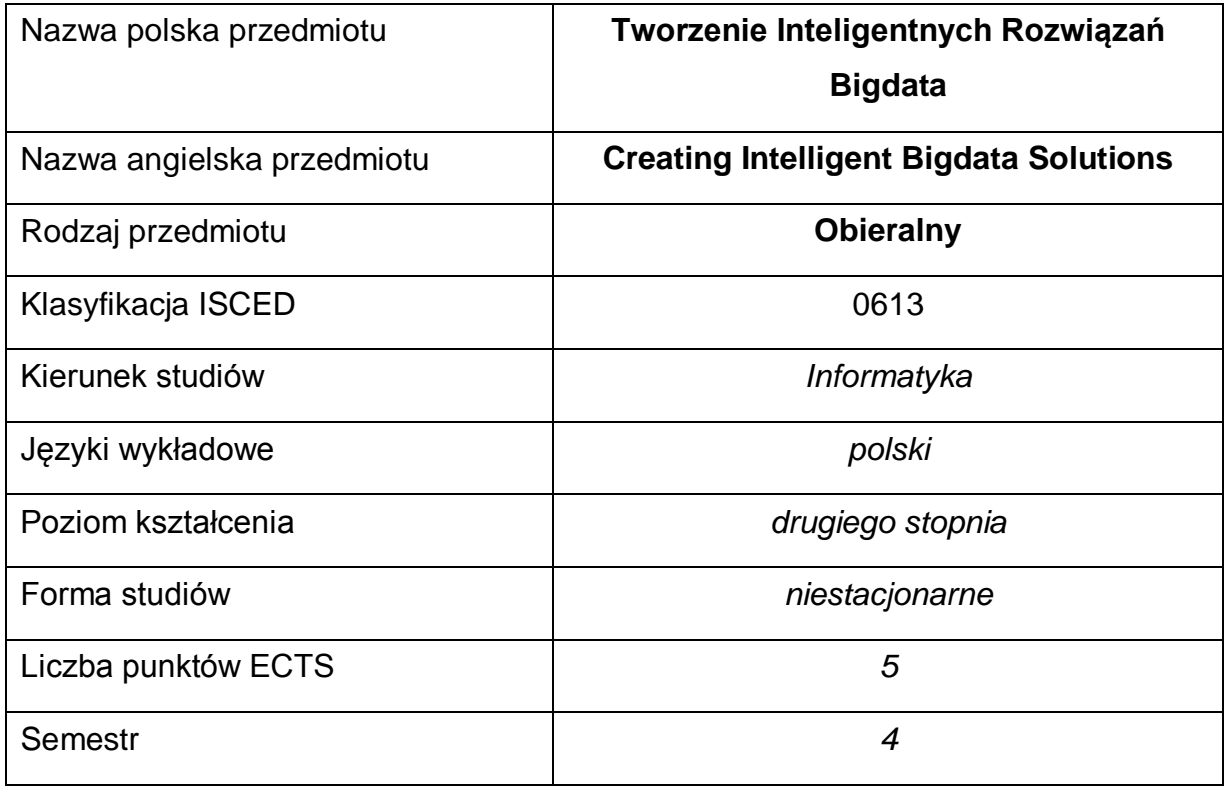

#### **Liczba godzin na semestr:**

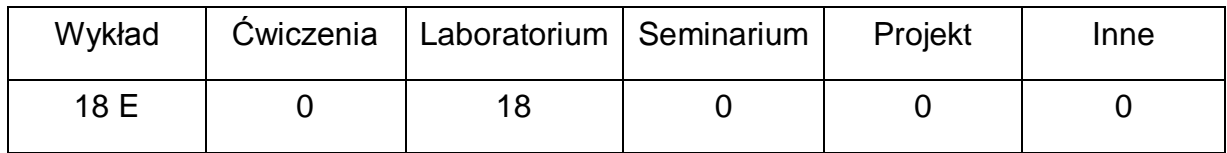

#### **OPIS PRZEDMIOTU**

#### **CEL PRZEDMIOTU**

- C1. Zapoznanie studentów z podstawowymi metodami, technikami i narzędziami programowania dla potrzeb tworzenia i analizy zbiorów danych Big Data.
- C2. Nabycie przez studentów praktycznych umiejętności pracy z dokumentacjami wspomagającymi proces inteligentnego przetwarzania danych.
- C3. Nabycie przez studentów praktycznych umiejętności w zakresie pracy samodzielnej i zespołowej, kreowanie w pełni funkcjonalnych aplikacji dla środowiska MS Windows(R).

# **WYMAGANIA WSTĘPNE W ZAKRESIE WIEDZY, UMIEJĘTNOŚCI I INNYCH KOMPETENCJI**

- 1 Wiedza z zakresu programowania w językach wysokiego poziomu.
- 2 Wiedza z zakresu programowania obiektowego.
- 3 Wiedza z zakresu tworzenia i administracji bazami danych.
- 4 Umiejętność obsługi środowisk programistycznych w trybie debatowania.
- 5 Umiejętność korzystania z różnych źródeł informacji w tym z instrukcji i dokumentacji technicznej.
- 6 Umiejętności pracy samodzielnej i w grupie.
- 7 Umiejętności prawidłowej interpretacji i prezentacji własnych działań.

#### **EFEKTY UCZENIA SIĘ**

- EK 1 posiada wiedzę zakresu programowania w języku C#,
- EK 2 zna podstawowe struktury uczące się, w szczególności sztuczne sieci neuronowe,
- EK 3 potrafi zaprojektować i zaprogramować program z wykorzystaniem języka C#.
- EK 4 potrafi zaprojektować i zaprogramować strukturę bazy danych Ms SQL Server dla wskazanego problemu.
- EK 5 potrafi instalować i konfigurować maszyny wirtualne w środowisku Hyper V

#### **TREŚCI PROGRAMOWE**

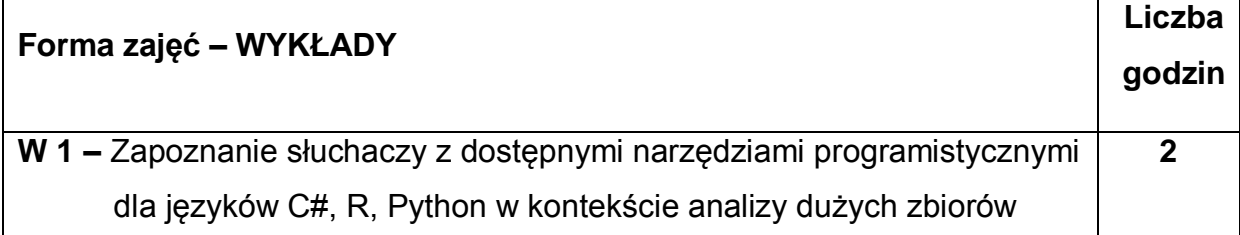

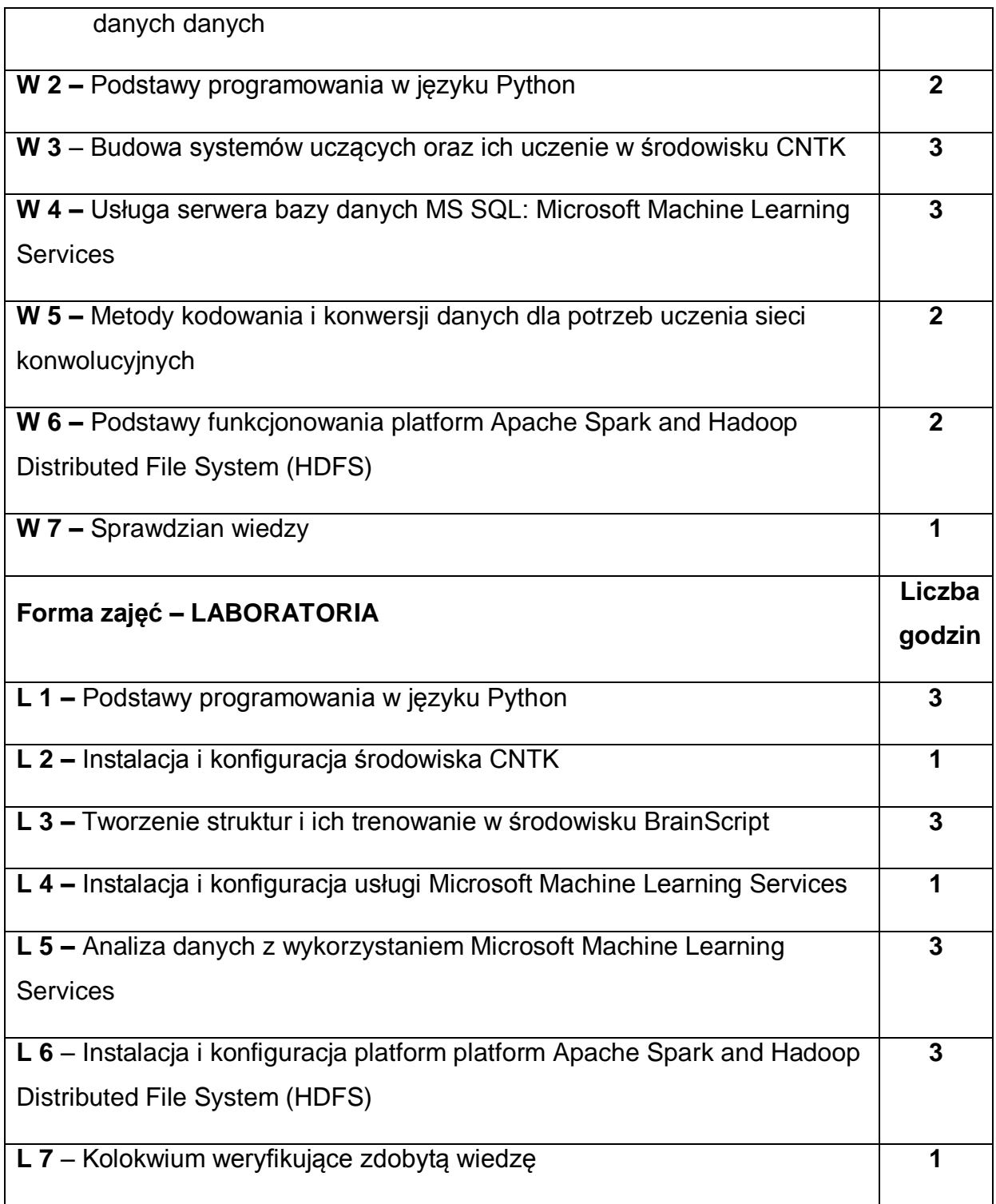

# **NARZĘDZIA DYDAKTYCZNE**

**1. –** wykład z wykorzystaniem prezentacji multimedialnych

**2. –** ćwiczenia laboratoryjne z wykorzystaniem prezentacji multimedialnych

## **SPOSOBY OCENY ( F – FORMUJĄCA, P – PODSUMOWUJĄCA)**

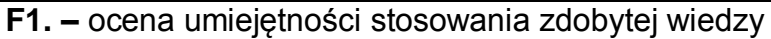

**F2. –** ocena umiejętności wyszukiwania wiedzy

**F3. –** ocena umiejętności pracy zespołowej

**P1. –** ocena umiejętności zastosowania technologii programistycznych dla środowiska BigData zaliczenie indywidualne zadanego zadania programistycznego, zespołowego – ustnie (70% oceny zaliczeniowej z laboratorium)

**P2. –** ocena umiejętności rozwiązywania postawionych problemów BigData (30% oceny zaliczeniowej z laboratorium)

**P3. –** ocena opanowania materiału nauczania będącego przedmiotem wykładu – 100% oceny zaliczeniowej z wykładu (egzamin w formie testu)

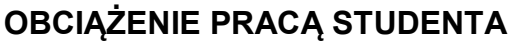

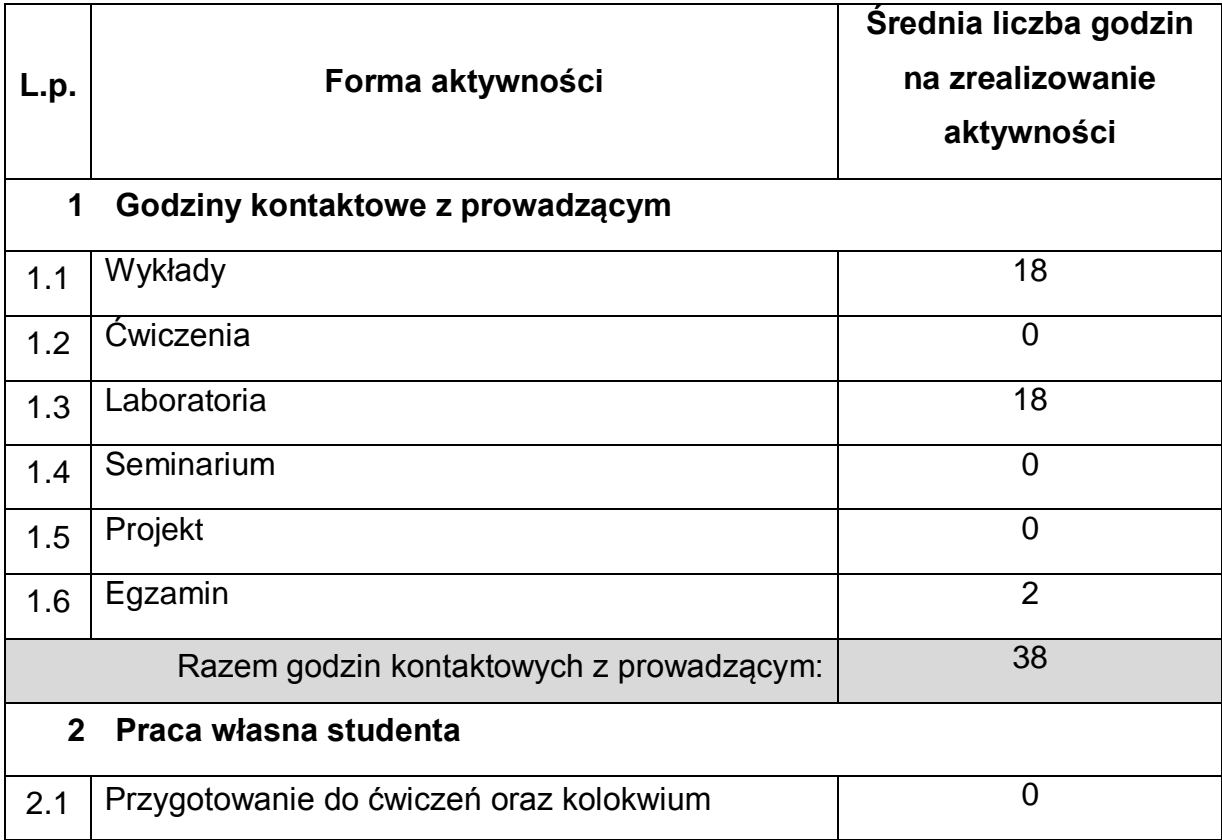

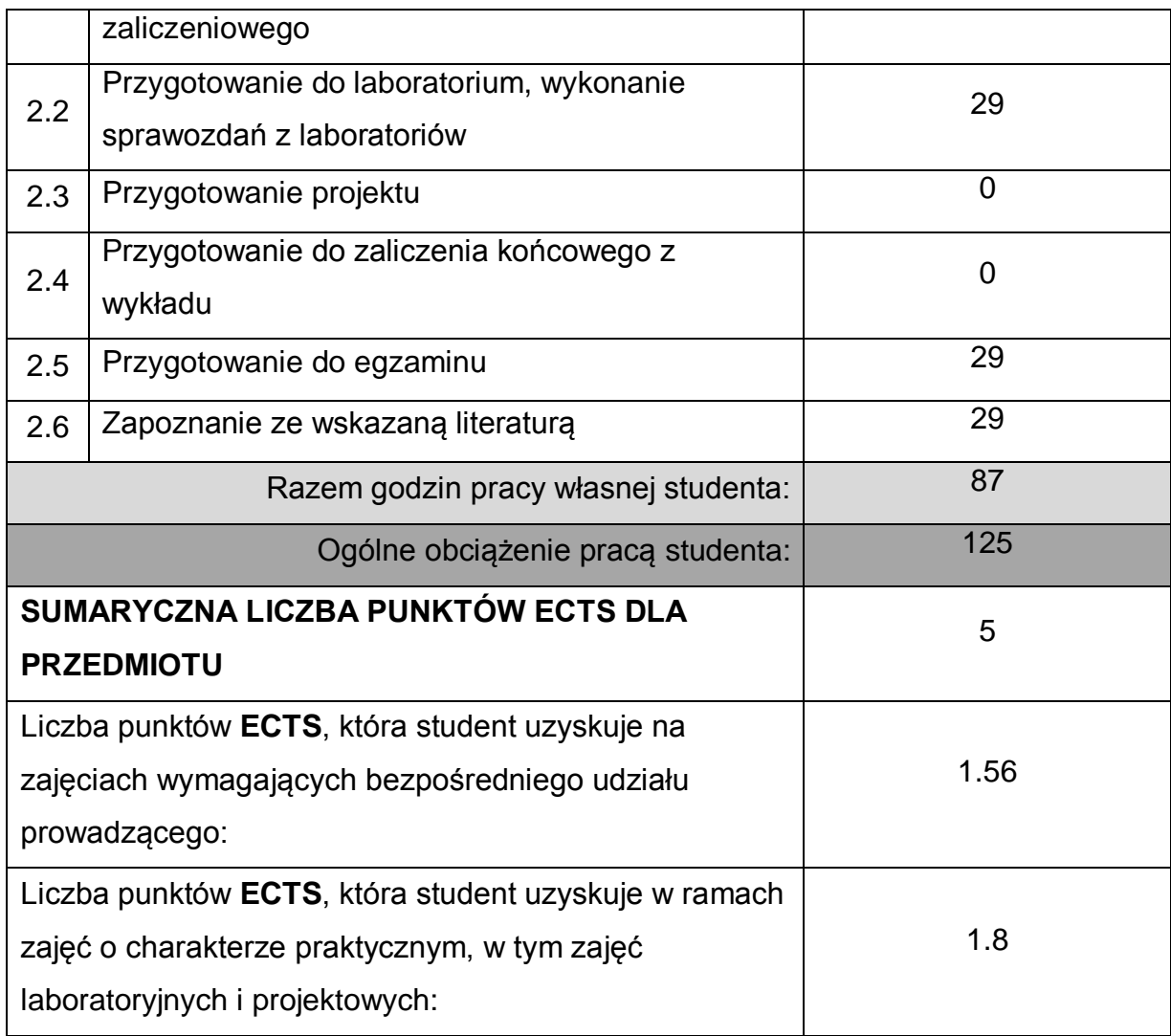

## **LITERATURA PODSTAWOWA I UZUPEŁNIAJĄCA**

1 Joel Grus: "Data science od podstaw. Analiza danych w Pythonie", Helion

2 V. Zocca i inni "Deep Learning. Uczenie głębokie z językiem Python. Sztuczna inteligencja i sieci neuronowe", Helion

## **KOORDYNATOR PRZEDMIOTU ( IMIĘ, NAZWISKO, KATEDRA, ADRES E-MAIL)**

1 **dr hab. inż. Marcin Korytkowski, prof. Pcz, Katedra Inteligentnych Systemów Informatycznych, marcin.korytkowski@iisi.pcz.pl**

## **MACIERZ REALIZACJI EFEKTÓW UCZENIA SIĘ**

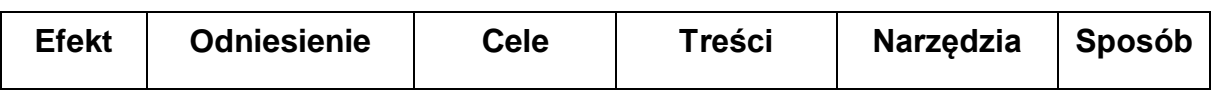

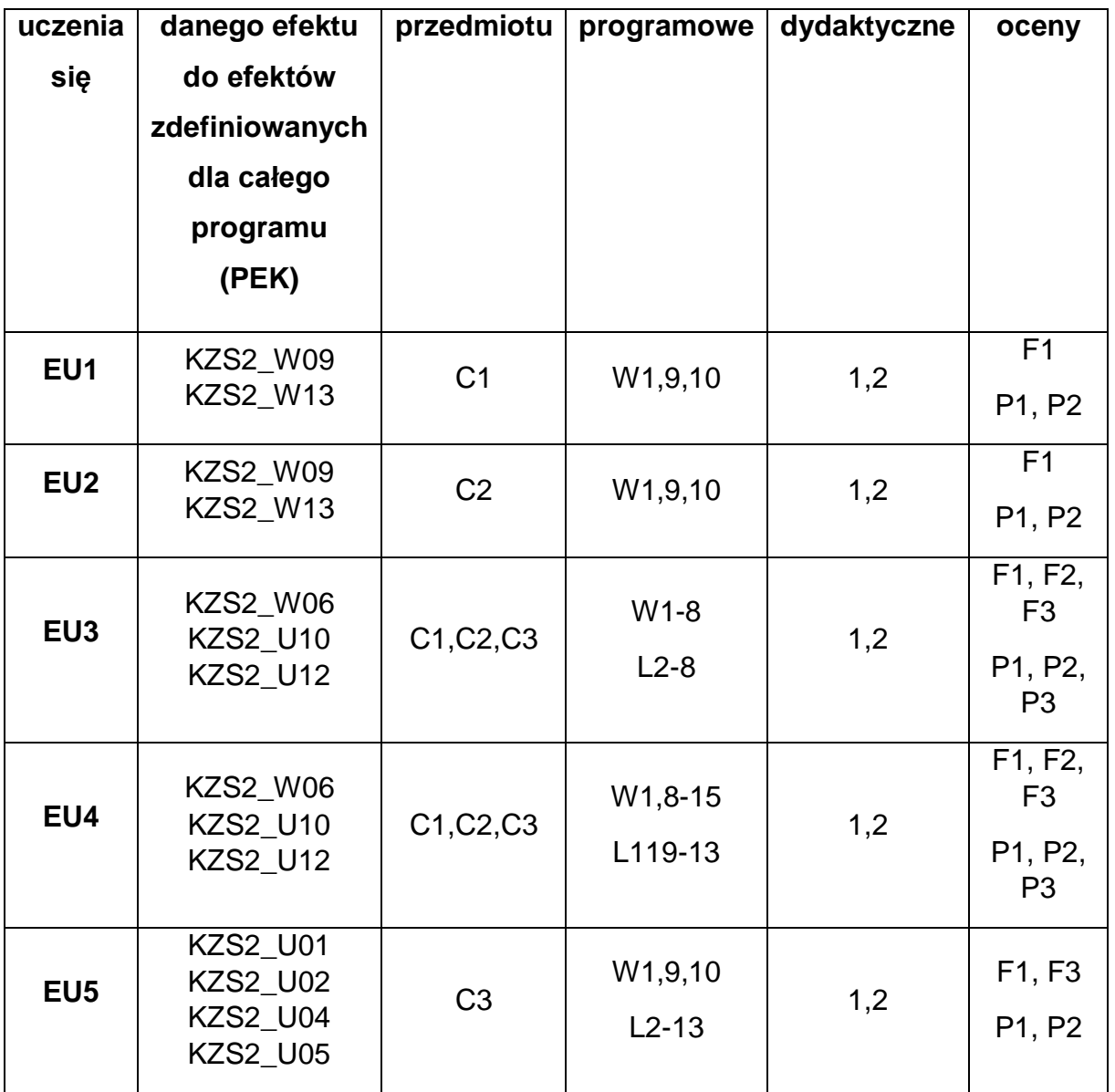

# **FORMY OCENY - SZCZEGÓŁY**

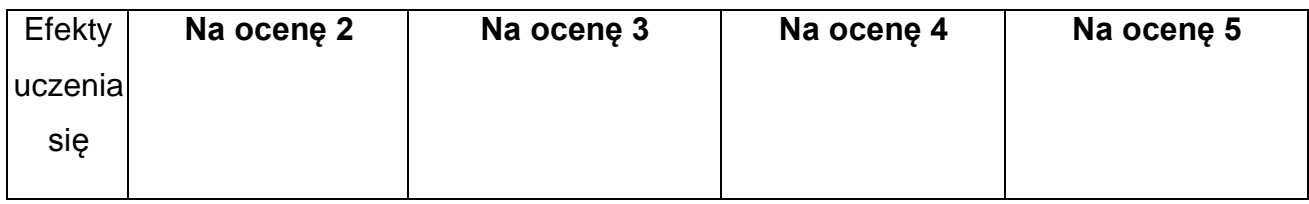

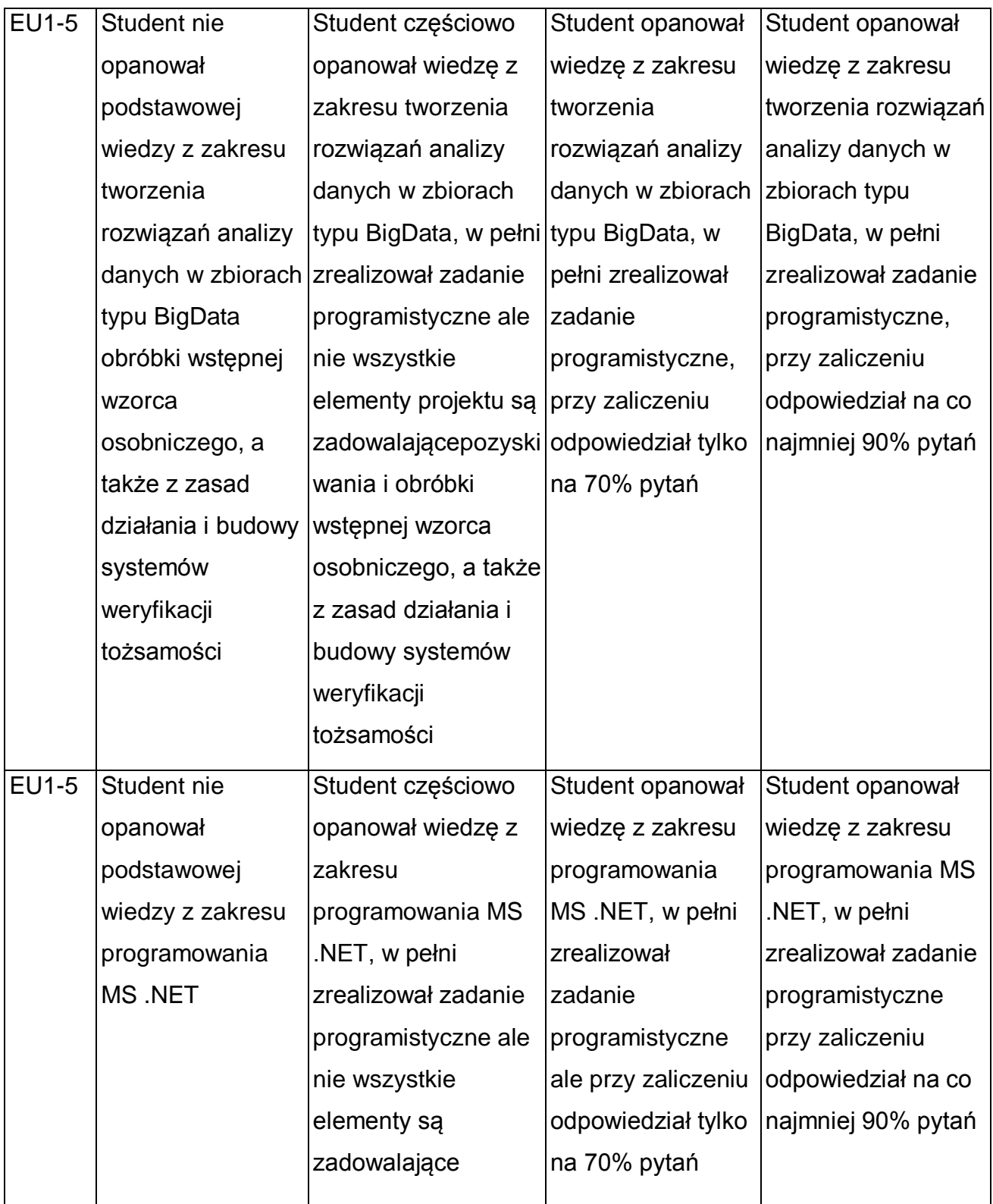

\* Ocena połówkowa 3,5 jest wystawiana w przypadku pełnego zaliczenia efektów uczenia się na ocenę 3.0, ale student nie przyswoił w pełni efektów uczenia się na ocenę 4.0. Ocena połówkowa 4,5 jest wystawiana w przypadku pełnego zaliczenia efektów uczenia się na ocenę 4.0, ale student nie przyswoił w pełni efektów uczenia się na ocenę 5.0.

### **INNE PRZYDATNE INFORMACJE O PRZEDMIOCIE**

- 1 Wszelkie informacje dla studentów dostępne są na stronie internetowej **[http://iisi.pcz.pl](http://iisi.pcz.pl/)**.
- 2 Informacja na temat konsultacji przekazywana jest studentom podczas pierwszych zajęć danego z przedmiotu.
- 3 Przedmiot może być prowadzony stacjonarnie i/lub e-learningowo.

# **SYLABUS DO PRZEDMIOTU**

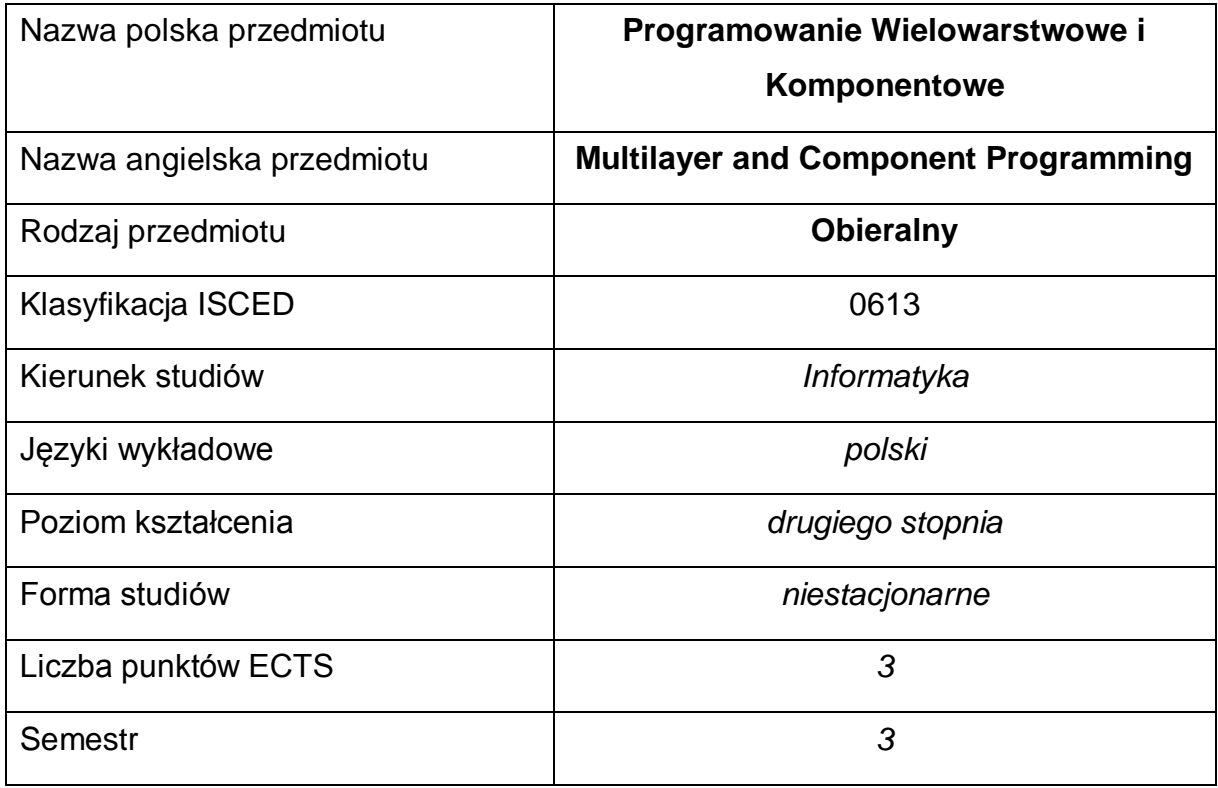

#### **Liczba godzin na semestr:**

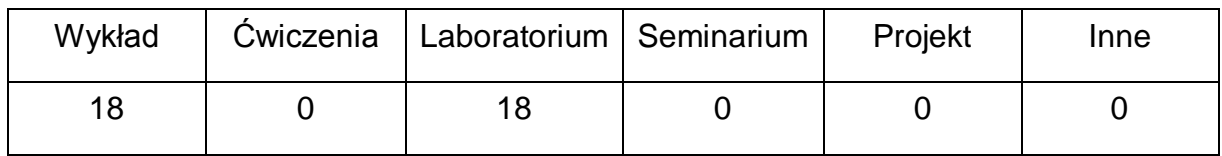

#### **OPIS PRZEDMIOTU**

#### **CEL PRZEDMIOTU**

- C1. Zapoznanie studentów z programowaniem wielowarstwowym i komponentowym na przykładzie wybranej technologii
- C2. Zapoznanie studentów z wzorcami projektowymi oraz ich praktycznym zastosowaniem przy tworzeniu oprogramowania
- C3. Praktyczne umiejętności tworzenia wielowarstwowych aplikacji przy wykorzystaniu wzorców projektowych

# **WYMAGANIA WSTĘPNE W ZAKRESIE WIEDZY, UMIEJĘTNOŚCI I INNYCH KOMPETENCJI**

- 1 Wiedza z zakresu podstaw programowania w języku Java.
- 2 Podstawowa znajomość zasad wytwarzania oprogramowania.
- 3 Znajomość zasad bezpieczeństwa pracy przy użytkowaniu sprzętu komputerowego.
- 4 Umiejętność korzystania z różnych źródeł informacji, w tym z instrukcji oraz dokumentacji technicznej, wykorzystywanych narzędzi.
- 5 Umiejętność pracy samodzielnej i w grupie

#### **EFEKTY UCZENIA SIĘ**

- EU 1 Student ma wiedzę związane z praktycznym wykorzystaniem, zaprojektowaniem i programowaniem wielowarstwowym i komponentowym.
- EU 2 Student ma umiejętności związane z praktycznym wykorzystaniem, zaprojektowaniem i programowaniem wielowarstwowym i komponentowym.
- EU 3 Student ma kompetencje związane z programowaniem wielowarstwowym i komponentowym.

## **TREŚCI PROGRAMOWE**

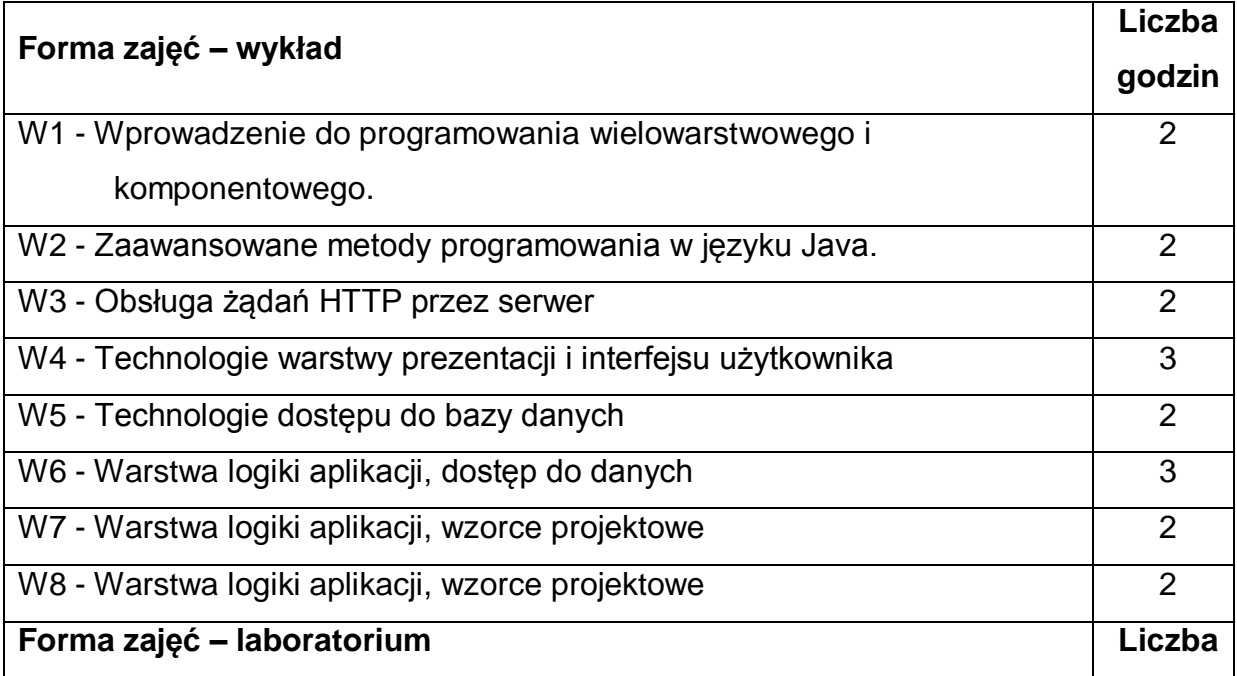
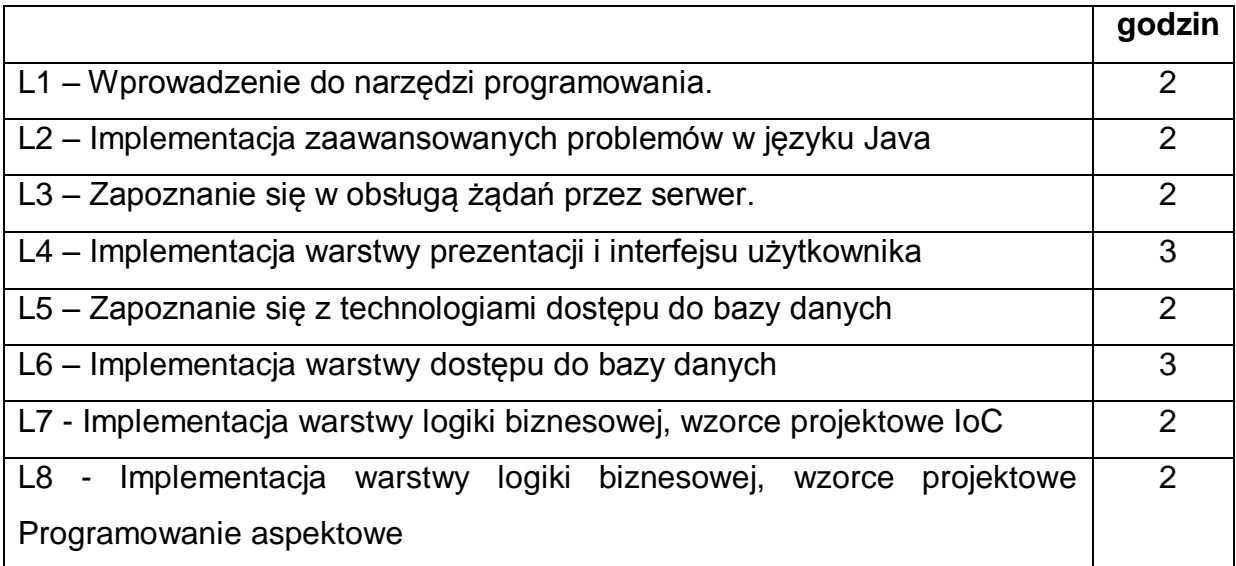

# **NARZĘDZIA DYDAKTYCZNE**

**1. –** wykład z wykorzystaniem prezentacji multimedialnych lub wykład z

wykorzystaniem platformy e-learningowej

**2. –** instrukcje do wykonania ćwiczeń laboratoryjnych lub ćwiczenia laboratoryjne

prowadzone z wykorzystaniem platformy e-learningowej

**3. –** materiały w Internecie – biblioteki, dokumentacje, przykłady

**4. –** stanowiska do ćwiczeń wyposażone w komputer lub zajęcia z wykorzystaniem

platformy e-learningowej.

**5.** – prezentacja przykładowych realizacji aplikacji

# **SPOSOBY OCENY ( F – FORMUJĄCA, P – PODSUMOWUJĄCA)**

**F1. –** ocena umiejętności stosowania zdobytej wiedzy podczas wykonywania

ćwiczeń

**F2. –** ocena aktywności podczas zajęć

**P1. –** ocena umiejętności rozwiązywania postawionych problemów oraz sposobu prezentacji uzyskanych wyników

**P2. –** ocena opanowania materiału nauczania będącego przedmiotem wykładu –

praktyczne wykorzystanie podczas zajęć laboratoryjnych

\*) warunkiem uzyskania zaliczenia jest otrzymanie pozytywnych ocen ze wszystkich ćwiczeń laboratoryjnych oraz realizacji zadania sprawdzającego

# **OBCIĄŻENIE PRACĄ STUDENTA**

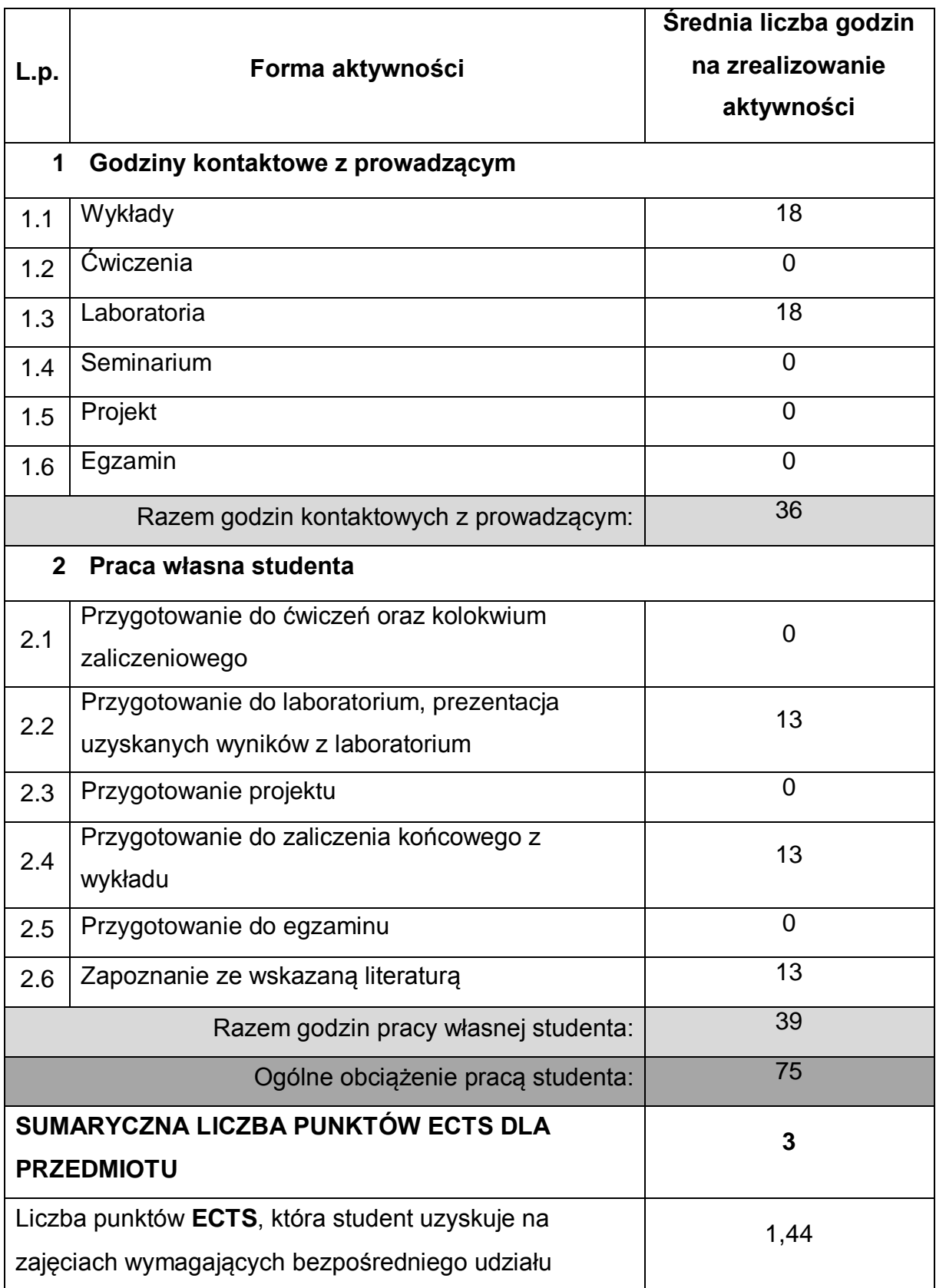

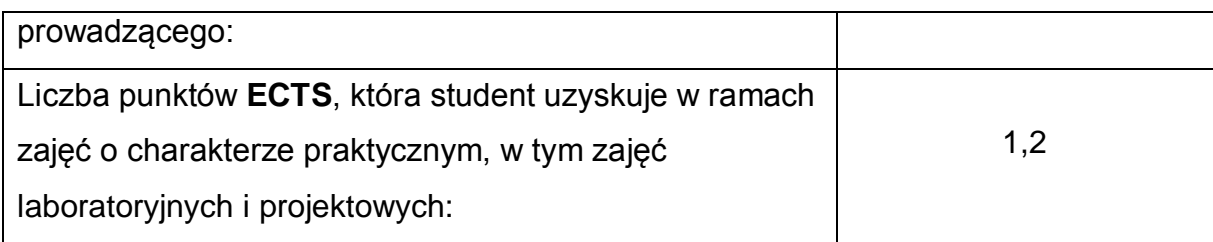

## **LITERATURA PODSTAWOWA I UZUPEŁNIAJĄCA**

- 1 Krzysztof Rychlicki-Kicior, Java EE 6. Programowanie aplikacji WWW. Wydanie II,Helion, 2015
- 2 James William Cooper, Java. Wzorce projektowe, Hellion, 2001
- 3 Felipe Gutierrez, Wprowadzenie do Spring Framework dla programistów Java, helion, 2015
- 4 Cay S. Horstmann, Gary Cornell, Java. Techniki zaawansowane. Wydanie IX, Helion, 2013
- 5 Arun Gupta, Java EE 6. Leksykon kieszonkowy, Helion, 2013
- 6 Dokumentacja dostępna w Internecie

## **KOORDYNATOR PRZEDMIOTU ( IMIĘ, NAZWISKO, KATEDRA, ADRES E-MAIL)**

1 Dr inż. Marcin Gabryel, Katedra Inteligentnych Systemów Informatycznych, marcin.gabryel@pcz.pl

## **MACIERZ REALIZACJI EFEKTÓW UCZENIA SIĘ**

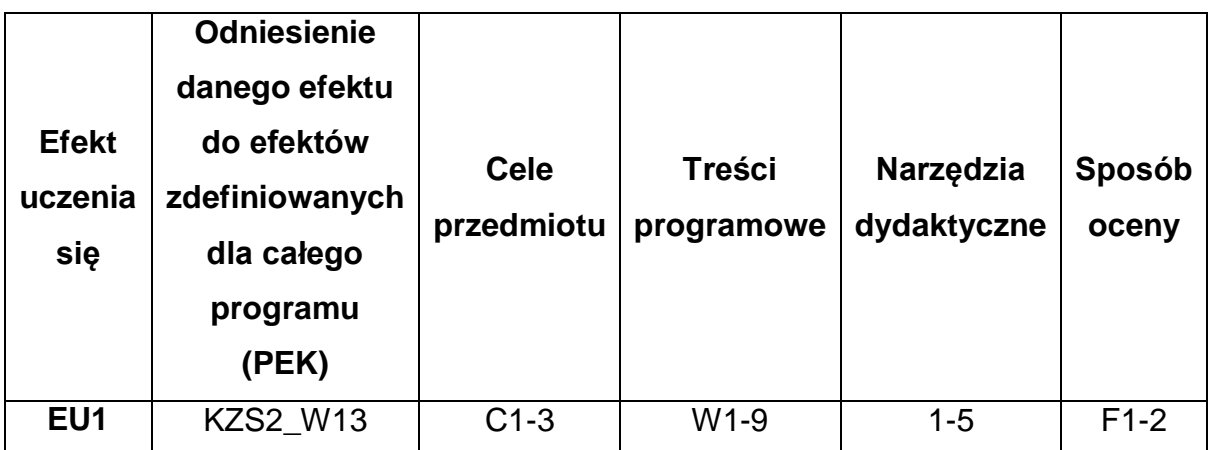

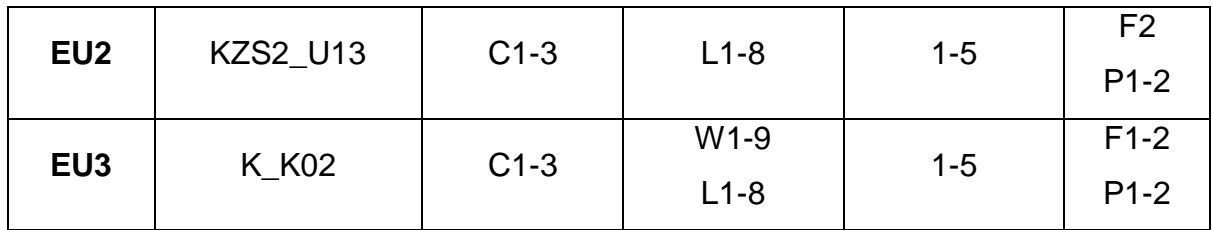

# **FORMY OCENY - SZCZEGÓŁY**

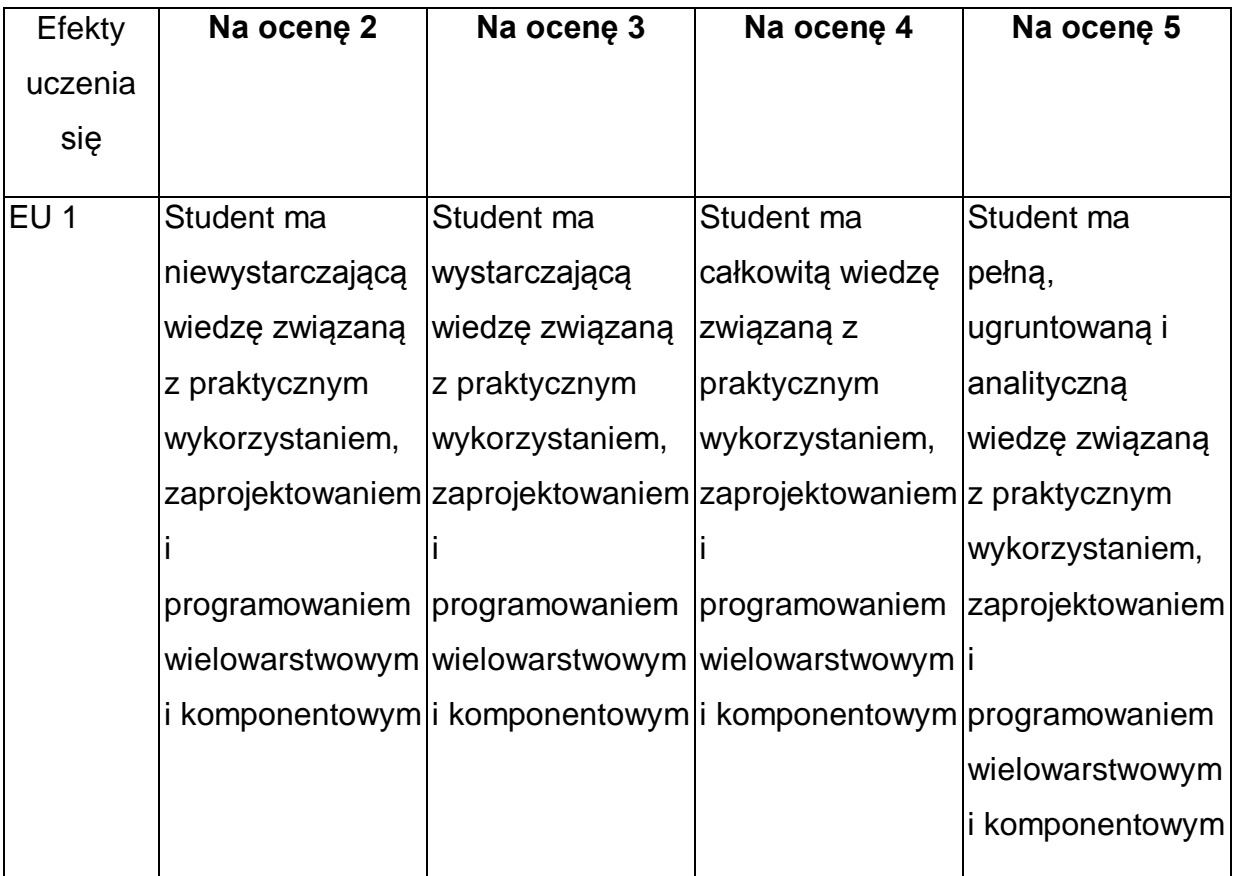

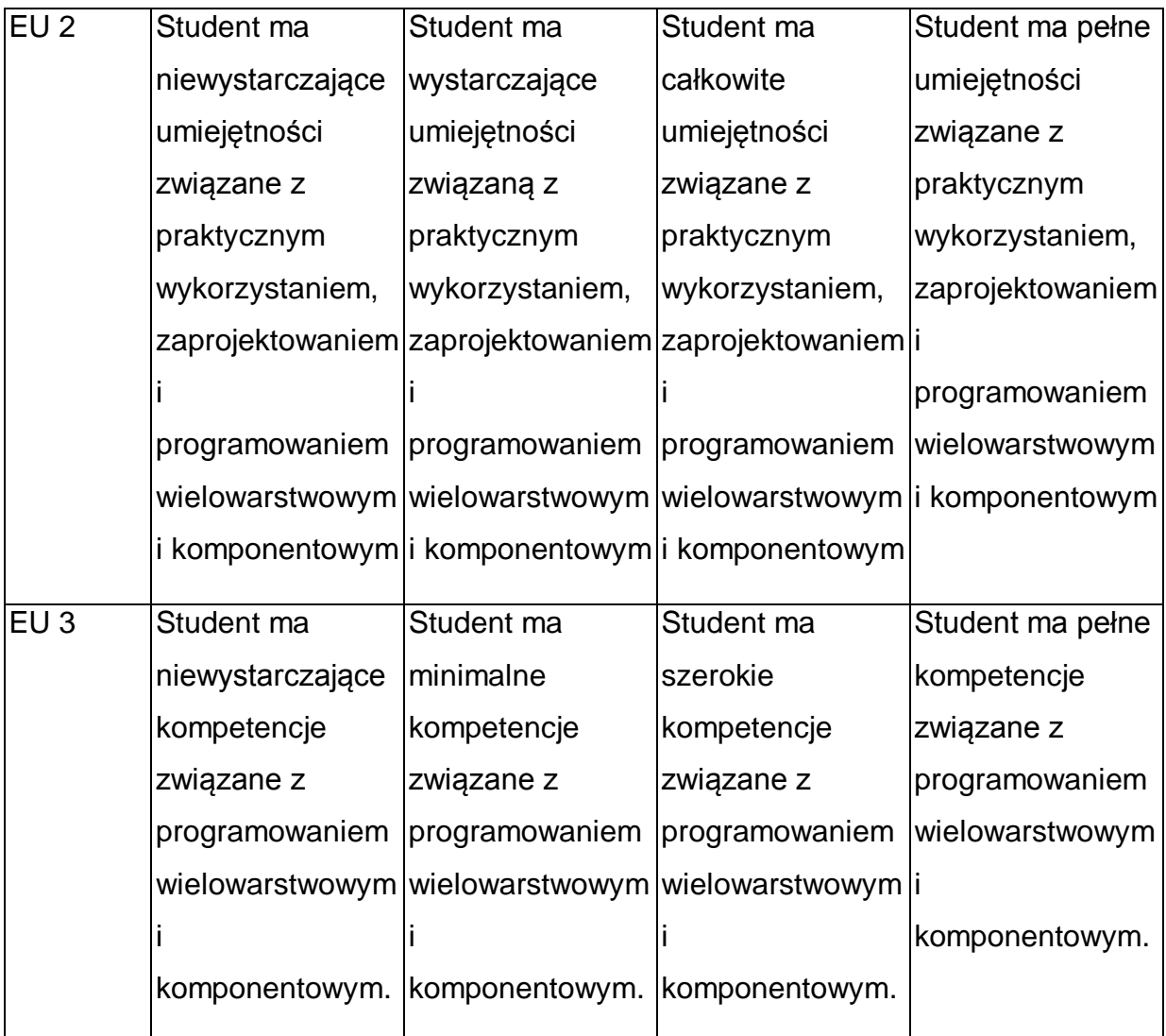

\* Ocena połówkowa 3,5 jest wystawiana w przypadku pełnego zaliczenia efektów uczenia się na ocenę 3.0, ale student nie przyswoił w pełni efektów uczenia się na ocenę 4.0. Ocena połówkowa 4,5 jest wystawiana w przypadku pełnego zaliczenia efektów uczenia się na ocenę 4.0, ale student nie przyswoił w pełni efektów uczenia się na ocenę 5.0.

## **INNE PRZYDATNE INFORMACJE O PRZEDMIOCIE**

- 1 Wszelkie informacje dla studentów kierunku są umieszczane na stronie Wydziału **[www.wimii.pcz.pl](http://www.wimii.pcz.pl/)** oraz na stronach podanych studentom podczas pierwszych zajęć z danego przedmiotu.
- 2 Informacja na temat konsultacji przekazywana jest studentom podczas pierwszych zajęć z danego przedmiotu.
- 3 Wykłady mogą być prowadzone w trybie e-learningowym.

# **SYLABUS DO PRZEDMIOTU**

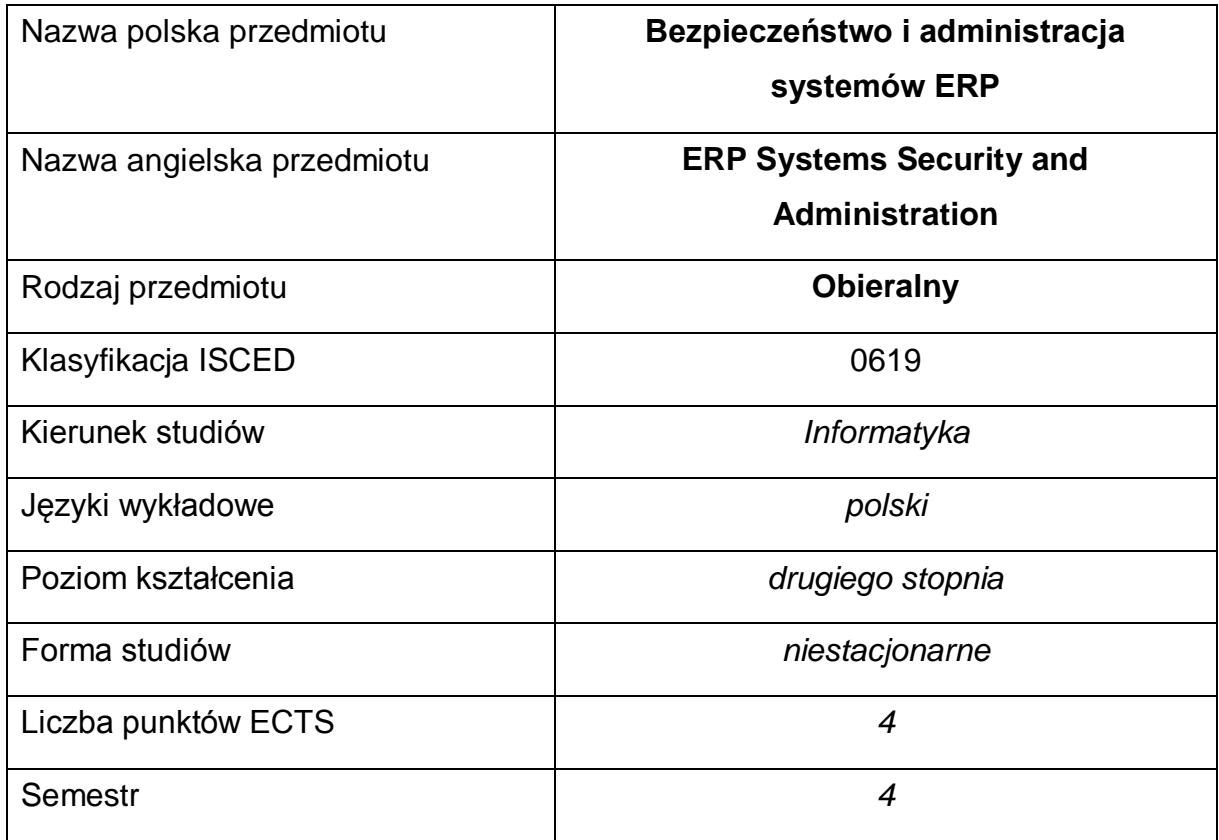

#### **Liczba godzin na semestr:**

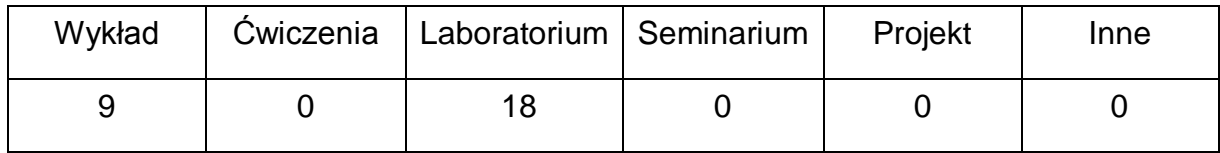

#### **OPIS PRZEDMIOTU**

#### **CEL PRZEDMIOTU**

- C1. Zapoznanie studentów z aspektami bezpieczeństwa systemów ERP i usług towarzyszących
- C2. Zapoznanie studenta z podstawowymi czynnościami administracyjnymi ściśle związanymi z systemami ERP

# **WYMAGANIA WSTĘPNE W ZAKRESIE WIEDZY, UMIEJĘTNOŚCI I INNYCH KOMPETENCJI**

1 Wiedza z zakresu instalacji i konfiguracji systemów ERP.

- 2 Wiedza z zakresu instalacji oraz konfiguracji serwerów i usług: Active Directory, MS SQL Server, DNS
- 3 Umiejętność obsługi systemów operacyjnych komputerów osobistych.
- 4 Umiejętność korzystania z różnych źródeł informacji w tym z instrukcji i dokumentacji technicznej.
- 5 Umiejętności pracy samodzielnej i w grupie.
- 6 Umiejętności prawidłowej interpretacji i prezentacji własnych działań.

## **EFEKTY UCZENIA SIĘ**

- EU 1 Student ma wiedzę z zakresu bezpieczeństwa i administracji systemów ERP
- EU 2 Student ma umiejętności z zakresu bezpieczeństwa i administracji systemów ERP
- EU 3 Student ma kompetencje do administracji i tworzenia bezpiecznych rozwiązań dla systemów ERP

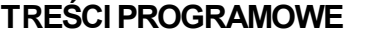

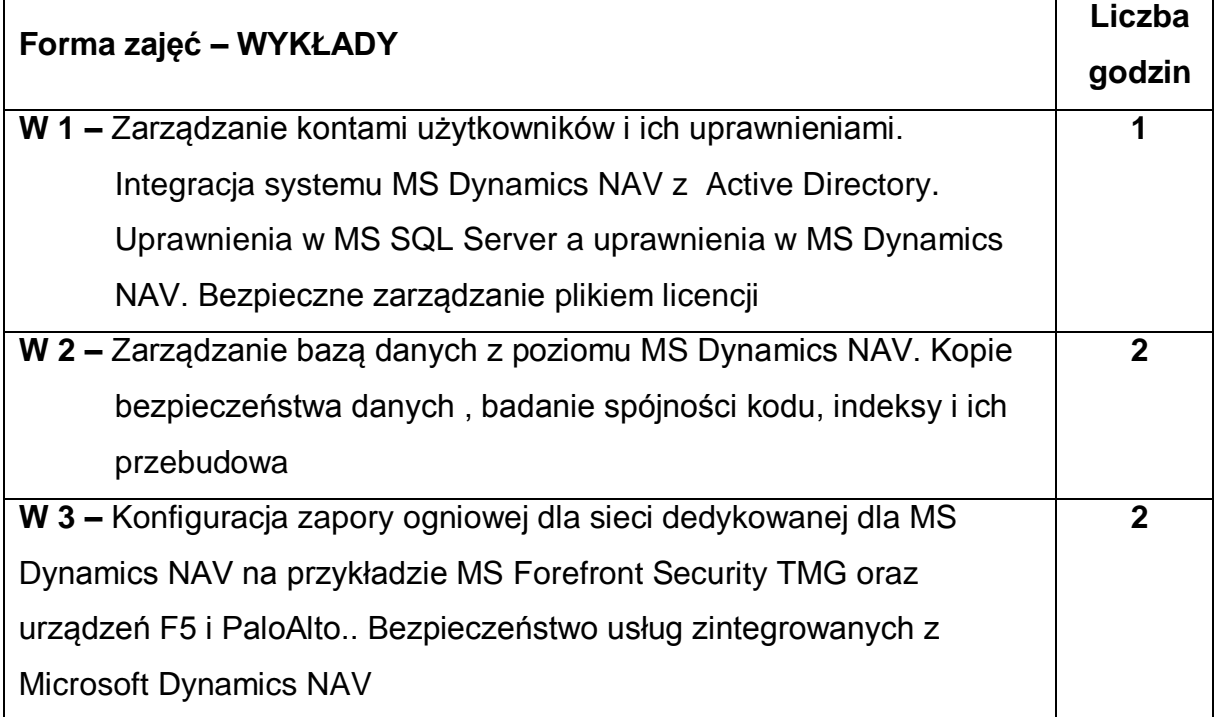

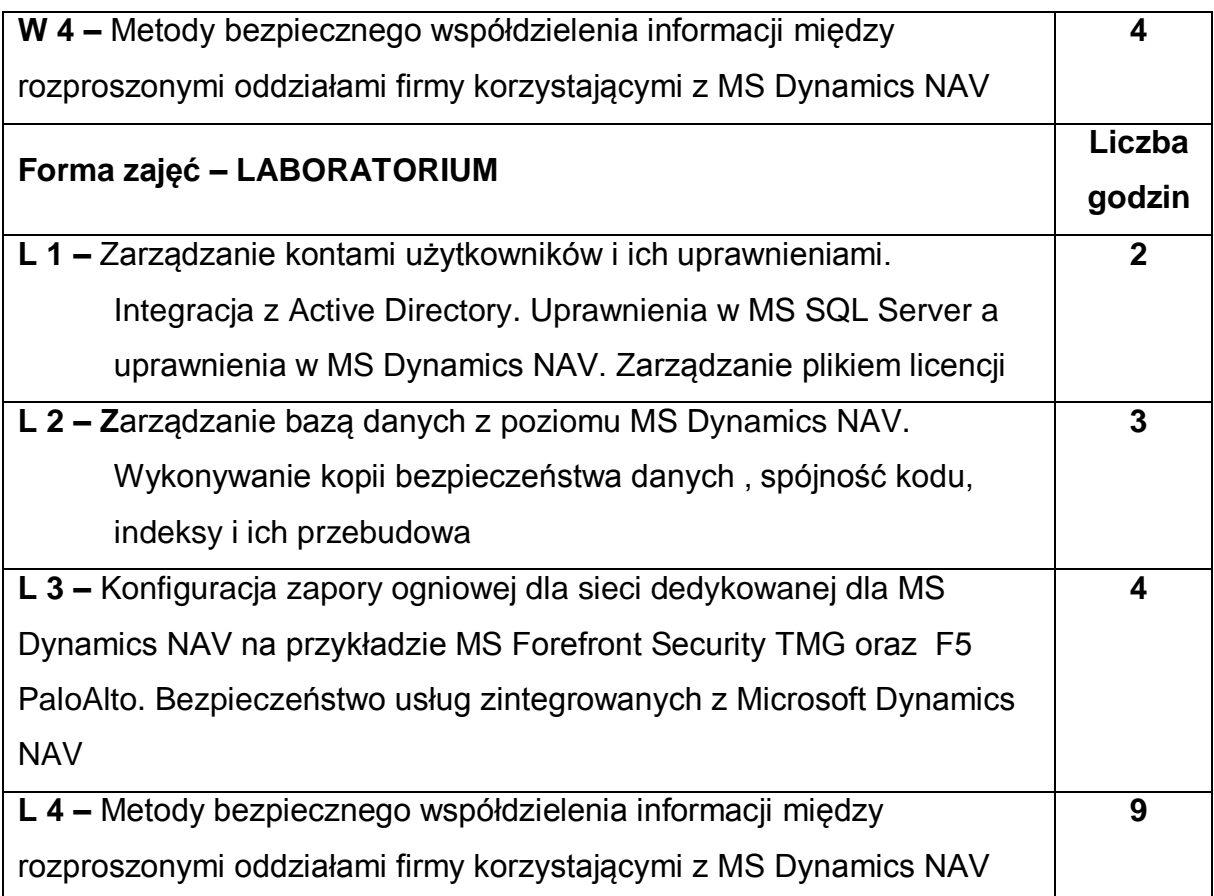

## **NARZĘDZIA DYDAKTYCZNE**

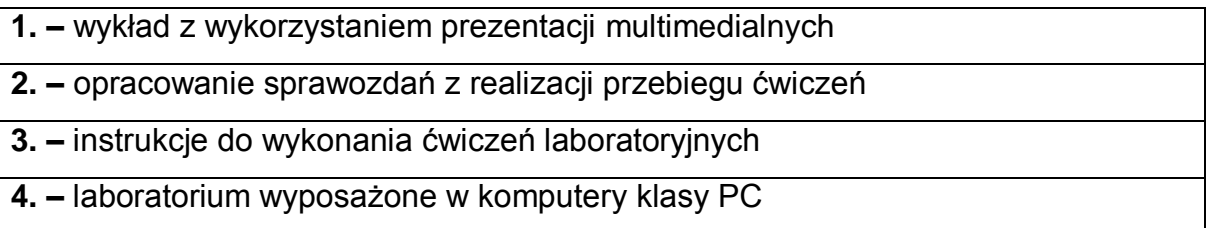

# **SPOSOBY OCENY ( F – FORMUJĄCA, P – PODSUMOWUJĄCA)**

**F1. –** ocena przygotowania do ćwiczeń laboratoryjnych

**F2. –** ocena umiejętności stosowania zdobytej wiedzy podczas wykonywania

ćwiczeń

**F3. –** ocena sprawozdań z realizacji ćwiczeń objętych programem nauczania

**F4. –** ocena aktywności podczas zajęć

**P1. –** ocena umiejętności rozwiązywania postawionych problemów oraz sposobu

prezentacji uzyskanych wyników – zaliczenie na ocenę\*

**P2. –** ocena opanowania materiału nauczania będącego przedmiotem wykładu –

zaliczenie wykładu (lub egzamin)

\*) warunkiem uzyskania zaliczenia jest otrzymanie pozytywnych ocen ze wszystkich ćwiczeń laboratoryjnych oraz realizacji zadania sprawdzającego

# **OBCIĄŻENIE PRACĄ STUDENTA**

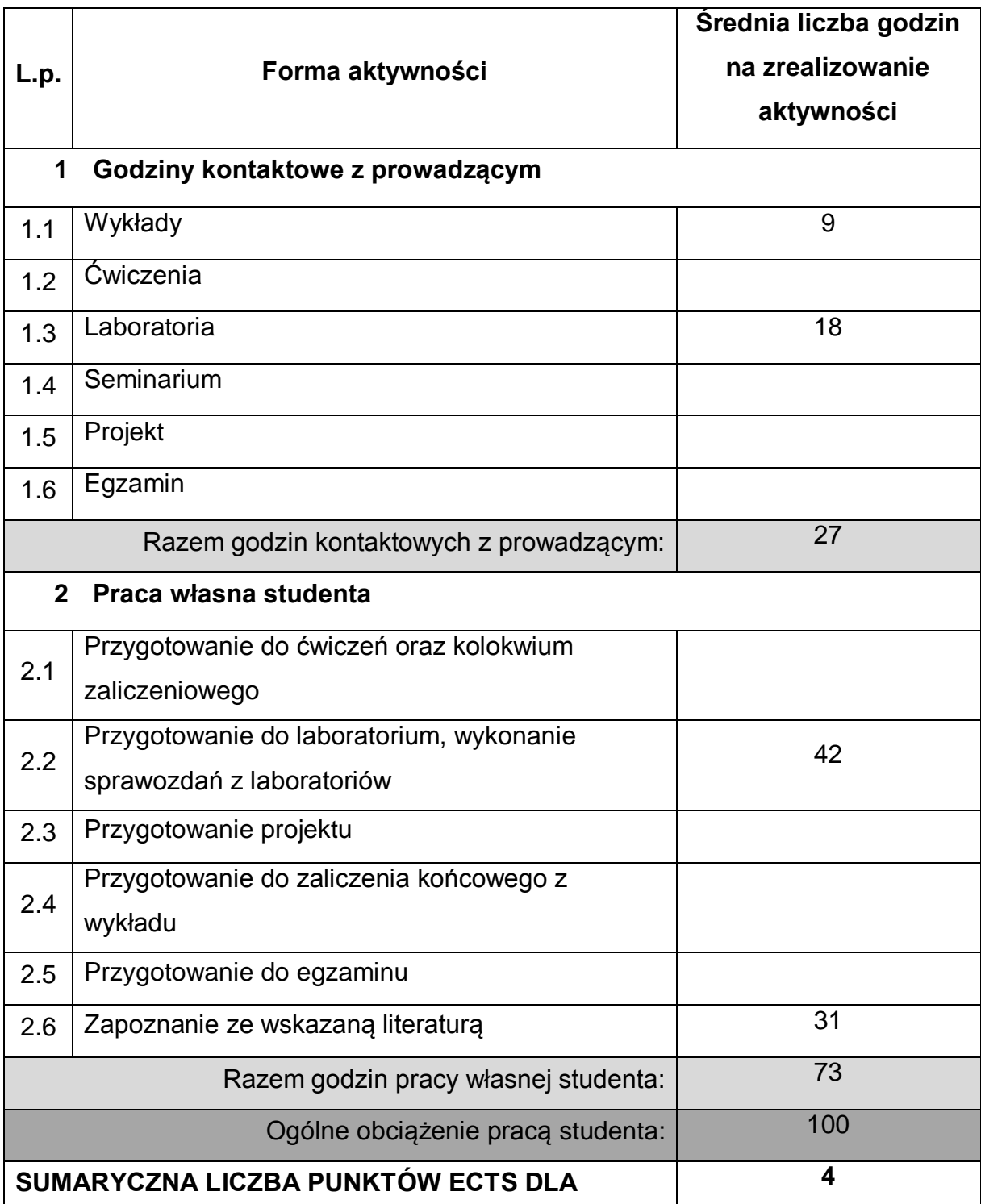

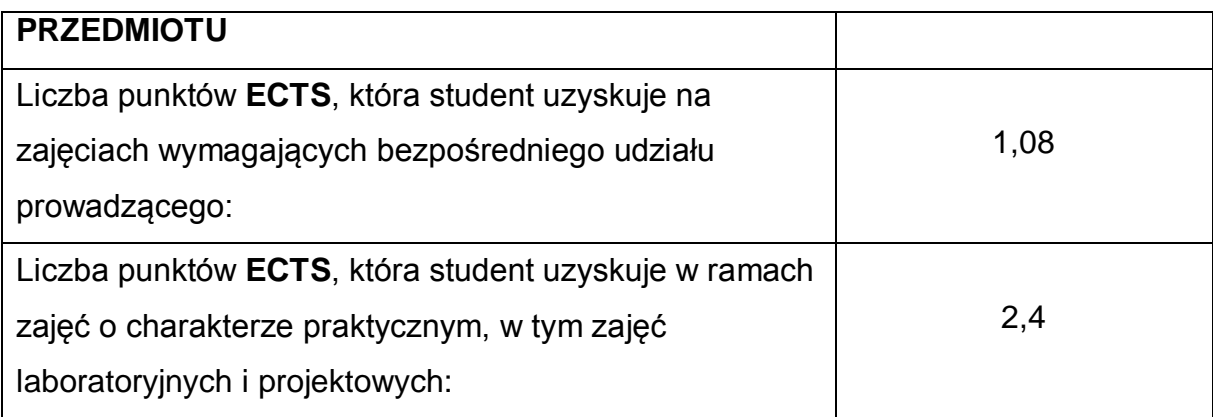

# **LITERATURA PODSTAWOWA I UZUPEŁNIAJĄCA**

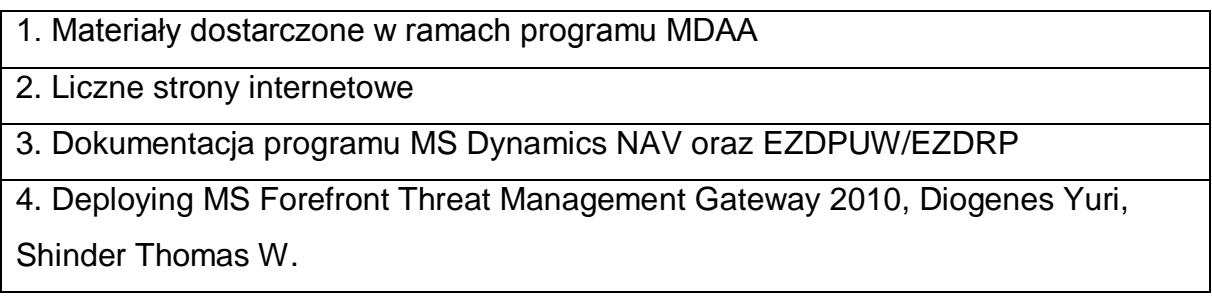

# **KOORDYNATOR PRZEDMIOTU ( IMIĘ, NAZWISKO, KATEDRA, ADRES E-MAIL)**

1 Dr hab. inż. Marcin Korytkowski, Katedra Inteligentnych Systemów Informatycznych, email: marcin.korytkowski@pcz.pl

# **MACIERZ REALIZACJI EFEKTÓW UCZENIA SIĘ**

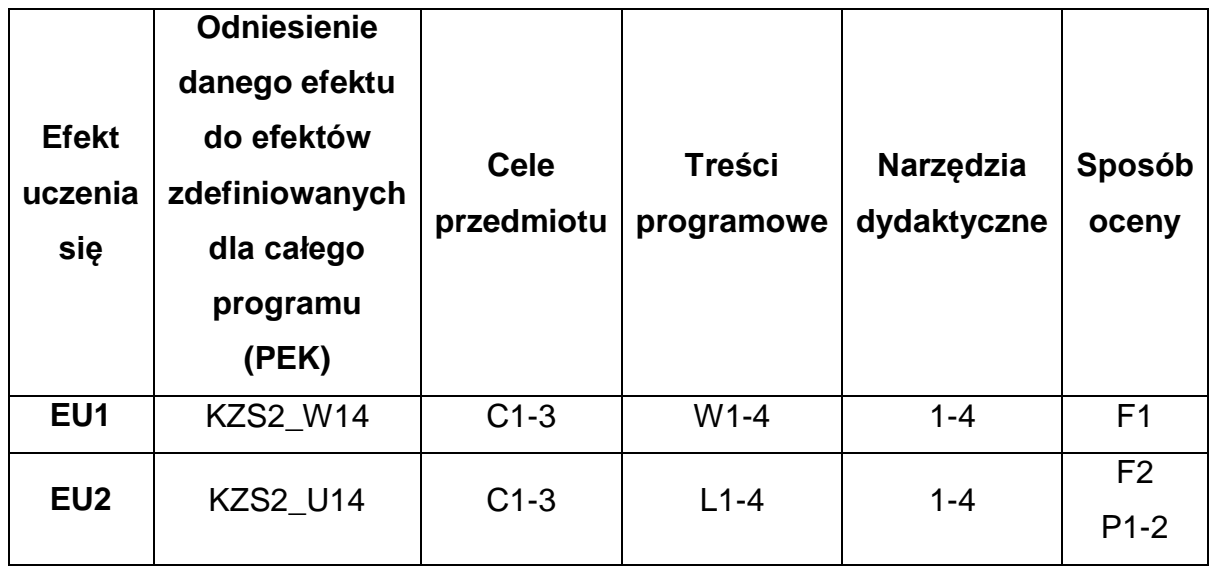

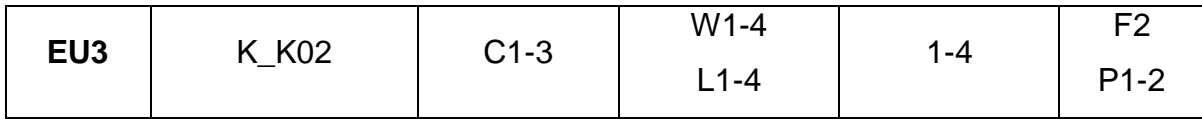

# **FORMY OCENY - SZCZEGÓŁY**

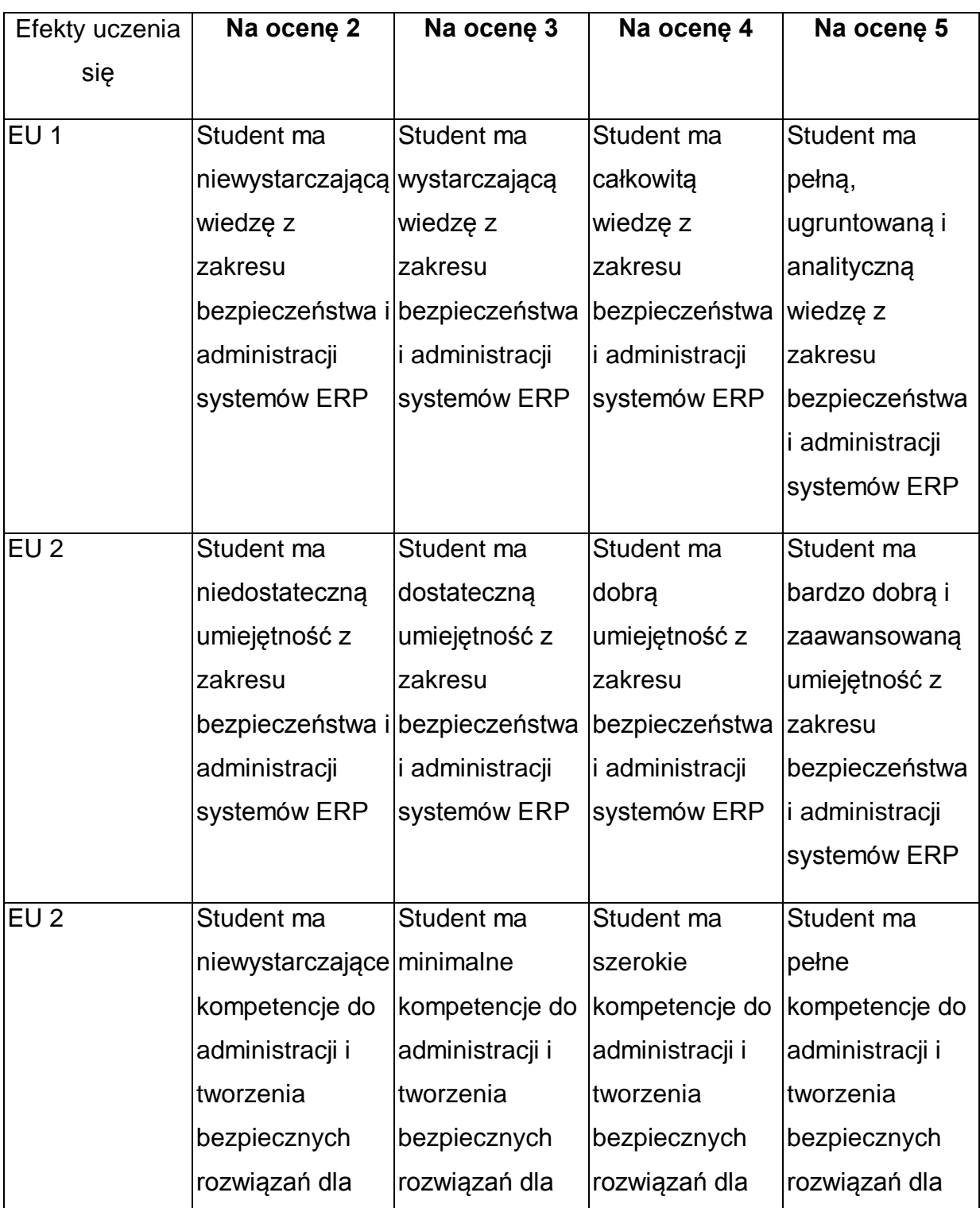

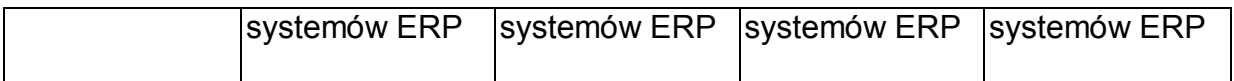

\* Ocena połówkowa 3,5 jest wystawiana w przypadku pełnego zaliczenia efektów uczenia się na ocenę 3.0, ale student nie przyswoił w pełni efektów uczenia się na ocenę 4.0. Ocena połówkowa 4,5 jest wystawiana w przypadku pełnego zaliczenia efektów uczenia się na ocenę 4.0, ale student nie przyswoił w pełni efektów uczenia się na ocenę 5.0.

## **INNE PRZYDATNE INFORMACJE O PRZEDMIOCIE**

- 1 Wszelkie informacje dla studentów kierunku są umieszczane na stronie Wydziału **[www.wimii.pcz.pl](http://www.wimii.pcz.pl/)** oraz na stronach podanych studentom podczas pierwszych zajęć z danego przedmiotu.
- 2 Informacja na temat konsultacji przekazywana jest studentom podczas pierwszych zajęć z danego przedmiotu.
- 3 Przedmiot może być prowadzony stacjonarnie i/lub e-learningowo.

# **SYLABUS DO PRZEDMIOTU**

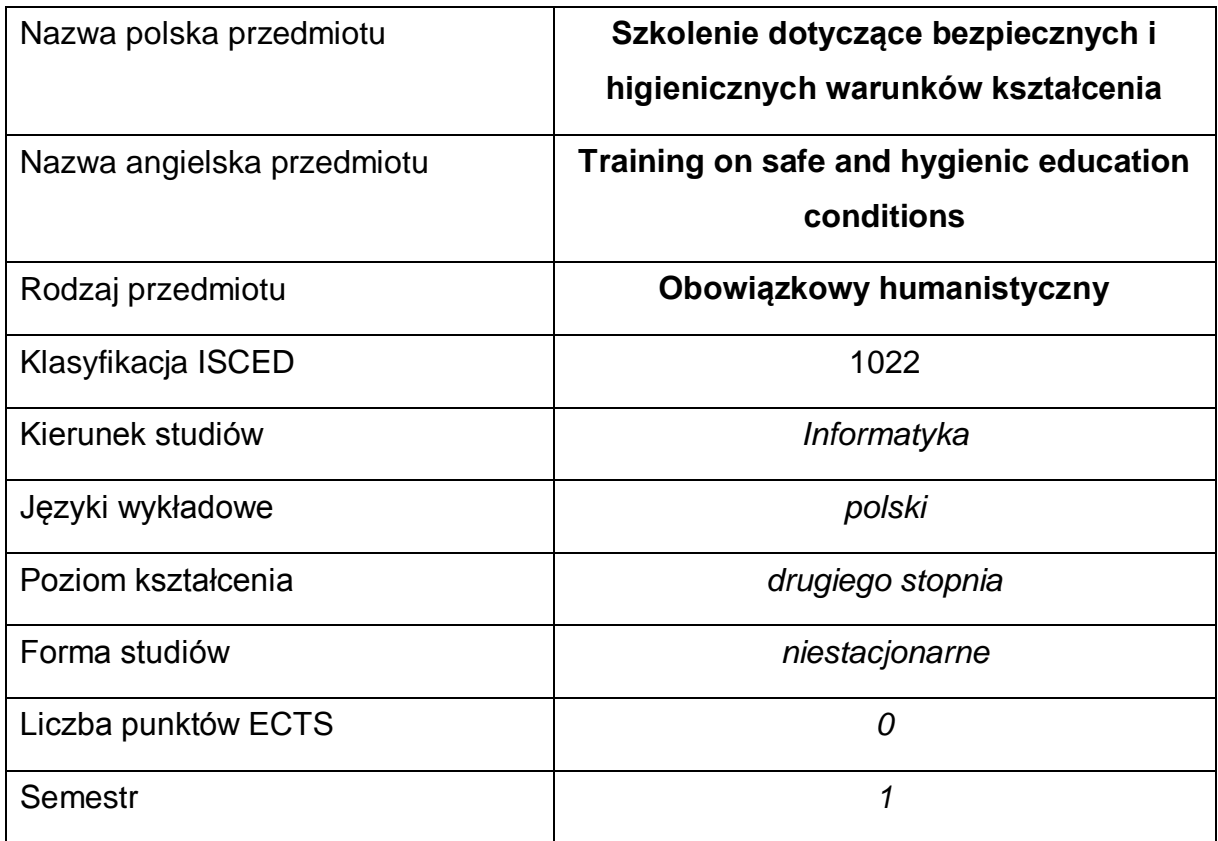

#### **Liczba godzin na semestr:**

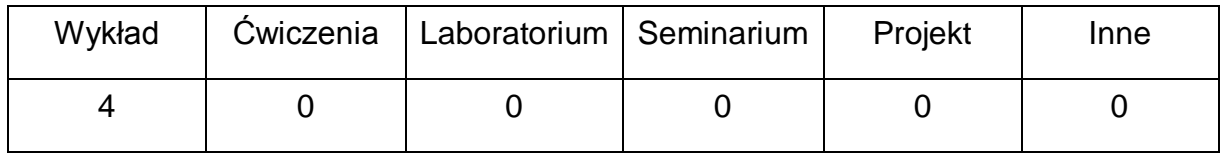

#### **OPIS PRZEDMIOTU**

#### **CEL PRZEDMIOTU**

- C1. Przekazanie podstawowych wiadomości dotyczących bezpiecznych i higienicznych warunków kształcenia. Podstawowe pojęcia i przepisy prawne w zakresie BHP.
- C2. Nabycie przez studentów umiejętności rozpoznawania zagrożeń dla życia i zdrowia. Czynniki niebezpieczne, szkodliwe i uciążliwe związane z procesem kształcenia. Przeciwdziałanie zagrożeniom pożarowym.

C3. Poznanie zasad profilaktycznej opieki lekarskiej oraz zasad jej sprawowania w odniesieniu do osób podlegających kształceniu. Przygotowanie do udzielania pierwszej pomocy przed medycznej.

# **WYMAGANIA WSTĘPNE W ZAKRESIE WIEDZY, UMIEJĘTNOŚCI I INNYCH KOMPETENCJI**

1 Podstawowa wiedza z zakresu postępowania na wypadek pożaru, udzielania pierwszej pomocy oraz zasad bezpiecznego postępowania.

## **EFEKTY UCZENIA SIĘ**

- EU 1 Student zna podstawowe pojęcia z zakresu BHP, prawa unijnego i polskiego kodeksu pracy.
- EU 2 Student potrafi rozpoznać zagrożenie w miejscu pracy i uniknąć ich szkodliwych następstw.
- EU 3 Student potrafi zachować się właściwe w razie wypadku innych osób i udzielić pierwszej pomocy przedlekarskiej,
- EU 4 Student ma wiedzę na temat zagrożeń pożarowych oraz postępowania w razie pożaru lub innych zagrożeń.

## **TREŚCI PROGRAMOWE**

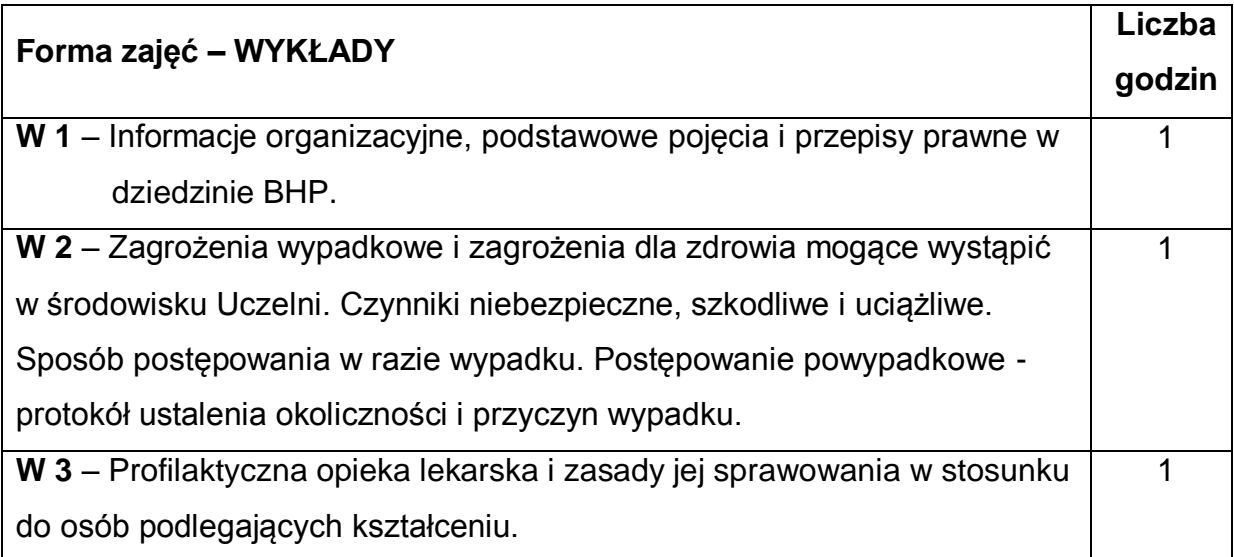

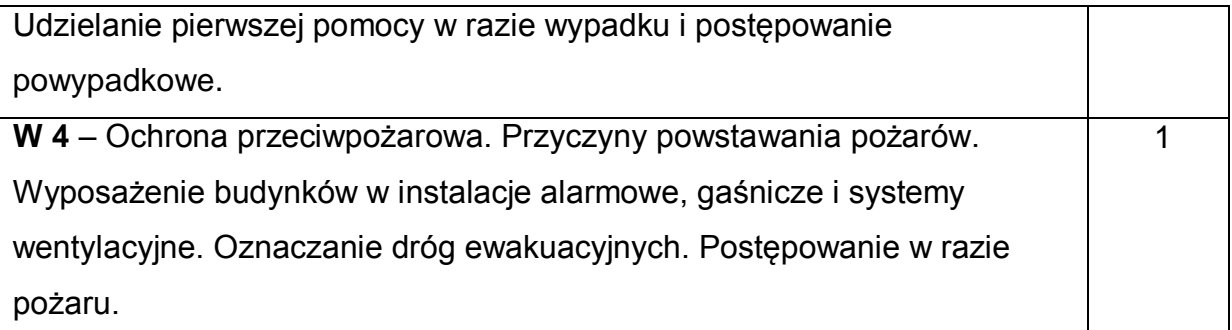

## **NARZĘDZIA DYDAKTYCZNE**

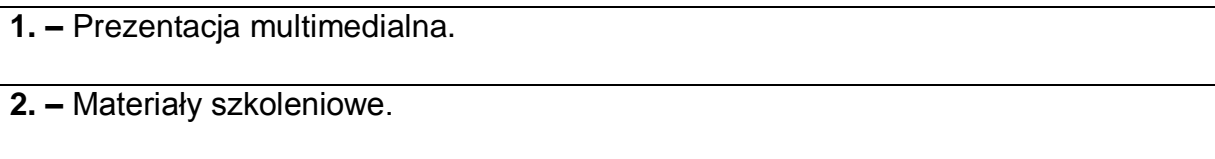

# **SPOSOBY OCENY ( F – FORMUJĄCA, P – PODSUMOWUJĄCA)**

**P1. –** Zaliczenie na podstawie pisemnego testu sprawdzającego

# **OBCIĄŻENIE PRACĄ STUDENTA**

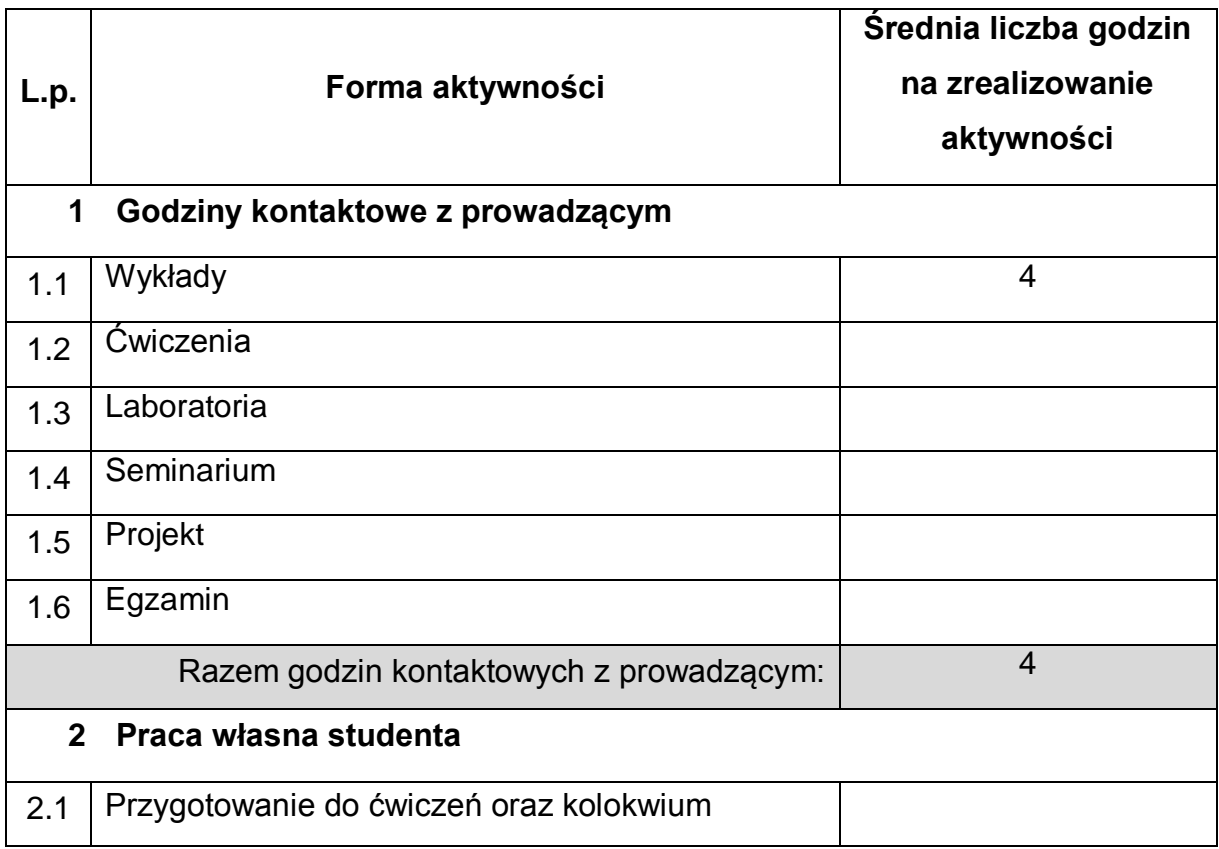

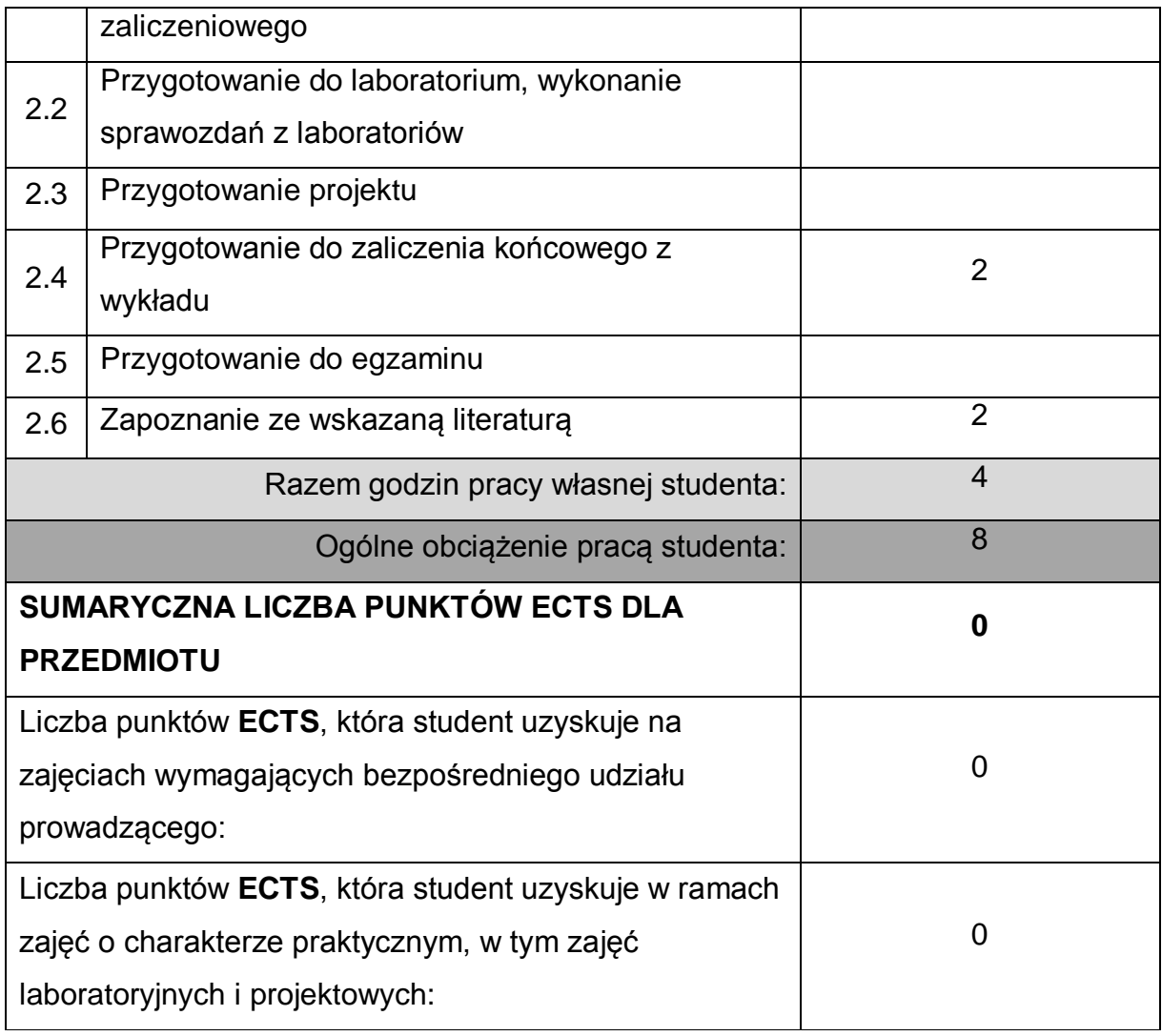

## **LITERATURA PODSTAWOWA I UZUPEŁNIAJĄCA**

- 1 Rozporządzenie Ministra Nauki i Szkolnictwa Wyższego z dnia 30.10.2018 r. w sprawie sposobu zapewnienia w uczelni bezpiecznych i higienicznych warunków pracy i kształcenia (Dz.U. 2018 poz. 2090),
- 2 Rozporządzenie Ministra Zdrowia z dnia 26.08.2019 r. w sprawie badań lekarskich kandydatów do szkół ponadpodstawowych lub wyższych i na kwalifikacyjne kursy zawodowe, uczniów tych szkół, studentów, słuchaczy kwalifikacyjnych kursów zawodowych oraz uczestników studiów doktoranckich
- 3 Szlązak J., Bezpieczeństwo i higiena pracy, Uczelniane Wydawnictwo Naukowo-Dydaktyczne AGH, 2005.
- 4 Instytut Energetyki: Przepisy Eksploatacji Urządzeń Elektroenergetycznych, Wydawnictwa WEMA 1996.

5 Chwaleba A., Moeschke B., Płoszajski G.: Elektronika, WSzP 1999.

- 6 Walczak K., Europejskie prawo pracy i jego wpływ na ustawodawstwo polskie, Państwowa Inspekcja Pracy, Główny Inspektorat Pracy, Warszawa 2005.
- 7 Mężyński L., Puto D., Hałas w środowisku pracy, Państwowa Inspekcja Pracy, Główny Inspektorat Pracy, Warszawa 2005.
- 8 Elektryczność statyczna i energia elektryczna w miejscu pracy, Centralny Instytut Ochrony Pracy.

# **KOORDYNATOR PRZEDMIOTU ( IMIĘ, NAZWISKO, KATEDRA, ADRES E-MAIL)**

1 **dr inż. Michał Pyrc, Instytut Maszyn Cieplnych, pyrc@imc.pcz.pl**

## **MACIERZ REALIZACJI EFEKTÓW UCZENIA SIĘ**

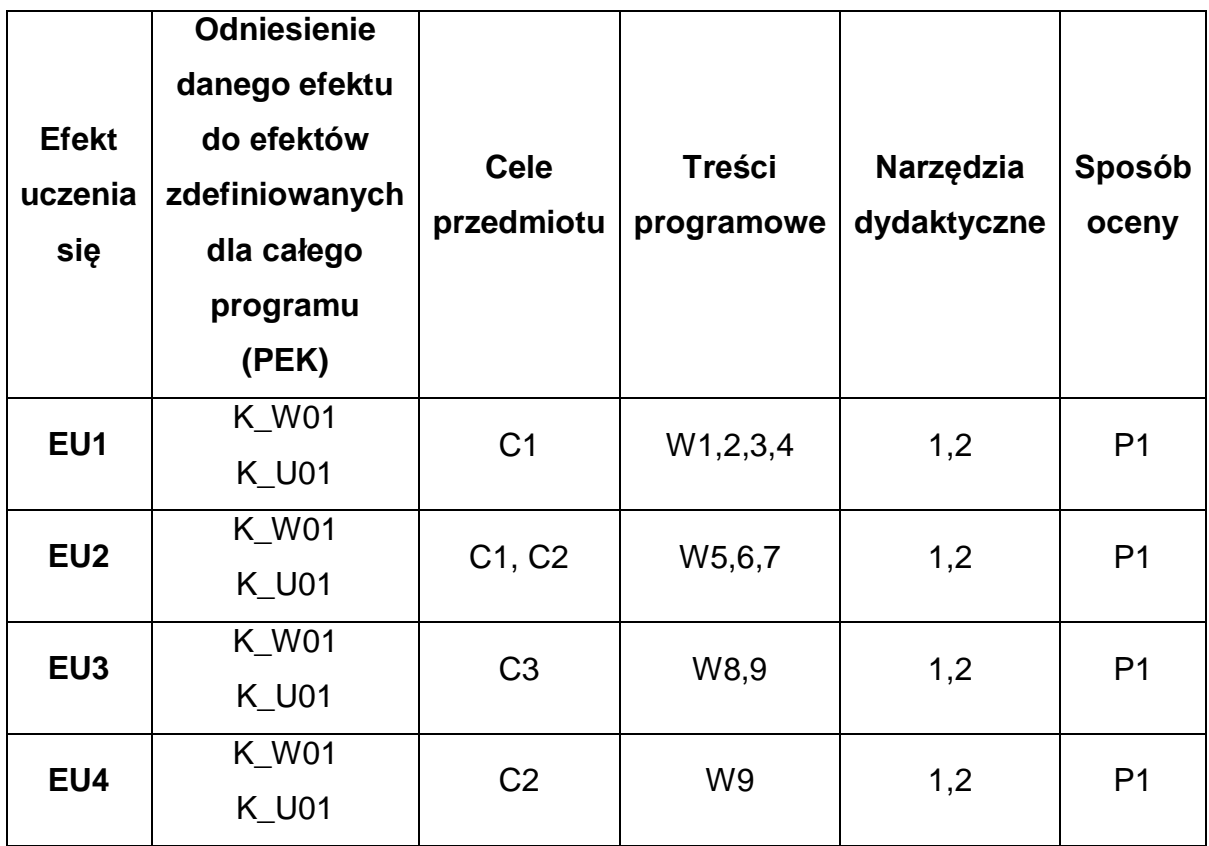

## **FORMY OCENY - SZCZEGÓŁY**

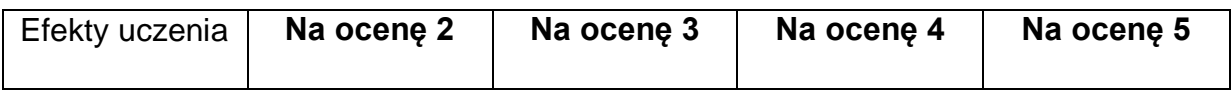

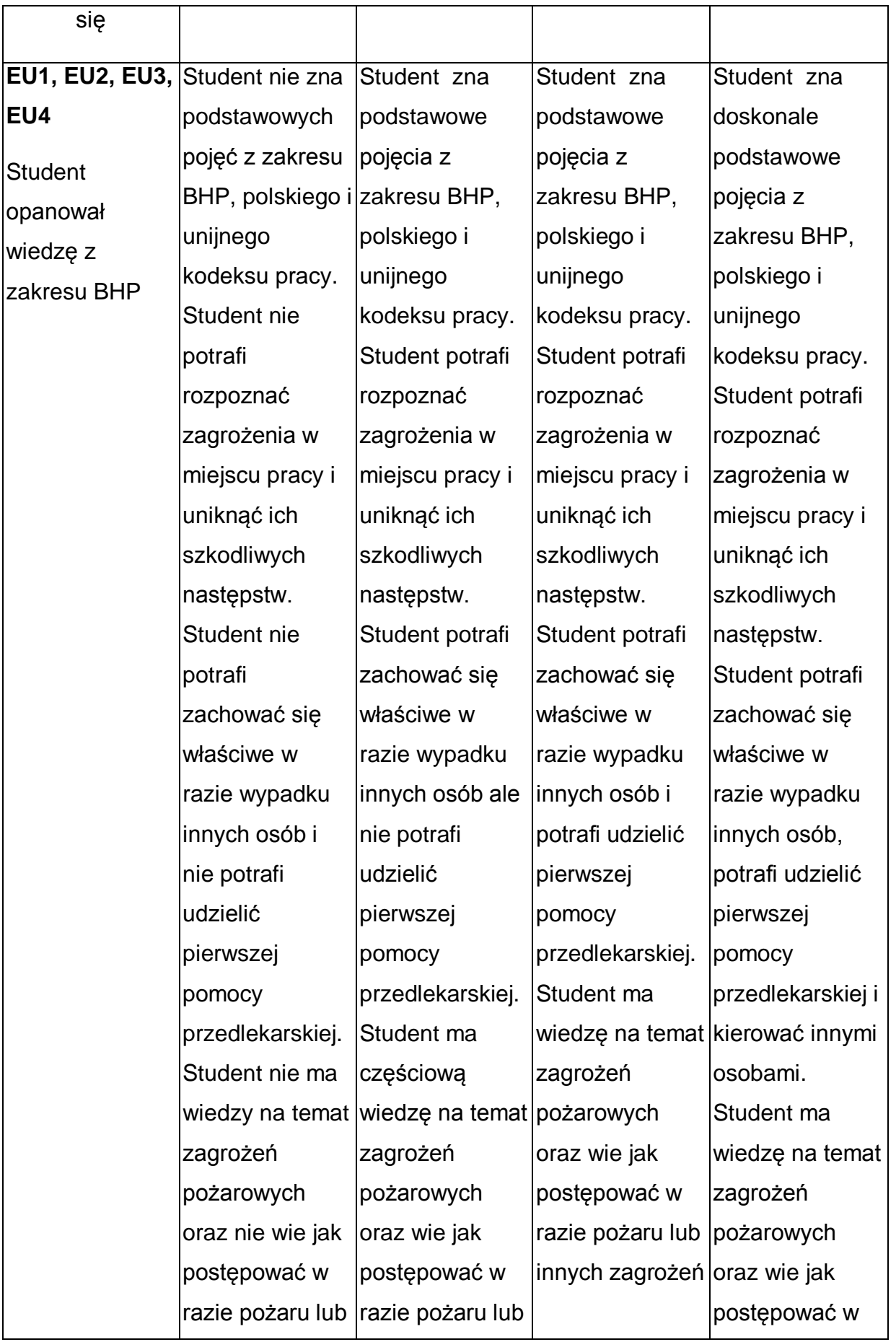

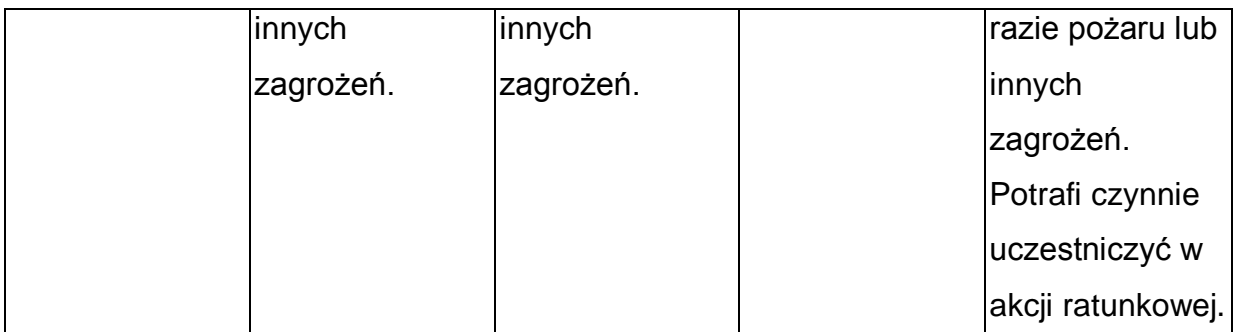

\* Ocena połówkowa 3,5 jest wystawiana w przypadku pełnego zaliczenia efektów uczenia się na ocenę 3.0, ale student nie przyswoił w pełni efektów uczenia się na ocenę 4.0. Ocena połówkowa 4,5 jest wystawiana w przypadku pełnego zaliczenia efektów uczenia się na ocenę 4.0, ale student nie przyswoił w pełni efektów uczenia się na ocenę 5.0.

# **INNE PRZYDATNE INFORMACJE O PRZEDMIOCIE**

- 1 Wszelkie informacje dla studentów kierunku są umieszczane na stronie Wydziału **[www.wimii.pcz.pl](http://www.wimii.pcz.pl/)** oraz na stronach podanych studentom podczas pierwszych zajęć z danego przedmiotu.
- 2 Informacja na temat konsultacji przekazywana jest studentom podczas pierwszych zajęć z danego przedmiotu.
- 3 Przedmiot może być prowadzony stacjonarnie i/lub e-learningowo.